# **Vector**

**Jonas Eschle, Jim Pivarski, Eduardo Rodrigues, and Henry Schre** 

**Apr 23, 2024**

## **EXAMPLE GALLERY**

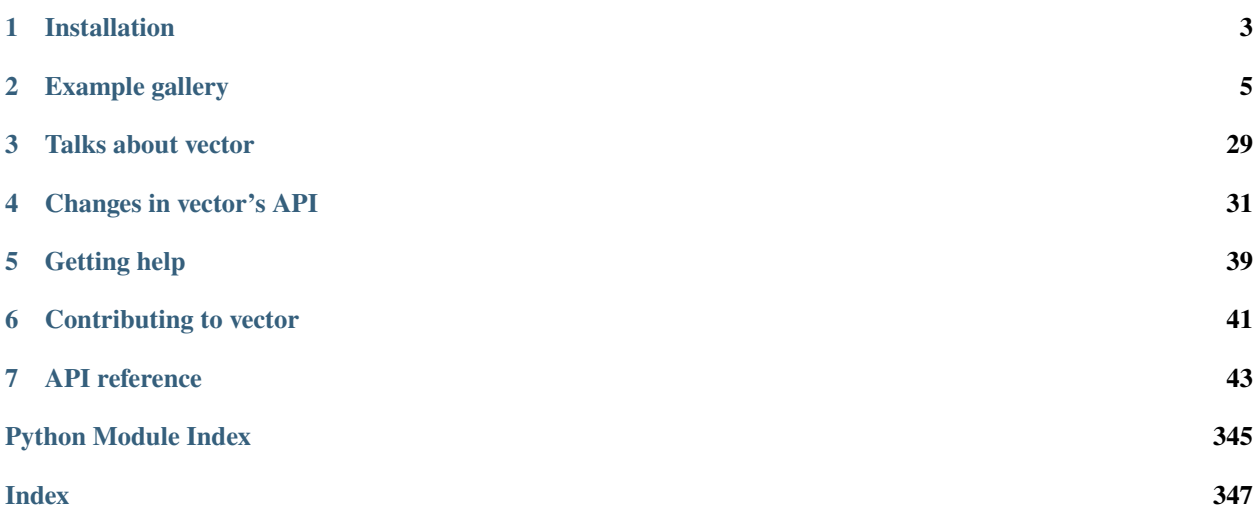

Vector is a Python 3.8+ library (Python 3.6 and 3.7 supported till v0.9.0 and v1.0.0, respectively) for 2D, 3D, and [Lorentz vectors,](https://en.wikipedia.org/wiki/Special_relativity#Physics_in_spacetime) especially *arrays of vectors*, to solve common physics problems in a NumPy-like way.

Main features of Vector:

- Pure Python with NumPy as its only dependency. This makes it easier to install.
- Vectors may be represented in a variety of coordinate systems: Cartesian, cylindrical, pseudorapidity, and any combination of these with time or proper time for Lorentz vectors. In all, there are 12 coordinate systems: {*x y* vs - in the azimuthal plane}  $\times$  {*z* vs vs longitudinally}  $\times$  {*t* vs temporally}.
- Uses names and conventions set by [ROOT'](https://root.cern/)s [TLorentzVector](https://root.cern.ch/doc/master/classTLorentzVector.html) and [Math::LorentzVector,](https://root.cern.ch/doc/master/classROOT_1_1Math_1_1LorentzVector.html) as well as [scikit](https://github.com/scikit-hep/scikit-hep/tree/master/skhep/math)[hep/math,](https://github.com/scikit-hep/scikit-hep/tree/master/skhep/math) [uproot-methods TLorentzVector,](https://github.com/scikit-hep/uproot3-methods/blob/master/uproot3_methods/classes/TLorentzVector.py) [henryiii/hepvector,](https://github.com/henryiii/hepvector) and [coffea.nanoevents.methods.vector.](https://coffeateam.github.io/coffea/modules/coffea.nanoevents.methods.vector.html)
- **Implemented on a variety of backends:**
	- **–** pure Python objects
	- **–** NumPy arrays of vectors (as a [structured array](https://numpy.org/doc/stable/user/basics.rec.html) subclass)
	- **–** [Awkward Arrays](https://awkward-array.org/) of vectors
	- **–** potential for more: CuPy, TensorFlow, Torch, JAX. . .
- NumPy/Awkward backends also implemented in [Numba](https://numba.pydata.org/) for JIT-compiled calculations on vectors.
- Distinction between geometrical vectors, which have a minimum of attribute and method names, and vectors representing momentum, which have synonyms like  $pt = rho$ , energy = t, mass = tau.

### **CHAPTER**

**ONE**

### **INSTALLATION**

<span id="page-6-0"></span>Vector is available on [PyPI](https://pypi.org/project/vector/) as well as on [conda.](https://anaconda.org/conda-forge/vector) The library can be installed using pip -

pip install vector

or using conda -

conda install -c conda-forge vector

### **CHAPTER**

### **EXAMPLE GALLERY**

<span id="page-8-0"></span>Vector has several examples covering the basics as well as some advanced usage of the library. The example gallery covers almost all the features offered by vector and any new additions to the gallery are welcomed.

**Note**: Adding more examples and improving the existing examples for newcomers is still in progress.

### **2.1 Introduction to Vector**

Vector is a Python 3.8+ library (Python 3.6 and 3.7 supported till  $v0.9.0$  and  $v1.0.0$ , respectively) for 2D, 3D, and [Lorentz vectors,](https://en.wikipedia.org/wiki/Special_relativity#Physics_in_spacetime) especially *arrays of vectors*, to solve common physics problems in a NumPy-like way.

Main features of Vector:

- Pure Python with NumPy as its only dependency. This makes it easier to install.
- Vectors may be represented in a variety of coordinate systems: Cartesian, cylindrical, spherical, and any combination of these with time or proper time for Lorentz vectors. In all, there are 12 coordinate systems:  $\{x-y \text{ vs } \rho \text{-} \phi\}$ in the azimuthal plane}  $\times$  { *z* vs  $\theta$  vs  $\eta$  longitudinally}  $\times$  { *t* vs  $\tau$  temporally}.
- Uses names and conventions set by [ROOT'](https://root.cern/)s [TLorentzVector](https://root.cern.ch/doc/master/classTLorentzVector.html) and [Math::LorentzVector,](https://root.cern.ch/doc/master/classROOT_1_1Math_1_1LorentzVector.html) as well as [scikit](https://github.com/scikit-hep/scikit-hep/tree/master/skhep/math)[hep/math,](https://github.com/scikit-hep/scikit-hep/tree/master/skhep/math) [uproot-methods TLorentzVector,](https://github.com/scikit-hep/uproot3-methods/blob/master/uproot3_methods/classes/TLorentzVector.py) [henryiii/hepvector,](https://github.com/henryiii/hepvector) and [coffea.nanoevents.methods.vector.](https://coffeateam.github.io/coffea/modules/coffea.nanoevents.methods.vector.html)
- Implemented on a variety of backends:
	- **–** pure Python objects
	- **–** [SymPy](https://www.sympy.org/en/index.html) vectors
	- **–** NumPy arrays of vectors (as a [structured array](https://numpy.org/doc/stable/user/basics.rec.html) subclass)
	- **–** [Awkward Arrays](https://awkward-array.org/) of vectors
	- **–** potential for more: CuPy, TensorFlow, Torch. . .
- Awkward backend also implemented in [Numba](https://numba.pydata.org/) for JIT-compiled calculations on vectors.
- [JAX](https://awkward-array.org/doc/main/user-guide/how-to-specialize-differentiate-jax.html) and [Dask](https://dask-awkward.readthedocs.io/en/stable/) support through Awkward Arrays.
- Distinction between geometrical vectors, which have a minimum of attribute and method names, and vectors representing momentum, which have synonyms like  $pt = rho$ , energy =  $t$ , mass =  $tau$ .

This notebook requires Vector, NumPy, Awkward Array, SymPy, and Numba to run.

```
[1]: import awkward as ak # at least version 1.2.0rc5
    import numba as nb
    import numpy as np
    import sympy
```
#### import vector

### **2.1.1 Constructing a vector or an array of vectors**

The easiest way to create one or many vectors is with a helper function:

- vector.obj to make a pure Python vector object,
- vector.arr to make a NumPy array of vectors (lowercase, like np.array),
- vector.awk to make an Awkward Array of vectors (uppercase, like ak.Array).
- vector.zip to make an Awkward Array of vectors (similar to ak.zip)

#### **Pure Python vectors**

You can directly use the VectorObject classes to construct object type vectors:

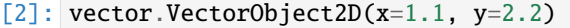

- $[2]$ : VectorObject2D(x=1.1, y=2.2)
- [3]: vector.MomentumObject3D(px=1.1, py=2.2, pz=3.3)
- [3]: MomentumObject3D(px=1.1, py=2.2, pz=3.3)
- $[4]$ : vector.VectorObject4D(x=1.1, y=2.2, eta=3.3, tau=4.4)
- $[4]$ : VectorObject4D(x=1.1, y=2.2, eta=3.3, tau=4.4)

and so on for every class.

Or, you can use a single wrapper function to construct all possible combinations of object type vectors:

- [5]:  $vector.obj(x=3, y=4)$  # Cartesian 2D vector
- $[5]$ : VectorObject2D(x=3, y=4)
- [6]: vector.obj(rho=5, phi=0.9273) # same in polar coordinates
- [6]: VectorObject2D(rho=5, phi=0.9273)
- $[7]:$  vector.obj(x=3, y=4).isclose( vector.obj(rho=5, phi=0.9273) ) # use "isclose" unless they are exactly equal
- [7]: True
- $[8]$ : vector.obj(x=3, y=4, z=-2) # Cartesian 3D vector
- $[8]$ : VectorObject3D(x=3, y=4, z=-2)
- [9]:  $vector.obj(x=3, y=4, z=-2, t=10)$  # Cartesian 4D vector

```
[9]: VectorObject4D(x=3, y=4, z=-2, t=10)
[10]: vector.obj(
         rho=5, phi=0.9273, eta=-0.39, t=10) # in rho-phi-eta-t cylindrical coordinates
[10]: VectorObject4D(rho=5, phi=0.9273, eta=-0.39, t=10)
[11]: vector.obj(
         pt=5, phi=0.9273, eta=-0.39, E=10
     ) # use momentum-synonyms to get a momentum vector
[11]: MomentumObject4D(pt=5, phi=0.9273, eta=-0.39, E=10)
[12]: vector.obj(rho=5, phi=0.9273, eta=-0.39, t=10) == vector.obj(
         pt=5, phi=0.9273, eta=-0.390035, E=10
     \lambda[12]: False
[13]: vector.obj(
         rho=5, phi=0.9273, eta=-0.39, t=10).tau # geometrical vectors have to use geometrical names ("tau", not "mass")
[13]: 8.426194916448265
[14]: vector.obj(
         pt=5, phi=0.9273, eta=-0.39, E=10
     ).mass # momentum vectors can use momentum names (as well as geometrical ones)
[14]: 8.426194916448265
[15]: vector.obj(
         pt=5, phi=0.9273, theta=1.9513, mass=8.4262
     ) # any combination of azimuthal, longitudinal, and temporal coordinates is allowed
[15]: MomentumObject4D(pt=5, phi=0.9273, theta=1.9513, mass=8.4262)
[16]: vector.obj(x=3, y=4, z=-2, t=10).isclose(
         vector.obj(pt=5, phi=0.9273, theta=1.9513, mass=8.4262)
     )
[16]: True
[17]: # Test instance type for any level of granularity.
      (
         isinstance(
             vector.obj(x=1.1, y=2.2), vector. Vector
         ), # is a vector or array of vectors
         isinstance(vector.obj(x=1.1, y=2.2), vector.Vector2D), # is 2D (not 3D or 4D)
         isinstance(
             vector.obj(x=1.1, y=2.2), vector.VectorObject
         ), # is a vector object (not an array)
         isinstance(vector.obj(px=1.1, py=2.2), vector.Momentum), # has momentum synonyms
                                                                                 (continues on next page)
```

```
isinstance(
       vector.obj(x=1.1, y=2.2, z=3.3, t=4.4), vector. Planar
   ), # has transverse plane (2D, 3D, or 4D)
   isinstance(
       vector.obj(x=1.1, y=2.2, z=3.3, t=4.4), vector. Spatial
   ), # has all spatial coordinates (3D or 4D)
   isinstance(
       vector.obj(x=1.1, y=2.2, z=3.3, t=4.4), vector.Lorentz
   ), # has temporal coordinates (4D)
   isinstance(
       vector.obj(x=1.1, y=2.2, z=3.3, t=4.4).azimuthal, vector.AzimuthalXY
   ), # azimuthal coordinate type
   isinstance(
       vector.obj(x=1.1, y=2.2, z=3.3, t=4.4).longitudinal, vector.LongitudinalZ
   ), # longitudinal coordinate type
   isinstance(
       vector.obj(x=1.1, y=2.2, z=3.3, t=4.4).temporal, vector.TemporalT
   ), # temporal coordinate type
)
```
[17]: (True, True, True, True, True, True, True, True, True, True)

The allowed keyword arguments for 2D vectors are:

- x and y for Cartesian azimuthal coordinates,
- px and py for momentum,
- rho and phi for polar azimuthal coordinates,
- pt and phi for momentum.

For 3D vectors, you need the above and:

- z for the Cartesian longitudinal coordinate,
- pz for momentum,
- theta for the spherical polar angle (from 0 to  $\pi$ , inclusive),
- eta for pseudorapidity, which is a kind of spherical polar angle.

For 4D vectors, you need the above and:

- t for the Cartesian temporal coordinate,
- E or energy to get four-momentum,
- tau for the "proper time" (temporal coordinate in the vector's rest coordinate system),
- M or mass to get four-momentum.

Since momentum vectors have momentum-synonyms *in addition* to the geometrical names, any momentum-synonym will make the whole vector a momentum vector.

If you want to bypass the dimension and coordinate system inference through keyword arguments (e.g. for static typing), you can use specialized constructors:

[18]: vector.VectorObject2D.from\_xy(1.1, 2.2)

 $[18]$ : VectorObject2D(x=1.1, y=2.2)

- [19]: vector.MomentumObject3D.from\_rhophiz(1.1, 2.2, 3.3)
- [19]: MomentumObject3D(pt=1.1, phi=2.2, pz=3.3)

```
[20]: vector.VectorObject4D.from_xyetatau(1.1, 2.2, 3.3, 4.4)
```

```
[20]: VectorObject4D(x=1.1, y=2.2, eta=3.3, tau=4.4)
```
and so on, for all combinations of azimuthal, longitudinal, and temporal coordinates, geometric and momentumflavored.

#### **SymPy vectors**

**Note:** Operations on SymPy vectors are only 100% compatible with numeric vectors (Python, NumPy, and Awkward backends) if the vectors are positive time-like, that is, if  $t^{**2} > x^{**2} + y^{**2} + z^{**2}$ . The space-like and negative time-like cases have different sign conventions.

You can directly use the VectorSympy and MomentumSympy classes to construct object type vectors:

```
[21]: x, y, z, t, px, py, pz, eta, tau = sympy.symbols(
          "x y z t px py pz eta tau",
          real=True, # see sympy assumptions to add more restrictions on the symbols
      \mathcal{L}
```

```
[22]: vector.VectorSympy2D(x=x, y=y)
```

```
[22]: VectorSympy2D(x=x, y=y)
```
[23]: vector.MomentumSympy3D(px=px, py=py, pz=pz)

```
[23]: MomentumSympy3D(px=px, py=py, pz=pz)
```

```
[24]: vector.VectorSympy4D(x=x, y=y, eta=eta, tau=tau)
```

```
[24]: VectorSympy4D(x=x, y=y, eta=eta, tau=tau)
```
and so on for every class.

```
[25]: # Test instance type for any level of granularity.
      \left(# is a vector or array of vectors
         isinstance(vector.VectorSympy2D(x=x, y=y), vector.Vector),
         # is 2D (not 3D or 4D)
         isinstance(vector.VectorSympy2D(x=x, y=y), vector.Vector2D),
         # is a sympy vector (not an array)
         isinstance(vector.VectorSympy2D(x=x, y=y), vector.VectorSympy),
         # has momentum synonyms
         isinstance(vector.MomentumSympy2D(px=px, py=py), vector.Momentum),
         # has transverse plane (2D, 3D, or 4D)
         isinstance(vector.VectorSympy4D(x=x, y=y, z=z, t=t), vector.Planar),
         # has all spatial coordinates (3D or 4D)
         isinstance(vector.VectorSympy4D(x=x, y=y, z=z, t=t), vector.Spatial),
          # has temporal coordinates (4D)
          isinstance(vector.VectorSympy4D(x=x, y=y, z=z, t=t), vector.Lorentz),
```

```
(continued from previous page)
```

```
# azimuthal coordinate type
   isinstance(vector.VectorSympy4D(x=x, y=y, z=z, t=t).azimuthal, vector.AzimuthalXY),
   # longitudinal coordinate type
   isinstance(
        vector.VectorSympy4D(x=x, y=y, z=z, t=t).longitudinal, vector.LongitudinalZ
   ),
   # temporal coordinate type
   isinstance(vector.VectorSympy4D(x=x, y=y, z=z, t=t).temporal, vector.TemporalT),
\lambda
```
### [25]: (True, True, True, True, True, True, True, True, True, True)

Since VectorSympy2D, VectorSympy3D, VectorSympy4D, and their momentum equivalents operate on SymPy expressions, all of the normal SymPy methods and functions work on the results, coordinates, and the vectors.

```
[26]: sympy.init_session() # latex printing
```

```
IPython console for SymPy 1.12 (Python 3.11.5-64-bit) (ground types: python)
```

```
These commands were executed:
>>> from sympy import *
\gg x, y, z, t = symbols('x y z t')
>>> k, m, n = symbols('k m n', integer=True)
\gg f, g, h = symbols('f g h', cls=Function)
>>> init_printing()
```

```
Documentation can be found at https://docs.sympy.org/1.12/
```

```
[27]: v1 = vector. VectorSympy2D(x=x, y=y)
      sympy.Eq(v1.rho, sympy.sqrt(x^{**}2 + y^{**}2))
```

```
[27]: True
```

```
[28]: v2 = vector. VectorSympy4D(x=x, y=y, z=z, t=t)
```
[29]: v2.to\_rhophithetatau().tau

```
[29]: |\sqrt{-t^2 + x^2 + y^2 + z^2}|
```

```
[30]: values = {x: 3, y: 2, z: 1, t: 10} # t^{**2} > x^{**2} + y^{**2} + z^{**2}
```

```
[31]: v2.is_timelike()
```

```
[31]: t^2 - x^2 - y^2 - z^2 > 0
```
- [32]: v2.is\_timelike().subs(values)
- $[32]$ : True

```
[33]: v2.to_rhophithetatau().tau.subs(values).evalf()
```

```
[33]: 9.2736184954957
```
#### $[34]$ : v2.boost(v2.to\_beta3())

- $[34]:$  VectorSympy4D(x=x\*(1 + x\*\*2/(t\*\*2\*(1 + 1/sqrt(1 x\*\*2/t\*\*2 y\*\*2/t\*\*2 z\*\*2/t\*\*2))\*(1  $\rightarrow$  x\*\*2/t\*\*2 - y\*\*2/t\*\*2 - z\*\*2/t\*\*2))) + x/sqrt(1 - x\*\*2/t\*\*2 - y\*\*2/t\*\*2 - z\*\*2/t\*\*2)  $\rightarrow$  + x\*y\*\*2/(t\*\*2\*(1 + 1/sqrt(1 - x\*\*2/t\*\*2 - y\*\*2/t\*\*2 - z\*\*2/t\*\*2))\*(1 - x\*\*2/t\*\*2 -˓<sup>→</sup>y\*\*2/t\*\*2 - z\*\*2/t\*\*2)) + x\*z\*\*2/(t\*\*2\*(1 + 1/sqrt(1 - x\*\*2/t\*\*2 - y\*\*2/t\*\*2 - z\*\*2/  $\rightarrow$ t\*\*2))\*(1 - x\*\*2/t\*\*2 - y\*\*2/t\*\*2 - z\*\*2/t\*\*2)), y=y\*(1 + y\*\*2/(t\*\*2\*(1 + 1/sqrt(1 - \_  $\rightarrow$ x\*\*2/t\*\*2 - y\*\*2/t\*\*2 - z\*\*2/t\*\*2))\*(1 - x\*\*2/t\*\*2 - y\*\*2/t\*\*2 - z\*\*2/t\*\*2))) + y/  $\rightarrow$ sqrt(1 - x\*\*2/t\*\*2 - y\*\*2/t\*\*2 - z\*\*2/t\*\*2) + x\*\*2\*y/(t\*\*2\*(1 + 1/sqrt(1 - x\*\*2/t\*\*2 -˓<sup>→</sup>y\*\*2/t\*\*2 - z\*\*2/t\*\*2))\*(1 - x\*\*2/t\*\*2 - y\*\*2/t\*\*2 - z\*\*2/t\*\*2)) + y\*z\*\*2/(t\*\*2\*(1 + 1/  $\rightarrow$ sqrt(1 - x\*\*2/t\*\*2 - y\*\*2/t\*\*2 - z\*\*2/t\*\*2))\*(1 - x\*\*2/t\*\*2 - y\*\*2/t\*\*2 - z\*\*2/t\*\*2)),  $\rightarrow$ z=z\*(1 + z\*\*2/(t\*\*2\*(1 + 1/sqrt(1 - x\*\*2/t\*\*2 - y\*\*2/t\*\*2 - z\*\*2/t\*\*2))\*(1 - x\*\*2/t\*\*2  $\rightarrow$  y\*\*2/t\*\*2 - z\*\*2/t\*\*2))) + z/sqrt(1 - x\*\*2/t\*\*2 - y\*\*2/t\*\*2 - z\*\*2/t\*\*2) + x\*\*2\*z/  $\rightarrow$ (t\*\*2\*(1 + 1/sqrt(1 - x\*\*2/t\*\*2 - y\*\*2/t\*\*2 - z\*\*2/t\*\*2))\*(1 - x\*\*2/t\*\*2 - y\*\*2/t\*\*2 - $\rightarrow$ z\*\*2/t\*\*2)) + y\*\*2\*z/(t\*\*2\*(1 + 1/sqrt(1 - x\*\*2/t\*\*2 - y\*\*2/t\*\*2 - z\*\*2/t\*\*2))\*(1 -˓<sup>→</sup>x\*\*2/t\*\*2 - y\*\*2/t\*\*2 - z\*\*2/t\*\*2)), t=t/sqrt(1 - x\*\*2/t\*\*2 - y\*\*2/t\*\*2 - z\*\*2/t\*\*2) +␣  $\rightarrow$ x\*\*2/(t\*sqrt(1 - x\*\*2/t\*\*2 - y\*\*2/t\*\*2 - z\*\*2/t\*\*2)) + y\*\*2/(t\*sqrt(1 - x\*\*2/t\*\*2 - $\rightarrow$ y\*\*2/t\*\*2 - z\*\*2/t\*\*2)) + z\*\*2/(t\*sqrt(1 - x\*\*2/t\*\*2 - y\*\*2/t\*\*2 - z\*\*2/t\*\*2)))
- $[35]$ : v2.boost(v2.to\_beta3()).t

$$
\cfrac{[35]:}{\sqrt{1-\frac{x^2}{t^2}-\frac{y^2}{t^2}-\frac{z^2}{t^2}}}+\frac{x^2}{t\sqrt{1-\frac{x^2}{t^2}-\frac{y^2}{t^2}-\frac{z^2}{t^2}}}+\frac{y^2}{t\sqrt{1-\frac{x^2}{t^2}-\frac{y^2}{t^2}-\frac{z^2}{t^2}}}+\frac{z^2}{t\sqrt{1-\frac{x^2}{t^2}-\frac{y^2}{t^2}-\frac{z^2}{t^2}}}
$$

 $[36]$ :  $v2.boost(v2.to_beta3())$ .t.simplify()

$$
\frac{[36]:}{\frac{t\sqrt{\frac{t^2-x^2-y^2-z^2}{t^2}}(t^2+x^2+y^2+z^2)}{t^2-x^2-y^2-z^2}}
$$

- $[37]$ :  $v2.boost(v2.to_beta3())$ .t.subs(values)
- [37]: <sup>57</sup><sup>√</sup> 86
- 43
- $[38]$ : v2.boost(v2.to\_beta3()).t.subs(values).evalf()
- [38]: 12.292936145192

All of the keyword arguments and rules that apply to vector.obj construction apply to vector. VectorSympyND and vector.MomentumObjectND objects.

### **NumPy arrays of vectors**

You can directly use the VectorNumpy classes to construct object type vectors:

```
[39]: # NumPy-like arguments (literally passed through to NumPy)
     vector.VectorNumpy2D(
          [(1.1, 2.1), (1.2, 2.2), (1.3, 2.3), (1.4, 2.4), (1.5, 2.5)],dtype=[("x", float), ("y", float)],
      )
[39]: VectorNumpy2D([(1.1, 2.1), (1.2, 2.2), (1.3, 2.3), (1.4, 2.4), (1.5, 2.5)],dtype=[('x', '<f8'), ('y', '<f8')])
```

```
[40]: # Pandas-like arguments (dict from names to column arrays)
      vector.VectorNumpy2D({"x": [1.1, 1.2, 1.3, 1.4, 1.5], "y": [2.1, 2.2, 2.3, 2.4, 2.5]})
[40]: VectorNumpy2D([(1.1, 2.1), (1.2, 2.2), (1.3, 2.3), (1.4, 2.4), (1.5, 2.5)],
                    dtype=[('x', '<f8'), ('y', '<f8')])
[41]: # As with objects, the coordinate system and dimension is taken from the names of the
      ightharpoonupfields.
      vector.VectorNumpy4D(
          {
              "x": [1.1, 1.2, 1.3, 1.4, 1.5],
              "y": [2.1, 2.2, 2.3, 2.4, 2.5],
              "z": [3.1, 3.2, 3.3, 3.4, 3.5],
              "t": [4.1, 4.2, 4.3, 4.4, 4.5],
         }
      )
[41]: VectorNumpy4D([(1.1, 2.1, 3.1, 4.1), (1.2, 2.2, 3.2, 4.2), (1.3, 2.3, 3.3, 4.3),(1.4, 2.4, 3.4, 4.4), (1.5, 2.5, 3.5, 4.5)dtype=[('x', '<f8'), ('y', '<f8'), ('z', '<f8'), ('t', '<f8')])
```
and so on for every class.

Or, you can use a single wrapper function to construct all possible combinations of NumPy type vectors:

```
[42]: # NumPy-like arguments (literally passed through to NumPy)
      vector.array(
          [(1.1, 2.1), (1.2, 2.2), (1.3, 2.3), (1.4, 2.4), (1.5, 2.5)],dtype=[("x", float), ("y", float)],
      )
[42]: VectorNumpy2D([(1.1, 2.1), (1.2, 2.2), (1.3, 2.3), (1.4, 2.4), (1.5, 2.5)],dtype=[('x', '<f8'), ('y', '<f8')])
[43]: # Pandas-like arguments (dict from names to column arrays)
      vector.array({"x": [1.1, 1.2, 1.3, 1.4, 1.5], "y": [2.1, 2.2, 2.3, 2.4, 2.5]})
[43]: VectorNumpy2D([(1.1, 2.1), (1.2, 2.2), (1.3, 2.3), (1.4, 2.4), (1.5, 2.5)],dtype=[('x', '<f8'), ('y', '<f8')])
[44]: # As with objects, the coordinate system and dimension is taken from the names of the
      ightharpoonupfields.
      vector.array(
          {
              "x": [1.1, 1.2, 1.3, 1.4, 1.5],
              "y": [2.1, 2.2, 2.3, 2.4, 2.5],
              "z": [3.1, 3.2, 3.3, 3.4, 3.5],
              "t": [4.1, 4.2, 4.3, 4.4, 4.5],
          }
      \lambda[44]: VectorNumpy4D([(1.1, 2.1, 3.1, 4.1), (1.2, 2.2, 3.2, 4.2), (1.3, 2.3, 3.3, 4.3),(1.4, 2.4, 3.4, 4.4), (1.5, 2.5, 3.5, 4.5)],
                    dtype=[('x', '<f8'), ('y', '<f8'), ('z', '<f8'), ('t', '<f8')])
```

```
[45]: vector.array(
         {
              "pt": [1.1, 1.2, 1.3, 1.4, 1.5],
              "phi": [2.1, 2.2, 2.3, 2.4, 2.5],
              "eta": [3.1, 3.2, 3.3, 3.4, 3.5],
              "M": [4.1, 4.2, 4.3, 4.4, 4.5],
         }
     )
[45]: MomentumNumpy4D([ (1.1, 2.1, 3.1, 4.1), (1.2, 2.2, 3.2, 4.2), (1.3, 2.3, 3.3, 4.3),(1.4, 2.4, 3.4, 4.4), (1.5, 2.5, 3.5, 4.5)],
                      dtype=[('rho', '<f8'), ('phi', '<f8'), ('eta', '<f8'), ('tau', '<f8')])
```
Existing NumPy arrays can be viewed as arrays of vectors, but it needs to be a [structured array](https://numpy.org/doc/stable/user/basics.rec.html) with recognized field names.

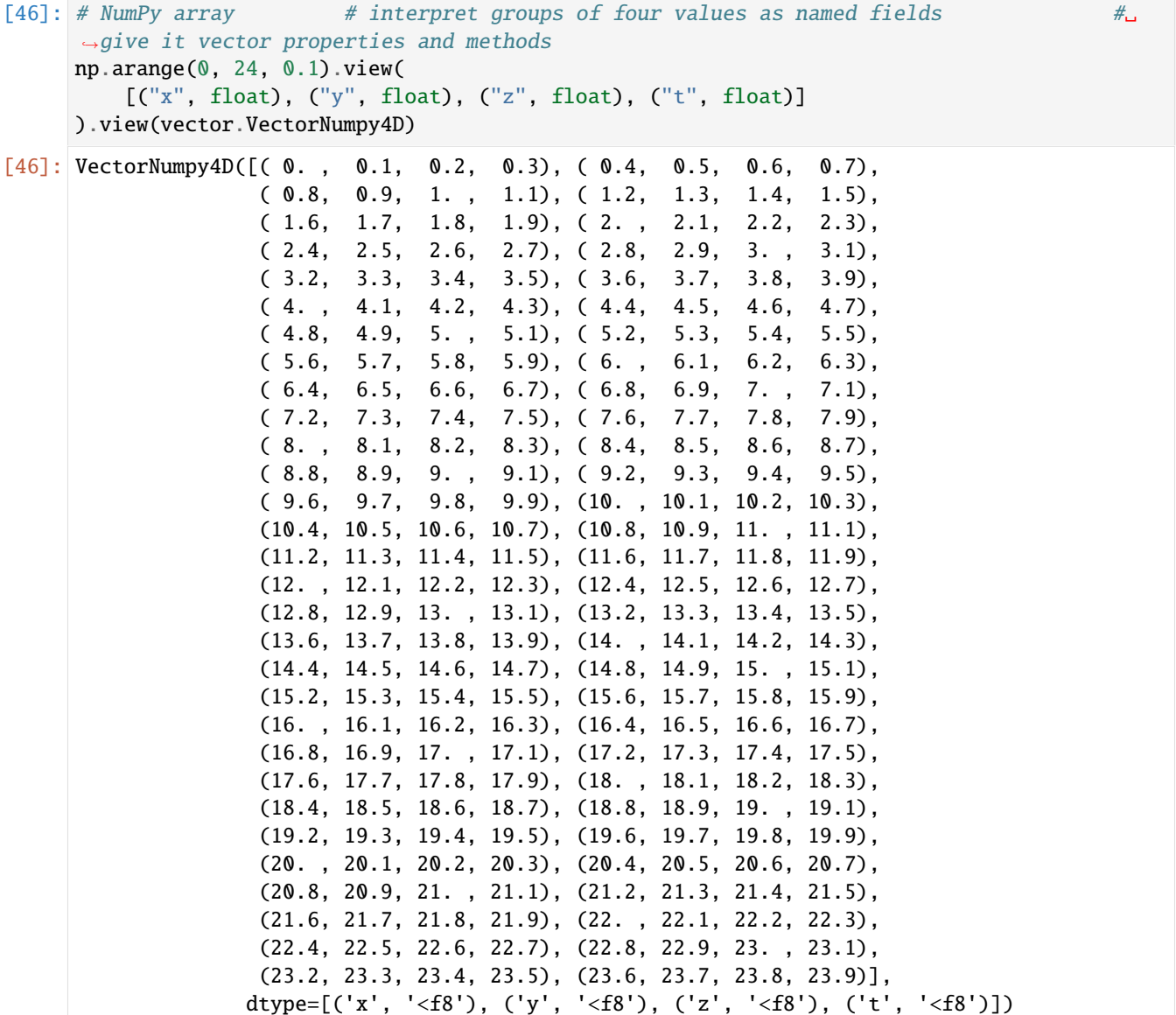

Since VectorNumpy2D, VectorNumpy3D, VectorNumpy4D, and their momentum equivalents are NumPy array sub-

classes, all of the normal NumPy methods and functions work on them.

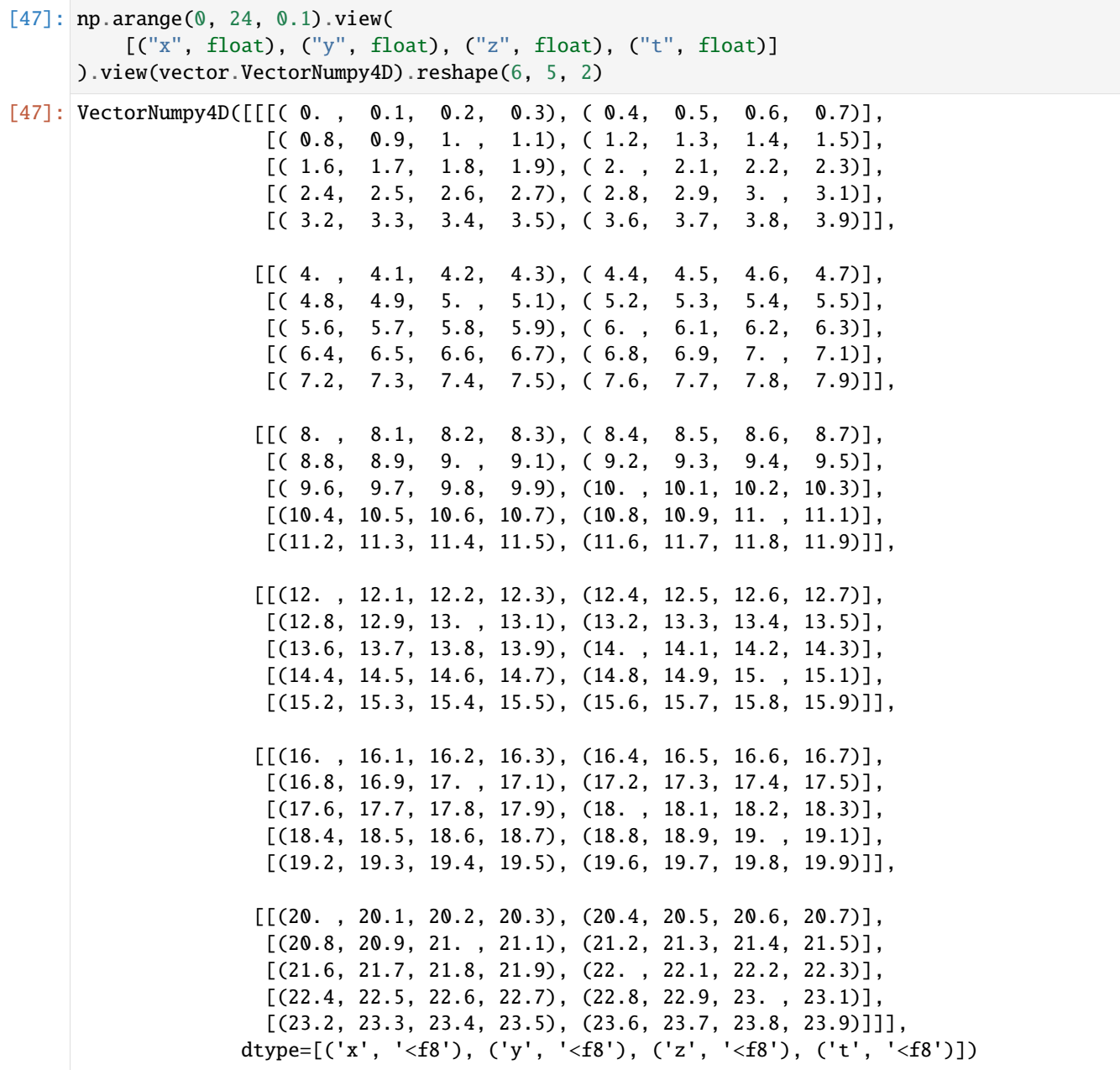

All of the keyword arguments and rules that apply to vector.obj construction apply to vector.array dtypes.

Geometrical names are used in the dtype, even if momentum-synonyms are used in construction.

[48]: vector.array( {"px": [1, 2, 3, 4], "py": [1.1, 2.2, 3.3, 4.4], "pz": [0.1, 0.2, 0.3, 0.4]} )  $[48]$ : MomentumNumpy3D([(1., 1.1, 0.1), (2., 2.2, 0.2), (3., 3.3, 0.3), (4., 4.4, 0.4)], dtype=[('x', '<f8'), ('y', '<f8'), ('z', '<f8')])

### **Awkward Arrays of vectors**

[Awkward Arrays](https://awkward-array.org/) are arrays with more complex data structures than NumPy allows, such as variable-length lists, nested records, missing and even heterogeneous data (multiple data types: use sparingly).

The vector.Array function behaves exactly like the [ak.Array](https://awkward-array.readthedocs.io/en/latest/_auto/ak.Array.html) constructor, except that it makes arrays of vectors.

```
[49]: vector.Array(
                 \Gamma\begin{bmatrix} \{ "x" : 1, "y" : 1.1, "z" : 0.1 \}, \{ "x" : 2, "y" : 2.2, "z" : 0.2 \} \end{bmatrix}[],
                        [{"x": 3, "y": 3.3, "z": 0.3}],
                        \Gamma{\{"x": 4, "y": 4.4, "z": 0.4},
                              {"x": 5, "y": 5.5, "z": 0.5},
                               {\bf T}^{\prime\prime} ( {\bf K}^{\prime\prime} : 6, {\bf K}^{\prime\prime} ; 6, 6, {\bf K}^{\prime\prime} ; 7, 8, 6, 6, {\bf K}],
                 ]
          )
```
[49]: <VectorArray3D [[{x: 1, y: 1.1, ...}, {...}], ...] type='4 \* var \* Vector3D...'>

If you want *any* records named "Vector2D", "Vector3D", "Vector4D", "Momentum2D", "Momentum3D", or "Momentum4D" to be interpreted as vectors, register the behaviors globally.

```
[50]: vector.register_awkward()
```

```
[51]: ak.Array(
            \Gamma[\{<sup>"x"</sup>: 1, "y": 1.1, "z": 0.1}, \{"x": 2, "y": 2.2, "z": 0.2}],
                 [],
                 [\{"x": 3, "y": 3.3, "z": 0.3}],
                 \Gamma{\mathfrak{f}}'' {\mathfrak{x}}'': 4, "y": 4.4, "z": 0.4},
                     {"x": 5, "y": 5.5, "z": 0.5},
                      {\bf T}"{\bf x}": 6, "y": 6.6, "z": 0.6},
                ],
            ],
            with_name="Vector3D",
       )
[51]: <VectorArray3D [[{x: 1, y: 1.1, ...}, {...}], ...] type='4 * var * Vector3D...'>
```
All of the keyword arguments and rules that apply to vector.obj construction apply to vector.Array field names.

Finally, the VectorAwkward mixins can be subclassed to create custom vector classes. The awkward behavior classes and projections must be named as \*Array. For example, coffea uses the following names - TwoVectorArray, ThreeVectorArray, PolarTwoVectorArray, SphericalThreeVectorArray, . . .

### **2.1.2 Vector properties**

Any geometrical coordinate can be computed from vectors in any coordinate system; they'll be provided or computed as needed.

```
[52]: vector.obj(x=3, y=4).rho
[52]: 5.0[53]: vector.obj(rho=5, phi=0.9273).x
[53]: 2.99998087197215
[54]: vector.obj(rho=5, phi=0.9273).y
[54]: 4.00001434594943
[55]: vector.obj(x=1, y=2, z=3).theta[55]: 0.640522312679424
[56]: vector.obj(x=1, y=2, z=3).eta
[56]: 1.10358684156015
      Some properties are not coordinates, but derived from them.
[57]: vector.obj(x=1, y=2, z=3).costheta
[57]: 0.801783725737273
[58]: vector.obj(x=1, y=2, z=3).mag# spatial magnitude
[58]: 3.74165738677394
[59]: vector.obj(x=1, y=2, z=3).mag2 # spatial magnitude squared
[59]: 14These properties are provided because they can be computed faster or with more numerical stability in different coor-
      dinate systems. For instance, the magnitude ignores phi in polar coordinates.
[60]: vector.obj(rho=3, phi=0.123456789, z=4).mag2
[60]: |25Momentum vectors have geometrical properties as well as their momentum-synonyms.
[61]: vector.obj(px=3, py=4).rho
[61]: |5.0[62]: vector.obj(px=3, py=4).pt
[62]: 5.0
[63]: vector.obj(x=1, y=2, z=3, E=4).tau
[63]: 1.4142135623731
[64]: vector.obj(x=1, y=2, z=3, E=4). mass
```
[64]: 1.4142135623731

Here's the key thing: *arrays of vectors return arrays of coordinates*.

```
[65]: vector.array(
            {
                 "x": [1.0, 2.0, 3.0, 4.0, 5.0],
                 "y": [1.1, 2.2, 3.3, 4.4, 5.5],
                 "z": [0.1, 0.2, 0.3, 0.4, 0.5],
            }
       ).theta
[65]: array([1.50363023, 1.50363023, 1.50363023, 1.50363023, 1.50363023])
[66]: vector.Array(
            \Gamma\begin{bmatrix} \frac{1}{2} & \frac{1}{2} & \frac{1}{2[],
                 [\{<u>"x</u>": 3, "y": 3.3, "z": 0.3}],
                 \left[\left\{``x": 4, "y": 4.4, "z": 0.4\right\}, \left\{``x": 5, "y": 5.5, "z": 0.5\right\}\right]]
       ).theta
[66]: <Array [1.5, 1.5], [1.5, 1.5], [1.5, 1.5]] type='4 * var * float64'>
[67]: # Make a large, random NumPy array of 3D momentum vectors.
       array = np.random.normal(0, 1, 150)
            .view([(x, float) for x in ("x", "y", "z"]))
            .view(vector.MomentumNumpy3D)
            .reshape(5, 5, 2)
       )
       array
[67]: MomentumNumpy3D([[[( 0.55677765, -2.39134767, -1.14009875e+00),
                              (-0.4099286, -1.35111044, 1.22805909e+00)],[( 2.17202778, -0.68150151, 1.67793905e-01),
                               (-0.41973476, -1.62000792, -2.62404832e-04),
                              [(-1.51641767, -1.40147683, 2.47076578e+00),( 0.60257785, -1.30590029, -6.77753691e-01)],
                             [( 0.19640056, 0.20738716, 2.04561027e-02),
                               (-0.53479171, 0.94471872, 7.09228434e-02)],
                             [( 0.01832378, 1.12336773, -9.97689716e-01),
                               (-1.67101189, 0.62237498, -6.39758959e-02)]],
                            [[( 0.87762728, -1.98374752, -2.01469599e+00),
                               ( 0.17471933, 0.12161887, -9.42606081e-02)],
                             [(-0.5445472, -0.8928596, -6.90405216e-01),( 0.29222871, -0.14303945, -7.06930314e-01)],
                             [( 0.11103332, -0.81876775, 2.21759321e-01),
                               ( 0.6930197 , 0.44511978, 3.74892308e-01)],
                             [(0.47797932, -0.54189062, -1.06199035e+00),(0.70067255, -0.01567734, 4.51905779e-01)],[(-0.98069469, -0.67226787, 1.63755227e+00),
```
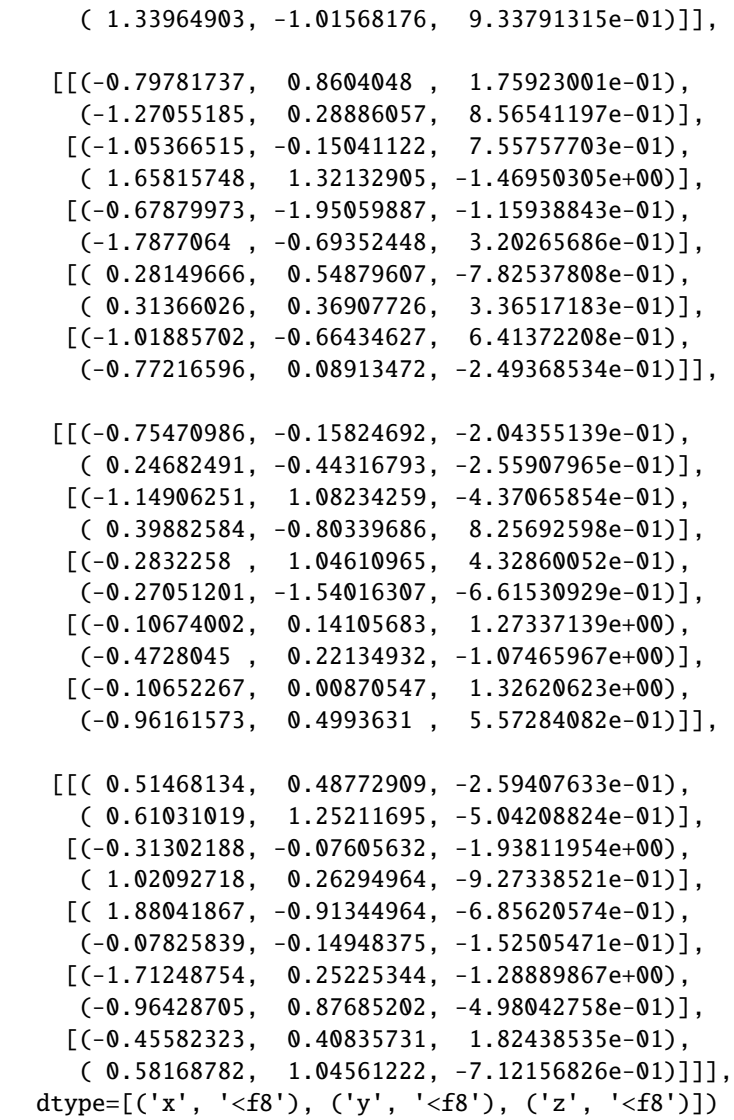

[68]: # Get the transverse momentum of each one. array.pt

```
[68]: array([[[2.45530956, 1.41192807],
              [2.27643339, 1.67350021],
              [2.06486316, 1.43821961],
              [0.2856267 , 1.08558539],
              [1.12351716, 1.78315208]],
             [[2.16921272, 0.21288023],
              [1.04581543, 0.32535812],
              [0.82626208, 0.82365522],
              [0.72257157, 0.70084792],
              [1.18899376, 1.68115108]],
             [[1.17337504, 1.30297446],
```

```
[1.06434664, 2.12023506],
              [2.06533412, 1.91751672],
              [0.61677994, 0.48435605],
              [1.21631641, 0.77729356]],
             [[0.77112195, 0.50726753],
              [1.57854684, 0.89694401],
              [1.08377223, 1.56373879],
              [0.1768911 , 0.52205327],
              [0.10687781, 1.08354433]],
             [[0.70906738, 1.39293768],
              [0.32212926, 1.05424609],
              [2.09054171, 0.16872986],
              [1.7309666 , 1.30334914],
              [0.61198898, 1.19652231]]])
[69]: # The array and its components have the same shape.
      array.shape
[69]: (5, 5, 2)[70]: array.pt.shape
[70]: (5, 5, 2)[71]: # Make a large, random Awkward Array of 3D momentum vectors.
      array = vector.Array(
          \Gamma\Gamma{x: np.random.normal(0, 1) for x in ("px", "py", "pz")}for inner in range(np.random.poisson(1.5))
              ]
              for outer in range(50)
          ]
      )
      array
[71]: <MomentumArray3D [[], ..., [{x: 0.463, ...}, {...}]] type='50 * var * Momen...'>
[72]: # Get the transverse momentum of each one, in the same nested structure.
      array.pt
[72]: <Array [[]], [2.32], ..., [0.283], [0.472, 2.39]] type='50 * var * float64'>
[73]: # The array and its components have the same list lengths (and can therefore be used␣
      ˓→together in subsequent calculations).
      ak.num(array)
[73]: <Array [0, 1, 2, 2, 0, 2, 1, 0, ..., 0, 1, 1, 4, 4, 2, 1, 2] type='50 * int64'>
[74]: ak.num(array.pt)
```
 $[74]$ : <Array  $[0, 1, 2, 2, 0, 2, 1, 0, ..., 0, 1, 1, 4, 4, 2, 1, 2]$  type='50 \* int64'>

### **2.1.3 Vector methods**

Vector methods require arguments (in parentheses), which may be scalars or other vectors, depending on the calculation.

```
[75]: vector.obj(x=3, y=4).rotateZ(0.1)
[75]: VectorObject2D(x=2.585678829246765, y=4.279516911052588)
[76]: vector.obj(rho=5, phi=0.4).rotateZ(0.1)
[76]: VectorObject2D(rho=5, phi=0.5)
[77]: # Broadcasts a scalar rotation angle of 0.5 to all elements of the NumPy array.
      print(
          vector.array({"rho": [1, 2, 3, 4, 5], "phi": [0.1, 0.2, 0.3, 0.4, 0.5]}).rotateZ(
              0.5
          )
      )
      [(1., 0.6) (2., 0.7) (3., 0.8) (4., 0.9) (5., 1.)][78]: # Matches each rotation angle to an element of the NumPy array.
      print(
          vector.array({"rho": [1, 2, 3, 4, 5], "phi": [0.1, 0.2, 0.3, 0.4, 0.5]}).rotateZ(
              np.array([0.1, 0.2, 0.3, 0.4, 0.5])
          )
      )
      [(1., 0.2) (2., 0.4) (3., 0.6) (4., 0.8) (5., 1.)][79]: # Broadcasts a scalar rotation angle of 0.5 to all elements of the Awkward Array.
      print(
          vector.Array(
              [[{"rho": 1, "phi": 0.1}, {"rho": 2, "phi": 0.2}], [], [{"rho": 3, "phi": 0.3}]]
          ).rotateZ(0.5))
      [[\{\text{rho}: 1, \text{phi}: 0.6\}, \{\text{rho}: 2, \text{phi}: 0.7\}], [[\text{rho}: 3, \text{phi}: 0.8]]][80]: # Broadcasts a rotation angle of 0.1 to both elements of the first list, 0.2 to the␣
      ˓→empty list, and 0.3 to the only element of the last list.
      print(
          vector.Array(
              [[{"rho": 1, "phi": 0.1}, {"rho": 2, "phi": 0.2}], [], [{"rho": 3, "phi": 0.3}]]
          ).rotateZ([0.1, 0.2, 0.3])
      )
```
 $[[{\text{rho}: 1, phi: 0.2}, {\text{rho}: 2, phi: 0.3}], [[, {\text{rho}: 3, phi: 0.6}]]]$ 

[81]: # Matches each rotation angle to an element of the Awkward Array. print(

```
vector.Array(
        [[{"rho": 1, "phi": 0.1}, {"rho": 2, "phi": 0.2}], [], [{"rho": 3, "phi": 0.3}]]
    ).rotateZ([[0.1, 0.2], [], [0.3]])
\lambda[[{rho: 1, phi: 0.2}, {rho: 2, phi: 0.4}], [], [{rho: 3, phi: 0.6}]]
```
Some methods are equivalent to binary operators.

```
[82]: vector.obj(x=3, y=4).scale(10)
```

```
[82]: VectorObject2D(x=30, y=40)
```
- $[83]$ : vector.obj(x=3, y=4) \* 10
- $[83]$ : VectorObject2D(x=30, y=40)
- $[84]$ : 10 \* vector.obj(x=3, y=4)
- $[84]$ : VectorObject2D(x=30, y=40)
- $[85]$ : vector.obj(rho=5, phi=0.5) \* 10
- [85]: VectorObject2D(rho=50, phi=0.5)

Some methods involve more than one vector.

- $[86]$ : vector.obj(x=1, y=2).add(vector.obj(x=5, y=5))
- $[86]$ : VectorObject2D(x=6, y=7)
- $[87]$ : vector.obj(x=1, y=2) + vector.obj(x=5, y=5)

```
[87]: VectorObject2D(x=6, y=7)
```

```
[88]: vector.obj(x=1, y=2).dot(vector.obj(x=5, y=5))
```
 $[88]$ : 15

```
[89]: vector.obj(x=1, y=2) @ vector.obj(x=5, y=5)
```

```
[89]: 15
```
The vectors can use different coordinate systems. Conversions are necessary, but minimized for speed and numeric stability.

```
[90]: vector.obj(x=3, y=4) @ vector.obj(x=6, y=8) # both are Cartesian, dot product is exact
```
 $[90]:$  50

```
[91]: vector.obj(rho=5, phi=0.9273) @ vector.obj(
         x=6, y=8) # one is polar, dot product is approximate
```
[91]: 49.9999999994283

```
[92]: vector.obj(x=3, y=4) @ vector.obj(
         rho=10, phi=0.9273
     ) # one is polar, dot product is approximate
[92]: 49.9999999994283
[93]: vector.obj(rho=5, phi=0.9273) @ vector.obj(
         rho=10, phi=0.9273
     ) # both are polar, a formula that depends on phi differences is used
```
 $[93]$ : 50.0

In Python, some "operators" are actually built-in functions, such as abs.

 $[94]$ : abs(vector.obj(x=3, y=4))

[94]:  $|5.0$ 

Note that abs returns

- rho for 2D vectors
- mag for 3D vectors
- tau (mass) for 4D vectors

Use the named properties when you want magnitude in a specific number of dimensions; use abs when you want the magnitude for any number of dimensions.

The vectors can be from different backends. Normal rules for broadcasting Python numbers, NumPy arrays, and Awkward Arrays apply.

```
[95]: vector.array({"x": [1, 2, 3, 4, 5], "y": [0.1, 0.2, 0.3, 0.4, 0.5]}) + vector.obj(x=10, y=5\lambda
```

```
[95]: VectorNumpy2D([(11., 5.1), (12., 5.2), (13., 5.3), (14., 5.4), (15., 5.5)],
                    dtype=[('x', '<f8'), ('y', '<f8')])
```

```
[96]: (
           vector.Array(
                [ # an Awkward Array of vectors
                     [\{<sup>"x":</sup> 1, "y": 1.1}, \{"x": 2, "y": 2.2}],
                     [],
                     [{"x": 3, "y": 3.3}],
                     [{\mathfrak{X}}" \colon 4, "y" \colon 4.4], {\mathfrak{X}}" \colon 5, "y" \colon 5.5],
                ]
           )
           + vector.obj(x=10, y=5) # and a single vector object
       )
[96]: <VectorArray2D [[{x: 11, y: 6.1}, {...}], ..., [...]] type='4 * var * Vecto...'>
[97]: (
           vector.Array(
```
 $[\{$ <sup>"x":</sup> 1, "y": 1.1},  $\{$ "x": 2, "y": 2.2}],

[ # an Awkward Array of vectors

[],

```
[{"x": 3, "y": 3.3}],
                               \begin{bmatrix} {\{^{\texttt{II}}}\mathbf{x}^{\texttt{II}}: 4, \ {^{\texttt{II}}}\mathbf{y}^{\texttt{II}}: 4.4 \}, \ {\{^{\texttt{II}}}\mathbf{x}^{\texttt{II}}: 5, \ {^{\texttt{II}}}\mathbf{y}^{\texttt{II}}: 5.5 \} \end{bmatrix}]
                 )
                 + vector.array(
                        {"x": [4, 3, 2, 1], "y": [0.1, 0.1, 0.1, 0.1]}
                 ) # and a NumPy array of vectors
          )
[97]: <VectorArray2D [[{x: 5, y: 1.2}, {...}], ..., [...]] type='4 * var * Vector...'>
```
Some operations are defined for 2D or 3D vectors, but are usable on higher-dimensional vectors because the additional components can be ignored or are passed through unaffected.

```
[98]: vector.obj(rho=1, phi=0.5).deltaphi(
         vector.obj(rho=2, phi=0.3)
     ) # deltaphi is a planar operation (defined on the transverse plane)
```

```
[98]: 0.2
```

```
[99]: vector.obj(rho=1, phi=0.5, z=10) .delta1(taphi(vector.obj(rho=2, phi=0.3, theta=1.4)
      ) # but we can use it on 3D vectors
```
[99]:  $|0.2$ 

```
[100]: vector.obj(rho=1, phi=0.5, z=10, t=100).deltaphi(
          vector.obj(rho=2, phi=0.3, theta=1.4, tau=1000)
      ) # and 4D vectors
```
 $[100]$ : 0.2

```
[101]: vector.obj(rho=1, phi=0.5).deltaphi(
          vector.obj(rho=2, phi=0.3, theta=1.4, tau=1000)
      ) # and mixed dimensionality
```
 $[101]: 0.2$ 

This is especially useful for giving 4D vectors all the capabilities of 3D vectors.

```
[102]: vector.obj(x=1, y=2, z=3).rotateX(np.pi / 4)
```

```
[102]: VectorObject3D(x=1, y=-0.7071067811865472, z=3.5355339059327378)
```

```
[103]: vector.obj(x=1, y=2, z=3, tau=10).rotateX(np.pi / 4)
```

```
[103]: VectorObject4D(x=1, y=-0.7071067811865472, z=3.5355339059327378, tau=10)
```

```
[104]: vector.obj(pt=1, phi=1.3, eta=2).deltaR(vector.obj(pt=2, phi=0.3, eta=1))
```

```
[104]: 1.4142135623731
```

```
[105]: vector.obj(pt=1, phi=1.3, eta=2, mass=5).deltaR(
          vector.obj(pt=2, phi=0.3, eta=1, mass=10)
      )
```

```
[105]: 1.4142135623731
```
For a few operations  $-$  +,  $-$ ,  $=$ ,  $=$ ,  $\ldots$  - the dimension of the vectors should be equal. This can be achieved by using the like method, to\_{coordinate\_name} methods, to\_Vector\*D methods. The to\_Vector\*D methods provide more flexibility to the users, that is, new coordinate values can be passed into the methods as named arguments.

```
[106]: v1 = vector.obj(x=1, y=2, z=3)
```

```
v2 = vector.obj(x=1, y=2)
```

```
print(v1 - v2.like(v1)) # transforms v2 to v1's coordinate system (imputes z=0)
print(v1.like(v2) - v2) # transforms v1 to v2's coordinate system (removes z)
print(v1 - v2.to_xyz()) \# transforms v2 to xyz coordinates (imputes z=0)
print(v1_to_xv() - v2) # transforms v1 to xy coordinates (removes z)
print(v1 - v2.to_Vector3D(z=3)) # transforms v2 to 3D (imputes z=3)
print(v1.to_Vector2D() - v2) # transforms v1 to 2D (removes z)
VectorObject3D(x=0, y=0, z=3.0)
VectorObject2D(x=0, y=0)
VectorObject3D(x=0, y=0, z=3.0)
VectorObject2D(x=0, y=0)
VectorObject3D(x=0, y=0, z=0)
VectorObject2D(x=0, y=0)
```
Similarly, for a few vector methods, the dimension of the input vectors are type checked strictly.

For instance, a cross-product is only defined for 3D and 7D vectors; hence, running the method on a 4D vector will error out.

```
[107]: vector.obj(x=0.1, y=0.2, z=0.3).cross(vector.obj(x=0.4, y=0.5, z=0.6))
```

```
[107]: VectorObject3D(x=-0.03, y=0.06, z=-0.030000000000000013)
```
The (current) list of properties and methods is:

```
Planar (2D, 3D, 4D):
```
- $x (px)$
- $y (py)$
- rho (pt): two-dimensional magnitude
- rho2 (pt2): two-dimensional magnitude squared
- phi
- deltaphi(vector): difference in phi (signed and rectified to  $-\pi$  through  $\pi$ )
- rotateZ(angle)
- transform2D(obj): the obj must supply components through obj["xx"], obj["xy"], obj["yx"], obj[ "yy"]
- is\_parallel(vector, tolerance=1e-5): only true *if they're pointing in the same direction*
- is\_antiparallel(vector, tolerance=1e-5): only true *if they're pointing in opposite directions*
- is\_perpendicular(vector, tolerance=1e-5)

```
Spatial (3D, 4D):
```
- $z$  (pz)
- theta
- eta
- costheta
- cottheta
- mag (p): three-dimensional magnitude, does not include temporal component
- mag2 (p2): three-dimensional magnitude squared
- cross: cross-product (strictly 3D)
- deltaangle(vector): difference in angle (always non-negative)
- deltaeta(vector): difference in eta (signed)
- deltaR(vector):  $\Delta R = \sqrt{\Delta \phi^2 + \Delta \eta^2}$
- deltaR2(vector): the above, squared
- rotateX(angle)
- rotateY(angle)
- rotate\_axis(axis, angle): the magnitude of axis is ignored, but it must be at least 3D
- rotate\_euler(phi, theta, psi, order="zxz"): the arguments are in the same order as [ROOT::Math::EulerAngles,](https://root.cern.ch/doc/master/classROOT_1_1Math_1_1EulerAngles.html) and order="zxz" agrees with ROOT's choice of conventions
- rotate\_nautical(yaw, pitch, roll)
- rotate\_quaternion(u, i, j, k): again, the conventions match [ROOT::Math::Quaternion.](https://root.cern.ch/doc/master/classROOT_1_1Math_1_1Quaternion.html)
- transform3D(obj): the obj must supply components through obj["xx"], obj["xy"], etc.
- is\_parallel(vector, tolerance=1e-5): only true *if they're pointing in the same direction*
- is\_antiparallel(vector, tolerance=1e-5): only true *if they're pointing in opposite directions*
- is\_perpendicular(vector, tolerance=1e-5)

#### **Lorentz (4D only):**

- t (E, energy): follows the [ROOT::Math::LorentzVector](https://root.cern/doc/master/LorentzVectorPage.html) behavior of treating spacelike vectors as negative t and negative tau and truncating wrong-direction timelike vectors
- t2 (E2, energy2)
- tau (M, mass): see note above
- tau2 (M2, mass2)
- beta: scalar(s) between 0 (inclusive) and 1 (exclusive, unless the vector components are infinite)
- deltaRapidityPhi:  $\Delta R_{\rm rapidity} = \Delta \phi^2 + \Delta$ rapidity $^2$
- deltaRapidityPhi2: the above, squared
- gamma: scalar(s) between 1 (inclusive) and  $\infty$
- rapidity: scalar(s) between 0 (inclusive) and  $\infty$
- boost\_p4(four\_vector): change coordinate system using another 4D vector as the difference
- boost\_beta(three\_vector): change coordinate system using a 3D beta vector (all components between −1 and  $+1$ )
- boost(vector): uses the dimension of the given vector to determine behavior
- boostX(beta=None, gamma=None): supply beta xor gamma, but not both
- boostY(beta=None, gamma=None): supply beta xor gamma, but not both
- boostZ(beta=None, gamma=None): supply beta xor gamma, but not both
- transform4D(obj): the obj must supply components through obj["xx"], obj["xy"], etc.
- to\_beta3(): turns a four\_vector (for boost\_p4) into a three\_vector (for boost\_beta3)
- is\_timelike(tolerance=0)
- is\_spacelike(tolerance=0)
- is\_lightlike(tolerance=1e-5): note the different tolerance

#### **All numbers of dimensions:**

- unit(): note the parentheses
- dot(vector): can also use the @ operator
- add(vector): can also use the + operator
- subtract(vector): can also use the operator
- scale(factor): can also use the \* operator
- equal(vector): can also use the == operator, but consider isclose instead
- not\_equal(vector): can also use the != operator, but consider isclose instead
- sum(): can also use the numpy. sum or awkward. sum, only for NumPy and Awkward vectors
- count\_nonzero(): can also use numpy.count\_nonzero or awkward.count\_nonzero, only for NumPy and Awkward vectors
- count(): can also use awkward.count, only for Awkward vectors
- isclose(vector, rtol=1e-5, atol=1e-8, equal\_nan=False): works like [np.isclose;](https://numpy.org/doc/stable/reference/generated/numpy.isclose.html) arrays also have an [allclose](https://numpy.org/doc/stable/reference/generated/numpy.allclose.html) method
- to\_VectorND(coordinates)/to\_ND(coordinates): replace N with the required vector dimension
- to\_{coordinate-names}: for example to\_rhophietatau
- like(other): projects the vector into the dimensions of other, for example two\_d\_vector. like(three\_d\_vector)

### **2.1.4 Compiling your Python with Numba**

[Numba](https://numba.pydata.org/) is a just-in-time (JIT) compiler for a mathematically relevant subset of NumPy and Python. It allows you to write fast code without leaving the Python environment. The drawback of Numba is that it can only compile code blocks involving objects and functions that it recognizes.

The Vector library includes extensions to inform Numba about vector objects, vector NumPy arrays, and vector Awkward Arrays. At the time of writing, the implementation of vector NumPy arrays is incomplete due to [numba/numba#6148.](https://github.com/numba/numba/pull/6148)

For instance, consider the following function:

```
[108]: @nb.njit
      def compute_mass(v1, v2):
           return (v1 + v2). mass
```
 $[109]$ : compute\_mass(vector.obj(px=1, py=2, pz=3, E=4), vector.obj(px=-1, py=-2, pz=-3, E=4))

### $[109]$ : 8.0

When the two MomentumObject4D objects are passed as arguments, Numba recognizes them and replaces the Python objects with low-level structs. When it compiles the function, it recognizes + as the 4D add function and recognizes .mass as the tau component of the result.

Although this demonstrates that Numba can manipulate vector objects, there is no performance advantage (and a likely disadvantage) to compiling a calculation on just a few vectors. The advantage comes when many vectors are involved, in arrays.

```
[110]: # This is still not a large number. You want millions.
      array = vector.Array(
          \Gamma\Gammadict(
                      {x: np.random.normal(0, 1) for x in ("px", "py", "pz")},E=np.random.normal(10, 1),
                  )
                  for inner in range(np.random.poisson(1.5))
              ]
              for outer in range(50)
          ]
      )
      array
[110]: <MomentumArray4D [[{x: 0.315, y: 0.693, ...}], ...] type='50 * var * Moment...'>
[111]: @nb.njit
      def compute_masses(array):
          out = np. empty(len(array), np. float64)for i, event in enumerate(array):
              total = vector.obj(px=0.0, py=0.0, pz=0.0, E=0.0)
              for vec in event:
                  total = total + vecout[i] = total \text{mass}return out
[112]: compute_masses(array)
[112]: array([9.1537046, 16.76309287, 0., 0., 19.91509641,
             10.54846375, 9.50567043, 50.02632217, 29.51323214, 15.98664711,
              9.45752217, 20.20656999, 38.98606898, 0. , 9.32749399,
              9.80117359, 10.70486904, 10.92982222, 35.85520701, 0.
             29.04849791, 19.86279222, 10.31575156, 41.42782629, 11.75731099,
              9.81553407, 39.64420462, 20.78386006, 19.88365545, 8.76680915,
              9.54468769, 21.83630629, 8.90974542, 21.75954326, 19.27688599,
             10.06840737, 9.11771604, 10.78960379, 0. , 10.55577844,
             19.37816397, 48.01216378, 0. , 31.96752978, 28.30692309,
             28.78329415, 23.09265714, 0. , 31.48155952, 7.83341747])
```
### **2.1.5 Talks about vector**

- 9th October 2023 [What's new with Vector? First major release is out!](https://indi.to/35ym5) [PyHEP 2023 \(virtual\)](https://indico.cern.ch/event/1252095/)
- 13th September 2022 [Constructing HEP vectors and analyzing HEP data using Vector](https://indi.to/bPmMc) [PyHEP 2022 \(virtual\)](https://indico.cern.ch/event/1150631/)
- 20th July 2022 [Analysis Grand Challenge / HEP Scientific Python Ecosystem](https://indico.cern.ch/event/1151329/timetable/#3-analysis-grand-challenge-hep) [DANCE/CoDaS@Snowmass](https://indico.cern.ch/event/1151329/) [2022 computational and data science software training](https://indico.cern.ch/event/1151329/)
- 25th April 2022 [Foundation libraries \(uproot, awkward, hist, mplhep\)](https://indico.cern.ch/event/1126109/contributions/4780138/) [IRIS-HEP AGC Tools 2022 Workshop](https://indico.cern.ch/event/1126109/)
- 3rd November 2021 [Data handling: uproot, awkward & vector](https://indico.cern.ch/event/1076231/contributions/4560398/) [IRIS-HEP AGC Tools 2021 Workshop](https://indico.cern.ch/event/1076231/)

### **Status as of November 17, 2023**

First major release of vector is out and the package has reached a stable position. The work is spearheaded by bug reports and feature requests created on GitHub. It can only be improved by your feedback!

[ ]:

### **2.2 Structure of Vector**

### **TALKS ABOUT VECTOR**

- <span id="page-32-0"></span>• 13th September 2022 - [Constructing HEP vectors and analyzing HEP data using Vector](https://indi.to/bPmMc) - [PyHEP 2022 \(virtual\)](https://indico.cern.ch/event/1150631/)
- 20th July 2022 [Analysis Grand Challenge / HEP Scientific Python Ecosystem](https://indico.cern.ch/event/1151329/timetable/#3-analysis-grand-challenge-hep) [DANCE/CoDaS@Snowmass](https://indico.cern.ch/event/1151329/) [2022 computational and data science software training](https://indico.cern.ch/event/1151329/)
- 25th April 2022 [Foundation libraries \(uproot, awkward, hist, mplhep\)](https://indico.cern.ch/event/1126109/contributions/4780138/) [IRIS-HEP AGC Tools 2022 Workshop](https://indico.cern.ch/event/1126109/)
- 3rd November 2021 [Data handling: uproot, awkward & vector](https://indico.cern.ch/event/1076231/contributions/4560398/) [IRIS-HEP AGC Tools 2021 Workshop](https://indico.cern.ch/event/1076231/)

### **CHAPTER**

### **FOUR**

### **CHANGES IN VECTOR'S API**

<span id="page-34-0"></span>The changelog file describes the changes in vector's API and usage introduced in every new version. These changes can be breaking changes or minor adjustments, hence one should go through this file and their existing codebase while updating vector's version.

### **4.1 Changelog**

### **4.1.1 Version 1.4**

### **Version 1.4.0**

### **Features**

- feat: allow coord values in to\_<coord\_names> methods [#446](https://github.com/scikit-hep/vector/pull/446)
- feat: a sympy backend [#442](https://github.com/scikit-hep/vector/pull/442)

### **Bug fixes**

- fix: call the square implementation for power 2 on object vectors [#444](https://github.com/scikit-hep/vector/pull/444)
- fix: use negfactor in negfactor scale test [#456](https://github.com/scikit-hep/vector/pull/456)

### **Maintenance**

• chore: test on numpy 2.0 [#451](https://github.com/scikit-hep/vector/pull/451)

### **4.1.2 Version 1.3**

### **Version 1.3.1**

### **Features**

• feat: make momentum-ness infectious [#437](https://github.com/scikit-hep/vector/pull/437)

### **Bug fixes**

- fix: support dask-awkward 2024.3.0 [#436](https://github.com/scikit-hep/vector/pull/436)
- fix: momentum coords should not be repeated with generic coords in subclasses [#438](https://github.com/scikit-hep/vector/pull/438)

### **Version 1.3.0**

#### **Features**

- feat: coordinate transformation functions with momentum names [#424](https://github.com/scikit-hep/vector/pull/424)
- feat: allow momentum coords in to\_Vector\*D methods + cleanup [#423](https://github.com/scikit-hep/vector/pull/423)
- feat: add a lite nox session + add numba as optional dependency [#431](https://github.com/scikit-hep/vector/pull/431)
- feat: like method for projecting vector into the coordinate space of another vector + better type errors and hints [#426](https://github.com/scikit-hep/vector/pull/426)
- feat: add support for dask-awkward arrays in vector constructors [#429](https://github.com/scikit-hep/vector/pull/429)
- feat: short names for to\_VectorND methods [#432](https://github.com/scikit-hep/vector/pull/432)

### **4.1.3 Version 1.2**

### **Version 1.2.0**

### **Bug fixes**

- fix: result of an infix operation should be demoted to the lowest possible dimension [#413](https://github.com/scikit-hep/vector/pull/413)
- fix: all infix operations should not depend on the order of arguments [#413](https://github.com/scikit-hep/vector/pull/413)
- fix: return the correct awkward record when performing an infix operation [#413](https://github.com/scikit-hep/vector/pull/413)
- fix: respect user defined awkward mixin subclasses and projection classes [#413](https://github.com/scikit-hep/vector/pull/413)

### **Documentation**

- Update README and intro.ipynb to include the latest developments [#399](https://github.com/scikit-hep/vector/pull/399)
- docs: add docs for vector.zip [#390](https://github.com/scikit-hep/vector/pull/390)
- Fix Vector\* mixin's docstring [#404](https://github.com/scikit-hep/vector/pull/404)

### **Maintenance**

- chore: repo review updates [#408](https://github.com/scikit-hep/vector/pull/408)
- black -> ruff format [#414](https://github.com/scikit-hep/vector/pull/414)
- chore: migrate to pytest-doctestplus [#416](https://github.com/scikit-hep/vector/pull/416)
# **4.1.4 Version 1.1**

## **Version 1.1.1.post1**

## **Maintenance**

- chore: support Python 3.12 [#388](https://github.com/scikit-hep/vector/pull/388)
- Fix CI badge in README and docs [#386](https://github.com/scikit-hep/vector/pull/386)

## **Version 1.1.1**

## **Bug fixes**

• fix: keepdims in numpy.sum should not be None [#376](https://github.com/scikit-hep/vector/pull/376)

## **Maintenance**

- chore: remove license string (not standard) [#371](https://github.com/scikit-hep/vector/pull/371)
- chore: blackend-docs moved [#370](https://github.com/scikit-hep/vector/pull/370)
- chore: use 2x faster black mirror [#367](https://github.com/scikit-hep/vector/pull/367)
- chore: clean up VCS versioning [#363](https://github.com/scikit-hep/vector/pull/363)
- chore: target-version no longer needed by Black or Ruff [#359](https://github.com/scikit-hep/vector/pull/359)
- chore: ruff moved to astral-sh [#358](https://github.com/scikit-hep/vector/pull/358)

## **Version 1.1.0**

## **Features**

• feat: implement sum, count, and count\_nonzero reductions [#347](https://github.com/scikit-hep/vector/pull/347)

## **Maintenance**

- chore: remove Python 3.7 support [#355](https://github.com/scikit-hep/vector/pull/355)
- chore: use trusted publisher deployment [#354](https://github.com/scikit-hep/vector/pull/354)
- chore: replace custom definition of np.isclose with numba's np.isclose [#348](https://github.com/scikit-hep/vector/pull/348)

# **4.1.5 Version 1.0**

## **Version 1.0.0**

## **Features**

- feat: add constructors for VectorObject3D and MomentumObject3D [#231](https://github.com/scikit-hep/vector/pull/231)
- feat: add constructors for VectorObject4D and MomentumObject4D [#232](https://github.com/scikit-hep/vector/pull/232)
- feat: update to\_Vector3D to pass new coordinate values [#278](https://github.com/scikit-hep/vector/pull/278)
- feat: allow passing coordinates to to\_Vector-D [#319](https://github.com/scikit-hep/vector/pull/319)

## **Bug fixes**

• fix: better elif conditions for obj \_\_init\_\_ methods [#316](https://github.com/scikit-hep/vector/pull/316)

## **Documentation**

• docs: a readable changelog [#320](https://github.com/scikit-hep/vector/pull/320)

## **Maintenance**

- ci: use numpy~=1.24.0 in pre-commit [#308](https://github.com/scikit-hep/vector/pull/308)
- fix: update discheck [#305](https://github.com/scikit-hep/vector/pull/305)
- ci: update number of builds for codecov bot [#314](https://github.com/scikit-hep/vector/pull/314)
- chore: move to using Ruff [#315](https://github.com/scikit-hep/vector/pull/315)
- chore: update copyright and license for 2022 and 2023 [#321](https://github.com/scikit-hep/vector/pull/321)

# **4.1.6 Version 0.11**

## **Version 0.11.0**

## **Features**

- Add constructors for VectorObject2D and MomentumObject2D[#89](https://github.com/scikit-hep/vector/pull/89)
- Add support for awkward v2 (and keep supporting v1) [#284](https://github.com/scikit-hep/vector/pull/284)

## **Bug fixes**

- vector.arr should construct NumPy vectors [#254](https://github.com/scikit-hep/vector/pull/254)
- Development dependency missing [#280](https://github.com/scikit-hep/vector/pull/280)

## **Documentation**

- docs: add a section for talks [#264](https://github.com/scikit-hep/vector/pull/264)
- docs: fix missing backslash in latex for readme [#285](https://github.com/scikit-hep/vector/pull/285)
- docs: update changelog.md, PR template, and CONTRIBUTING.md [#275](https://github.com/scikit-hep/vector/pull/275)
- docs: add a developer guide [#233](https://github.com/scikit-hep/vector/pull/233)

## **Maintenance**

- chore: add PyLint and additional pre-commit hooks [#260](https://github.com/scikit-hep/vector/pull/260)
- chore: pull request template-Priyadarshi [#271](https://github.com/scikit-hep/vector/pull/271)
- chore: add issue templates [#267](https://github.com/scikit-hep/vector/pull/267)
- chore: better and long term fix for flake8-bugbear [#298](https://github.com/scikit-hep/vector/pull/298)
- chore: bump mypy and revert python-version [#263](https://github.com/scikit-hep/vector/pull/263)
- chore: fix the failing mypy hook by pinning python-version [#261](https://github.com/scikit-hep/vector/pull/261)
- chore: ignore flake8 B905 + improve bug report template [#297](https://github.com/scikit-hep/vector/pull/297)
- chore: minor cleanups [#266](https://github.com/scikit-hep/vector/pull/266)
- chore: test on awkward v1.10.0 and add cov to noxfile [#256](https://github.com/scikit-hep/vector/pull/256)
- chore: use Python 3.11! [#282](https://github.com/scikit-hep/vector/pull/282)
- chore: zenodo badge sync [#269](https://github.com/scikit-hep/vector/pull/269)
- ci: test notebooks on PRs [#272](https://github.com/scikit-hep/vector/pull/272)

# **4.1.7 Version 0.10**

## **Version 0.10.0**

## **Maintenance**

• Remove Python 3.6 support [#251](https://github.com/scikit-hep/vector/pull/251)

# **4.1.8 Version 0.9**

## **Version 0.9.0**

## **Features**

- Implements deltaRapidityPhi and deltaRapidityPhi2. [#175](https://github.com/scikit-hep/vector/pull/175)
- Remove underscores [#192](https://github.com/scikit-hep/vector/pull/192)
- feat: add git archive support [#244](https://github.com/scikit-hep/vector/pull/244)

## **Bug fixes**

- fix bad values for high (abs) eta [#172](https://github.com/scikit-hep/vector/pull/172)
- Add custom reprs to awkward coordinate classes [#212](https://github.com/scikit-hep/vector/pull/212)
- Explicitly set posinf and neginf in nan\_to\_num so they stay infinite. [#173](https://github.com/scikit-hep/vector/pull/173)
- Add type checks in constructors [#210](https://github.com/scikit-hep/vector/pull/210)

## **Documentation**

- Add Conda and Zenodo badges to the README-rodrigues [#183][]
- Tests and docs for deltaRapidityPhi [#187](https://github.com/scikit-hep/vector/pull/187)
- docs: fix intro notebook, and submodule and subpackage index [#191](https://github.com/scikit-hep/vector/pull/191)
- docs: add codecov badge to README [#203](https://github.com/scikit-hep/vector/pull/203)
- docs: fix warnings [#193](https://github.com/scikit-hep/vector/pull/193)
- docs: add docstrings in the backends.numpy module [#195](https://github.com/scikit-hep/vector/pull/195)
- docs: add docstrings in the backends.object module [#201](https://github.com/scikit-hep/vector/pull/201)
- docs: improve the landing page and API docs structure [#204](https://github.com/scikit-hep/vector/pull/204)
- docs: add docstrings in the backends.awkward module [#207](https://github.com/scikit-hep/vector/pull/207)
- Implement doctests in CI [#211](https://github.com/scikit-hep/vector/pull/211)
- docs: Add CITATION.cff Citation File Format file [#243](https://github.com/scikit-hep/vector/pull/243)
- docs: update changelog [#248][]

## **Maintenance**

- chore: wheel not required for setuptools PEP 517 (all-repos) [#176](https://github.com/scikit-hep/vector/pull/176)
- fix: bump black to 22.3.0 due to click 8.1 release [#181](https://github.com/scikit-hep/vector/pull/181)
- ci: fix a test and update CI to catch errors regularly [#199](https://github.com/scikit-hep/vector/pull/199)
- chore: fix conda badge and update dependabot [#213](https://github.com/scikit-hep/vector/pull/213)
- docs: render module level docstrings in documentation [#218](https://github.com/scikit-hep/vector/pull/218)
- chore: pass repo review [#219](https://github.com/scikit-hep/vector/pull/219)
- chore: migrate to hatchling [#223](https://github.com/scikit-hep/vector/pull/223)
- chore: add codecov.yml [#229](https://github.com/scikit-hep/vector/pull/229)
- chore: add pyproject-fmt pre-commit hook [#230](https://github.com/scikit-hep/vector/pull/230)
- chore: remove redundant tool.check-manifest from pyproject.toml [#235](https://github.com/scikit-hep/vector/pull/235)
- chore: support awkward v1 and v2 together [#226](https://github.com/scikit-hep/vector/pull/226)
- chore: build and test on Python 3.10 and 3.11-dev [#252](https://github.com/scikit-hep/vector/pull/252)

# **4.1.9 Version 0.8**

## **Version 0.8.5**

- Added boostCM\_of to clarify #134, supported by scaleD and negD [#135](https://github.com/scikit-hep/vector/pull/135)
- Let 'eta' be NaN if 'z' is NaN [#139](https://github.com/scikit-hep/vector/pull/139)
- Defined dot product without absolute value [#148](https://github.com/scikit-hep/vector/pull/148)
- Fixed numpy array code examples in documentation [#151](https://github.com/scikit-hep/vector/pull/151)
- Vector components may be NumpyArrayType or IndexedArrayType in Numba [#162](https://github.com/scikit-hep/vector/pull/162)
- VectorNumpy pickle support to enable multiprocessing [#163](https://github.com/scikit-hep/vector/pull/163)
- pre-commit and style cleanup [#164](https://github.com/scikit-hep/vector/pull/164)

## **Version 0.8.4**

• Allow VectorObject, VectorNumpy, and VectorAwkward to be subclassed by other projects [#128](https://github.com/scikit-hep/vector/pull/128)

## **Version 0.8.3**

• Fixed Awkward Arrays of momentum vectors in Numba [#112](https://github.com/scikit-hep/vector/pull/112)

## **Version 0.8.2**

- Fixed missing momentum synonyms in CoordinatesAwkward [#84](https://github.com/scikit-hep/vector/pull/84)
- Added vector.zip [#94](https://github.com/scikit-hep/vector/pull/94)
- Allowed lowercase e and m for energy and mass [#95](https://github.com/scikit-hep/vector/pull/95)
- Fixed \_wrap\_result for methods called on an ak.Record [#100](https://github.com/scikit-hep/vector/pull/100)
- Fixed error in calculation of deltaangle [#105](https://github.com/scikit-hep/vector/pull/105)
- Fixed Awkward version check [#82](https://github.com/scikit-hep/vector/pull/82)
- Pinned Python version for dis (in tests) [#90](https://github.com/scikit-hep/vector/pull/90)
- Using myst-parser (in docs) [#91](https://github.com/scikit-hep/vector/pull/91)

# **Version 0.8.1**

• Fix issue importing without Awkward installed [#76](https://github.com/scikit-hep/vector/pull/76)

# **Version 0.8.0**

First release to PyPI. Initial implementation. Initial features:

- 2D, 3D, and Lorentz vectors
- Single, Array, and Awkward forms
- Supports Numba / Awkward + Numba
- Multiple coordinate systems
- Geometric / momentum versions
- Statically typed

You can currently construct vectors using obj/arr/awk (or obj/array/Array) for single, NumPy, and Awkward vectors, respectively. The next version is likely to improve the vector construction process.

# **CHAPTER**

# **FIVE**

# **GETTING HELP**

- Vector's code is hosted on [GitHub.](https://github.com/scikit-hep/vector)
- If something is not working the way it should, or if you want to request a new feature, create a new [issue](https://github.com/scikit-hep/vector/issues) on GitHub.
- To discuss something related to vector, use the [discussions](https://github.com/scikit-hep/vector/discussions/) tab on GitHub or vector's gitter [\(Scikit-](https://gitter.im/Scikit-HEP/vector)[HEP/vector\)](https://gitter.im/Scikit-HEP/vector) chat room.

# **CHAPTER**

**SIX**

# **CONTRIBUTING TO VECTOR**

If you are planning to develop vector (thank you!), or if you want to use the latest commit of vector on your local machine, you might want to install it from the source. Refer to our [Contributing Guidelines](https://github.com/scikit-hep/vector/blob/main/.github/CONTRIBUTING.md) for more information.

## **CHAPTER**

# **SEVEN**

# **API REFERENCE**

The API reference details the functionality of each class and function present in vector's codebase.

# **7.1 vector**

## **7.1.1 vector package**

## **Subpackages**

#### **vector.backends package**

Vector comes loaded with 3 + 2 backends; a pure Python object backend, a NumPy backend, an Awkward Array backend, an Object-Numba, and an Awkward-Numba backend to leverage JIT (Just In Time) compiled calculations on vectors. Other potential future vanilla backends include Tensorflow and JAX, and other possible future Numbabackends include Numba-NumPy.

## **Submodules**

#### **vector.backends.object module**

Defines behaviors for Object vectors. New vectors created with the respective classes

```
vector.VectorObject2D(...)
vector.VectorObject3D(...)
```
will have these behaviors built in (and will pass them to any derived objects).

The class methods can also be used to construct object type vectors -

```
vec = vector. VectorObject2D.from_xy(1, 2)
```
Additionally, object type vectors can also be constructed using -

vector.obj(...)

<span id="page-46-0"></span>function.

#### class vector.backends.object.AzimuthalObject

Bases: [CoordinatesObject](#page-47-0), [Azimuthal](#page-288-0)

Azimuthal class for the Object backend.

```
class vector.backends.object.AzimuthalObjectRhoPhi(rho: float, phi: float)
```
Bases: [AzimuthalObject](#page-46-0), [AzimuthalRhoPhi](#page-288-1), [TupleRhoPhi](#page-68-0)

Class for the rho and phi (azimuthal) coordinates of Object backend. Use the elements property to retrieve the coordinates.

#### property elements: tuple[float, float]

Azimuthal coordinates (rho and phi) as a tuple. Each coordinate is a scalar and not a vector.

## **Examples**

```
>>> import vector
\gg v = vector. VectorObject2D(rho=1, phi=2)
>>> az = v.azimuthal
>>> az.elements
(1, 2)
```
class vector.backends.object.AzimuthalObjectXY(*x: float*, *y: float*)

Bases: [AzimuthalObject](#page-46-0), [AzimuthalXY](#page-289-0), [TupleXY](#page-69-0)

Class for the x and y (azimuthal) coordinates of Object backend. Use the elements property to retrieve the coordinates.

### property elements: tuple[float, float]

Azimuthal coordinates (x and y) as a tuple. Each coordinate is a scalar and not a vector.

#### **Examples**

```
>>> import vector
\gg v = vector. VectorObject2D(x=1, y=2)
>>> az = v.azimuthal
>>> az.elements
(1, 2)
```
<span id="page-47-0"></span>class vector.backends.object.CoordinatesObject

```
Bases: object
```
Coordinates class for the Object backend.

#### <span id="page-47-1"></span>class vector.backends.object.LongitudinalObject

Bases: [CoordinatesObject](#page-47-0), [Longitudinal](#page-289-1)

Longitudinal class for the Object backend.

#### class vector.backends.object.LongitudinalObjectEta(*eta: float*)

Bases: [LongitudinalObject](#page-47-1), [LongitudinalEta](#page-289-2), [TupleEta](#page-68-1)

Class for the eta (longitudinal) coordinate of Object backend. Use the elements property to retrieve the coordinates.

#### property elements: tuple[float]

Longitudinal coordinates (theta) as a tuple. Each coordinate is a scalar and not a vector.

#### **Examples**

```
>>> import vector
\gg v = vector.obj(rho=1, phi=2, eta=3)
>>> lc = v.longitudinal
>>> lc.elements
(3,)
```
class vector.backends.object.LongitudinalObjectTheta(*theta: float*)

Bases: [LongitudinalObject](#page-47-1), [LongitudinalTheta](#page-289-3), [TupleTheta](#page-69-1)

Class for the theta (longitudinal) coordinate of Object backend. Use the elements property to retrieve the coordinates.

## property elements: tuple[float]

Longitudinal coordinates (theta) as a tuple. Each coordinate is a scalar and not a vector.

#### **Examples**

```
>>> import vector
>>> v = vector.obj(rho=1, phi=2, theta=3)>>> lc = v.longitudinal
>>> lc.elements
(3,)
```
#### class vector.backends.object.LongitudinalObjectZ(*z: float*)

Bases: [LongitudinalObject](#page-47-1), [LongitudinalZ](#page-290-0), [TupleZ](#page-70-0)

Class for the z (longitudinal) coordinate of Object backend. Use the elements property to retrieve the coordinates.

## property elements: tuple[float]

Longitudinal coordinates (z) as a tuple. Each coordinate is a scalar and not a vector.

#### **Examples**

```
>>> import vector
>>> v = vector.obj(rho=1, phi=2, z=3)>>> lc = v.longitudinal
>>> lc.elements
(3,)
```

```
class vector.backends.object.MomentumObject2D(*, x: float, y: float)
class vector.backends.object.MomentumObject2D(*, rho: float, phi: float)
class vector.backends.object.MomentumObject2D(*, x: float, y: float, z: float)
class vector.backends.object.MomentumObject2D(*, x: float, y: float, eta: float)
class vector.backends.object.MomentumObject2D(*, x: float, y: float, theta: float)
class vector.backends.object.MomentumObject2D(*, rho: float, phi: float, z: float)
class vector.backends.object.MomentumObject2D(*, rho: float, phi: float, eta: float)
class vector.backends.object.MomentumObject2D(*, rho: float, phi: float, theta: float)
class vector.backends.object.MomentumObject2D(*, px: float, py: float)
```
class vector.backends.object.MomentumObject2D(*\**, *x: float*, *py: float*) class vector.backends.object.MomentumObject2D(*\**, *px: float*, *y: float*) class vector.backends.object.MomentumObject2D(*\**, *pt: float*, *phi: float*) class vector.backends.object.MomentumObject2D(*\**, *x: float*, *y: float*, *pz: float*) class vector.backends.object.MomentumObject2D(*\**, *x: float*, *py: float*, *z: float*) class vector.backends.object.MomentumObject2D(*\**, *x: float*, *py: float*, *pz: float*) class vector.backends.object.MomentumObject2D(*\**, *px: float*, *y: float*, *z: float*) class vector.backends.object.MomentumObject2D(*\**, *px: float*, *y: float*, *pz: float*) class vector.backends.object.MomentumObject2D(*\**, *px: float*, *py: float*, *z: float*) class vector.backends.object.MomentumObject2D(*\**, *px: float*, *py: float*, *pz: float*) class vector.backends.object.MomentumObject2D(*\**, *rho: float*, *phi: float*, *pz: float*) class vector.backends.object.MomentumObject2D(*\**, *pt: float*, *phi: float*, *z: float*) class vector.backends.object.MomentumObject2D(*\**, *pt: float*, *phi: float*, *pz: float*) class vector.backends.object.MomentumObject2D(*\**, *x: float*, *py: float*, *theta: float*) class vector.backends.object.MomentumObject2D(*\**, *px: float*, *y: float*, *theta: float*) class vector.backends.object.MomentumObject2D(*\**, *px: float*, *py: float*, *theta: float*) class vector.backends.object.MomentumObject2D(*\**, *pt: float*, *phi: float*, *theta: float*) class vector.backends.object.MomentumObject2D(*\**, *x: float*, *py: float*, *eta: float*) class vector.backends.object.MomentumObject2D(*\**, *px: float*, *y: float*, *eta: float*) class vector.backends.object.MomentumObject2D(*\**, *px: float*, *py: float*, *eta: float*) class vector.backends.object.MomentumObject2D(*\**, *pt: float*, *phi: float*, *eta: float*) class vector.backends.object.MomentumObject2D(*\**, *x: float*, *y: float*, *z: float*, *t: float*) class vector.backends.object.MomentumObject2D(*\**, *x: float*, *y: float*, *pz: float*, *t: float*) class vector.backends.object.MomentumObject2D(*\**, *x: float*, *py: float*, *z: float*, *t: float*) class vector.backends.object.MomentumObject2D(*\**, *x: float*, *py: float*, *pz: float*, *t: float*) class vector.backends.object.MomentumObject2D(*\**, *px: float*, *y: float*, *z: float*, *t: float*) class vector.backends.object.MomentumObject2D(*\**, *px: float*, *y: float*, *pz: float*, *t: float*) class vector.backends.object.MomentumObject2D(*\**, *px: float*, *py: float*, *z: float*, *t: float*) class vector.backends.object.MomentumObject2D(*\**, *px: float*, *py: float*, *pz: float*, *t: float*) class vector.backends.object.MomentumObject2D(*\**, *rho: float*, *phi: float*, *z: float*, *t: float*) class vector.backends.object.MomentumObject2D(*\**, *rho: float*, *phi: float*, *pz: float*, *t: float*) class vector.backends.object.MomentumObject2D(*\**, *pt: float*, *phi: float*, *z: float*, *t: float*) class vector.backends.object.MomentumObject2D(*\**, *pt: float*, *phi: float*, *pz: float*, *t: float*) class vector.backends.object.MomentumObject2D(*\**, *x: float*, *y: float*, *theta: float*, *t: float*) class vector.backends.object.MomentumObject2D(*\**, *x: float*, *py: float*, *theta: float*, *t: float*) class vector.backends.object.MomentumObject2D(*\**, *px: float*, *y: float*, *theta: float*, *t: float*) class vector.backends.object.MomentumObject2D(*\**, *px: float*, *py: float*, *theta: float*, *t: float*) class vector.backends.object.MomentumObject2D(*\**, *rho: float*, *phi: float*, *theta: float*, *t: float*) class vector.backends.object.MomentumObject2D(*\**, *pt: float*, *phi: float*, *theta: float*, *t: float*) class vector.backends.object.MomentumObject2D(*\**, *x: float*, *y: float*, *eta: float*, *t: float*) class vector.backends.object.MomentumObject2D(*\**, *x: float*, *py: float*, *eta: float*, *t: float*) class vector.backends.object.MomentumObject2D(*\**, *px: float*, *y: float*, *eta: float*, *t: float*) class vector.backends.object.MomentumObject2D(*\**, *px: float*, *py: float*, *eta: float*, *t: float*) class vector.backends.object.MomentumObject2D(*\**, *rho: float*, *phi: float*, *eta: float*, *t: float*)

class vector.backends.object.MomentumObject2D(*\**, *pt: float*, *phi: float*, *eta: float*, *t: float*) class vector.backends.object.MomentumObject2D(*\**, *x: float*, *y: float*, *z: float*, *tau: float*) class vector.backends.object.MomentumObject2D(*\**, *x: float*, *y: float*, *pz: float*, *tau: float*) class vector.backends.object.MomentumObject2D(*\**, *x: float*, *py: float*, *z: float*, *tau: float*) class vector.backends.object.MomentumObject2D(*\**, *x: float*, *py: float*, *pz: float*, *tau: float*) class vector.backends.object.MomentumObject2D(*\**, *px: float*, *y: float*, *z: float*, *tau: float*) class vector.backends.object.MomentumObject2D(*\**, *px: float*, *y: float*, *pz: float*, *tau: float*) class vector.backends.object.MomentumObject2D(*\**, *px: float*, *py: float*, *z: float*, *tau: float*) class vector.backends.object.MomentumObject2D(*\**, *px: float*, *py: float*, *pz: float*, *tau: float*) class vector.backends.object.MomentumObject2D(*\**, *rho: float*, *phi: float*, *z: float*, *tau: float*) class vector.backends.object.MomentumObject2D(*\**, *rho: float*, *phi: float*, *pz: float*, *tau: float*) class vector.backends.object.MomentumObject2D(*\**, *ptau: float*, *phi: float*, *z: float*, *tau: float*) class vector.backends.object.MomentumObject2D(*\**, *ptau: float*, *phi: float*, *pz: float*, *tau: float*) class vector.backends.object.MomentumObject2D(*\**, *x: float*, *y: float*, *theta: float*, *tau: float*) class vector.backends.object.MomentumObject2D(*\**, *x: float*, *py: float*, *theta: float*, *tau: float*) class vector.backends.object.MomentumObject2D(*\**, *px: float*, *y: float*, *theta: float*, *tau: float*) class vector.backends.object.MomentumObject2D(*\**, *px: float*, *py: float*, *theta: float*, *tau: float*) class vector.backends.object.MomentumObject2D(*\**, *rho: float*, *phi: float*, *theta: float*, *tau: float*) class vector.backends.object.MomentumObject2D(*\**, *ptau: float*, *phi: float*, *theta: float*, *tau: float*) class vector.backends.object.MomentumObject2D(*\**, *x: float*, *y: float*, *eta: float*, *tau: float*) class vector.backends.object.MomentumObject2D(*\**, *x: float*, *py: float*, *eta: float*, *tau: float*) class vector.backends.object.MomentumObject2D(*\**, *px: float*, *y: float*, *eta: float*, *tau: float*) class vector.backends.object.MomentumObject2D(*\**, *px: float*, *py: float*, *eta: float*, *tau: float*) class vector.backends.object.MomentumObject2D(*\**, *rho: float*, *phi: float*, *eta: float*, *tau: float*) class vector.backends.object.MomentumObject2D(*\**, *ptau: float*, *phi: float*, *eta: float*, *tau: float*) class vector.backends.object.MomentumObject2D(*\**, *x: float*, *y: float*, *z: float*, *E: float*) class vector.backends.object.MomentumObject2D(*\**, *x: float*, *y: float*, *pz: float*, *E: float*) class vector.backends.object.MomentumObject2D(*\**, *x: float*, *py: float*, *z: float*, *E: float*) class vector.backends.object.MomentumObject2D(*\**, *x: float*, *py: float*, *pz: float*, *E: float*) class vector.backends.object.MomentumObject2D(*\**, *px: float*, *y: float*, *z: float*, *E: float*) class vector.backends.object.MomentumObject2D(*\**, *px: float*, *y: float*, *pz: float*, *E: float*) class vector.backends.object.MomentumObject2D(*\**, *px: float*, *py: float*, *z: float*, *E: float*) class vector.backends.object.MomentumObject2D(*\**, *px: float*, *py: float*, *pz: float*, *E: float*) class vector.backends.object.MomentumObject2D(*\**, *rho: float*, *phi: float*, *z: float*, *E: float*) class vector.backends.object.MomentumObject2D(*\**, *rho: float*, *phi: float*, *pz: float*, *E: float*) class vector.backends.object.MomentumObject2D(*\**, *pE: float*, *phi: float*, *z: float*, *E: float*) class vector.backends.object.MomentumObject2D(*\**, *pE: float*, *phi: float*, *pz: float*, *E: float*) class vector.backends.object.MomentumObject2D(*\**, *x: float*, *y: float*, *theta: float*, *E: float*) class vector.backends.object.MomentumObject2D(*\**, *x: float*, *py: float*, *theta: float*, *E: float*) class vector.backends.object.MomentumObject2D(*\**, *px: float*, *y: float*, *theta: float*, *E: float*) class vector.backends.object.MomentumObject2D(*\**, *px: float*, *py: float*, *theta: float*, *E: float*) class vector.backends.object.MomentumObject2D(*\**, *rho: float*, *phi: float*, *theta: float*, *E: float*) class vector.backends.object.MomentumObject2D(*\**, *pE: float*, *phi: float*, *theta: float*, *E: float*) class vector.backends.object.MomentumObject2D(*\**, *x: float*, *y: float*, *eta: float*, *E: float*)

class vector.backends.object.MomentumObject2D(*\**, *x: float*, *py: float*, *eta: float*, *E: float*) class vector.backends.object.MomentumObject2D(*\**, *px: float*, *y: float*, *eta: float*, *E: float*) class vector.backends.object.MomentumObject2D(*\**, *px: float*, *py: float*, *eta: float*, *E: float*) class vector.backends.object.MomentumObject2D(*\**, *rho: float*, *phi: float*, *eta: float*, *E: float*) class vector.backends.object.MomentumObject2D(*\**, *pE: float*, *phi: float*, *eta: float*, *E: float*) class vector.backends.object.MomentumObject2D(*\**, *x: float*, *y: float*, *z: float*, *e: float*) class vector.backends.object.MomentumObject2D(*\**, *x: float*, *y: float*, *pz: float*, *e: float*) class vector.backends.object.MomentumObject2D(*\**, *x: float*, *py: float*, *z: float*, *e: float*) class vector.backends.object.MomentumObject2D(*\**, *x: float*, *py: float*, *pz: float*, *e: float*) class vector.backends.object.MomentumObject2D(*\**, *px: float*, *y: float*, *z: float*, *e: float*) class vector.backends.object.MomentumObject2D(*\**, *px: float*, *y: float*, *pz: float*, *e: float*) class vector.backends.object.MomentumObject2D(*\**, *px: float*, *py: float*, *z: float*, *e: float*) class vector.backends.object.MomentumObject2D(*\**, *px: float*, *py: float*, *pz: float*, *e: float*) class vector.backends.object.MomentumObject2D(*\**, *rho: float*, *phi: float*, *z: float*, *e: float*) class vector.backends.object.MomentumObject2D(*\**, *rho: float*, *phi: float*, *pz: float*, *e: float*) class vector.backends.object.MomentumObject2D(*\**, *pe: float*, *phi: float*, *z: float*, *e: float*) class vector.backends.object.MomentumObject2D(*\**, *pe: float*, *phi: float*, *pz: float*, *e: float*) class vector.backends.object.MomentumObject2D(*\**, *x: float*, *y: float*, *theta: float*, *e: float*) class vector.backends.object.MomentumObject2D(*\**, *x: float*, *py: float*, *theta: float*, *e: float*) class vector.backends.object.MomentumObject2D(*\**, *px: float*, *y: float*, *theta: float*, *e: float*) class vector.backends.object.MomentumObject2D(*\**, *px: float*, *py: float*, *theta: float*, *e: float*) class vector.backends.object.MomentumObject2D(*\**, *rho: float*, *phi: float*, *theta: float*, *e: float*) class vector.backends.object.MomentumObject2D(*\**, *pe: float*, *phi: float*, *theta: float*, *e: float*) class vector.backends.object.MomentumObject2D(*\**, *x: float*, *y: float*, *eta: float*, *e: float*) class vector.backends.object.MomentumObject2D(*\**, *x: float*, *py: float*, *eta: float*, *e: float*) class vector.backends.object.MomentumObject2D(*\**, *px: float*, *y: float*, *eta: float*, *e: float*) class vector.backends.object.MomentumObject2D(*\**, *px: float*, *py: float*, *eta: float*, *e: float*) class vector.backends.object.MomentumObject2D(*\**, *rho: float*, *phi: float*, *eta: float*, *e: float*) class vector.backends.object.MomentumObject2D(*\**, *pe: float*, *phi: float*, *eta: float*, *e: float*) class vector.backends.object.MomentumObject2D(*\**, *x: float*, *y: float*, *z: float*, *energy: float*) class vector.backends.object.MomentumObject2D(*\**, *x: float*, *y: float*, *pz: float*, *energy: float*) class vector.backends.object.MomentumObject2D(*\**, *x: float*, *py: float*, *z: float*, *energy: float*) class vector.backends.object.MomentumObject2D(*\**, *x: float*, *py: float*, *pz: float*, *energy: float*) class vector.backends.object.MomentumObject2D(*\**, *px: float*, *y: float*, *z: float*, *energy: float*) class vector.backends.object.MomentumObject2D(*\**, *px: float*, *y: float*, *pz: float*, *energy: float*) class vector.backends.object.MomentumObject2D(*\**, *px: float*, *py: float*, *z: float*, *energy: float*) class vector.backends.object.MomentumObject2D(*\**, *px: float*, *py: float*, *pz: float*, *energy: float*) class vector.backends.object.MomentumObject2D(*\**, *rho: float*, *phi: float*, *z: float*, *energy: float*) class vector.backends.object.MomentumObject2D(*\**, *rho: float*, *phi: float*, *pz: float*, *energy: float*) class vector.backends.object.MomentumObject2D(*\**, *pt: float*, *phi: float*, *z: float*, *energy: float*) class vector.backends.object.MomentumObject2D(*\**, *pt: float*, *phi: float*, *pz: float*, *energy: float*) class vector.backends.object.MomentumObject2D(*\**, *x: float*, *y: float*, *theta: float*, *energy: float*) class vector.backends.object.MomentumObject2D(*\**, *x: float*, *py: float*, *theta: float*, *energy: float*) class vector.backends.object.MomentumObject2D(*\**, *px: float*, *y: float*, *theta: float*, *energy: float*)

class vector.backends.object.MomentumObject2D(*\**, *px: float*, *py: float*, *theta: float*, *energy: float*) class vector.backends.object.MomentumObject2D(*\**, *rho: float*, *phi: float*, *theta: float*, *energy: float*) class vector.backends.object.MomentumObject2D(*\**, *pt: float*, *phi: float*, *theta: float*, *energy: float*) class vector.backends.object.MomentumObject2D(*\**, *x: float*, *y: float*, *eta: float*, *energy: float*) class vector.backends.object.MomentumObject2D(*\**, *x: float*, *py: float*, *eta: float*, *energy: float*) class vector.backends.object.MomentumObject2D(*\**, *px: float*, *y: float*, *eta: float*, *energy: float*) class vector.backends.object.MomentumObject2D(*\**, *px: float*, *py: float*, *eta: float*, *energy: float*) class vector.backends.object.MomentumObject2D(*\**, *rho: float*, *phi: float*, *eta: float*, *energy: float*) class vector.backends.object.MomentumObject2D(*\**, *pt: float*, *phi: float*, *eta: float*, *energy: float*) class vector.backends.object.MomentumObject2D(*\**, *x: float*, *y: float*, *z: float*, *M: float*) class vector.backends.object.MomentumObject2D(*\**, *x: float*, *y: float*, *pz: float*, *M: float*) class vector.backends.object.MomentumObject2D(*\**, *x: float*, *py: float*, *z: float*, *M: float*) class vector.backends.object.MomentumObject2D(*\**, *x: float*, *py: float*, *pz: float*, *M: float*) class vector.backends.object.MomentumObject2D(*\**, *px: float*, *y: float*, *z: float*, *M: float*) class vector.backends.object.MomentumObject2D(*\**, *px: float*, *y: float*, *pz: float*, *M: float*) class vector.backends.object.MomentumObject2D(*\**, *px: float*, *py: float*, *z: float*, *M: float*) class vector.backends.object.MomentumObject2D(*\**, *px: float*, *py: float*, *pz: float*, *M: float*) class vector.backends.object.MomentumObject2D(*\**, *rho: float*, *phi: float*, *z: float*, *M: float*) class vector.backends.object.MomentumObject2D(*\**, *rho: float*, *phi: float*, *pz: float*, *M: float*) class vector.backends.object.MomentumObject2D(*\**, *pM: float*, *phi: float*, *z: float*, *M: float*) class vector.backends.object.MomentumObject2D(*\**, *pM: float*, *phi: float*, *pz: float*, *M: float*) class vector.backends.object.MomentumObject2D(*\**, *x: float*, *y: float*, *theta: float*, *M: float*) class vector.backends.object.MomentumObject2D(*\**, *x: float*, *py: float*, *theta: float*, *M: float*) class vector.backends.object.MomentumObject2D(*\**, *px: float*, *y: float*, *theta: float*, *M: float*) class vector.backends.object.MomentumObject2D(*\**, *px: float*, *py: float*, *theta: float*, *M: float*) class vector.backends.object.MomentumObject2D(*\**, *rho: float*, *phi: float*, *theta: float*, *M: float*) class vector.backends.object.MomentumObject2D(*\**, *pM: float*, *phi: float*, *theta: float*, *M: float*) class vector.backends.object.MomentumObject2D(*\**, *x: float*, *y: float*, *eta: float*, *M: float*) class vector.backends.object.MomentumObject2D(*\**, *x: float*, *py: float*, *eta: float*, *M: float*) class vector.backends.object.MomentumObject2D(*\**, *px: float*, *y: float*, *eta: float*, *M: float*) class vector.backends.object.MomentumObject2D(*\**, *px: float*, *py: float*, *eta: float*, *M: float*) class vector.backends.object.MomentumObject2D(*\**, *rho: float*, *phi: float*, *eta: float*, *M: float*) class vector.backends.object.MomentumObject2D(*\**, *pM: float*, *phi: float*, *eta: float*, *M: float*) class vector.backends.object.MomentumObject2D(*\**, *x: float*, *y: float*, *z: float*, *m: float*) class vector.backends.object.MomentumObject2D(*\**, *x: float*, *y: float*, *pz: float*, *m: float*) class vector.backends.object.MomentumObject2D(*\**, *x: float*, *py: float*, *z: float*, *m: float*) class vector.backends.object.MomentumObject2D(*\**, *x: float*, *py: float*, *pz: float*, *m: float*) class vector.backends.object.MomentumObject2D(*\**, *px: float*, *y: float*, *z: float*, *m: float*) class vector.backends.object.MomentumObject2D(*\**, *px: float*, *y: float*, *pz: float*, *m: float*) class vector.backends.object.MomentumObject2D(*\**, *px: float*, *py: float*, *z: float*, *m: float*) class vector.backends.object.MomentumObject2D(*\**, *px: float*, *py: float*, *pz: float*, *m: float*) class vector.backends.object.MomentumObject2D(*\**, *rho: float*, *phi: float*, *z: float*, *m: float*) class vector.backends.object.MomentumObject2D(*\**, *rho: float*, *phi: float*, *pz: float*, *m: float*) class vector.backends.object.MomentumObject2D(*\**, *pm: float*, *phi: float*, *z: float*, *m: float*)

class vector.backends.object.MomentumObject2D(*\**, *pm: float*, *phi: float*, *pz: float*, *m: float*) class vector.backends.object.MomentumObject2D(*\**, *x: float*, *y: float*, *theta: float*, *m: float*) class vector.backends.object.MomentumObject2D(*\**, *x: float*, *py: float*, *theta: float*, *m: float*) class vector.backends.object.MomentumObject2D(*\**, *px: float*, *y: float*, *theta: float*, *m: float*) class vector.backends.object.MomentumObject2D(*\**, *px: float*, *py: float*, *theta: float*, *m: float*) class vector.backends.object.MomentumObject2D(*\**, *rho: float*, *phi: float*, *theta: float*, *m: float*) class vector.backends.object.MomentumObject2D(*\**, *pm: float*, *phi: float*, *theta: float*, *m: float*) class vector.backends.object.MomentumObject2D(*\**, *x: float*, *y: float*, *eta: float*, *m: float*) class vector.backends.object.MomentumObject2D(*\**, *x: float*, *py: float*, *eta: float*, *m: float*) class vector.backends.object.MomentumObject2D(*\**, *px: float*, *y: float*, *eta: float*, *m: float*) class vector.backends.object.MomentumObject2D(*\**, *px: float*, *py: float*, *eta: float*, *m: float*) class vector.backends.object.MomentumObject2D(*\**, *rho: float*, *phi: float*, *eta: float*, *m: float*) class vector.backends.object.MomentumObject2D(*\**, *pm: float*, *phi: float*, *eta: float*, *m: float*) class vector.backends.object.MomentumObject2D(*\**, *x: float*, *y: float*, *z: float*, *mass: float*) class vector.backends.object.MomentumObject2D(*\**, *x: float*, *y: float*, *pz: float*, *mass: float*) class vector.backends.object.MomentumObject2D(*\**, *x: float*, *py: float*, *z: float*, *mass: float*) class vector.backends.object.MomentumObject2D(*\**, *x: float*, *py: float*, *pz: float*, *mass: float*) class vector.backends.object.MomentumObject2D(*\**, *px: float*, *y: float*, *z: float*, *mass: float*) class vector.backends.object.MomentumObject2D(*\**, *px: float*, *y: float*, *pz: float*, *mass: float*) class vector.backends.object.MomentumObject2D(*\**, *px: float*, *py: float*, *z: float*, *mass: float*) class vector.backends.object.MomentumObject2D(*\**, *px: float*, *py: float*, *pz: float*, *mass: float*) class vector.backends.object.MomentumObject2D(*\**, *rho: float*, *phi: float*, *z: float*, *mass: float*) class vector.backends.object.MomentumObject2D(*\**, *rho: float*, *phi: float*, *pz: float*, *mass: float*) class vector.backends.object.MomentumObject2D(*\**, *pt: float*, *phi: float*, *z: float*, *mass: float*) class vector.backends.object.MomentumObject2D(*\**, *pt: float*, *phi: float*, *pz: float*, *mass: float*) class vector.backends.object.MomentumObject2D(*\**, *x: float*, *y: float*, *theta: float*, *mass: float*) class vector.backends.object.MomentumObject2D(*\**, *x: float*, *py: float*, *theta: float*, *mass: float*) class vector.backends.object.MomentumObject2D(*\**, *px: float*, *y: float*, *theta: float*, *mass: float*) class vector.backends.object.MomentumObject2D(*\**, *px: float*, *py: float*, *theta: float*, *mass: float*) class vector.backends.object.MomentumObject2D(*\**, *rho: float*, *phi: float*, *theta: float*, *mass: float*) class vector.backends.object.MomentumObject2D(*\**, *pt: float*, *phi: float*, *theta: float*, *mass: float*) class vector.backends.object.MomentumObject2D(*\**, *x: float*, *y: float*, *eta: float*, *mass: float*) class vector.backends.object.MomentumObject2D(*\**, *x: float*, *py: float*, *eta: float*, *mass: float*) class vector.backends.object.MomentumObject2D(*\**, *px: float*, *y: float*, *eta: float*, *mass: float*) class vector.backends.object.MomentumObject2D(*\**, *px: float*, *py: float*, *eta: float*, *mass: float*) class vector.backends.object.MomentumObject2D(*\**, *rho: float*, *phi: float*, *eta: float*, *mass: float*) class vector.backends.object.MomentumObject2D(*\**, *pt: float*, *phi: float*, *eta: float*, *mass: float*) class vector.backends.object.MomentumObject2D(*\_\_azumthal:* [Azimuthal](#page-288-0)) class vector.backends.object.MomentumObject2D(*\_\_azumthal:* [Azimuthal,](#page-288-0) *\_\_longitudinal:* [Longitudinal](#page-289-1)) class vector.backends.object.MomentumObject2D(*\_\_azumthal:* [Azimuthal,](#page-288-0) *\_\_longitudinal:* [Longitudinal,](#page-289-1) *\_\_temporal:* [Temporal](#page-303-0))

#### Bases: [PlanarMomentum](#page-300-0), [VectorObject2D](#page-76-0)

Two dimensional momentum vector class for the object backend.

#### **Examples**

```
>>> import vector
\gg vec = vector. MomentumObject2D(px=1, py=2)
>>> vec.px, vec.py
(1, 2)
>>> vec = vector.MomentumObject2D(pt=1, phi=2)
>>> vec.pt, vec.phi
(1, 2)
>>> vec = vector.MomentumObject2D(azimuthal=vector.backends.object.
˓→AzimuthalObjectXY(1, 2))
>>> vec.px, vec.py
(1, 2)
```
The vector.obj() function can also be used to construct 2D momentum object type vectors.

For two dimensional vector objects, see [vector.backends.object.VectorObject2D](#page-76-0).

### GenericClass

alias of [VectorObject2D](#page-76-0)

#### MomentumClass

alias of [MomentumObject2D](#page-48-0)

#### ProjectionClass2D

alias of [MomentumObject2D](#page-48-0)

#### ProjectionClass3D

alias of [MomentumObject3D](#page-54-0)

#### ProjectionClass4D

alias of [MomentumObject4D](#page-60-0)

## azimuthal: [AzimuthalObject](#page-46-0)

#### property pt: float

Momentum-synonym for [vector.\\_methods.VectorProtocolPlanar.rho](#page-340-0).

#### property px: float

Momentum-synonym for [vector.\\_methods.VectorProtocolPlanar.x](#page-340-1).

## property py: float

Momentum-synonym for [vector.\\_methods.VectorProtocolPlanar.y](#page-341-0).

```
class vector.backends.object.MomentumObject3D(*, x: float, y: float)
class vector.backends.object.MomentumObject3D(*, rho: float, phi: float)
class vector.backends.object.MomentumObject3D(*, x: float, y: float, z: float)
class vector.backends.object.MomentumObject3D(*, x: float, y: float, eta: float)
class vector.backends.object.MomentumObject3D(*, x: float, y: float, theta: float)
class vector.backends.object.MomentumObject3D(*, rho: float, phi: float, z: float)
class vector.backends.object.MomentumObject3D(*, rho: float, phi: float, eta: float)
class vector.backends.object.MomentumObject3D(*, rho: float, phi: float, theta: float)
class vector.backends.object.MomentumObject3D(*, px: float, py: float)
class vector.backends.object.MomentumObject3D(*, x: float, py: float)
class vector.backends.object.MomentumObject3D(*, px: float, y: float)
```
class vector.backends.object.MomentumObject3D(*\**, *pt: float*, *phi: float*) class vector.backends.object.MomentumObject3D(*\**, *x: float*, *y: float*, *pz: float*) class vector.backends.object.MomentumObject3D(*\**, *x: float*, *py: float*, *z: float*) class vector.backends.object.MomentumObject3D(*\**, *x: float*, *py: float*, *pz: float*) class vector.backends.object.MomentumObject3D(*\**, *px: float*, *y: float*, *z: float*) class vector.backends.object.MomentumObject3D(*\**, *px: float*, *y: float*, *pz: float*) class vector.backends.object.MomentumObject3D(*\**, *px: float*, *py: float*, *z: float*) class vector.backends.object.MomentumObject3D(*\**, *px: float*, *py: float*, *pz: float*) class vector.backends.object.MomentumObject3D(*\**, *rho: float*, *phi: float*, *pz: float*) class vector.backends.object.MomentumObject3D(*\**, *pt: float*, *phi: float*, *z: float*) class vector.backends.object.MomentumObject3D(*\**, *pt: float*, *phi: float*, *pz: float*) class vector.backends.object.MomentumObject3D(*\**, *x: float*, *py: float*, *theta: float*) class vector.backends.object.MomentumObject3D(*\**, *px: float*, *y: float*, *theta: float*) class vector.backends.object.MomentumObject3D(*\**, *px: float*, *py: float*, *theta: float*) class vector.backends.object.MomentumObject3D(*\**, *pt: float*, *phi: float*, *theta: float*) class vector.backends.object.MomentumObject3D(*\**, *x: float*, *py: float*, *eta: float*) class vector.backends.object.MomentumObject3D(*\**, *px: float*, *y: float*, *eta: float*) class vector.backends.object.MomentumObject3D(*\**, *px: float*, *py: float*, *eta: float*) class vector.backends.object.MomentumObject3D(*\**, *pt: float*, *phi: float*, *eta: float*) class vector.backends.object.MomentumObject3D(*\**, *x: float*, *y: float*, *z: float*, *t: float*) class vector.backends.object.MomentumObject3D(*\**, *x: float*, *y: float*, *pz: float*, *t: float*) class vector.backends.object.MomentumObject3D(*\**, *x: float*, *py: float*, *z: float*, *t: float*) class vector.backends.object.MomentumObject3D(*\**, *x: float*, *py: float*, *pz: float*, *t: float*) class vector.backends.object.MomentumObject3D(*\**, *px: float*, *y: float*, *z: float*, *t: float*) class vector.backends.object.MomentumObject3D(*\**, *px: float*, *y: float*, *pz: float*, *t: float*) class vector.backends.object.MomentumObject3D(*\**, *px: float*, *py: float*, *z: float*, *t: float*) class vector.backends.object.MomentumObject3D(*\**, *px: float*, *py: float*, *pz: float*, *t: float*) class vector.backends.object.MomentumObject3D(*\**, *rho: float*, *phi: float*, *z: float*, *t: float*) class vector.backends.object.MomentumObject3D(*\**, *rho: float*, *phi: float*, *pz: float*, *t: float*) class vector.backends.object.MomentumObject3D(*\**, *pt: float*, *phi: float*, *z: float*, *t: float*) class vector.backends.object.MomentumObject3D(*\**, *pt: float*, *phi: float*, *pz: float*, *t: float*) class vector.backends.object.MomentumObject3D(*\**, *x: float*, *y: float*, *theta: float*, *t: float*) class vector.backends.object.MomentumObject3D(*\**, *x: float*, *py: float*, *theta: float*, *t: float*) class vector.backends.object.MomentumObject3D(*\**, *px: float*, *y: float*, *theta: float*, *t: float*) class vector.backends.object.MomentumObject3D(*\**, *px: float*, *py: float*, *theta: float*, *t: float*) class vector.backends.object.MomentumObject3D(*\**, *rho: float*, *phi: float*, *theta: float*, *t: float*) class vector.backends.object.MomentumObject3D(*\**, *pt: float*, *phi: float*, *theta: float*, *t: float*) class vector.backends.object.MomentumObject3D(*\**, *x: float*, *y: float*, *eta: float*, *t: float*) class vector.backends.object.MomentumObject3D(*\**, *x: float*, *py: float*, *eta: float*, *t: float*) class vector.backends.object.MomentumObject3D(*\**, *px: float*, *y: float*, *eta: float*, *t: float*) class vector.backends.object.MomentumObject3D(*\**, *px: float*, *py: float*, *eta: float*, *t: float*) class vector.backends.object.MomentumObject3D(*\**, *rho: float*, *phi: float*, *eta: float*, *t: float*) class vector.backends.object.MomentumObject3D(*\**, *pt: float*, *phi: float*, *eta: float*, *t: float*) class vector.backends.object.MomentumObject3D(*\**, *x: float*, *y: float*, *z: float*, *tau: float*)

class vector.backends.object.MomentumObject3D(*\**, *x: float*, *y: float*, *pz: float*, *tau: float*) class vector.backends.object.MomentumObject3D(*\**, *x: float*, *py: float*, *z: float*, *tau: float*) class vector.backends.object.MomentumObject3D(*\**, *x: float*, *py: float*, *pz: float*, *tau: float*) class vector.backends.object.MomentumObject3D(*\**, *px: float*, *y: float*, *z: float*, *tau: float*) class vector.backends.object.MomentumObject3D(*\**, *px: float*, *y: float*, *pz: float*, *tau: float*) class vector.backends.object.MomentumObject3D(*\**, *px: float*, *py: float*, *z: float*, *tau: float*) class vector.backends.object.MomentumObject3D(*\**, *px: float*, *py: float*, *pz: float*, *tau: float*) class vector.backends.object.MomentumObject3D(*\**, *rho: float*, *phi: float*, *z: float*, *tau: float*) class vector.backends.object.MomentumObject3D(*\**, *rho: float*, *phi: float*, *pz: float*, *tau: float*) class vector.backends.object.MomentumObject3D(*\**, *ptau: float*, *phi: float*, *z: float*, *tau: float*) class vector.backends.object.MomentumObject3D(*\**, *ptau: float*, *phi: float*, *pz: float*, *tau: float*) class vector.backends.object.MomentumObject3D(*\**, *x: float*, *y: float*, *theta: float*, *tau: float*) class vector.backends.object.MomentumObject3D(*\**, *x: float*, *py: float*, *theta: float*, *tau: float*) class vector.backends.object.MomentumObject3D(*\**, *px: float*, *y: float*, *theta: float*, *tau: float*) class vector.backends.object.MomentumObject3D(*\**, *px: float*, *py: float*, *theta: float*, *tau: float*) class vector.backends.object.MomentumObject3D(*\**, *rho: float*, *phi: float*, *theta: float*, *tau: float*) class vector.backends.object.MomentumObject3D(*\**, *ptau: float*, *phi: float*, *theta: float*, *tau: float*) class vector.backends.object.MomentumObject3D(*\**, *x: float*, *y: float*, *eta: float*, *tau: float*) class vector.backends.object.MomentumObject3D(*\**, *x: float*, *py: float*, *eta: float*, *tau: float*) class vector.backends.object.MomentumObject3D(*\**, *px: float*, *y: float*, *eta: float*, *tau: float*) class vector.backends.object.MomentumObject3D(*\**, *px: float*, *py: float*, *eta: float*, *tau: float*) class vector.backends.object.MomentumObject3D(*\**, *rho: float*, *phi: float*, *eta: float*, *tau: float*) class vector.backends.object.MomentumObject3D(*\**, *ptau: float*, *phi: float*, *eta: float*, *tau: float*) class vector.backends.object.MomentumObject3D(*\**, *x: float*, *y: float*, *z: float*, *E: float*) class vector.backends.object.MomentumObject3D(*\**, *x: float*, *y: float*, *pz: float*, *E: float*) class vector.backends.object.MomentumObject3D(*\**, *x: float*, *py: float*, *z: float*, *E: float*) class vector.backends.object.MomentumObject3D(*\**, *x: float*, *py: float*, *pz: float*, *E: float*) class vector.backends.object.MomentumObject3D(*\**, *px: float*, *y: float*, *z: float*, *E: float*) class vector.backends.object.MomentumObject3D(*\**, *px: float*, *y: float*, *pz: float*, *E: float*) class vector.backends.object.MomentumObject3D(*\**, *px: float*, *py: float*, *z: float*, *E: float*) class vector.backends.object.MomentumObject3D(*\**, *px: float*, *py: float*, *pz: float*, *E: float*) class vector.backends.object.MomentumObject3D(*\**, *rho: float*, *phi: float*, *z: float*, *E: float*) class vector.backends.object.MomentumObject3D(*\**, *rho: float*, *phi: float*, *pz: float*, *E: float*) class vector.backends.object.MomentumObject3D(*\**, *pE: float*, *phi: float*, *z: float*, *E: float*) class vector.backends.object.MomentumObject3D(*\**, *pE: float*, *phi: float*, *pz: float*, *E: float*) class vector.backends.object.MomentumObject3D(*\**, *x: float*, *y: float*, *theta: float*, *E: float*) class vector.backends.object.MomentumObject3D(*\**, *x: float*, *py: float*, *theta: float*, *E: float*) class vector.backends.object.MomentumObject3D(*\**, *px: float*, *y: float*, *theta: float*, *E: float*) class vector.backends.object.MomentumObject3D(*\**, *px: float*, *py: float*, *theta: float*, *E: float*) class vector.backends.object.MomentumObject3D(*\**, *rho: float*, *phi: float*, *theta: float*, *E: float*) class vector.backends.object.MomentumObject3D(*\**, *pE: float*, *phi: float*, *theta: float*, *E: float*) class vector.backends.object.MomentumObject3D(*\**, *x: float*, *y: float*, *eta: float*, *E: float*) class vector.backends.object.MomentumObject3D(*\**, *x: float*, *py: float*, *eta: float*, *E: float*) class vector.backends.object.MomentumObject3D(*\**, *px: float*, *y: float*, *eta: float*, *E: float*)

class vector.backends.object.MomentumObject3D(*\**, *px: float*, *py: float*, *eta: float*, *E: float*) class vector.backends.object.MomentumObject3D(*\**, *rho: float*, *phi: float*, *eta: float*, *E: float*) class vector.backends.object.MomentumObject3D(*\**, *pE: float*, *phi: float*, *eta: float*, *E: float*) class vector.backends.object.MomentumObject3D(*\**, *x: float*, *y: float*, *z: float*, *e: float*) class vector.backends.object.MomentumObject3D(*\**, *x: float*, *y: float*, *pz: float*, *e: float*) class vector.backends.object.MomentumObject3D(*\**, *x: float*, *py: float*, *z: float*, *e: float*) class vector.backends.object.MomentumObject3D(*\**, *x: float*, *py: float*, *pz: float*, *e: float*) class vector.backends.object.MomentumObject3D(*\**, *px: float*, *y: float*, *z: float*, *e: float*) class vector.backends.object.MomentumObject3D(*\**, *px: float*, *y: float*, *pz: float*, *e: float*) class vector.backends.object.MomentumObject3D(*\**, *px: float*, *py: float*, *z: float*, *e: float*) class vector.backends.object.MomentumObject3D(*\**, *px: float*, *py: float*, *pz: float*, *e: float*) class vector.backends.object.MomentumObject3D(*\**, *rho: float*, *phi: float*, *z: float*, *e: float*) class vector.backends.object.MomentumObject3D(*\**, *rho: float*, *phi: float*, *pz: float*, *e: float*) class vector.backends.object.MomentumObject3D(*\**, *pe: float*, *phi: float*, *z: float*, *e: float*) class vector.backends.object.MomentumObject3D(*\**, *pe: float*, *phi: float*, *pz: float*, *e: float*) class vector.backends.object.MomentumObject3D(*\**, *x: float*, *y: float*, *theta: float*, *e: float*) class vector.backends.object.MomentumObject3D(*\**, *x: float*, *py: float*, *theta: float*, *e: float*) class vector.backends.object.MomentumObject3D(*\**, *px: float*, *y: float*, *theta: float*, *e: float*) class vector.backends.object.MomentumObject3D(*\**, *px: float*, *py: float*, *theta: float*, *e: float*) class vector.backends.object.MomentumObject3D(*\**, *rho: float*, *phi: float*, *theta: float*, *e: float*) class vector.backends.object.MomentumObject3D(*\**, *pe: float*, *phi: float*, *theta: float*, *e: float*) class vector.backends.object.MomentumObject3D(*\**, *x: float*, *y: float*, *eta: float*, *e: float*) class vector.backends.object.MomentumObject3D(*\**, *x: float*, *py: float*, *eta: float*, *e: float*) class vector.backends.object.MomentumObject3D(*\**, *px: float*, *y: float*, *eta: float*, *e: float*) class vector.backends.object.MomentumObject3D(*\**, *px: float*, *py: float*, *eta: float*, *e: float*) class vector.backends.object.MomentumObject3D(*\**, *rho: float*, *phi: float*, *eta: float*, *e: float*) class vector.backends.object.MomentumObject3D(*\**, *pe: float*, *phi: float*, *eta: float*, *e: float*) class vector.backends.object.MomentumObject3D(*\**, *x: float*, *y: float*, *z: float*, *energy: float*) class vector.backends.object.MomentumObject3D(*\**, *x: float*, *y: float*, *pz: float*, *energy: float*) class vector.backends.object.MomentumObject3D(*\**, *x: float*, *py: float*, *z: float*, *energy: float*) class vector.backends.object.MomentumObject3D(*\**, *x: float*, *py: float*, *pz: float*, *energy: float*) class vector.backends.object.MomentumObject3D(*\**, *px: float*, *y: float*, *z: float*, *energy: float*) class vector.backends.object.MomentumObject3D(*\**, *px: float*, *y: float*, *pz: float*, *energy: float*) class vector.backends.object.MomentumObject3D(*\**, *px: float*, *py: float*, *z: float*, *energy: float*) class vector.backends.object.MomentumObject3D(*\**, *px: float*, *py: float*, *pz: float*, *energy: float*) class vector.backends.object.MomentumObject3D(*\**, *rho: float*, *phi: float*, *z: float*, *energy: float*) class vector.backends.object.MomentumObject3D(*\**, *rho: float*, *phi: float*, *pz: float*, *energy: float*) class vector.backends.object.MomentumObject3D(*\**, *pt: float*, *phi: float*, *z: float*, *energy: float*) class vector.backends.object.MomentumObject3D(*\**, *pt: float*, *phi: float*, *pz: float*, *energy: float*) class vector.backends.object.MomentumObject3D(*\**, *x: float*, *y: float*, *theta: float*, *energy: float*) class vector.backends.object.MomentumObject3D(*\**, *x: float*, *py: float*, *theta: float*, *energy: float*) class vector.backends.object.MomentumObject3D(*\**, *px: float*, *y: float*, *theta: float*, *energy: float*) class vector.backends.object.MomentumObject3D(*\**, *px: float*, *py: float*, *theta: float*, *energy: float*) class vector.backends.object.MomentumObject3D(*\**, *rho: float*, *phi: float*, *theta: float*, *energy: float*) class vector.backends.object.MomentumObject3D(*\**, *pt: float*, *phi: float*, *theta: float*, *energy: float*) class vector.backends.object.MomentumObject3D(*\**, *x: float*, *y: float*, *eta: float*, *energy: float*) class vector.backends.object.MomentumObject3D(*\**, *x: float*, *py: float*, *eta: float*, *energy: float*) class vector.backends.object.MomentumObject3D(*\**, *px: float*, *y: float*, *eta: float*, *energy: float*) class vector.backends.object.MomentumObject3D(*\**, *px: float*, *py: float*, *eta: float*, *energy: float*) class vector.backends.object.MomentumObject3D(*\**, *rho: float*, *phi: float*, *eta: float*, *energy: float*) class vector.backends.object.MomentumObject3D(*\**, *pt: float*, *phi: float*, *eta: float*, *energy: float*) class vector.backends.object.MomentumObject3D(*\**, *x: float*, *y: float*, *z: float*, *M: float*) class vector.backends.object.MomentumObject3D(*\**, *x: float*, *y: float*, *pz: float*, *M: float*) class vector.backends.object.MomentumObject3D(*\**, *x: float*, *py: float*, *z: float*, *M: float*) class vector.backends.object.MomentumObject3D(*\**, *x: float*, *py: float*, *pz: float*, *M: float*) class vector.backends.object.MomentumObject3D(*\**, *px: float*, *y: float*, *z: float*, *M: float*) class vector.backends.object.MomentumObject3D(*\**, *px: float*, *y: float*, *pz: float*, *M: float*) class vector.backends.object.MomentumObject3D(*\**, *px: float*, *py: float*, *z: float*, *M: float*) class vector.backends.object.MomentumObject3D(*\**, *px: float*, *py: float*, *pz: float*, *M: float*) class vector.backends.object.MomentumObject3D(*\**, *rho: float*, *phi: float*, *z: float*, *M: float*) class vector.backends.object.MomentumObject3D(*\**, *rho: float*, *phi: float*, *pz: float*, *M: float*) class vector.backends.object.MomentumObject3D(*\**, *pM: float*, *phi: float*, *z: float*, *M: float*) class vector.backends.object.MomentumObject3D(*\**, *pM: float*, *phi: float*, *pz: float*, *M: float*) class vector.backends.object.MomentumObject3D(*\**, *x: float*, *y: float*, *theta: float*, *M: float*) class vector.backends.object.MomentumObject3D(*\**, *x: float*, *py: float*, *theta: float*, *M: float*) class vector.backends.object.MomentumObject3D(*\**, *px: float*, *y: float*, *theta: float*, *M: float*) class vector.backends.object.MomentumObject3D(*\**, *px: float*, *py: float*, *theta: float*, *M: float*) class vector.backends.object.MomentumObject3D(*\**, *rho: float*, *phi: float*, *theta: float*, *M: float*) class vector.backends.object.MomentumObject3D(*\**, *pM: float*, *phi: float*, *theta: float*, *M: float*) class vector.backends.object.MomentumObject3D(*\**, *x: float*, *y: float*, *eta: float*, *M: float*) class vector.backends.object.MomentumObject3D(*\**, *x: float*, *py: float*, *eta: float*, *M: float*) class vector.backends.object.MomentumObject3D(*\**, *px: float*, *y: float*, *eta: float*, *M: float*) class vector.backends.object.MomentumObject3D(*\**, *px: float*, *py: float*, *eta: float*, *M: float*) class vector.backends.object.MomentumObject3D(*\**, *rho: float*, *phi: float*, *eta: float*, *M: float*) class vector.backends.object.MomentumObject3D(*\**, *pM: float*, *phi: float*, *eta: float*, *M: float*) class vector.backends.object.MomentumObject3D(*\**, *x: float*, *y: float*, *z: float*, *m: float*) class vector.backends.object.MomentumObject3D(*\**, *x: float*, *y: float*, *pz: float*, *m: float*) class vector.backends.object.MomentumObject3D(*\**, *x: float*, *py: float*, *z: float*, *m: float*) class vector.backends.object.MomentumObject3D(*\**, *x: float*, *py: float*, *pz: float*, *m: float*) class vector.backends.object.MomentumObject3D(*\**, *px: float*, *y: float*, *z: float*, *m: float*) class vector.backends.object.MomentumObject3D(*\**, *px: float*, *y: float*, *pz: float*, *m: float*) class vector.backends.object.MomentumObject3D(*\**, *px: float*, *py: float*, *z: float*, *m: float*) class vector.backends.object.MomentumObject3D(*\**, *px: float*, *py: float*, *pz: float*, *m: float*) class vector.backends.object.MomentumObject3D(*\**, *rho: float*, *phi: float*, *z: float*, *m: float*) class vector.backends.object.MomentumObject3D(*\**, *rho: float*, *phi: float*, *pz: float*, *m: float*) class vector.backends.object.MomentumObject3D(*\**, *pm: float*, *phi: float*, *z: float*, *m: float*) class vector.backends.object.MomentumObject3D(*\**, *pm: float*, *phi: float*, *pz: float*, *m: float*) class vector.backends.object.MomentumObject3D(*\**, *x: float*, *y: float*, *theta: float*, *m: float*)

class vector.backends.object.MomentumObject3D(*\**, *x: float*, *py: float*, *theta: float*, *m: float*) class vector.backends.object.MomentumObject3D(*\**, *px: float*, *y: float*, *theta: float*, *m: float*) class vector.backends.object.MomentumObject3D(*\**, *px: float*, *py: float*, *theta: float*, *m: float*) class vector.backends.object.MomentumObject3D(*\**, *rho: float*, *phi: float*, *theta: float*, *m: float*) class vector.backends.object.MomentumObject3D(*\**, *pm: float*, *phi: float*, *theta: float*, *m: float*) class vector.backends.object.MomentumObject3D(*\**, *x: float*, *y: float*, *eta: float*, *m: float*) class vector.backends.object.MomentumObject3D(*\**, *x: float*, *py: float*, *eta: float*, *m: float*) class vector.backends.object.MomentumObject3D(*\**, *px: float*, *y: float*, *eta: float*, *m: float*) class vector.backends.object.MomentumObject3D(*\**, *px: float*, *py: float*, *eta: float*, *m: float*) class vector.backends.object.MomentumObject3D(*\**, *rho: float*, *phi: float*, *eta: float*, *m: float*) class vector.backends.object.MomentumObject3D(*\**, *pm: float*, *phi: float*, *eta: float*, *m: float*) class vector.backends.object.MomentumObject3D(*\**, *x: float*, *y: float*, *z: float*, *mass: float*) class vector.backends.object.MomentumObject3D(*\**, *x: float*, *y: float*, *pz: float*, *mass: float*) class vector.backends.object.MomentumObject3D(*\**, *x: float*, *py: float*, *z: float*, *mass: float*) class vector.backends.object.MomentumObject3D(*\**, *x: float*, *py: float*, *pz: float*, *mass: float*) class vector.backends.object.MomentumObject3D(*\**, *px: float*, *y: float*, *z: float*, *mass: float*) class vector.backends.object.MomentumObject3D(*\**, *px: float*, *y: float*, *pz: float*, *mass: float*) class vector.backends.object.MomentumObject3D(*\**, *px: float*, *py: float*, *z: float*, *mass: float*) class vector.backends.object.MomentumObject3D(*\**, *px: float*, *py: float*, *pz: float*, *mass: float*) class vector.backends.object.MomentumObject3D(*\**, *rho: float*, *phi: float*, *z: float*, *mass: float*) class vector.backends.object.MomentumObject3D(*\**, *rho: float*, *phi: float*, *pz: float*, *mass: float*) class vector.backends.object.MomentumObject3D(*\**, *pt: float*, *phi: float*, *z: float*, *mass: float*) class vector.backends.object.MomentumObject3D(*\**, *pt: float*, *phi: float*, *pz: float*, *mass: float*) class vector.backends.object.MomentumObject3D(*\**, *x: float*, *y: float*, *theta: float*, *mass: float*) class vector.backends.object.MomentumObject3D(*\**, *x: float*, *py: float*, *theta: float*, *mass: float*) class vector.backends.object.MomentumObject3D(*\**, *px: float*, *y: float*, *theta: float*, *mass: float*) class vector.backends.object.MomentumObject3D(*\**, *px: float*, *py: float*, *theta: float*, *mass: float*) class vector.backends.object.MomentumObject3D(*\**, *rho: float*, *phi: float*, *theta: float*, *mass: float*) class vector.backends.object.MomentumObject3D(*\**, *pt: float*, *phi: float*, *theta: float*, *mass: float*) class vector.backends.object.MomentumObject3D(*\**, *x: float*, *y: float*, *eta: float*, *mass: float*) class vector.backends.object.MomentumObject3D(*\**, *x: float*, *py: float*, *eta: float*, *mass: float*) class vector.backends.object.MomentumObject3D(*\**, *px: float*, *y: float*, *eta: float*, *mass: float*) class vector.backends.object.MomentumObject3D(*\**, *px: float*, *py: float*, *eta: float*, *mass: float*) class vector.backends.object.MomentumObject3D(*\**, *rho: float*, *phi: float*, *eta: float*, *mass: float*) class vector.backends.object.MomentumObject3D(*\**, *pt: float*, *phi: float*, *eta: float*, *mass: float*) class vector.backends.object.MomentumObject3D(*\_\_azumthal:* [Azimuthal](#page-288-0)) class vector.backends.object.MomentumObject3D(*\_\_azumthal:* [Azimuthal,](#page-288-0) *\_\_longitudinal:* [Longitudinal](#page-289-1)) class vector.backends.object.MomentumObject3D(*\_\_azumthal:* [Azimuthal,](#page-288-0) *\_\_longitudinal:* [Longitudinal,](#page-289-1) *\_\_temporal:* [Temporal](#page-303-0))

Bases: [SpatialMomentum](#page-303-1), [VectorObject3D](#page-82-0)

Three dimensional momentum vector class for the object backend.

## **Examples**

```
>>> import vector
>>> vec = vector.MomentumObject3D(px=1, py=2, pz=3)
>>> vec.px, vec.py, vec.pz
(1, 2, 3)
>>> vec = vector.MomentumObject3D(pt=1, phi=2, pz=3)
>>> vec.pt, vec.phi, vec.pz
(1, 2, 3)
>>> vec = vector.MomentumObject3D(
... azimuthal=vector.backends.object.AzimuthalObjectXY(1, 2),
... longitudinal=vector.backends.object.LongitudinalObjectTheta(3)
... )
>>> vec.x, vec.y, vec.theta
(1, 2, 3)
```
The vector.obj() function can also be used to construct 3D momentum object type vectors.

For three dimensional vector objects, see [vector.backends.object.VectorObject3D](#page-82-0).

#### GenericClass

alias of [VectorObject3D](#page-82-0)

#### MomentumClass

alias of [MomentumObject3D](#page-54-0)

#### ProjectionClass2D

alias of [MomentumObject2D](#page-48-0)

#### ProjectionClass3D

alias of [MomentumObject3D](#page-54-0)

#### ProjectionClass4D

alias of [MomentumObject4D](#page-60-0)

## azimuthal: [AzimuthalObject](#page-46-0)

#### longitudinal: [LongitudinalObject](#page-47-1)

#### property pt: float

Momentum-synonym for [vector.\\_methods.VectorProtocolPlanar.rho](#page-340-0).

#### property px: float

Momentum-synonym for [vector.\\_methods.VectorProtocolPlanar.x](#page-340-1).

#### property py: float

Momentum-synonym for [vector.\\_methods.VectorProtocolPlanar.y](#page-341-0).

#### property pz: float

Momentum-synonym for [vector.\\_methods.VectorProtocolSpatial.z](#page-343-0).

```
class vector.backends.object.MomentumObject4D(*, x: float, y: float)
```
class vector.backends.object.MomentumObject4D(*\**, *rho: float*, *phi: float*)

class vector.backends.object.MomentumObject4D(*\**, *x: float*, *y: float*, *z: float*)

class vector.backends.object.MomentumObject4D(*\**, *x: float*, *y: float*, *eta: float*)

class vector.backends.object.MomentumObject4D(*\**, *x: float*, *y: float*, *theta: float*)

class vector.backends.object.MomentumObject4D(*\**, *rho: float*, *phi: float*, *z: float*) class vector.backends.object.MomentumObject4D(*\**, *rho: float*, *phi: float*, *eta: float*) class vector.backends.object.MomentumObject4D(*\**, *rho: float*, *phi: float*, *theta: float*) class vector.backends.object.MomentumObject4D(*\**, *px: float*, *py: float*) class vector.backends.object.MomentumObject4D(*\**, *x: float*, *py: float*) class vector.backends.object.MomentumObject4D(*\**, *px: float*, *y: float*) class vector.backends.object.MomentumObject4D(*\**, *pt: float*, *phi: float*) class vector.backends.object.MomentumObject4D(*\**, *x: float*, *y: float*, *pz: float*) class vector.backends.object.MomentumObject4D(*\**, *x: float*, *py: float*, *z: float*) class vector.backends.object.MomentumObject4D(*\**, *x: float*, *py: float*, *pz: float*) class vector.backends.object.MomentumObject4D(*\**, *px: float*, *y: float*, *z: float*) class vector.backends.object.MomentumObject4D(*\**, *px: float*, *y: float*, *pz: float*) class vector.backends.object.MomentumObject4D(*\**, *px: float*, *py: float*, *z: float*) class vector.backends.object.MomentumObject4D(*\**, *px: float*, *py: float*, *pz: float*) class vector.backends.object.MomentumObject4D(*\**, *rho: float*, *phi: float*, *pz: float*) class vector.backends.object.MomentumObject4D(*\**, *pt: float*, *phi: float*, *z: float*) class vector.backends.object.MomentumObject4D(*\**, *pt: float*, *phi: float*, *pz: float*) class vector.backends.object.MomentumObject4D(*\**, *x: float*, *py: float*, *theta: float*) class vector.backends.object.MomentumObject4D(*\**, *px: float*, *y: float*, *theta: float*) class vector.backends.object.MomentumObject4D(*\**, *px: float*, *py: float*, *theta: float*) class vector.backends.object.MomentumObject4D(*\**, *pt: float*, *phi: float*, *theta: float*) class vector.backends.object.MomentumObject4D(*\**, *x: float*, *py: float*, *eta: float*) class vector.backends.object.MomentumObject4D(*\**, *px: float*, *y: float*, *eta: float*) class vector.backends.object.MomentumObject4D(*\**, *px: float*, *py: float*, *eta: float*) class vector.backends.object.MomentumObject4D(*\**, *pt: float*, *phi: float*, *eta: float*) class vector.backends.object.MomentumObject4D(*\**, *x: float*, *y: float*, *z: float*, *t: float*) class vector.backends.object.MomentumObject4D(*\**, *x: float*, *y: float*, *pz: float*, *t: float*) class vector.backends.object.MomentumObject4D(*\**, *x: float*, *py: float*, *z: float*, *t: float*) class vector.backends.object.MomentumObject4D(*\**, *x: float*, *py: float*, *pz: float*, *t: float*) class vector.backends.object.MomentumObject4D(*\**, *px: float*, *y: float*, *z: float*, *t: float*) class vector.backends.object.MomentumObject4D(*\**, *px: float*, *y: float*, *pz: float*, *t: float*) class vector.backends.object.MomentumObject4D(*\**, *px: float*, *py: float*, *z: float*, *t: float*) class vector.backends.object.MomentumObject4D(*\**, *px: float*, *py: float*, *pz: float*, *t: float*) class vector.backends.object.MomentumObject4D(*\**, *rho: float*, *phi: float*, *z: float*, *t: float*) class vector.backends.object.MomentumObject4D(*\**, *rho: float*, *phi: float*, *pz: float*, *t: float*) class vector.backends.object.MomentumObject4D(*\**, *pt: float*, *phi: float*, *z: float*, *t: float*) class vector.backends.object.MomentumObject4D(*\**, *pt: float*, *phi: float*, *pz: float*, *t: float*) class vector.backends.object.MomentumObject4D(*\**, *x: float*, *y: float*, *theta: float*, *t: float*) class vector.backends.object.MomentumObject4D(*\**, *x: float*, *py: float*, *theta: float*, *t: float*) class vector.backends.object.MomentumObject4D(*\**, *px: float*, *y: float*, *theta: float*, *t: float*) class vector.backends.object.MomentumObject4D(*\**, *px: float*, *py: float*, *theta: float*, *t: float*) class vector.backends.object.MomentumObject4D(*\**, *rho: float*, *phi: float*, *theta: float*, *t: float*) class vector.backends.object.MomentumObject4D(*\**, *pt: float*, *phi: float*, *theta: float*, *t: float*) class vector.backends.object.MomentumObject4D(*\**, *x: float*, *y: float*, *eta: float*, *t: float*)

class vector.backends.object.MomentumObject4D(*\**, *x: float*, *py: float*, *eta: float*, *t: float*) class vector.backends.object.MomentumObject4D(*\**, *px: float*, *y: float*, *eta: float*, *t: float*) class vector.backends.object.MomentumObject4D(*\**, *px: float*, *py: float*, *eta: float*, *t: float*) class vector.backends.object.MomentumObject4D(*\**, *rho: float*, *phi: float*, *eta: float*, *t: float*) class vector.backends.object.MomentumObject4D(*\**, *pt: float*, *phi: float*, *eta: float*, *t: float*) class vector.backends.object.MomentumObject4D(*\**, *x: float*, *y: float*, *z: float*, *tau: float*) class vector.backends.object.MomentumObject4D(*\**, *x: float*, *y: float*, *pz: float*, *tau: float*) class vector.backends.object.MomentumObject4D(*\**, *x: float*, *py: float*, *z: float*, *tau: float*) class vector.backends.object.MomentumObject4D(*\**, *x: float*, *py: float*, *pz: float*, *tau: float*) class vector.backends.object.MomentumObject4D(*\**, *px: float*, *y: float*, *z: float*, *tau: float*) class vector.backends.object.MomentumObject4D(*\**, *px: float*, *y: float*, *pz: float*, *tau: float*) class vector.backends.object.MomentumObject4D(*\**, *px: float*, *py: float*, *z: float*, *tau: float*) class vector.backends.object.MomentumObject4D(*\**, *px: float*, *py: float*, *pz: float*, *tau: float*) class vector.backends.object.MomentumObject4D(*\**, *rho: float*, *phi: float*, *z: float*, *tau: float*) class vector.backends.object.MomentumObject4D(*\**, *rho: float*, *phi: float*, *pz: float*, *tau: float*) class vector.backends.object.MomentumObject4D(*\**, *ptau: float*, *phi: float*, *z: float*, *tau: float*) class vector.backends.object.MomentumObject4D(*\**, *ptau: float*, *phi: float*, *pz: float*, *tau: float*) class vector.backends.object.MomentumObject4D(*\**, *x: float*, *y: float*, *theta: float*, *tau: float*) class vector.backends.object.MomentumObject4D(*\**, *x: float*, *py: float*, *theta: float*, *tau: float*) class vector.backends.object.MomentumObject4D(*\**, *px: float*, *y: float*, *theta: float*, *tau: float*) class vector.backends.object.MomentumObject4D(*\**, *px: float*, *py: float*, *theta: float*, *tau: float*) class vector.backends.object.MomentumObject4D(*\**, *rho: float*, *phi: float*, *theta: float*, *tau: float*) class vector.backends.object.MomentumObject4D(*\**, *ptau: float*, *phi: float*, *theta: float*, *tau: float*) class vector.backends.object.MomentumObject4D(*\**, *x: float*, *y: float*, *eta: float*, *tau: float*) class vector.backends.object.MomentumObject4D(*\**, *x: float*, *py: float*, *eta: float*, *tau: float*) class vector.backends.object.MomentumObject4D(*\**, *px: float*, *y: float*, *eta: float*, *tau: float*) class vector.backends.object.MomentumObject4D(*\**, *px: float*, *py: float*, *eta: float*, *tau: float*) class vector.backends.object.MomentumObject4D(*\**, *rho: float*, *phi: float*, *eta: float*, *tau: float*) class vector.backends.object.MomentumObject4D(*\**, *ptau: float*, *phi: float*, *eta: float*, *tau: float*) class vector.backends.object.MomentumObject4D(*\**, *x: float*, *y: float*, *z: float*, *E: float*) class vector.backends.object.MomentumObject4D(*\**, *x: float*, *y: float*, *pz: float*, *E: float*) class vector.backends.object.MomentumObject4D(*\**, *x: float*, *py: float*, *z: float*, *E: float*) class vector.backends.object.MomentumObject4D(*\**, *x: float*, *py: float*, *pz: float*, *E: float*) class vector.backends.object.MomentumObject4D(*\**, *px: float*, *y: float*, *z: float*, *E: float*) class vector.backends.object.MomentumObject4D(*\**, *px: float*, *y: float*, *pz: float*, *E: float*) class vector.backends.object.MomentumObject4D(*\**, *px: float*, *py: float*, *z: float*, *E: float*) class vector.backends.object.MomentumObject4D(*\**, *px: float*, *py: float*, *pz: float*, *E: float*) class vector.backends.object.MomentumObject4D(*\**, *rho: float*, *phi: float*, *z: float*, *E: float*) class vector.backends.object.MomentumObject4D(*\**, *rho: float*, *phi: float*, *pz: float*, *E: float*) class vector.backends.object.MomentumObject4D(*\**, *pE: float*, *phi: float*, *z: float*, *E: float*) class vector.backends.object.MomentumObject4D(*\**, *pE: float*, *phi: float*, *pz: float*, *E: float*) class vector.backends.object.MomentumObject4D(*\**, *x: float*, *y: float*, *theta: float*, *E: float*) class vector.backends.object.MomentumObject4D(*\**, *x: float*, *py: float*, *theta: float*, *E: float*) class vector.backends.object.MomentumObject4D(*\**, *px: float*, *y: float*, *theta: float*, *E: float*)

class vector.backends.object.MomentumObject4D(*\**, *px: float*, *py: float*, *theta: float*, *E: float*) class vector.backends.object.MomentumObject4D(*\**, *rho: float*, *phi: float*, *theta: float*, *E: float*) class vector.backends.object.MomentumObject4D(*\**, *pE: float*, *phi: float*, *theta: float*, *E: float*) class vector.backends.object.MomentumObject4D(*\**, *x: float*, *y: float*, *eta: float*, *E: float*) class vector.backends.object.MomentumObject4D(*\**, *x: float*, *py: float*, *eta: float*, *E: float*) class vector.backends.object.MomentumObject4D(*\**, *px: float*, *y: float*, *eta: float*, *E: float*) class vector.backends.object.MomentumObject4D(*\**, *px: float*, *py: float*, *eta: float*, *E: float*) class vector.backends.object.MomentumObject4D(*\**, *rho: float*, *phi: float*, *eta: float*, *E: float*) class vector.backends.object.MomentumObject4D(*\**, *pE: float*, *phi: float*, *eta: float*, *E: float*) class vector.backends.object.MomentumObject4D(*\**, *x: float*, *y: float*, *z: float*, *e: float*) class vector.backends.object.MomentumObject4D(*\**, *x: float*, *y: float*, *pz: float*, *e: float*) class vector.backends.object.MomentumObject4D(*\**, *x: float*, *py: float*, *z: float*, *e: float*) class vector.backends.object.MomentumObject4D(*\**, *x: float*, *py: float*, *pz: float*, *e: float*) class vector.backends.object.MomentumObject4D(*\**, *px: float*, *y: float*, *z: float*, *e: float*) class vector.backends.object.MomentumObject4D(*\**, *px: float*, *y: float*, *pz: float*, *e: float*) class vector.backends.object.MomentumObject4D(*\**, *px: float*, *py: float*, *z: float*, *e: float*) class vector.backends.object.MomentumObject4D(*\**, *px: float*, *py: float*, *pz: float*, *e: float*) class vector.backends.object.MomentumObject4D(*\**, *rho: float*, *phi: float*, *z: float*, *e: float*) class vector.backends.object.MomentumObject4D(*\**, *rho: float*, *phi: float*, *pz: float*, *e: float*) class vector.backends.object.MomentumObject4D(*\**, *pe: float*, *phi: float*, *z: float*, *e: float*) class vector.backends.object.MomentumObject4D(*\**, *pe: float*, *phi: float*, *pz: float*, *e: float*) class vector.backends.object.MomentumObject4D(*\**, *x: float*, *y: float*, *theta: float*, *e: float*) class vector.backends.object.MomentumObject4D(*\**, *x: float*, *py: float*, *theta: float*, *e: float*) class vector.backends.object.MomentumObject4D(*\**, *px: float*, *y: float*, *theta: float*, *e: float*) class vector.backends.object.MomentumObject4D(*\**, *px: float*, *py: float*, *theta: float*, *e: float*) class vector.backends.object.MomentumObject4D(*\**, *rho: float*, *phi: float*, *theta: float*, *e: float*) class vector.backends.object.MomentumObject4D(*\**, *pe: float*, *phi: float*, *theta: float*, *e: float*) class vector.backends.object.MomentumObject4D(*\**, *x: float*, *y: float*, *eta: float*, *e: float*) class vector.backends.object.MomentumObject4D(*\**, *x: float*, *py: float*, *eta: float*, *e: float*) class vector.backends.object.MomentumObject4D(*\**, *px: float*, *y: float*, *eta: float*, *e: float*) class vector.backends.object.MomentumObject4D(*\**, *px: float*, *py: float*, *eta: float*, *e: float*) class vector.backends.object.MomentumObject4D(*\**, *rho: float*, *phi: float*, *eta: float*, *e: float*) class vector.backends.object.MomentumObject4D(*\**, *pe: float*, *phi: float*, *eta: float*, *e: float*) class vector.backends.object.MomentumObject4D(*\**, *x: float*, *y: float*, *z: float*, *energy: float*) class vector.backends.object.MomentumObject4D(*\**, *x: float*, *y: float*, *pz: float*, *energy: float*) class vector.backends.object.MomentumObject4D(*\**, *x: float*, *py: float*, *z: float*, *energy: float*) class vector.backends.object.MomentumObject4D(*\**, *x: float*, *py: float*, *pz: float*, *energy: float*) class vector.backends.object.MomentumObject4D(*\**, *px: float*, *y: float*, *z: float*, *energy: float*) class vector.backends.object.MomentumObject4D(*\**, *px: float*, *y: float*, *pz: float*, *energy: float*) class vector.backends.object.MomentumObject4D(*\**, *px: float*, *py: float*, *z: float*, *energy: float*) class vector.backends.object.MomentumObject4D(*\**, *px: float*, *py: float*, *pz: float*, *energy: float*) class vector.backends.object.MomentumObject4D(*\**, *rho: float*, *phi: float*, *z: float*, *energy: float*) class vector.backends.object.MomentumObject4D(*\**, *rho: float*, *phi: float*, *pz: float*, *energy: float*) class vector.backends.object.MomentumObject4D(*\**, *pt: float*, *phi: float*, *z: float*, *energy: float*)

class vector.backends.object.MomentumObject4D(*\**, *pt: float*, *phi: float*, *pz: float*, *energy: float*) class vector.backends.object.MomentumObject4D(*\**, *x: float*, *y: float*, *theta: float*, *energy: float*) class vector.backends.object.MomentumObject4D(*\**, *x: float*, *py: float*, *theta: float*, *energy: float*) class vector.backends.object.MomentumObject4D(*\**, *px: float*, *y: float*, *theta: float*, *energy: float*) class vector.backends.object.MomentumObject4D(*\**, *px: float*, *py: float*, *theta: float*, *energy: float*) class vector.backends.object.MomentumObject4D(*\**, *rho: float*, *phi: float*, *theta: float*, *energy: float*) class vector.backends.object.MomentumObject4D(*\**, *pt: float*, *phi: float*, *theta: float*, *energy: float*) class vector.backends.object.MomentumObject4D(*\**, *x: float*, *y: float*, *eta: float*, *energy: float*) class vector.backends.object.MomentumObject4D(*\**, *x: float*, *py: float*, *eta: float*, *energy: float*) class vector.backends.object.MomentumObject4D(*\**, *px: float*, *y: float*, *eta: float*, *energy: float*) class vector.backends.object.MomentumObject4D(*\**, *px: float*, *py: float*, *eta: float*, *energy: float*) class vector.backends.object.MomentumObject4D(*\**, *rho: float*, *phi: float*, *eta: float*, *energy: float*) class vector.backends.object.MomentumObject4D(*\**, *pt: float*, *phi: float*, *eta: float*, *energy: float*) class vector.backends.object.MomentumObject4D(*\**, *x: float*, *y: float*, *z: float*, *M: float*) class vector.backends.object.MomentumObject4D(*\**, *x: float*, *y: float*, *pz: float*, *M: float*) class vector.backends.object.MomentumObject4D(*\**, *x: float*, *py: float*, *z: float*, *M: float*) class vector.backends.object.MomentumObject4D(*\**, *x: float*, *py: float*, *pz: float*, *M: float*) class vector.backends.object.MomentumObject4D(*\**, *px: float*, *y: float*, *z: float*, *M: float*) class vector.backends.object.MomentumObject4D(*\**, *px: float*, *y: float*, *pz: float*, *M: float*) class vector.backends.object.MomentumObject4D(*\**, *px: float*, *py: float*, *z: float*, *M: float*) class vector.backends.object.MomentumObject4D(*\**, *px: float*, *py: float*, *pz: float*, *M: float*) class vector.backends.object.MomentumObject4D(*\**, *rho: float*, *phi: float*, *z: float*, *M: float*) class vector.backends.object.MomentumObject4D(*\**, *rho: float*, *phi: float*, *pz: float*, *M: float*) class vector.backends.object.MomentumObject4D(*\**, *pM: float*, *phi: float*, *z: float*, *M: float*) class vector.backends.object.MomentumObject4D(*\**, *pM: float*, *phi: float*, *pz: float*, *M: float*) class vector.backends.object.MomentumObject4D(*\**, *x: float*, *y: float*, *theta: float*, *M: float*) class vector.backends.object.MomentumObject4D(*\**, *x: float*, *py: float*, *theta: float*, *M: float*) class vector.backends.object.MomentumObject4D(*\**, *px: float*, *y: float*, *theta: float*, *M: float*) class vector.backends.object.MomentumObject4D(*\**, *px: float*, *py: float*, *theta: float*, *M: float*) class vector.backends.object.MomentumObject4D(*\**, *rho: float*, *phi: float*, *theta: float*, *M: float*) class vector.backends.object.MomentumObject4D(*\**, *pM: float*, *phi: float*, *theta: float*, *M: float*) class vector.backends.object.MomentumObject4D(*\**, *x: float*, *y: float*, *eta: float*, *M: float*) class vector.backends.object.MomentumObject4D(*\**, *x: float*, *py: float*, *eta: float*, *M: float*) class vector.backends.object.MomentumObject4D(*\**, *px: float*, *y: float*, *eta: float*, *M: float*) class vector.backends.object.MomentumObject4D(*\**, *px: float*, *py: float*, *eta: float*, *M: float*) class vector.backends.object.MomentumObject4D(*\**, *rho: float*, *phi: float*, *eta: float*, *M: float*) class vector.backends.object.MomentumObject4D(*\**, *pM: float*, *phi: float*, *eta: float*, *M: float*) class vector.backends.object.MomentumObject4D(*\**, *x: float*, *y: float*, *z: float*, *m: float*) class vector.backends.object.MomentumObject4D(*\**, *x: float*, *y: float*, *pz: float*, *m: float*) class vector.backends.object.MomentumObject4D(*\**, *x: float*, *py: float*, *z: float*, *m: float*) class vector.backends.object.MomentumObject4D(*\**, *x: float*, *py: float*, *pz: float*, *m: float*) class vector.backends.object.MomentumObject4D(*\**, *px: float*, *y: float*, *z: float*, *m: float*) class vector.backends.object.MomentumObject4D(*\**, *px: float*, *y: float*, *pz: float*, *m: float*) class vector.backends.object.MomentumObject4D(*\**, *px: float*, *py: float*, *z: float*, *m: float*)

class vector.backends.object.MomentumObject4D(*\**, *px: float*, *py: float*, *pz: float*, *m: float*) class vector.backends.object.MomentumObject4D(*\**, *rho: float*, *phi: float*, *z: float*, *m: float*) class vector.backends.object.MomentumObject4D(*\**, *rho: float*, *phi: float*, *pz: float*, *m: float*) class vector.backends.object.MomentumObject4D(*\**, *pm: float*, *phi: float*, *z: float*, *m: float*) class vector.backends.object.MomentumObject4D(*\**, *pm: float*, *phi: float*, *pz: float*, *m: float*) class vector.backends.object.MomentumObject4D(*\**, *x: float*, *y: float*, *theta: float*, *m: float*) class vector.backends.object.MomentumObject4D(*\**, *x: float*, *py: float*, *theta: float*, *m: float*) class vector.backends.object.MomentumObject4D(*\**, *px: float*, *y: float*, *theta: float*, *m: float*) class vector.backends.object.MomentumObject4D(*\**, *px: float*, *py: float*, *theta: float*, *m: float*) class vector.backends.object.MomentumObject4D(*\**, *rho: float*, *phi: float*, *theta: float*, *m: float*) class vector.backends.object.MomentumObject4D(*\**, *pm: float*, *phi: float*, *theta: float*, *m: float*) class vector.backends.object.MomentumObject4D(*\**, *x: float*, *y: float*, *eta: float*, *m: float*) class vector.backends.object.MomentumObject4D(*\**, *x: float*, *py: float*, *eta: float*, *m: float*) class vector.backends.object.MomentumObject4D(*\**, *px: float*, *y: float*, *eta: float*, *m: float*) class vector.backends.object.MomentumObject4D(*\**, *px: float*, *py: float*, *eta: float*, *m: float*) class vector.backends.object.MomentumObject4D(*\**, *rho: float*, *phi: float*, *eta: float*, *m: float*) class vector.backends.object.MomentumObject4D(*\**, *pm: float*, *phi: float*, *eta: float*, *m: float*) class vector.backends.object.MomentumObject4D(*\**, *x: float*, *y: float*, *z: float*, *mass: float*) class vector.backends.object.MomentumObject4D(*\**, *x: float*, *y: float*, *pz: float*, *mass: float*) class vector.backends.object.MomentumObject4D(*\**, *x: float*, *py: float*, *z: float*, *mass: float*) class vector.backends.object.MomentumObject4D(*\**, *x: float*, *py: float*, *pz: float*, *mass: float*) class vector.backends.object.MomentumObject4D(*\**, *px: float*, *y: float*, *z: float*, *mass: float*) class vector.backends.object.MomentumObject4D(*\**, *px: float*, *y: float*, *pz: float*, *mass: float*) class vector.backends.object.MomentumObject4D(*\**, *px: float*, *py: float*, *z: float*, *mass: float*) class vector.backends.object.MomentumObject4D(*\**, *px: float*, *py: float*, *pz: float*, *mass: float*) class vector.backends.object.MomentumObject4D(*\**, *rho: float*, *phi: float*, *z: float*, *mass: float*) class vector.backends.object.MomentumObject4D(*\**, *rho: float*, *phi: float*, *pz: float*, *mass: float*) class vector.backends.object.MomentumObject4D(*\**, *pt: float*, *phi: float*, *z: float*, *mass: float*) class vector.backends.object.MomentumObject4D(*\**, *pt: float*, *phi: float*, *pz: float*, *mass: float*) class vector.backends.object.MomentumObject4D(*\**, *x: float*, *y: float*, *theta: float*, *mass: float*) class vector.backends.object.MomentumObject4D(*\**, *x: float*, *py: float*, *theta: float*, *mass: float*) class vector.backends.object.MomentumObject4D(*\**, *px: float*, *y: float*, *theta: float*, *mass: float*) class vector.backends.object.MomentumObject4D(*\**, *px: float*, *py: float*, *theta: float*, *mass: float*) class vector.backends.object.MomentumObject4D(*\**, *rho: float*, *phi: float*, *theta: float*, *mass: float*) class vector.backends.object.MomentumObject4D(*\**, *pt: float*, *phi: float*, *theta: float*, *mass: float*) class vector.backends.object.MomentumObject4D(*\**, *x: float*, *y: float*, *eta: float*, *mass: float*) class vector.backends.object.MomentumObject4D(*\**, *x: float*, *py: float*, *eta: float*, *mass: float*) class vector.backends.object.MomentumObject4D(*\**, *px: float*, *y: float*, *eta: float*, *mass: float*) class vector.backends.object.MomentumObject4D(*\**, *px: float*, *py: float*, *eta: float*, *mass: float*) class vector.backends.object.MomentumObject4D(*\**, *rho: float*, *phi: float*, *eta: float*, *mass: float*) class vector.backends.object.MomentumObject4D(*\**, *pt: float*, *phi: float*, *eta: float*, *mass: float*) class vector.backends.object.MomentumObject4D(*\_\_azumthal:* [Azimuthal](#page-288-0)) class vector.backends.object.MomentumObject4D(*\_\_azumthal:* [Azimuthal,](#page-288-0) *\_\_longitudinal:* [Longitudinal](#page-289-1)) class vector.backends.object.MomentumObject4D(*\_\_azumthal:* [Azimuthal,](#page-288-0) *\_\_longitudinal:* [Longitudinal,](#page-289-1) *\_\_temporal:* [Temporal](#page-303-0))

```
Bases: LorentzMomentum, VectorObject4D
```
Four dimensional momentum vector class for the object backend.

## **Examples**

```
>>> import vector
>>> vec = vector.MomentumObject4D(px=1, py=2, pz=3, t=4)
>>> vec.px, vec.py, vec.pz, vec.t
(1, 2, 3, 4)
>>> vec = vector.MomentumObject4D(pt=1, phi=2, pz=3, M=4)
>>> vec.pt, vec.phi, vec.pz, vec.M
(1, 2, 3, 4)
>>> vec = vector.MomentumObject4D(
... azimuthal=vector.backends.object.AzimuthalObjectXY(1, 2),
... longitudinal=vector.backends.object.LongitudinalObjectTheta(3),
... temporal=vector.backends.object.TemporalObjectTau(4)
... )
>>> vec.x, vec.y, vec.theta, vec.tau
(1, 2, 3, 4)
```
The vector.obj() function can also be used to construct 4D momentum object type vectors.

For four dimensional vector objects, see [vector.backends.object.VectorObject4D](#page-91-0).

#### property E: float

Momentum-synonyor [vector.\\_methods.VectorProtocolLorentz.t](#page-339-0).

#### GenericClass

alias of [VectorObject4D](#page-91-0)

#### property M: float

Momentum-synonym for [vector.\\_methods.VectorProtocolLorentz.tau](#page-339-1).

#### MomentumClass

alias of [MomentumObject4D](#page-60-0)

## ProjectionClass2D

alias of [MomentumObject2D](#page-48-0)

#### ProjectionClass3D

alias of [MomentumObject3D](#page-54-0)

#### ProjectionClass4D

alias of [MomentumObject4D](#page-60-0)

#### azimuthal: [AzimuthalObject](#page-46-0)

#### property e: float

Momentum-synonym for [vector.\\_methods.VectorProtocolLorentz.t](#page-339-0).

#### property energy: float

Momentum-synonym for [vector.\\_methods.VectorProtocolLorentz.t](#page-339-0).

```
longitudinal: LongitudinalObject
    property m: float
         vector._methods.VectorProtocolLorentz.tau.
    property mass: float
         vector._methods.VectorProtocolLorentz.tau.
    property pt: float
        Momentum-synonym for vector._methods.VectorProtocolPlanar.rho.
    property px: float
         Momentum-synonym for vector._methods.VectorProtocolPlanar.x.
    property py: float
        Momentum-synonym for vector._methods.VectorProtocolPlanar.y.
    property pz: float
         vector._methods.VectorProtocolSpatial.z.
    temporal: TemporalObject
class vector.backends.object.TemporalObject
    Bases: CoordinatesObject, Temporal
    Temporal class for the Object backend.
class vector.backends.object.TemporalObjectT(t: float)
    Bases: TemporalObject, TemporalT, TupleT
    Class for the t (temporal) coordinate of Object backend. Use the elements property to retrieve the coordinates.
```
#### <span id="page-67-0"></span>property elements: tuple[float]

Temporal coordinates (t) as a tuple. Each coordinate is a scalar and not a vector.

## **Examples**

```
>>> import vector
\gg v = vector.obj(rho=1, phi=2, theta=3, t=4)
\gg tc = v.temporal
>>> tc.elements
(4,)
```
class vector.backends.object.TemporalObjectTau(*tau: float*)

Bases: [TemporalObject](#page-67-0), [TemporalTau](#page-304-0), [TupleTau](#page-69-2)

Class for the tau (temporal) coordinate of Object backend. Use the elements property to retrieve the coordinates.

#### property elements: tuple[float]

Temporal coordinates (tau) as a tuple. Each coordinate is a scalar and not a vector.

#### **Examples**

```
>>> import vector
>>> v = vector.obj(rho=1, phi=2, theta=3, tau=4)\gg tc = v.temporal
>>> tc.elements
(4,)
```
<span id="page-68-1"></span>class vector.backends.object.TupleEta(*eta: float*)

Bases: NamedTuple

eta coordinate as a NamedTuple.

#### $_$ asdict $()$

Return a new dict which maps field names to their values.

```
_ffield\_defaults = \{\}
```
 $_$ \_fields =  $('eta',)$ 

## classmethod \_make(*iterable*)

Make a new TupleEta object from a sequence or iterable

\_replace(*\*\*kwds*)

Return a new TupleEta object replacing specified fields with new values

## eta: float

Alias for field number 0

#### <span id="page-68-0"></span>class vector.backends.object.TupleRhoPhi(*rho: float*, *phi: float*)

Bases: NamedTuple

rho and phi coordinates as a NamedTuple.

#### $_$ asdict $()$

Return a new dict which maps field names to their values.

 $_fields = {}$ 

#### \_fields = ('rho', 'phi')

## classmethod \_make(*iterable*)

Make a new TupleRhoPhi object from a sequence or iterable

#### \_replace(*\*\*kwds*)

Return a new TupleRhoPhi object replacing specified fields with new values

## phi: float

Alias for field number 1

## rho: float

Alias for field number 0

#### <span id="page-68-2"></span>class vector.backends.object.TupleT(*t: float*)

Bases: NamedTuple

t coordinate as a NamedTuple.

## $_$ asdict $()$

Return a new dict which maps field names to their values.

## $_ffield$  defaults = {}

 $_$ \_fields =  $('t',)$ 

## classmethod \_make(*iterable*)

Make a new TupleT object from a sequence or iterable

## \_replace(*\*\*kwds*)

Return a new TupleT object replacing specified fields with new values

## t: float

Alias for field number 0

## <span id="page-69-2"></span>class vector.backends.object.TupleTau(*tau: float*)

Bases: NamedTuple

tau coordinate as a NamedTuple.

## \_asdict()

Return a new dict which maps field names to their values.

```
_ffield\_defaults = \{\}
```

```
__fields = ('tau',)
```
## classmethod \_make(*iterable*)

Make a new TupleTau object from a sequence or iterable

## \_replace(*\*\*kwds*)

Return a new TupleTau object replacing specified fields with new values

## tau: float

Alias for field number 0

## <span id="page-69-1"></span>class vector.backends.object.TupleTheta(*theta: float*)

Bases: NamedTuple

theta coordinates as a NamedTuple.

## $_$ asdict $()$

Return a new dict which maps field names to their values.

## $_ffield\_defaults = \{\}$

 $_$ fields =  $('theta',')$ 

## classmethod \_make(*iterable*)

Make a new TupleTheta object from a sequence or iterable

#### \_replace(*\*\*kwds*)

Return a new TupleTheta object replacing specified fields with new values

#### <span id="page-69-0"></span>theta: float

Alias for field number 0

```
class vector.backends.object.TupleXY(x: float, y: float)
```

```
Bases: NamedTuple
```
x and y coordinates as a NamedTuple.

## asdict $()$

Return a new dict which maps field names to their values.

 $_$  \_field\_defaults = {}

 $_$ \_fields =  $('x', 'y')$ 

#### classmethod \_make(*iterable*)

Make a new TupleXY object from a sequence or iterable

#### \_replace(*\*\*kwds*)

Return a new TupleXY object replacing specified fields with new values

#### x: float

Alias for field number 0

#### y: float

Alias for field number 1

```
class vector.backends.object.TupleZ(z: float)
```
Bases: NamedTuple

z coordinate as a NamedTuple.

#### $\_asdict()$

Return a new dict which maps field names to their values.

```
_ _field_defaults = {}
```
 $_$ \_fields =  $('z',)$ 

#### classmethod \_make(*iterable*)

Make a new TupleZ object from a sequence or iterable

\_replace(*\*\*kwds*)

Return a new TupleZ object replacing specified fields with new values

z: float

Alias for field number 0

```
class vector.backends.object.VectorObject(*, x: float, y: float)
```

```
class vector.backends.object.VectorObject(*, rho: float, phi: float)
```

```
class vector.backends.object.VectorObject(*, x: float, y: float, z: float)
```

```
class vector.backends.object.VectorObject(*, x: float, y: float, eta: float)
```

```
class vector.backends.object.VectorObject(*, x: float, y: float, theta: float)
```

```
class vector.backends.object.VectorObject(*, rho: float, phi: float, z: float)
```

```
class vector.backends.object.VectorObject(*, rho: float, phi: float, eta: float)
```

```
class vector.backends.object.VectorObject(*, rho: float, phi: float, theta: float)
```

```
class vector.backends.object.VectorObject(*, px: float, py: float)
```

```
class vector.backends.object.VectorObject(*, x: float, py: float)
```

```
class vector.backends.object.VectorObject(*, px: float, y: float)
```
class vector.backends.object.VectorObject(*\**, *pt: float*, *phi: float*) class vector.backends.object.VectorObject(*\**, *x: float*, *y: float*, *pz: float*) class vector.backends.object.VectorObject(*\**, *x: float*, *py: float*, *z: float*) class vector.backends.object.VectorObject(*\**, *x: float*, *py: float*, *pz: float*) class vector.backends.object.VectorObject(*\**, *px: float*, *y: float*, *z: float*) class vector.backends.object.VectorObject(*\**, *px: float*, *y: float*, *pz: float*) class vector.backends.object.VectorObject(*\**, *px: float*, *py: float*, *z: float*) class vector.backends.object.VectorObject(*\**, *px: float*, *py: float*, *pz: float*) class vector.backends.object.VectorObject(*\**, *rho: float*, *phi: float*, *pz: float*) class vector.backends.object.VectorObject(*\**, *pt: float*, *phi: float*, *z: float*) class vector.backends.object.VectorObject(*\**, *pt: float*, *phi: float*, *pz: float*) class vector.backends.object.VectorObject(*\**, *x: float*, *py: float*, *theta: float*) class vector.backends.object.VectorObject(*\**, *px: float*, *y: float*, *theta: float*) class vector.backends.object.VectorObject(*\**, *px: float*, *py: float*, *theta: float*) class vector.backends.object.VectorObject(*\**, *pt: float*, *phi: float*, *theta: float*) class vector.backends.object.VectorObject(*\**, *x: float*, *py: float*, *eta: float*) class vector.backends.object.VectorObject(*\**, *px: float*, *y: float*, *eta: float*) class vector.backends.object.VectorObject(*\**, *px: float*, *py: float*, *eta: float*) class vector.backends.object.VectorObject(*\**, *pt: float*, *phi: float*, *eta: float*) class vector.backends.object.VectorObject(*\**, *x: float*, *y: float*, *z: float*, *t: float*) class vector.backends.object.VectorObject(*\**, *x: float*, *y: float*, *pz: float*, *t: float*) class vector.backends.object.VectorObject(*\**, *x: float*, *py: float*, *z: float*, *t: float*) class vector.backends.object.VectorObject(*\**, *x: float*, *py: float*, *pz: float*, *t: float*) class vector.backends.object.VectorObject(*\**, *px: float*, *y: float*, *z: float*, *t: float*) class vector.backends.object.VectorObject(*\**, *px: float*, *y: float*, *pz: float*, *t: float*) class vector.backends.object.VectorObject(*\**, *px: float*, *py: float*, *z: float*, *t: float*) class vector.backends.object.VectorObject(*\**, *px: float*, *py: float*, *pz: float*, *t: float*) class vector.backends.object.VectorObject(*\**, *rho: float*, *phi: float*, *z: float*, *t: float*) class vector.backends.object.VectorObject(*\**, *rho: float*, *phi: float*, *pz: float*, *t: float*) class vector.backends.object.VectorObject(*\**, *pt: float*, *phi: float*, *z: float*, *t: float*) class vector.backends.object.VectorObject(*\**, *pt: float*, *phi: float*, *pz: float*, *t: float*) class vector.backends.object.VectorObject(*\**, *x: float*, *y: float*, *theta: float*, *t: float*) class vector.backends.object.VectorObject(*\**, *x: float*, *py: float*, *theta: float*, *t: float*) class vector.backends.object.VectorObject(*\**, *px: float*, *y: float*, *theta: float*, *t: float*) class vector.backends.object.VectorObject(*\**, *px: float*, *py: float*, *theta: float*, *t: float*) class vector.backends.object.VectorObject(*\**, *rho: float*, *phi: float*, *theta: float*, *t: float*) class vector.backends.object.VectorObject(*\**, *pt: float*, *phi: float*, *theta: float*, *t: float*) class vector.backends.object.VectorObject(*\**, *x: float*, *y: float*, *eta: float*, *t: float*) class vector.backends.object.VectorObject(*\**, *x: float*, *py: float*, *eta: float*, *t: float*) class vector.backends.object.VectorObject(*\**, *px: float*, *y: float*, *eta: float*, *t: float*) class vector.backends.object.VectorObject(*\**, *px: float*, *py: float*, *eta: float*, *t: float*) class vector.backends.object.VectorObject(*\**, *rho: float*, *phi: float*, *eta: float*, *t: float*) class vector.backends.object.VectorObject(*\**, *pt: float*, *phi: float*, *eta: float*, *t: float*) class vector.backends.object.VectorObject(*\**, *x: float*, *y: float*, *z: float*, *tau: float*)
class vector.backends.object.VectorObject(*\**, *x: float*, *y: float*, *pz: float*, *tau: float*) class vector.backends.object.VectorObject(*\**, *x: float*, *py: float*, *z: float*, *tau: float*) class vector.backends.object.VectorObject(*\**, *x: float*, *py: float*, *pz: float*, *tau: float*) class vector.backends.object.VectorObject(*\**, *px: float*, *y: float*, *z: float*, *tau: float*) class vector.backends.object.VectorObject(*\**, *px: float*, *y: float*, *pz: float*, *tau: float*) class vector.backends.object.VectorObject(*\**, *px: float*, *py: float*, *z: float*, *tau: float*) class vector.backends.object.VectorObject(*\**, *px: float*, *py: float*, *pz: float*, *tau: float*) class vector.backends.object.VectorObject(*\**, *rho: float*, *phi: float*, *z: float*, *tau: float*) class vector.backends.object.VectorObject(*\**, *rho: float*, *phi: float*, *pz: float*, *tau: float*) class vector.backends.object.VectorObject(*\**, *ptau: float*, *phi: float*, *z: float*, *tau: float*) class vector.backends.object.VectorObject(*\**, *ptau: float*, *phi: float*, *pz: float*, *tau: float*) class vector.backends.object.VectorObject(*\**, *x: float*, *y: float*, *theta: float*, *tau: float*) class vector.backends.object.VectorObject(*\**, *x: float*, *py: float*, *theta: float*, *tau: float*) class vector.backends.object.VectorObject(*\**, *px: float*, *y: float*, *theta: float*, *tau: float*) class vector.backends.object.VectorObject(*\**, *px: float*, *py: float*, *theta: float*, *tau: float*) class vector.backends.object.VectorObject(*\**, *rho: float*, *phi: float*, *theta: float*, *tau: float*) class vector.backends.object.VectorObject(*\**, *ptau: float*, *phi: float*, *theta: float*, *tau: float*) class vector.backends.object.VectorObject(*\**, *x: float*, *y: float*, *eta: float*, *tau: float*) class vector.backends.object.VectorObject(*\**, *x: float*, *py: float*, *eta: float*, *tau: float*) class vector.backends.object.VectorObject(*\**, *px: float*, *y: float*, *eta: float*, *tau: float*) class vector.backends.object.VectorObject(*\**, *px: float*, *py: float*, *eta: float*, *tau: float*) class vector.backends.object.VectorObject(*\**, *rho: float*, *phi: float*, *eta: float*, *tau: float*) class vector.backends.object.VectorObject(*\**, *ptau: float*, *phi: float*, *eta: float*, *tau: float*) class vector.backends.object.VectorObject(*\**, *x: float*, *y: float*, *z: float*, *E: float*) class vector.backends.object.VectorObject(*\**, *x: float*, *y: float*, *pz: float*, *E: float*) class vector.backends.object.VectorObject(*\**, *x: float*, *py: float*, *z: float*, *E: float*) class vector.backends.object.VectorObject(*\**, *x: float*, *py: float*, *pz: float*, *E: float*) class vector.backends.object.VectorObject(*\**, *px: float*, *y: float*, *z: float*, *E: float*) class vector.backends.object.VectorObject(*\**, *px: float*, *y: float*, *pz: float*, *E: float*) class vector.backends.object.VectorObject(*\**, *px: float*, *py: float*, *z: float*, *E: float*) class vector.backends.object.VectorObject(*\**, *px: float*, *py: float*, *pz: float*, *E: float*) class vector.backends.object.VectorObject(*\**, *rho: float*, *phi: float*, *z: float*, *E: float*) class vector.backends.object.VectorObject(*\**, *rho: float*, *phi: float*, *pz: float*, *E: float*) class vector.backends.object.VectorObject(*\**, *pE: float*, *phi: float*, *z: float*, *E: float*) class vector.backends.object.VectorObject(*\**, *pE: float*, *phi: float*, *pz: float*, *E: float*) class vector.backends.object.VectorObject(*\**, *x: float*, *y: float*, *theta: float*, *E: float*) class vector.backends.object.VectorObject(*\**, *x: float*, *py: float*, *theta: float*, *E: float*) class vector.backends.object.VectorObject(*\**, *px: float*, *y: float*, *theta: float*, *E: float*) class vector.backends.object.VectorObject(*\**, *px: float*, *py: float*, *theta: float*, *E: float*) class vector.backends.object.VectorObject(*\**, *rho: float*, *phi: float*, *theta: float*, *E: float*) class vector.backends.object.VectorObject(*\**, *pE: float*, *phi: float*, *theta: float*, *E: float*) class vector.backends.object.VectorObject(*\**, *x: float*, *y: float*, *eta: float*, *E: float*) class vector.backends.object.VectorObject(*\**, *x: float*, *py: float*, *eta: float*, *E: float*) class vector.backends.object.VectorObject(*\**, *px: float*, *y: float*, *eta: float*, *E: float*)

class vector.backends.object.VectorObject(*\**, *px: float*, *py: float*, *eta: float*, *E: float*) class vector.backends.object.VectorObject(*\**, *rho: float*, *phi: float*, *eta: float*, *E: float*) class vector.backends.object.VectorObject(*\**, *pE: float*, *phi: float*, *eta: float*, *E: float*) class vector.backends.object.VectorObject(*\**, *x: float*, *y: float*, *z: float*, *e: float*) class vector.backends.object.VectorObject(*\**, *x: float*, *y: float*, *pz: float*, *e: float*) class vector.backends.object.VectorObject(*\**, *x: float*, *py: float*, *z: float*, *e: float*) class vector.backends.object.VectorObject(*\**, *x: float*, *py: float*, *pz: float*, *e: float*) class vector.backends.object.VectorObject(*\**, *px: float*, *y: float*, *z: float*, *e: float*) class vector.backends.object.VectorObject(*\**, *px: float*, *y: float*, *pz: float*, *e: float*) class vector.backends.object.VectorObject(*\**, *px: float*, *py: float*, *z: float*, *e: float*) class vector.backends.object.VectorObject(*\**, *px: float*, *py: float*, *pz: float*, *e: float*) class vector.backends.object.VectorObject(*\**, *rho: float*, *phi: float*, *z: float*, *e: float*) class vector.backends.object.VectorObject(*\**, *rho: float*, *phi: float*, *pz: float*, *e: float*) class vector.backends.object.VectorObject(*\**, *pe: float*, *phi: float*, *z: float*, *e: float*) class vector.backends.object.VectorObject(*\**, *pe: float*, *phi: float*, *pz: float*, *e: float*) class vector.backends.object.VectorObject(*\**, *x: float*, *y: float*, *theta: float*, *e: float*) class vector.backends.object.VectorObject(*\**, *x: float*, *py: float*, *theta: float*, *e: float*) class vector.backends.object.VectorObject(*\**, *px: float*, *y: float*, *theta: float*, *e: float*) class vector.backends.object.VectorObject(*\**, *px: float*, *py: float*, *theta: float*, *e: float*) class vector.backends.object.VectorObject(*\**, *rho: float*, *phi: float*, *theta: float*, *e: float*) class vector.backends.object.VectorObject(*\**, *pe: float*, *phi: float*, *theta: float*, *e: float*) class vector.backends.object.VectorObject(*\**, *x: float*, *y: float*, *eta: float*, *e: float*) class vector.backends.object.VectorObject(*\**, *x: float*, *py: float*, *eta: float*, *e: float*) class vector.backends.object.VectorObject(*\**, *px: float*, *y: float*, *eta: float*, *e: float*) class vector.backends.object.VectorObject(*\**, *px: float*, *py: float*, *eta: float*, *e: float*) class vector.backends.object.VectorObject(*\**, *rho: float*, *phi: float*, *eta: float*, *e: float*) class vector.backends.object.VectorObject(*\**, *pe: float*, *phi: float*, *eta: float*, *e: float*) class vector.backends.object.VectorObject(*\**, *x: float*, *y: float*, *z: float*, *energy: float*) class vector.backends.object.VectorObject(*\**, *x: float*, *y: float*, *pz: float*, *energy: float*) class vector.backends.object.VectorObject(*\**, *x: float*, *py: float*, *z: float*, *energy: float*) class vector.backends.object.VectorObject(*\**, *x: float*, *py: float*, *pz: float*, *energy: float*) class vector.backends.object.VectorObject(*\**, *px: float*, *y: float*, *z: float*, *energy: float*) class vector.backends.object.VectorObject(*\**, *px: float*, *y: float*, *pz: float*, *energy: float*) class vector.backends.object.VectorObject(*\**, *px: float*, *py: float*, *z: float*, *energy: float*) class vector.backends.object.VectorObject(*\**, *px: float*, *py: float*, *pz: float*, *energy: float*) class vector.backends.object.VectorObject(*\**, *rho: float*, *phi: float*, *z: float*, *energy: float*) class vector.backends.object.VectorObject(*\**, *rho: float*, *phi: float*, *pz: float*, *energy: float*) class vector.backends.object.VectorObject(*\**, *pt: float*, *phi: float*, *z: float*, *energy: float*) class vector.backends.object.VectorObject(*\**, *pt: float*, *phi: float*, *pz: float*, *energy: float*) class vector.backends.object.VectorObject(*\**, *x: float*, *y: float*, *theta: float*, *energy: float*) class vector.backends.object.VectorObject(*\**, *x: float*, *py: float*, *theta: float*, *energy: float*) class vector.backends.object.VectorObject(*\**, *px: float*, *y: float*, *theta: float*, *energy: float*) class vector.backends.object.VectorObject(*\**, *px: float*, *py: float*, *theta: float*, *energy: float*) class vector.backends.object.VectorObject(*\**, *rho: float*, *phi: float*, *theta: float*, *energy: float*) class vector.backends.object.VectorObject(*\**, *pt: float*, *phi: float*, *theta: float*, *energy: float*) class vector.backends.object.VectorObject(*\**, *x: float*, *y: float*, *eta: float*, *energy: float*) class vector.backends.object.VectorObject(*\**, *x: float*, *py: float*, *eta: float*, *energy: float*) class vector.backends.object.VectorObject(*\**, *px: float*, *y: float*, *eta: float*, *energy: float*) class vector.backends.object.VectorObject(*\**, *px: float*, *py: float*, *eta: float*, *energy: float*) class vector.backends.object.VectorObject(*\**, *rho: float*, *phi: float*, *eta: float*, *energy: float*) class vector.backends.object.VectorObject(*\**, *pt: float*, *phi: float*, *eta: float*, *energy: float*) class vector.backends.object.VectorObject(*\**, *x: float*, *y: float*, *z: float*, *M: float*) class vector.backends.object.VectorObject(*\**, *x: float*, *y: float*, *pz: float*, *M: float*) class vector.backends.object.VectorObject(*\**, *x: float*, *py: float*, *z: float*, *M: float*) class vector.backends.object.VectorObject(*\**, *x: float*, *py: float*, *pz: float*, *M: float*) class vector.backends.object.VectorObject(*\**, *px: float*, *y: float*, *z: float*, *M: float*) class vector.backends.object.VectorObject(*\**, *px: float*, *y: float*, *pz: float*, *M: float*) class vector.backends.object.VectorObject(*\**, *px: float*, *py: float*, *z: float*, *M: float*) class vector.backends.object.VectorObject(*\**, *px: float*, *py: float*, *pz: float*, *M: float*) class vector.backends.object.VectorObject(*\**, *rho: float*, *phi: float*, *z: float*, *M: float*) class vector.backends.object.VectorObject(*\**, *rho: float*, *phi: float*, *pz: float*, *M: float*) class vector.backends.object.VectorObject(*\**, *pM: float*, *phi: float*, *z: float*, *M: float*) class vector.backends.object.VectorObject(*\**, *pM: float*, *phi: float*, *pz: float*, *M: float*) class vector.backends.object.VectorObject(*\**, *x: float*, *y: float*, *theta: float*, *M: float*) class vector.backends.object.VectorObject(*\**, *x: float*, *py: float*, *theta: float*, *M: float*) class vector.backends.object.VectorObject(*\**, *px: float*, *y: float*, *theta: float*, *M: float*) class vector.backends.object.VectorObject(*\**, *px: float*, *py: float*, *theta: float*, *M: float*) class vector.backends.object.VectorObject(*\**, *rho: float*, *phi: float*, *theta: float*, *M: float*) class vector.backends.object.VectorObject(*\**, *pM: float*, *phi: float*, *theta: float*, *M: float*) class vector.backends.object.VectorObject(*\**, *x: float*, *y: float*, *eta: float*, *M: float*) class vector.backends.object.VectorObject(*\**, *x: float*, *py: float*, *eta: float*, *M: float*) class vector.backends.object.VectorObject(*\**, *px: float*, *y: float*, *eta: float*, *M: float*) class vector.backends.object.VectorObject(*\**, *px: float*, *py: float*, *eta: float*, *M: float*) class vector.backends.object.VectorObject(*\**, *rho: float*, *phi: float*, *eta: float*, *M: float*) class vector.backends.object.VectorObject(*\**, *pM: float*, *phi: float*, *eta: float*, *M: float*) class vector.backends.object.VectorObject(*\**, *x: float*, *y: float*, *z: float*, *m: float*) class vector.backends.object.VectorObject(*\**, *x: float*, *y: float*, *pz: float*, *m: float*) class vector.backends.object.VectorObject(*\**, *x: float*, *py: float*, *z: float*, *m: float*) class vector.backends.object.VectorObject(*\**, *x: float*, *py: float*, *pz: float*, *m: float*) class vector.backends.object.VectorObject(*\**, *px: float*, *y: float*, *z: float*, *m: float*) class vector.backends.object.VectorObject(*\**, *px: float*, *y: float*, *pz: float*, *m: float*) class vector.backends.object.VectorObject(*\**, *px: float*, *py: float*, *z: float*, *m: float*) class vector.backends.object.VectorObject(*\**, *px: float*, *py: float*, *pz: float*, *m: float*) class vector.backends.object.VectorObject(*\**, *rho: float*, *phi: float*, *z: float*, *m: float*) class vector.backends.object.VectorObject(*\**, *rho: float*, *phi: float*, *pz: float*, *m: float*) class vector.backends.object.VectorObject(*\**, *pm: float*, *phi: float*, *z: float*, *m: float*) class vector.backends.object.VectorObject(*\**, *pm: float*, *phi: float*, *pz: float*, *m: float*) class vector.backends.object.VectorObject(*\**, *x: float*, *y: float*, *theta: float*, *m: float*)

class vector.backends.object.VectorObject(*\**, *x: float*, *py: float*, *theta: float*, *m: float*) class vector.backends.object.VectorObject(*\**, *px: float*, *y: float*, *theta: float*, *m: float*) class vector.backends.object.VectorObject(*\**, *px: float*, *py: float*, *theta: float*, *m: float*) class vector.backends.object.VectorObject(*\**, *rho: float*, *phi: float*, *theta: float*, *m: float*) class vector.backends.object.VectorObject(*\**, *pm: float*, *phi: float*, *theta: float*, *m: float*) class vector.backends.object.VectorObject(*\**, *x: float*, *y: float*, *eta: float*, *m: float*) class vector.backends.object.VectorObject(*\**, *x: float*, *py: float*, *eta: float*, *m: float*) class vector.backends.object.VectorObject(*\**, *px: float*, *y: float*, *eta: float*, *m: float*) class vector.backends.object.VectorObject(*\**, *px: float*, *py: float*, *eta: float*, *m: float*) class vector.backends.object.VectorObject(*\**, *rho: float*, *phi: float*, *eta: float*, *m: float*) class vector.backends.object.VectorObject(*\**, *pm: float*, *phi: float*, *eta: float*, *m: float*) class vector.backends.object.VectorObject(*\**, *x: float*, *y: float*, *z: float*, *mass: float*) class vector.backends.object.VectorObject(*\**, *x: float*, *y: float*, *pz: float*, *mass: float*) class vector.backends.object.VectorObject(*\**, *x: float*, *py: float*, *z: float*, *mass: float*) class vector.backends.object.VectorObject(*\**, *x: float*, *py: float*, *pz: float*, *mass: float*) class vector.backends.object.VectorObject(*\**, *px: float*, *y: float*, *z: float*, *mass: float*) class vector.backends.object.VectorObject(*\**, *px: float*, *y: float*, *pz: float*, *mass: float*) class vector.backends.object.VectorObject(*\**, *px: float*, *py: float*, *z: float*, *mass: float*) class vector.backends.object.VectorObject(*\**, *px: float*, *py: float*, *pz: float*, *mass: float*) class vector.backends.object.VectorObject(*\**, *rho: float*, *phi: float*, *z: float*, *mass: float*) class vector.backends.object.VectorObject(*\**, *rho: float*, *phi: float*, *pz: float*, *mass: float*) class vector.backends.object.VectorObject(*\**, *pt: float*, *phi: float*, *z: float*, *mass: float*) class vector.backends.object.VectorObject(*\**, *pt: float*, *phi: float*, *pz: float*, *mass: float*) class vector.backends.object.VectorObject(*\**, *x: float*, *y: float*, *theta: float*, *mass: float*) class vector.backends.object.VectorObject(*\**, *x: float*, *py: float*, *theta: float*, *mass: float*) class vector.backends.object.VectorObject(*\**, *px: float*, *y: float*, *theta: float*, *mass: float*) class vector.backends.object.VectorObject(*\**, *px: float*, *py: float*, *theta: float*, *mass: float*) class vector.backends.object.VectorObject(*\**, *rho: float*, *phi: float*, *theta: float*, *mass: float*) class vector.backends.object.VectorObject(*\**, *pt: float*, *phi: float*, *theta: float*, *mass: float*) class vector.backends.object.VectorObject(*\**, *x: float*, *y: float*, *eta: float*, *mass: float*) class vector.backends.object.VectorObject(*\**, *x: float*, *py: float*, *eta: float*, *mass: float*) class vector.backends.object.VectorObject(*\**, *px: float*, *y: float*, *eta: float*, *mass: float*) class vector.backends.object.VectorObject(*\**, *px: float*, *py: float*, *eta: float*, *mass: float*) class vector.backends.object.VectorObject(*\**, *rho: float*, *phi: float*, *eta: float*, *mass: float*) class vector.backends.object.VectorObject(*\**, *pt: float*, *phi: float*, *eta: float*, *mass: float*) class vector.backends.object.VectorObject(*\_\_azumthal:* [Azimuthal](#page-288-0)) class vector.backends.object.VectorObject(*\_\_azumthal:* [Azimuthal,](#page-288-0) *\_\_longitudinal:* [Longitudinal](#page-289-0)) class vector.backends.object.VectorObject(*\_\_azumthal:* [Azimuthal,](#page-288-0) *\_\_longitudinal:* [Longitudinal,](#page-289-0) *\_\_temporal:* [Temporal](#page-303-0))

Bases: [Vector](#page-304-0)

Mixin class for Object vectors.

lib = <module 'numpy' from '/home/docs/checkouts/readthedocs.org/user\_builds/vector/ envs/stable/lib/python3.12/site-packages/numpy/\_\_init\_\_.py'>

<span id="page-76-0"></span>class vector.backends.object.VectorObject2D(*\**, *x: float*, *y: float*) class vector.backends.object.VectorObject2D(*\**, *rho: float*, *phi: float*) class vector.backends.object.VectorObject2D(*\**, *x: float*, *y: float*, *z: float*) class vector.backends.object.VectorObject2D(*\**, *x: float*, *y: float*, *eta: float*) class vector.backends.object.VectorObject2D(*\**, *x: float*, *y: float*, *theta: float*) class vector.backends.object.VectorObject2D(*\**, *rho: float*, *phi: float*, *z: float*) class vector.backends.object.VectorObject2D(*\**, *rho: float*, *phi: float*, *eta: float*) class vector.backends.object.VectorObject2D(*\**, *rho: float*, *phi: float*, *theta: float*) class vector.backends.object.VectorObject2D(*\**, *px: float*, *py: float*) class vector.backends.object.VectorObject2D(*\**, *x: float*, *py: float*) class vector.backends.object.VectorObject2D(*\**, *px: float*, *y: float*) class vector.backends.object.VectorObject2D(*\**, *pt: float*, *phi: float*) class vector.backends.object.VectorObject2D(*\**, *x: float*, *y: float*, *pz: float*) class vector.backends.object.VectorObject2D(*\**, *x: float*, *py: float*, *z: float*) class vector.backends.object.VectorObject2D(*\**, *x: float*, *py: float*, *pz: float*) class vector.backends.object.VectorObject2D(*\**, *px: float*, *y: float*, *z: float*) class vector.backends.object.VectorObject2D(*\**, *px: float*, *y: float*, *pz: float*) class vector.backends.object.VectorObject2D(*\**, *px: float*, *py: float*, *z: float*) class vector.backends.object.VectorObject2D(*\**, *px: float*, *py: float*, *pz: float*) class vector.backends.object.VectorObject2D(*\**, *rho: float*, *phi: float*, *pz: float*) class vector.backends.object.VectorObject2D(*\**, *pt: float*, *phi: float*, *z: float*) class vector.backends.object.VectorObject2D(*\**, *pt: float*, *phi: float*, *pz: float*) class vector.backends.object.VectorObject2D(*\**, *x: float*, *py: float*, *theta: float*) class vector.backends.object.VectorObject2D(*\**, *px: float*, *y: float*, *theta: float*) class vector.backends.object.VectorObject2D(*\**, *px: float*, *py: float*, *theta: float*) class vector.backends.object.VectorObject2D(*\**, *pt: float*, *phi: float*, *theta: float*) class vector.backends.object.VectorObject2D(*\**, *x: float*, *py: float*, *eta: float*) class vector.backends.object.VectorObject2D(*\**, *px: float*, *y: float*, *eta: float*) class vector.backends.object.VectorObject2D(*\**, *px: float*, *py: float*, *eta: float*) class vector.backends.object.VectorObject2D(*\**, *pt: float*, *phi: float*, *eta: float*) class vector.backends.object.VectorObject2D(*\**, *x: float*, *y: float*, *z: float*, *t: float*) class vector.backends.object.VectorObject2D(*\**, *x: float*, *y: float*, *pz: float*, *t: float*) class vector.backends.object.VectorObject2D(*\**, *x: float*, *py: float*, *z: float*, *t: float*) class vector.backends.object.VectorObject2D(*\**, *x: float*, *py: float*, *pz: float*, *t: float*) class vector.backends.object.VectorObject2D(*\**, *px: float*, *y: float*, *z: float*, *t: float*) class vector.backends.object.VectorObject2D(*\**, *px: float*, *y: float*, *pz: float*, *t: float*) class vector.backends.object.VectorObject2D(*\**, *px: float*, *py: float*, *z: float*, *t: float*) class vector.backends.object.VectorObject2D(*\**, *px: float*, *py: float*, *pz: float*, *t: float*) class vector.backends.object.VectorObject2D(*\**, *rho: float*, *phi: float*, *z: float*, *t: float*) class vector.backends.object.VectorObject2D(*\**, *rho: float*, *phi: float*, *pz: float*, *t: float*) class vector.backends.object.VectorObject2D(*\**, *pt: float*, *phi: float*, *z: float*, *t: float*)

class vector.backends.object.VectorObject2D(*\**, *pt: float*, *phi: float*, *pz: float*, *t: float*) class vector.backends.object.VectorObject2D(*\**, *x: float*, *y: float*, *theta: float*, *t: float*) class vector.backends.object.VectorObject2D(*\**, *x: float*, *py: float*, *theta: float*, *t: float*) class vector.backends.object.VectorObject2D(*\**, *px: float*, *y: float*, *theta: float*, *t: float*) class vector.backends.object.VectorObject2D(*\**, *px: float*, *py: float*, *theta: float*, *t: float*) class vector.backends.object.VectorObject2D(*\**, *rho: float*, *phi: float*, *theta: float*, *t: float*) class vector.backends.object.VectorObject2D(*\**, *pt: float*, *phi: float*, *theta: float*, *t: float*) class vector.backends.object.VectorObject2D(*\**, *x: float*, *y: float*, *eta: float*, *t: float*) class vector.backends.object.VectorObject2D(*\**, *x: float*, *py: float*, *eta: float*, *t: float*) class vector.backends.object.VectorObject2D(*\**, *px: float*, *y: float*, *eta: float*, *t: float*) class vector.backends.object.VectorObject2D(*\**, *px: float*, *py: float*, *eta: float*, *t: float*) class vector.backends.object.VectorObject2D(*\**, *rho: float*, *phi: float*, *eta: float*, *t: float*) class vector.backends.object.VectorObject2D(*\**, *pt: float*, *phi: float*, *eta: float*, *t: float*) class vector.backends.object.VectorObject2D(*\**, *x: float*, *y: float*, *z: float*, *tau: float*) class vector.backends.object.VectorObject2D(*\**, *x: float*, *y: float*, *pz: float*, *tau: float*) class vector.backends.object.VectorObject2D(*\**, *x: float*, *py: float*, *z: float*, *tau: float*) class vector.backends.object.VectorObject2D(*\**, *x: float*, *py: float*, *pz: float*, *tau: float*) class vector.backends.object.VectorObject2D(*\**, *px: float*, *y: float*, *z: float*, *tau: float*) class vector.backends.object.VectorObject2D(*\**, *px: float*, *y: float*, *pz: float*, *tau: float*) class vector.backends.object.VectorObject2D(*\**, *px: float*, *py: float*, *z: float*, *tau: float*) class vector.backends.object.VectorObject2D(*\**, *px: float*, *py: float*, *pz: float*, *tau: float*) class vector.backends.object.VectorObject2D(*\**, *rho: float*, *phi: float*, *z: float*, *tau: float*) class vector.backends.object.VectorObject2D(*\**, *rho: float*, *phi: float*, *pz: float*, *tau: float*) class vector.backends.object.VectorObject2D(*\**, *ptau: float*, *phi: float*, *z: float*, *tau: float*) class vector.backends.object.VectorObject2D(*\**, *ptau: float*, *phi: float*, *pz: float*, *tau: float*) class vector.backends.object.VectorObject2D(*\**, *x: float*, *y: float*, *theta: float*, *tau: float*) class vector.backends.object.VectorObject2D(*\**, *x: float*, *py: float*, *theta: float*, *tau: float*) class vector.backends.object.VectorObject2D(*\**, *px: float*, *y: float*, *theta: float*, *tau: float*) class vector.backends.object.VectorObject2D(*\**, *px: float*, *py: float*, *theta: float*, *tau: float*) class vector.backends.object.VectorObject2D(*\**, *rho: float*, *phi: float*, *theta: float*, *tau: float*) class vector.backends.object.VectorObject2D(*\**, *ptau: float*, *phi: float*, *theta: float*, *tau: float*) class vector.backends.object.VectorObject2D(*\**, *x: float*, *y: float*, *eta: float*, *tau: float*) class vector.backends.object.VectorObject2D(*\**, *x: float*, *py: float*, *eta: float*, *tau: float*) class vector.backends.object.VectorObject2D(*\**, *px: float*, *y: float*, *eta: float*, *tau: float*) class vector.backends.object.VectorObject2D(*\**, *px: float*, *py: float*, *eta: float*, *tau: float*) class vector.backends.object.VectorObject2D(*\**, *rho: float*, *phi: float*, *eta: float*, *tau: float*) class vector.backends.object.VectorObject2D(*\**, *ptau: float*, *phi: float*, *eta: float*, *tau: float*) class vector.backends.object.VectorObject2D(*\**, *x: float*, *y: float*, *z: float*, *E: float*) class vector.backends.object.VectorObject2D(*\**, *x: float*, *y: float*, *pz: float*, *E: float*) class vector.backends.object.VectorObject2D(*\**, *x: float*, *py: float*, *z: float*, *E: float*) class vector.backends.object.VectorObject2D(*\**, *x: float*, *py: float*, *pz: float*, *E: float*) class vector.backends.object.VectorObject2D(*\**, *px: float*, *y: float*, *z: float*, *E: float*) class vector.backends.object.VectorObject2D(*\**, *px: float*, *y: float*, *pz: float*, *E: float*) class vector.backends.object.VectorObject2D(*\**, *px: float*, *py: float*, *z: float*, *E: float*)

class vector.backends.object.VectorObject2D(*\**, *px: float*, *py: float*, *pz: float*, *E: float*) class vector.backends.object.VectorObject2D(*\**, *rho: float*, *phi: float*, *z: float*, *E: float*) class vector.backends.object.VectorObject2D(*\**, *rho: float*, *phi: float*, *pz: float*, *E: float*) class vector.backends.object.VectorObject2D(*\**, *pE: float*, *phi: float*, *z: float*, *E: float*) class vector.backends.object.VectorObject2D(*\**, *pE: float*, *phi: float*, *pz: float*, *E: float*) class vector.backends.object.VectorObject2D(*\**, *x: float*, *y: float*, *theta: float*, *E: float*) class vector.backends.object.VectorObject2D(*\**, *x: float*, *py: float*, *theta: float*, *E: float*) class vector.backends.object.VectorObject2D(*\**, *px: float*, *y: float*, *theta: float*, *E: float*) class vector.backends.object.VectorObject2D(*\**, *px: float*, *py: float*, *theta: float*, *E: float*) class vector.backends.object.VectorObject2D(*\**, *rho: float*, *phi: float*, *theta: float*, *E: float*) class vector.backends.object.VectorObject2D(*\**, *pE: float*, *phi: float*, *theta: float*, *E: float*) class vector.backends.object.VectorObject2D(*\**, *x: float*, *y: float*, *eta: float*, *E: float*) class vector.backends.object.VectorObject2D(*\**, *x: float*, *py: float*, *eta: float*, *E: float*) class vector.backends.object.VectorObject2D(*\**, *px: float*, *y: float*, *eta: float*, *E: float*) class vector.backends.object.VectorObject2D(*\**, *px: float*, *py: float*, *eta: float*, *E: float*) class vector.backends.object.VectorObject2D(*\**, *rho: float*, *phi: float*, *eta: float*, *E: float*) class vector.backends.object.VectorObject2D(*\**, *pE: float*, *phi: float*, *eta: float*, *E: float*) class vector.backends.object.VectorObject2D(*\**, *x: float*, *y: float*, *z: float*, *e: float*) class vector.backends.object.VectorObject2D(*\**, *x: float*, *y: float*, *pz: float*, *e: float*) class vector.backends.object.VectorObject2D(*\**, *x: float*, *py: float*, *z: float*, *e: float*) class vector.backends.object.VectorObject2D(*\**, *x: float*, *py: float*, *pz: float*, *e: float*) class vector.backends.object.VectorObject2D(*\**, *px: float*, *y: float*, *z: float*, *e: float*) class vector.backends.object.VectorObject2D(*\**, *px: float*, *y: float*, *pz: float*, *e: float*) class vector.backends.object.VectorObject2D(*\**, *px: float*, *py: float*, *z: float*, *e: float*) class vector.backends.object.VectorObject2D(*\**, *px: float*, *py: float*, *pz: float*, *e: float*) class vector.backends.object.VectorObject2D(*\**, *rho: float*, *phi: float*, *z: float*, *e: float*) class vector.backends.object.VectorObject2D(*\**, *rho: float*, *phi: float*, *pz: float*, *e: float*) class vector.backends.object.VectorObject2D(*\**, *pe: float*, *phi: float*, *z: float*, *e: float*) class vector.backends.object.VectorObject2D(*\**, *pe: float*, *phi: float*, *pz: float*, *e: float*) class vector.backends.object.VectorObject2D(*\**, *x: float*, *y: float*, *theta: float*, *e: float*) class vector.backends.object.VectorObject2D(*\**, *x: float*, *py: float*, *theta: float*, *e: float*) class vector.backends.object.VectorObject2D(*\**, *px: float*, *y: float*, *theta: float*, *e: float*) class vector.backends.object.VectorObject2D(*\**, *px: float*, *py: float*, *theta: float*, *e: float*) class vector.backends.object.VectorObject2D(*\**, *rho: float*, *phi: float*, *theta: float*, *e: float*) class vector.backends.object.VectorObject2D(*\**, *pe: float*, *phi: float*, *theta: float*, *e: float*) class vector.backends.object.VectorObject2D(*\**, *x: float*, *y: float*, *eta: float*, *e: float*) class vector.backends.object.VectorObject2D(*\**, *x: float*, *py: float*, *eta: float*, *e: float*) class vector.backends.object.VectorObject2D(*\**, *px: float*, *y: float*, *eta: float*, *e: float*) class vector.backends.object.VectorObject2D(*\**, *px: float*, *py: float*, *eta: float*, *e: float*) class vector.backends.object.VectorObject2D(*\**, *rho: float*, *phi: float*, *eta: float*, *e: float*) class vector.backends.object.VectorObject2D(*\**, *pe: float*, *phi: float*, *eta: float*, *e: float*) class vector.backends.object.VectorObject2D(*\**, *x: float*, *y: float*, *z: float*, *energy: float*) class vector.backends.object.VectorObject2D(*\**, *x: float*, *y: float*, *pz: float*, *energy: float*) class vector.backends.object.VectorObject2D(*\**, *x: float*, *py: float*, *z: float*, *energy: float*)

class vector.backends.object.VectorObject2D(*\**, *x: float*, *py: float*, *pz: float*, *energy: float*) class vector.backends.object.VectorObject2D(*\**, *px: float*, *y: float*, *z: float*, *energy: float*) class vector.backends.object.VectorObject2D(*\**, *px: float*, *y: float*, *pz: float*, *energy: float*) class vector.backends.object.VectorObject2D(*\**, *px: float*, *py: float*, *z: float*, *energy: float*) class vector.backends.object.VectorObject2D(*\**, *px: float*, *py: float*, *pz: float*, *energy: float*) class vector.backends.object.VectorObject2D(*\**, *rho: float*, *phi: float*, *z: float*, *energy: float*) class vector.backends.object.VectorObject2D(*\**, *rho: float*, *phi: float*, *pz: float*, *energy: float*) class vector.backends.object.VectorObject2D(*\**, *pt: float*, *phi: float*, *z: float*, *energy: float*) class vector.backends.object.VectorObject2D(*\**, *pt: float*, *phi: float*, *pz: float*, *energy: float*) class vector.backends.object.VectorObject2D(*\**, *x: float*, *y: float*, *theta: float*, *energy: float*) class vector.backends.object.VectorObject2D(*\**, *x: float*, *py: float*, *theta: float*, *energy: float*) class vector.backends.object.VectorObject2D(*\**, *px: float*, *y: float*, *theta: float*, *energy: float*) class vector.backends.object.VectorObject2D(*\**, *px: float*, *py: float*, *theta: float*, *energy: float*) class vector.backends.object.VectorObject2D(*\**, *rho: float*, *phi: float*, *theta: float*, *energy: float*) class vector.backends.object.VectorObject2D(*\**, *pt: float*, *phi: float*, *theta: float*, *energy: float*) class vector.backends.object.VectorObject2D(*\**, *x: float*, *y: float*, *eta: float*, *energy: float*) class vector.backends.object.VectorObject2D(*\**, *x: float*, *py: float*, *eta: float*, *energy: float*) class vector.backends.object.VectorObject2D(*\**, *px: float*, *y: float*, *eta: float*, *energy: float*) class vector.backends.object.VectorObject2D(*\**, *px: float*, *py: float*, *eta: float*, *energy: float*) class vector.backends.object.VectorObject2D(*\**, *rho: float*, *phi: float*, *eta: float*, *energy: float*) class vector.backends.object.VectorObject2D(*\**, *pt: float*, *phi: float*, *eta: float*, *energy: float*) class vector.backends.object.VectorObject2D(*\**, *x: float*, *y: float*, *z: float*, *M: float*) class vector.backends.object.VectorObject2D(*\**, *x: float*, *y: float*, *pz: float*, *M: float*) class vector.backends.object.VectorObject2D(*\**, *x: float*, *py: float*, *z: float*, *M: float*) class vector.backends.object.VectorObject2D(*\**, *x: float*, *py: float*, *pz: float*, *M: float*) class vector.backends.object.VectorObject2D(*\**, *px: float*, *y: float*, *z: float*, *M: float*) class vector.backends.object.VectorObject2D(*\**, *px: float*, *y: float*, *pz: float*, *M: float*) class vector.backends.object.VectorObject2D(*\**, *px: float*, *py: float*, *z: float*, *M: float*) class vector.backends.object.VectorObject2D(*\**, *px: float*, *py: float*, *pz: float*, *M: float*) class vector.backends.object.VectorObject2D(*\**, *rho: float*, *phi: float*, *z: float*, *M: float*) class vector.backends.object.VectorObject2D(*\**, *rho: float*, *phi: float*, *pz: float*, *M: float*) class vector.backends.object.VectorObject2D(*\**, *pM: float*, *phi: float*, *z: float*, *M: float*) class vector.backends.object.VectorObject2D(*\**, *pM: float*, *phi: float*, *pz: float*, *M: float*) class vector.backends.object.VectorObject2D(*\**, *x: float*, *y: float*, *theta: float*, *M: float*) class vector.backends.object.VectorObject2D(*\**, *x: float*, *py: float*, *theta: float*, *M: float*) class vector.backends.object.VectorObject2D(*\**, *px: float*, *y: float*, *theta: float*, *M: float*) class vector.backends.object.VectorObject2D(*\**, *px: float*, *py: float*, *theta: float*, *M: float*) class vector.backends.object.VectorObject2D(*\**, *rho: float*, *phi: float*, *theta: float*, *M: float*) class vector.backends.object.VectorObject2D(*\**, *pM: float*, *phi: float*, *theta: float*, *M: float*) class vector.backends.object.VectorObject2D(*\**, *x: float*, *y: float*, *eta: float*, *M: float*) class vector.backends.object.VectorObject2D(*\**, *x: float*, *py: float*, *eta: float*, *M: float*) class vector.backends.object.VectorObject2D(*\**, *px: float*, *y: float*, *eta: float*, *M: float*) class vector.backends.object.VectorObject2D(*\**, *px: float*, *py: float*, *eta: float*, *M: float*) class vector.backends.object.VectorObject2D(*\**, *rho: float*, *phi: float*, *eta: float*, *M: float*)

class vector.backends.object.VectorObject2D(*\**, *pM: float*, *phi: float*, *eta: float*, *M: float*) class vector.backends.object.VectorObject2D(*\**, *x: float*, *y: float*, *z: float*, *m: float*) class vector.backends.object.VectorObject2D(*\**, *x: float*, *y: float*, *pz: float*, *m: float*) class vector.backends.object.VectorObject2D(*\**, *x: float*, *py: float*, *z: float*, *m: float*) class vector.backends.object.VectorObject2D(*\**, *x: float*, *py: float*, *pz: float*, *m: float*) class vector.backends.object.VectorObject2D(*\**, *px: float*, *y: float*, *z: float*, *m: float*) class vector.backends.object.VectorObject2D(*\**, *px: float*, *y: float*, *pz: float*, *m: float*) class vector.backends.object.VectorObject2D(*\**, *px: float*, *py: float*, *z: float*, *m: float*) class vector.backends.object.VectorObject2D(*\**, *px: float*, *py: float*, *pz: float*, *m: float*) class vector.backends.object.VectorObject2D(*\**, *rho: float*, *phi: float*, *z: float*, *m: float*) class vector.backends.object.VectorObject2D(*\**, *rho: float*, *phi: float*, *pz: float*, *m: float*) class vector.backends.object.VectorObject2D(*\**, *pm: float*, *phi: float*, *z: float*, *m: float*) class vector.backends.object.VectorObject2D(*\**, *pm: float*, *phi: float*, *pz: float*, *m: float*) class vector.backends.object.VectorObject2D(*\**, *x: float*, *y: float*, *theta: float*, *m: float*) class vector.backends.object.VectorObject2D(*\**, *x: float*, *py: float*, *theta: float*, *m: float*) class vector.backends.object.VectorObject2D(*\**, *px: float*, *y: float*, *theta: float*, *m: float*) class vector.backends.object.VectorObject2D(*\**, *px: float*, *py: float*, *theta: float*, *m: float*) class vector.backends.object.VectorObject2D(*\**, *rho: float*, *phi: float*, *theta: float*, *m: float*) class vector.backends.object.VectorObject2D(*\**, *pm: float*, *phi: float*, *theta: float*, *m: float*) class vector.backends.object.VectorObject2D(*\**, *x: float*, *y: float*, *eta: float*, *m: float*) class vector.backends.object.VectorObject2D(*\**, *x: float*, *py: float*, *eta: float*, *m: float*) class vector.backends.object.VectorObject2D(*\**, *px: float*, *y: float*, *eta: float*, *m: float*) class vector.backends.object.VectorObject2D(*\**, *px: float*, *py: float*, *eta: float*, *m: float*) class vector.backends.object.VectorObject2D(*\**, *rho: float*, *phi: float*, *eta: float*, *m: float*) class vector.backends.object.VectorObject2D(*\**, *pm: float*, *phi: float*, *eta: float*, *m: float*) class vector.backends.object.VectorObject2D(*\**, *x: float*, *y: float*, *z: float*, *mass: float*) class vector.backends.object.VectorObject2D(*\**, *x: float*, *y: float*, *pz: float*, *mass: float*) class vector.backends.object.VectorObject2D(*\**, *x: float*, *py: float*, *z: float*, *mass: float*) class vector.backends.object.VectorObject2D(*\**, *x: float*, *py: float*, *pz: float*, *mass: float*) class vector.backends.object.VectorObject2D(*\**, *px: float*, *y: float*, *z: float*, *mass: float*) class vector.backends.object.VectorObject2D(*\**, *px: float*, *y: float*, *pz: float*, *mass: float*) class vector.backends.object.VectorObject2D(*\**, *px: float*, *py: float*, *z: float*, *mass: float*) class vector.backends.object.VectorObject2D(*\**, *px: float*, *py: float*, *pz: float*, *mass: float*) class vector.backends.object.VectorObject2D(*\**, *rho: float*, *phi: float*, *z: float*, *mass: float*) class vector.backends.object.VectorObject2D(*\**, *rho: float*, *phi: float*, *pz: float*, *mass: float*) class vector.backends.object.VectorObject2D(*\**, *pt: float*, *phi: float*, *z: float*, *mass: float*) class vector.backends.object.VectorObject2D(*\**, *pt: float*, *phi: float*, *pz: float*, *mass: float*) class vector.backends.object.VectorObject2D(*\**, *x: float*, *y: float*, *theta: float*, *mass: float*) class vector.backends.object.VectorObject2D(*\**, *x: float*, *py: float*, *theta: float*, *mass: float*) class vector.backends.object.VectorObject2D(*\**, *px: float*, *y: float*, *theta: float*, *mass: float*) class vector.backends.object.VectorObject2D(*\**, *px: float*, *py: float*, *theta: float*, *mass: float*) class vector.backends.object.VectorObject2D(*\**, *rho: float*, *phi: float*, *theta: float*, *mass: float*) class vector.backends.object.VectorObject2D(*\**, *pt: float*, *phi: float*, *theta: float*, *mass: float*) class vector.backends.object.VectorObject2D(*\**, *x: float*, *y: float*, *eta: float*, *mass: float*)

class vector.backends.object.VectorObject2D(*\**, *x: float*, *py: float*, *eta: float*, *mass: float*) class vector.backends.object.VectorObject2D(*\**, *px: float*, *y: float*, *eta: float*, *mass: float*) class vector.backends.object.VectorObject2D(*\**, *px: float*, *py: float*, *eta: float*, *mass: float*) class vector.backends.object.VectorObject2D(*\**, *rho: float*, *phi: float*, *eta: float*, *mass: float*) class vector.backends.object.VectorObject2D(*\**, *pt: float*, *phi: float*, *eta: float*, *mass: float*) class vector.backends.object.VectorObject2D(*\_\_azumthal:* [Azimuthal](#page-288-0)) class vector.backends.object.VectorObject2D(*\_\_azumthal:* [Azimuthal,](#page-288-0) *\_\_longitudinal:* [Longitudinal](#page-289-0)) class vector.backends.object.VectorObject2D(*\_\_azumthal:* [Azimuthal,](#page-288-0) *\_\_longitudinal:* [Longitudinal,](#page-289-0) *\_\_temporal:* [Temporal](#page-303-0))

Bases: [VectorObject](#page-70-0), [Planar](#page-298-0), [Vector2D](#page-312-0)

Two dimensional vector class for the object backend.

### **Examples**

```
>>> import vector
\gg vec = vector. VectorObject2D(x=1, y=2)
>>> vec.x, vec.y
(1, 2)
>>> vec = vector. VectorObject2D(rho=1, phi=2)
>>> vec.rho, vec.phi
(1, 2)
>>> vec = vector.VectorObject2D(azimuthal=vector.backends.object.
˓→AzimuthalObjectXY(1, 2))
>>> vec.x, vec.y
(1, 2)
```
The following class methods can also be used to construct 2D object type vectors -

- [VectorObject2D.from\\_xy\(\)](#page-82-0)
- [VectorObject2D.from\\_rhophi\(\)](#page-82-1)

Additionally, the vector.obj() function can also be used to construct 2D object type vectors.

For two dimensional momentum vector objects, see [vector.backends.object.MomentumObject2D](#page-48-0).

#### GenericClass

alias of [VectorObject2D](#page-76-0)

### MomentumClass

alias of [MomentumObject2D](#page-48-0)

# ProjectionClass2D

alias of [VectorObject2D](#page-76-0)

### ProjectionClass3D

alias of [VectorObject3D](#page-82-2)

#### ProjectionClass4D

alias of [VectorObject4D](#page-91-0)

# \_wrap\_result(*cls: Any*, *result: Any*, *returns: Any*, *num\_vecargs: Any*) → Any

Wraps the raw result of a compute function as a scalar or a vector.

#### **Parameters**

- **result** Value or tuple of values from a compute function.
- returns Signature from a dispatch\_map.
- num\_vecargs  $(int)$  Number of vector arguments in the function that would be treated on an equal footing (i.e. add has two, but rotate\_axis has only one: the axis is secondary).

#### azimuthal: [AzimuthalObject](#page-46-0)

<span id="page-82-1"></span>classmethod from\_rhophi(*rho: float*, *phi: float*) → *[VectorObject2D](#page-76-0)*

Constructs a VectorObject2D from polar coordinates.

Use [vector.backends.object.MomentumObject2D](#page-48-0) to construct a vector with momentum properties and methods.

#### **Examples**

```
>>> import vector
\gg vec = vector. VectorObject2D. from_rhophi(1, 2)
>>> vec
VectorObject2D(rho=1, phi=2)
```
### <span id="page-82-0"></span>classmethod from\_xy(x: float, *y*: float)  $\rightarrow$  *[VectorObject2D](#page-76-0)*

Constructs a VectorObject2D from Cartesian coordinates.

Use [vector.backends.object.MomentumObject2D](#page-48-0) to construct a vector with momentum properties and methods.

# **Examples**

```
>>> import vector
\gg vec = vector. VectorObject2D. from_xy(1, 2)
>>> vec
VectorObject2D(x=1, y=2)
```
# property phi: float

The polar  $\phi$  coordinate of the vector or every vector in the array (in radians, always between  $-\pi$  and  $\pi$ ).

### property rho: float

The polar  $\rho$  coordinate of the vector or every vector in the array.

This is also the magnitude of the 2D azimuthal part of the vector (not including any longitudinal or temporal parts).

# property x: float

The Cartesian  $x$  coordinate of the vector or every vector in the array.

# property y: float

The Cartesian  $y$  coordinate of the vector or every vector in the array.

```
class vector.backends.object.VectorObject3D(*, x: float, y: float)
```
class vector.backends.object.VectorObject3D(*\**, *rho: float*, *phi: float*)

```
class vector.backends.object.VectorObject3D(*, x: float, y: float, z: float)
```
class vector.backends.object.VectorObject3D(*\**, *x: float*, *y: float*, *eta: float*)

class vector.backends.object.VectorObject3D(*\**, *x: float*, *y: float*, *theta: float*)

class vector.backends.object.VectorObject3D(*\**, *rho: float*, *phi: float*, *z: float*) class vector.backends.object.VectorObject3D(*\**, *rho: float*, *phi: float*, *eta: float*) class vector.backends.object.VectorObject3D(*\**, *rho: float*, *phi: float*, *theta: float*) class vector.backends.object.VectorObject3D(*\**, *px: float*, *py: float*) class vector.backends.object.VectorObject3D(*\**, *x: float*, *py: float*) class vector.backends.object.VectorObject3D(*\**, *px: float*, *y: float*) class vector.backends.object.VectorObject3D(*\**, *pt: float*, *phi: float*) class vector.backends.object.VectorObject3D(*\**, *x: float*, *y: float*, *pz: float*) class vector.backends.object.VectorObject3D(*\**, *x: float*, *py: float*, *z: float*) class vector.backends.object.VectorObject3D(*\**, *x: float*, *py: float*, *pz: float*) class vector.backends.object.VectorObject3D(*\**, *px: float*, *y: float*, *z: float*) class vector.backends.object.VectorObject3D(*\**, *px: float*, *y: float*, *pz: float*) class vector.backends.object.VectorObject3D(*\**, *px: float*, *py: float*, *z: float*) class vector.backends.object.VectorObject3D(*\**, *px: float*, *py: float*, *pz: float*) class vector.backends.object.VectorObject3D(*\**, *rho: float*, *phi: float*, *pz: float*) class vector.backends.object.VectorObject3D(*\**, *pt: float*, *phi: float*, *z: float*) class vector.backends.object.VectorObject3D(*\**, *pt: float*, *phi: float*, *pz: float*) class vector.backends.object.VectorObject3D(*\**, *x: float*, *py: float*, *theta: float*) class vector.backends.object.VectorObject3D(*\**, *px: float*, *y: float*, *theta: float*) class vector.backends.object.VectorObject3D(*\**, *px: float*, *py: float*, *theta: float*) class vector.backends.object.VectorObject3D(*\**, *pt: float*, *phi: float*, *theta: float*) class vector.backends.object.VectorObject3D(*\**, *x: float*, *py: float*, *eta: float*) class vector.backends.object.VectorObject3D(*\**, *px: float*, *y: float*, *eta: float*) class vector.backends.object.VectorObject3D(*\**, *px: float*, *py: float*, *eta: float*) class vector.backends.object.VectorObject3D(*\**, *pt: float*, *phi: float*, *eta: float*) class vector.backends.object.VectorObject3D(*\**, *x: float*, *y: float*, *z: float*, *t: float*) class vector.backends.object.VectorObject3D(*\**, *x: float*, *y: float*, *pz: float*, *t: float*) class vector.backends.object.VectorObject3D(*\**, *x: float*, *py: float*, *z: float*, *t: float*) class vector.backends.object.VectorObject3D(*\**, *x: float*, *py: float*, *pz: float*, *t: float*) class vector.backends.object.VectorObject3D(*\**, *px: float*, *y: float*, *z: float*, *t: float*) class vector.backends.object.VectorObject3D(*\**, *px: float*, *y: float*, *pz: float*, *t: float*) class vector.backends.object.VectorObject3D(*\**, *px: float*, *py: float*, *z: float*, *t: float*) class vector.backends.object.VectorObject3D(*\**, *px: float*, *py: float*, *pz: float*, *t: float*) class vector.backends.object.VectorObject3D(*\**, *rho: float*, *phi: float*, *z: float*, *t: float*) class vector.backends.object.VectorObject3D(*\**, *rho: float*, *phi: float*, *pz: float*, *t: float*) class vector.backends.object.VectorObject3D(*\**, *pt: float*, *phi: float*, *z: float*, *t: float*) class vector.backends.object.VectorObject3D(*\**, *pt: float*, *phi: float*, *pz: float*, *t: float*) class vector.backends.object.VectorObject3D(*\**, *x: float*, *y: float*, *theta: float*, *t: float*) class vector.backends.object.VectorObject3D(*\**, *x: float*, *py: float*, *theta: float*, *t: float*) class vector.backends.object.VectorObject3D(*\**, *px: float*, *y: float*, *theta: float*, *t: float*) class vector.backends.object.VectorObject3D(*\**, *px: float*, *py: float*, *theta: float*, *t: float*) class vector.backends.object.VectorObject3D(*\**, *rho: float*, *phi: float*, *theta: float*, *t: float*) class vector.backends.object.VectorObject3D(*\**, *pt: float*, *phi: float*, *theta: float*, *t: float*) class vector.backends.object.VectorObject3D(*\**, *x: float*, *y: float*, *eta: float*, *t: float*)

class vector.backends.object.VectorObject3D(*\**, *x: float*, *py: float*, *eta: float*, *t: float*) class vector.backends.object.VectorObject3D(*\**, *px: float*, *y: float*, *eta: float*, *t: float*) class vector.backends.object.VectorObject3D(*\**, *px: float*, *py: float*, *eta: float*, *t: float*) class vector.backends.object.VectorObject3D(*\**, *rho: float*, *phi: float*, *eta: float*, *t: float*) class vector.backends.object.VectorObject3D(*\**, *pt: float*, *phi: float*, *eta: float*, *t: float*) class vector.backends.object.VectorObject3D(*\**, *x: float*, *y: float*, *z: float*, *tau: float*) class vector.backends.object.VectorObject3D(*\**, *x: float*, *y: float*, *pz: float*, *tau: float*) class vector.backends.object.VectorObject3D(*\**, *x: float*, *py: float*, *z: float*, *tau: float*) class vector.backends.object.VectorObject3D(*\**, *x: float*, *py: float*, *pz: float*, *tau: float*) class vector.backends.object.VectorObject3D(*\**, *px: float*, *y: float*, *z: float*, *tau: float*) class vector.backends.object.VectorObject3D(*\**, *px: float*, *y: float*, *pz: float*, *tau: float*) class vector.backends.object.VectorObject3D(*\**, *px: float*, *py: float*, *z: float*, *tau: float*) class vector.backends.object.VectorObject3D(*\**, *px: float*, *py: float*, *pz: float*, *tau: float*) class vector.backends.object.VectorObject3D(*\**, *rho: float*, *phi: float*, *z: float*, *tau: float*) class vector.backends.object.VectorObject3D(*\**, *rho: float*, *phi: float*, *pz: float*, *tau: float*) class vector.backends.object.VectorObject3D(*\**, *ptau: float*, *phi: float*, *z: float*, *tau: float*) class vector.backends.object.VectorObject3D(*\**, *ptau: float*, *phi: float*, *pz: float*, *tau: float*) class vector.backends.object.VectorObject3D(*\**, *x: float*, *y: float*, *theta: float*, *tau: float*) class vector.backends.object.VectorObject3D(*\**, *x: float*, *py: float*, *theta: float*, *tau: float*) class vector.backends.object.VectorObject3D(*\**, *px: float*, *y: float*, *theta: float*, *tau: float*) class vector.backends.object.VectorObject3D(*\**, *px: float*, *py: float*, *theta: float*, *tau: float*) class vector.backends.object.VectorObject3D(*\**, *rho: float*, *phi: float*, *theta: float*, *tau: float*) class vector.backends.object.VectorObject3D(*\**, *ptau: float*, *phi: float*, *theta: float*, *tau: float*) class vector.backends.object.VectorObject3D(*\**, *x: float*, *y: float*, *eta: float*, *tau: float*) class vector.backends.object.VectorObject3D(*\**, *x: float*, *py: float*, *eta: float*, *tau: float*) class vector.backends.object.VectorObject3D(*\**, *px: float*, *y: float*, *eta: float*, *tau: float*) class vector.backends.object.VectorObject3D(*\**, *px: float*, *py: float*, *eta: float*, *tau: float*) class vector.backends.object.VectorObject3D(*\**, *rho: float*, *phi: float*, *eta: float*, *tau: float*) class vector.backends.object.VectorObject3D(*\**, *ptau: float*, *phi: float*, *eta: float*, *tau: float*) class vector.backends.object.VectorObject3D(*\**, *x: float*, *y: float*, *z: float*, *E: float*) class vector.backends.object.VectorObject3D(*\**, *x: float*, *y: float*, *pz: float*, *E: float*) class vector.backends.object.VectorObject3D(*\**, *x: float*, *py: float*, *z: float*, *E: float*) class vector.backends.object.VectorObject3D(*\**, *x: float*, *py: float*, *pz: float*, *E: float*) class vector.backends.object.VectorObject3D(*\**, *px: float*, *y: float*, *z: float*, *E: float*) class vector.backends.object.VectorObject3D(*\**, *px: float*, *y: float*, *pz: float*, *E: float*) class vector.backends.object.VectorObject3D(*\**, *px: float*, *py: float*, *z: float*, *E: float*) class vector.backends.object.VectorObject3D(*\**, *px: float*, *py: float*, *pz: float*, *E: float*) class vector.backends.object.VectorObject3D(*\**, *rho: float*, *phi: float*, *z: float*, *E: float*) class vector.backends.object.VectorObject3D(*\**, *rho: float*, *phi: float*, *pz: float*, *E: float*) class vector.backends.object.VectorObject3D(*\**, *pE: float*, *phi: float*, *z: float*, *E: float*) class vector.backends.object.VectorObject3D(*\**, *pE: float*, *phi: float*, *pz: float*, *E: float*) class vector.backends.object.VectorObject3D(*\**, *x: float*, *y: float*, *theta: float*, *E: float*) class vector.backends.object.VectorObject3D(*\**, *x: float*, *py: float*, *theta: float*, *E: float*) class vector.backends.object.VectorObject3D(*\**, *px: float*, *y: float*, *theta: float*, *E: float*)

class vector.backends.object.VectorObject3D(*\**, *px: float*, *py: float*, *theta: float*, *E: float*) class vector.backends.object.VectorObject3D(*\**, *rho: float*, *phi: float*, *theta: float*, *E: float*) class vector.backends.object.VectorObject3D(*\**, *pE: float*, *phi: float*, *theta: float*, *E: float*) class vector.backends.object.VectorObject3D(*\**, *x: float*, *y: float*, *eta: float*, *E: float*) class vector.backends.object.VectorObject3D(*\**, *x: float*, *py: float*, *eta: float*, *E: float*) class vector.backends.object.VectorObject3D(*\**, *px: float*, *y: float*, *eta: float*, *E: float*) class vector.backends.object.VectorObject3D(*\**, *px: float*, *py: float*, *eta: float*, *E: float*) class vector.backends.object.VectorObject3D(*\**, *rho: float*, *phi: float*, *eta: float*, *E: float*) class vector.backends.object.VectorObject3D(*\**, *pE: float*, *phi: float*, *eta: float*, *E: float*) class vector.backends.object.VectorObject3D(*\**, *x: float*, *y: float*, *z: float*, *e: float*) class vector.backends.object.VectorObject3D(*\**, *x: float*, *y: float*, *pz: float*, *e: float*) class vector.backends.object.VectorObject3D(*\**, *x: float*, *py: float*, *z: float*, *e: float*) class vector.backends.object.VectorObject3D(*\**, *x: float*, *py: float*, *pz: float*, *e: float*) class vector.backends.object.VectorObject3D(*\**, *px: float*, *y: float*, *z: float*, *e: float*) class vector.backends.object.VectorObject3D(*\**, *px: float*, *y: float*, *pz: float*, *e: float*) class vector.backends.object.VectorObject3D(*\**, *px: float*, *py: float*, *z: float*, *e: float*) class vector.backends.object.VectorObject3D(*\**, *px: float*, *py: float*, *pz: float*, *e: float*) class vector.backends.object.VectorObject3D(*\**, *rho: float*, *phi: float*, *z: float*, *e: float*) class vector.backends.object.VectorObject3D(*\**, *rho: float*, *phi: float*, *pz: float*, *e: float*) class vector.backends.object.VectorObject3D(*\**, *pe: float*, *phi: float*, *z: float*, *e: float*) class vector.backends.object.VectorObject3D(*\**, *pe: float*, *phi: float*, *pz: float*, *e: float*) class vector.backends.object.VectorObject3D(*\**, *x: float*, *y: float*, *theta: float*, *e: float*) class vector.backends.object.VectorObject3D(*\**, *x: float*, *py: float*, *theta: float*, *e: float*) class vector.backends.object.VectorObject3D(*\**, *px: float*, *y: float*, *theta: float*, *e: float*) class vector.backends.object.VectorObject3D(*\**, *px: float*, *py: float*, *theta: float*, *e: float*) class vector.backends.object.VectorObject3D(*\**, *rho: float*, *phi: float*, *theta: float*, *e: float*) class vector.backends.object.VectorObject3D(*\**, *pe: float*, *phi: float*, *theta: float*, *e: float*) class vector.backends.object.VectorObject3D(*\**, *x: float*, *y: float*, *eta: float*, *e: float*) class vector.backends.object.VectorObject3D(*\**, *x: float*, *py: float*, *eta: float*, *e: float*) class vector.backends.object.VectorObject3D(*\**, *px: float*, *y: float*, *eta: float*, *e: float*) class vector.backends.object.VectorObject3D(*\**, *px: float*, *py: float*, *eta: float*, *e: float*) class vector.backends.object.VectorObject3D(*\**, *rho: float*, *phi: float*, *eta: float*, *e: float*) class vector.backends.object.VectorObject3D(*\**, *pe: float*, *phi: float*, *eta: float*, *e: float*) class vector.backends.object.VectorObject3D(*\**, *x: float*, *y: float*, *z: float*, *energy: float*) class vector.backends.object.VectorObject3D(*\**, *x: float*, *y: float*, *pz: float*, *energy: float*) class vector.backends.object.VectorObject3D(*\**, *x: float*, *py: float*, *z: float*, *energy: float*) class vector.backends.object.VectorObject3D(*\**, *x: float*, *py: float*, *pz: float*, *energy: float*) class vector.backends.object.VectorObject3D(*\**, *px: float*, *y: float*, *z: float*, *energy: float*) class vector.backends.object.VectorObject3D(*\**, *px: float*, *y: float*, *pz: float*, *energy: float*) class vector.backends.object.VectorObject3D(*\**, *px: float*, *py: float*, *z: float*, *energy: float*) class vector.backends.object.VectorObject3D(*\**, *px: float*, *py: float*, *pz: float*, *energy: float*) class vector.backends.object.VectorObject3D(*\**, *rho: float*, *phi: float*, *z: float*, *energy: float*) class vector.backends.object.VectorObject3D(*\**, *rho: float*, *phi: float*, *pz: float*, *energy: float*) class vector.backends.object.VectorObject3D(*\**, *pt: float*, *phi: float*, *z: float*, *energy: float*)

class vector.backends.object.VectorObject3D(*\**, *pt: float*, *phi: float*, *pz: float*, *energy: float*) class vector.backends.object.VectorObject3D(*\**, *x: float*, *y: float*, *theta: float*, *energy: float*) class vector.backends.object.VectorObject3D(*\**, *x: float*, *py: float*, *theta: float*, *energy: float*) class vector.backends.object.VectorObject3D(*\**, *px: float*, *y: float*, *theta: float*, *energy: float*) class vector.backends.object.VectorObject3D(*\**, *px: float*, *py: float*, *theta: float*, *energy: float*) class vector.backends.object.VectorObject3D(*\**, *rho: float*, *phi: float*, *theta: float*, *energy: float*) class vector.backends.object.VectorObject3D(*\**, *pt: float*, *phi: float*, *theta: float*, *energy: float*) class vector.backends.object.VectorObject3D(*\**, *x: float*, *y: float*, *eta: float*, *energy: float*) class vector.backends.object.VectorObject3D(*\**, *x: float*, *py: float*, *eta: float*, *energy: float*) class vector.backends.object.VectorObject3D(*\**, *px: float*, *y: float*, *eta: float*, *energy: float*) class vector.backends.object.VectorObject3D(*\**, *px: float*, *py: float*, *eta: float*, *energy: float*) class vector.backends.object.VectorObject3D(*\**, *rho: float*, *phi: float*, *eta: float*, *energy: float*) class vector.backends.object.VectorObject3D(*\**, *pt: float*, *phi: float*, *eta: float*, *energy: float*) class vector.backends.object.VectorObject3D(*\**, *x: float*, *y: float*, *z: float*, *M: float*) class vector.backends.object.VectorObject3D(*\**, *x: float*, *y: float*, *pz: float*, *M: float*) class vector.backends.object.VectorObject3D(*\**, *x: float*, *py: float*, *z: float*, *M: float*) class vector.backends.object.VectorObject3D(*\**, *x: float*, *py: float*, *pz: float*, *M: float*) class vector.backends.object.VectorObject3D(*\**, *px: float*, *y: float*, *z: float*, *M: float*) class vector.backends.object.VectorObject3D(*\**, *px: float*, *y: float*, *pz: float*, *M: float*) class vector.backends.object.VectorObject3D(*\**, *px: float*, *py: float*, *z: float*, *M: float*) class vector.backends.object.VectorObject3D(*\**, *px: float*, *py: float*, *pz: float*, *M: float*) class vector.backends.object.VectorObject3D(*\**, *rho: float*, *phi: float*, *z: float*, *M: float*) class vector.backends.object.VectorObject3D(*\**, *rho: float*, *phi: float*, *pz: float*, *M: float*) class vector.backends.object.VectorObject3D(*\**, *pM: float*, *phi: float*, *z: float*, *M: float*) class vector.backends.object.VectorObject3D(*\**, *pM: float*, *phi: float*, *pz: float*, *M: float*) class vector.backends.object.VectorObject3D(*\**, *x: float*, *y: float*, *theta: float*, *M: float*) class vector.backends.object.VectorObject3D(*\**, *x: float*, *py: float*, *theta: float*, *M: float*) class vector.backends.object.VectorObject3D(*\**, *px: float*, *y: float*, *theta: float*, *M: float*) class vector.backends.object.VectorObject3D(*\**, *px: float*, *py: float*, *theta: float*, *M: float*) class vector.backends.object.VectorObject3D(*\**, *rho: float*, *phi: float*, *theta: float*, *M: float*) class vector.backends.object.VectorObject3D(*\**, *pM: float*, *phi: float*, *theta: float*, *M: float*) class vector.backends.object.VectorObject3D(*\**, *x: float*, *y: float*, *eta: float*, *M: float*) class vector.backends.object.VectorObject3D(*\**, *x: float*, *py: float*, *eta: float*, *M: float*) class vector.backends.object.VectorObject3D(*\**, *px: float*, *y: float*, *eta: float*, *M: float*) class vector.backends.object.VectorObject3D(*\**, *px: float*, *py: float*, *eta: float*, *M: float*) class vector.backends.object.VectorObject3D(*\**, *rho: float*, *phi: float*, *eta: float*, *M: float*) class vector.backends.object.VectorObject3D(*\**, *pM: float*, *phi: float*, *eta: float*, *M: float*) class vector.backends.object.VectorObject3D(*\**, *x: float*, *y: float*, *z: float*, *m: float*) class vector.backends.object.VectorObject3D(*\**, *x: float*, *y: float*, *pz: float*, *m: float*) class vector.backends.object.VectorObject3D(*\**, *x: float*, *py: float*, *z: float*, *m: float*) class vector.backends.object.VectorObject3D(*\**, *x: float*, *py: float*, *pz: float*, *m: float*) class vector.backends.object.VectorObject3D(*\**, *px: float*, *y: float*, *z: float*, *m: float*) class vector.backends.object.VectorObject3D(*\**, *px: float*, *y: float*, *pz: float*, *m: float*) class vector.backends.object.VectorObject3D(*\**, *px: float*, *py: float*, *z: float*, *m: float*)

class vector.backends.object.VectorObject3D(*\**, *px: float*, *py: float*, *pz: float*, *m: float*) class vector.backends.object.VectorObject3D(*\**, *rho: float*, *phi: float*, *z: float*, *m: float*) class vector.backends.object.VectorObject3D(*\**, *rho: float*, *phi: float*, *pz: float*, *m: float*) class vector.backends.object.VectorObject3D(*\**, *pm: float*, *phi: float*, *z: float*, *m: float*) class vector.backends.object.VectorObject3D(*\**, *pm: float*, *phi: float*, *pz: float*, *m: float*) class vector.backends.object.VectorObject3D(*\**, *x: float*, *y: float*, *theta: float*, *m: float*) class vector.backends.object.VectorObject3D(*\**, *x: float*, *py: float*, *theta: float*, *m: float*) class vector.backends.object.VectorObject3D(*\**, *px: float*, *y: float*, *theta: float*, *m: float*) class vector.backends.object.VectorObject3D(*\**, *px: float*, *py: float*, *theta: float*, *m: float*) class vector.backends.object.VectorObject3D(*\**, *rho: float*, *phi: float*, *theta: float*, *m: float*) class vector.backends.object.VectorObject3D(*\**, *pm: float*, *phi: float*, *theta: float*, *m: float*) class vector.backends.object.VectorObject3D(*\**, *x: float*, *y: float*, *eta: float*, *m: float*) class vector.backends.object.VectorObject3D(*\**, *x: float*, *py: float*, *eta: float*, *m: float*) class vector.backends.object.VectorObject3D(*\**, *px: float*, *y: float*, *eta: float*, *m: float*) class vector.backends.object.VectorObject3D(*\**, *px: float*, *py: float*, *eta: float*, *m: float*) class vector.backends.object.VectorObject3D(*\**, *rho: float*, *phi: float*, *eta: float*, *m: float*) class vector.backends.object.VectorObject3D(*\**, *pm: float*, *phi: float*, *eta: float*, *m: float*) class vector.backends.object.VectorObject3D(*\**, *x: float*, *y: float*, *z: float*, *mass: float*) class vector.backends.object.VectorObject3D(*\**, *x: float*, *y: float*, *pz: float*, *mass: float*) class vector.backends.object.VectorObject3D(*\**, *x: float*, *py: float*, *z: float*, *mass: float*) class vector.backends.object.VectorObject3D(*\**, *x: float*, *py: float*, *pz: float*, *mass: float*) class vector.backends.object.VectorObject3D(*\**, *px: float*, *y: float*, *z: float*, *mass: float*) class vector.backends.object.VectorObject3D(*\**, *px: float*, *y: float*, *pz: float*, *mass: float*) class vector.backends.object.VectorObject3D(*\**, *px: float*, *py: float*, *z: float*, *mass: float*) class vector.backends.object.VectorObject3D(*\**, *px: float*, *py: float*, *pz: float*, *mass: float*) class vector.backends.object.VectorObject3D(*\**, *rho: float*, *phi: float*, *z: float*, *mass: float*) class vector.backends.object.VectorObject3D(*\**, *rho: float*, *phi: float*, *pz: float*, *mass: float*) class vector.backends.object.VectorObject3D(*\**, *pt: float*, *phi: float*, *z: float*, *mass: float*) class vector.backends.object.VectorObject3D(*\**, *pt: float*, *phi: float*, *pz: float*, *mass: float*) class vector.backends.object.VectorObject3D(*\**, *x: float*, *y: float*, *theta: float*, *mass: float*) class vector.backends.object.VectorObject3D(*\**, *x: float*, *py: float*, *theta: float*, *mass: float*) class vector.backends.object.VectorObject3D(*\**, *px: float*, *y: float*, *theta: float*, *mass: float*) class vector.backends.object.VectorObject3D(*\**, *px: float*, *py: float*, *theta: float*, *mass: float*) class vector.backends.object.VectorObject3D(*\**, *rho: float*, *phi: float*, *theta: float*, *mass: float*) class vector.backends.object.VectorObject3D(*\**, *pt: float*, *phi: float*, *theta: float*, *mass: float*) class vector.backends.object.VectorObject3D(*\**, *x: float*, *y: float*, *eta: float*, *mass: float*) class vector.backends.object.VectorObject3D(*\**, *x: float*, *py: float*, *eta: float*, *mass: float*) class vector.backends.object.VectorObject3D(*\**, *px: float*, *y: float*, *eta: float*, *mass: float*) class vector.backends.object.VectorObject3D(*\**, *px: float*, *py: float*, *eta: float*, *mass: float*) class vector.backends.object.VectorObject3D(*\**, *rho: float*, *phi: float*, *eta: float*, *mass: float*) class vector.backends.object.VectorObject3D(*\**, *pt: float*, *phi: float*, *eta: float*, *mass: float*) class vector.backends.object.VectorObject3D(*\_\_azumthal:* [Azimuthal](#page-288-0)) class vector.backends.object.VectorObject3D(*\_\_azumthal:* [Azimuthal,](#page-288-0) *\_\_longitudinal:* [Longitudinal](#page-289-0)) class vector.backends.object.VectorObject3D(*\_\_azumthal:* [Azimuthal,](#page-288-0) *\_\_longitudinal:* [Longitudinal,](#page-289-0) *\_\_temporal:* [Temporal](#page-303-0))

```
Bases: VectorObject, Spatial, Vector3D
```
Three dimensional vector class for the object backend. Use the class methods -

# **Examples**

```
>>> import vector
>>> vec = vector. VectorObject3D(x=1, y=2, z=3)
>>> vec.x, vec.y, vec.z
(1, 2, 3)
>>> vec = vector. VectorObject3D(rho=1, phi=2, eta=3)
>>> vec.rho, vec.phi, vec.eta
(1, 2, 3)
>>> vec = vector.VectorObject3D(
... azimuthal=vector.backends.object.AzimuthalObjectXY(1, 2),
... longitudinal=vector.backends.object.LongitudinalObjectTheta(3)
... )
>>> vec.x, vec.y, vec.theta
(1, 2, 3)
```
The following class methods can also be used to construct 3D object type vectors -

- [VectorObject3D.from\\_xyz\(\)](#page-90-0)
- [VectorObject3D.from\\_xytheta\(\)](#page-90-1)
- [VectorObject3D.from\\_xyeta\(\)](#page-90-2)
- [VectorObject3D.from\\_rhophiz\(\)](#page-89-0)
- [VectorObject3D.from\\_rhophitheta\(\)](#page-89-1)
- [VectorObject3D.from\\_rhophieta\(\)](#page-89-2)

Additionally, the vector.obj() function can also be used to construct 3D object type vectors.

For three dimensional momentum vector objects, see [vector.backends.object.MomentumObject3D](#page-54-0).

### GenericClass

alias of [VectorObject3D](#page-82-2)

### MomentumClass

alias of [MomentumObject3D](#page-54-0)

# ProjectionClass2D

alias of [VectorObject2D](#page-76-0)

#### ProjectionClass3D

alias of [VectorObject3D](#page-82-2)

### ProjectionClass4D

alias of [VectorObject4D](#page-91-0)

# $\text{wrap\_result}(cls: Any, result: Any, returns: Any, num\_vecars: Any) \rightarrow Any$

Wraps the raw result of a compute function as a scalar or a vector.

### **Parameters**

- **result** Value or tuple of values from a compute function.
- returns Signature from a dispatch\_map.
- num\_vecargs  $(int)$  Number of vector arguments in the function that would be treated on an equal footing (i.e. add has two, but rotate\_axis has only one: the axis is secondary).

### azimuthal: [AzimuthalObject](#page-46-0)

## property eta: float

The pseudorapidity  $\eta$  coordinate of the vector or every vector in the array (in radians, always between 0  $(+z)$  and  $\pi (-z)$ ).

### <span id="page-89-2"></span>classmethod from\_rhophieta(*rho: float*, *phi: float*, *eta: float*) → *[VectorObject3D](#page-82-2)*

Constructs a VectorObject3D from polar azimuthal coordinates and a pseudorapidity  $\eta$ .

Use vector. backends.  $object$ . MomentumObject3D to construct a vector with momentum properties and methods.

#### **Examples**

```
>>> import vector
>>> vec = vector.VectorObject3D.from_rhophieta(1, 1, 1)
>>> vec
VectorObject3D(rho=1, phi=1, eta=1)
```
### <span id="page-89-1"></span>classmethod from\_rhophitheta(*rho: float*, *phi: float*, *theta: float*) → *[VectorObject3D](#page-82-2)*

Constructs a VectorObject3D from polar azimuthal coordinates and a polar angle  $\theta$ .

Use [vector.backends.object.MomentumObject3D](#page-54-0) to construct a vector with momentum properties and methods.

# **Examples**

```
>>> import vector
\gg vec = vector. VectorObject3D. from_rhophitheta(1, 1, 1)
>>> vec
VectorObject3D(rho=1, phi=1, theta=1)
```
<span id="page-89-0"></span>classmethod from\_rhophiz(*rho: float*, *phi: float*, *z: float*)  $\rightarrow$  *[VectorObject3D](#page-82-2)* 

Constructs a VectorObject3D from polar azimuthal coordinates and a Cartesian longitudinal coordinate  $z.$ 

Use [vector.backends.object.MomentumObject3D](#page-54-0) to construct a vector with momentum properties and methods.

## **Examples**

```
>>> import vector
\gg vec = vector. VectorObject3D. from_rhophiz(1, 1, 1)>>> vec
VectorObject3D(rho=1, phi=1, z=1)
```
<span id="page-90-2"></span>classmethod from\_xyeta( $x$ : float,  $y$ : float, *eta*: float)  $\rightarrow$  *[VectorObject3D](#page-82-2)* 

Constructs a VectorObject3D from Cartesian coordinates and a pseudorapidity  $\eta$ .

Use [vector.backends.object.MomentumObject3D](#page-54-0) to construct a vector with momentum properties and methods.

# **Examples**

```
>>> import vector
\gg vec = vector. VectorObject3D. from_xyeta(1, 1, 1)
>>> vec
VectorObject3D(x=1, y=1, eta=1)
```
#### <span id="page-90-1"></span>classmethod from\_xytheta(*x: float*, *y: float*, *theta: float*)  $\rightarrow$  *[VectorObject3D](#page-82-2)*

Constructs a VectorObject3D from Cartesian azimuthal coordinates and a polar angle  $\theta$ .

Use vector. backends.  $object. MomentumObject3D$  to construct a vector with momentum properties and methods.

### **Examples**

```
>>> import vector
\gg vec = vector. VectorObject3D. from_xytheta(1, 1, 1)>>> vec
VectorObject3D(x=1, y=1, theta=1)
```
#### <span id="page-90-0"></span>classmethod from\_xyz(*x: float, y: float, z: float*)  $\rightarrow$  *[VectorObject3D](#page-82-2)*

Constructs a VectorObject3D from Cartesian coordinates.

Use [vector.backends.object.MomentumObject3D](#page-54-0) to construct a vector with momentum properties and methods.

#### **Examples**

```
>>> import vector
\gg vec = vector. VectorObject3D. from_xyz(1, 1, 1)
>>> vec
VectorObject3D(x=1, y=1, z=1)
```
longitudinal: [LongitudinalObject](#page-47-0)

# property phi: float

The polar  $\phi$  coordinate of the vector or every vector in the array (in radians, always between  $-\pi$  and  $\pi$ ).

# property rho: float

The polar  $\rho$  coordinate of the vector or every vector in the array.

This is also the magnitude of the 2D azimuthal part of the vector (not including any longitudinal or temporal parts).

# property theta: float

The spherical  $\theta$  coordinate (polar angle) of the vector or every vector in the array (in radians, always between 0 (+z) and  $\pi$  (−z)).

# property x: float

The Cartesian  $x$  coordinate of the vector or every vector in the array.

# property y: float

The Cartesian  $y$  coordinate of the vector or every vector in the array.

# property z: float

The Cartesian  $z$  coordinate of the vector or every vector in the array.

```
class vector.backends.object.VectorObject4D(*, x: float, y: float)
class vector.backends.object.VectorObject4D(*, rho: float, phi: float)
class vector.backends.object.VectorObject4D(*, x: float, y: float, z: float)
class vector.backends.object.VectorObject4D(*, x: float, y: float, eta: float)
class vector.backends.object.VectorObject4D(*, x: float, y: float, theta: float)
class vector.backends.object.VectorObject4D(*, rho: float, phi: float, z: float)
class vector.backends.object.VectorObject4D(*, rho: float, phi: float, eta: float)
class vector.backends.object.VectorObject4D(*, rho: float, phi: float, theta: float)
class vector.backends.object.VectorObject4D(*, px: float, py: float)
class vector.backends.object.VectorObject4D(*, x: float, py: float)
class vector.backends.object.VectorObject4D(*, px: float, y: float)
class vector.backends.object.VectorObject4D(*, pt: float, phi: float)
class vector.backends.object.VectorObject4D(*, x: float, y: float, pz: float)
class vector.backends.object.VectorObject4D(*, x: float, py: float, z: float)
class vector.backends.object.VectorObject4D(*, x: float, py: float, pz: float)
class vector.backends.object.VectorObject4D(*, px: float, y: float, z: float)
class vector.backends.object.VectorObject4D(*, px: float, y: float, pz: float)
class vector.backends.object.VectorObject4D(*, px: float, py: float, z: float)
class vector.backends.object.VectorObject4D(*, px: float, py: float, pz: float)
class vector.backends.object.VectorObject4D(*, rho: float, phi: float, pz: float)
class vector.backends.object.VectorObject4D(*, pt: float, phi: float, z: float)
class vector.backends.object.VectorObject4D(*, pt: float, phi: float, pz: float)
class vector.backends.object.VectorObject4D(*, x: float, py: float, theta: float)
class vector.backends.object.VectorObject4D(*, px: float, y: float, theta: float)
class vector.backends.object.VectorObject4D(*, px: float, py: float, theta: float)
class vector.backends.object.VectorObject4D(*, pt: float, phi: float, theta: float)
class vector.backends.object.VectorObject4D(*, x: float, py: float, eta: float)
class vector.backends.object.VectorObject4D(*, px: float, y: float, eta: float)
class vector.backends.object.VectorObject4D(*, px: float, py: float, eta: float)
class vector.backends.object.VectorObject4D(*, pt: float, phi: float, eta: float)
```
class vector.backends.object.VectorObject4D(*\**, *x: float*, *y: float*, *z: float*, *t: float*) class vector.backends.object.VectorObject4D(*\**, *x: float*, *y: float*, *pz: float*, *t: float*) class vector.backends.object.VectorObject4D(*\**, *x: float*, *py: float*, *z: float*, *t: float*) class vector.backends.object.VectorObject4D(*\**, *x: float*, *py: float*, *pz: float*, *t: float*) class vector.backends.object.VectorObject4D(*\**, *px: float*, *y: float*, *z: float*, *t: float*) class vector.backends.object.VectorObject4D(*\**, *px: float*, *y: float*, *pz: float*, *t: float*) class vector.backends.object.VectorObject4D(*\**, *px: float*, *py: float*, *z: float*, *t: float*) class vector.backends.object.VectorObject4D(*\**, *px: float*, *py: float*, *pz: float*, *t: float*) class vector.backends.object.VectorObject4D(*\**, *rho: float*, *phi: float*, *z: float*, *t: float*) class vector.backends.object.VectorObject4D(*\**, *rho: float*, *phi: float*, *pz: float*, *t: float*) class vector.backends.object.VectorObject4D(*\**, *pt: float*, *phi: float*, *z: float*, *t: float*) class vector.backends.object.VectorObject4D(*\**, *pt: float*, *phi: float*, *pz: float*, *t: float*) class vector.backends.object.VectorObject4D(*\**, *x: float*, *y: float*, *theta: float*, *t: float*) class vector.backends.object.VectorObject4D(*\**, *x: float*, *py: float*, *theta: float*, *t: float*) class vector.backends.object.VectorObject4D(*\**, *px: float*, *y: float*, *theta: float*, *t: float*) class vector.backends.object.VectorObject4D(*\**, *px: float*, *py: float*, *theta: float*, *t: float*) class vector.backends.object.VectorObject4D(*\**, *rho: float*, *phi: float*, *theta: float*, *t: float*) class vector.backends.object.VectorObject4D(*\**, *pt: float*, *phi: float*, *theta: float*, *t: float*) class vector.backends.object.VectorObject4D(*\**, *x: float*, *y: float*, *eta: float*, *t: float*) class vector.backends.object.VectorObject4D(*\**, *x: float*, *py: float*, *eta: float*, *t: float*) class vector.backends.object.VectorObject4D(*\**, *px: float*, *y: float*, *eta: float*, *t: float*) class vector.backends.object.VectorObject4D(*\**, *px: float*, *py: float*, *eta: float*, *t: float*) class vector.backends.object.VectorObject4D(*\**, *rho: float*, *phi: float*, *eta: float*, *t: float*) class vector.backends.object.VectorObject4D(*\**, *pt: float*, *phi: float*, *eta: float*, *t: float*) class vector.backends.object.VectorObject4D(*\**, *x: float*, *y: float*, *z: float*, *tau: float*) class vector.backends.object.VectorObject4D(*\**, *x: float*, *y: float*, *pz: float*, *tau: float*) class vector.backends.object.VectorObject4D(*\**, *x: float*, *py: float*, *z: float*, *tau: float*) class vector.backends.object.VectorObject4D(*\**, *x: float*, *py: float*, *pz: float*, *tau: float*) class vector.backends.object.VectorObject4D(*\**, *px: float*, *y: float*, *z: float*, *tau: float*) class vector.backends.object.VectorObject4D(*\**, *px: float*, *y: float*, *pz: float*, *tau: float*) class vector.backends.object.VectorObject4D(*\**, *px: float*, *py: float*, *z: float*, *tau: float*) class vector.backends.object.VectorObject4D(*\**, *px: float*, *py: float*, *pz: float*, *tau: float*) class vector.backends.object.VectorObject4D(*\**, *rho: float*, *phi: float*, *z: float*, *tau: float*) class vector.backends.object.VectorObject4D(*\**, *rho: float*, *phi: float*, *pz: float*, *tau: float*) class vector.backends.object.VectorObject4D(*\**, *ptau: float*, *phi: float*, *z: float*, *tau: float*) class vector.backends.object.VectorObject4D(*\**, *ptau: float*, *phi: float*, *pz: float*, *tau: float*) class vector.backends.object.VectorObject4D(*\**, *x: float*, *y: float*, *theta: float*, *tau: float*) class vector.backends.object.VectorObject4D(*\**, *x: float*, *py: float*, *theta: float*, *tau: float*) class vector.backends.object.VectorObject4D(*\**, *px: float*, *y: float*, *theta: float*, *tau: float*) class vector.backends.object.VectorObject4D(*\**, *px: float*, *py: float*, *theta: float*, *tau: float*) class vector.backends.object.VectorObject4D(*\**, *rho: float*, *phi: float*, *theta: float*, *tau: float*) class vector.backends.object.VectorObject4D(*\**, *ptau: float*, *phi: float*, *theta: float*, *tau: float*) class vector.backends.object.VectorObject4D(*\**, *x: float*, *y: float*, *eta: float*, *tau: float*) class vector.backends.object.VectorObject4D(*\**, *x: float*, *py: float*, *eta: float*, *tau: float*)

class vector.backends.object.VectorObject4D(*\**, *px: float*, *y: float*, *eta: float*, *tau: float*) class vector.backends.object.VectorObject4D(*\**, *px: float*, *py: float*, *eta: float*, *tau: float*) class vector.backends.object.VectorObject4D(*\**, *rho: float*, *phi: float*, *eta: float*, *tau: float*) class vector.backends.object.VectorObject4D(*\**, *ptau: float*, *phi: float*, *eta: float*, *tau: float*) class vector.backends.object.VectorObject4D(*\**, *x: float*, *y: float*, *z: float*, *E: float*) class vector.backends.object.VectorObject4D(*\**, *x: float*, *y: float*, *pz: float*, *E: float*) class vector.backends.object.VectorObject4D(*\**, *x: float*, *py: float*, *z: float*, *E: float*) class vector.backends.object.VectorObject4D(*\**, *x: float*, *py: float*, *pz: float*, *E: float*) class vector.backends.object.VectorObject4D(*\**, *px: float*, *y: float*, *z: float*, *E: float*) class vector.backends.object.VectorObject4D(*\**, *px: float*, *y: float*, *pz: float*, *E: float*) class vector.backends.object.VectorObject4D(*\**, *px: float*, *py: float*, *z: float*, *E: float*) class vector.backends.object.VectorObject4D(*\**, *px: float*, *py: float*, *pz: float*, *E: float*) class vector.backends.object.VectorObject4D(*\**, *rho: float*, *phi: float*, *z: float*, *E: float*) class vector.backends.object.VectorObject4D(*\**, *rho: float*, *phi: float*, *pz: float*, *E: float*) class vector.backends.object.VectorObject4D(*\**, *pE: float*, *phi: float*, *z: float*, *E: float*) class vector.backends.object.VectorObject4D(*\**, *pE: float*, *phi: float*, *pz: float*, *E: float*) class vector.backends.object.VectorObject4D(*\**, *x: float*, *y: float*, *theta: float*, *E: float*) class vector.backends.object.VectorObject4D(*\**, *x: float*, *py: float*, *theta: float*, *E: float*) class vector.backends.object.VectorObject4D(*\**, *px: float*, *y: float*, *theta: float*, *E: float*) class vector.backends.object.VectorObject4D(*\**, *px: float*, *py: float*, *theta: float*, *E: float*) class vector.backends.object.VectorObject4D(*\**, *rho: float*, *phi: float*, *theta: float*, *E: float*) class vector.backends.object.VectorObject4D(*\**, *pE: float*, *phi: float*, *theta: float*, *E: float*) class vector.backends.object.VectorObject4D(*\**, *x: float*, *y: float*, *eta: float*, *E: float*) class vector.backends.object.VectorObject4D(*\**, *x: float*, *py: float*, *eta: float*, *E: float*) class vector.backends.object.VectorObject4D(*\**, *px: float*, *y: float*, *eta: float*, *E: float*) class vector.backends.object.VectorObject4D(*\**, *px: float*, *py: float*, *eta: float*, *E: float*) class vector.backends.object.VectorObject4D(*\**, *rho: float*, *phi: float*, *eta: float*, *E: float*) class vector.backends.object.VectorObject4D(*\**, *pE: float*, *phi: float*, *eta: float*, *E: float*) class vector.backends.object.VectorObject4D(*\**, *x: float*, *y: float*, *z: float*, *e: float*) class vector.backends.object.VectorObject4D(*\**, *x: float*, *y: float*, *pz: float*, *e: float*) class vector.backends.object.VectorObject4D(*\**, *x: float*, *py: float*, *z: float*, *e: float*) class vector.backends.object.VectorObject4D(*\**, *x: float*, *py: float*, *pz: float*, *e: float*) class vector.backends.object.VectorObject4D(*\**, *px: float*, *y: float*, *z: float*, *e: float*) class vector.backends.object.VectorObject4D(*\**, *px: float*, *y: float*, *pz: float*, *e: float*) class vector.backends.object.VectorObject4D(*\**, *px: float*, *py: float*, *z: float*, *e: float*) class vector.backends.object.VectorObject4D(*\**, *px: float*, *py: float*, *pz: float*, *e: float*) class vector.backends.object.VectorObject4D(*\**, *rho: float*, *phi: float*, *z: float*, *e: float*) class vector.backends.object.VectorObject4D(*\**, *rho: float*, *phi: float*, *pz: float*, *e: float*) class vector.backends.object.VectorObject4D(*\**, *pe: float*, *phi: float*, *z: float*, *e: float*) class vector.backends.object.VectorObject4D(*\**, *pe: float*, *phi: float*, *pz: float*, *e: float*) class vector.backends.object.VectorObject4D(*\**, *x: float*, *y: float*, *theta: float*, *e: float*) class vector.backends.object.VectorObject4D(*\**, *x: float*, *py: float*, *theta: float*, *e: float*) class vector.backends.object.VectorObject4D(*\**, *px: float*, *y: float*, *theta: float*, *e: float*) class vector.backends.object.VectorObject4D(*\**, *px: float*, *py: float*, *theta: float*, *e: float*)

class vector.backends.object.VectorObject4D(*\**, *rho: float*, *phi: float*, *theta: float*, *e: float*) class vector.backends.object.VectorObject4D(*\**, *pe: float*, *phi: float*, *theta: float*, *e: float*) class vector.backends.object.VectorObject4D(*\**, *x: float*, *y: float*, *eta: float*, *e: float*) class vector.backends.object.VectorObject4D(*\**, *x: float*, *py: float*, *eta: float*, *e: float*) class vector.backends.object.VectorObject4D(*\**, *px: float*, *y: float*, *eta: float*, *e: float*) class vector.backends.object.VectorObject4D(*\**, *px: float*, *py: float*, *eta: float*, *e: float*) class vector.backends.object.VectorObject4D(*\**, *rho: float*, *phi: float*, *eta: float*, *e: float*) class vector.backends.object.VectorObject4D(*\**, *pe: float*, *phi: float*, *eta: float*, *e: float*) class vector.backends.object.VectorObject4D(*\**, *x: float*, *y: float*, *z: float*, *energy: float*) class vector.backends.object.VectorObject4D(*\**, *x: float*, *y: float*, *pz: float*, *energy: float*) class vector.backends.object.VectorObject4D(*\**, *x: float*, *py: float*, *z: float*, *energy: float*) class vector.backends.object.VectorObject4D(*\**, *x: float*, *py: float*, *pz: float*, *energy: float*) class vector.backends.object.VectorObject4D(*\**, *px: float*, *y: float*, *z: float*, *energy: float*) class vector.backends.object.VectorObject4D(*\**, *px: float*, *y: float*, *pz: float*, *energy: float*) class vector.backends.object.VectorObject4D(*\**, *px: float*, *py: float*, *z: float*, *energy: float*) class vector.backends.object.VectorObject4D(*\**, *px: float*, *py: float*, *pz: float*, *energy: float*) class vector.backends.object.VectorObject4D(*\**, *rho: float*, *phi: float*, *z: float*, *energy: float*) class vector.backends.object.VectorObject4D(*\**, *rho: float*, *phi: float*, *pz: float*, *energy: float*) class vector.backends.object.VectorObject4D(*\**, *pt: float*, *phi: float*, *z: float*, *energy: float*) class vector.backends.object.VectorObject4D(*\**, *pt: float*, *phi: float*, *pz: float*, *energy: float*) class vector.backends.object.VectorObject4D(*\**, *x: float*, *y: float*, *theta: float*, *energy: float*) class vector.backends.object.VectorObject4D(*\**, *x: float*, *py: float*, *theta: float*, *energy: float*) class vector.backends.object.VectorObject4D(*\**, *px: float*, *y: float*, *theta: float*, *energy: float*) class vector.backends.object.VectorObject4D(*\**, *px: float*, *py: float*, *theta: float*, *energy: float*) class vector.backends.object.VectorObject4D(*\**, *rho: float*, *phi: float*, *theta: float*, *energy: float*) class vector.backends.object.VectorObject4D(*\**, *pt: float*, *phi: float*, *theta: float*, *energy: float*) class vector.backends.object.VectorObject4D(*\**, *x: float*, *y: float*, *eta: float*, *energy: float*) class vector.backends.object.VectorObject4D(*\**, *x: float*, *py: float*, *eta: float*, *energy: float*) class vector.backends.object.VectorObject4D(*\**, *px: float*, *y: float*, *eta: float*, *energy: float*) class vector.backends.object.VectorObject4D(*\**, *px: float*, *py: float*, *eta: float*, *energy: float*) class vector.backends.object.VectorObject4D(*\**, *rho: float*, *phi: float*, *eta: float*, *energy: float*) class vector.backends.object.VectorObject4D(*\**, *pt: float*, *phi: float*, *eta: float*, *energy: float*) class vector.backends.object.VectorObject4D(*\**, *x: float*, *y: float*, *z: float*, *M: float*) class vector.backends.object.VectorObject4D(*\**, *x: float*, *y: float*, *pz: float*, *M: float*) class vector.backends.object.VectorObject4D(*\**, *x: float*, *py: float*, *z: float*, *M: float*) class vector.backends.object.VectorObject4D(*\**, *x: float*, *py: float*, *pz: float*, *M: float*) class vector.backends.object.VectorObject4D(*\**, *px: float*, *y: float*, *z: float*, *M: float*) class vector.backends.object.VectorObject4D(*\**, *px: float*, *y: float*, *pz: float*, *M: float*) class vector.backends.object.VectorObject4D(*\**, *px: float*, *py: float*, *z: float*, *M: float*) class vector.backends.object.VectorObject4D(*\**, *px: float*, *py: float*, *pz: float*, *M: float*) class vector.backends.object.VectorObject4D(*\**, *rho: float*, *phi: float*, *z: float*, *M: float*) class vector.backends.object.VectorObject4D(*\**, *rho: float*, *phi: float*, *pz: float*, *M: float*) class vector.backends.object.VectorObject4D(*\**, *pM: float*, *phi: float*, *z: float*, *M: float*) class vector.backends.object.VectorObject4D(*\**, *pM: float*, *phi: float*, *pz: float*, *M: float*)

class vector.backends.object.VectorObject4D(*\**, *x: float*, *y: float*, *theta: float*, *M: float*) class vector.backends.object.VectorObject4D(*\**, *x: float*, *py: float*, *theta: float*, *M: float*) class vector.backends.object.VectorObject4D(*\**, *px: float*, *y: float*, *theta: float*, *M: float*) class vector.backends.object.VectorObject4D(*\**, *px: float*, *py: float*, *theta: float*, *M: float*) class vector.backends.object.VectorObject4D(*\**, *rho: float*, *phi: float*, *theta: float*, *M: float*) class vector.backends.object.VectorObject4D(*\**, *pM: float*, *phi: float*, *theta: float*, *M: float*) class vector.backends.object.VectorObject4D(*\**, *x: float*, *y: float*, *eta: float*, *M: float*) class vector.backends.object.VectorObject4D(*\**, *x: float*, *py: float*, *eta: float*, *M: float*) class vector.backends.object.VectorObject4D(*\**, *px: float*, *y: float*, *eta: float*, *M: float*) class vector.backends.object.VectorObject4D(*\**, *px: float*, *py: float*, *eta: float*, *M: float*) class vector.backends.object.VectorObject4D(*\**, *rho: float*, *phi: float*, *eta: float*, *M: float*) class vector.backends.object.VectorObject4D(*\**, *pM: float*, *phi: float*, *eta: float*, *M: float*) class vector.backends.object.VectorObject4D(*\**, *x: float*, *y: float*, *z: float*, *m: float*) class vector.backends.object.VectorObject4D(*\**, *x: float*, *y: float*, *pz: float*, *m: float*) class vector.backends.object.VectorObject4D(*\**, *x: float*, *py: float*, *z: float*, *m: float*) class vector.backends.object.VectorObject4D(*\**, *x: float*, *py: float*, *pz: float*, *m: float*) class vector.backends.object.VectorObject4D(*\**, *px: float*, *y: float*, *z: float*, *m: float*) class vector.backends.object.VectorObject4D(*\**, *px: float*, *y: float*, *pz: float*, *m: float*) class vector.backends.object.VectorObject4D(*\**, *px: float*, *py: float*, *z: float*, *m: float*) class vector.backends.object.VectorObject4D(*\**, *px: float*, *py: float*, *pz: float*, *m: float*) class vector.backends.object.VectorObject4D(*\**, *rho: float*, *phi: float*, *z: float*, *m: float*) class vector.backends.object.VectorObject4D(*\**, *rho: float*, *phi: float*, *pz: float*, *m: float*) class vector.backends.object.VectorObject4D(*\**, *pm: float*, *phi: float*, *z: float*, *m: float*) class vector.backends.object.VectorObject4D(*\**, *pm: float*, *phi: float*, *pz: float*, *m: float*) class vector.backends.object.VectorObject4D(*\**, *x: float*, *y: float*, *theta: float*, *m: float*) class vector.backends.object.VectorObject4D(*\**, *x: float*, *py: float*, *theta: float*, *m: float*) class vector.backends.object.VectorObject4D(*\**, *px: float*, *y: float*, *theta: float*, *m: float*) class vector.backends.object.VectorObject4D(*\**, *px: float*, *py: float*, *theta: float*, *m: float*) class vector.backends.object.VectorObject4D(*\**, *rho: float*, *phi: float*, *theta: float*, *m: float*) class vector.backends.object.VectorObject4D(*\**, *pm: float*, *phi: float*, *theta: float*, *m: float*) class vector.backends.object.VectorObject4D(*\**, *x: float*, *y: float*, *eta: float*, *m: float*) class vector.backends.object.VectorObject4D(*\**, *x: float*, *py: float*, *eta: float*, *m: float*) class vector.backends.object.VectorObject4D(*\**, *px: float*, *y: float*, *eta: float*, *m: float*) class vector.backends.object.VectorObject4D(*\**, *px: float*, *py: float*, *eta: float*, *m: float*) class vector.backends.object.VectorObject4D(*\**, *rho: float*, *phi: float*, *eta: float*, *m: float*) class vector.backends.object.VectorObject4D(*\**, *pm: float*, *phi: float*, *eta: float*, *m: float*) class vector.backends.object.VectorObject4D(*\**, *x: float*, *y: float*, *z: float*, *mass: float*) class vector.backends.object.VectorObject4D(*\**, *x: float*, *y: float*, *pz: float*, *mass: float*) class vector.backends.object.VectorObject4D(*\**, *x: float*, *py: float*, *z: float*, *mass: float*) class vector.backends.object.VectorObject4D(*\**, *x: float*, *py: float*, *pz: float*, *mass: float*) class vector.backends.object.VectorObject4D(*\**, *px: float*, *y: float*, *z: float*, *mass: float*) class vector.backends.object.VectorObject4D(*\**, *px: float*, *y: float*, *pz: float*, *mass: float*) class vector.backends.object.VectorObject4D(*\**, *px: float*, *py: float*, *z: float*, *mass: float*) class vector.backends.object.VectorObject4D(*\**, *px: float*, *py: float*, *pz: float*, *mass: float*)

class vector.backends.object.VectorObject4D(*\**, *rho: float*, *phi: float*, *z: float*, *mass: float*) class vector.backends.object.VectorObject4D(*\**, *rho: float*, *phi: float*, *pz: float*, *mass: float*) class vector.backends.object.VectorObject4D(*\**, *pt: float*, *phi: float*, *z: float*, *mass: float*) class vector.backends.object.VectorObject4D(*\**, *pt: float*, *phi: float*, *pz: float*, *mass: float*) class vector.backends.object.VectorObject4D(*\**, *x: float*, *y: float*, *theta: float*, *mass: float*) class vector.backends.object.VectorObject4D(*\**, *x: float*, *py: float*, *theta: float*, *mass: float*) class vector.backends.object.VectorObject4D(*\**, *px: float*, *y: float*, *theta: float*, *mass: float*) class vector.backends.object.VectorObject4D(*\**, *px: float*, *py: float*, *theta: float*, *mass: float*) class vector.backends.object.VectorObject4D(*\**, *rho: float*, *phi: float*, *theta: float*, *mass: float*) class vector.backends.object.VectorObject4D(*\**, *pt: float*, *phi: float*, *theta: float*, *mass: float*) class vector.backends.object.VectorObject4D(*\**, *x: float*, *y: float*, *eta: float*, *mass: float*) class vector.backends.object.VectorObject4D(*\**, *x: float*, *py: float*, *eta: float*, *mass: float*) class vector.backends.object.VectorObject4D(*\**, *px: float*, *y: float*, *eta: float*, *mass: float*) class vector.backends.object.VectorObject4D(*\**, *px: float*, *py: float*, *eta: float*, *mass: float*) class vector.backends.object.VectorObject4D(*\**, *rho: float*, *phi: float*, *eta: float*, *mass: float*) class vector.backends.object.VectorObject4D(*\**, *pt: float*, *phi: float*, *eta: float*, *mass: float*) class vector.backends.object.VectorObject4D(*\_\_azumthal:* [Azimuthal](#page-288-0)) class vector.backends.object.VectorObject4D(*\_\_azumthal:* [Azimuthal,](#page-288-0) *\_\_longitudinal:* [Longitudinal](#page-289-0)) class vector.backends.object.VectorObject4D(*\_\_azumthal:* [Azimuthal,](#page-288-0) *\_\_longitudinal:* [Longitudinal,](#page-289-0) *\_\_temporal:* [Temporal](#page-303-0))

Bases: [VectorObject](#page-70-0), [Lorentz](#page-290-0), [Vector4D](#page-324-0)

Four dimensional vector class for the object backend. Use the class methods -

# **Examples**

```
>>> import vector
>>> vec = vector. VectorObject4D(x=1, y=2, z=3, t=4)
>>> vec.x, vec.y, vec.z, vec.t
(1, 2, 3, 4)
>>> vec = vector. VectorObject4D(rho=1, phi=2, eta=3, tau=4)
>>> vec.rho, vec.phi, vec.eta, vec.tau
(1, 2, 3, 4)
>>> vec = vector. VectorObject4D(
... azimuthal=vector.backends.object.AzimuthalObjectXY(1, 2),
... longitudinal=vector.backends.object.LongitudinalObjectTheta(3),
... temporal=vector.backends.object.TemporalObjectTau(4)
... )
>>> vec.x, vec.y, vec.theta, vec.tau
(1, 2, 3, 4)
```
The following class methods can also be used to construct 4D object type vectors -

- [VectorObject4D.from\\_xyzt\(\)](#page-100-0)
- [VectorObject4D.from\\_xythetat\(\)](#page-100-1)
- [VectorObject4D.from\\_xyetat\(\)](#page-99-0)
- [VectorObject4D.from\\_rhophizt\(\)](#page-98-0)
- [VectorObject4D.from\\_rhophithetat\(\)](#page-98-1)
- [VectorObject4D.from\\_rhophietat\(\)](#page-97-0)
- [VectorObject4D.from\\_xyztau\(\)](#page-100-2)
- [VectorObject4D.from\\_xythetatau\(\)](#page-100-3)
- [VectorObject4D.from\\_xyetatau\(\)](#page-99-1)
- [VectorObject4D.from\\_rhophiztau\(\)](#page-99-2)
- [VectorObject4D.from\\_rhophithetatau\(\)](#page-98-2)
- [VectorObject4D.from\\_rhophietatau\(\)](#page-98-3)

Additionally, the vector.obj() function can also be used to construct 4D object type vectors.

For four dimensional momentum vector objects, see [vector.backends.object.MomentumObject4D](#page-60-0).

#### GenericClass

alias of [VectorObject4D](#page-91-0)

# MomentumClass

alias of [MomentumObject4D](#page-60-0)

# ProjectionClass2D

alias of [VectorObject2D](#page-76-0)

# ProjectionClass3D

alias of [VectorObject3D](#page-82-2)

### ProjectionClass4D

alias of [VectorObject4D](#page-91-0)

\_wrap\_result(*cls: Any*, *result: Any*, *returns: Any*, *num\_vecargs: Any*) → Any

Wraps the raw result of a compute function as a scalar or a vector.

#### **Parameters**

- result Value or tuple of values from a compute function.
- returns Signature from a dispatch\_map.
- num\_vecargs  $(int)$  Number of vector arguments in the function that would be treated on an equal footing (i.e. add has two, but rotate\_axis has only one: the axis is secondary).

# azimuthal: [AzimuthalObject](#page-46-0)

# property eta: float

The pseudorapidity  $\eta$  coordinate of the vector or every vector in the array (in radians, always between 0  $(+z)$  and  $\pi$   $(-z)$ ).

#### <span id="page-97-0"></span>classmethod from\_rhophietat(*rho: float*, *phi: float*, *eta: float*, *t: float*) → *[VectorObject4D](#page-91-0)*

Constructs a VectorObject3D from polar azimuthal coordinates, a pseudorapidity  $\eta$ , and a time coordinate  $t.$ 

Use [vector.backends.object.MomentumObject3D](#page-54-0) to construct a vector with momentum properties and methods.

# **Examples**

```
>>> import vector
\gg vec = vector. VectorObject4D.from_rhophietat(1, 1, 1, 1)
>>> vec
VectorObject4D(rho=1, phi=1, eta=1, t=1)
```
<span id="page-98-3"></span>classmethod from\_rhophietatau(*rho: float*, *phi: float*, *eta: float*, *tau: float*) → *[VectorObject4D](#page-91-0)*

Constructs a VectorObject3D from polar azimuthal coordinates, a pseudorapidity  $\eta$ , and a proper time coordinate  $\tau$ .

Use vector. backends.  $object$ . MomentumObject3D to construct a vector with momentum properties and methods.

#### **Examples**

```
>>> import vector
\gg vec = vector. VectorObject4D. from_rhophietatau(1, 1, 1, 1)
>>> vec
VectorObject4D(rho=1, phi=1, eta=1, tau=1)
```
<span id="page-98-1"></span>classmethod from\_rhophithetat(*rho: float*, *phi: float*, *theta: float*, *t: float*) → *[VectorObject4D](#page-91-0)*

Constructs a VectorObject3D from polar azimuthal coordinates, a polar angle  $\theta$ , and a time coordinate t.

Use [vector.backends.object.MomentumObject3D](#page-54-0) to construct a vector with momentum properties and methods.

#### **Examples**

```
>>> import vector
\gg vec = vector. VectorObject4D. from_rhophithetat(1, 1, 1, 1)
>>> vec
VectorObject4D(rho=1, phi=1, theta=1, t=1)
```
<span id="page-98-2"></span>classmethod from\_rhophithetatau(*rho: float*, *phi: float*, *theta: float*, *tau: float*) → *[VectorObject4D](#page-91-0)*

Constructs a VectorObject3D from polar azimuthal coordinates, a polar angle  $\theta$ , and a proper time coordinate  $\tau$ .

Use [vector.backends.object.MomentumObject3D](#page-54-0) to construct a vector with momentum properties and methods.

## **Examples**

```
>>> import vector
\gg vec = vector. VectorObject4D. from_rhophithetatau(1, 1, 1, 1)
>>> vec
VectorObject4D(rho=1, phi=1, theta=1, tau=1)
```
<span id="page-98-0"></span>classmethod from\_rhophizt(*rho: float*, *phi: float*, *z: float*, *t: float*) → *[VectorObject4D](#page-91-0)*

Constructs a VectorObject3D from polar azimuthal coordinates, a Cartesian longitudinal coordinate  $z$ , and a time coordinate  $t$ .

Use vector. backends.  $object$ . MomentumObject3D to construct a vector with momentum properties and methods.

# **Examples**

```
>>> import vector
>>> vec = vector.VectorObject4D.from_rhophizt(1, 1, 1, 1)
>>> vec
VectorObject4D(rho=1, phi=1, z=1, t=1)
```
<span id="page-99-2"></span>classmethod from\_rhophiztau(*rho: float*, *phi: float*, *z: float*, *tau: float*) → *[VectorObject4D](#page-91-0)*

Constructs a VectorObject3D from polar azimuthal coordinates, a Cartesian longitudinal coordinate  $z$ , and a proper time coordinate  $\tau$ .

Use [vector.backends.object.MomentumObject3D](#page-54-0) to construct a vector with momentum properties and methods.

# **Examples**

```
>>> import vector
\gg vec = vector. VectorObject4D.from_rhophiztau(1, 1, 1, 1)
>>> vec
VectorObject4D(rho=1, phi=1, z=1, tau=1)
```
<span id="page-99-0"></span>classmethod from\_xyetat(*x: float*, *y: float*, *eta: float*, *t: float*) → *[VectorObject4D](#page-91-0)*

Constructs a VectorObject3D from Cartesian coordinates, a pseudorapidity  $\eta$ , and a time coordinate  $t$ .

Use vector. backends.  $object. MomentumObject3D$  to construct a vector with momentum properties and methods.

### **Examples**

```
>>> import vector
\gg vec = vector. VectorObject4D. from_xyetat(1, 1, 1, 1)
>>> vec
VectorObject4D(x=1, y=1, eta=1, t=1)
```
<span id="page-99-1"></span>classmethod from\_xyetatau(*x: float*, *y: float*, *eta: float*, *tau: float*) → *[VectorObject4D](#page-91-0)*

Constructs a VectorObject3D from Cartesian coordinates, a pseudorapidity  $\eta$ , and a proper time coordinate  $\tau$ .

Use [vector.backends.object.MomentumObject3D](#page-54-0) to construct a vector with momentum properties and methods.

# **Examples**

```
>>> import vector
\gg vec = vector. VectorObject4D. from_xyetatau(1, 1, 1, 1)
>>> vec
VectorObject4D(x=1, y=1, eta=1, tau=1)
```
<span id="page-100-1"></span>classmethod from\_xythetat(*x: float*, *y: float*, *theta: float*, *t: float*) → *[VectorObject4D](#page-91-0)*

Constructs a VectorObject3D from Cartesian azimuthal coordinates, a polar angle  $\theta$ , and a time coordinate  $t$ .

Use vector. backends. object. MomentumObject3D to construct a vector with momentum properties and methods.

#### **Examples**

```
>>> import vector
\gg vec = vector. VectorObject4D. from_xythetat(1, 1, 1, 1)
>>> vec
VectorObject4D(x=1, y=1, theta=1, t=1)
```
<span id="page-100-3"></span>classmethod from\_xythetatau(*x: float*, *y: float*, *theta: float*, *tau: float*)  $\rightarrow$  *[VectorObject4D](#page-91-0)* 

Constructs a VectorObject3D from Cartesian azimuthal coordinates, a polar angle  $\theta$ , and a proper time coordinate  $\tau$ .

Use [vector.backends.object.MomentumObject3D](#page-54-0) to construct a vector with momentum properties and methods.

### **Examples**

```
>>> import vector
\gg vec = vector. VectorObject4D. from_xythetatau(1, 1, 1, 1)
>>> vec
VectorObject4D(x=1, y=1, theta=1, tau=1)
```
<span id="page-100-0"></span>classmethod from\_xyzt(*x: float*, *y: float*, *z: float*, *t: float*)  $\rightarrow$  *[VectorObject4D](#page-91-0)* 

Constructs a VectorObject3D from Cartesian coordinates and a time coordinate  $t$ .

Use [vector.backends.object.MomentumObject3D](#page-54-0) to construct a vector with momentum properties and methods.

# **Examples**

```
>>> import vector
\gg vec = vector. VectorObject4D. from_xyzt(1, 1, 1, 1)
>>> vec
VectorObject4D(x=1, y=1, z=1, t=1)
```
<span id="page-100-2"></span>classmethod from\_xyztau(*x: float*, *y: float*, *z: float*, *tau: float*)  $\rightarrow$  *[VectorObject4D](#page-91-0)* 

Constructs a VectorObject3D from Cartesian coordinates and a proper time coordinate  $\tau$ .

Use vector. backends.  $object$ . MomentumObject3D to construct a vector with momentum properties and methods.

# **Examples**

```
>>> import vector
>>> vec = vector.VectorObject4D.from_xyztau(1, 1, 1, 1)
>>> vec
VectorObject4D(x=1, y=1, z=1, tau=1)
```
### longitudinal: [LongitudinalObject](#page-47-0)

### property phi: float

The polar  $\phi$  coordinate of the vector or every vector in the array (in radians, always between  $-\pi$  and  $\pi$ ).

# property rho: float

The polar  $\rho$  coordinate of the vector or every vector in the array.

This is also the magnitude of the 2D azimuthal part of the vector (not including any longitudinal or temporal parts).

### property t: float

The Cartesian  $t$  (time) coordinate of the vector or every vector in the array.

If t is derived from  $\tau$ , it is not allowed to be NaN.

 $t = sqrt(max(copysign(tau**2, tau) + mag**2, 0))$ 

### property tau: float

The Lorentz magnitude  $\tau$  (proper time) of the vector or every vector in the array.

If  $\tau$  is derived from t, spacelike vectors are represented by negative proper times.

```
tau = copysign(sqrt(abs(t**2 - mag**2)), t**2 - mag**2)
```
# temporal: [TemporalObject](#page-67-0)

### property theta: float

The spherical  $\theta$  coordinate (polar angle) of the vector or every vector in the array (in radians, always between 0 (+z) and  $\pi$  (−z)).

# property x: float

The Cartesian  $x$  coordinate of the vector or every vector in the array.

# property y: float

The Cartesian  $y$  coordinate of the vector or every vector in the array.

### property z: float

The Cartesian  $z$  coordinate of the vector or every vector in the array.

vector.backends.object.\_gather\_coordinates(*planar\_class: type[*[VectorObject2D](#page-76-0)*]*, *spatial\_class:*

*type[*[VectorObject3D](#page-82-2)*]*, *lorentz\_class:*

 $type/VectorObject4D$  $type/VectorObject4D$ , *coordinates: dict[str, Any]*)  $\rightarrow$  Any

Helper function for [vector.backends.object.obj\(\)](#page-102-0).

Constructs and returns a 2D, 3D, or 4D VectorObject or MomentumObject with the provided coordinates (dictionary), planar (VectorObject2D or MomentumObject2D), spatial (VectorObject3D or MomentumObject3D), and lorentz (VectorObject4D or MomentumObject4D) classes.

vector.backends.object.\_is\_type\_safe(*coordinates: dict[str, Any]*) → bool

vector.backends.object.\_replace\_data(*obj: Any*, *result: Any*) → Any

<span id="page-102-0"></span>vector.backends.object.obj(*\**, *x: float*, *y: float*) → *[VectorObject2D](#page-76-0)* vector.backends.object.obj(*\**, *x: float*, *py: float*) → *[MomentumObject2D](#page-48-0)* vector.backends.object.obj(*\**, *px: float*, *y: float*) → *[MomentumObject2D](#page-48-0)* vector.backends.object.obj(*\**, *px: float*, *py: float*) → *[MomentumObject2D](#page-48-0)* vector.backends.object.obj(*\**, *rho: float*, *phi: float*) → *[VectorObject2D](#page-76-0)* vector.backends.object.obj(*\**, *pt: float*, *phi: float*) → *[MomentumObject2D](#page-48-0)* vector.backends.object.obj(*\**, *x: float*, *y: float*, *z: float*) → *[VectorObject3D](#page-82-2)* vector.backends.object.obj(*\**, *x: float*, *y: float*, *pz: float*) → *[MomentumObject3D](#page-54-0)* vector.backends.object.obj(*\**, *x: float*, *py: float*, *z: float*) → *[MomentumObject3D](#page-54-0)* vector.backends.object.obj(*\**, *x: float*, *py: float*, *pz: float*) → *[MomentumObject3D](#page-54-0)* vector.backends.object.obj(*\**, *px: float*, *y: float*, *z: float*) → *[MomentumObject3D](#page-54-0)* vector.backends.object.obj(*\**, *px: float*, *y: float*, *pz: float*) → *[MomentumObject3D](#page-54-0)* vector.backends.object.obj(*\**, *px: float*, *py: float*, *z: float*) → *[MomentumObject3D](#page-54-0)* vector.backends.object.obj(*\**, *px: float*, *py: float*, *pz: float*) → *[MomentumObject3D](#page-54-0)* vector.backends.object.obj(*\**, *rho: float*, *phi: float*, *z: float*) → *[VectorObject3D](#page-82-2)* vector.backends.object.obj(*\**, *rho: float*, *phi: float*, *pz: float*) → *[MomentumObject3D](#page-54-0)* vector.backends.object.obj(*\**, *pt: float*, *phi: float*, *z: float*) → *[MomentumObject3D](#page-54-0)* vector.backends.object.obj(*\**, *pt: float*, *phi: float*, *pz: float*) → *[MomentumObject3D](#page-54-0)* vector.backends.object.obj(*\**, *x: float*, *y: float*, *theta: float*) → *[VectorObject3D](#page-82-2)* vector.backends.object.obj(*\**, *x: float*, *py: float*, *theta: float*) → *[MomentumObject3D](#page-54-0)* vector.backends.object.obj(*\**, *px: float*, *y: float*, *theta: float*) → *[MomentumObject3D](#page-54-0)* vector.backends.object.obj(*\**, *px: float*, *py: float*, *theta: float*) → *[MomentumObject3D](#page-54-0)* vector.backends.object.obj(*\**, *rho: float*, *phi: float*, *theta: float*) → *[VectorObject3D](#page-82-2)* vector.backends.object.obj(*\**, *pt: float*, *phi: float*, *theta: float*) → *[MomentumObject3D](#page-54-0)* vector.backends.object.obj(*\**, *x: float*, *y: float*, *eta: float*) → *[VectorObject3D](#page-82-2)* vector.backends.object.obj(*\**, *x: float*, *py: float*, *eta: float*) → *[MomentumObject3D](#page-54-0)* vector.backends.object.obj(*\**, *px: float*, *y: float*, *eta: float*) → *[MomentumObject3D](#page-54-0)* vector.backends.object.obj(*\**, *px: float*, *py: float*, *eta: float*) → *[MomentumObject3D](#page-54-0)* vector.backends.object.obj(*\**, *rho: float*, *phi: float*, *eta: float*) → *[VectorObject3D](#page-82-2)* vector.backends.object.obj(*\**, *pt: float*, *phi: float*, *eta: float*) → *[MomentumObject3D](#page-54-0)* vector.backends.object.obj(*\**, *x: float*, *y: float*, *z: float*, *t: float*) → *[VectorObject4D](#page-91-0)* vector.backends.object.obj(*\**, *x: float*, *y: float*, *pz: float*, *t: float*) → *[MomentumObject4D](#page-60-0)* vector.backends.object.obj(*\**, *x: float*, *py: float*, *z: float*, *t: float*) → *[MomentumObject4D](#page-60-0)* vector.backends.object.obj(*\**, *x: float*, *py: float*, *pz: float*, *t: float*) → *[MomentumObject4D](#page-60-0)* vector.backends.object.obj(*\**, *px: float*, *y: float*, *z: float*, *t: float*) → *[MomentumObject4D](#page-60-0)* vector.backends.object.obj(*\**, *px: float*, *y: float*, *pz: float*, *t: float*) → *[MomentumObject4D](#page-60-0)* vector.backends.object.obj(*\**, *px: float*, *py: float*, *z: float*, *t: float*) → *[MomentumObject4D](#page-60-0)* vector.backends.object.obj(*\**, *px: float*, *py: float*, *pz: float*, *t: float*) → *[MomentumObject4D](#page-60-0)* vector.backends.object.obj(*\**, *rho: float*, *phi: float*, *z: float*, *t: float*) → *[VectorObject4D](#page-91-0)* vector.backends.object.obj(*\**, *rho: float*, *phi: float*, *pz: float*, *t: float*) → *[MomentumObject4D](#page-60-0)* vector.backends.object.obj(*\**, *pt: float*, *phi: float*, *z: float*, *t: float*) → *[MomentumObject4D](#page-60-0)* vector.backends.object.obj(*\**, *pt: float*, *phi: float*, *pz: float*, *t: float*) → *[MomentumObject4D](#page-60-0)* vector.backends.object.obj(\*, *x*: float, *y*: float, theta: float, t: float)  $\rightarrow$  *[VectorObject4D](#page-91-0)* vector.backends.object.obj(*\**, *x: float*, *py: float*, *theta: float*, *t: float*) → *[MomentumObject4D](#page-60-0)* vector.backends.object.obj(*\**, *px: float*, *y: float*, *theta: float*, *t: float*) → *[MomentumObject4D](#page-60-0)* vector.backends.object.obj(*\**, *px: float*, *py: float*, *theta: float*, *t: float*) → *[MomentumObject4D](#page-60-0)* vector.backends.object.obj(*\**, *rho: float*, *phi: float*, *theta: float*, *t: float*) → *[VectorObject4D](#page-91-0)* vector.backends.object.obj(*\**, *pt: float*, *phi: float*, *theta: float*, *t: float*) → *[MomentumObject4D](#page-60-0)* vector.backends.object.obj(*\**, *x: float*, *y: float*, *eta: float*, *t: float*) → *[VectorObject4D](#page-91-0)* vector.backends.object.obj(*\**, *x: float*, *py: float*, *eta: float*, *t: float*) → *[MomentumObject4D](#page-60-0)* vector.backends.object.obj(*\**, *px: float*, *y: float*, *eta: float*, *t: float*) → *[MomentumObject4D](#page-60-0)* vector.backends.object.obj(*\**, *px: float*, *py: float*, *eta: float*, *t: float*) → *[MomentumObject4D](#page-60-0)* vector.backends.object.obj(*\**, *rho: float*, *phi: float*, *eta: float*, *t: float*) → *[VectorObject4D](#page-91-0)* vector.backends.object.obj(*\**, *pt: float*, *phi: float*, *eta: float*, *t: float*) → *[MomentumObject4D](#page-60-0)* vector.backends.object.obj(*\**, *x: float*, *y: float*, *z: float*, *tau: float*) → *[VectorObject4D](#page-91-0)* vector.backends.object.obj(*\**, *x: float*, *y: float*, *pz: float*, *tau: float*) → *[MomentumObject4D](#page-60-0)* vector.backends.object.obj(*\**, *x: float*, *py: float*, *z: float*, *tau: float*) → *[MomentumObject4D](#page-60-0)* vector.backends.object.obj(*\**, *x: float*, *py: float*, *pz: float*, *tau: float*) → *[MomentumObject4D](#page-60-0)* vector.backends.object.obj(*\**, *px: float*, *y: float*, *z: float*, *tau: float*) → *[MomentumObject4D](#page-60-0)* vector.backends.object.obj(*\**, *px: float*, *y: float*, *pz: float*, *tau: float*) → *[MomentumObject4D](#page-60-0)* vector.backends.object.obj(*\**, *px: float*, *py: float*, *z: float*, *tau: float*) → *[MomentumObject4D](#page-60-0)* vector.backends.object.obj(*\**, *px: float*, *py: float*, *pz: float*, *tau: float*) → *[MomentumObject4D](#page-60-0)* vector.backends.object.obj(*\**, *rho: float*, *phi: float*, *z: float*, *tau: float*) → *[VectorObject4D](#page-91-0)* vector.backends.object.obj(*\**, *rho: float*, *phi: float*, *pz: float*, *tau: float*) → *[MomentumObject4D](#page-60-0)* vector.backends.object.obj(*\**, *ptau: float*, *phi: float*, *z: float*, *tau: float*) → *[MomentumObject4D](#page-60-0)* vector.backends.object.obj(*\**, *ptau: float*, *phi: float*, *pz: float*, *tau: float*) → *[MomentumObject4D](#page-60-0)* vector.backends.object.obj(*\**, *x: float*, *y: float*, *theta: float*, *tau: float*) → *[VectorObject4D](#page-91-0)* vector.backends.object.obj(*\**, *x: float*, *py: float*, *theta: float*, *tau: float*) → *[MomentumObject4D](#page-60-0)* vector.backends.object.obj(*\**, *px: float*, *y: float*, *theta: float*, *tau: float*) → *[MomentumObject4D](#page-60-0)* vector.backends.object.obj(*\**, *px: float*, *py: float*, *theta: float*, *tau: float*) → *[MomentumObject4D](#page-60-0)* vector.backends.object.obj(*\**, *rho: float*, *phi: float*, *theta: float*, *tau: float*) → *[VectorObject4D](#page-91-0)* vector.backends.object.obj(*\**, *ptau: float*, *phi: float*, *theta: float*, *tau: float*) → *[MomentumObject4D](#page-60-0)* vector.backends.object.obj(*\**, *x: float*, *y: float*, *eta: float*, *tau: float*) → *[VectorObject4D](#page-91-0)* vector.backends.object.obj(*\**, *x: float*, *py: float*, *eta: float*, *tau: float*) → *[MomentumObject4D](#page-60-0)* vector.backends.object.obj(*\**, *px: float*, *y: float*, *eta: float*, *tau: float*) → *[MomentumObject4D](#page-60-0)* vector.backends.object.obj(*\**, *px: float*, *py: float*, *eta: float*, *tau: float*) → *[MomentumObject4D](#page-60-0)* vector.backends.object.obj(*\**, *rho: float*, *phi: float*, *eta: float*, *tau: float*) → *[VectorObject4D](#page-91-0)* vector.backends.object.obj(*\**, *ptau: float*, *phi: float*, *eta: float*, *tau: float*) → *[MomentumObject4D](#page-60-0)* vector.backends.object.obj(*\**, *x: float*, *y: float*, *z: float*, *E: float*) → *[MomentumObject4D](#page-60-0)* vector.backends.object.obj(*\**, *x: float*, *y: float*, *pz: float*, *E: float*) → *[MomentumObject4D](#page-60-0)* vector.backends.object.obj(*\**, *x: float*, *py: float*, *z: float*, *E: float*) → *[MomentumObject4D](#page-60-0)* vector.backends.object.obj(*\**, *x: float*, *py: float*, *pz: float*, *E: float*) → *[MomentumObject4D](#page-60-0)*

vector.backends.object.obj(*\**, *px: float*, *y: float*, *z: float*, *E: float*) → *[MomentumObject4D](#page-60-0)* vector.backends.object.obj(*\**, *px: float*, *y: float*, *pz: float*, *E: float*) → *[MomentumObject4D](#page-60-0)* vector.backends.object.obj(*\**, *px: float*, *py: float*, *z: float*, *E: float*) → *[MomentumObject4D](#page-60-0)* vector.backends.object.obj(*\**, *px: float*, *py: float*, *pz: float*, *E: float*) → *[MomentumObject4D](#page-60-0)* vector.backends.object.obj(*\**, *rho: float*, *phi: float*, *z: float*, *E: float*) → *[MomentumObject4D](#page-60-0)* vector.backends.object.obj(*\**, *rho: float*, *phi: float*, *pz: float*, *E: float*) → *[MomentumObject4D](#page-60-0)* vector.backends.object.obj(*\**, *pE: float*, *phi: float*, *z: float*, *E: float*) → *[MomentumObject4D](#page-60-0)* vector.backends.object.obj(*\**, *pE: float*, *phi: float*, *pz: float*, *E: float*) → *[MomentumObject4D](#page-60-0)* vector.backends.object.obj(*\**, *x: float*, *y: float*, *theta: float*, *E: float*) → *[MomentumObject4D](#page-60-0)* vector.backends.object.obj(*\**, *x: float*, *py: float*, *theta: float*, *E: float*) → *[MomentumObject4D](#page-60-0)* vector.backends.object.obj(*\**, *px: float*, *y: float*, *theta: float*, *E: float*) → *[MomentumObject4D](#page-60-0)* vector.backends.object.obj(*\**, *px: float*, *py: float*, *theta: float*, *E: float*) → *[MomentumObject4D](#page-60-0)* vector.backends.object.obj(*\**, *rho: float*, *phi: float*, *theta: float*, *E: float*) → *[MomentumObject4D](#page-60-0)* vector.backends.object.obj(*\**, *pE: float*, *phi: float*, *theta: float*, *E: float*) → *[MomentumObject4D](#page-60-0)* vector.backends.object.obj(*\**, *x: float*, *y: float*, *eta: float*, *E: float*) → *[MomentumObject4D](#page-60-0)* vector.backends.object.obj(*\**, *x: float*, *py: float*, *eta: float*, *E: float*) → *[MomentumObject4D](#page-60-0)* vector.backends.object.obj(*\**, *px: float*, *y: float*, *eta: float*, *E: float*) → *[MomentumObject4D](#page-60-0)* vector.backends.object.obj(*\**, *px: float*, *py: float*, *eta: float*, *E: float*) → *[MomentumObject4D](#page-60-0)* vector.backends.object.obj(*\**, *rho: float*, *phi: float*, *eta: float*, *E: float*) → *[MomentumObject4D](#page-60-0)* vector.backends.object.obj(*\**, *pE: float*, *phi: float*, *eta: float*, *E: float*) → *[MomentumObject4D](#page-60-0)* vector.backends.object.obj(*\**, *x: float*, *y: float*, *z: float*, *e: float*) → *[MomentumObject4D](#page-60-0)* vector.backends.object.obj(*\**, *x: float*, *y: float*, *pz: float*, *e: float*) → *[MomentumObject4D](#page-60-0)* vector.backends.object.obj(*\**, *x: float*, *py: float*, *z: float*, *e: float*) → *[MomentumObject4D](#page-60-0)* vector.backends.object.obj(*\**, *x: float*, *py: float*, *pz: float*, *e: float*) → *[MomentumObject4D](#page-60-0)* vector.backends.object.obj(*\**, *px: float*, *y: float*, *z: float*, *e: float*) → *[MomentumObject4D](#page-60-0)* vector.backends.object.obj(*\**, *px: float*, *y: float*, *pz: float*, *e: float*) → *[MomentumObject4D](#page-60-0)* vector.backends.object.obj(*\**, *px: float*, *py: float*, *z: float*, *e: float*) → *[MomentumObject4D](#page-60-0)* vector.backends.object.obj(*\**, *px: float*, *py: float*, *pz: float*, *e: float*) → *[MomentumObject4D](#page-60-0)* vector.backends.object.obj(*\**, *rho: float*, *phi: float*, *z: float*, *e: float*) → *[MomentumObject4D](#page-60-0)* vector.backends.object.obj(*\**, *rho: float*, *phi: float*, *pz: float*, *e: float*) → *[MomentumObject4D](#page-60-0)* vector.backends.object.obj(*\**, *pe: float*, *phi: float*, *z: float*, *e: float*) → *[MomentumObject4D](#page-60-0)* vector.backends.object.obj(*\**, *pe: float*, *phi: float*, *pz: float*, *e: float*) → *[MomentumObject4D](#page-60-0)* vector.backends.object.obj(*\**, *x: float*, *y: float*, *theta: float*, *e: float*) → *[MomentumObject4D](#page-60-0)* vector.backends.object.obj(*\**, *x: float*, *py: float*, *theta: float*, *e: float*) → *[MomentumObject4D](#page-60-0)* vector.backends.object.obj(*\**, *px: float*, *y: float*, *theta: float*, *e: float*) → *[MomentumObject4D](#page-60-0)* vector.backends.object.obj(*\**, *px: float*, *py: float*, *theta: float*, *e: float*) → *[MomentumObject4D](#page-60-0)* vector.backends.object.obj(*\**, *rho: float*, *phi: float*, *theta: float*, *e: float*) → *[MomentumObject4D](#page-60-0)* vector.backends.object.obj(*\**, *pe: float*, *phi: float*, *theta: float*, *e: float*) → *[MomentumObject4D](#page-60-0)* vector.backends.object.obj(*\**, *x: float*, *y: float*, *eta: float*, *e: float*) → *[MomentumObject4D](#page-60-0)* vector.backends.object.obj(*\**, *x: float*, *py: float*, *eta: float*, *e: float*) → *[MomentumObject4D](#page-60-0)* vector.backends.object.obj(*\**, *px: float*, *y: float*, *eta: float*, *e: float*) → *[MomentumObject4D](#page-60-0)* vector.backends.object.obj(*\**, *px: float*, *py: float*, *eta: float*, *e: float*) → *[MomentumObject4D](#page-60-0)* vector.backends.object.obj(*\**, *rho: float*, *phi: float*, *eta: float*, *e: float*) → *[MomentumObject4D](#page-60-0)* vector.backends.object.obj(*\**, *pe: float*, *phi: float*, *eta: float*, *e: float*) → *[MomentumObject4D](#page-60-0)*

vector.backends.object.obj(*\**, *x: float*, *y: float*, *z: float*, *energy: float*) → *[MomentumObject4D](#page-60-0)* vector.backends.object.obj(*\**, *x: float*, *y: float*, *pz: float*, *energy: float*) → *[MomentumObject4D](#page-60-0)* vector.backends.object.obj(*\**, *x: float*, *py: float*, *z: float*, *energy: float*) → *[MomentumObject4D](#page-60-0)* vector.backends.object.obj(*\**, *x: float*, *py: float*, *pz: float*, *energy: float*) → *[MomentumObject4D](#page-60-0)* vector.backends.object.obj(*\**, *px: float*, *y: float*, *z: float*, *energy: float*) → *[MomentumObject4D](#page-60-0)* vector.backends.object.obj(*\**, *px: float*, *y: float*, *pz: float*, *energy: float*) → *[MomentumObject4D](#page-60-0)* vector.backends.object.obj(*\**, *px: float*, *py: float*, *z: float*, *energy: float*) → *[MomentumObject4D](#page-60-0)* vector.backends.object.obj(*\**, *px: float*, *py: float*, *pz: float*, *energy: float*) → *[MomentumObject4D](#page-60-0)* vector.backends.object.obj(*\**, *rho: float*, *phi: float*, *z: float*, *energy: float*) → *[MomentumObject4D](#page-60-0)* vector.backends.object.obj(*\**, *rho: float*, *phi: float*, *pz: float*, *energy: float*) → *[MomentumObject4D](#page-60-0)* vector.backends.object.obj(*\**, *pt: float*, *phi: float*, *z: float*, *energy: float*) → *[MomentumObject4D](#page-60-0)* vector.backends.object.obj(*\**, *pt: float*, *phi: float*, *pz: float*, *energy: float*) → *[MomentumObject4D](#page-60-0)* vector.backends.object.obj(*\**, *x: float*, *y: float*, *theta: float*, *energy: float*) → *[MomentumObject4D](#page-60-0)* vector.backends.object.obj(*\**, *x: float*, *py: float*, *theta: float*, *energy: float*) → *[MomentumObject4D](#page-60-0)* vector.backends.object.obj(*\**, *px: float*, *y: float*, *theta: float*, *energy: float*) → *[MomentumObject4D](#page-60-0)* vector.backends.object.obj(*\**, *px: float*, *py: float*, *theta: float*, *energy: float*) → *[MomentumObject4D](#page-60-0)* vector.backends.object.obj(*\**, *rho: float*, *phi: float*, *theta: float*, *energy: float*) → *[MomentumObject4D](#page-60-0)* vector.backends.object.obj(*\**, *pt: float*, *phi: float*, *theta: float*, *energy: float*) → *[MomentumObject4D](#page-60-0)* vector.backends.object.obj(*\**, *x: float*, *y: float*, *eta: float*, *energy: float*) → *[MomentumObject4D](#page-60-0)* vector.backends.object.obj(*\**, *x: float*, *py: float*, *eta: float*, *energy: float*) → *[MomentumObject4D](#page-60-0)* vector.backends.object.obj(*\**, *px: float*, *y: float*, *eta: float*, *energy: float*) → *[MomentumObject4D](#page-60-0)* vector.backends.object.obj(*\**, *px: float*, *py: float*, *eta: float*, *energy: float*) → *[MomentumObject4D](#page-60-0)* vector.backends.object.obj(*\**, *rho: float*, *phi: float*, *eta: float*, *energy: float*) → *[MomentumObject4D](#page-60-0)* vector.backends.object.obj(*\**, *pt: float*, *phi: float*, *eta: float*, *energy: float*) → *[MomentumObject4D](#page-60-0)* vector.backends.object.obj(*\**, *x: float*, *y: float*, *z: float*, *M: float*) → *[MomentumObject4D](#page-60-0)* vector.backends.object.obj(*\**, *x: float*, *y: float*, *pz: float*, *M: float*) → *[MomentumObject4D](#page-60-0)* vector.backends.object.obj(*\**, *x: float*, *py: float*, *z: float*, *M: float*) → *[MomentumObject4D](#page-60-0)* vector.backends.object.obj(*\**, *x: float*, *py: float*, *pz: float*, *M: float*) → *[MomentumObject4D](#page-60-0)* vector.backends.object.obj(*\**, *px: float*, *y: float*, *z: float*, *M: float*) → *[MomentumObject4D](#page-60-0)* vector.backends.object.obj(*\**, *px: float*, *y: float*, *pz: float*, *M: float*) → *[MomentumObject4D](#page-60-0)* vector.backends.object.obj(*\**, *px: float*, *py: float*, *z: float*, *M: float*) → *[MomentumObject4D](#page-60-0)* vector.backends.object.obj(*\**, *px: float*, *py: float*, *pz: float*, *M: float*) → *[MomentumObject4D](#page-60-0)* vector.backends.object.obj(*\**, *rho: float*, *phi: float*, *z: float*, *M: float*) → *[MomentumObject4D](#page-60-0)* vector.backends.object.obj(*\**, *rho: float*, *phi: float*, *pz: float*, *M: float*) → *[MomentumObject4D](#page-60-0)* vector.backends.object.obj(*\**, *pM: float*, *phi: float*, *z: float*, *M: float*) → *[MomentumObject4D](#page-60-0)* vector.backends.object.obj(*\**, *pM: float*, *phi: float*, *pz: float*, *M: float*) → *[MomentumObject4D](#page-60-0)* vector.backends.object.obj(*\**, *x: float*, *y: float*, *theta: float*, *M: float*) → *[MomentumObject4D](#page-60-0)* vector.backends.object.obj(*\**, *x: float*, *py: float*, *theta: float*, *M: float*) → *[MomentumObject4D](#page-60-0)* vector.backends.object.obj(*\**, *px: float*, *y: float*, *theta: float*, *M: float*) → *[MomentumObject4D](#page-60-0)* vector.backends.object.obj(*\**, *px: float*, *py: float*, *theta: float*, *M: float*) → *[MomentumObject4D](#page-60-0)* vector.backends.object.obj(*\**, *rho: float*, *phi: float*, *theta: float*, *M: float*) → *[MomentumObject4D](#page-60-0)* vector.backends.object.obj(*\**, *pM: float*, *phi: float*, *theta: float*, *M: float*) → *[MomentumObject4D](#page-60-0)* vector.backends.object.obj(*\**, *x: float*, *y: float*, *eta: float*, *M: float*) → *[MomentumObject4D](#page-60-0)* vector.backends.object.obj(*\**, *x: float*, *py: float*, *eta: float*, *M: float*) → *[MomentumObject4D](#page-60-0)*

vector.backends.object.obj(*\**, *px: float*, *y: float*, *eta: float*, *M: float*) → *[MomentumObject4D](#page-60-0)* vector.backends.object.obj(*\**, *px: float*, *py: float*, *eta: float*, *M: float*) → *[MomentumObject4D](#page-60-0)* vector.backends.object.obj(*\**, *rho: float*, *phi: float*, *eta: float*, *M: float*) → *[MomentumObject4D](#page-60-0)* vector.backends.object.obj(*\**, *pM: float*, *phi: float*, *eta: float*, *M: float*) → *[MomentumObject4D](#page-60-0)* vector.backends.object.obj(*\**, *x: float*, *y: float*, *z: float*, *m: float*) → *[MomentumObject4D](#page-60-0)* vector.backends.object.obj(*\**, *x: float*, *y: float*, *pz: float*, *m: float*) → *[MomentumObject4D](#page-60-0)* vector.backends.object.obj(*\**, *x: float*, *py: float*, *z: float*, *m: float*) → *[MomentumObject4D](#page-60-0)* vector.backends.object.obj(*\**, *x: float*, *py: float*, *pz: float*, *m: float*) → *[MomentumObject4D](#page-60-0)* vector.backends.object.obj(*\**, *px: float*, *y: float*, *z: float*, *m: float*) → *[MomentumObject4D](#page-60-0)* vector.backends.object.obj(*\**, *px: float*, *y: float*, *pz: float*, *m: float*) → *[MomentumObject4D](#page-60-0)* vector.backends.object.obj(*\**, *px: float*, *py: float*, *z: float*, *m: float*) → *[MomentumObject4D](#page-60-0)* vector.backends.object.obj(*\**, *px: float*, *py: float*, *pz: float*, *m: float*) → *[MomentumObject4D](#page-60-0)* vector.backends.object.obj(*\**, *rho: float*, *phi: float*, *z: float*, *m: float*) → *[MomentumObject4D](#page-60-0)* vector.backends.object.obj(*\**, *rho: float*, *phi: float*, *pz: float*, *m: float*) → *[MomentumObject4D](#page-60-0)* vector.backends.object.obj(*\**, *pm: float*, *phi: float*, *z: float*, *m: float*) → *[MomentumObject4D](#page-60-0)* vector.backends.object.obj(*\**, *pm: float*, *phi: float*, *pz: float*, *m: float*) → *[MomentumObject4D](#page-60-0)* vector.backends.object.obj(*\**, *x: float*, *y: float*, *theta: float*, *m: float*) → *[MomentumObject4D](#page-60-0)* vector.backends.object.obj(*\**, *x: float*, *py: float*, *theta: float*, *m: float*) → *[MomentumObject4D](#page-60-0)* vector.backends.object.obj(*\**, *px: float*, *y: float*, *theta: float*, *m: float*) → *[MomentumObject4D](#page-60-0)* vector.backends.object.obj(*\**, *px: float*, *py: float*, *theta: float*, *m: float*) → *[MomentumObject4D](#page-60-0)* vector.backends.object.obj(*\**, *rho: float*, *phi: float*, *theta: float*, *m: float*) → *[MomentumObject4D](#page-60-0)* vector.backends.object.obj(*\**, *pm: float*, *phi: float*, *theta: float*, *m: float*) → *[MomentumObject4D](#page-60-0)* vector.backends.object.obj(*\**, *x: float*, *y: float*, *eta: float*, *m: float*) → *[MomentumObject4D](#page-60-0)* vector.backends.object.obj(*\**, *x: float*, *py: float*, *eta: float*, *m: float*) → *[MomentumObject4D](#page-60-0)* vector.backends.object.obj(*\**, *px: float*, *y: float*, *eta: float*, *m: float*) → *[MomentumObject4D](#page-60-0)* vector.backends.object.obj(*\**, *px: float*, *py: float*, *eta: float*, *m: float*) → *[MomentumObject4D](#page-60-0)* vector.backends.object.obj(*\**, *rho: float*, *phi: float*, *eta: float*, *m: float*) → *[MomentumObject4D](#page-60-0)* vector.backends.object.obj(*\**, *pm: float*, *phi: float*, *eta: float*, *m: float*) → *[MomentumObject4D](#page-60-0)* vector.backends.object.obj(*\**, *x: float*, *y: float*, *z: float*, *mass: float*) → *[MomentumObject4D](#page-60-0)* vector.backends.object.obj(*\**, *x: float*, *y: float*, *pz: float*, *mass: float*) → *[MomentumObject4D](#page-60-0)* vector.backends.object.obj(*\**, *x: float*, *py: float*, *z: float*, *mass: float*) → *[MomentumObject4D](#page-60-0)* vector.backends.object.obj(*\**, *x: float*, *py: float*, *pz: float*, *mass: float*) → *[MomentumObject4D](#page-60-0)* vector.backends.object.obj(*\**, *px: float*, *y: float*, *z: float*, *mass: float*) → *[MomentumObject4D](#page-60-0)* vector.backends.object.obj(*\**, *px: float*, *y: float*, *pz: float*, *mass: float*) → *[MomentumObject4D](#page-60-0)* vector.backends.object.obj(*\**, *px: float*, *py: float*, *z: float*, *mass: float*) → *[MomentumObject4D](#page-60-0)* vector.backends.object.obj(*\**, *px: float*, *py: float*, *pz: float*, *mass: float*) → *[MomentumObject4D](#page-60-0)* vector.backends.object.obj(*\**, *rho: float*, *phi: float*, *z: float*, *mass: float*) → *[MomentumObject4D](#page-60-0)* vector.backends.object.obj(*\**, *rho: float*, *phi: float*, *pz: float*, *mass: float*) → *[MomentumObject4D](#page-60-0)* vector.backends.object.obj(*\**, *pt: float*, *phi: float*, *z: float*, *mass: float*) → *[MomentumObject4D](#page-60-0)* vector.backends.object.obj(*\**, *pt: float*, *phi: float*, *pz: float*, *mass: float*) → *[MomentumObject4D](#page-60-0)* vector.backends.object.obj(*\**, *x: float*, *y: float*, *theta: float*, *mass: float*) → *[MomentumObject4D](#page-60-0)* vector.backends.object.obj(*\**, *x: float*, *py: float*, *theta: float*, *mass: float*) → *[MomentumObject4D](#page-60-0)* vector.backends.object.obj(*\**, *px: float*, *y: float*, *theta: float*, *mass: float*) → *[MomentumObject4D](#page-60-0)* vector.backends.object.obj(*\**, *px: float*, *py: float*, *theta: float*, *mass: float*) → *[MomentumObject4D](#page-60-0)* vector.backends.object.obj(*\**, *rho: float*, *phi: float*, *theta: float*, *mass: float*) → *[MomentumObject4D](#page-60-0)* vector.backends.object.obj(*\**, *pt: float*, *phi: float*, *theta: float*, *mass: float*) → *[MomentumObject4D](#page-60-0)* vector.backends.object.obj(*\**, *x: float*, *y: float*, *eta: float*, *mass: float*) → *[MomentumObject4D](#page-60-0)* vector.backends.object.obj(*\**, *x: float*, *py: float*, *eta: float*, *mass: float*) → *[MomentumObject4D](#page-60-0)* vector.backends.object.obj(*\**, *px: float*, *y: float*, *eta: float*, *mass: float*) → *[MomentumObject4D](#page-60-0)* vector.backends.object.obj(*\**, *px: float*, *py: float*, *eta: float*, *mass: float*) → *[MomentumObject4D](#page-60-0)* vector.backends.object.obj(*\**, *rho: float*, *phi: float*, *eta: float*, *mass: float*) → *[MomentumObject4D](#page-60-0)* vector.backends.object.obj(*\**, *pt: float*, *phi: float*, *eta: float*, *mass: float*) → *[MomentumObject4D](#page-60-0)*

Constructs a single Object type vector, whose type is determined by the keyword-only arguments to this function. Allowed combinations are:

- $(2D)$  x, y
- (2D) rho, phi
- $\bullet$  (3D) x, y, z
- (3D) x, y, theta
- $\bullet$  (3D) x, y, eta
- (3D) rho, phi, z
- (3D) rho, phi, theta
- (3D) rho, phi, eta
- (4D) x, y, z, t
- $(4D)$  x, y, z, tau`
- (4D)  $x, y,$  theta,  $t$
- (4D) x, y, theta, tau`
- (4D)  $x, y, eta, t$
- $\bullet$  (4D) x, y, eta, tau`
- (4D) rho, phi, z, t
- (4D) rho, phi, z, tau`
- (4D) rho, phi, theta,  $t'$
- (4D) rho, phi, theta, tau`
- (4D) rho, phi, eta, t`
- (4D) rho, phi, eta, tau`

in which

- px may be substituted for x
- py may be substituted for y
- pt may be substituted for rho
- pz may be substituted for z
- E may be substituted for t
- e may be substituted for t
- energy may be substituted for t
- M may be substituted for tau
- m may be substituted for tau
- mass may be substituted for tau

to make the vector a momentum vector.

Alternatively, the [vector.backends.object.VectorObject2D](#page-76-0), [vector.backends.object.](#page-82-0) [VectorObject3D](#page-82-0), and [vector.backends.object.VectorObject4D](#page-91-0) classes (with momentum subclasses) have explicit constructors:

- [vector.backends.object.VectorObject2D.from\\_xy\(\)](#page-82-1)
- [vector.backends.object.VectorObject2D.from\\_rhophi\(\)](#page-82-2)
- [vector.backends.object.VectorObject3D.from\\_xyz\(\)](#page-90-0)
- [vector.backends.object.VectorObject3D.from\\_xytheta\(\)](#page-90-1)
- [vector.backends.object.VectorObject3D.from\\_xyeta\(\)](#page-90-2)
- [vector.backends.object.VectorObject3D.from\\_rhophiz\(\)](#page-89-0)
- [vector.backends.object.VectorObject3D.from\\_rhophitheta\(\)](#page-89-1)
- [vector.backends.object.VectorObject3D.from\\_rhophieta\(\)](#page-89-2)
- [vector.backends.object.VectorObject4D.from\\_xyzt\(\)](#page-100-0)
- [vector.backends.object.VectorObject4D.from\\_xyztau\(\)](#page-100-1)
- [vector.backends.object.VectorObject4D.from\\_xythetat\(\)](#page-100-2)
- [vector.backends.object.VectorObject4D.from\\_xythetatau\(\)](#page-100-3)
- [vector.backends.object.VectorObject4D.from\\_xyetat\(\)](#page-99-0)
- [vector.backends.object.VectorObject4D.from\\_xyetatau\(\)](#page-99-1)
- [vector.backends.object.VectorObject4D.from\\_rhophizt\(\)](#page-98-0)
- [vector.backends.object.VectorObject4D.from\\_rhophiztau\(\)](#page-99-2)
- [vector.backends.object.VectorObject4D.from\\_rhophithetat\(\)](#page-98-1)
- [vector.backends.object.VectorObject4D.from\\_rhophithetatau\(\)](#page-98-2)
- [vector.backends.object.VectorObject4D.from\\_rhophietat\(\)](#page-97-0)
- [vector.backends.object.VectorObject4D.from\\_rhophietatau\(\)](#page-98-3)

#### **vector.backends.numpy module**

Defines behaviors for NumPy Array. New arrays created with the

vector.array(...)

function will have these behaviors built in (and will pass them to any derived arrays).

#### <span id="page-108-0"></span>class vector.backends.numpy.AzimuthalNumpy

Bases: [CoordinatesNumpy](#page-110-0), [Azimuthal](#page-288-0)

Azimuthal class for the NumPy backend.

## ObjectClass: type[[AzimuthalObject](#page-46-0)]

<span id="page-109-1"></span>class vector.backends.numpy.AzimuthalNumpyRhoPhi(*\*args: Any*, *\*\*kwargs: Any*)

Bases: [AzimuthalNumpy](#page-108-0), [AzimuthalRhoPhi](#page-288-1), [GetItem](#page-110-1), ndarray

Class for the rho and phi (azimuthal) coordinates of NumPy backend. Creates a structured NumPy array and returns it as an AzimuthalNumpyXY object.

## **Examples**

```
>>> import vector
>>> vector.backends.numpy.AzimuthalNumpyRhoPhi([(1, 1), (2.1, 3.1)], dtype=[("rho",␣
˓→float), ("phi", float)])
AzimuthalNumpyRhoPhi([(1. , 1. ), (2.1, 3.1)],
                     dtype=[('rho', '<f8'), ('phi', '<f8')])
```
### ObjectClass

alias of [AzimuthalObjectRhoPhi](#page-47-0)

## \_IS\_MOMENTUM: ClassVar[bool] = False

## property elements: tuple[ndarray, ndarray]

Azimuthal coordinates (rho and phi) as a tuple.

Each coordinate is a NumPy array of values and not a vector.

## **Examples**

```
>>> import vector
\gg vec = vector.backends.numpy.AzimuthalNumpyRhoPhi([(1, 1), (2.1, 3.1)],
˓→dtype=[("rho", float), ("phi", float)])
>>> vec.elements
(array([1. , 2.1]), array([1. , 3.1]))
```
## property phi: ndarray

The phi coordinates.

## property rho: ndarray

The rho coordinates.

<span id="page-109-0"></span>class vector.backends.numpy.AzimuthalNumpyXY(*\*args: Any*, *\*\*kwargs: Any*)

Bases: [AzimuthalNumpy](#page-108-0), [AzimuthalXY](#page-289-0), [GetItem](#page-110-1), ndarray

Class for the x and y (azimuthal) coordinates of NumPy backend. Creates a structured NumPy array and returns it as an AzimuthalNumpyXY object.

```
>>> import vector
>>> vector.backends.numpy.AzimuthalNumpyXY([(1, 1), (2.1, 3.1)], dtype=[("x", ...]˓→float), ("y", float)])
AzimuthalNumpyXY([(1. , 1. ), (2.1, 3.1)],
                 dtype=[('x', '<f8'), ('y', '<f8')])
```
# ObjectClass

alias of [AzimuthalObjectXY](#page-47-1)

## \_IS\_MOMENTUM: ClassVar[bool] = False

### property elements: tuple[ndarray, ndarray]

Azimuthal coordinates (x and y) as a tuple.

Each coordinate is a NumPy array of values and not a vector.

# **Examples**

```
>>> import vector
>>> vec = vector.backends.numpy.AzimuthalNumpyXY([(1, 1), (2.1, 3.1)], dtype=[(
\rightarrow"x", float), ("y", float)])
>>> vec.elements
(\arctan([1. , 2.1]), \arctan([1. , 3.1]))
```
## property x: ndarray

The x coordinates.

# property y: ndarray

The y coordinates.

### <span id="page-110-0"></span>class vector.backends.numpy.CoordinatesNumpy

Bases: object

Coordinates class for the Numpy backend.

dtype: dtype[Any]

lib = <module 'numpy' from '/home/docs/checkouts/readthedocs.org/user\_builds/vector/ envs/stable/lib/python3.12/site-packages/numpy/\_\_init\_\_.py'>

<span id="page-110-1"></span>class vector.backends.numpy.GetItem

Bases: object

\_IS\_MOMENTUM: ClassVar[bool]

# <span id="page-110-2"></span>class vector.backends.numpy.LongitudinalNumpy

Bases: [CoordinatesNumpy](#page-110-0), [Longitudinal](#page-289-1)

Longitudinal class for the NumPy backend.

<span id="page-110-3"></span>ObjectClass: type[[LongitudinalObject](#page-47-2)]

```
class vector.backends.numpy.LongitudinalNumpyEta(*args: Any, **kwargs: Any)
```
Bases: [LongitudinalNumpy](#page-110-2), [LongitudinalEta](#page-289-2), [GetItem](#page-110-1), ndarray

Class for the eta (longitudinal) coordinate of NumPy backend. Creates a structured NumPy array and returns it as a LongitudinalNumpyEta object.

#### **Examples**

```
>>> import vector
>>> vector.backends.numpy.LongitudinalNumpyEta([(1), (2.1)], dtype=[("eta", float)])
LongitudinalNumpyEta([(1. ,), (2.1,)], dtype=[('eta', '<f8')])
```
#### ObjectClass

alias of [LongitudinalObjectEta](#page-47-3)

```
_IS_MOMENTUM: ClassVar[bool] = False
```
# property elements: tuple[ndarray]

Longitudinal coordinates (eta) as a tuple.

Each coordinate is a NumPy array of values and not a vector.

### **Examples**

```
>>> import vector
>>> vec = vector.backends.numpy.LongitudinalNumpyTheta([(1), (2.1)], dtype=[(
˓→"theta", float)])
>>> vec.elements
(array([1. , 2.1]),)
```
### property eta: ndarray

The eta coordinates.

```
class vector.backends.numpy.LongitudinalNumpyTheta(*args: Any, **kwargs: Any)
```
Bases: [LongitudinalNumpy](#page-110-2), [LongitudinalTheta](#page-289-3), [GetItem](#page-110-1), ndarray

Class for the theta (longitudinal) coordinate of NumPy backend. Creates a structured NumPy array and returns it as a LongitudinalNumpyTheta object.

## **Examples**

```
>>> import vector
>>> vector.backends.numpy.LongitudinalNumpyTheta([(1), (2.1)], dtype=[("theta",.
\rightarrowfloat)])
LongitudinalNumpyTheta([(1.,),(2.1,)],dtype=[('theta','<f8')])
```
### ObjectClass

alias of [LongitudinalObjectTheta](#page-48-0)

\_IS\_MOMENTUM: ClassVar[bool] = False

### property elements: tuple[ndarray]

Longitudinal coordinates (theta) as a tuple.

Each coordinate is a NumPy array of values and not a vector.

## **Examples**

```
>>> import vector
>>> vec = vector.backends.numpy.LongitudinalNumpyTheta([(1), (2.1)], dtype=[(
˓→"theta", float)])
>>> vec.elements
(array([1. , 2.1]),)
```
#### property theta: ndarray

The theta coordinates.

```
class vector.backends.numpy.LongitudinalNumpyZ(*args: Any, **kwargs: Any)
```
Bases: [LongitudinalNumpy](#page-110-2), [LongitudinalZ](#page-290-0), [GetItem](#page-110-1), ndarray

Class for the z (longitudinal) coordinate of NumPy backend. Creates a structured NumPy array and returns it as a LongitudinalNumpyZ object.

## **Examples**

```
>>> import vector
```

```
>>> vector.backends.numpy.LongitudinalNumpyZ([(1), (2.1)], dtype=[("z", float)])
LongitudinalNumpyZ([(1. ,), (2.1,)], dtype=[('z', '<f8')])
```
### ObjectClass

```
alias of LongitudinalObjectZ
```
#### \_IS\_MOMENTUM: ClassVar[bool] = False

#### property elements: tuple[ndarray]

Longitudinal coordinates (z) as a tuple.

Each coordinate is a NumPy array of values and not a vector.

### **Examples**

```
>>> import vector
>>> vec = vector.backends.numpy.LongitudinalNumpyZ([(1), (2.1)], dtype=[("z", ...]\rightarrowfloat)])
>>> vec.elements
(array([1. , 2.1]),)
```
## <span id="page-112-0"></span>property z: ndarray

The z coordinates.

class vector.backends.numpy.MomentumNumpy2D(*\*args: Any*, *\*\*kwargs: Any*)

Bases: [PlanarMomentum](#page-300-0), [VectorNumpy2D](#page-121-0)

Two dimensional momentum vector class for the NumPy backend. This class can be directly used to construct two dimensional NumPy momentum vectors. For two dimensional NumPy vectors see [vector.backends.](#page-121-0) [numpy.VectorNumpy2D](#page-121-0).

#### **Examples**

```
>>> import vector
>>> vec = vector.MomentumNumpy2D([(1.1, 2.1), (1.2, 2.2), (1.3, 2.3), (1.4, 2.4),˓→(1.5, 2.5)],
                  ... dtype=[('px', float), ('py', float)])
>>> vec
MomentumNumpy2D([(1.1, 2.1), (1.2, 2.2), (1.3, 2.3), (1.4, 2.4), (1.5, 2.5)],
                dtype=[('x', '<f8'), ('y', '<f8')])
```
## GenericClass

alias of [VectorNumpy2D](#page-121-0)

## MomentumClass

alias of [MomentumNumpy2D](#page-112-0)

# ObjectClass

alias of [MomentumObject2D](#page-48-2)

#### ProjectionClass2D

alias of [MomentumNumpy2D](#page-112-0)

#### ProjectionClass3D

alias of [MomentumNumpy3D](#page-113-0)

#### ProjectionClass4D

alias of [MomentumNumpy4D](#page-114-0)

#### \_IS\_MOMENTUM: ClassVar[bool] = True

<span id="page-113-0"></span>class vector.backends.numpy.MomentumNumpy3D(*\*args: Any*, *\*\*kwargs: Any*)

Bases: [SpatialMomentum](#page-303-0), [VectorNumpy3D](#page-122-0)

Three dimensional momentum vector class for the NumPy backend. This class can be directly used to construct three dimensional NumPy momentum vectors. For three dimensional NumPy vectors see [vector.backends.](#page-122-0) [numpy.VectorNumpy3D](#page-122-0).

#### **Examples**

```
>>> import vector
>>> vec = vector.MomentumNumpy3D([(1.1, 2.1, 3.1), (1.2, 2.2, 3.2), (1.3, 2.3, 3.3),\rightarrow (1.4, 2.4, 3.4), (1.5, 2.5, 3.5)],
... dtype=[('px', float), ('py', float), ('pz', float)])
>>> vec
MomentumNumpy3D([(1.1, 2.1, 3.1), (1.2, 2.2, 3.2), (1.3, 2.3, 3.3), (1.4, 2.4, 3.4),
                 (1.5, 2.5, 3.5)], dtype=[('x', '<f8'), ('y', '<f8'), ('z', '<f8')])
```
# GenericClass

alias of [VectorNumpy3D](#page-122-0)

## **MomentumClass**

alias of [MomentumNumpy3D](#page-113-0)

## ObjectClass

alias of [MomentumObject3D](#page-54-0)

### ProjectionClass2D

alias of [MomentumNumpy2D](#page-112-0)

### ProjectionClass3D

alias of [MomentumNumpy3D](#page-113-0)

#### ProjectionClass4D

alias of [MomentumNumpy4D](#page-114-0)

### \_IS\_MOMENTUM: ClassVar[bool] = True

<span id="page-114-0"></span>class vector.backends.numpy.MomentumNumpy4D(*\*args: Any*, *\*\*kwargs: Any*)

Bases: [LorentzMomentum](#page-295-0), [VectorNumpy4D](#page-123-0)

Four dimensional momentum vector class for the NumPy backend. This class can be directly used to construct four dimensional NumPy momentum vectors. For three dimensional NumPy vectors see [vector.backends.](#page-123-0) [numpy.VectorNumpy4D](#page-123-0).

### **Examples**

```
>>> import vector
\gg vec = vector.MomentumNumpy4D([(1.1, 2.1, 3.1, 4.1), (1.2, 2.2, 3.2, 4.2), (1.3,\rightarrow2.3, 3.3, 4.3), (1.4, 2.4, 3.4, 4.4), (1.5, 2.5, 3.5, 4.5)],
... dtype=[('px', float), ('py', float), ('pz', float), ('t', float)])
>>> vec
MomentumNumpy4D([(1.1, 2.1, 3.1, 4.1), (1.2, 2.2, 3.2, 4.2), (1.3, 2.3, 3.3, 4.3),
                (1.4, 2.4, 3.4, 4.4), (1.5, 2.5, 3.5, 4.5)dtype=[('x', '<f8'), ('y', '<f8'), ('z', '<f8'), ('t', '<f8')])
```
#### GenericClass

alias of [VectorNumpy4D](#page-123-0)

#### MomentumClass

alias of [MomentumNumpy4D](#page-114-0)

## ObjectClass

alias of [MomentumObject4D](#page-60-0)

#### ProjectionClass2D

alias of [MomentumNumpy2D](#page-112-0)

#### ProjectionClass3D

alias of [MomentumNumpy3D](#page-113-0)

#### ProjectionClass4D

alias of [MomentumNumpy4D](#page-114-0)

## \_IS\_MOMENTUM: ClassVar[bool] = True

```
class vector.backends.numpy.TemporalNumpy
```
Bases: [CoordinatesNumpy](#page-110-0), [Temporal](#page-303-1)

Temporal class for the NumPy backend.

ObjectClass: type[[TemporalObject](#page-67-0)]

#### <span id="page-115-1"></span>class vector.backends.numpy.TemporalNumpyT(*\*args: Any*, *\*\*kwargs: Any*)

Bases: [TemporalNumpy](#page-115-0), [TemporalT](#page-303-2), [GetItem](#page-110-1), ndarray

Class for the t (temporal) coordinate of NumPy backend. Creates a structured NumPy array and returns it as a TemporalNumpyT object.

### **Examples**

```
>>> import vector
>>> vector.backends.numpy.TemporalNumpyT([(1), (2.1)], dtype=[("t", float)])
TemporalNumpyT([(1. ,), (2.1,)], dtype=[('t', '<f8')])
```
### ObjectClass

alias of [TemporalObjectT](#page-67-1)

## \_IS\_MOMENTUM: ClassVar[bool] = False

### property elements: tuple[ndarray]

Temporal coordinates (t) as a tuple.

Each coordinate is a NumPy array of values and not a vector.

### **Examples**

```
>>> import vector
\gg\gg vec = vector.backends.numpy.TemporalNumpyT([(1), (2.1)], dtype=[("t",.
\rightarrowfloat)])
>>> vec.elements
(\text{array}([1. , 2.1]), )
```
#### property t: ndarray

The t coordinates.

<span id="page-115-2"></span>class vector.backends.numpy.TemporalNumpyTau(*\*args: Any*, *\*\*kwargs: Any*)

Bases: [TemporalNumpy](#page-115-0), [TemporalTau](#page-304-0), [GetItem](#page-110-1), ndarray

Class for the tau (temporal) coordinate of NumPy backend.

## ObjectClass

alias of [TemporalObjectTau](#page-67-2)

## \_IS\_MOMENTUM: ClassVar[bool] = False

#### property elements: tuple[ndarray]

Temporal coordinates (tau) as a tuple.

Each coordinate is a NumPy array of values and not a vector.

```
>>> import vector
>>> vec = vector.backends.numpy.TemporalNumpyTau([(1), (2.1)], dtype=[("tau", ...]\rightarrowfloat)])
>>> vec.elements
(array([1. , 2.1]),)
```
#### property tau: ndarray

The tau coordinates.

```
class vector.backends.numpy.VectorNumpy(*, x: float, y: float)
class vector.backends.numpy.VectorNumpy(*, rho: float, phi: float)
class vector.backends.numpy.VectorNumpy(*, x: float, y: float, z: float)
class vector.backends.numpy.VectorNumpy(*, x: float, y: float, eta: float)
class vector.backends.numpy.VectorNumpy(*, x: float, y: float, theta: float)
class vector.backends.numpy.VectorNumpy(*, rho: float, phi: float, z: float)
class vector.backends.numpy.VectorNumpy(*, rho: float, phi: float, eta: float)
class vector.backends.numpy.VectorNumpy(*, rho: float, phi: float, theta: float)
class vector.backends.numpy.VectorNumpy(*, px: float, py: float)
class vector.backends.numpy.VectorNumpy(*, x: float, py: float)
class vector.backends.numpy.VectorNumpy(*, px: float, y: float)
class vector.backends.numpy.VectorNumpy(*, pt: float, phi: float)
class vector.backends.numpy.VectorNumpy(*, x: float, y: float, pz: float)
class vector.backends.numpy.VectorNumpy(*, x: float, py: float, z: float)
class vector.backends.numpy.VectorNumpy(*, x: float, py: float, pz: float)
class vector.backends.numpy.VectorNumpy(*, px: float, y: float, z: float)
class vector.backends.numpy.VectorNumpy(*, px: float, y: float, pz: float)
class vector.backends.numpy.VectorNumpy(*, px: float, py: float, z: float)
class vector.backends.numpy.VectorNumpy(*, px: float, py: float, pz: float)
class vector.backends.numpy.VectorNumpy(*, rho: float, phi: float, pz: float)
class vector.backends.numpy.VectorNumpy(*, pt: float, phi: float, z: float)
class vector.backends.numpy.VectorNumpy(*, pt: float, phi: float, pz: float)
class vector.backends.numpy.VectorNumpy(*, x: float, py: float, theta: float)
class vector.backends.numpy.VectorNumpy(*, px: float, y: float, theta: float)
class vector.backends.numpy.VectorNumpy(*, px: float, py: float, theta: float)
class vector.backends.numpy.VectorNumpy(*, pt: float, phi: float, theta: float)
class vector.backends.numpy.VectorNumpy(*, x: float, py: float, eta: float)
class vector.backends.numpy.VectorNumpy(*, px: float, y: float, eta: float)
class vector.backends.numpy.VectorNumpy(*, px: float, py: float, eta: float)
class vector.backends.numpy.VectorNumpy(*, pt: float, phi: float, eta: float)
class vector.backends.numpy.VectorNumpy(*, x: float, y: float, z: float, t: float)
class vector.backends.numpy.VectorNumpy(*, x: float, y: float, pz: float, t: float)
class vector.backends.numpy.VectorNumpy(*, x: float, py: float, z: float, t: float)
class vector.backends.numpy.VectorNumpy(*, x: float, py: float, pz: float, t: float)
class vector.backends.numpy.VectorNumpy(*, px: float, y: float, z: float, t: float)
```
class vector.backends.numpy.VectorNumpy(*\**, *px: float*, *y: float*, *pz: float*, *t: float*) class vector.backends.numpy.VectorNumpy(*\**, *px: float*, *py: float*, *z: float*, *t: float*) class vector.backends.numpy.VectorNumpy(*\**, *px: float*, *py: float*, *pz: float*, *t: float*) class vector.backends.numpy.VectorNumpy(*\**, *rho: float*, *phi: float*, *z: float*, *t: float*) class vector.backends.numpy.VectorNumpy(*\**, *rho: float*, *phi: float*, *pz: float*, *t: float*) class vector.backends.numpy.VectorNumpy(*\**, *pt: float*, *phi: float*, *z: float*, *t: float*) class vector.backends.numpy.VectorNumpy(*\**, *pt: float*, *phi: float*, *pz: float*, *t: float*) class vector.backends.numpy.VectorNumpy(*\**, *x: float*, *y: float*, *theta: float*, *t: float*) class vector.backends.numpy.VectorNumpy(*\**, *x: float*, *py: float*, *theta: float*, *t: float*) class vector.backends.numpy.VectorNumpy(*\**, *px: float*, *y: float*, *theta: float*, *t: float*) class vector.backends.numpy.VectorNumpy(*\**, *px: float*, *py: float*, *theta: float*, *t: float*) class vector.backends.numpy.VectorNumpy(*\**, *rho: float*, *phi: float*, *theta: float*, *t: float*) class vector.backends.numpy.VectorNumpy(*\**, *pt: float*, *phi: float*, *theta: float*, *t: float*) class vector.backends.numpy.VectorNumpy(*\**, *x: float*, *y: float*, *eta: float*, *t: float*) class vector.backends.numpy.VectorNumpy(*\**, *x: float*, *py: float*, *eta: float*, *t: float*) class vector.backends.numpy.VectorNumpy(*\**, *px: float*, *y: float*, *eta: float*, *t: float*) class vector.backends.numpy.VectorNumpy(*\**, *px: float*, *py: float*, *eta: float*, *t: float*) class vector.backends.numpy.VectorNumpy(*\**, *rho: float*, *phi: float*, *eta: float*, *t: float*) class vector.backends.numpy.VectorNumpy(*\**, *pt: float*, *phi: float*, *eta: float*, *t: float*) class vector.backends.numpy.VectorNumpy(*\**, *x: float*, *y: float*, *z: float*, *tau: float*) class vector.backends.numpy.VectorNumpy(*\**, *x: float*, *y: float*, *pz: float*, *tau: float*) class vector.backends.numpy.VectorNumpy(*\**, *x: float*, *py: float*, *z: float*, *tau: float*) class vector.backends.numpy.VectorNumpy(*\**, *x: float*, *py: float*, *pz: float*, *tau: float*) class vector.backends.numpy.VectorNumpy(*\**, *px: float*, *y: float*, *z: float*, *tau: float*) class vector.backends.numpy.VectorNumpy(*\**, *px: float*, *y: float*, *pz: float*, *tau: float*) class vector.backends.numpy.VectorNumpy(*\**, *px: float*, *py: float*, *z: float*, *tau: float*) class vector.backends.numpy.VectorNumpy(*\**, *px: float*, *py: float*, *pz: float*, *tau: float*) class vector.backends.numpy.VectorNumpy(*\**, *rho: float*, *phi: float*, *z: float*, *tau: float*) class vector.backends.numpy.VectorNumpy(*\**, *rho: float*, *phi: float*, *pz: float*, *tau: float*) class vector.backends.numpy.VectorNumpy(*\**, *ptau: float*, *phi: float*, *z: float*, *tau: float*) class vector.backends.numpy.VectorNumpy(*\**, *ptau: float*, *phi: float*, *pz: float*, *tau: float*) class vector.backends.numpy.VectorNumpy(*\**, *x: float*, *y: float*, *theta: float*, *tau: float*) class vector.backends.numpy.VectorNumpy(*\**, *x: float*, *py: float*, *theta: float*, *tau: float*) class vector.backends.numpy.VectorNumpy(*\**, *px: float*, *y: float*, *theta: float*, *tau: float*) class vector.backends.numpy.VectorNumpy(*\**, *px: float*, *py: float*, *theta: float*, *tau: float*) class vector.backends.numpy.VectorNumpy(*\**, *rho: float*, *phi: float*, *theta: float*, *tau: float*) class vector.backends.numpy.VectorNumpy(*\**, *ptau: float*, *phi: float*, *theta: float*, *tau: float*) class vector.backends.numpy.VectorNumpy(*\**, *x: float*, *y: float*, *eta: float*, *tau: float*) class vector.backends.numpy.VectorNumpy(*\**, *x: float*, *py: float*, *eta: float*, *tau: float*) class vector.backends.numpy.VectorNumpy(*\**, *px: float*, *y: float*, *eta: float*, *tau: float*) class vector.backends.numpy.VectorNumpy(*\**, *px: float*, *py: float*, *eta: float*, *tau: float*) class vector.backends.numpy.VectorNumpy(*\**, *rho: float*, *phi: float*, *eta: float*, *tau: float*) class vector.backends.numpy.VectorNumpy(*\**, *ptau: float*, *phi: float*, *eta: float*, *tau: float*) class vector.backends.numpy.VectorNumpy(*\**, *x: float*, *y: float*, *z: float*, *E: float*)

class vector.backends.numpy.VectorNumpy(*\**, *x: float*, *y: float*, *pz: float*, *E: float*) class vector.backends.numpy.VectorNumpy(*\**, *x: float*, *py: float*, *z: float*, *E: float*) class vector.backends.numpy.VectorNumpy(*\**, *x: float*, *py: float*, *pz: float*, *E: float*) class vector.backends.numpy.VectorNumpy(*\**, *px: float*, *y: float*, *z: float*, *E: float*) class vector.backends.numpy.VectorNumpy(*\**, *px: float*, *y: float*, *pz: float*, *E: float*) class vector.backends.numpy.VectorNumpy(*\**, *px: float*, *py: float*, *z: float*, *E: float*) class vector.backends.numpy.VectorNumpy(*\**, *px: float*, *py: float*, *pz: float*, *E: float*) class vector.backends.numpy.VectorNumpy(*\**, *rho: float*, *phi: float*, *z: float*, *E: float*) class vector.backends.numpy.VectorNumpy(*\**, *rho: float*, *phi: float*, *pz: float*, *E: float*) class vector.backends.numpy.VectorNumpy(*\**, *pE: float*, *phi: float*, *z: float*, *E: float*) class vector.backends.numpy.VectorNumpy(*\**, *pE: float*, *phi: float*, *pz: float*, *E: float*) class vector.backends.numpy.VectorNumpy(*\**, *x: float*, *y: float*, *theta: float*, *E: float*) class vector.backends.numpy.VectorNumpy(*\**, *x: float*, *py: float*, *theta: float*, *E: float*) class vector.backends.numpy.VectorNumpy(*\**, *px: float*, *y: float*, *theta: float*, *E: float*) class vector.backends.numpy.VectorNumpy(*\**, *px: float*, *py: float*, *theta: float*, *E: float*) class vector.backends.numpy.VectorNumpy(*\**, *rho: float*, *phi: float*, *theta: float*, *E: float*) class vector.backends.numpy.VectorNumpy(*\**, *pE: float*, *phi: float*, *theta: float*, *E: float*) class vector.backends.numpy.VectorNumpy(*\**, *x: float*, *y: float*, *eta: float*, *E: float*) class vector.backends.numpy.VectorNumpy(*\**, *x: float*, *py: float*, *eta: float*, *E: float*) class vector.backends.numpy.VectorNumpy(*\**, *px: float*, *y: float*, *eta: float*, *E: float*) class vector.backends.numpy.VectorNumpy(*\**, *px: float*, *py: float*, *eta: float*, *E: float*) class vector.backends.numpy.VectorNumpy(*\**, *rho: float*, *phi: float*, *eta: float*, *E: float*) class vector.backends.numpy.VectorNumpy(*\**, *pE: float*, *phi: float*, *eta: float*, *E: float*) class vector.backends.numpy.VectorNumpy(*\**, *x: float*, *y: float*, *z: float*, *e: float*) class vector.backends.numpy.VectorNumpy(*\**, *x: float*, *y: float*, *pz: float*, *e: float*) class vector.backends.numpy.VectorNumpy(*\**, *x: float*, *py: float*, *z: float*, *e: float*) class vector.backends.numpy.VectorNumpy(*\**, *x: float*, *py: float*, *pz: float*, *e: float*) class vector.backends.numpy.VectorNumpy(*\**, *px: float*, *y: float*, *z: float*, *e: float*) class vector.backends.numpy.VectorNumpy(*\**, *px: float*, *y: float*, *pz: float*, *e: float*) class vector.backends.numpy.VectorNumpy(*\**, *px: float*, *py: float*, *z: float*, *e: float*) class vector.backends.numpy.VectorNumpy(*\**, *px: float*, *py: float*, *pz: float*, *e: float*) class vector.backends.numpy.VectorNumpy(*\**, *rho: float*, *phi: float*, *z: float*, *e: float*) class vector.backends.numpy.VectorNumpy(*\**, *rho: float*, *phi: float*, *pz: float*, *e: float*) class vector.backends.numpy.VectorNumpy(*\**, *pe: float*, *phi: float*, *z: float*, *e: float*) class vector.backends.numpy.VectorNumpy(*\**, *pe: float*, *phi: float*, *pz: float*, *e: float*) class vector.backends.numpy.VectorNumpy(*\**, *x: float*, *y: float*, *theta: float*, *e: float*) class vector.backends.numpy.VectorNumpy(*\**, *x: float*, *py: float*, *theta: float*, *e: float*) class vector.backends.numpy.VectorNumpy(*\**, *px: float*, *y: float*, *theta: float*, *e: float*) class vector.backends.numpy.VectorNumpy(*\**, *px: float*, *py: float*, *theta: float*, *e: float*) class vector.backends.numpy.VectorNumpy(*\**, *rho: float*, *phi: float*, *theta: float*, *e: float*) class vector.backends.numpy.VectorNumpy(*\**, *pe: float*, *phi: float*, *theta: float*, *e: float*) class vector.backends.numpy.VectorNumpy(*\**, *x: float*, *y: float*, *eta: float*, *e: float*) class vector.backends.numpy.VectorNumpy(*\**, *x: float*, *py: float*, *eta: float*, *e: float*) class vector.backends.numpy.VectorNumpy(*\**, *px: float*, *y: float*, *eta: float*, *e: float*)

class vector.backends.numpy.VectorNumpy(*\**, *px: float*, *py: float*, *eta: float*, *e: float*) class vector.backends.numpy.VectorNumpy(*\**, *rho: float*, *phi: float*, *eta: float*, *e: float*) class vector.backends.numpy.VectorNumpy(*\**, *pe: float*, *phi: float*, *eta: float*, *e: float*) class vector.backends.numpy.VectorNumpy(*\**, *x: float*, *y: float*, *z: float*, *energy: float*) class vector.backends.numpy.VectorNumpy(*\**, *x: float*, *y: float*, *pz: float*, *energy: float*) class vector.backends.numpy.VectorNumpy(*\**, *x: float*, *py: float*, *z: float*, *energy: float*) class vector.backends.numpy.VectorNumpy(*\**, *x: float*, *py: float*, *pz: float*, *energy: float*) class vector.backends.numpy.VectorNumpy(*\**, *px: float*, *y: float*, *z: float*, *energy: float*) class vector.backends.numpy.VectorNumpy(*\**, *px: float*, *y: float*, *pz: float*, *energy: float*) class vector.backends.numpy.VectorNumpy(*\**, *px: float*, *py: float*, *z: float*, *energy: float*) class vector.backends.numpy.VectorNumpy(*\**, *px: float*, *py: float*, *pz: float*, *energy: float*) class vector.backends.numpy.VectorNumpy(*\**, *rho: float*, *phi: float*, *z: float*, *energy: float*) class vector.backends.numpy.VectorNumpy(*\**, *rho: float*, *phi: float*, *pz: float*, *energy: float*) class vector.backends.numpy.VectorNumpy(*\**, *pt: float*, *phi: float*, *z: float*, *energy: float*) class vector.backends.numpy.VectorNumpy(*\**, *pt: float*, *phi: float*, *pz: float*, *energy: float*) class vector.backends.numpy.VectorNumpy(*\**, *x: float*, *y: float*, *theta: float*, *energy: float*) class vector.backends.numpy.VectorNumpy(*\**, *x: float*, *py: float*, *theta: float*, *energy: float*) class vector.backends.numpy.VectorNumpy(*\**, *px: float*, *y: float*, *theta: float*, *energy: float*) class vector.backends.numpy.VectorNumpy(*\**, *px: float*, *py: float*, *theta: float*, *energy: float*) class vector.backends.numpy.VectorNumpy(*\**, *rho: float*, *phi: float*, *theta: float*, *energy: float*) class vector.backends.numpy.VectorNumpy(*\**, *pt: float*, *phi: float*, *theta: float*, *energy: float*) class vector.backends.numpy.VectorNumpy(*\**, *x: float*, *y: float*, *eta: float*, *energy: float*) class vector.backends.numpy.VectorNumpy(*\**, *x: float*, *py: float*, *eta: float*, *energy: float*) class vector.backends.numpy.VectorNumpy(*\**, *px: float*, *y: float*, *eta: float*, *energy: float*) class vector.backends.numpy.VectorNumpy(*\**, *px: float*, *py: float*, *eta: float*, *energy: float*) class vector.backends.numpy.VectorNumpy(*\**, *rho: float*, *phi: float*, *eta: float*, *energy: float*) class vector.backends.numpy.VectorNumpy(*\**, *pt: float*, *phi: float*, *eta: float*, *energy: float*) class vector.backends.numpy.VectorNumpy(*\**, *x: float*, *y: float*, *z: float*, *M: float*) class vector.backends.numpy.VectorNumpy(*\**, *x: float*, *y: float*, *pz: float*, *M: float*) class vector.backends.numpy.VectorNumpy(*\**, *x: float*, *py: float*, *z: float*, *M: float*) class vector.backends.numpy.VectorNumpy(*\**, *x: float*, *py: float*, *pz: float*, *M: float*) class vector.backends.numpy.VectorNumpy(*\**, *px: float*, *y: float*, *z: float*, *M: float*) class vector.backends.numpy.VectorNumpy(*\**, *px: float*, *y: float*, *pz: float*, *M: float*) class vector.backends.numpy.VectorNumpy(*\**, *px: float*, *py: float*, *z: float*, *M: float*) class vector.backends.numpy.VectorNumpy(*\**, *px: float*, *py: float*, *pz: float*, *M: float*) class vector.backends.numpy.VectorNumpy(*\**, *rho: float*, *phi: float*, *z: float*, *M: float*) class vector.backends.numpy.VectorNumpy(*\**, *rho: float*, *phi: float*, *pz: float*, *M: float*) class vector.backends.numpy.VectorNumpy(*\**, *pM: float*, *phi: float*, *z: float*, *M: float*) class vector.backends.numpy.VectorNumpy(*\**, *pM: float*, *phi: float*, *pz: float*, *M: float*) class vector.backends.numpy.VectorNumpy(*\**, *x: float*, *y: float*, *theta: float*, *M: float*) class vector.backends.numpy.VectorNumpy(*\**, *x: float*, *py: float*, *theta: float*, *M: float*) class vector.backends.numpy.VectorNumpy(*\**, *px: float*, *y: float*, *theta: float*, *M: float*) class vector.backends.numpy.VectorNumpy(*\**, *px: float*, *py: float*, *theta: float*, *M: float*) class vector.backends.numpy.VectorNumpy(*\**, *rho: float*, *phi: float*, *theta: float*, *M: float*)

class vector.backends.numpy.VectorNumpy(*\**, *pM: float*, *phi: float*, *theta: float*, *M: float*) class vector.backends.numpy.VectorNumpy(*\**, *x: float*, *y: float*, *eta: float*, *M: float*) class vector.backends.numpy.VectorNumpy(*\**, *x: float*, *py: float*, *eta: float*, *M: float*) class vector.backends.numpy.VectorNumpy(*\**, *px: float*, *y: float*, *eta: float*, *M: float*) class vector.backends.numpy.VectorNumpy(*\**, *px: float*, *py: float*, *eta: float*, *M: float*) class vector.backends.numpy.VectorNumpy(*\**, *rho: float*, *phi: float*, *eta: float*, *M: float*) class vector.backends.numpy.VectorNumpy(*\**, *pM: float*, *phi: float*, *eta: float*, *M: float*) class vector.backends.numpy.VectorNumpy(*\**, *x: float*, *y: float*, *z: float*, *m: float*) class vector.backends.numpy.VectorNumpy(*\**, *x: float*, *y: float*, *pz: float*, *m: float*) class vector.backends.numpy.VectorNumpy(*\**, *x: float*, *py: float*, *z: float*, *m: float*) class vector.backends.numpy.VectorNumpy(*\**, *x: float*, *py: float*, *pz: float*, *m: float*) class vector.backends.numpy.VectorNumpy(*\**, *px: float*, *y: float*, *z: float*, *m: float*) class vector.backends.numpy.VectorNumpy(*\**, *px: float*, *y: float*, *pz: float*, *m: float*) class vector.backends.numpy.VectorNumpy(*\**, *px: float*, *py: float*, *z: float*, *m: float*) class vector.backends.numpy.VectorNumpy(*\**, *px: float*, *py: float*, *pz: float*, *m: float*) class vector.backends.numpy.VectorNumpy(*\**, *rho: float*, *phi: float*, *z: float*, *m: float*) class vector.backends.numpy.VectorNumpy(*\**, *rho: float*, *phi: float*, *pz: float*, *m: float*) class vector.backends.numpy.VectorNumpy(*\**, *pm: float*, *phi: float*, *z: float*, *m: float*) class vector.backends.numpy.VectorNumpy(*\**, *pm: float*, *phi: float*, *pz: float*, *m: float*) class vector.backends.numpy.VectorNumpy(*\**, *x: float*, *y: float*, *theta: float*, *m: float*) class vector.backends.numpy.VectorNumpy(*\**, *x: float*, *py: float*, *theta: float*, *m: float*) class vector.backends.numpy.VectorNumpy(*\**, *px: float*, *y: float*, *theta: float*, *m: float*) class vector.backends.numpy.VectorNumpy(*\**, *px: float*, *py: float*, *theta: float*, *m: float*) class vector.backends.numpy.VectorNumpy(*\**, *rho: float*, *phi: float*, *theta: float*, *m: float*) class vector.backends.numpy.VectorNumpy(*\**, *pm: float*, *phi: float*, *theta: float*, *m: float*) class vector.backends.numpy.VectorNumpy(*\**, *x: float*, *y: float*, *eta: float*, *m: float*) class vector.backends.numpy.VectorNumpy(*\**, *x: float*, *py: float*, *eta: float*, *m: float*) class vector.backends.numpy.VectorNumpy(*\**, *px: float*, *y: float*, *eta: float*, *m: float*) class vector.backends.numpy.VectorNumpy(*\**, *px: float*, *py: float*, *eta: float*, *m: float*) class vector.backends.numpy.VectorNumpy(*\**, *rho: float*, *phi: float*, *eta: float*, *m: float*) class vector.backends.numpy.VectorNumpy(*\**, *pm: float*, *phi: float*, *eta: float*, *m: float*) class vector.backends.numpy.VectorNumpy(*\**, *x: float*, *y: float*, *z: float*, *mass: float*) class vector.backends.numpy.VectorNumpy(*\**, *x: float*, *y: float*, *pz: float*, *mass: float*) class vector.backends.numpy.VectorNumpy(*\**, *x: float*, *py: float*, *z: float*, *mass: float*) class vector.backends.numpy.VectorNumpy(*\**, *x: float*, *py: float*, *pz: float*, *mass: float*) class vector.backends.numpy.VectorNumpy(*\**, *px: float*, *y: float*, *z: float*, *mass: float*) class vector.backends.numpy.VectorNumpy(*\**, *px: float*, *y: float*, *pz: float*, *mass: float*) class vector.backends.numpy.VectorNumpy(*\**, *px: float*, *py: float*, *z: float*, *mass: float*) class vector.backends.numpy.VectorNumpy(*\**, *px: float*, *py: float*, *pz: float*, *mass: float*) class vector.backends.numpy.VectorNumpy(*\**, *rho: float*, *phi: float*, *z: float*, *mass: float*) class vector.backends.numpy.VectorNumpy(*\**, *rho: float*, *phi: float*, *pz: float*, *mass: float*) class vector.backends.numpy.VectorNumpy(*\**, *pt: float*, *phi: float*, *z: float*, *mass: float*) class vector.backends.numpy.VectorNumpy(*\**, *pt: float*, *phi: float*, *pz: float*, *mass: float*) class vector.backends.numpy.VectorNumpy(*\**, *x: float*, *y: float*, *theta: float*, *mass: float*)

class vector.backends.numpy.VectorNumpy(*\**, *x: float*, *py: float*, *theta: float*, *mass: float*) class vector.backends.numpy.VectorNumpy(*\**, *px: float*, *y: float*, *theta: float*, *mass: float*) class vector.backends.numpy.VectorNumpy(*\**, *px: float*, *py: float*, *theta: float*, *mass: float*) class vector.backends.numpy.VectorNumpy(*\**, *rho: float*, *phi: float*, *theta: float*, *mass: float*) class vector.backends.numpy.VectorNumpy(*\**, *pt: float*, *phi: float*, *theta: float*, *mass: float*) class vector.backends.numpy.VectorNumpy(*\**, *x: float*, *y: float*, *eta: float*, *mass: float*) class vector.backends.numpy.VectorNumpy(*\**, *x: float*, *py: float*, *eta: float*, *mass: float*) class vector.backends.numpy.VectorNumpy(*\**, *px: float*, *y: float*, *eta: float*, *mass: float*) class vector.backends.numpy.VectorNumpy(*\**, *px: float*, *py: float*, *eta: float*, *mass: float*) class vector.backends.numpy.VectorNumpy(*\**, *rho: float*, *phi: float*, *eta: float*, *mass: float*) class vector.backends.numpy.VectorNumpy(*\**, *pt: float*, *phi: float*, *eta: float*, *mass: float*) class vector.backends.numpy.VectorNumpy(*\_\_azumthal:* [Azimuthal](#page-288-0)) class vector.backends.numpy.VectorNumpy(*\_\_azumthal:* [Azimuthal,](#page-288-0) *\_\_longitudinal:* [Longitudinal](#page-289-1)) class vector.backends.numpy.VectorNumpy(*\_\_azumthal:* [Azimuthal,](#page-288-0) *\_\_longitudinal:* [Longitudinal,](#page-289-1) *\_\_temporal:* [Temporal](#page-303-1))

Bases: [Vector](#page-304-1), [GetItem](#page-110-1)

Mixin class for NumPy vectors.

**allclose**(*other:* [VectorProtocol,](#page-330-0) *rtol: float* | *ndarray* =  $le$ -05, *atol: float* | *ndarray* =  $le$ -08, *equal nan: bool*  $|$  *ndarray* = *False* $) \rightarrow$  Any

Like np.ndarray.allclose, but for VectorNumpy.

#### dtype: numpy.dtype[Any]

lib = <module 'numpy' from '/home/docs/checkouts/readthedocs.org/user\_builds/vector/ envs/stable/lib/python3.12/site-packages/numpy/\_\_init\_\_.py'>

sum(*axis: int | None = None*, *dtype: dtype[Any] | str | None = None*, *out: Any | None = None*, *keepdims: bool*  $= False$ , *initial: Any* = *None*, *where: Any* = *None*)  $\rightarrow$  SameVectorNumpyType

<span id="page-121-0"></span>class vector.backends.numpy.VectorNumpy2D(*\*args: Any*, *\*\*kwargs: Any*)

Bases: [VectorNumpy](#page-116-0), [Planar](#page-298-0), [Vector2D](#page-312-0), ndarray

Two dimensional vector class for the NumPy backend. This class can be directly used to construct two dimensional NumPy vectors. For two dimensional Momentum NumPy vectors see [vector.backends.numpy.](#page-112-0) [MomentumNumpy2D](#page-112-0).

## **Examples**

```
>>> import vector
>>> vec = vector.VectorNumpy2D([(1.1, 2.1), (1.2, 2.2), (1.3, 2.3), (1.4, 2.4), (1.4, 2.4)]\rightarrow 5, 2.5)],
... \text{dtype}=[('x', float), ('y', float)])>>> vec
VectorNumpy2D([(1.1, 2.1), (1.2, 2.2), (1.3, 2.3), (1.4, 2.4), (1.5, 2.5)],
              dtype=[('x', '<f8'), ('y', '<f8')])
```
### GenericClass

alias of [VectorNumpy2D](#page-121-0)

# MomentumClass

alias of [MomentumNumpy2D](#page-112-0)

### ObjectClass

alias of [VectorObject2D](#page-76-0)

## ProjectionClass2D

alias of [VectorNumpy2D](#page-121-0)

# ProjectionClass3D

alias of [VectorNumpy3D](#page-122-0)

#### ProjectionClass4D

alias of [VectorNumpy4D](#page-123-0)

## \_IS\_MOMENTUM: ClassVar[bool] = False

#### \_azimuthal\_type: type[[AzimuthalNumpyXY](#page-109-0)] | type[[AzimuthalNumpyRhoPhi](#page-109-1)]

 $\text{wrap\_result}(cls: Any, result: Any, returns: Any, num\_vecars: Any) \rightarrow Any$ 

Wraps the raw result of a compute function as an array of scalars or an array of vectors.

#### **Parameters**

- result Value or tuple of values from a compute function.
- returns Signature from a dispatch\_map.
- num\_vecargs (int) Number of vector arguments in the function that would be treated on an equal footing (i.e. add has two, but rotate\_axis has only one: the axis is secondary).

#### property azimuthal: [AzimuthalNumpy](#page-108-0)

Returns the azimuthal type class for the given VectorNumpy2D object.

#### **Examples**

```
>>> import vector
>>> vec = vector.array([
... (1.1, 2.1), (1.2, 2.2), (1.3, 2.3), (1.4, 2.4), (1.5, 2.5)
... ], dtype=[("x", float), ("y", float)])
>>> vec.azimuthal
Azimutha1NumpyXY([ (1.1, 2.1), (1.2, 2.2), (1.3, 2.3), (1.4, 2.4),(1.5, 2.5)], dtype=[('x', '<f8'), ('y', '<f8')])
```
### <span id="page-122-0"></span>class vector.backends.numpy.VectorNumpy3D(*\*args: Any*, *\*\*kwargs: Any*)

Bases: [VectorNumpy](#page-116-0), [Spatial](#page-300-1), [Vector3D](#page-318-0), ndarray

Three dimensional vector class for the NumPy backend. This class can be directly used to construct three dimensional NumPy vectors. For three dimensional Momentum NumPy vectors see vector. backends.numpy. [MomentumNumpy3D](#page-113-0).

```
>>> import vector
>>> vec = vector.VectorNumpy3D([(1.1, 2.1, 3.1), (1.2, 2.2, 3.2), (1.3, 2.3, 3.3), \Box]\rightarrow (1.4, 2.4, 3.4), (1.5, 2.5, 3.5)],
... dtype=[('x', float), ('y', float), ('z', float)])
>>> vec
VectorNumpy3D([(1.1, 2.1, 3.1), (1.2, 2.2, 3.2), (1.3, 2.3, 3.3), (1.4, 2.4, 3.4),
               (1.5, 2.5, 3.5)], dtype=[('x', '<f8'), ('y', '<f8'), ('z', '<f8')])
```
## GenericClass

alias of [VectorNumpy3D](#page-122-0)

### MomentumClass

alias of [MomentumNumpy3D](#page-113-0)

## ObjectClass

alias of [VectorObject3D](#page-82-0)

## ProjectionClass2D

alias of [VectorNumpy2D](#page-121-0)

## ProjectionClass3D

alias of [VectorNumpy3D](#page-122-0)

# ProjectionClass4D

alias of [VectorNumpy4D](#page-123-0)

## \_IS\_MOMENTUM: ClassVar[bool] = False

\_azimuthal\_type: type[[AzimuthalNumpyXY](#page-109-0)] | type[[AzimuthalNumpyRhoPhi](#page-109-1)]

```
_longitudinal_type: type[LongitudinalNumpyZ] | type[LongitudinalNumpyTheta] |
type[LongitudinalNumpyEta]
```
 $\text{wrap\_result}(cls: Any, result: Any, returns: Any, num\_vecars: Any) \rightarrow Any$ 

Wraps the raw result of a compute function as an array of scalars or an array of vectors.

### **Parameters**

- result Value or tuple of values from a compute function.
- returns Signature from a dispatch\_map.
- num\_vecargs  $(int)$  Number of vector arguments in the function that would be treated on an equal footing (i.e. add has two, but rotate\_axis has only one: the axis is secondary).

# property azimuthal: [AzimuthalNumpy](#page-108-0)

Returns the azimuthal type class for the given VectorNumpy3D object.

### property longitudinal: [LongitudinalNumpy](#page-110-2)

Returns the longitudinal type class for the given VectorNumpy3D object.

# <span id="page-123-0"></span>class vector.backends.numpy.VectorNumpy4D(*\*args: Any*, *\*\*kwargs: Any*)

Bases: [VectorNumpy](#page-116-0), [Lorentz](#page-290-1), [Vector4D](#page-324-0), ndarray

Four dimensional vector class for the NumPy backend. This class can be directly used to construct four dimensional NumPy vectors. For four dimensional Momentum NumPy vectors see [vector.backends.numpy.](#page-114-0) [MomentumNumpy4D](#page-114-0).

```
>>> import vector
>>> vec = vector.VectorNumpy4D([(1.1, 2.1, 3.1, 4.1), (1.2, 2.2, 3.2, 4.2), (1.3, 2.1, 4.1)]˓→3, 3.3, 4.3), (1.4, 2.4, 3.4, 4.4), (1.5, 2.5, 3.5, 4.5)],
... dtype=[('x', float), ('y', float), ('z', float), ('t', float)])
>>> vec
VectorNumpy4D([(1.1, 2.1, 3.1, 4.1), (1.2, 2.2, 3.2, 4.2), (1.3, 2.3, 3.3, 4.3),
               (1.4, 2.4, 3.4, 4.4), (1.5, 2.5, 3.5, 4.5)],
              dtype=[('x', '<f8'), ('y', '<f8'), ('z', '<f8'), ('t', '<f8')])
```
## GenericClass

alias of [VectorNumpy4D](#page-123-0)

#### MomentumClass

alias of [MomentumNumpy4D](#page-114-0)

#### ObjectClass

alias of [VectorObject4D](#page-91-0)

### ProjectionClass2D

alias of [VectorNumpy2D](#page-121-0)

### ProjectionClass3D

alias of [VectorNumpy3D](#page-122-0)

### ProjectionClass4D

alias of [VectorNumpy4D](#page-123-0)

### \_IS\_MOMENTUM: ClassVar[bool] = False

\_azimuthal\_type: type[[AzimuthalNumpyXY](#page-109-0)] | type[[AzimuthalNumpyRhoPhi](#page-109-1)]

```
_longitudinal_type: type[LongitudinalNumpyZ] | type[LongitudinalNumpyTheta] |
type[LongitudinalNumpyEta]
```
### \_temporal\_type: type[[TemporalNumpyT](#page-115-1)] | type[[TemporalNumpyTau](#page-115-2)]

 $\text{wrap\_result}(cls: Any, result: Any, returns: Any, num\_vecars: Any) \rightarrow Any$ 

Wraps the raw result of a compute function as an array of scalars or an array of vectors.

### **Parameters**

- result Value or tuple of values from a compute function.
- returns Signature from a dispatch\_map.
- num\_vecargs  $(int)$  Number of vector arguments in the function that would be treated on an equal footing (i.e. add has two, but rotate\_axis has only one: the axis is secondary).

### property azimuthal: [AzimuthalNumpy](#page-108-0)

Returns the azimuthal type class for the given VectorNumpy4D object.

### property longitudinal: [LongitudinalNumpy](#page-110-2)

Returns the longitudinal type class for the given Vectornumpy4D object.

### property temporal: [TemporalNumpy](#page-115-0)

Returns the azimuthal type class for the given VectorNumpy4D object.

```
vector.backends.numpy._array_from_columns(columns: dict[str, Any]) → Any
```
Converts a dictionary (or columns) of coordinates to an array.

#### **Parameters**

columns (dict) – The dictionary of coordinates to be converted.

#### **Returns**

A structured array of coordinates.

#### **Return type**

np.ndarray

## **Examples**

```
>>> import vector
>>> vector.backends.numpy._array_from_columns({"x": [1, 2, 3], "y": [1, 2, 4]})
array([(1., 1.), (2., 2.), (3., 4.)], dtype=[('x', '<f8'), ('y', '<f8')])
```
vector.backends.numpy.\_array\_repr(*array:* [VectorNumpy2D](#page-121-0) *|* [VectorNumpy3D](#page-122-0) *|* [VectorNumpy4D,](#page-123-0) *is momentum: bool*)  $\rightarrow$  str

Constructs the value for \_\_repr\_\_ function of the provided VectorNumpy class.

vector.backends.numpy.\_getitem(*array:* [VectorNumpy2D](#page-121-0) *|* [VectorNumpy3D](#page-122-0) *|* [VectorNumpy4D,](#page-123-0) *where: Any*, *is\_momentum: bool*)  $\rightarrow$  float | ndarray

Implementation for the \_\_getitem\_\_ method. See [GetItem](#page-110-1) for more details.

vector.backends.numpy.\_has(*array:* [VectorNumpy2D](#page-121-0) *|* [VectorNumpy3D](#page-122-0) *|* [VectorNumpy4D](#page-123-0) *|* [MomentumNumpy2D](#page-112-0) *|* [MomentumNumpy3D](#page-113-0) *|* [MomentumNumpy4D](#page-114-0) *|* [CoordinatesNumpy,](#page-110-0) *names:*  $tuple[str, ...]$ )  $\rightarrow$  bool

Checks if a NumPy vector has the provided coordinate attributes.

#### **Parameters**

- array (NumPy vector) A NumPy Vector whose coordinate attributes have to be checked.
- names  $(tuple)$  Names of the attributes.

#### **Returns**

If the attribute exists or not.

#### **Return type**

bool

#### **Examples**

```
>>> from vector.backends.numpy import _has
>>> from vector._methods import _coordinate_class_to_names
>>> vec = vector.array([
... (1.1, 2.1), (1.2, 2.2), (1.3, 2.3), (1.4, 2.4), (1.5, 2.5)
... ], dtype=[("x", float), ("y", float)])
>>> _has(vec, ("x", "y"))
True
>>> _has(vec, _coordinate_class_to_names[vector._methods.AzimuthalXY])
True
>>> _has(vec, _coordinate_class_to_names[vector._methods.AzimuthalRhoPhi])
False
```
vector.backends.numpy.\_is\_type\_safe(*array:* [VectorNumpy2D](#page-121-0) *|* [VectorNumpy3D](#page-122-0) *|* [VectorNumpy4D](#page-123-0) *|* [MomentumNumpy2D](#page-112-0) *|* [MomentumNumpy3D](#page-113-0) *|* [MomentumNumpy4D](#page-114-0) *|* [CoordinatesNumpy](#page-110-0)) → bool

vector.backends.numpy.\_reduce\_count\_nonzero(*a: T*, *axis: int | None = None*, *\**, *keepdims: bool = False*)  $\rightarrow$  Any

vector.backends.numpy.\_reduce\_sum(*a: T*, *axis: int | None = None*, *dtype: Any = None*, *out: Any = None*, *keepdims: bool* = *False*, *initial: Any* = *None*, *where: Any* = *None*)  $\rightarrow$  T

vector.backends.numpy.\_setitem(*array:* [VectorNumpy2D](#page-121-0) *|* [VectorNumpy3D](#page-122-0) *|* [VectorNumpy4D,](#page-123-0) *where: Any*, *what: Any, is\_momentum: bool*)  $\rightarrow$  None

vector.backends.numpy.\_shape\_of(*result: tuple[ndarray, ...] | Any*) → tuple[int, ...]

Calculates the shape of a tuple of **``**numpy.array``s. The shape returned is the highest (numerical) value of the shapes present in the tuple.

#### **Parameters**

result (tuple) – A tuple of **``**numpy.array``s.

#### **Returns**

The calculated shape.

**Return type** tuple

#### **Examples**

```
>>> from vector.backends.numpy import _shape_of
>>> import numpy as np
>>> _shape_of((np.array([1]), np.array([2])))
(1,)
\gg _shape_of((np.array([1]), np.array([2, 8]), np.array([0])))
(2,)
\gg _shape_of((np.array([1]), np.array([2, 8])))
(2,)
```
vector.backends.numpy.\_toarrays(*result: tuple[Any, ...] | Any*) → tuple[ndarray, ...]

Converts a tuple of values to a tuple of **``**numpy.array``s.

#### **Parameters**

**result** (*tuple*) – A tuple of values to be converted.

#### **Returns**

A tuple of numpy.array.

# **Return type**

tuple

#### **Examples**

```
>>> from vector.backends.numpy import _toarrays
\gg _toarrays((1, 2, 3, 4))
(\text{array}([1.]), \text{array}([2.]), \text{array}([3.]), \text{array}([4.]))>>> _toarrays((1, 2, (1, 2, 3)))
(array([1.]), array([2.]), array([[1., 2., 3.]]))
```
(continues on next page)

(continued from previous page)

```
>>> _toarrays((1, 2, (1, 2, False)))
(array([1.]), array([2.]), array([[1., 2., 0.]]))
```
vector.backends.numpy.array(*\*args: Any*, *\*\*kwargs: Any*) → *[VectorNumpy](#page-116-0)*

Constructs a NumPy array of vectors, whose type is determined by the dtype of the structured array or Pandasstyle "columns" argument.

All allowed signatures for np. array can be used in this function, plus one more:

```
vector.array({"x": x_column, "y": y_column})
```
to make an array with dtype=[("x", x\_column.dtype), ("y", y\_column.dtype)].

The array must have structured dtype (i.e. dtype.names is not None) and the following combinations of names are allowed:

- $(2D)$  x, y
- (2D) rho, phi
- $\bullet$  (3D) x, y, z
- (3D)  $x, y, \text{theta}$
- $\bullet$  (3D) x, y, eta
- (3D) rho, phi, z
- (3D) rho, phi, theta
- (3D) rho, phi, eta
- $(4D)$  x, y, z, t
- $(4D)$  x, y, z, tau`
- (4D) x, y, theta, t
- (4D) x, y, theta, tau`
- (4D)  $x, y, e$ ta, t
- $\bullet$  (4D) x, y, eta, tau`
- $(4D)$  rho, phi, z, t
- (4D) rho, phi, z, tau`
- (4D) rho, phi, theta, t`
- (4D) rho, phi, theta, tau`
- (4D) rho, phi, eta, t`
- (4D) rho, phi, eta, tau`

in which

- px may be substituted for x
- py may be substituted for y
- pt may be substituted for rho
- pz may be substituted for z
- E may be substituted for t
- e may be substituted for t
- energy may be substituted for t
- M may be substituted for tau
- m may be substituted for tau
- mass may be substituted for tau

to make the vector a momentum vector.

## **vector.backends.awkward module**

Defines behaviors for Awkward Array. New arrays created with the

vector.Array(...) vector.awk(...) vector.zip(...)

function will have these behaviors built in (and will pass them to any derived arrays).

Alternatively, you can

vector.register\_awkward()

to install the behaviors globally, so that any record named Vector2D, Vector3D, Vector4D, Momentum2D, Momentum3D, or Momentum4D will have these properties and methods.

The Awkward-Vectors-in-Numba extension is also implemented here, since it requires two non-strict dependencies of Vector: Awkward and Numba. Awkward's ak.behavior manages this non-strictness well.

class vector.backends.awkward.AwkwardProtocol(*\*args*, *\*\*kwargs*)

Bases: [Protocol](#page-344-0)

 $\_abc\_impl$  =  $<-abc._abc\_data$  object>

 $_is\_protocol = True$ 

<span id="page-128-1"></span>class vector.backends.awkward.AzimuthalAwkward

Bases: [CoordinatesAwkward](#page-130-0), [Azimuthal](#page-288-0)

Azimuthal class for the Awkward backend. See -

- [AzimuthalAwkward.from\\_fields\(\)](#page-128-0)
- [AzimuthalAwkward.from\\_momentum\\_fields\(\)](#page-129-0)

<span id="page-128-0"></span>to construct azimuthal type objects.

classmethod from\_fields(*array: Array*) → *[AzimuthalAwkward](#page-128-1)*

Create a [vector.backends.awkward.AzimuthalAwkwardXY](#page-130-1) or a [vector.backends.awkward.](#page-129-1) [AzimuthalAwkwardRhoPhi](#page-129-1), depending on the fields in array.

```
>>> import vector
>>> import awkward as ak
>>> a = ak.Array([{'x": [1, 2]}, {''y": [1]})
>>> az = vector.backends.awkward.AzimuthalAwkward.from_fields(a)
>>> az
AzimuthalAwkwardXY(<Array [[1, 2], None] type='2 * option[var * int64]'>,
˓→<Array [None, [1]] type='2 * option[var * int64]'>)
>>> az.elements
(<Array [[1, 2], None] type='2 * option[var * int64]'>, <Array [None, [1]] type=
˓→'2 * option[var * int64]'>)
```
# <span id="page-129-0"></span>classmethod from\_momentum\_fields(*array: Array*) → *[AzimuthalAwkward](#page-128-1)*

Create a [vector.backends.awkward.AzimuthalAwkwardXY](#page-130-1) or a [vector.backends.awkward.](#page-129-1) [AzimuthalAwkwardRhoPhi](#page-129-1), depending on the fields in array, allowing momentum synonyms.

## **Examples**

```
>>> import vector
>>> import awkward as ak
>>> a = ak.Array([{'''px}': [1, 2], {'''py}': [1]])
>>> az = vector.backends.awkward.AzimuthalAwkward.from_momentum_fields(a)
>>> az
AzimuthalAwkwardXY(<Array [[1, 2], None] type='2 * option[var * int64]'>,
˓→<Array [None, [1]] type='2 * option[var * int64]'>)
>>> az.elements
(<Array [[1, 2], None] type='2 * option[var * int64]'>, <Array [None, [1]] type=
\rightarrow'2 * option[var * int64]'>)
```
<span id="page-129-1"></span>class vector.backends.awkward.AzimuthalAwkwardRhoPhi(*rho: Any*, *phi: Any*)

Bases: [AzimuthalAwkward](#page-128-1), [AzimuthalRhoPhi](#page-288-1)

Class for the rho and phi (azimuthal) coordinates of Awkward backend.

# **Examples**

```
>>> import vector
>>> import awkward as ak
>>> a = ak.Array([{\text{{}"rho" : [1, 2]}}, {\text{{}"phi" : [1]}})
>>> az = vector.backends.awkward.AzimuthalAwkwardRhoPhi(a["rho"], a["phi"])
>>> az
AzimuthalAwkwardRhoPhi(<Array [[1, 2], None] type='2 * option[var * int64]'>,
˓→<Array [None, [1]] type='2 * option[var * int64]'>)
>>> az.elements
(\langle \text{Array} [1, 2], \text{None}] type='2 * option[var * int64]'>, <Array [None, [1]] type='2
˓→* option[var * int64]'>)
```
### property elements: tuple[ArrayOrRecord, ArrayOrRecord]

Azimuthal coordinates (rho and phi) as a tuple.

```
>>> import vector
\gg az = vector.backends.awkward.AzimuthalAwkwardRhoPhi([1, 2, 3], [1, 2])
>>> az.elements
([1, 2, 3], [1, 2])
```
phi: Any

```
rho: Any
```

```
class vector.backends.awkward.AzimuthalAwkwardXY(x: Any, y: Any)
```
Bases: [AzimuthalAwkward](#page-128-1), [AzimuthalXY](#page-289-0)

Class for the x and y (azimuthal) coordinates of Awkward backend.

# **Examples**

```
>>> import vector
>>> import awkward as ak
>>> a = ak.Array([{'x": [1, 2]}, {''y": [1]})
>>> az = vector.backends.awkward.AzimuthalAwkwardXY(a["x"], a["y"])
>>> az
AzimuthalAwkwardXY(<Array [[1, 2], None] type='2 * option[var * int64]'>, <Array␣
\rightarrow[None, [1]] type='2 * option[var * int64]'>)
>>> az.elements
(<Array [[1, 2], None] type='2 * option[var * int64]'>, <Array [None, [1]] type='2␣
\rightarrow^* option[var * int64]'>)
```
# property elements: tuple[ArrayOrRecord, ArrayOrRecord]

Azimuthal coordinates (x and y) as a tuple.

# **Examples**

```
>>> import vector
\gg az = vector.backends.awkward.AzimuthalAwkwardXY([1, 2, 3], [1, 2])
>>> az.elements
([1, 2, 3], [1, 2])
```
### x: Any

```
y: Any
```
<span id="page-130-0"></span>class vector.backends.awkward.CoordinatesAwkward

Bases: object

```
lib: ModuleType = <module 'numpy' from '/home/docs/checkouts/readthedocs.org/
user_builds/vector/envs/stable/lib/python3.12/site-packages/numpy/__init__.py'>
```
### <span id="page-130-2"></span>class vector.backends.awkward.LongitudinalAwkward

Bases: [CoordinatesAwkward](#page-130-0), [Longitudinal](#page-289-1)

Longitudinal class for the Awkward backend. See -

- [LongitudinalAwkward.from\\_fields\(\)](#page-131-0)
- [LongitudinalAwkward.from\\_momentum\\_fields\(\)](#page-131-1)

to construct longitudinal type objects.

<span id="page-131-0"></span>classmethod from\_fields(*array: Array*) → *[LongitudinalAwkward](#page-130-2)*

Create a [vector.backends.awkward.LongitudinalAwkwardZ](#page-132-0), a [vector.backends.awkward.](#page-132-1) [LongitudinalAwkwardTheta](#page-132-1), or a [vector.backends.awkward.LongitudinalAwkwardEta](#page-131-2), depending on the fields in array.

#### **Examples**

```
>>> import vector
>>> import awkward as ak
>>> a = ak.Array([{'theta'': [1, 0]}]')>> 1 = vector.backends.awkward.LongitudinalAwkward.from_fields(a)
>>> l
LongitudinalAwkwardTheta(<Array [[1, 0]] type='1 * var * int64'>,)
>>> l.elements
(<Array [[1, 0]] type='1 * var * int64'>,)
```
<span id="page-131-1"></span>classmethod from\_momentum\_fields(*array: Array*) → *[LongitudinalAwkward](#page-130-2)*

Create a [vector.backends.awkward.LongitudinalAwkwardZ](#page-132-0), a [vector.backends.awkward.](#page-132-1) [LongitudinalAwkwardTheta](#page-132-1), or a [vector.backends.awkward.LongitudinalAwkwardEta](#page-131-2), depending on the fields in array, allowing momentum synonyms.

#### **Examples**

```
>>> import vector
>>> import awkward as ak
>>> a = ak.Array([{'theta": [1, 0]}])\gg > \ge \rightarrow \sim \frac{1}{2} = vector.backends.awkward.LongitudinalAwkward.from_momentum_fields(a)
>>> l
LongitudinalAwkwardTheta(<Array [[1, 0]] type='1 * var * int64'>,)
>>> l.elements
(<Array [[1, 0]] type='1 * var * int64'>,)
```
#### <span id="page-131-2"></span>class vector.backends.awkward.LongitudinalAwkwardEta(*eta: Any*)

Bases: [LongitudinalAwkward](#page-130-2), [LongitudinalEta](#page-289-2)

Class for the eta (longitudinal) coordinate of Awkward backend.

### **Examples**

```
>>> import vector
>>> import awkward as ak
>>> a = ak.Array([{'eta": [1, 2]}])>>> l = vector.backends.awkward.LongitudinalAwkwardEta(a["eta"])
>>> l
LongitudinalAwkwardEta(<Array [[1, 2]] type='1 * var * int64'>,)
```
(continues on next page)

(continued from previous page)

```
>>> l.elements
(<Array [[1, 2]] type='1 * var * int64'>,)
```
## property elements: tuple[ArrayOrRecord]

Longitudinal coordinates (eta) as a tuple.

## **Examples**

```
>>> import vector
\gg 1 = vector.backends.awkward.LongitudinalAwkwardEta(5)
>>> l.elements
(5,)
```
### eta: Any

```
class vector.backends.awkward.LongitudinalAwkwardTheta(theta: Any)
```
Bases: [LongitudinalAwkward](#page-130-2), [LongitudinalTheta](#page-289-3)

Class for the theta (longitudinal) coordinate of Awkward backend.

#### **Examples**

```
>>> import vector
>>> import awkward as ak
>>> a = ak.Array([{'theta'': [1, 2]}]>> 1 = vector.backends.awkward.LongitudinalAwkwardTheta(a["theta"])
>>> l
LongitudinalAwkwardTheta(<Array [[1, 2]] type='1 * var * int64'>,)
>>> l.elements
(<Array [[1, 2]] type='1 * var * int64'>,)
```
#### property elements: tuple[ArrayOrRecord]

Longitudinal coordinates (theta) as a tuple.

#### **Examples**

```
>>> import vector
\gg \ge \ge \frac{1}{2} = vector.backends.awkward.LongitudinalAwkwardTheta(5)
>>> l.elements
(5,)
```
## theta: Any

```
class vector.backends.awkward.LongitudinalAwkwardZ(z: Any)
```
Bases: [LongitudinalAwkward](#page-130-2), [LongitudinalZ](#page-290-0)

Class for the z (longitudinal) coordinate of Awkward backend.

```
>>> import vector
>>> import awkward as ak
>>> a = ak.Array([{'z" : [1, 2]})
\gg 1 = vector.backends.awkward.LongitudinalAwkwardZ(a["z"])
>>> l
LongitudinalAwkwardZ(<Array [[1, 2]] type='1 * var * int64'>,)
>>> l.elements
(\langle \text{Array } [[1, 2]] \text{ type} = '1 \times \text{var } \times \text{ int64'} \rangle)
```
## property elements: tuple[ArrayOrRecord]

Longitudinal coordinates (z) as a tuple.

## **Examples**

```
>>> import vector
\gg 1 = vector.backends.awkward.LongitudinalAwkwardZ(5)
>>> l.elements
(5,)
```
#### z: Any

```
class vector.backends.awkward.MomentumArray2D(*, x: float, y: float)
class vector.backends.awkward.MomentumArray2D(*, rho: float, phi: float)
class vector.backends.awkward.MomentumArray2D(*, x: float, y: float, z: float)
class vector.backends.awkward.MomentumArray2D(*, x: float, y: float, eta: float)
class vector.backends.awkward.MomentumArray2D(*, x: float, y: float, theta: float)
class vector.backends.awkward.MomentumArray2D(*, rho: float, phi: float, z: float)
class vector.backends.awkward.MomentumArray2D(*, rho: float, phi: float, eta: float)
class vector.backends.awkward.MomentumArray2D(*, rho: float, phi: float, theta: float)
class vector.backends.awkward.MomentumArray2D(*, px: float, py: float)
class vector.backends.awkward.MomentumArray2D(*, x: float, py: float)
class vector.backends.awkward.MomentumArray2D(*, px: float, y: float)
class vector.backends.awkward.MomentumArray2D(*, pt: float, phi: float)
class vector.backends.awkward.MomentumArray2D(*, x: float, y: float, pz: float)
class vector.backends.awkward.MomentumArray2D(*, x: float, py: float, z: float)
class vector.backends.awkward.MomentumArray2D(*, x: float, py: float, pz: float)
class vector.backends.awkward.MomentumArray2D(*, px: float, y: float, z: float)
class vector.backends.awkward.MomentumArray2D(*, px: float, y: float, pz: float)
class vector.backends.awkward.MomentumArray2D(*, px: float, py: float, z: float)
class vector.backends.awkward.MomentumArray2D(*, px: float, py: float, pz: float)
class vector.backends.awkward.MomentumArray2D(*, rho: float, phi: float, pz: float)
class vector.backends.awkward.MomentumArray2D(*, pt: float, phi: float, z: float)
class vector.backends.awkward.MomentumArray2D(*, pt: float, phi: float, pz: float)
class vector.backends.awkward.MomentumArray2D(*, x: float, py: float, theta: float)
class vector.backends.awkward.MomentumArray2D(*, px: float, y: float, theta: float)
```
class vector.backends.awkward.MomentumArray2D(*\**, *px: float*, *py: float*, *theta: float*) class vector.backends.awkward.MomentumArray2D(*\**, *pt: float*, *phi: float*, *theta: float*) class vector.backends.awkward.MomentumArray2D(*\**, *x: float*, *py: float*, *eta: float*) class vector.backends.awkward.MomentumArray2D(*\**, *px: float*, *y: float*, *eta: float*) class vector.backends.awkward.MomentumArray2D(*\**, *px: float*, *py: float*, *eta: float*) class vector.backends.awkward.MomentumArray2D(*\**, *pt: float*, *phi: float*, *eta: float*) class vector.backends.awkward.MomentumArray2D(*\**, *x: float*, *y: float*, *z: float*, *t: float*) class vector.backends.awkward.MomentumArray2D(*\**, *x: float*, *y: float*, *pz: float*, *t: float*) class vector.backends.awkward.MomentumArray2D(*\**, *x: float*, *py: float*, *z: float*, *t: float*) class vector.backends.awkward.MomentumArray2D(*\**, *x: float*, *py: float*, *pz: float*, *t: float*) class vector.backends.awkward.MomentumArray2D(*\**, *px: float*, *y: float*, *z: float*, *t: float*) class vector.backends.awkward.MomentumArray2D(*\**, *px: float*, *y: float*, *pz: float*, *t: float*) class vector.backends.awkward.MomentumArray2D(*\**, *px: float*, *py: float*, *z: float*, *t: float*) class vector.backends.awkward.MomentumArray2D(*\**, *px: float*, *py: float*, *pz: float*, *t: float*) class vector.backends.awkward.MomentumArray2D(*\**, *rho: float*, *phi: float*, *z: float*, *t: float*) class vector.backends.awkward.MomentumArray2D(*\**, *rho: float*, *phi: float*, *pz: float*, *t: float*) class vector.backends.awkward.MomentumArray2D(*\**, *pt: float*, *phi: float*, *z: float*, *t: float*) class vector.backends.awkward.MomentumArray2D(*\**, *pt: float*, *phi: float*, *pz: float*, *t: float*) class vector.backends.awkward.MomentumArray2D(*\**, *x: float*, *y: float*, *theta: float*, *t: float*) class vector.backends.awkward.MomentumArray2D(*\**, *x: float*, *py: float*, *theta: float*, *t: float*) class vector.backends.awkward.MomentumArray2D(*\**, *px: float*, *y: float*, *theta: float*, *t: float*) class vector.backends.awkward.MomentumArray2D(*\**, *px: float*, *py: float*, *theta: float*, *t: float*) class vector.backends.awkward.MomentumArray2D(*\**, *rho: float*, *phi: float*, *theta: float*, *t: float*) class vector.backends.awkward.MomentumArray2D(*\**, *pt: float*, *phi: float*, *theta: float*, *t: float*) class vector.backends.awkward.MomentumArray2D(*\**, *x: float*, *y: float*, *eta: float*, *t: float*) class vector.backends.awkward.MomentumArray2D(*\**, *x: float*, *py: float*, *eta: float*, *t: float*) class vector.backends.awkward.MomentumArray2D(*\**, *px: float*, *y: float*, *eta: float*, *t: float*) class vector.backends.awkward.MomentumArray2D(*\**, *px: float*, *py: float*, *eta: float*, *t: float*) class vector.backends.awkward.MomentumArray2D(*\**, *rho: float*, *phi: float*, *eta: float*, *t: float*) class vector.backends.awkward.MomentumArray2D(*\**, *pt: float*, *phi: float*, *eta: float*, *t: float*) class vector.backends.awkward.MomentumArray2D(*\**, *x: float*, *y: float*, *z: float*, *tau: float*) class vector.backends.awkward.MomentumArray2D(*\**, *x: float*, *y: float*, *pz: float*, *tau: float*) class vector.backends.awkward.MomentumArray2D(*\**, *x: float*, *py: float*, *z: float*, *tau: float*) class vector.backends.awkward.MomentumArray2D(*\**, *x: float*, *py: float*, *pz: float*, *tau: float*) class vector.backends.awkward.MomentumArray2D(*\**, *px: float*, *y: float*, *z: float*, *tau: float*) class vector.backends.awkward.MomentumArray2D(*\**, *px: float*, *y: float*, *pz: float*, *tau: float*) class vector.backends.awkward.MomentumArray2D(*\**, *px: float*, *py: float*, *z: float*, *tau: float*) class vector.backends.awkward.MomentumArray2D(*\**, *px: float*, *py: float*, *pz: float*, *tau: float*) class vector.backends.awkward.MomentumArray2D(*\**, *rho: float*, *phi: float*, *z: float*, *tau: float*) class vector.backends.awkward.MomentumArray2D(*\**, *rho: float*, *phi: float*, *pz: float*, *tau: float*) class vector.backends.awkward.MomentumArray2D(*\**, *ptau: float*, *phi: float*, *z: float*, *tau: float*) class vector.backends.awkward.MomentumArray2D(*\**, *ptau: float*, *phi: float*, *pz: float*, *tau: float*) class vector.backends.awkward.MomentumArray2D(*\**, *x: float*, *y: float*, *theta: float*, *tau: float*) class vector.backends.awkward.MomentumArray2D(*\**, *x: float*, *py: float*, *theta: float*, *tau: float*)

class vector.backends.awkward.MomentumArray2D(*\**, *px: float*, *y: float*, *theta: float*, *tau: float*) class vector.backends.awkward.MomentumArray2D(*\**, *px: float*, *py: float*, *theta: float*, *tau: float*) class vector.backends.awkward.MomentumArray2D(*\**, *rho: float*, *phi: float*, *theta: float*, *tau: float*) class vector.backends.awkward.MomentumArray2D(*\**, *ptau: float*, *phi: float*, *theta: float*, *tau: float*) class vector.backends.awkward.MomentumArray2D(*\**, *x: float*, *y: float*, *eta: float*, *tau: float*) class vector.backends.awkward.MomentumArray2D(*\**, *x: float*, *py: float*, *eta: float*, *tau: float*) class vector.backends.awkward.MomentumArray2D(*\**, *px: float*, *y: float*, *eta: float*, *tau: float*) class vector.backends.awkward.MomentumArray2D(*\**, *px: float*, *py: float*, *eta: float*, *tau: float*) class vector.backends.awkward.MomentumArray2D(*\**, *rho: float*, *phi: float*, *eta: float*, *tau: float*) class vector.backends.awkward.MomentumArray2D(*\**, *ptau: float*, *phi: float*, *eta: float*, *tau: float*) class vector.backends.awkward.MomentumArray2D(*\**, *x: float*, *y: float*, *z: float*, *E: float*) class vector.backends.awkward.MomentumArray2D(*\**, *x: float*, *y: float*, *pz: float*, *E: float*) class vector.backends.awkward.MomentumArray2D(*\**, *x: float*, *py: float*, *z: float*, *E: float*) class vector.backends.awkward.MomentumArray2D(*\**, *x: float*, *py: float*, *pz: float*, *E: float*) class vector.backends.awkward.MomentumArray2D(*\**, *px: float*, *y: float*, *z: float*, *E: float*) class vector.backends.awkward.MomentumArray2D(*\**, *px: float*, *y: float*, *pz: float*, *E: float*) class vector.backends.awkward.MomentumArray2D(*\**, *px: float*, *py: float*, *z: float*, *E: float*) class vector.backends.awkward.MomentumArray2D(*\**, *px: float*, *py: float*, *pz: float*, *E: float*) class vector.backends.awkward.MomentumArray2D(*\**, *rho: float*, *phi: float*, *z: float*, *E: float*) class vector.backends.awkward.MomentumArray2D(*\**, *rho: float*, *phi: float*, *pz: float*, *E: float*) class vector.backends.awkward.MomentumArray2D(*\**, *pE: float*, *phi: float*, *z: float*, *E: float*) class vector.backends.awkward.MomentumArray2D(*\**, *pE: float*, *phi: float*, *pz: float*, *E: float*) class vector.backends.awkward.MomentumArray2D(*\**, *x: float*, *y: float*, *theta: float*, *E: float*) class vector.backends.awkward.MomentumArray2D(*\**, *x: float*, *py: float*, *theta: float*, *E: float*) class vector.backends.awkward.MomentumArray2D(*\**, *px: float*, *y: float*, *theta: float*, *E: float*) class vector.backends.awkward.MomentumArray2D(*\**, *px: float*, *py: float*, *theta: float*, *E: float*) class vector.backends.awkward.MomentumArray2D(*\**, *rho: float*, *phi: float*, *theta: float*, *E: float*) class vector.backends.awkward.MomentumArray2D(*\**, *pE: float*, *phi: float*, *theta: float*, *E: float*) class vector.backends.awkward.MomentumArray2D(*\**, *x: float*, *y: float*, *eta: float*, *E: float*) class vector.backends.awkward.MomentumArray2D(*\**, *x: float*, *py: float*, *eta: float*, *E: float*) class vector.backends.awkward.MomentumArray2D(*\**, *px: float*, *y: float*, *eta: float*, *E: float*) class vector.backends.awkward.MomentumArray2D(*\**, *px: float*, *py: float*, *eta: float*, *E: float*) class vector.backends.awkward.MomentumArray2D(*\**, *rho: float*, *phi: float*, *eta: float*, *E: float*) class vector.backends.awkward.MomentumArray2D(*\**, *pE: float*, *phi: float*, *eta: float*, *E: float*) class vector.backends.awkward.MomentumArray2D(*\**, *x: float*, *y: float*, *z: float*, *e: float*) class vector.backends.awkward.MomentumArray2D(*\**, *x: float*, *y: float*, *pz: float*, *e: float*) class vector.backends.awkward.MomentumArray2D(*\**, *x: float*, *py: float*, *z: float*, *e: float*) class vector.backends.awkward.MomentumArray2D(*\**, *x: float*, *py: float*, *pz: float*, *e: float*) class vector.backends.awkward.MomentumArray2D(*\**, *px: float*, *y: float*, *z: float*, *e: float*) class vector.backends.awkward.MomentumArray2D(*\**, *px: float*, *y: float*, *pz: float*, *e: float*) class vector.backends.awkward.MomentumArray2D(*\**, *px: float*, *py: float*, *z: float*, *e: float*) class vector.backends.awkward.MomentumArray2D(*\**, *px: float*, *py: float*, *pz: float*, *e: float*) class vector.backends.awkward.MomentumArray2D(*\**, *rho: float*, *phi: float*, *z: float*, *e: float*) class vector.backends.awkward.MomentumArray2D(*\**, *rho: float*, *phi: float*, *pz: float*, *e: float*)

class vector.backends.awkward.MomentumArray2D(*\**, *pe: float*, *phi: float*, *z: float*, *e: float*) class vector.backends.awkward.MomentumArray2D(*\**, *pe: float*, *phi: float*, *pz: float*, *e: float*) class vector.backends.awkward.MomentumArray2D(*\**, *x: float*, *y: float*, *theta: float*, *e: float*) class vector.backends.awkward.MomentumArray2D(*\**, *x: float*, *py: float*, *theta: float*, *e: float*) class vector.backends.awkward.MomentumArray2D(*\**, *px: float*, *y: float*, *theta: float*, *e: float*) class vector.backends.awkward.MomentumArray2D(*\**, *px: float*, *py: float*, *theta: float*, *e: float*) class vector.backends.awkward.MomentumArray2D(*\**, *rho: float*, *phi: float*, *theta: float*, *e: float*) class vector.backends.awkward.MomentumArray2D(*\**, *pe: float*, *phi: float*, *theta: float*, *e: float*) class vector.backends.awkward.MomentumArray2D(*\**, *x: float*, *y: float*, *eta: float*, *e: float*) class vector.backends.awkward.MomentumArray2D(*\**, *x: float*, *py: float*, *eta: float*, *e: float*) class vector.backends.awkward.MomentumArray2D(*\**, *px: float*, *y: float*, *eta: float*, *e: float*) class vector.backends.awkward.MomentumArray2D(*\**, *px: float*, *py: float*, *eta: float*, *e: float*) class vector.backends.awkward.MomentumArray2D(*\**, *rho: float*, *phi: float*, *eta: float*, *e: float*) class vector.backends.awkward.MomentumArray2D(*\**, *pe: float*, *phi: float*, *eta: float*, *e: float*) class vector.backends.awkward.MomentumArray2D(*\**, *x: float*, *y: float*, *z: float*, *energy: float*) class vector.backends.awkward.MomentumArray2D(*\**, *x: float*, *y: float*, *pz: float*, *energy: float*) class vector.backends.awkward.MomentumArray2D(*\**, *x: float*, *py: float*, *z: float*, *energy: float*) class vector.backends.awkward.MomentumArray2D(*\**, *x: float*, *py: float*, *pz: float*, *energy: float*) class vector.backends.awkward.MomentumArray2D(*\**, *px: float*, *y: float*, *z: float*, *energy: float*) class vector.backends.awkward.MomentumArray2D(*\**, *px: float*, *y: float*, *pz: float*, *energy: float*) class vector.backends.awkward.MomentumArray2D(*\**, *px: float*, *py: float*, *z: float*, *energy: float*) class vector.backends.awkward.MomentumArray2D(*\**, *px: float*, *py: float*, *pz: float*, *energy: float*) class vector.backends.awkward.MomentumArray2D(*\**, *rho: float*, *phi: float*, *z: float*, *energy: float*) class vector.backends.awkward.MomentumArray2D(*\**, *rho: float*, *phi: float*, *pz: float*, *energy: float*) class vector.backends.awkward.MomentumArray2D(*\**, *pt: float*, *phi: float*, *z: float*, *energy: float*) class vector.backends.awkward.MomentumArray2D(*\**, *pt: float*, *phi: float*, *pz: float*, *energy: float*) class vector.backends.awkward.MomentumArray2D(*\**, *x: float*, *y: float*, *theta: float*, *energy: float*) class vector.backends.awkward.MomentumArray2D(*\**, *x: float*, *py: float*, *theta: float*, *energy: float*) class vector.backends.awkward.MomentumArray2D(*\**, *px: float*, *y: float*, *theta: float*, *energy: float*) class vector.backends.awkward.MomentumArray2D(*\**, *px: float*, *py: float*, *theta: float*, *energy: float*) class vector.backends.awkward.MomentumArray2D(*\**, *rho: float*, *phi: float*, *theta: float*, *energy: float*) class vector.backends.awkward.MomentumArray2D(*\**, *pt: float*, *phi: float*, *theta: float*, *energy: float*) class vector.backends.awkward.MomentumArray2D(*\**, *x: float*, *y: float*, *eta: float*, *energy: float*) class vector.backends.awkward.MomentumArray2D(*\**, *x: float*, *py: float*, *eta: float*, *energy: float*) class vector.backends.awkward.MomentumArray2D(*\**, *px: float*, *y: float*, *eta: float*, *energy: float*) class vector.backends.awkward.MomentumArray2D(*\**, *px: float*, *py: float*, *eta: float*, *energy: float*) class vector.backends.awkward.MomentumArray2D(*\**, *rho: float*, *phi: float*, *eta: float*, *energy: float*) class vector.backends.awkward.MomentumArray2D(*\**, *pt: float*, *phi: float*, *eta: float*, *energy: float*) class vector.backends.awkward.MomentumArray2D(*\**, *x: float*, *y: float*, *z: float*, *M: float*) class vector.backends.awkward.MomentumArray2D(*\**, *x: float*, *y: float*, *pz: float*, *M: float*) class vector.backends.awkward.MomentumArray2D(*\**, *x: float*, *py: float*, *z: float*, *M: float*) class vector.backends.awkward.MomentumArray2D(*\**, *x: float*, *py: float*, *pz: float*, *M: float*) class vector.backends.awkward.MomentumArray2D(*\**, *px: float*, *y: float*, *z: float*, *M: float*) class vector.backends.awkward.MomentumArray2D(*\**, *px: float*, *y: float*, *pz: float*, *M: float*)

class vector.backends.awkward.MomentumArray2D(*\**, *px: float*, *py: float*, *z: float*, *M: float*) class vector.backends.awkward.MomentumArray2D(*\**, *px: float*, *py: float*, *pz: float*, *M: float*) class vector.backends.awkward.MomentumArray2D(*\**, *rho: float*, *phi: float*, *z: float*, *M: float*) class vector.backends.awkward.MomentumArray2D(*\**, *rho: float*, *phi: float*, *pz: float*, *M: float*) class vector.backends.awkward.MomentumArray2D(*\**, *pM: float*, *phi: float*, *z: float*, *M: float*) class vector.backends.awkward.MomentumArray2D(*\**, *pM: float*, *phi: float*, *pz: float*, *M: float*) class vector.backends.awkward.MomentumArray2D(*\**, *x: float*, *y: float*, *theta: float*, *M: float*) class vector.backends.awkward.MomentumArray2D(*\**, *x: float*, *py: float*, *theta: float*, *M: float*) class vector.backends.awkward.MomentumArray2D(*\**, *px: float*, *y: float*, *theta: float*, *M: float*) class vector.backends.awkward.MomentumArray2D(*\**, *px: float*, *py: float*, *theta: float*, *M: float*) class vector.backends.awkward.MomentumArray2D(*\**, *rho: float*, *phi: float*, *theta: float*, *M: float*) class vector.backends.awkward.MomentumArray2D(*\**, *pM: float*, *phi: float*, *theta: float*, *M: float*) class vector.backends.awkward.MomentumArray2D(*\**, *x: float*, *y: float*, *eta: float*, *M: float*) class vector.backends.awkward.MomentumArray2D(*\**, *x: float*, *py: float*, *eta: float*, *M: float*) class vector.backends.awkward.MomentumArray2D(*\**, *px: float*, *y: float*, *eta: float*, *M: float*) class vector.backends.awkward.MomentumArray2D(*\**, *px: float*, *py: float*, *eta: float*, *M: float*) class vector.backends.awkward.MomentumArray2D(*\**, *rho: float*, *phi: float*, *eta: float*, *M: float*) class vector.backends.awkward.MomentumArray2D(*\**, *pM: float*, *phi: float*, *eta: float*, *M: float*) class vector.backends.awkward.MomentumArray2D(*\**, *x: float*, *y: float*, *z: float*, *m: float*) class vector.backends.awkward.MomentumArray2D(*\**, *x: float*, *y: float*, *pz: float*, *m: float*) class vector.backends.awkward.MomentumArray2D(*\**, *x: float*, *py: float*, *z: float*, *m: float*) class vector.backends.awkward.MomentumArray2D(*\**, *x: float*, *py: float*, *pz: float*, *m: float*) class vector.backends.awkward.MomentumArray2D(*\**, *px: float*, *y: float*, *z: float*, *m: float*) class vector.backends.awkward.MomentumArray2D(*\**, *px: float*, *y: float*, *pz: float*, *m: float*) class vector.backends.awkward.MomentumArray2D(*\**, *px: float*, *py: float*, *z: float*, *m: float*) class vector.backends.awkward.MomentumArray2D(*\**, *px: float*, *py: float*, *pz: float*, *m: float*) class vector.backends.awkward.MomentumArray2D(*\**, *rho: float*, *phi: float*, *z: float*, *m: float*) class vector.backends.awkward.MomentumArray2D(*\**, *rho: float*, *phi: float*, *pz: float*, *m: float*) class vector.backends.awkward.MomentumArray2D(*\**, *pm: float*, *phi: float*, *z: float*, *m: float*) class vector.backends.awkward.MomentumArray2D(*\**, *pm: float*, *phi: float*, *pz: float*, *m: float*) class vector.backends.awkward.MomentumArray2D(*\**, *x: float*, *y: float*, *theta: float*, *m: float*) class vector.backends.awkward.MomentumArray2D(*\**, *x: float*, *py: float*, *theta: float*, *m: float*) class vector.backends.awkward.MomentumArray2D(*\**, *px: float*, *y: float*, *theta: float*, *m: float*) class vector.backends.awkward.MomentumArray2D(*\**, *px: float*, *py: float*, *theta: float*, *m: float*) class vector.backends.awkward.MomentumArray2D(*\**, *rho: float*, *phi: float*, *theta: float*, *m: float*) class vector.backends.awkward.MomentumArray2D(*\**, *pm: float*, *phi: float*, *theta: float*, *m: float*) class vector.backends.awkward.MomentumArray2D(*\**, *x: float*, *y: float*, *eta: float*, *m: float*) class vector.backends.awkward.MomentumArray2D(*\**, *x: float*, *py: float*, *eta: float*, *m: float*) class vector.backends.awkward.MomentumArray2D(*\**, *px: float*, *y: float*, *eta: float*, *m: float*) class vector.backends.awkward.MomentumArray2D(*\**, *px: float*, *py: float*, *eta: float*, *m: float*) class vector.backends.awkward.MomentumArray2D(*\**, *rho: float*, *phi: float*, *eta: float*, *m: float*) class vector.backends.awkward.MomentumArray2D(*\**, *pm: float*, *phi: float*, *eta: float*, *m: float*) class vector.backends.awkward.MomentumArray2D(*\**, *x: float*, *y: float*, *z: float*, *mass: float*) class vector.backends.awkward.MomentumArray2D(*\**, *x: float*, *y: float*, *pz: float*, *mass: float*)

class vector.backends.awkward.MomentumArray2D(*\**, *x: float*, *py: float*, *z: float*, *mass: float*) class vector.backends.awkward.MomentumArray2D(*\**, *x: float*, *py: float*, *pz: float*, *mass: float*) class vector.backends.awkward.MomentumArray2D(*\**, *px: float*, *y: float*, *z: float*, *mass: float*) class vector.backends.awkward.MomentumArray2D(*\**, *px: float*, *y: float*, *pz: float*, *mass: float*) class vector.backends.awkward.MomentumArray2D(*\**, *px: float*, *py: float*, *z: float*, *mass: float*) class vector.backends.awkward.MomentumArray2D(*\**, *px: float*, *py: float*, *pz: float*, *mass: float*) class vector.backends.awkward.MomentumArray2D(*\**, *rho: float*, *phi: float*, *z: float*, *mass: float*) class vector.backends.awkward.MomentumArray2D(*\**, *rho: float*, *phi: float*, *pz: float*, *mass: float*) class vector.backends.awkward.MomentumArray2D(*\**, *pt: float*, *phi: float*, *z: float*, *mass: float*) class vector.backends.awkward.MomentumArray2D(*\**, *pt: float*, *phi: float*, *pz: float*, *mass: float*) class vector.backends.awkward.MomentumArray2D(*\**, *x: float*, *y: float*, *theta: float*, *mass: float*) class vector.backends.awkward.MomentumArray2D(*\**, *x: float*, *py: float*, *theta: float*, *mass: float*) class vector.backends.awkward.MomentumArray2D(*\**, *px: float*, *y: float*, *theta: float*, *mass: float*) class vector.backends.awkward.MomentumArray2D(*\**, *px: float*, *py: float*, *theta: float*, *mass: float*) class vector.backends.awkward.MomentumArray2D(*\**, *rho: float*, *phi: float*, *theta: float*, *mass: float*) class vector.backends.awkward.MomentumArray2D(*\**, *pt: float*, *phi: float*, *theta: float*, *mass: float*) class vector.backends.awkward.MomentumArray2D(*\**, *x: float*, *y: float*, *eta: float*, *mass: float*) class vector.backends.awkward.MomentumArray2D(*\**, *x: float*, *py: float*, *eta: float*, *mass: float*) class vector.backends.awkward.MomentumArray2D(*\**, *px: float*, *y: float*, *eta: float*, *mass: float*) class vector.backends.awkward.MomentumArray2D(*\**, *px: float*, *py: float*, *eta: float*, *mass: float*) class vector.backends.awkward.MomentumArray2D(*\**, *rho: float*, *phi: float*, *eta: float*, *mass: float*) class vector.backends.awkward.MomentumArray2D(*\**, *pt: float*, *phi: float*, *eta: float*, *mass: float*) class vector.backends.awkward.MomentumArray2D(*\_\_azumthal:* [Azimuthal](#page-288-0)) class vector.backends.awkward.MomentumArray2D(*\_\_azumthal:* [Azimuthal,](#page-288-0) *\_\_longitudinal:* [Longitudinal](#page-289-1)) class vector.backends.awkward.MomentumArray2D(*\_\_azumthal:* [Azimuthal,](#page-288-0) *\_\_longitudinal:* [Longitudinal,](#page-289-1) *\_\_temporal:* [Temporal](#page-303-1))

#### Bases: [MomentumAwkward2D](#page-150-0), Array

Defines awkward behavior for a 2 dimensional momentum vector.

See [MomentumRecord2D](#page-167-0) and [VectorArray2D](#page-186-0) for the corresponding Record and Vector classes.

#### GenericClass

alias of [VectorArray2D](#page-186-0)

#### MomentumClass

alias of [MomentumArray2D](#page-133-0)

#### ProjectionClass2D

alias of [MomentumArray2D](#page-133-0)

## ProjectionClass3D

alias of [MomentumArray3D](#page-139-0)

#### ProjectionClass4D

alias of [MomentumArray4D](#page-144-0)

#### $\_abc\_impl$  =  $<-abc._abc\_data$  object>

```
allclose(other:VectorProtocol, rtol: Any = 1e-05, atol: Any = 1e-08, equal nan: Any = False) \rightarrow Any
          Like np.ndarray.allclose, but for MomentumArray4D.
class vector.backends.awkward.MomentumArray3D(*, x: float, y: float)
class vector.backends.awkward.MomentumArray3D(*, rho: float, phi: float)
class vector.backends.awkward.MomentumArray3D(*, x: float, y: float, z: float)
class vector.backends.awkward.MomentumArray3D(*, x: float, y: float, eta: float)
class vector.backends.awkward.MomentumArray3D(*, x: float, y: float, theta: float)
class vector.backends.awkward.MomentumArray3D(*, rho: float, phi: float, z: float)
class vector.backends.awkward.MomentumArray3D(*, rho: float, phi: float, eta: float)
class vector.backends.awkward.MomentumArray3D(*, rho: float, phi: float, theta: float)
class vector.backends.awkward.MomentumArray3D(*, px: float, py: float)
class vector.backends.awkward.MomentumArray3D(*, x: float, py: float)
class vector.backends.awkward.MomentumArray3D(*, px: float, y: float)
class vector.backends.awkward.MomentumArray3D(*, pt: float, phi: float)
class vector.backends.awkward.MomentumArray3D(*, x: float, y: float, pz: float)
class vector.backends.awkward.MomentumArray3D(*, x: float, py: float, z: float)
class vector.backends.awkward.MomentumArray3D(*, x: float, py: float, pz: float)
class vector.backends.awkward.MomentumArray3D(*, px: float, y: float, z: float)
class vector.backends.awkward.MomentumArray3D(*, px: float, y: float, pz: float)
class vector.backends.awkward.MomentumArray3D(*, px: float, py: float, z: float)
class vector.backends.awkward.MomentumArray3D(*, px: float, py: float, pz: float)
class vector.backends.awkward.MomentumArray3D(*, rho: float, phi: float, pz: float)
class vector.backends.awkward.MomentumArray3D(*, pt: float, phi: float, z: float)
class vector.backends.awkward.MomentumArray3D(*, pt: float, phi: float, pz: float)
class vector.backends.awkward.MomentumArray3D(*, x: float, py: float, theta: float)
class vector.backends.awkward.MomentumArray3D(*, px: float, y: float, theta: float)
class vector.backends.awkward.MomentumArray3D(*, px: float, py: float, theta: float)
class vector.backends.awkward.MomentumArray3D(*, pt: float, phi: float, theta: float)
class vector.backends.awkward.MomentumArray3D(*, x: float, py: float, eta: float)
class vector.backends.awkward.MomentumArray3D(*, px: float, y: float, eta: float)
class vector.backends.awkward.MomentumArray3D(*, px: float, py: float, eta: float)
class vector.backends.awkward.MomentumArray3D(*, pt: float, phi: float, eta: float)
class vector.backends.awkward.MomentumArray3D(*, x: float, y: float, z: float, t: float)
class vector.backends.awkward.MomentumArray3D(*, x: float, y: float, pz: float, t: float)
class vector.backends.awkward.MomentumArray3D(*, x: float, py: float, z: float, t: float)
class vector.backends.awkward.MomentumArray3D(*, x: float, py: float, pz: float, t: float)
class vector.backends.awkward.MomentumArray3D(*, px: float, y: float, z: float, t: float)
class vector.backends.awkward.MomentumArray3D(*, px: float, y: float, pz: float, t: float)
class vector.backends.awkward.MomentumArray3D(*, px: float, py: float, z: float, t: float)
class vector.backends.awkward.MomentumArray3D(*, px: float, py: float, pz: float, t: float)
class vector.backends.awkward.MomentumArray3D(*, rho: float, phi: float, z: float, t: float)
class vector.backends.awkward.MomentumArray3D(*, rho: float, phi: float, pz: float, t: float)
class vector.backends.awkward.MomentumArray3D(*, pt: float, phi: float, z: float, t: float)
class vector.backends.awkward.MomentumArray3D(*, pt: float, phi: float, pz: float, t: float)
```
class vector.backends.awkward.MomentumArray3D(*\**, *x: float*, *y: float*, *theta: float*, *t: float*) class vector.backends.awkward.MomentumArray3D(*\**, *x: float*, *py: float*, *theta: float*, *t: float*) class vector.backends.awkward.MomentumArray3D(*\**, *px: float*, *y: float*, *theta: float*, *t: float*) class vector.backends.awkward.MomentumArray3D(*\**, *px: float*, *py: float*, *theta: float*, *t: float*) class vector.backends.awkward.MomentumArray3D(*\**, *rho: float*, *phi: float*, *theta: float*, *t: float*) class vector.backends.awkward.MomentumArray3D(*\**, *pt: float*, *phi: float*, *theta: float*, *t: float*) class vector.backends.awkward.MomentumArray3D(*\**, *x: float*, *y: float*, *eta: float*, *t: float*) class vector.backends.awkward.MomentumArray3D(*\**, *x: float*, *py: float*, *eta: float*, *t: float*) class vector.backends.awkward.MomentumArray3D(*\**, *px: float*, *y: float*, *eta: float*, *t: float*) class vector.backends.awkward.MomentumArray3D(*\**, *px: float*, *py: float*, *eta: float*, *t: float*) class vector.backends.awkward.MomentumArray3D(*\**, *rho: float*, *phi: float*, *eta: float*, *t: float*) class vector.backends.awkward.MomentumArray3D(*\**, *pt: float*, *phi: float*, *eta: float*, *t: float*) class vector.backends.awkward.MomentumArray3D(*\**, *x: float*, *y: float*, *z: float*, *tau: float*) class vector.backends.awkward.MomentumArray3D(*\**, *x: float*, *y: float*, *pz: float*, *tau: float*) class vector.backends.awkward.MomentumArray3D(*\**, *x: float*, *py: float*, *z: float*, *tau: float*) class vector.backends.awkward.MomentumArray3D(*\**, *x: float*, *py: float*, *pz: float*, *tau: float*) class vector.backends.awkward.MomentumArray3D(*\**, *px: float*, *y: float*, *z: float*, *tau: float*) class vector.backends.awkward.MomentumArray3D(*\**, *px: float*, *y: float*, *pz: float*, *tau: float*) class vector.backends.awkward.MomentumArray3D(*\**, *px: float*, *py: float*, *z: float*, *tau: float*) class vector.backends.awkward.MomentumArray3D(*\**, *px: float*, *py: float*, *pz: float*, *tau: float*) class vector.backends.awkward.MomentumArray3D(*\**, *rho: float*, *phi: float*, *z: float*, *tau: float*) class vector.backends.awkward.MomentumArray3D(*\**, *rho: float*, *phi: float*, *pz: float*, *tau: float*) class vector.backends.awkward.MomentumArray3D(*\**, *ptau: float*, *phi: float*, *z: float*, *tau: float*) class vector.backends.awkward.MomentumArray3D(*\**, *ptau: float*, *phi: float*, *pz: float*, *tau: float*) class vector.backends.awkward.MomentumArray3D(*\**, *x: float*, *y: float*, *theta: float*, *tau: float*) class vector.backends.awkward.MomentumArray3D(*\**, *x: float*, *py: float*, *theta: float*, *tau: float*) class vector.backends.awkward.MomentumArray3D(*\**, *px: float*, *y: float*, *theta: float*, *tau: float*) class vector.backends.awkward.MomentumArray3D(*\**, *px: float*, *py: float*, *theta: float*, *tau: float*) class vector.backends.awkward.MomentumArray3D(*\**, *rho: float*, *phi: float*, *theta: float*, *tau: float*) class vector.backends.awkward.MomentumArray3D(*\**, *ptau: float*, *phi: float*, *theta: float*, *tau: float*) class vector.backends.awkward.MomentumArray3D(*\**, *x: float*, *y: float*, *eta: float*, *tau: float*) class vector.backends.awkward.MomentumArray3D(*\**, *x: float*, *py: float*, *eta: float*, *tau: float*) class vector.backends.awkward.MomentumArray3D(*\**, *px: float*, *y: float*, *eta: float*, *tau: float*) class vector.backends.awkward.MomentumArray3D(*\**, *px: float*, *py: float*, *eta: float*, *tau: float*) class vector.backends.awkward.MomentumArray3D(*\**, *rho: float*, *phi: float*, *eta: float*, *tau: float*) class vector.backends.awkward.MomentumArray3D(*\**, *ptau: float*, *phi: float*, *eta: float*, *tau: float*) class vector.backends.awkward.MomentumArray3D(*\**, *x: float*, *y: float*, *z: float*, *E: float*) class vector.backends.awkward.MomentumArray3D(*\**, *x: float*, *y: float*, *pz: float*, *E: float*) class vector.backends.awkward.MomentumArray3D(*\**, *x: float*, *py: float*, *z: float*, *E: float*) class vector.backends.awkward.MomentumArray3D(*\**, *x: float*, *py: float*, *pz: float*, *E: float*) class vector.backends.awkward.MomentumArray3D(*\**, *px: float*, *y: float*, *z: float*, *E: float*) class vector.backends.awkward.MomentumArray3D(*\**, *px: float*, *y: float*, *pz: float*, *E: float*) class vector.backends.awkward.MomentumArray3D(*\**, *px: float*, *py: float*, *z: float*, *E: float*) class vector.backends.awkward.MomentumArray3D(*\**, *px: float*, *py: float*, *pz: float*, *E: float*)

class vector.backends.awkward.MomentumArray3D(*\**, *rho: float*, *phi: float*, *z: float*, *E: float*) class vector.backends.awkward.MomentumArray3D(*\**, *rho: float*, *phi: float*, *pz: float*, *E: float*) class vector.backends.awkward.MomentumArray3D(*\**, *pE: float*, *phi: float*, *z: float*, *E: float*) class vector.backends.awkward.MomentumArray3D(*\**, *pE: float*, *phi: float*, *pz: float*, *E: float*) class vector.backends.awkward.MomentumArray3D(*\**, *x: float*, *y: float*, *theta: float*, *E: float*) class vector.backends.awkward.MomentumArray3D(*\**, *x: float*, *py: float*, *theta: float*, *E: float*) class vector.backends.awkward.MomentumArray3D(*\**, *px: float*, *y: float*, *theta: float*, *E: float*) class vector.backends.awkward.MomentumArray3D(*\**, *px: float*, *py: float*, *theta: float*, *E: float*) class vector.backends.awkward.MomentumArray3D(*\**, *rho: float*, *phi: float*, *theta: float*, *E: float*) class vector.backends.awkward.MomentumArray3D(*\**, *pE: float*, *phi: float*, *theta: float*, *E: float*) class vector.backends.awkward.MomentumArray3D(*\**, *x: float*, *y: float*, *eta: float*, *E: float*) class vector.backends.awkward.MomentumArray3D(*\**, *x: float*, *py: float*, *eta: float*, *E: float*) class vector.backends.awkward.MomentumArray3D(*\**, *px: float*, *y: float*, *eta: float*, *E: float*) class vector.backends.awkward.MomentumArray3D(*\**, *px: float*, *py: float*, *eta: float*, *E: float*) class vector.backends.awkward.MomentumArray3D(*\**, *rho: float*, *phi: float*, *eta: float*, *E: float*) class vector.backends.awkward.MomentumArray3D(*\**, *pE: float*, *phi: float*, *eta: float*, *E: float*) class vector.backends.awkward.MomentumArray3D(*\**, *x: float*, *y: float*, *z: float*, *e: float*) class vector.backends.awkward.MomentumArray3D(*\**, *x: float*, *y: float*, *pz: float*, *e: float*) class vector.backends.awkward.MomentumArray3D(*\**, *x: float*, *py: float*, *z: float*, *e: float*) class vector.backends.awkward.MomentumArray3D(*\**, *x: float*, *py: float*, *pz: float*, *e: float*) class vector.backends.awkward.MomentumArray3D(*\**, *px: float*, *y: float*, *z: float*, *e: float*) class vector.backends.awkward.MomentumArray3D(*\**, *px: float*, *y: float*, *pz: float*, *e: float*) class vector.backends.awkward.MomentumArray3D(*\**, *px: float*, *py: float*, *z: float*, *e: float*) class vector.backends.awkward.MomentumArray3D(*\**, *px: float*, *py: float*, *pz: float*, *e: float*) class vector.backends.awkward.MomentumArray3D(*\**, *rho: float*, *phi: float*, *z: float*, *e: float*) class vector.backends.awkward.MomentumArray3D(*\**, *rho: float*, *phi: float*, *pz: float*, *e: float*) class vector.backends.awkward.MomentumArray3D(*\**, *pe: float*, *phi: float*, *z: float*, *e: float*) class vector.backends.awkward.MomentumArray3D(*\**, *pe: float*, *phi: float*, *pz: float*, *e: float*) class vector.backends.awkward.MomentumArray3D(*\**, *x: float*, *y: float*, *theta: float*, *e: float*) class vector.backends.awkward.MomentumArray3D(*\**, *x: float*, *py: float*, *theta: float*, *e: float*) class vector.backends.awkward.MomentumArray3D(*\**, *px: float*, *y: float*, *theta: float*, *e: float*) class vector.backends.awkward.MomentumArray3D(*\**, *px: float*, *py: float*, *theta: float*, *e: float*) class vector.backends.awkward.MomentumArray3D(*\**, *rho: float*, *phi: float*, *theta: float*, *e: float*) class vector.backends.awkward.MomentumArray3D(*\**, *pe: float*, *phi: float*, *theta: float*, *e: float*) class vector.backends.awkward.MomentumArray3D(*\**, *x: float*, *y: float*, *eta: float*, *e: float*) class vector.backends.awkward.MomentumArray3D(*\**, *x: float*, *py: float*, *eta: float*, *e: float*) class vector.backends.awkward.MomentumArray3D(*\**, *px: float*, *y: float*, *eta: float*, *e: float*) class vector.backends.awkward.MomentumArray3D(*\**, *px: float*, *py: float*, *eta: float*, *e: float*) class vector.backends.awkward.MomentumArray3D(*\**, *rho: float*, *phi: float*, *eta: float*, *e: float*) class vector.backends.awkward.MomentumArray3D(*\**, *pe: float*, *phi: float*, *eta: float*, *e: float*) class vector.backends.awkward.MomentumArray3D(*\**, *x: float*, *y: float*, *z: float*, *energy: float*) class vector.backends.awkward.MomentumArray3D(*\**, *x: float*, *y: float*, *pz: float*, *energy: float*) class vector.backends.awkward.MomentumArray3D(*\**, *x: float*, *py: float*, *z: float*, *energy: float*) class vector.backends.awkward.MomentumArray3D(*\**, *x: float*, *py: float*, *pz: float*, *energy: float*)

class vector.backends.awkward.MomentumArray3D(*\**, *px: float*, *y: float*, *z: float*, *energy: float*) class vector.backends.awkward.MomentumArray3D(*\**, *px: float*, *y: float*, *pz: float*, *energy: float*) class vector.backends.awkward.MomentumArray3D(*\**, *px: float*, *py: float*, *z: float*, *energy: float*) class vector.backends.awkward.MomentumArray3D(*\**, *px: float*, *py: float*, *pz: float*, *energy: float*) class vector.backends.awkward.MomentumArray3D(*\**, *rho: float*, *phi: float*, *z: float*, *energy: float*) class vector.backends.awkward.MomentumArray3D(*\**, *rho: float*, *phi: float*, *pz: float*, *energy: float*) class vector.backends.awkward.MomentumArray3D(*\**, *pt: float*, *phi: float*, *z: float*, *energy: float*) class vector.backends.awkward.MomentumArray3D(*\**, *pt: float*, *phi: float*, *pz: float*, *energy: float*) class vector.backends.awkward.MomentumArray3D(*\**, *x: float*, *y: float*, *theta: float*, *energy: float*) class vector.backends.awkward.MomentumArray3D(*\**, *x: float*, *py: float*, *theta: float*, *energy: float*) class vector.backends.awkward.MomentumArray3D(*\**, *px: float*, *y: float*, *theta: float*, *energy: float*) class vector.backends.awkward.MomentumArray3D(*\**, *px: float*, *py: float*, *theta: float*, *energy: float*) class vector.backends.awkward.MomentumArray3D(*\**, *rho: float*, *phi: float*, *theta: float*, *energy: float*) class vector.backends.awkward.MomentumArray3D(*\**, *pt: float*, *phi: float*, *theta: float*, *energy: float*) class vector.backends.awkward.MomentumArray3D(*\**, *x: float*, *y: float*, *eta: float*, *energy: float*) class vector.backends.awkward.MomentumArray3D(*\**, *x: float*, *py: float*, *eta: float*, *energy: float*) class vector.backends.awkward.MomentumArray3D(*\**, *px: float*, *y: float*, *eta: float*, *energy: float*) class vector.backends.awkward.MomentumArray3D(*\**, *px: float*, *py: float*, *eta: float*, *energy: float*) class vector.backends.awkward.MomentumArray3D(*\**, *rho: float*, *phi: float*, *eta: float*, *energy: float*) class vector.backends.awkward.MomentumArray3D(*\**, *pt: float*, *phi: float*, *eta: float*, *energy: float*) class vector.backends.awkward.MomentumArray3D(*\**, *x: float*, *y: float*, *z: float*, *M: float*) class vector.backends.awkward.MomentumArray3D(*\**, *x: float*, *y: float*, *pz: float*, *M: float*) class vector.backends.awkward.MomentumArray3D(*\**, *x: float*, *py: float*, *z: float*, *M: float*) class vector.backends.awkward.MomentumArray3D(*\**, *x: float*, *py: float*, *pz: float*, *M: float*) class vector.backends.awkward.MomentumArray3D(*\**, *px: float*, *y: float*, *z: float*, *M: float*) class vector.backends.awkward.MomentumArray3D(*\**, *px: float*, *y: float*, *pz: float*, *M: float*) class vector.backends.awkward.MomentumArray3D(*\**, *px: float*, *py: float*, *z: float*, *M: float*) class vector.backends.awkward.MomentumArray3D(*\**, *px: float*, *py: float*, *pz: float*, *M: float*) class vector.backends.awkward.MomentumArray3D(*\**, *rho: float*, *phi: float*, *z: float*, *M: float*) class vector.backends.awkward.MomentumArray3D(*\**, *rho: float*, *phi: float*, *pz: float*, *M: float*) class vector.backends.awkward.MomentumArray3D(*\**, *pM: float*, *phi: float*, *z: float*, *M: float*) class vector.backends.awkward.MomentumArray3D(*\**, *pM: float*, *phi: float*, *pz: float*, *M: float*) class vector.backends.awkward.MomentumArray3D(*\**, *x: float*, *y: float*, *theta: float*, *M: float*) class vector.backends.awkward.MomentumArray3D(*\**, *x: float*, *py: float*, *theta: float*, *M: float*) class vector.backends.awkward.MomentumArray3D(*\**, *px: float*, *y: float*, *theta: float*, *M: float*) class vector.backends.awkward.MomentumArray3D(*\**, *px: float*, *py: float*, *theta: float*, *M: float*) class vector.backends.awkward.MomentumArray3D(*\**, *rho: float*, *phi: float*, *theta: float*, *M: float*) class vector.backends.awkward.MomentumArray3D(*\**, *pM: float*, *phi: float*, *theta: float*, *M: float*) class vector.backends.awkward.MomentumArray3D(*\**, *x: float*, *y: float*, *eta: float*, *M: float*) class vector.backends.awkward.MomentumArray3D(*\**, *x: float*, *py: float*, *eta: float*, *M: float*) class vector.backends.awkward.MomentumArray3D(*\**, *px: float*, *y: float*, *eta: float*, *M: float*) class vector.backends.awkward.MomentumArray3D(*\**, *px: float*, *py: float*, *eta: float*, *M: float*) class vector.backends.awkward.MomentumArray3D(*\**, *rho: float*, *phi: float*, *eta: float*, *M: float*) class vector.backends.awkward.MomentumArray3D(*\**, *pM: float*, *phi: float*, *eta: float*, *M: float*)

class vector.backends.awkward.MomentumArray3D(*\**, *x: float*, *y: float*, *z: float*, *m: float*) class vector.backends.awkward.MomentumArray3D(*\**, *x: float*, *y: float*, *pz: float*, *m: float*) class vector.backends.awkward.MomentumArray3D(*\**, *x: float*, *py: float*, *z: float*, *m: float*) class vector.backends.awkward.MomentumArray3D(*\**, *x: float*, *py: float*, *pz: float*, *m: float*) class vector.backends.awkward.MomentumArray3D(*\**, *px: float*, *y: float*, *z: float*, *m: float*) class vector.backends.awkward.MomentumArray3D(*\**, *px: float*, *y: float*, *pz: float*, *m: float*) class vector.backends.awkward.MomentumArray3D(*\**, *px: float*, *py: float*, *z: float*, *m: float*) class vector.backends.awkward.MomentumArray3D(*\**, *px: float*, *py: float*, *pz: float*, *m: float*) class vector.backends.awkward.MomentumArray3D(*\**, *rho: float*, *phi: float*, *z: float*, *m: float*) class vector.backends.awkward.MomentumArray3D(*\**, *rho: float*, *phi: float*, *pz: float*, *m: float*) class vector.backends.awkward.MomentumArray3D(*\**, *pm: float*, *phi: float*, *z: float*, *m: float*) class vector.backends.awkward.MomentumArray3D(*\**, *pm: float*, *phi: float*, *pz: float*, *m: float*) class vector.backends.awkward.MomentumArray3D(*\**, *x: float*, *y: float*, *theta: float*, *m: float*) class vector.backends.awkward.MomentumArray3D(*\**, *x: float*, *py: float*, *theta: float*, *m: float*) class vector.backends.awkward.MomentumArray3D(*\**, *px: float*, *y: float*, *theta: float*, *m: float*) class vector.backends.awkward.MomentumArray3D(*\**, *px: float*, *py: float*, *theta: float*, *m: float*) class vector.backends.awkward.MomentumArray3D(*\**, *rho: float*, *phi: float*, *theta: float*, *m: float*) class vector.backends.awkward.MomentumArray3D(*\**, *pm: float*, *phi: float*, *theta: float*, *m: float*) class vector.backends.awkward.MomentumArray3D(*\**, *x: float*, *y: float*, *eta: float*, *m: float*) class vector.backends.awkward.MomentumArray3D(*\**, *x: float*, *py: float*, *eta: float*, *m: float*) class vector.backends.awkward.MomentumArray3D(*\**, *px: float*, *y: float*, *eta: float*, *m: float*) class vector.backends.awkward.MomentumArray3D(*\**, *px: float*, *py: float*, *eta: float*, *m: float*) class vector.backends.awkward.MomentumArray3D(*\**, *rho: float*, *phi: float*, *eta: float*, *m: float*) class vector.backends.awkward.MomentumArray3D(*\**, *pm: float*, *phi: float*, *eta: float*, *m: float*) class vector.backends.awkward.MomentumArray3D(*\**, *x: float*, *y: float*, *z: float*, *mass: float*) class vector.backends.awkward.MomentumArray3D(*\**, *x: float*, *y: float*, *pz: float*, *mass: float*) class vector.backends.awkward.MomentumArray3D(*\**, *x: float*, *py: float*, *z: float*, *mass: float*) class vector.backends.awkward.MomentumArray3D(*\**, *x: float*, *py: float*, *pz: float*, *mass: float*) class vector.backends.awkward.MomentumArray3D(*\**, *px: float*, *y: float*, *z: float*, *mass: float*) class vector.backends.awkward.MomentumArray3D(*\**, *px: float*, *y: float*, *pz: float*, *mass: float*) class vector.backends.awkward.MomentumArray3D(*\**, *px: float*, *py: float*, *z: float*, *mass: float*) class vector.backends.awkward.MomentumArray3D(*\**, *px: float*, *py: float*, *pz: float*, *mass: float*) class vector.backends.awkward.MomentumArray3D(*\**, *rho: float*, *phi: float*, *z: float*, *mass: float*) class vector.backends.awkward.MomentumArray3D(*\**, *rho: float*, *phi: float*, *pz: float*, *mass: float*) class vector.backends.awkward.MomentumArray3D(*\**, *pt: float*, *phi: float*, *z: float*, *mass: float*) class vector.backends.awkward.MomentumArray3D(*\**, *pt: float*, *phi: float*, *pz: float*, *mass: float*) class vector.backends.awkward.MomentumArray3D(*\**, *x: float*, *y: float*, *theta: float*, *mass: float*) class vector.backends.awkward.MomentumArray3D(*\**, *x: float*, *py: float*, *theta: float*, *mass: float*) class vector.backends.awkward.MomentumArray3D(*\**, *px: float*, *y: float*, *theta: float*, *mass: float*) class vector.backends.awkward.MomentumArray3D(*\**, *px: float*, *py: float*, *theta: float*, *mass: float*) class vector.backends.awkward.MomentumArray3D(*\**, *rho: float*, *phi: float*, *theta: float*, *mass: float*) class vector.backends.awkward.MomentumArray3D(*\**, *pt: float*, *phi: float*, *theta: float*, *mass: float*) class vector.backends.awkward.MomentumArray3D(*\**, *x: float*, *y: float*, *eta: float*, *mass: float*) class vector.backends.awkward.MomentumArray3D(*\**, *x: float*, *py: float*, *eta: float*, *mass: float*)
class vector.backends.awkward.MomentumArray3D(*\**, *px: float*, *y: float*, *eta: float*, *mass: float*) class vector.backends.awkward.MomentumArray3D(*\**, *px: float*, *py: float*, *eta: float*, *mass: float*) class vector.backends.awkward.MomentumArray3D(*\**, *rho: float*, *phi: float*, *eta: float*, *mass: float*) class vector.backends.awkward.MomentumArray3D(*\**, *pt: float*, *phi: float*, *eta: float*, *mass: float*) class vector.backends.awkward.MomentumArray3D(*\_\_azumthal:* [Azimuthal](#page-288-0)) class vector.backends.awkward.MomentumArray3D(*\_\_azumthal:* [Azimuthal,](#page-288-0) *\_\_longitudinal:* [Longitudinal](#page-289-0)) class vector.backends.awkward.MomentumArray3D(*\_\_azumthal:* [Azimuthal,](#page-288-0) *\_\_longitudinal:* [Longitudinal,](#page-289-0) *\_\_temporal:* [Temporal](#page-303-0))

Bases: [MomentumAwkward3D](#page-155-0), Array

Defines awkward behavior for a 3 dimensional momentum vector.

See [MomentumRecord3D](#page-173-0) and [VectorArray3D](#page-192-0) for the corresponding Record and Vector classes.

#### GenericClass

alias of [VectorArray3D](#page-192-0)

# MomentumClass

alias of [MomentumArray3D](#page-139-0)

## ProjectionClass2D

alias of [MomentumArray2D](#page-133-0)

### ProjectionClass3D

alias of [MomentumArray3D](#page-139-0)

#### ProjectionClass4D

alias of [MomentumArray4D](#page-144-0)

#### $\_abc\_impl$  =  $<-abc._abc\_data$  object>

allclose(*other:* [VectorProtocol,](#page-330-0) *rtol: Any* =  $1e$ -05, *atol: Any* =  $1e$ -08, *equal nan: Any* = *False*)  $\rightarrow$  Any

```
class vector.backends.awkward.MomentumArray4D(*, x: float, y: float)
class vector.backends.awkward.MomentumArray4D(*, rho: float, phi: float)
class vector.backends.awkward.MomentumArray4D(*, x: float, y: float, z: float)
class vector.backends.awkward.MomentumArray4D(*, x: float, y: float, eta: float)
class vector.backends.awkward.MomentumArray4D(*, x: float, y: float, theta: float)
class vector.backends.awkward.MomentumArray4D(*, rho: float, phi: float, z: float)
class vector.backends.awkward.MomentumArray4D(*, rho: float, phi: float, eta: float)
class vector.backends.awkward.MomentumArray4D(*, rho: float, phi: float, theta: float)
class vector.backends.awkward.MomentumArray4D(*, px: float, py: float)
class vector.backends.awkward.MomentumArray4D(*, x: float, py: float)
class vector.backends.awkward.MomentumArray4D(*, px: float, y: float)
class vector.backends.awkward.MomentumArray4D(*, pt: float, phi: float)
class vector.backends.awkward.MomentumArray4D(*, x: float, y: float, pz: float)
class vector.backends.awkward.MomentumArray4D(*, x: float, py: float, z: float)
class vector.backends.awkward.MomentumArray4D(*, x: float, py: float, pz: float)
class vector.backends.awkward.MomentumArray4D(*, px: float, y: float, z: float)
class vector.backends.awkward.MomentumArray4D(*, px: float, y: float, pz: float)
class vector.backends.awkward.MomentumArray4D(*, px: float, py: float, z: float)
```
class vector.backends.awkward.MomentumArray4D(*\**, *px: float*, *py: float*, *pz: float*) class vector.backends.awkward.MomentumArray4D(*\**, *rho: float*, *phi: float*, *pz: float*) class vector.backends.awkward.MomentumArray4D(*\**, *pt: float*, *phi: float*, *z: float*) class vector.backends.awkward.MomentumArray4D(*\**, *pt: float*, *phi: float*, *pz: float*) class vector.backends.awkward.MomentumArray4D(*\**, *x: float*, *py: float*, *theta: float*) class vector.backends.awkward.MomentumArray4D(*\**, *px: float*, *y: float*, *theta: float*) class vector.backends.awkward.MomentumArray4D(*\**, *px: float*, *py: float*, *theta: float*) class vector.backends.awkward.MomentumArray4D(*\**, *pt: float*, *phi: float*, *theta: float*) class vector.backends.awkward.MomentumArray4D(*\**, *x: float*, *py: float*, *eta: float*) class vector.backends.awkward.MomentumArray4D(*\**, *px: float*, *y: float*, *eta: float*) class vector.backends.awkward.MomentumArray4D(*\**, *px: float*, *py: float*, *eta: float*) class vector.backends.awkward.MomentumArray4D(*\**, *pt: float*, *phi: float*, *eta: float*) class vector.backends.awkward.MomentumArray4D(*\**, *x: float*, *y: float*, *z: float*, *t: float*) class vector.backends.awkward.MomentumArray4D(*\**, *x: float*, *y: float*, *pz: float*, *t: float*) class vector.backends.awkward.MomentumArray4D(*\**, *x: float*, *py: float*, *z: float*, *t: float*) class vector.backends.awkward.MomentumArray4D(*\**, *x: float*, *py: float*, *pz: float*, *t: float*) class vector.backends.awkward.MomentumArray4D(*\**, *px: float*, *y: float*, *z: float*, *t: float*) class vector.backends.awkward.MomentumArray4D(*\**, *px: float*, *y: float*, *pz: float*, *t: float*) class vector.backends.awkward.MomentumArray4D(*\**, *px: float*, *py: float*, *z: float*, *t: float*) class vector.backends.awkward.MomentumArray4D(*\**, *px: float*, *py: float*, *pz: float*, *t: float*) class vector.backends.awkward.MomentumArray4D(*\**, *rho: float*, *phi: float*, *z: float*, *t: float*) class vector.backends.awkward.MomentumArray4D(*\**, *rho: float*, *phi: float*, *pz: float*, *t: float*) class vector.backends.awkward.MomentumArray4D(*\**, *pt: float*, *phi: float*, *z: float*, *t: float*) class vector.backends.awkward.MomentumArray4D(*\**, *pt: float*, *phi: float*, *pz: float*, *t: float*) class vector.backends.awkward.MomentumArray4D(*\**, *x: float*, *y: float*, *theta: float*, *t: float*) class vector.backends.awkward.MomentumArray4D(*\**, *x: float*, *py: float*, *theta: float*, *t: float*) class vector.backends.awkward.MomentumArray4D(*\**, *px: float*, *y: float*, *theta: float*, *t: float*) class vector.backends.awkward.MomentumArray4D(*\**, *px: float*, *py: float*, *theta: float*, *t: float*) class vector.backends.awkward.MomentumArray4D(*\**, *rho: float*, *phi: float*, *theta: float*, *t: float*) class vector.backends.awkward.MomentumArray4D(*\**, *pt: float*, *phi: float*, *theta: float*, *t: float*) class vector.backends.awkward.MomentumArray4D(*\**, *x: float*, *y: float*, *eta: float*, *t: float*) class vector.backends.awkward.MomentumArray4D(*\**, *x: float*, *py: float*, *eta: float*, *t: float*) class vector.backends.awkward.MomentumArray4D(*\**, *px: float*, *y: float*, *eta: float*, *t: float*) class vector.backends.awkward.MomentumArray4D(*\**, *px: float*, *py: float*, *eta: float*, *t: float*) class vector.backends.awkward.MomentumArray4D(*\**, *rho: float*, *phi: float*, *eta: float*, *t: float*) class vector.backends.awkward.MomentumArray4D(*\**, *pt: float*, *phi: float*, *eta: float*, *t: float*) class vector.backends.awkward.MomentumArray4D(*\**, *x: float*, *y: float*, *z: float*, *tau: float*) class vector.backends.awkward.MomentumArray4D(*\**, *x: float*, *y: float*, *pz: float*, *tau: float*) class vector.backends.awkward.MomentumArray4D(*\**, *x: float*, *py: float*, *z: float*, *tau: float*) class vector.backends.awkward.MomentumArray4D(*\**, *x: float*, *py: float*, *pz: float*, *tau: float*) class vector.backends.awkward.MomentumArray4D(*\**, *px: float*, *y: float*, *z: float*, *tau: float*) class vector.backends.awkward.MomentumArray4D(*\**, *px: float*, *y: float*, *pz: float*, *tau: float*) class vector.backends.awkward.MomentumArray4D(*\**, *px: float*, *py: float*, *z: float*, *tau: float*) class vector.backends.awkward.MomentumArray4D(*\**, *px: float*, *py: float*, *pz: float*, *tau: float*)

class vector.backends.awkward.MomentumArray4D(*\**, *rho: float*, *phi: float*, *z: float*, *tau: float*) class vector.backends.awkward.MomentumArray4D(*\**, *rho: float*, *phi: float*, *pz: float*, *tau: float*) class vector.backends.awkward.MomentumArray4D(*\**, *ptau: float*, *phi: float*, *z: float*, *tau: float*) class vector.backends.awkward.MomentumArray4D(*\**, *ptau: float*, *phi: float*, *pz: float*, *tau: float*) class vector.backends.awkward.MomentumArray4D(*\**, *x: float*, *y: float*, *theta: float*, *tau: float*) class vector.backends.awkward.MomentumArray4D(*\**, *x: float*, *py: float*, *theta: float*, *tau: float*) class vector.backends.awkward.MomentumArray4D(*\**, *px: float*, *y: float*, *theta: float*, *tau: float*) class vector.backends.awkward.MomentumArray4D(*\**, *px: float*, *py: float*, *theta: float*, *tau: float*) class vector.backends.awkward.MomentumArray4D(*\**, *rho: float*, *phi: float*, *theta: float*, *tau: float*) class vector.backends.awkward.MomentumArray4D(*\**, *ptau: float*, *phi: float*, *theta: float*, *tau: float*) class vector.backends.awkward.MomentumArray4D(*\**, *x: float*, *y: float*, *eta: float*, *tau: float*) class vector.backends.awkward.MomentumArray4D(*\**, *x: float*, *py: float*, *eta: float*, *tau: float*) class vector.backends.awkward.MomentumArray4D(*\**, *px: float*, *y: float*, *eta: float*, *tau: float*) class vector.backends.awkward.MomentumArray4D(*\**, *px: float*, *py: float*, *eta: float*, *tau: float*) class vector.backends.awkward.MomentumArray4D(*\**, *rho: float*, *phi: float*, *eta: float*, *tau: float*) class vector.backends.awkward.MomentumArray4D(*\**, *ptau: float*, *phi: float*, *eta: float*, *tau: float*) class vector.backends.awkward.MomentumArray4D(*\**, *x: float*, *y: float*, *z: float*, *E: float*) class vector.backends.awkward.MomentumArray4D(*\**, *x: float*, *y: float*, *pz: float*, *E: float*) class vector.backends.awkward.MomentumArray4D(*\**, *x: float*, *py: float*, *z: float*, *E: float*) class vector.backends.awkward.MomentumArray4D(*\**, *x: float*, *py: float*, *pz: float*, *E: float*) class vector.backends.awkward.MomentumArray4D(*\**, *px: float*, *y: float*, *z: float*, *E: float*) class vector.backends.awkward.MomentumArray4D(*\**, *px: float*, *y: float*, *pz: float*, *E: float*) class vector.backends.awkward.MomentumArray4D(*\**, *px: float*, *py: float*, *z: float*, *E: float*) class vector.backends.awkward.MomentumArray4D(*\**, *px: float*, *py: float*, *pz: float*, *E: float*) class vector.backends.awkward.MomentumArray4D(*\**, *rho: float*, *phi: float*, *z: float*, *E: float*) class vector.backends.awkward.MomentumArray4D(*\**, *rho: float*, *phi: float*, *pz: float*, *E: float*) class vector.backends.awkward.MomentumArray4D(*\**, *pE: float*, *phi: float*, *z: float*, *E: float*) class vector.backends.awkward.MomentumArray4D(*\**, *pE: float*, *phi: float*, *pz: float*, *E: float*) class vector.backends.awkward.MomentumArray4D(*\**, *x: float*, *y: float*, *theta: float*, *E: float*) class vector.backends.awkward.MomentumArray4D(*\**, *x: float*, *py: float*, *theta: float*, *E: float*) class vector.backends.awkward.MomentumArray4D(*\**, *px: float*, *y: float*, *theta: float*, *E: float*) class vector.backends.awkward.MomentumArray4D(*\**, *px: float*, *py: float*, *theta: float*, *E: float*) class vector.backends.awkward.MomentumArray4D(*\**, *rho: float*, *phi: float*, *theta: float*, *E: float*) class vector.backends.awkward.MomentumArray4D(*\**, *pE: float*, *phi: float*, *theta: float*, *E: float*) class vector.backends.awkward.MomentumArray4D(*\**, *x: float*, *y: float*, *eta: float*, *E: float*) class vector.backends.awkward.MomentumArray4D(*\**, *x: float*, *py: float*, *eta: float*, *E: float*) class vector.backends.awkward.MomentumArray4D(*\**, *px: float*, *y: float*, *eta: float*, *E: float*) class vector.backends.awkward.MomentumArray4D(*\**, *px: float*, *py: float*, *eta: float*, *E: float*) class vector.backends.awkward.MomentumArray4D(*\**, *rho: float*, *phi: float*, *eta: float*, *E: float*) class vector.backends.awkward.MomentumArray4D(*\**, *pE: float*, *phi: float*, *eta: float*, *E: float*) class vector.backends.awkward.MomentumArray4D(*\**, *x: float*, *y: float*, *z: float*, *e: float*) class vector.backends.awkward.MomentumArray4D(*\**, *x: float*, *y: float*, *pz: float*, *e: float*) class vector.backends.awkward.MomentumArray4D(*\**, *x: float*, *py: float*, *z: float*, *e: float*) class vector.backends.awkward.MomentumArray4D(*\**, *x: float*, *py: float*, *pz: float*, *e: float*)

class vector.backends.awkward.MomentumArray4D(*\**, *px: float*, *y: float*, *z: float*, *e: float*) class vector.backends.awkward.MomentumArray4D(*\**, *px: float*, *y: float*, *pz: float*, *e: float*) class vector.backends.awkward.MomentumArray4D(*\**, *px: float*, *py: float*, *z: float*, *e: float*) class vector.backends.awkward.MomentumArray4D(*\**, *px: float*, *py: float*, *pz: float*, *e: float*) class vector.backends.awkward.MomentumArray4D(*\**, *rho: float*, *phi: float*, *z: float*, *e: float*) class vector.backends.awkward.MomentumArray4D(*\**, *rho: float*, *phi: float*, *pz: float*, *e: float*) class vector.backends.awkward.MomentumArray4D(*\**, *pe: float*, *phi: float*, *z: float*, *e: float*) class vector.backends.awkward.MomentumArray4D(*\**, *pe: float*, *phi: float*, *pz: float*, *e: float*) class vector.backends.awkward.MomentumArray4D(*\**, *x: float*, *y: float*, *theta: float*, *e: float*) class vector.backends.awkward.MomentumArray4D(*\**, *x: float*, *py: float*, *theta: float*, *e: float*) class vector.backends.awkward.MomentumArray4D(*\**, *px: float*, *y: float*, *theta: float*, *e: float*) class vector.backends.awkward.MomentumArray4D(*\**, *px: float*, *py: float*, *theta: float*, *e: float*) class vector.backends.awkward.MomentumArray4D(*\**, *rho: float*, *phi: float*, *theta: float*, *e: float*) class vector.backends.awkward.MomentumArray4D(*\**, *pe: float*, *phi: float*, *theta: float*, *e: float*) class vector.backends.awkward.MomentumArray4D(*\**, *x: float*, *y: float*, *eta: float*, *e: float*) class vector.backends.awkward.MomentumArray4D(*\**, *x: float*, *py: float*, *eta: float*, *e: float*) class vector.backends.awkward.MomentumArray4D(*\**, *px: float*, *y: float*, *eta: float*, *e: float*) class vector.backends.awkward.MomentumArray4D(*\**, *px: float*, *py: float*, *eta: float*, *e: float*) class vector.backends.awkward.MomentumArray4D(*\**, *rho: float*, *phi: float*, *eta: float*, *e: float*) class vector.backends.awkward.MomentumArray4D(*\**, *pe: float*, *phi: float*, *eta: float*, *e: float*) class vector.backends.awkward.MomentumArray4D(*\**, *x: float*, *y: float*, *z: float*, *energy: float*) class vector.backends.awkward.MomentumArray4D(*\**, *x: float*, *y: float*, *pz: float*, *energy: float*) class vector.backends.awkward.MomentumArray4D(*\**, *x: float*, *py: float*, *z: float*, *energy: float*) class vector.backends.awkward.MomentumArray4D(*\**, *x: float*, *py: float*, *pz: float*, *energy: float*) class vector.backends.awkward.MomentumArray4D(*\**, *px: float*, *y: float*, *z: float*, *energy: float*) class vector.backends.awkward.MomentumArray4D(*\**, *px: float*, *y: float*, *pz: float*, *energy: float*) class vector.backends.awkward.MomentumArray4D(*\**, *px: float*, *py: float*, *z: float*, *energy: float*) class vector.backends.awkward.MomentumArray4D(*\**, *px: float*, *py: float*, *pz: float*, *energy: float*) class vector.backends.awkward.MomentumArray4D(*\**, *rho: float*, *phi: float*, *z: float*, *energy: float*) class vector.backends.awkward.MomentumArray4D(*\**, *rho: float*, *phi: float*, *pz: float*, *energy: float*) class vector.backends.awkward.MomentumArray4D(*\**, *pt: float*, *phi: float*, *z: float*, *energy: float*) class vector.backends.awkward.MomentumArray4D(*\**, *pt: float*, *phi: float*, *pz: float*, *energy: float*) class vector.backends.awkward.MomentumArray4D(*\**, *x: float*, *y: float*, *theta: float*, *energy: float*) class vector.backends.awkward.MomentumArray4D(*\**, *x: float*, *py: float*, *theta: float*, *energy: float*) class vector.backends.awkward.MomentumArray4D(*\**, *px: float*, *y: float*, *theta: float*, *energy: float*) class vector.backends.awkward.MomentumArray4D(*\**, *px: float*, *py: float*, *theta: float*, *energy: float*) class vector.backends.awkward.MomentumArray4D(*\**, *rho: float*, *phi: float*, *theta: float*, *energy: float*) class vector.backends.awkward.MomentumArray4D(*\**, *pt: float*, *phi: float*, *theta: float*, *energy: float*) class vector.backends.awkward.MomentumArray4D(*\**, *x: float*, *y: float*, *eta: float*, *energy: float*) class vector.backends.awkward.MomentumArray4D(*\**, *x: float*, *py: float*, *eta: float*, *energy: float*) class vector.backends.awkward.MomentumArray4D(*\**, *px: float*, *y: float*, *eta: float*, *energy: float*) class vector.backends.awkward.MomentumArray4D(*\**, *px: float*, *py: float*, *eta: float*, *energy: float*) class vector.backends.awkward.MomentumArray4D(*\**, *rho: float*, *phi: float*, *eta: float*, *energy: float*) class vector.backends.awkward.MomentumArray4D(*\**, *pt: float*, *phi: float*, *eta: float*, *energy: float*)

class vector.backends.awkward.MomentumArray4D(*\**, *x: float*, *y: float*, *z: float*, *M: float*) class vector.backends.awkward.MomentumArray4D(*\**, *x: float*, *y: float*, *pz: float*, *M: float*) class vector.backends.awkward.MomentumArray4D(*\**, *x: float*, *py: float*, *z: float*, *M: float*) class vector.backends.awkward.MomentumArray4D(*\**, *x: float*, *py: float*, *pz: float*, *M: float*) class vector.backends.awkward.MomentumArray4D(*\**, *px: float*, *y: float*, *z: float*, *M: float*) class vector.backends.awkward.MomentumArray4D(*\**, *px: float*, *y: float*, *pz: float*, *M: float*) class vector.backends.awkward.MomentumArray4D(*\**, *px: float*, *py: float*, *z: float*, *M: float*) class vector.backends.awkward.MomentumArray4D(*\**, *px: float*, *py: float*, *pz: float*, *M: float*) class vector.backends.awkward.MomentumArray4D(*\**, *rho: float*, *phi: float*, *z: float*, *M: float*) class vector.backends.awkward.MomentumArray4D(*\**, *rho: float*, *phi: float*, *pz: float*, *M: float*) class vector.backends.awkward.MomentumArray4D(*\**, *pM: float*, *phi: float*, *z: float*, *M: float*) class vector.backends.awkward.MomentumArray4D(*\**, *pM: float*, *phi: float*, *pz: float*, *M: float*) class vector.backends.awkward.MomentumArray4D(*\**, *x: float*, *y: float*, *theta: float*, *M: float*) class vector.backends.awkward.MomentumArray4D(*\**, *x: float*, *py: float*, *theta: float*, *M: float*) class vector.backends.awkward.MomentumArray4D(*\**, *px: float*, *y: float*, *theta: float*, *M: float*) class vector.backends.awkward.MomentumArray4D(*\**, *px: float*, *py: float*, *theta: float*, *M: float*) class vector.backends.awkward.MomentumArray4D(*\**, *rho: float*, *phi: float*, *theta: float*, *M: float*) class vector.backends.awkward.MomentumArray4D(*\**, *pM: float*, *phi: float*, *theta: float*, *M: float*) class vector.backends.awkward.MomentumArray4D(*\**, *x: float*, *y: float*, *eta: float*, *M: float*) class vector.backends.awkward.MomentumArray4D(*\**, *x: float*, *py: float*, *eta: float*, *M: float*) class vector.backends.awkward.MomentumArray4D(*\**, *px: float*, *y: float*, *eta: float*, *M: float*) class vector.backends.awkward.MomentumArray4D(*\**, *px: float*, *py: float*, *eta: float*, *M: float*) class vector.backends.awkward.MomentumArray4D(*\**, *rho: float*, *phi: float*, *eta: float*, *M: float*) class vector.backends.awkward.MomentumArray4D(*\**, *pM: float*, *phi: float*, *eta: float*, *M: float*) class vector.backends.awkward.MomentumArray4D(*\**, *x: float*, *y: float*, *z: float*, *m: float*) class vector.backends.awkward.MomentumArray4D(*\**, *x: float*, *y: float*, *pz: float*, *m: float*) class vector.backends.awkward.MomentumArray4D(*\**, *x: float*, *py: float*, *z: float*, *m: float*) class vector.backends.awkward.MomentumArray4D(*\**, *x: float*, *py: float*, *pz: float*, *m: float*) class vector.backends.awkward.MomentumArray4D(*\**, *px: float*, *y: float*, *z: float*, *m: float*) class vector.backends.awkward.MomentumArray4D(*\**, *px: float*, *y: float*, *pz: float*, *m: float*) class vector.backends.awkward.MomentumArray4D(*\**, *px: float*, *py: float*, *z: float*, *m: float*) class vector.backends.awkward.MomentumArray4D(*\**, *px: float*, *py: float*, *pz: float*, *m: float*) class vector.backends.awkward.MomentumArray4D(*\**, *rho: float*, *phi: float*, *z: float*, *m: float*) class vector.backends.awkward.MomentumArray4D(*\**, *rho: float*, *phi: float*, *pz: float*, *m: float*) class vector.backends.awkward.MomentumArray4D(*\**, *pm: float*, *phi: float*, *z: float*, *m: float*) class vector.backends.awkward.MomentumArray4D(*\**, *pm: float*, *phi: float*, *pz: float*, *m: float*) class vector.backends.awkward.MomentumArray4D(*\**, *x: float*, *y: float*, *theta: float*, *m: float*) class vector.backends.awkward.MomentumArray4D(*\**, *x: float*, *py: float*, *theta: float*, *m: float*) class vector.backends.awkward.MomentumArray4D(*\**, *px: float*, *y: float*, *theta: float*, *m: float*) class vector.backends.awkward.MomentumArray4D(*\**, *px: float*, *py: float*, *theta: float*, *m: float*) class vector.backends.awkward.MomentumArray4D(*\**, *rho: float*, *phi: float*, *theta: float*, *m: float*) class vector.backends.awkward.MomentumArray4D(*\**, *pm: float*, *phi: float*, *theta: float*, *m: float*) class vector.backends.awkward.MomentumArray4D(*\**, *x: float*, *y: float*, *eta: float*, *m: float*) class vector.backends.awkward.MomentumArray4D(*\**, *x: float*, *py: float*, *eta: float*, *m: float*)

class vector.backends.awkward.MomentumArray4D(*\**, *px: float*, *y: float*, *eta: float*, *m: float*) class vector.backends.awkward.MomentumArray4D(*\**, *px: float*, *py: float*, *eta: float*, *m: float*) class vector.backends.awkward.MomentumArray4D(*\**, *rho: float*, *phi: float*, *eta: float*, *m: float*) class vector.backends.awkward.MomentumArray4D(*\**, *pm: float*, *phi: float*, *eta: float*, *m: float*) class vector.backends.awkward.MomentumArray4D(*\**, *x: float*, *y: float*, *z: float*, *mass: float*) class vector.backends.awkward.MomentumArray4D(*\**, *x: float*, *y: float*, *pz: float*, *mass: float*) class vector.backends.awkward.MomentumArray4D(*\**, *x: float*, *py: float*, *z: float*, *mass: float*) class vector.backends.awkward.MomentumArray4D(*\**, *x: float*, *py: float*, *pz: float*, *mass: float*) class vector.backends.awkward.MomentumArray4D(*\**, *px: float*, *y: float*, *z: float*, *mass: float*) class vector.backends.awkward.MomentumArray4D(*\**, *px: float*, *y: float*, *pz: float*, *mass: float*) class vector.backends.awkward.MomentumArray4D(*\**, *px: float*, *py: float*, *z: float*, *mass: float*) class vector.backends.awkward.MomentumArray4D(*\**, *px: float*, *py: float*, *pz: float*, *mass: float*) class vector.backends.awkward.MomentumArray4D(*\**, *rho: float*, *phi: float*, *z: float*, *mass: float*) class vector.backends.awkward.MomentumArray4D(*\**, *rho: float*, *phi: float*, *pz: float*, *mass: float*) class vector.backends.awkward.MomentumArray4D(*\**, *pt: float*, *phi: float*, *z: float*, *mass: float*) class vector.backends.awkward.MomentumArray4D(*\**, *pt: float*, *phi: float*, *pz: float*, *mass: float*) class vector.backends.awkward.MomentumArray4D(*\**, *x: float*, *y: float*, *theta: float*, *mass: float*) class vector.backends.awkward.MomentumArray4D(*\**, *x: float*, *py: float*, *theta: float*, *mass: float*) class vector.backends.awkward.MomentumArray4D(*\**, *px: float*, *y: float*, *theta: float*, *mass: float*) class vector.backends.awkward.MomentumArray4D(*\**, *px: float*, *py: float*, *theta: float*, *mass: float*) class vector.backends.awkward.MomentumArray4D(*\**, *rho: float*, *phi: float*, *theta: float*, *mass: float*) class vector.backends.awkward.MomentumArray4D(*\**, *pt: float*, *phi: float*, *theta: float*, *mass: float*) class vector.backends.awkward.MomentumArray4D(*\**, *x: float*, *y: float*, *eta: float*, *mass: float*) class vector.backends.awkward.MomentumArray4D(*\**, *x: float*, *py: float*, *eta: float*, *mass: float*) class vector.backends.awkward.MomentumArray4D(*\**, *px: float*, *y: float*, *eta: float*, *mass: float*) class vector.backends.awkward.MomentumArray4D(*\**, *px: float*, *py: float*, *eta: float*, *mass: float*) class vector.backends.awkward.MomentumArray4D(*\**, *rho: float*, *phi: float*, *eta: float*, *mass: float*) class vector.backends.awkward.MomentumArray4D(*\**, *pt: float*, *phi: float*, *eta: float*, *mass: float*) class vector.backends.awkward.MomentumArray4D(*\_\_azumthal:* [Azimuthal](#page-288-0)) class vector.backends.awkward.MomentumArray4D(*\_\_azumthal:* [Azimuthal,](#page-288-0) *\_\_longitudinal:* [Longitudinal](#page-289-0)) class vector.backends.awkward.MomentumArray4D(*\_\_azumthal:* [Azimuthal,](#page-288-0) *\_\_longitudinal:* [Longitudinal,](#page-289-0) *\_\_temporal:* [Temporal](#page-303-0))

# Bases: [MomentumAwkward4D](#page-161-0), Array

Defines awkward behavior for a 4 dimensional momentum vector.

See [MomentumRecord4D](#page-178-0) and [VectorArray4D](#page-197-0) for the corresponding Record and Vector classes.

### GenericClass

alias of [VectorArray4D](#page-197-0)

## MomentumClass

alias of [MomentumArray4D](#page-144-0)

#### ProjectionClass2D

alias of [MomentumArray2D](#page-133-0)

### ProjectionClass3D

alias of [MomentumArray3D](#page-139-0)

# ProjectionClass4D

alias of [MomentumArray4D](#page-144-0)

 $\_abc\_impl$  =  $<-abc._abc\_data$  object>

allclose(*other:* [VectorProtocol,](#page-330-0) *rtol: Any* =  $1e$ -05, *atol: Any* =  $1e$ -08, *equal\_nan: Any* = *False*)  $\rightarrow$  Any

<span id="page-150-0"></span>class vector.backends.awkward.MomentumAwkward2D(*\**, *x: float*, *y: float*) class vector.backends.awkward.MomentumAwkward2D(*\**, *rho: float*, *phi: float*) class vector.backends.awkward.MomentumAwkward2D(*\**, *x: float*, *y: float*, *z: float*) class vector.backends.awkward.MomentumAwkward2D(*\**, *x: float*, *y: float*, *eta: float*) class vector.backends.awkward.MomentumAwkward2D(*\**, *x: float*, *y: float*, *theta: float*) class vector.backends.awkward.MomentumAwkward2D(*\**, *rho: float*, *phi: float*, *z: float*) class vector.backends.awkward.MomentumAwkward2D(*\**, *rho: float*, *phi: float*, *eta: float*) class vector.backends.awkward.MomentumAwkward2D(*\**, *rho: float*, *phi: float*, *theta: float*) class vector.backends.awkward.MomentumAwkward2D(*\**, *px: float*, *py: float*) class vector.backends.awkward.MomentumAwkward2D(*\**, *x: float*, *py: float*) class vector.backends.awkward.MomentumAwkward2D(*\**, *px: float*, *y: float*) class vector.backends.awkward.MomentumAwkward2D(*\**, *pt: float*, *phi: float*) class vector.backends.awkward.MomentumAwkward2D(*\**, *x: float*, *y: float*, *pz: float*) class vector.backends.awkward.MomentumAwkward2D(*\**, *x: float*, *py: float*, *z: float*) class vector.backends.awkward.MomentumAwkward2D(*\**, *x: float*, *py: float*, *pz: float*) class vector.backends.awkward.MomentumAwkward2D(*\**, *px: float*, *y: float*, *z: float*) class vector.backends.awkward.MomentumAwkward2D(*\**, *px: float*, *y: float*, *pz: float*) class vector.backends.awkward.MomentumAwkward2D(*\**, *px: float*, *py: float*, *z: float*) class vector.backends.awkward.MomentumAwkward2D(*\**, *px: float*, *py: float*, *pz: float*) class vector.backends.awkward.MomentumAwkward2D(*\**, *rho: float*, *phi: float*, *pz: float*) class vector.backends.awkward.MomentumAwkward2D(*\**, *pt: float*, *phi: float*, *z: float*) class vector.backends.awkward.MomentumAwkward2D(*\**, *pt: float*, *phi: float*, *pz: float*) class vector.backends.awkward.MomentumAwkward2D(*\**, *x: float*, *py: float*, *theta: float*) class vector.backends.awkward.MomentumAwkward2D(*\**, *px: float*, *y: float*, *theta: float*) class vector.backends.awkward.MomentumAwkward2D(*\**, *px: float*, *py: float*, *theta: float*) class vector.backends.awkward.MomentumAwkward2D(*\**, *pt: float*, *phi: float*, *theta: float*) class vector.backends.awkward.MomentumAwkward2D(*\**, *x: float*, *py: float*, *eta: float*) class vector.backends.awkward.MomentumAwkward2D(*\**, *px: float*, *y: float*, *eta: float*) class vector.backends.awkward.MomentumAwkward2D(*\**, *px: float*, *py: float*, *eta: float*) class vector.backends.awkward.MomentumAwkward2D(*\**, *pt: float*, *phi: float*, *eta: float*) class vector.backends.awkward.MomentumAwkward2D(*\**, *x: float*, *y: float*, *z: float*, *t: float*) class vector.backends.awkward.MomentumAwkward2D(*\**, *x: float*, *y: float*, *pz: float*, *t: float*) class vector.backends.awkward.MomentumAwkward2D(*\**, *x: float*, *py: float*, *z: float*, *t: float*) class vector.backends.awkward.MomentumAwkward2D(*\**, *x: float*, *py: float*, *pz: float*, *t: float*) class vector.backends.awkward.MomentumAwkward2D(*\**, *px: float*, *y: float*, *z: float*, *t: float*) class vector.backends.awkward.MomentumAwkward2D(*\**, *px: float*, *y: float*, *pz: float*, *t: float*) class vector.backends.awkward.MomentumAwkward2D(*\**, *px: float*, *py: float*, *z: float*, *t: float*) class vector.backends.awkward.MomentumAwkward2D(*\**, *px: float*, *py: float*, *pz: float*, *t: float*) class vector.backends.awkward.MomentumAwkward2D(*\**, *rho: float*, *phi: float*, *z: float*, *t: float*) class vector.backends.awkward.MomentumAwkward2D(*\**, *rho: float*, *phi: float*, *pz: float*, *t: float*) class vector.backends.awkward.MomentumAwkward2D(*\**, *pt: float*, *phi: float*, *z: float*, *t: float*) class vector.backends.awkward.MomentumAwkward2D(*\**, *pt: float*, *phi: float*, *pz: float*, *t: float*) class vector.backends.awkward.MomentumAwkward2D(*\**, *x: float*, *y: float*, *theta: float*, *t: float*) class vector.backends.awkward.MomentumAwkward2D(*\**, *x: float*, *py: float*, *theta: float*, *t: float*) class vector.backends.awkward.MomentumAwkward2D(*\**, *px: float*, *y: float*, *theta: float*, *t: float*) class vector.backends.awkward.MomentumAwkward2D(*\**, *px: float*, *py: float*, *theta: float*, *t: float*) class vector.backends.awkward.MomentumAwkward2D(*\**, *rho: float*, *phi: float*, *theta: float*, *t: float*) class vector.backends.awkward.MomentumAwkward2D(*\**, *pt: float*, *phi: float*, *theta: float*, *t: float*) class vector.backends.awkward.MomentumAwkward2D(*\**, *x: float*, *y: float*, *eta: float*, *t: float*) class vector.backends.awkward.MomentumAwkward2D(*\**, *x: float*, *py: float*, *eta: float*, *t: float*) class vector.backends.awkward.MomentumAwkward2D(*\**, *px: float*, *y: float*, *eta: float*, *t: float*) class vector.backends.awkward.MomentumAwkward2D(*\**, *px: float*, *py: float*, *eta: float*, *t: float*) class vector.backends.awkward.MomentumAwkward2D(*\**, *rho: float*, *phi: float*, *eta: float*, *t: float*) class vector.backends.awkward.MomentumAwkward2D(*\**, *pt: float*, *phi: float*, *eta: float*, *t: float*) class vector.backends.awkward.MomentumAwkward2D(*\**, *x: float*, *y: float*, *z: float*, *tau: float*) class vector.backends.awkward.MomentumAwkward2D(*\**, *x: float*, *y: float*, *pz: float*, *tau: float*) class vector.backends.awkward.MomentumAwkward2D(*\**, *x: float*, *py: float*, *z: float*, *tau: float*) class vector.backends.awkward.MomentumAwkward2D(*\**, *x: float*, *py: float*, *pz: float*, *tau: float*) class vector.backends.awkward.MomentumAwkward2D(*\**, *px: float*, *y: float*, *z: float*, *tau: float*) class vector.backends.awkward.MomentumAwkward2D(*\**, *px: float*, *y: float*, *pz: float*, *tau: float*) class vector.backends.awkward.MomentumAwkward2D(*\**, *px: float*, *py: float*, *z: float*, *tau: float*) class vector.backends.awkward.MomentumAwkward2D(*\**, *px: float*, *py: float*, *pz: float*, *tau: float*) class vector.backends.awkward.MomentumAwkward2D(*\**, *rho: float*, *phi: float*, *z: float*, *tau: float*) class vector.backends.awkward.MomentumAwkward2D(*\**, *rho: float*, *phi: float*, *pz: float*, *tau: float*) class vector.backends.awkward.MomentumAwkward2D(*\**, *ptau: float*, *phi: float*, *z: float*, *tau: float*) class vector.backends.awkward.MomentumAwkward2D(*\**, *ptau: float*, *phi: float*, *pz: float*, *tau: float*) class vector.backends.awkward.MomentumAwkward2D(*\**, *x: float*, *y: float*, *theta: float*, *tau: float*) class vector.backends.awkward.MomentumAwkward2D(*\**, *x: float*, *py: float*, *theta: float*, *tau: float*) class vector.backends.awkward.MomentumAwkward2D(*\**, *px: float*, *y: float*, *theta: float*, *tau: float*) class vector.backends.awkward.MomentumAwkward2D(*\**, *px: float*, *py: float*, *theta: float*, *tau: float*) class vector.backends.awkward.MomentumAwkward2D(*\**, *rho: float*, *phi: float*, *theta: float*, *tau: float*) class vector.backends.awkward.MomentumAwkward2D(*\**, *ptau: float*, *phi: float*, *theta: float*, *tau: float*) class vector.backends.awkward.MomentumAwkward2D(*\**, *x: float*, *y: float*, *eta: float*, *tau: float*) class vector.backends.awkward.MomentumAwkward2D(*\**, *x: float*, *py: float*, *eta: float*, *tau: float*) class vector.backends.awkward.MomentumAwkward2D(*\**, *px: float*, *y: float*, *eta: float*, *tau: float*) class vector.backends.awkward.MomentumAwkward2D(*\**, *px: float*, *py: float*, *eta: float*, *tau: float*) class vector.backends.awkward.MomentumAwkward2D(*\**, *rho: float*, *phi: float*, *eta: float*, *tau: float*) class vector.backends.awkward.MomentumAwkward2D(*\**, *ptau: float*, *phi: float*, *eta: float*, *tau: float*) class vector.backends.awkward.MomentumAwkward2D(*\**, *x: float*, *y: float*, *z: float*, *E: float*) class vector.backends.awkward.MomentumAwkward2D(*\**, *x: float*, *y: float*, *pz: float*, *E: float*) class vector.backends.awkward.MomentumAwkward2D(*\**, *x: float*, *py: float*, *z: float*, *E: float*) class vector.backends.awkward.MomentumAwkward2D(*\**, *x: float*, *py: float*, *pz: float*, *E: float*) class vector.backends.awkward.MomentumAwkward2D(*\**, *px: float*, *y: float*, *z: float*, *E: float*)

class vector.backends.awkward.MomentumAwkward2D(*\**, *px: float*, *y: float*, *pz: float*, *E: float*) class vector.backends.awkward.MomentumAwkward2D(*\**, *px: float*, *py: float*, *z: float*, *E: float*) class vector.backends.awkward.MomentumAwkward2D(*\**, *px: float*, *py: float*, *pz: float*, *E: float*) class vector.backends.awkward.MomentumAwkward2D(*\**, *rho: float*, *phi: float*, *z: float*, *E: float*) class vector.backends.awkward.MomentumAwkward2D(*\**, *rho: float*, *phi: float*, *pz: float*, *E: float*) class vector.backends.awkward.MomentumAwkward2D(*\**, *pE: float*, *phi: float*, *z: float*, *E: float*) class vector.backends.awkward.MomentumAwkward2D(*\**, *pE: float*, *phi: float*, *pz: float*, *E: float*) class vector.backends.awkward.MomentumAwkward2D(*\**, *x: float*, *y: float*, *theta: float*, *E: float*) class vector.backends.awkward.MomentumAwkward2D(*\**, *x: float*, *py: float*, *theta: float*, *E: float*) class vector.backends.awkward.MomentumAwkward2D(*\**, *px: float*, *y: float*, *theta: float*, *E: float*) class vector.backends.awkward.MomentumAwkward2D(*\**, *px: float*, *py: float*, *theta: float*, *E: float*) class vector.backends.awkward.MomentumAwkward2D(*\**, *rho: float*, *phi: float*, *theta: float*, *E: float*) class vector.backends.awkward.MomentumAwkward2D(*\**, *pE: float*, *phi: float*, *theta: float*, *E: float*) class vector.backends.awkward.MomentumAwkward2D(*\**, *x: float*, *y: float*, *eta: float*, *E: float*) class vector.backends.awkward.MomentumAwkward2D(*\**, *x: float*, *py: float*, *eta: float*, *E: float*) class vector.backends.awkward.MomentumAwkward2D(*\**, *px: float*, *y: float*, *eta: float*, *E: float*) class vector.backends.awkward.MomentumAwkward2D(*\**, *px: float*, *py: float*, *eta: float*, *E: float*) class vector.backends.awkward.MomentumAwkward2D(*\**, *rho: float*, *phi: float*, *eta: float*, *E: float*) class vector.backends.awkward.MomentumAwkward2D(*\**, *pE: float*, *phi: float*, *eta: float*, *E: float*) class vector.backends.awkward.MomentumAwkward2D(*\**, *x: float*, *y: float*, *z: float*, *e: float*) class vector.backends.awkward.MomentumAwkward2D(*\**, *x: float*, *y: float*, *pz: float*, *e: float*) class vector.backends.awkward.MomentumAwkward2D(*\**, *x: float*, *py: float*, *z: float*, *e: float*) class vector.backends.awkward.MomentumAwkward2D(*\**, *x: float*, *py: float*, *pz: float*, *e: float*) class vector.backends.awkward.MomentumAwkward2D(*\**, *px: float*, *y: float*, *z: float*, *e: float*) class vector.backends.awkward.MomentumAwkward2D(*\**, *px: float*, *y: float*, *pz: float*, *e: float*) class vector.backends.awkward.MomentumAwkward2D(*\**, *px: float*, *py: float*, *z: float*, *e: float*) class vector.backends.awkward.MomentumAwkward2D(*\**, *px: float*, *py: float*, *pz: float*, *e: float*) class vector.backends.awkward.MomentumAwkward2D(*\**, *rho: float*, *phi: float*, *z: float*, *e: float*) class vector.backends.awkward.MomentumAwkward2D(*\**, *rho: float*, *phi: float*, *pz: float*, *e: float*) class vector.backends.awkward.MomentumAwkward2D(*\**, *pe: float*, *phi: float*, *z: float*, *e: float*) class vector.backends.awkward.MomentumAwkward2D(*\**, *pe: float*, *phi: float*, *pz: float*, *e: float*) class vector.backends.awkward.MomentumAwkward2D(*\**, *x: float*, *y: float*, *theta: float*, *e: float*) class vector.backends.awkward.MomentumAwkward2D(*\**, *x: float*, *py: float*, *theta: float*, *e: float*) class vector.backends.awkward.MomentumAwkward2D(*\**, *px: float*, *y: float*, *theta: float*, *e: float*) class vector.backends.awkward.MomentumAwkward2D(*\**, *px: float*, *py: float*, *theta: float*, *e: float*) class vector.backends.awkward.MomentumAwkward2D(*\**, *rho: float*, *phi: float*, *theta: float*, *e: float*) class vector.backends.awkward.MomentumAwkward2D(*\**, *pe: float*, *phi: float*, *theta: float*, *e: float*) class vector.backends.awkward.MomentumAwkward2D(*\**, *x: float*, *y: float*, *eta: float*, *e: float*) class vector.backends.awkward.MomentumAwkward2D(*\**, *x: float*, *py: float*, *eta: float*, *e: float*) class vector.backends.awkward.MomentumAwkward2D(*\**, *px: float*, *y: float*, *eta: float*, *e: float*) class vector.backends.awkward.MomentumAwkward2D(*\**, *px: float*, *py: float*, *eta: float*, *e: float*) class vector.backends.awkward.MomentumAwkward2D(*\**, *rho: float*, *phi: float*, *eta: float*, *e: float*) class vector.backends.awkward.MomentumAwkward2D(*\**, *pe: float*, *phi: float*, *eta: float*, *e: float*) class vector.backends.awkward.MomentumAwkward2D(*\**, *x: float*, *y: float*, *z: float*, *energy: float*)

class vector.backends.awkward.MomentumAwkward2D(*\**, *x: float*, *y: float*, *pz: float*, *energy: float*) class vector.backends.awkward.MomentumAwkward2D(*\**, *x: float*, *py: float*, *z: float*, *energy: float*) class vector.backends.awkward.MomentumAwkward2D(*\**, *x: float*, *py: float*, *pz: float*, *energy: float*) class vector.backends.awkward.MomentumAwkward2D(*\**, *px: float*, *y: float*, *z: float*, *energy: float*) class vector.backends.awkward.MomentumAwkward2D(*\**, *px: float*, *y: float*, *pz: float*, *energy: float*) class vector.backends.awkward.MomentumAwkward2D(*\**, *px: float*, *py: float*, *z: float*, *energy: float*) class vector.backends.awkward.MomentumAwkward2D(*\**, *px: float*, *py: float*, *pz: float*, *energy: float*) class vector.backends.awkward.MomentumAwkward2D(*\**, *rho: float*, *phi: float*, *z: float*, *energy: float*) class vector.backends.awkward.MomentumAwkward2D(*\**, *rho: float*, *phi: float*, *pz: float*, *energy: float*) class vector.backends.awkward.MomentumAwkward2D(*\**, *pt: float*, *phi: float*, *z: float*, *energy: float*) class vector.backends.awkward.MomentumAwkward2D(*\**, *pt: float*, *phi: float*, *pz: float*, *energy: float*) class vector.backends.awkward.MomentumAwkward2D(*\**, *x: float*, *y: float*, *theta: float*, *energy: float*) class vector.backends.awkward.MomentumAwkward2D(*\**, *x: float*, *py: float*, *theta: float*, *energy: float*) class vector.backends.awkward.MomentumAwkward2D(*\**, *px: float*, *y: float*, *theta: float*, *energy: float*) class vector.backends.awkward.MomentumAwkward2D(*\**, *px: float*, *py: float*, *theta: float*, *energy: float*) class vector.backends.awkward.MomentumAwkward2D(*\**, *rho: float*, *phi: float*, *theta: float*, *energy: float*) class vector.backends.awkward.MomentumAwkward2D(*\**, *pt: float*, *phi: float*, *theta: float*, *energy: float*) class vector.backends.awkward.MomentumAwkward2D(*\**, *x: float*, *y: float*, *eta: float*, *energy: float*) class vector.backends.awkward.MomentumAwkward2D(*\**, *x: float*, *py: float*, *eta: float*, *energy: float*) class vector.backends.awkward.MomentumAwkward2D(*\**, *px: float*, *y: float*, *eta: float*, *energy: float*) class vector.backends.awkward.MomentumAwkward2D(*\**, *px: float*, *py: float*, *eta: float*, *energy: float*) class vector.backends.awkward.MomentumAwkward2D(*\**, *rho: float*, *phi: float*, *eta: float*, *energy: float*) class vector.backends.awkward.MomentumAwkward2D(*\**, *pt: float*, *phi: float*, *eta: float*, *energy: float*) class vector.backends.awkward.MomentumAwkward2D(*\**, *x: float*, *y: float*, *z: float*, *M: float*) class vector.backends.awkward.MomentumAwkward2D(*\**, *x: float*, *y: float*, *pz: float*, *M: float*) class vector.backends.awkward.MomentumAwkward2D(*\**, *x: float*, *py: float*, *z: float*, *M: float*) class vector.backends.awkward.MomentumAwkward2D(*\**, *x: float*, *py: float*, *pz: float*, *M: float*) class vector.backends.awkward.MomentumAwkward2D(*\**, *px: float*, *y: float*, *z: float*, *M: float*) class vector.backends.awkward.MomentumAwkward2D(*\**, *px: float*, *y: float*, *pz: float*, *M: float*) class vector.backends.awkward.MomentumAwkward2D(*\**, *px: float*, *py: float*, *z: float*, *M: float*) class vector.backends.awkward.MomentumAwkward2D(*\**, *px: float*, *py: float*, *pz: float*, *M: float*) class vector.backends.awkward.MomentumAwkward2D(*\**, *rho: float*, *phi: float*, *z: float*, *M: float*) class vector.backends.awkward.MomentumAwkward2D(*\**, *rho: float*, *phi: float*, *pz: float*, *M: float*) class vector.backends.awkward.MomentumAwkward2D(*\**, *pM: float*, *phi: float*, *z: float*, *M: float*) class vector.backends.awkward.MomentumAwkward2D(*\**, *pM: float*, *phi: float*, *pz: float*, *M: float*) class vector.backends.awkward.MomentumAwkward2D(*\**, *x: float*, *y: float*, *theta: float*, *M: float*) class vector.backends.awkward.MomentumAwkward2D(*\**, *x: float*, *py: float*, *theta: float*, *M: float*) class vector.backends.awkward.MomentumAwkward2D(*\**, *px: float*, *y: float*, *theta: float*, *M: float*) class vector.backends.awkward.MomentumAwkward2D(*\**, *px: float*, *py: float*, *theta: float*, *M: float*) class vector.backends.awkward.MomentumAwkward2D(*\**, *rho: float*, *phi: float*, *theta: float*, *M: float*) class vector.backends.awkward.MomentumAwkward2D(*\**, *pM: float*, *phi: float*, *theta: float*, *M: float*) class vector.backends.awkward.MomentumAwkward2D(*\**, *x: float*, *y: float*, *eta: float*, *M: float*) class vector.backends.awkward.MomentumAwkward2D(*\**, *x: float*, *py: float*, *eta: float*, *M: float*) class vector.backends.awkward.MomentumAwkward2D(*\**, *px: float*, *y: float*, *eta: float*, *M: float*)

class vector.backends.awkward.MomentumAwkward2D(*\**, *px: float*, *py: float*, *eta: float*, *M: float*) class vector.backends.awkward.MomentumAwkward2D(*\**, *rho: float*, *phi: float*, *eta: float*, *M: float*) class vector.backends.awkward.MomentumAwkward2D(*\**, *pM: float*, *phi: float*, *eta: float*, *M: float*) class vector.backends.awkward.MomentumAwkward2D(*\**, *x: float*, *y: float*, *z: float*, *m: float*) class vector.backends.awkward.MomentumAwkward2D(*\**, *x: float*, *y: float*, *pz: float*, *m: float*) class vector.backends.awkward.MomentumAwkward2D(*\**, *x: float*, *py: float*, *z: float*, *m: float*) class vector.backends.awkward.MomentumAwkward2D(*\**, *x: float*, *py: float*, *pz: float*, *m: float*) class vector.backends.awkward.MomentumAwkward2D(*\**, *px: float*, *y: float*, *z: float*, *m: float*) class vector.backends.awkward.MomentumAwkward2D(*\**, *px: float*, *y: float*, *pz: float*, *m: float*) class vector.backends.awkward.MomentumAwkward2D(*\**, *px: float*, *py: float*, *z: float*, *m: float*) class vector.backends.awkward.MomentumAwkward2D(*\**, *px: float*, *py: float*, *pz: float*, *m: float*) class vector.backends.awkward.MomentumAwkward2D(*\**, *rho: float*, *phi: float*, *z: float*, *m: float*) class vector.backends.awkward.MomentumAwkward2D(*\**, *rho: float*, *phi: float*, *pz: float*, *m: float*) class vector.backends.awkward.MomentumAwkward2D(*\**, *pm: float*, *phi: float*, *z: float*, *m: float*) class vector.backends.awkward.MomentumAwkward2D(*\**, *pm: float*, *phi: float*, *pz: float*, *m: float*) class vector.backends.awkward.MomentumAwkward2D(*\**, *x: float*, *y: float*, *theta: float*, *m: float*) class vector.backends.awkward.MomentumAwkward2D(*\**, *x: float*, *py: float*, *theta: float*, *m: float*) class vector.backends.awkward.MomentumAwkward2D(*\**, *px: float*, *y: float*, *theta: float*, *m: float*) class vector.backends.awkward.MomentumAwkward2D(*\**, *px: float*, *py: float*, *theta: float*, *m: float*) class vector.backends.awkward.MomentumAwkward2D(*\**, *rho: float*, *phi: float*, *theta: float*, *m: float*) class vector.backends.awkward.MomentumAwkward2D(*\**, *pm: float*, *phi: float*, *theta: float*, *m: float*) class vector.backends.awkward.MomentumAwkward2D(*\**, *x: float*, *y: float*, *eta: float*, *m: float*) class vector.backends.awkward.MomentumAwkward2D(*\**, *x: float*, *py: float*, *eta: float*, *m: float*) class vector.backends.awkward.MomentumAwkward2D(*\**, *px: float*, *y: float*, *eta: float*, *m: float*) class vector.backends.awkward.MomentumAwkward2D(*\**, *px: float*, *py: float*, *eta: float*, *m: float*) class vector.backends.awkward.MomentumAwkward2D(*\**, *rho: float*, *phi: float*, *eta: float*, *m: float*) class vector.backends.awkward.MomentumAwkward2D(*\**, *pm: float*, *phi: float*, *eta: float*, *m: float*) class vector.backends.awkward.MomentumAwkward2D(*\**, *x: float*, *y: float*, *z: float*, *mass: float*) class vector.backends.awkward.MomentumAwkward2D(*\**, *x: float*, *y: float*, *pz: float*, *mass: float*) class vector.backends.awkward.MomentumAwkward2D(*\**, *x: float*, *py: float*, *z: float*, *mass: float*) class vector.backends.awkward.MomentumAwkward2D(*\**, *x: float*, *py: float*, *pz: float*, *mass: float*) class vector.backends.awkward.MomentumAwkward2D(*\**, *px: float*, *y: float*, *z: float*, *mass: float*) class vector.backends.awkward.MomentumAwkward2D(*\**, *px: float*, *y: float*, *pz: float*, *mass: float*) class vector.backends.awkward.MomentumAwkward2D(*\**, *px: float*, *py: float*, *z: float*, *mass: float*) class vector.backends.awkward.MomentumAwkward2D(*\**, *px: float*, *py: float*, *pz: float*, *mass: float*) class vector.backends.awkward.MomentumAwkward2D(*\**, *rho: float*, *phi: float*, *z: float*, *mass: float*) class vector.backends.awkward.MomentumAwkward2D(*\**, *rho: float*, *phi: float*, *pz: float*, *mass: float*) class vector.backends.awkward.MomentumAwkward2D(*\**, *pt: float*, *phi: float*, *z: float*, *mass: float*) class vector.backends.awkward.MomentumAwkward2D(*\**, *pt: float*, *phi: float*, *pz: float*, *mass: float*) class vector.backends.awkward.MomentumAwkward2D(*\**, *x: float*, *y: float*, *theta: float*, *mass: float*) class vector.backends.awkward.MomentumAwkward2D(*\**, *x: float*, *py: float*, *theta: float*, *mass: float*) class vector.backends.awkward.MomentumAwkward2D(*\**, *px: float*, *y: float*, *theta: float*, *mass: float*) class vector.backends.awkward.MomentumAwkward2D(*\**, *px: float*, *py: float*, *theta: float*, *mass: float*) class vector.backends.awkward.MomentumAwkward2D(*\**, *rho: float*, *phi: float*, *theta: float*, *mass: float*) class vector.backends.awkward.MomentumAwkward2D(*\**, *pt: float*, *phi: float*, *theta: float*, *mass: float*) class vector.backends.awkward.MomentumAwkward2D(*\**, *x: float*, *y: float*, *eta: float*, *mass: float*) class vector.backends.awkward.MomentumAwkward2D(*\**, *x: float*, *py: float*, *eta: float*, *mass: float*) class vector.backends.awkward.MomentumAwkward2D(*\**, *px: float*, *y: float*, *eta: float*, *mass: float*) class vector.backends.awkward.MomentumAwkward2D(*\**, *px: float*, *py: float*, *eta: float*, *mass: float*) class vector.backends.awkward.MomentumAwkward2D(*\**, *rho: float*, *phi: float*, *eta: float*, *mass: float*) class vector.backends.awkward.MomentumAwkward2D(*\**, *pt: float*, *phi: float*, *eta: float*, *mass: float*) class vector.backends.awkward.MomentumAwkward2D(*\_\_azumthal:* [Azimuthal](#page-288-0)) class vector.backends.awkward.MomentumAwkward2D(*\_\_azumthal:* [Azimuthal,](#page-288-0) *\_\_longitudinal:* [Longitudinal](#page-289-0)) class vector.backends.awkward.MomentumAwkward2D(*\_\_azumthal:* [Azimuthal,](#page-288-0) *\_\_longitudinal:*

[Longitudinal,](#page-289-0) *\_\_temporal:* [Temporal](#page-303-0))

Bases: [PlanarMomentum](#page-300-0), [VectorAwkward2D](#page-203-0)

Two dimensional momentum vector class for the Awkward backend. Two dimensional momentum vectors for the users are defined using the [MomentumArray2D](#page-133-0) class.

See [VectorAwkward2D](#page-203-0) for momentum vectors.

### property azimuthal: [AzimuthalAwkward](#page-128-0)

Returns an Azimuthal type object containing the azimuthal coordinates.

Use the elements property of the created object to access the coordinates.

## **Examples**

```
>>> import vector
>>> a = vector.Array(
... [{"px": 1, "py": 1.1}, {"px": 2, "py": 2.2}],
... )
>>> a.azimuthal
AzimuthalAwkwardXY(<Array [1, 2] type='2 * int64'>, <Array [1.1, 2.2] type='2 *␣
\rightarrowfloat64'>)
>>> a.azimuthal.elements
(<Array [1, 2] type='2 * int64'>, <Array [1.1, 2.2] type='2 * float64'>)
```
<span id="page-155-0"></span>class vector.backends.awkward.MomentumAwkward3D(*\**, *x: float*, *y: float*) class vector.backends.awkward.MomentumAwkward3D(*\**, *rho: float*, *phi: float*) class vector.backends.awkward.MomentumAwkward3D(*\**, *x: float*, *y: float*, *z: float*) class vector.backends.awkward.MomentumAwkward3D(*\**, *x: float*, *y: float*, *eta: float*) class vector.backends.awkward.MomentumAwkward3D(*\**, *x: float*, *y: float*, *theta: float*) class vector.backends.awkward.MomentumAwkward3D(*\**, *rho: float*, *phi: float*, *z: float*) class vector.backends.awkward.MomentumAwkward3D(*\**, *rho: float*, *phi: float*, *eta: float*) class vector.backends.awkward.MomentumAwkward3D(*\**, *rho: float*, *phi: float*, *theta: float*) class vector.backends.awkward.MomentumAwkward3D(*\**, *px: float*, *py: float*) class vector.backends.awkward.MomentumAwkward3D(*\**, *x: float*, *py: float*) class vector.backends.awkward.MomentumAwkward3D(*\**, *px: float*, *y: float*) class vector.backends.awkward.MomentumAwkward3D(*\**, *pt: float*, *phi: float*) class vector.backends.awkward.MomentumAwkward3D(*\**, *x: float*, *y: float*, *pz: float*)

class vector.backends.awkward.MomentumAwkward3D(*\**, *x: float*, *py: float*, *z: float*) class vector.backends.awkward.MomentumAwkward3D(*\**, *x: float*, *py: float*, *pz: float*) class vector.backends.awkward.MomentumAwkward3D(*\**, *px: float*, *y: float*, *z: float*) class vector.backends.awkward.MomentumAwkward3D(*\**, *px: float*, *y: float*, *pz: float*) class vector.backends.awkward.MomentumAwkward3D(*\**, *px: float*, *py: float*, *z: float*) class vector.backends.awkward.MomentumAwkward3D(*\**, *px: float*, *py: float*, *pz: float*) class vector.backends.awkward.MomentumAwkward3D(*\**, *rho: float*, *phi: float*, *pz: float*) class vector.backends.awkward.MomentumAwkward3D(*\**, *pt: float*, *phi: float*, *z: float*) class vector.backends.awkward.MomentumAwkward3D(*\**, *pt: float*, *phi: float*, *pz: float*) class vector.backends.awkward.MomentumAwkward3D(*\**, *x: float*, *py: float*, *theta: float*) class vector.backends.awkward.MomentumAwkward3D(*\**, *px: float*, *y: float*, *theta: float*) class vector.backends.awkward.MomentumAwkward3D(*\**, *px: float*, *py: float*, *theta: float*) class vector.backends.awkward.MomentumAwkward3D(*\**, *pt: float*, *phi: float*, *theta: float*) class vector.backends.awkward.MomentumAwkward3D(*\**, *x: float*, *py: float*, *eta: float*) class vector.backends.awkward.MomentumAwkward3D(*\**, *px: float*, *y: float*, *eta: float*) class vector.backends.awkward.MomentumAwkward3D(*\**, *px: float*, *py: float*, *eta: float*) class vector.backends.awkward.MomentumAwkward3D(*\**, *pt: float*, *phi: float*, *eta: float*) class vector.backends.awkward.MomentumAwkward3D(*\**, *x: float*, *y: float*, *z: float*, *t: float*) class vector.backends.awkward.MomentumAwkward3D(*\**, *x: float*, *y: float*, *pz: float*, *t: float*) class vector.backends.awkward.MomentumAwkward3D(*\**, *x: float*, *py: float*, *z: float*, *t: float*) class vector.backends.awkward.MomentumAwkward3D(*\**, *x: float*, *py: float*, *pz: float*, *t: float*) class vector.backends.awkward.MomentumAwkward3D(*\**, *px: float*, *y: float*, *z: float*, *t: float*) class vector.backends.awkward.MomentumAwkward3D(*\**, *px: float*, *y: float*, *pz: float*, *t: float*) class vector.backends.awkward.MomentumAwkward3D(*\**, *px: float*, *py: float*, *z: float*, *t: float*) class vector.backends.awkward.MomentumAwkward3D(*\**, *px: float*, *py: float*, *pz: float*, *t: float*) class vector.backends.awkward.MomentumAwkward3D(*\**, *rho: float*, *phi: float*, *z: float*, *t: float*) class vector.backends.awkward.MomentumAwkward3D(*\**, *rho: float*, *phi: float*, *pz: float*, *t: float*) class vector.backends.awkward.MomentumAwkward3D(*\**, *pt: float*, *phi: float*, *z: float*, *t: float*) class vector.backends.awkward.MomentumAwkward3D(*\**, *pt: float*, *phi: float*, *pz: float*, *t: float*) class vector.backends.awkward.MomentumAwkward3D(*\**, *x: float*, *y: float*, *theta: float*, *t: float*) class vector.backends.awkward.MomentumAwkward3D(*\**, *x: float*, *py: float*, *theta: float*, *t: float*) class vector.backends.awkward.MomentumAwkward3D(*\**, *px: float*, *y: float*, *theta: float*, *t: float*) class vector.backends.awkward.MomentumAwkward3D(*\**, *px: float*, *py: float*, *theta: float*, *t: float*) class vector.backends.awkward.MomentumAwkward3D(*\**, *rho: float*, *phi: float*, *theta: float*, *t: float*) class vector.backends.awkward.MomentumAwkward3D(*\**, *pt: float*, *phi: float*, *theta: float*, *t: float*) class vector.backends.awkward.MomentumAwkward3D(*\**, *x: float*, *y: float*, *eta: float*, *t: float*) class vector.backends.awkward.MomentumAwkward3D(*\**, *x: float*, *py: float*, *eta: float*, *t: float*) class vector.backends.awkward.MomentumAwkward3D(*\**, *px: float*, *y: float*, *eta: float*, *t: float*) class vector.backends.awkward.MomentumAwkward3D(*\**, *px: float*, *py: float*, *eta: float*, *t: float*) class vector.backends.awkward.MomentumAwkward3D(*\**, *rho: float*, *phi: float*, *eta: float*, *t: float*) class vector.backends.awkward.MomentumAwkward3D(*\**, *pt: float*, *phi: float*, *eta: float*, *t: float*) class vector.backends.awkward.MomentumAwkward3D(*\**, *x: float*, *y: float*, *z: float*, *tau: float*) class vector.backends.awkward.MomentumAwkward3D(*\**, *x: float*, *y: float*, *pz: float*, *tau: float*) class vector.backends.awkward.MomentumAwkward3D(*\**, *x: float*, *py: float*, *z: float*, *tau: float*)

class vector.backends.awkward.MomentumAwkward3D(*\**, *x: float*, *py: float*, *pz: float*, *tau: float*) class vector.backends.awkward.MomentumAwkward3D(*\**, *px: float*, *y: float*, *z: float*, *tau: float*) class vector.backends.awkward.MomentumAwkward3D(*\**, *px: float*, *y: float*, *pz: float*, *tau: float*) class vector.backends.awkward.MomentumAwkward3D(*\**, *px: float*, *py: float*, *z: float*, *tau: float*) class vector.backends.awkward.MomentumAwkward3D(*\**, *px: float*, *py: float*, *pz: float*, *tau: float*) class vector.backends.awkward.MomentumAwkward3D(*\**, *rho: float*, *phi: float*, *z: float*, *tau: float*) class vector.backends.awkward.MomentumAwkward3D(*\**, *rho: float*, *phi: float*, *pz: float*, *tau: float*) class vector.backends.awkward.MomentumAwkward3D(*\**, *ptau: float*, *phi: float*, *z: float*, *tau: float*) class vector.backends.awkward.MomentumAwkward3D(*\**, *ptau: float*, *phi: float*, *pz: float*, *tau: float*) class vector.backends.awkward.MomentumAwkward3D(*\**, *x: float*, *y: float*, *theta: float*, *tau: float*) class vector.backends.awkward.MomentumAwkward3D(*\**, *x: float*, *py: float*, *theta: float*, *tau: float*) class vector.backends.awkward.MomentumAwkward3D(*\**, *px: float*, *y: float*, *theta: float*, *tau: float*) class vector.backends.awkward.MomentumAwkward3D(*\**, *px: float*, *py: float*, *theta: float*, *tau: float*) class vector.backends.awkward.MomentumAwkward3D(*\**, *rho: float*, *phi: float*, *theta: float*, *tau: float*) class vector.backends.awkward.MomentumAwkward3D(*\**, *ptau: float*, *phi: float*, *theta: float*, *tau: float*) class vector.backends.awkward.MomentumAwkward3D(*\**, *x: float*, *y: float*, *eta: float*, *tau: float*) class vector.backends.awkward.MomentumAwkward3D(*\**, *x: float*, *py: float*, *eta: float*, *tau: float*) class vector.backends.awkward.MomentumAwkward3D(*\**, *px: float*, *y: float*, *eta: float*, *tau: float*) class vector.backends.awkward.MomentumAwkward3D(*\**, *px: float*, *py: float*, *eta: float*, *tau: float*) class vector.backends.awkward.MomentumAwkward3D(*\**, *rho: float*, *phi: float*, *eta: float*, *tau: float*) class vector.backends.awkward.MomentumAwkward3D(*\**, *ptau: float*, *phi: float*, *eta: float*, *tau: float*) class vector.backends.awkward.MomentumAwkward3D(*\**, *x: float*, *y: float*, *z: float*, *E: float*) class vector.backends.awkward.MomentumAwkward3D(*\**, *x: float*, *y: float*, *pz: float*, *E: float*) class vector.backends.awkward.MomentumAwkward3D(*\**, *x: float*, *py: float*, *z: float*, *E: float*) class vector.backends.awkward.MomentumAwkward3D(*\**, *x: float*, *py: float*, *pz: float*, *E: float*) class vector.backends.awkward.MomentumAwkward3D(*\**, *px: float*, *y: float*, *z: float*, *E: float*) class vector.backends.awkward.MomentumAwkward3D(*\**, *px: float*, *y: float*, *pz: float*, *E: float*) class vector.backends.awkward.MomentumAwkward3D(*\**, *px: float*, *py: float*, *z: float*, *E: float*) class vector.backends.awkward.MomentumAwkward3D(*\**, *px: float*, *py: float*, *pz: float*, *E: float*) class vector.backends.awkward.MomentumAwkward3D(*\**, *rho: float*, *phi: float*, *z: float*, *E: float*) class vector.backends.awkward.MomentumAwkward3D(*\**, *rho: float*, *phi: float*, *pz: float*, *E: float*) class vector.backends.awkward.MomentumAwkward3D(*\**, *pE: float*, *phi: float*, *z: float*, *E: float*) class vector.backends.awkward.MomentumAwkward3D(*\**, *pE: float*, *phi: float*, *pz: float*, *E: float*) class vector.backends.awkward.MomentumAwkward3D(*\**, *x: float*, *y: float*, *theta: float*, *E: float*) class vector.backends.awkward.MomentumAwkward3D(*\**, *x: float*, *py: float*, *theta: float*, *E: float*) class vector.backends.awkward.MomentumAwkward3D(*\**, *px: float*, *y: float*, *theta: float*, *E: float*) class vector.backends.awkward.MomentumAwkward3D(*\**, *px: float*, *py: float*, *theta: float*, *E: float*) class vector.backends.awkward.MomentumAwkward3D(*\**, *rho: float*, *phi: float*, *theta: float*, *E: float*) class vector.backends.awkward.MomentumAwkward3D(*\**, *pE: float*, *phi: float*, *theta: float*, *E: float*) class vector.backends.awkward.MomentumAwkward3D(*\**, *x: float*, *y: float*, *eta: float*, *E: float*) class vector.backends.awkward.MomentumAwkward3D(*\**, *x: float*, *py: float*, *eta: float*, *E: float*) class vector.backends.awkward.MomentumAwkward3D(*\**, *px: float*, *y: float*, *eta: float*, *E: float*) class vector.backends.awkward.MomentumAwkward3D(*\**, *px: float*, *py: float*, *eta: float*, *E: float*) class vector.backends.awkward.MomentumAwkward3D(*\**, *rho: float*, *phi: float*, *eta: float*, *E: float*)

class vector.backends.awkward.MomentumAwkward3D(*\**, *pE: float*, *phi: float*, *eta: float*, *E: float*) class vector.backends.awkward.MomentumAwkward3D(*\**, *x: float*, *y: float*, *z: float*, *e: float*) class vector.backends.awkward.MomentumAwkward3D(*\**, *x: float*, *y: float*, *pz: float*, *e: float*) class vector.backends.awkward.MomentumAwkward3D(*\**, *x: float*, *py: float*, *z: float*, *e: float*) class vector.backends.awkward.MomentumAwkward3D(*\**, *x: float*, *py: float*, *pz: float*, *e: float*) class vector.backends.awkward.MomentumAwkward3D(*\**, *px: float*, *y: float*, *z: float*, *e: float*) class vector.backends.awkward.MomentumAwkward3D(*\**, *px: float*, *y: float*, *pz: float*, *e: float*) class vector.backends.awkward.MomentumAwkward3D(*\**, *px: float*, *py: float*, *z: float*, *e: float*) class vector.backends.awkward.MomentumAwkward3D(*\**, *px: float*, *py: float*, *pz: float*, *e: float*) class vector.backends.awkward.MomentumAwkward3D(*\**, *rho: float*, *phi: float*, *z: float*, *e: float*) class vector.backends.awkward.MomentumAwkward3D(*\**, *rho: float*, *phi: float*, *pz: float*, *e: float*) class vector.backends.awkward.MomentumAwkward3D(*\**, *pe: float*, *phi: float*, *z: float*, *e: float*) class vector.backends.awkward.MomentumAwkward3D(*\**, *pe: float*, *phi: float*, *pz: float*, *e: float*) class vector.backends.awkward.MomentumAwkward3D(*\**, *x: float*, *y: float*, *theta: float*, *e: float*) class vector.backends.awkward.MomentumAwkward3D(*\**, *x: float*, *py: float*, *theta: float*, *e: float*) class vector.backends.awkward.MomentumAwkward3D(*\**, *px: float*, *y: float*, *theta: float*, *e: float*) class vector.backends.awkward.MomentumAwkward3D(*\**, *px: float*, *py: float*, *theta: float*, *e: float*) class vector.backends.awkward.MomentumAwkward3D(*\**, *rho: float*, *phi: float*, *theta: float*, *e: float*) class vector.backends.awkward.MomentumAwkward3D(*\**, *pe: float*, *phi: float*, *theta: float*, *e: float*) class vector.backends.awkward.MomentumAwkward3D(*\**, *x: float*, *y: float*, *eta: float*, *e: float*) class vector.backends.awkward.MomentumAwkward3D(*\**, *x: float*, *py: float*, *eta: float*, *e: float*) class vector.backends.awkward.MomentumAwkward3D(*\**, *px: float*, *y: float*, *eta: float*, *e: float*) class vector.backends.awkward.MomentumAwkward3D(*\**, *px: float*, *py: float*, *eta: float*, *e: float*) class vector.backends.awkward.MomentumAwkward3D(*\**, *rho: float*, *phi: float*, *eta: float*, *e: float*) class vector.backends.awkward.MomentumAwkward3D(*\**, *pe: float*, *phi: float*, *eta: float*, *e: float*) class vector.backends.awkward.MomentumAwkward3D(*\**, *x: float*, *y: float*, *z: float*, *energy: float*) class vector.backends.awkward.MomentumAwkward3D(*\**, *x: float*, *y: float*, *pz: float*, *energy: float*) class vector.backends.awkward.MomentumAwkward3D(*\**, *x: float*, *py: float*, *z: float*, *energy: float*) class vector.backends.awkward.MomentumAwkward3D(*\**, *x: float*, *py: float*, *pz: float*, *energy: float*) class vector.backends.awkward.MomentumAwkward3D(*\**, *px: float*, *y: float*, *z: float*, *energy: float*) class vector.backends.awkward.MomentumAwkward3D(*\**, *px: float*, *y: float*, *pz: float*, *energy: float*) class vector.backends.awkward.MomentumAwkward3D(*\**, *px: float*, *py: float*, *z: float*, *energy: float*) class vector.backends.awkward.MomentumAwkward3D(*\**, *px: float*, *py: float*, *pz: float*, *energy: float*) class vector.backends.awkward.MomentumAwkward3D(*\**, *rho: float*, *phi: float*, *z: float*, *energy: float*) class vector.backends.awkward.MomentumAwkward3D(*\**, *rho: float*, *phi: float*, *pz: float*, *energy: float*) class vector.backends.awkward.MomentumAwkward3D(*\**, *pt: float*, *phi: float*, *z: float*, *energy: float*) class vector.backends.awkward.MomentumAwkward3D(*\**, *pt: float*, *phi: float*, *pz: float*, *energy: float*) class vector.backends.awkward.MomentumAwkward3D(*\**, *x: float*, *y: float*, *theta: float*, *energy: float*) class vector.backends.awkward.MomentumAwkward3D(*\**, *x: float*, *py: float*, *theta: float*, *energy: float*) class vector.backends.awkward.MomentumAwkward3D(*\**, *px: float*, *y: float*, *theta: float*, *energy: float*) class vector.backends.awkward.MomentumAwkward3D(*\**, *px: float*, *py: float*, *theta: float*, *energy: float*) class vector.backends.awkward.MomentumAwkward3D(*\**, *rho: float*, *phi: float*, *theta: float*, *energy: float*) class vector.backends.awkward.MomentumAwkward3D(*\**, *pt: float*, *phi: float*, *theta: float*, *energy: float*) class vector.backends.awkward.MomentumAwkward3D(*\**, *x: float*, *y: float*, *eta: float*, *energy: float*)

class vector.backends.awkward.MomentumAwkward3D(*\**, *x: float*, *py: float*, *eta: float*, *energy: float*) class vector.backends.awkward.MomentumAwkward3D(*\**, *px: float*, *y: float*, *eta: float*, *energy: float*) class vector.backends.awkward.MomentumAwkward3D(*\**, *px: float*, *py: float*, *eta: float*, *energy: float*) class vector.backends.awkward.MomentumAwkward3D(*\**, *rho: float*, *phi: float*, *eta: float*, *energy: float*) class vector.backends.awkward.MomentumAwkward3D(*\**, *pt: float*, *phi: float*, *eta: float*, *energy: float*) class vector.backends.awkward.MomentumAwkward3D(*\**, *x: float*, *y: float*, *z: float*, *M: float*) class vector.backends.awkward.MomentumAwkward3D(*\**, *x: float*, *y: float*, *pz: float*, *M: float*) class vector.backends.awkward.MomentumAwkward3D(*\**, *x: float*, *py: float*, *z: float*, *M: float*) class vector.backends.awkward.MomentumAwkward3D(*\**, *x: float*, *py: float*, *pz: float*, *M: float*) class vector.backends.awkward.MomentumAwkward3D(*\**, *px: float*, *y: float*, *z: float*, *M: float*) class vector.backends.awkward.MomentumAwkward3D(*\**, *px: float*, *y: float*, *pz: float*, *M: float*) class vector.backends.awkward.MomentumAwkward3D(*\**, *px: float*, *py: float*, *z: float*, *M: float*) class vector.backends.awkward.MomentumAwkward3D(*\**, *px: float*, *py: float*, *pz: float*, *M: float*) class vector.backends.awkward.MomentumAwkward3D(*\**, *rho: float*, *phi: float*, *z: float*, *M: float*) class vector.backends.awkward.MomentumAwkward3D(*\**, *rho: float*, *phi: float*, *pz: float*, *M: float*) class vector.backends.awkward.MomentumAwkward3D(*\**, *pM: float*, *phi: float*, *z: float*, *M: float*) class vector.backends.awkward.MomentumAwkward3D(*\**, *pM: float*, *phi: float*, *pz: float*, *M: float*) class vector.backends.awkward.MomentumAwkward3D(*\**, *x: float*, *y: float*, *theta: float*, *M: float*) class vector.backends.awkward.MomentumAwkward3D(*\**, *x: float*, *py: float*, *theta: float*, *M: float*) class vector.backends.awkward.MomentumAwkward3D(*\**, *px: float*, *y: float*, *theta: float*, *M: float*) class vector.backends.awkward.MomentumAwkward3D(*\**, *px: float*, *py: float*, *theta: float*, *M: float*) class vector.backends.awkward.MomentumAwkward3D(*\**, *rho: float*, *phi: float*, *theta: float*, *M: float*) class vector.backends.awkward.MomentumAwkward3D(*\**, *pM: float*, *phi: float*, *theta: float*, *M: float*) class vector.backends.awkward.MomentumAwkward3D(*\**, *x: float*, *y: float*, *eta: float*, *M: float*) class vector.backends.awkward.MomentumAwkward3D(*\**, *x: float*, *py: float*, *eta: float*, *M: float*) class vector.backends.awkward.MomentumAwkward3D(*\**, *px: float*, *y: float*, *eta: float*, *M: float*) class vector.backends.awkward.MomentumAwkward3D(*\**, *px: float*, *py: float*, *eta: float*, *M: float*) class vector.backends.awkward.MomentumAwkward3D(*\**, *rho: float*, *phi: float*, *eta: float*, *M: float*) class vector.backends.awkward.MomentumAwkward3D(*\**, *pM: float*, *phi: float*, *eta: float*, *M: float*) class vector.backends.awkward.MomentumAwkward3D(*\**, *x: float*, *y: float*, *z: float*, *m: float*) class vector.backends.awkward.MomentumAwkward3D(*\**, *x: float*, *y: float*, *pz: float*, *m: float*) class vector.backends.awkward.MomentumAwkward3D(*\**, *x: float*, *py: float*, *z: float*, *m: float*) class vector.backends.awkward.MomentumAwkward3D(*\**, *x: float*, *py: float*, *pz: float*, *m: float*) class vector.backends.awkward.MomentumAwkward3D(*\**, *px: float*, *y: float*, *z: float*, *m: float*) class vector.backends.awkward.MomentumAwkward3D(*\**, *px: float*, *y: float*, *pz: float*, *m: float*) class vector.backends.awkward.MomentumAwkward3D(*\**, *px: float*, *py: float*, *z: float*, *m: float*) class vector.backends.awkward.MomentumAwkward3D(*\**, *px: float*, *py: float*, *pz: float*, *m: float*) class vector.backends.awkward.MomentumAwkward3D(*\**, *rho: float*, *phi: float*, *z: float*, *m: float*) class vector.backends.awkward.MomentumAwkward3D(*\**, *rho: float*, *phi: float*, *pz: float*, *m: float*) class vector.backends.awkward.MomentumAwkward3D(*\**, *pm: float*, *phi: float*, *z: float*, *m: float*) class vector.backends.awkward.MomentumAwkward3D(*\**, *pm: float*, *phi: float*, *pz: float*, *m: float*) class vector.backends.awkward.MomentumAwkward3D(*\**, *x: float*, *y: float*, *theta: float*, *m: float*) class vector.backends.awkward.MomentumAwkward3D(*\**, *x: float*, *py: float*, *theta: float*, *m: float*) class vector.backends.awkward.MomentumAwkward3D(*\**, *px: float*, *y: float*, *theta: float*, *m: float*)

class vector.backends.awkward.MomentumAwkward3D(*\**, *px: float*, *py: float*, *theta: float*, *m: float*) class vector.backends.awkward.MomentumAwkward3D(*\**, *rho: float*, *phi: float*, *theta: float*, *m: float*) class vector.backends.awkward.MomentumAwkward3D(*\**, *pm: float*, *phi: float*, *theta: float*, *m: float*) class vector.backends.awkward.MomentumAwkward3D(*\**, *x: float*, *y: float*, *eta: float*, *m: float*) class vector.backends.awkward.MomentumAwkward3D(*\**, *x: float*, *py: float*, *eta: float*, *m: float*) class vector.backends.awkward.MomentumAwkward3D(*\**, *px: float*, *y: float*, *eta: float*, *m: float*) class vector.backends.awkward.MomentumAwkward3D(*\**, *px: float*, *py: float*, *eta: float*, *m: float*) class vector.backends.awkward.MomentumAwkward3D(*\**, *rho: float*, *phi: float*, *eta: float*, *m: float*) class vector.backends.awkward.MomentumAwkward3D(*\**, *pm: float*, *phi: float*, *eta: float*, *m: float*) class vector.backends.awkward.MomentumAwkward3D(*\**, *x: float*, *y: float*, *z: float*, *mass: float*) class vector.backends.awkward.MomentumAwkward3D(*\**, *x: float*, *y: float*, *pz: float*, *mass: float*) class vector.backends.awkward.MomentumAwkward3D(*\**, *x: float*, *py: float*, *z: float*, *mass: float*) class vector.backends.awkward.MomentumAwkward3D(*\**, *x: float*, *py: float*, *pz: float*, *mass: float*) class vector.backends.awkward.MomentumAwkward3D(*\**, *px: float*, *y: float*, *z: float*, *mass: float*) class vector.backends.awkward.MomentumAwkward3D(*\**, *px: float*, *y: float*, *pz: float*, *mass: float*) class vector.backends.awkward.MomentumAwkward3D(*\**, *px: float*, *py: float*, *z: float*, *mass: float*) class vector.backends.awkward.MomentumAwkward3D(*\**, *px: float*, *py: float*, *pz: float*, *mass: float*) class vector.backends.awkward.MomentumAwkward3D(*\**, *rho: float*, *phi: float*, *z: float*, *mass: float*) class vector.backends.awkward.MomentumAwkward3D(*\**, *rho: float*, *phi: float*, *pz: float*, *mass: float*) class vector.backends.awkward.MomentumAwkward3D(*\**, *pt: float*, *phi: float*, *z: float*, *mass: float*) class vector.backends.awkward.MomentumAwkward3D(*\**, *pt: float*, *phi: float*, *pz: float*, *mass: float*) class vector.backends.awkward.MomentumAwkward3D(*\**, *x: float*, *y: float*, *theta: float*, *mass: float*) class vector.backends.awkward.MomentumAwkward3D(*\**, *x: float*, *py: float*, *theta: float*, *mass: float*) class vector.backends.awkward.MomentumAwkward3D(*\**, *px: float*, *y: float*, *theta: float*, *mass: float*) class vector.backends.awkward.MomentumAwkward3D(*\**, *px: float*, *py: float*, *theta: float*, *mass: float*) class vector.backends.awkward.MomentumAwkward3D(*\**, *rho: float*, *phi: float*, *theta: float*, *mass: float*) class vector.backends.awkward.MomentumAwkward3D(*\**, *pt: float*, *phi: float*, *theta: float*, *mass: float*) class vector.backends.awkward.MomentumAwkward3D(*\**, *x: float*, *y: float*, *eta: float*, *mass: float*) class vector.backends.awkward.MomentumAwkward3D(*\**, *x: float*, *py: float*, *eta: float*, *mass: float*) class vector.backends.awkward.MomentumAwkward3D(*\**, *px: float*, *y: float*, *eta: float*, *mass: float*) class vector.backends.awkward.MomentumAwkward3D(*\**, *px: float*, *py: float*, *eta: float*, *mass: float*) class vector.backends.awkward.MomentumAwkward3D(*\**, *rho: float*, *phi: float*, *eta: float*, *mass: float*) class vector.backends.awkward.MomentumAwkward3D(*\**, *pt: float*, *phi: float*, *eta: float*, *mass: float*) class vector.backends.awkward.MomentumAwkward3D(*\_\_azumthal:* [Azimuthal](#page-288-0)) class vector.backends.awkward.MomentumAwkward3D(*\_\_azumthal:* [Azimuthal,](#page-288-0) *\_\_longitudinal:* [Longitudinal](#page-289-0))

class vector.backends.awkward.MomentumAwkward3D(*\_\_azumthal:* [Azimuthal,](#page-288-0) *\_\_longitudinal:* [Longitudinal,](#page-289-0) *\_\_temporal:* [Temporal](#page-303-0))

## Bases: [SpatialMomentum](#page-303-1), [VectorAwkward3D](#page-208-0)

Three dimensional momentum vector class for the Awkward backend. Three dimensional momentum vectors for the users are defined using the [MomentumArray3D](#page-139-0) class.

See [VectorAwkward3D](#page-208-0) for momentum vectors.

### property azimuthal: [AzimuthalAwkward](#page-128-0)

Returns an Azimuthal type object containing the azimuthal coordinates.

Use the elements property of the created object to access the coordinates.

# **Examples**

```
>>> import vector
\gg a = vector. Array (
... [{"px": 1, "py": 1.1, "z": 0.1}, {"px": 2, "py": 2.2, "z": 0.2}],
... )
>>> a.azimuthal
AzimuthalAwkwardXY(<Array [1, 2] type='2 * int64'>, <Array [1.1, 2.2] type='2 *␣
\rightarrowfloat64'>)
>>> a.azimuthal.elements
(<Array [1, 2] type='2 * int64'>, <Array [1.1, 2.2] type='2 * float64'>)
```
## property longitudinal: [LongitudinalAwkward](#page-130-0)

Returns a Longitudinal type object containing the longitudinal coordinates.

Use the elements property of the created object to access the coordinates.

# **Examples**

```
>>> import vector
>>> a = vector.Array(
... [{"px": 1, "py": 1.1, "z": 0.1}, {"px": 2, "py": 2.2, "z": 0.2}],
... )
>>> a.longitudinal
LongitudinalAwkwardZ(<Array [0.1, 0.2] type='2 * float64'>,)
>>> a.longitudinal.elements
(\langle Array [0.1, 0.2] type='2 * float64' > 0.01]
```
<span id="page-161-0"></span>class vector.backends.awkward.MomentumAwkward4D(*\**, *x: float*, *y: float*) class vector.backends.awkward.MomentumAwkward4D(*\**, *rho: float*, *phi: float*) class vector.backends.awkward.MomentumAwkward4D(*\**, *x: float*, *y: float*, *z: float*) class vector.backends.awkward.MomentumAwkward4D(*\**, *x: float*, *y: float*, *eta: float*) class vector.backends.awkward.MomentumAwkward4D(*\**, *x: float*, *y: float*, *theta: float*) class vector.backends.awkward.MomentumAwkward4D(*\**, *rho: float*, *phi: float*, *z: float*) class vector.backends.awkward.MomentumAwkward4D(*\**, *rho: float*, *phi: float*, *eta: float*) class vector.backends.awkward.MomentumAwkward4D(*\**, *rho: float*, *phi: float*, *theta: float*) class vector.backends.awkward.MomentumAwkward4D(*\**, *px: float*, *py: float*) class vector.backends.awkward.MomentumAwkward4D(*\**, *x: float*, *py: float*) class vector.backends.awkward.MomentumAwkward4D(*\**, *px: float*, *y: float*) class vector.backends.awkward.MomentumAwkward4D(*\**, *pt: float*, *phi: float*) class vector.backends.awkward.MomentumAwkward4D(*\**, *x: float*, *y: float*, *pz: float*) class vector.backends.awkward.MomentumAwkward4D(*\**, *x: float*, *py: float*, *z: float*) class vector.backends.awkward.MomentumAwkward4D(*\**, *x: float*, *py: float*, *pz: float*) class vector.backends.awkward.MomentumAwkward4D(*\**, *px: float*, *y: float*, *z: float*) class vector.backends.awkward.MomentumAwkward4D(*\**, *px: float*, *y: float*, *pz: float*) class vector.backends.awkward.MomentumAwkward4D(*\**, *px: float*, *py: float*, *z: float*) class vector.backends.awkward.MomentumAwkward4D(*\**, *px: float*, *py: float*, *pz: float*) class vector.backends.awkward.MomentumAwkward4D(*\**, *rho: float*, *phi: float*, *pz: float*)

class vector.backends.awkward.MomentumAwkward4D(*\**, *pt: float*, *phi: float*, *z: float*) class vector.backends.awkward.MomentumAwkward4D(*\**, *pt: float*, *phi: float*, *pz: float*) class vector.backends.awkward.MomentumAwkward4D(*\**, *x: float*, *py: float*, *theta: float*) class vector.backends.awkward.MomentumAwkward4D(*\**, *px: float*, *y: float*, *theta: float*) class vector.backends.awkward.MomentumAwkward4D(*\**, *px: float*, *py: float*, *theta: float*) class vector.backends.awkward.MomentumAwkward4D(*\**, *pt: float*, *phi: float*, *theta: float*) class vector.backends.awkward.MomentumAwkward4D(*\**, *x: float*, *py: float*, *eta: float*) class vector.backends.awkward.MomentumAwkward4D(*\**, *px: float*, *y: float*, *eta: float*) class vector.backends.awkward.MomentumAwkward4D(*\**, *px: float*, *py: float*, *eta: float*) class vector.backends.awkward.MomentumAwkward4D(*\**, *pt: float*, *phi: float*, *eta: float*) class vector.backends.awkward.MomentumAwkward4D(*\**, *x: float*, *y: float*, *z: float*, *t: float*) class vector.backends.awkward.MomentumAwkward4D(*\**, *x: float*, *y: float*, *pz: float*, *t: float*) class vector.backends.awkward.MomentumAwkward4D(*\**, *x: float*, *py: float*, *z: float*, *t: float*) class vector.backends.awkward.MomentumAwkward4D(*\**, *x: float*, *py: float*, *pz: float*, *t: float*) class vector.backends.awkward.MomentumAwkward4D(*\**, *px: float*, *y: float*, *z: float*, *t: float*) class vector.backends.awkward.MomentumAwkward4D(*\**, *px: float*, *y: float*, *pz: float*, *t: float*) class vector.backends.awkward.MomentumAwkward4D(*\**, *px: float*, *py: float*, *z: float*, *t: float*) class vector.backends.awkward.MomentumAwkward4D(*\**, *px: float*, *py: float*, *pz: float*, *t: float*) class vector.backends.awkward.MomentumAwkward4D(*\**, *rho: float*, *phi: float*, *z: float*, *t: float*) class vector.backends.awkward.MomentumAwkward4D(*\**, *rho: float*, *phi: float*, *pz: float*, *t: float*) class vector.backends.awkward.MomentumAwkward4D(*\**, *pt: float*, *phi: float*, *z: float*, *t: float*) class vector.backends.awkward.MomentumAwkward4D(*\**, *pt: float*, *phi: float*, *pz: float*, *t: float*) class vector.backends.awkward.MomentumAwkward4D(*\**, *x: float*, *y: float*, *theta: float*, *t: float*) class vector.backends.awkward.MomentumAwkward4D(*\**, *x: float*, *py: float*, *theta: float*, *t: float*) class vector.backends.awkward.MomentumAwkward4D(*\**, *px: float*, *y: float*, *theta: float*, *t: float*) class vector.backends.awkward.MomentumAwkward4D(*\**, *px: float*, *py: float*, *theta: float*, *t: float*) class vector.backends.awkward.MomentumAwkward4D(*\**, *rho: float*, *phi: float*, *theta: float*, *t: float*) class vector.backends.awkward.MomentumAwkward4D(*\**, *pt: float*, *phi: float*, *theta: float*, *t: float*) class vector.backends.awkward.MomentumAwkward4D(*\**, *x: float*, *y: float*, *eta: float*, *t: float*) class vector.backends.awkward.MomentumAwkward4D(*\**, *x: float*, *py: float*, *eta: float*, *t: float*) class vector.backends.awkward.MomentumAwkward4D(*\**, *px: float*, *y: float*, *eta: float*, *t: float*) class vector.backends.awkward.MomentumAwkward4D(*\**, *px: float*, *py: float*, *eta: float*, *t: float*) class vector.backends.awkward.MomentumAwkward4D(*\**, *rho: float*, *phi: float*, *eta: float*, *t: float*) class vector.backends.awkward.MomentumAwkward4D(*\**, *pt: float*, *phi: float*, *eta: float*, *t: float*) class vector.backends.awkward.MomentumAwkward4D(*\**, *x: float*, *y: float*, *z: float*, *tau: float*) class vector.backends.awkward.MomentumAwkward4D(*\**, *x: float*, *y: float*, *pz: float*, *tau: float*) class vector.backends.awkward.MomentumAwkward4D(*\**, *x: float*, *py: float*, *z: float*, *tau: float*) class vector.backends.awkward.MomentumAwkward4D(*\**, *x: float*, *py: float*, *pz: float*, *tau: float*) class vector.backends.awkward.MomentumAwkward4D(*\**, *px: float*, *y: float*, *z: float*, *tau: float*) class vector.backends.awkward.MomentumAwkward4D(*\**, *px: float*, *y: float*, *pz: float*, *tau: float*) class vector.backends.awkward.MomentumAwkward4D(*\**, *px: float*, *py: float*, *z: float*, *tau: float*) class vector.backends.awkward.MomentumAwkward4D(*\**, *px: float*, *py: float*, *pz: float*, *tau: float*) class vector.backends.awkward.MomentumAwkward4D(*\**, *rho: float*, *phi: float*, *z: float*, *tau: float*) class vector.backends.awkward.MomentumAwkward4D(*\**, *rho: float*, *phi: float*, *pz: float*, *tau: float*)

class vector.backends.awkward.MomentumAwkward4D(*\**, *ptau: float*, *phi: float*, *z: float*, *tau: float*) class vector.backends.awkward.MomentumAwkward4D(*\**, *ptau: float*, *phi: float*, *pz: float*, *tau: float*) class vector.backends.awkward.MomentumAwkward4D(*\**, *x: float*, *y: float*, *theta: float*, *tau: float*) class vector.backends.awkward.MomentumAwkward4D(*\**, *x: float*, *py: float*, *theta: float*, *tau: float*) class vector.backends.awkward.MomentumAwkward4D(*\**, *px: float*, *y: float*, *theta: float*, *tau: float*) class vector.backends.awkward.MomentumAwkward4D(*\**, *px: float*, *py: float*, *theta: float*, *tau: float*) class vector.backends.awkward.MomentumAwkward4D(*\**, *rho: float*, *phi: float*, *theta: float*, *tau: float*) class vector.backends.awkward.MomentumAwkward4D(*\**, *ptau: float*, *phi: float*, *theta: float*, *tau: float*) class vector.backends.awkward.MomentumAwkward4D(*\**, *x: float*, *y: float*, *eta: float*, *tau: float*) class vector.backends.awkward.MomentumAwkward4D(*\**, *x: float*, *py: float*, *eta: float*, *tau: float*) class vector.backends.awkward.MomentumAwkward4D(*\**, *px: float*, *y: float*, *eta: float*, *tau: float*) class vector.backends.awkward.MomentumAwkward4D(*\**, *px: float*, *py: float*, *eta: float*, *tau: float*) class vector.backends.awkward.MomentumAwkward4D(*\**, *rho: float*, *phi: float*, *eta: float*, *tau: float*) class vector.backends.awkward.MomentumAwkward4D(*\**, *ptau: float*, *phi: float*, *eta: float*, *tau: float*) class vector.backends.awkward.MomentumAwkward4D(*\**, *x: float*, *y: float*, *z: float*, *E: float*) class vector.backends.awkward.MomentumAwkward4D(*\**, *x: float*, *y: float*, *pz: float*, *E: float*) class vector.backends.awkward.MomentumAwkward4D(*\**, *x: float*, *py: float*, *z: float*, *E: float*) class vector.backends.awkward.MomentumAwkward4D(*\**, *x: float*, *py: float*, *pz: float*, *E: float*) class vector.backends.awkward.MomentumAwkward4D(*\**, *px: float*, *y: float*, *z: float*, *E: float*) class vector.backends.awkward.MomentumAwkward4D(*\**, *px: float*, *y: float*, *pz: float*, *E: float*) class vector.backends.awkward.MomentumAwkward4D(*\**, *px: float*, *py: float*, *z: float*, *E: float*) class vector.backends.awkward.MomentumAwkward4D(*\**, *px: float*, *py: float*, *pz: float*, *E: float*) class vector.backends.awkward.MomentumAwkward4D(*\**, *rho: float*, *phi: float*, *z: float*, *E: float*) class vector.backends.awkward.MomentumAwkward4D(*\**, *rho: float*, *phi: float*, *pz: float*, *E: float*) class vector.backends.awkward.MomentumAwkward4D(*\**, *pE: float*, *phi: float*, *z: float*, *E: float*) class vector.backends.awkward.MomentumAwkward4D(*\**, *pE: float*, *phi: float*, *pz: float*, *E: float*) class vector.backends.awkward.MomentumAwkward4D(*\**, *x: float*, *y: float*, *theta: float*, *E: float*) class vector.backends.awkward.MomentumAwkward4D(*\**, *x: float*, *py: float*, *theta: float*, *E: float*) class vector.backends.awkward.MomentumAwkward4D(*\**, *px: float*, *y: float*, *theta: float*, *E: float*) class vector.backends.awkward.MomentumAwkward4D(*\**, *px: float*, *py: float*, *theta: float*, *E: float*) class vector.backends.awkward.MomentumAwkward4D(*\**, *rho: float*, *phi: float*, *theta: float*, *E: float*) class vector.backends.awkward.MomentumAwkward4D(*\**, *pE: float*, *phi: float*, *theta: float*, *E: float*) class vector.backends.awkward.MomentumAwkward4D(*\**, *x: float*, *y: float*, *eta: float*, *E: float*) class vector.backends.awkward.MomentumAwkward4D(*\**, *x: float*, *py: float*, *eta: float*, *E: float*) class vector.backends.awkward.MomentumAwkward4D(*\**, *px: float*, *y: float*, *eta: float*, *E: float*) class vector.backends.awkward.MomentumAwkward4D(*\**, *px: float*, *py: float*, *eta: float*, *E: float*) class vector.backends.awkward.MomentumAwkward4D(*\**, *rho: float*, *phi: float*, *eta: float*, *E: float*) class vector.backends.awkward.MomentumAwkward4D(*\**, *pE: float*, *phi: float*, *eta: float*, *E: float*) class vector.backends.awkward.MomentumAwkward4D(*\**, *x: float*, *y: float*, *z: float*, *e: float*) class vector.backends.awkward.MomentumAwkward4D(*\**, *x: float*, *y: float*, *pz: float*, *e: float*) class vector.backends.awkward.MomentumAwkward4D(*\**, *x: float*, *py: float*, *z: float*, *e: float*) class vector.backends.awkward.MomentumAwkward4D(*\**, *x: float*, *py: float*, *pz: float*, *e: float*) class vector.backends.awkward.MomentumAwkward4D(*\**, *px: float*, *y: float*, *z: float*, *e: float*) class vector.backends.awkward.MomentumAwkward4D(*\**, *px: float*, *y: float*, *pz: float*, *e: float*)

class vector.backends.awkward.MomentumAwkward4D(*\**, *px: float*, *py: float*, *z: float*, *e: float*) class vector.backends.awkward.MomentumAwkward4D(*\**, *px: float*, *py: float*, *pz: float*, *e: float*) class vector.backends.awkward.MomentumAwkward4D(*\**, *rho: float*, *phi: float*, *z: float*, *e: float*) class vector.backends.awkward.MomentumAwkward4D(*\**, *rho: float*, *phi: float*, *pz: float*, *e: float*) class vector.backends.awkward.MomentumAwkward4D(*\**, *pe: float*, *phi: float*, *z: float*, *e: float*) class vector.backends.awkward.MomentumAwkward4D(*\**, *pe: float*, *phi: float*, *pz: float*, *e: float*) class vector.backends.awkward.MomentumAwkward4D(*\**, *x: float*, *y: float*, *theta: float*, *e: float*) class vector.backends.awkward.MomentumAwkward4D(*\**, *x: float*, *py: float*, *theta: float*, *e: float*) class vector.backends.awkward.MomentumAwkward4D(*\**, *px: float*, *y: float*, *theta: float*, *e: float*) class vector.backends.awkward.MomentumAwkward4D(*\**, *px: float*, *py: float*, *theta: float*, *e: float*) class vector.backends.awkward.MomentumAwkward4D(*\**, *rho: float*, *phi: float*, *theta: float*, *e: float*) class vector.backends.awkward.MomentumAwkward4D(*\**, *pe: float*, *phi: float*, *theta: float*, *e: float*) class vector.backends.awkward.MomentumAwkward4D(*\**, *x: float*, *y: float*, *eta: float*, *e: float*) class vector.backends.awkward.MomentumAwkward4D(*\**, *x: float*, *py: float*, *eta: float*, *e: float*) class vector.backends.awkward.MomentumAwkward4D(*\**, *px: float*, *y: float*, *eta: float*, *e: float*) class vector.backends.awkward.MomentumAwkward4D(*\**, *px: float*, *py: float*, *eta: float*, *e: float*) class vector.backends.awkward.MomentumAwkward4D(*\**, *rho: float*, *phi: float*, *eta: float*, *e: float*) class vector.backends.awkward.MomentumAwkward4D(*\**, *pe: float*, *phi: float*, *eta: float*, *e: float*) class vector.backends.awkward.MomentumAwkward4D(*\**, *x: float*, *y: float*, *z: float*, *energy: float*) class vector.backends.awkward.MomentumAwkward4D(*\**, *x: float*, *y: float*, *pz: float*, *energy: float*) class vector.backends.awkward.MomentumAwkward4D(*\**, *x: float*, *py: float*, *z: float*, *energy: float*) class vector.backends.awkward.MomentumAwkward4D(*\**, *x: float*, *py: float*, *pz: float*, *energy: float*) class vector.backends.awkward.MomentumAwkward4D(*\**, *px: float*, *y: float*, *z: float*, *energy: float*) class vector.backends.awkward.MomentumAwkward4D(*\**, *px: float*, *y: float*, *pz: float*, *energy: float*) class vector.backends.awkward.MomentumAwkward4D(*\**, *px: float*, *py: float*, *z: float*, *energy: float*) class vector.backends.awkward.MomentumAwkward4D(*\**, *px: float*, *py: float*, *pz: float*, *energy: float*) class vector.backends.awkward.MomentumAwkward4D(*\**, *rho: float*, *phi: float*, *z: float*, *energy: float*) class vector.backends.awkward.MomentumAwkward4D(*\**, *rho: float*, *phi: float*, *pz: float*, *energy: float*) class vector.backends.awkward.MomentumAwkward4D(*\**, *pt: float*, *phi: float*, *z: float*, *energy: float*) class vector.backends.awkward.MomentumAwkward4D(*\**, *pt: float*, *phi: float*, *pz: float*, *energy: float*) class vector.backends.awkward.MomentumAwkward4D(*\**, *x: float*, *y: float*, *theta: float*, *energy: float*) class vector.backends.awkward.MomentumAwkward4D(*\**, *x: float*, *py: float*, *theta: float*, *energy: float*) class vector.backends.awkward.MomentumAwkward4D(*\**, *px: float*, *y: float*, *theta: float*, *energy: float*) class vector.backends.awkward.MomentumAwkward4D(*\**, *px: float*, *py: float*, *theta: float*, *energy: float*) class vector.backends.awkward.MomentumAwkward4D(*\**, *rho: float*, *phi: float*, *theta: float*, *energy: float*) class vector.backends.awkward.MomentumAwkward4D(*\**, *pt: float*, *phi: float*, *theta: float*, *energy: float*) class vector.backends.awkward.MomentumAwkward4D(*\**, *x: float*, *y: float*, *eta: float*, *energy: float*) class vector.backends.awkward.MomentumAwkward4D(*\**, *x: float*, *py: float*, *eta: float*, *energy: float*) class vector.backends.awkward.MomentumAwkward4D(*\**, *px: float*, *y: float*, *eta: float*, *energy: float*) class vector.backends.awkward.MomentumAwkward4D(*\**, *px: float*, *py: float*, *eta: float*, *energy: float*) class vector.backends.awkward.MomentumAwkward4D(*\**, *rho: float*, *phi: float*, *eta: float*, *energy: float*) class vector.backends.awkward.MomentumAwkward4D(*\**, *pt: float*, *phi: float*, *eta: float*, *energy: float*) class vector.backends.awkward.MomentumAwkward4D(*\**, *x: float*, *y: float*, *z: float*, *M: float*) class vector.backends.awkward.MomentumAwkward4D(*\**, *x: float*, *y: float*, *pz: float*, *M: float*)

class vector.backends.awkward.MomentumAwkward4D(*\**, *x: float*, *py: float*, *z: float*, *M: float*) class vector.backends.awkward.MomentumAwkward4D(*\**, *x: float*, *py: float*, *pz: float*, *M: float*) class vector.backends.awkward.MomentumAwkward4D(*\**, *px: float*, *y: float*, *z: float*, *M: float*) class vector.backends.awkward.MomentumAwkward4D(*\**, *px: float*, *y: float*, *pz: float*, *M: float*) class vector.backends.awkward.MomentumAwkward4D(*\**, *px: float*, *py: float*, *z: float*, *M: float*) class vector.backends.awkward.MomentumAwkward4D(*\**, *px: float*, *py: float*, *pz: float*, *M: float*) class vector.backends.awkward.MomentumAwkward4D(*\**, *rho: float*, *phi: float*, *z: float*, *M: float*) class vector.backends.awkward.MomentumAwkward4D(*\**, *rho: float*, *phi: float*, *pz: float*, *M: float*) class vector.backends.awkward.MomentumAwkward4D(*\**, *pM: float*, *phi: float*, *z: float*, *M: float*) class vector.backends.awkward.MomentumAwkward4D(*\**, *pM: float*, *phi: float*, *pz: float*, *M: float*) class vector.backends.awkward.MomentumAwkward4D(*\**, *x: float*, *y: float*, *theta: float*, *M: float*) class vector.backends.awkward.MomentumAwkward4D(*\**, *x: float*, *py: float*, *theta: float*, *M: float*) class vector.backends.awkward.MomentumAwkward4D(*\**, *px: float*, *y: float*, *theta: float*, *M: float*) class vector.backends.awkward.MomentumAwkward4D(*\**, *px: float*, *py: float*, *theta: float*, *M: float*) class vector.backends.awkward.MomentumAwkward4D(*\**, *rho: float*, *phi: float*, *theta: float*, *M: float*) class vector.backends.awkward.MomentumAwkward4D(*\**, *pM: float*, *phi: float*, *theta: float*, *M: float*) class vector.backends.awkward.MomentumAwkward4D(*\**, *x: float*, *y: float*, *eta: float*, *M: float*) class vector.backends.awkward.MomentumAwkward4D(*\**, *x: float*, *py: float*, *eta: float*, *M: float*) class vector.backends.awkward.MomentumAwkward4D(*\**, *px: float*, *y: float*, *eta: float*, *M: float*) class vector.backends.awkward.MomentumAwkward4D(*\**, *px: float*, *py: float*, *eta: float*, *M: float*) class vector.backends.awkward.MomentumAwkward4D(*\**, *rho: float*, *phi: float*, *eta: float*, *M: float*) class vector.backends.awkward.MomentumAwkward4D(*\**, *pM: float*, *phi: float*, *eta: float*, *M: float*) class vector.backends.awkward.MomentumAwkward4D(*\**, *x: float*, *y: float*, *z: float*, *m: float*) class vector.backends.awkward.MomentumAwkward4D(*\**, *x: float*, *y: float*, *pz: float*, *m: float*) class vector.backends.awkward.MomentumAwkward4D(*\**, *x: float*, *py: float*, *z: float*, *m: float*) class vector.backends.awkward.MomentumAwkward4D(*\**, *x: float*, *py: float*, *pz: float*, *m: float*) class vector.backends.awkward.MomentumAwkward4D(*\**, *px: float*, *y: float*, *z: float*, *m: float*) class vector.backends.awkward.MomentumAwkward4D(*\**, *px: float*, *y: float*, *pz: float*, *m: float*) class vector.backends.awkward.MomentumAwkward4D(*\**, *px: float*, *py: float*, *z: float*, *m: float*) class vector.backends.awkward.MomentumAwkward4D(*\**, *px: float*, *py: float*, *pz: float*, *m: float*) class vector.backends.awkward.MomentumAwkward4D(*\**, *rho: float*, *phi: float*, *z: float*, *m: float*) class vector.backends.awkward.MomentumAwkward4D(*\**, *rho: float*, *phi: float*, *pz: float*, *m: float*) class vector.backends.awkward.MomentumAwkward4D(*\**, *pm: float*, *phi: float*, *z: float*, *m: float*) class vector.backends.awkward.MomentumAwkward4D(*\**, *pm: float*, *phi: float*, *pz: float*, *m: float*) class vector.backends.awkward.MomentumAwkward4D(*\**, *x: float*, *y: float*, *theta: float*, *m: float*) class vector.backends.awkward.MomentumAwkward4D(*\**, *x: float*, *py: float*, *theta: float*, *m: float*) class vector.backends.awkward.MomentumAwkward4D(*\**, *px: float*, *y: float*, *theta: float*, *m: float*) class vector.backends.awkward.MomentumAwkward4D(*\**, *px: float*, *py: float*, *theta: float*, *m: float*) class vector.backends.awkward.MomentumAwkward4D(*\**, *rho: float*, *phi: float*, *theta: float*, *m: float*) class vector.backends.awkward.MomentumAwkward4D(*\**, *pm: float*, *phi: float*, *theta: float*, *m: float*) class vector.backends.awkward.MomentumAwkward4D(*\**, *x: float*, *y: float*, *eta: float*, *m: float*) class vector.backends.awkward.MomentumAwkward4D(*\**, *x: float*, *py: float*, *eta: float*, *m: float*) class vector.backends.awkward.MomentumAwkward4D(*\**, *px: float*, *y: float*, *eta: float*, *m: float*) class vector.backends.awkward.MomentumAwkward4D(*\**, *px: float*, *py: float*, *eta: float*, *m: float*)

class vector.backends.awkward.MomentumAwkward4D(*\**, *rho: float*, *phi: float*, *eta: float*, *m: float*) class vector.backends.awkward.MomentumAwkward4D(*\**, *pm: float*, *phi: float*, *eta: float*, *m: float*) class vector.backends.awkward.MomentumAwkward4D(*\**, *x: float*, *y: float*, *z: float*, *mass: float*) class vector.backends.awkward.MomentumAwkward4D(*\**, *x: float*, *y: float*, *pz: float*, *mass: float*) class vector.backends.awkward.MomentumAwkward4D(*\**, *x: float*, *py: float*, *z: float*, *mass: float*) class vector.backends.awkward.MomentumAwkward4D(*\**, *x: float*, *py: float*, *pz: float*, *mass: float*) class vector.backends.awkward.MomentumAwkward4D(*\**, *px: float*, *y: float*, *z: float*, *mass: float*) class vector.backends.awkward.MomentumAwkward4D(*\**, *px: float*, *y: float*, *pz: float*, *mass: float*) class vector.backends.awkward.MomentumAwkward4D(*\**, *px: float*, *py: float*, *z: float*, *mass: float*) class vector.backends.awkward.MomentumAwkward4D(*\**, *px: float*, *py: float*, *pz: float*, *mass: float*) class vector.backends.awkward.MomentumAwkward4D(*\**, *rho: float*, *phi: float*, *z: float*, *mass: float*) class vector.backends.awkward.MomentumAwkward4D(*\**, *rho: float*, *phi: float*, *pz: float*, *mass: float*) class vector.backends.awkward.MomentumAwkward4D(*\**, *pt: float*, *phi: float*, *z: float*, *mass: float*) class vector.backends.awkward.MomentumAwkward4D(*\**, *pt: float*, *phi: float*, *pz: float*, *mass: float*) class vector.backends.awkward.MomentumAwkward4D(*\**, *x: float*, *y: float*, *theta: float*, *mass: float*) class vector.backends.awkward.MomentumAwkward4D(*\**, *x: float*, *py: float*, *theta: float*, *mass: float*) class vector.backends.awkward.MomentumAwkward4D(*\**, *px: float*, *y: float*, *theta: float*, *mass: float*) class vector.backends.awkward.MomentumAwkward4D(*\**, *px: float*, *py: float*, *theta: float*, *mass: float*) class vector.backends.awkward.MomentumAwkward4D(*\**, *rho: float*, *phi: float*, *theta: float*, *mass: float*) class vector.backends.awkward.MomentumAwkward4D(*\**, *pt: float*, *phi: float*, *theta: float*, *mass: float*) class vector.backends.awkward.MomentumAwkward4D(*\**, *x: float*, *y: float*, *eta: float*, *mass: float*) class vector.backends.awkward.MomentumAwkward4D(*\**, *x: float*, *py: float*, *eta: float*, *mass: float*) class vector.backends.awkward.MomentumAwkward4D(*\**, *px: float*, *y: float*, *eta: float*, *mass: float*) class vector.backends.awkward.MomentumAwkward4D(*\**, *px: float*, *py: float*, *eta: float*, *mass: float*) class vector.backends.awkward.MomentumAwkward4D(*\**, *rho: float*, *phi: float*, *eta: float*, *mass: float*) class vector.backends.awkward.MomentumAwkward4D(*\**, *pt: float*, *phi: float*, *eta: float*, *mass: float*) class vector.backends.awkward.MomentumAwkward4D(*\_\_azumthal:* [Azimuthal](#page-288-0)) class vector.backends.awkward.MomentumAwkward4D(*\_\_azumthal:* [Azimuthal,](#page-288-0) *\_\_longitudinal:* [Longitudinal](#page-289-0))

class vector.backends.awkward.MomentumAwkward4D(*\_\_azumthal:* [Azimuthal,](#page-288-0) *\_\_longitudinal:* [Longitudinal,](#page-289-0) *\_\_temporal:* [Temporal](#page-303-0))

Bases: [LorentzMomentum](#page-295-0), [VectorAwkward4D](#page-214-0)

Four dimensional momentum vector class for the Awkward backend. Four dimensional momentum vectors for the users are defined using the [MomentumArray4D](#page-144-0) class.

See [VectorAwkward4D](#page-214-0) for momentum vectors.

#### property azimuthal: [AzimuthalAwkward](#page-128-0)

Returns an Azimuthal type object containing the azimuthal coordinates.

Use the elements property of the created object to access the coordinates.

# **Examples**

```
>>> import vector
\gg a = vector. Array (
... [{"px": 1, "py": 1.1, "z": 0.1, "m": 1}, {"px": 2, "py": 2.2, "z": 0.
\rightarrow2, "m": 3}],
... )
>>> a.azimuthal
AzimuthalAwkwardXY(<Array [1, 2] type='2 * int64'>, <Array [1.1, 2.2] type='2 *␣
\rightarrowfloat64'>)
>>> a.azimuthal.elements
(<Array [1, 2] type='2 * int64'>, <Array [1.1, 2.2] type='2 * float64'>)
```
# property longitudinal: [LongitudinalAwkward](#page-130-0)

Returns a Longitudinal type object containing the longitudinal coordinates.

Use the elements property of the created object to access the coordinates.

# **Examples**

```
>>> import vector
>>> a = vector.Array(
... [{"px": 1, "py": 1.1, "z": 0.1, "m": 1}, {"px": 2, "py": 2.2, "z": 0.
\rightarrow2, "m": 3}],
... )
>>> a.longitudinal
LongitudinalAwkwardZ(<Array [0.1, 0.2] type='2 * float64'>,)
>>> a.longitudinal.elements
(<Array [0.1, 0.2] type='2 * float64'>,)
```
# property temporal: [TemporalAwkward](#page-184-0)

Returns a Temporal type object containing the temporal coordinates.

Use the elements property of the created object to access the coordinates. .. rubric:: Examples

```
>>> import vector
>>> a = vector.Array(
... [{"px": 1, "py": 1.1, "z": 0.1, "m": 1}, {"px": 2, "py": 2.2, "z": 0.
\rightarrow2, "m": 3}],
... )
>>> a.temporal
TemporalAwkwardTau(<Array [1, 3] type='2 * int64'>,)
>>> a.temporal.elements
(\langle Array [1, 3] type='2 * int64' \rangle, )
```
<span id="page-167-0"></span>class vector.backends.awkward.MomentumRecord2D(*\**, *x: float*, *y: float*) class vector.backends.awkward.MomentumRecord2D(*\**, *rho: float*, *phi: float*) class vector.backends.awkward.MomentumRecord2D(*\**, *x: float*, *y: float*, *z: float*) class vector.backends.awkward.MomentumRecord2D(*\**, *x: float*, *y: float*, *eta: float*) class vector.backends.awkward.MomentumRecord2D(*\**, *x: float*, *y: float*, *theta: float*) class vector.backends.awkward.MomentumRecord2D(*\**, *rho: float*, *phi: float*, *z: float*) class vector.backends.awkward.MomentumRecord2D(*\**, *rho: float*, *phi: float*, *eta: float*) class vector.backends.awkward.MomentumRecord2D(*\**, *rho: float*, *phi: float*, *theta: float*) class vector.backends.awkward.MomentumRecord2D(*\**, *px: float*, *py: float*) class vector.backends.awkward.MomentumRecord2D(*\**, *x: float*, *py: float*) class vector.backends.awkward.MomentumRecord2D(*\**, *px: float*, *y: float*) class vector.backends.awkward.MomentumRecord2D(*\**, *pt: float*, *phi: float*) class vector.backends.awkward.MomentumRecord2D(*\**, *x: float*, *y: float*, *pz: float*) class vector.backends.awkward.MomentumRecord2D(*\**, *x: float*, *py: float*, *z: float*) class vector.backends.awkward.MomentumRecord2D(*\**, *x: float*, *py: float*, *pz: float*) class vector.backends.awkward.MomentumRecord2D(*\**, *px: float*, *y: float*, *z: float*) class vector.backends.awkward.MomentumRecord2D(*\**, *px: float*, *y: float*, *pz: float*) class vector.backends.awkward.MomentumRecord2D(*\**, *px: float*, *py: float*, *z: float*) class vector.backends.awkward.MomentumRecord2D(*\**, *px: float*, *py: float*, *pz: float*) class vector.backends.awkward.MomentumRecord2D(*\**, *rho: float*, *phi: float*, *pz: float*) class vector.backends.awkward.MomentumRecord2D(*\**, *pt: float*, *phi: float*, *z: float*) class vector.backends.awkward.MomentumRecord2D(*\**, *pt: float*, *phi: float*, *pz: float*) class vector.backends.awkward.MomentumRecord2D(*\**, *x: float*, *py: float*, *theta: float*) class vector.backends.awkward.MomentumRecord2D(*\**, *px: float*, *y: float*, *theta: float*) class vector.backends.awkward.MomentumRecord2D(*\**, *px: float*, *py: float*, *theta: float*) class vector.backends.awkward.MomentumRecord2D(*\**, *pt: float*, *phi: float*, *theta: float*) class vector.backends.awkward.MomentumRecord2D(*\**, *x: float*, *py: float*, *eta: float*) class vector.backends.awkward.MomentumRecord2D(*\**, *px: float*, *y: float*, *eta: float*) class vector.backends.awkward.MomentumRecord2D(*\**, *px: float*, *py: float*, *eta: float*) class vector.backends.awkward.MomentumRecord2D(*\**, *pt: float*, *phi: float*, *eta: float*) class vector.backends.awkward.MomentumRecord2D(*\**, *x: float*, *y: float*, *z: float*, *t: float*) class vector.backends.awkward.MomentumRecord2D(*\**, *x: float*, *y: float*, *pz: float*, *t: float*) class vector.backends.awkward.MomentumRecord2D(*\**, *x: float*, *py: float*, *z: float*, *t: float*) class vector.backends.awkward.MomentumRecord2D(*\**, *x: float*, *py: float*, *pz: float*, *t: float*) class vector.backends.awkward.MomentumRecord2D(*\**, *px: float*, *y: float*, *z: float*, *t: float*) class vector.backends.awkward.MomentumRecord2D(*\**, *px: float*, *y: float*, *pz: float*, *t: float*) class vector.backends.awkward.MomentumRecord2D(*\**, *px: float*, *py: float*, *z: float*, *t: float*) class vector.backends.awkward.MomentumRecord2D(*\**, *px: float*, *py: float*, *pz: float*, *t: float*) class vector.backends.awkward.MomentumRecord2D(*\**, *rho: float*, *phi: float*, *z: float*, *t: float*) class vector.backends.awkward.MomentumRecord2D(*\**, *rho: float*, *phi: float*, *pz: float*, *t: float*) class vector.backends.awkward.MomentumRecord2D(*\**, *pt: float*, *phi: float*, *z: float*, *t: float*) class vector.backends.awkward.MomentumRecord2D(*\**, *pt: float*, *phi: float*, *pz: float*, *t: float*) class vector.backends.awkward.MomentumRecord2D(*\**, *x: float*, *y: float*, *theta: float*, *t: float*) class vector.backends.awkward.MomentumRecord2D(*\**, *x: float*, *py: float*, *theta: float*, *t: float*) class vector.backends.awkward.MomentumRecord2D(*\**, *px: float*, *y: float*, *theta: float*, *t: float*) class vector.backends.awkward.MomentumRecord2D(*\**, *px: float*, *py: float*, *theta: float*, *t: float*) class vector.backends.awkward.MomentumRecord2D(*\**, *rho: float*, *phi: float*, *theta: float*, *t: float*) class vector.backends.awkward.MomentumRecord2D(*\**, *pt: float*, *phi: float*, *theta: float*, *t: float*) class vector.backends.awkward.MomentumRecord2D(*\**, *x: float*, *y: float*, *eta: float*, *t: float*) class vector.backends.awkward.MomentumRecord2D(*\**, *x: float*, *py: float*, *eta: float*, *t: float*) class vector.backends.awkward.MomentumRecord2D(*\**, *px: float*, *y: float*, *eta: float*, *t: float*)

class vector.backends.awkward.MomentumRecord2D(*\**, *px: float*, *py: float*, *eta: float*, *t: float*) class vector.backends.awkward.MomentumRecord2D(*\**, *rho: float*, *phi: float*, *eta: float*, *t: float*) class vector.backends.awkward.MomentumRecord2D(*\**, *pt: float*, *phi: float*, *eta: float*, *t: float*) class vector.backends.awkward.MomentumRecord2D(*\**, *x: float*, *y: float*, *z: float*, *tau: float*) class vector.backends.awkward.MomentumRecord2D(*\**, *x: float*, *y: float*, *pz: float*, *tau: float*) class vector.backends.awkward.MomentumRecord2D(*\**, *x: float*, *py: float*, *z: float*, *tau: float*) class vector.backends.awkward.MomentumRecord2D(*\**, *x: float*, *py: float*, *pz: float*, *tau: float*) class vector.backends.awkward.MomentumRecord2D(*\**, *px: float*, *y: float*, *z: float*, *tau: float*) class vector.backends.awkward.MomentumRecord2D(*\**, *px: float*, *y: float*, *pz: float*, *tau: float*) class vector.backends.awkward.MomentumRecord2D(*\**, *px: float*, *py: float*, *z: float*, *tau: float*) class vector.backends.awkward.MomentumRecord2D(*\**, *px: float*, *py: float*, *pz: float*, *tau: float*) class vector.backends.awkward.MomentumRecord2D(*\**, *rho: float*, *phi: float*, *z: float*, *tau: float*) class vector.backends.awkward.MomentumRecord2D(*\**, *rho: float*, *phi: float*, *pz: float*, *tau: float*) class vector.backends.awkward.MomentumRecord2D(*\**, *ptau: float*, *phi: float*, *z: float*, *tau: float*) class vector.backends.awkward.MomentumRecord2D(*\**, *ptau: float*, *phi: float*, *pz: float*, *tau: float*) class vector.backends.awkward.MomentumRecord2D(*\**, *x: float*, *y: float*, *theta: float*, *tau: float*) class vector.backends.awkward.MomentumRecord2D(*\**, *x: float*, *py: float*, *theta: float*, *tau: float*) class vector.backends.awkward.MomentumRecord2D(*\**, *px: float*, *y: float*, *theta: float*, *tau: float*) class vector.backends.awkward.MomentumRecord2D(*\**, *px: float*, *py: float*, *theta: float*, *tau: float*) class vector.backends.awkward.MomentumRecord2D(*\**, *rho: float*, *phi: float*, *theta: float*, *tau: float*) class vector.backends.awkward.MomentumRecord2D(*\**, *ptau: float*, *phi: float*, *theta: float*, *tau: float*) class vector.backends.awkward.MomentumRecord2D(*\**, *x: float*, *y: float*, *eta: float*, *tau: float*) class vector.backends.awkward.MomentumRecord2D(*\**, *x: float*, *py: float*, *eta: float*, *tau: float*) class vector.backends.awkward.MomentumRecord2D(*\**, *px: float*, *y: float*, *eta: float*, *tau: float*) class vector.backends.awkward.MomentumRecord2D(*\**, *px: float*, *py: float*, *eta: float*, *tau: float*) class vector.backends.awkward.MomentumRecord2D(*\**, *rho: float*, *phi: float*, *eta: float*, *tau: float*) class vector.backends.awkward.MomentumRecord2D(*\**, *ptau: float*, *phi: float*, *eta: float*, *tau: float*) class vector.backends.awkward.MomentumRecord2D(*\**, *x: float*, *y: float*, *z: float*, *E: float*) class vector.backends.awkward.MomentumRecord2D(*\**, *x: float*, *y: float*, *pz: float*, *E: float*) class vector.backends.awkward.MomentumRecord2D(*\**, *x: float*, *py: float*, *z: float*, *E: float*) class vector.backends.awkward.MomentumRecord2D(*\**, *x: float*, *py: float*, *pz: float*, *E: float*) class vector.backends.awkward.MomentumRecord2D(*\**, *px: float*, *y: float*, *z: float*, *E: float*) class vector.backends.awkward.MomentumRecord2D(*\**, *px: float*, *y: float*, *pz: float*, *E: float*) class vector.backends.awkward.MomentumRecord2D(*\**, *px: float*, *py: float*, *z: float*, *E: float*) class vector.backends.awkward.MomentumRecord2D(*\**, *px: float*, *py: float*, *pz: float*, *E: float*) class vector.backends.awkward.MomentumRecord2D(*\**, *rho: float*, *phi: float*, *z: float*, *E: float*) class vector.backends.awkward.MomentumRecord2D(*\**, *rho: float*, *phi: float*, *pz: float*, *E: float*) class vector.backends.awkward.MomentumRecord2D(*\**, *pE: float*, *phi: float*, *z: float*, *E: float*) class vector.backends.awkward.MomentumRecord2D(*\**, *pE: float*, *phi: float*, *pz: float*, *E: float*) class vector.backends.awkward.MomentumRecord2D(*\**, *x: float*, *y: float*, *theta: float*, *E: float*) class vector.backends.awkward.MomentumRecord2D(*\**, *x: float*, *py: float*, *theta: float*, *E: float*) class vector.backends.awkward.MomentumRecord2D(*\**, *px: float*, *y: float*, *theta: float*, *E: float*) class vector.backends.awkward.MomentumRecord2D(*\**, *px: float*, *py: float*, *theta: float*, *E: float*) class vector.backends.awkward.MomentumRecord2D(*\**, *rho: float*, *phi: float*, *theta: float*, *E: float*)

class vector.backends.awkward.MomentumRecord2D(*\**, *pE: float*, *phi: float*, *theta: float*, *E: float*) class vector.backends.awkward.MomentumRecord2D(*\**, *x: float*, *y: float*, *eta: float*, *E: float*) class vector.backends.awkward.MomentumRecord2D(*\**, *x: float*, *py: float*, *eta: float*, *E: float*) class vector.backends.awkward.MomentumRecord2D(*\**, *px: float*, *y: float*, *eta: float*, *E: float*) class vector.backends.awkward.MomentumRecord2D(*\**, *px: float*, *py: float*, *eta: float*, *E: float*) class vector.backends.awkward.MomentumRecord2D(*\**, *rho: float*, *phi: float*, *eta: float*, *E: float*) class vector.backends.awkward.MomentumRecord2D(*\**, *pE: float*, *phi: float*, *eta: float*, *E: float*) class vector.backends.awkward.MomentumRecord2D(*\**, *x: float*, *y: float*, *z: float*, *e: float*) class vector.backends.awkward.MomentumRecord2D(*\**, *x: float*, *y: float*, *pz: float*, *e: float*) class vector.backends.awkward.MomentumRecord2D(*\**, *x: float*, *py: float*, *z: float*, *e: float*) class vector.backends.awkward.MomentumRecord2D(*\**, *x: float*, *py: float*, *pz: float*, *e: float*) class vector.backends.awkward.MomentumRecord2D(*\**, *px: float*, *y: float*, *z: float*, *e: float*) class vector.backends.awkward.MomentumRecord2D(*\**, *px: float*, *y: float*, *pz: float*, *e: float*) class vector.backends.awkward.MomentumRecord2D(*\**, *px: float*, *py: float*, *z: float*, *e: float*) class vector.backends.awkward.MomentumRecord2D(*\**, *px: float*, *py: float*, *pz: float*, *e: float*) class vector.backends.awkward.MomentumRecord2D(*\**, *rho: float*, *phi: float*, *z: float*, *e: float*) class vector.backends.awkward.MomentumRecord2D(*\**, *rho: float*, *phi: float*, *pz: float*, *e: float*) class vector.backends.awkward.MomentumRecord2D(*\**, *pe: float*, *phi: float*, *z: float*, *e: float*) class vector.backends.awkward.MomentumRecord2D(*\**, *pe: float*, *phi: float*, *pz: float*, *e: float*) class vector.backends.awkward.MomentumRecord2D(*\**, *x: float*, *y: float*, *theta: float*, *e: float*) class vector.backends.awkward.MomentumRecord2D(*\**, *x: float*, *py: float*, *theta: float*, *e: float*) class vector.backends.awkward.MomentumRecord2D(*\**, *px: float*, *y: float*, *theta: float*, *e: float*) class vector.backends.awkward.MomentumRecord2D(*\**, *px: float*, *py: float*, *theta: float*, *e: float*) class vector.backends.awkward.MomentumRecord2D(*\**, *rho: float*, *phi: float*, *theta: float*, *e: float*) class vector.backends.awkward.MomentumRecord2D(*\**, *pe: float*, *phi: float*, *theta: float*, *e: float*) class vector.backends.awkward.MomentumRecord2D(*\**, *x: float*, *y: float*, *eta: float*, *e: float*) class vector.backends.awkward.MomentumRecord2D(*\**, *x: float*, *py: float*, *eta: float*, *e: float*) class vector.backends.awkward.MomentumRecord2D(*\**, *px: float*, *y: float*, *eta: float*, *e: float*) class vector.backends.awkward.MomentumRecord2D(*\**, *px: float*, *py: float*, *eta: float*, *e: float*) class vector.backends.awkward.MomentumRecord2D(*\**, *rho: float*, *phi: float*, *eta: float*, *e: float*) class vector.backends.awkward.MomentumRecord2D(*\**, *pe: float*, *phi: float*, *eta: float*, *e: float*) class vector.backends.awkward.MomentumRecord2D(*\**, *x: float*, *y: float*, *z: float*, *energy: float*) class vector.backends.awkward.MomentumRecord2D(*\**, *x: float*, *y: float*, *pz: float*, *energy: float*) class vector.backends.awkward.MomentumRecord2D(*\**, *x: float*, *py: float*, *z: float*, *energy: float*) class vector.backends.awkward.MomentumRecord2D(*\**, *x: float*, *py: float*, *pz: float*, *energy: float*) class vector.backends.awkward.MomentumRecord2D(*\**, *px: float*, *y: float*, *z: float*, *energy: float*) class vector.backends.awkward.MomentumRecord2D(*\**, *px: float*, *y: float*, *pz: float*, *energy: float*) class vector.backends.awkward.MomentumRecord2D(*\**, *px: float*, *py: float*, *z: float*, *energy: float*) class vector.backends.awkward.MomentumRecord2D(*\**, *px: float*, *py: float*, *pz: float*, *energy: float*) class vector.backends.awkward.MomentumRecord2D(*\**, *rho: float*, *phi: float*, *z: float*, *energy: float*) class vector.backends.awkward.MomentumRecord2D(*\**, *rho: float*, *phi: float*, *pz: float*, *energy: float*) class vector.backends.awkward.MomentumRecord2D(*\**, *pt: float*, *phi: float*, *z: float*, *energy: float*) class vector.backends.awkward.MomentumRecord2D(*\**, *pt: float*, *phi: float*, *pz: float*, *energy: float*) class vector.backends.awkward.MomentumRecord2D(*\**, *x: float*, *y: float*, *theta: float*, *energy: float*)

class vector.backends.awkward.MomentumRecord2D(*\**, *x: float*, *py: float*, *theta: float*, *energy: float*) class vector.backends.awkward.MomentumRecord2D(*\**, *px: float*, *y: float*, *theta: float*, *energy: float*) class vector.backends.awkward.MomentumRecord2D(*\**, *px: float*, *py: float*, *theta: float*, *energy: float*) class vector.backends.awkward.MomentumRecord2D(*\**, *rho: float*, *phi: float*, *theta: float*, *energy: float*) class vector.backends.awkward.MomentumRecord2D(*\**, *pt: float*, *phi: float*, *theta: float*, *energy: float*) class vector.backends.awkward.MomentumRecord2D(*\**, *x: float*, *y: float*, *eta: float*, *energy: float*) class vector.backends.awkward.MomentumRecord2D(*\**, *x: float*, *py: float*, *eta: float*, *energy: float*) class vector.backends.awkward.MomentumRecord2D(*\**, *px: float*, *y: float*, *eta: float*, *energy: float*) class vector.backends.awkward.MomentumRecord2D(*\**, *px: float*, *py: float*, *eta: float*, *energy: float*) class vector.backends.awkward.MomentumRecord2D(*\**, *rho: float*, *phi: float*, *eta: float*, *energy: float*) class vector.backends.awkward.MomentumRecord2D(*\**, *pt: float*, *phi: float*, *eta: float*, *energy: float*) class vector.backends.awkward.MomentumRecord2D(*\**, *x: float*, *y: float*, *z: float*, *M: float*) class vector.backends.awkward.MomentumRecord2D(*\**, *x: float*, *y: float*, *pz: float*, *M: float*) class vector.backends.awkward.MomentumRecord2D(*\**, *x: float*, *py: float*, *z: float*, *M: float*) class vector.backends.awkward.MomentumRecord2D(*\**, *x: float*, *py: float*, *pz: float*, *M: float*) class vector.backends.awkward.MomentumRecord2D(*\**, *px: float*, *y: float*, *z: float*, *M: float*) class vector.backends.awkward.MomentumRecord2D(*\**, *px: float*, *y: float*, *pz: float*, *M: float*) class vector.backends.awkward.MomentumRecord2D(*\**, *px: float*, *py: float*, *z: float*, *M: float*) class vector.backends.awkward.MomentumRecord2D(*\**, *px: float*, *py: float*, *pz: float*, *M: float*) class vector.backends.awkward.MomentumRecord2D(*\**, *rho: float*, *phi: float*, *z: float*, *M: float*) class vector.backends.awkward.MomentumRecord2D(*\**, *rho: float*, *phi: float*, *pz: float*, *M: float*) class vector.backends.awkward.MomentumRecord2D(*\**, *pM: float*, *phi: float*, *z: float*, *M: float*) class vector.backends.awkward.MomentumRecord2D(*\**, *pM: float*, *phi: float*, *pz: float*, *M: float*) class vector.backends.awkward.MomentumRecord2D(*\**, *x: float*, *y: float*, *theta: float*, *M: float*) class vector.backends.awkward.MomentumRecord2D(*\**, *x: float*, *py: float*, *theta: float*, *M: float*) class vector.backends.awkward.MomentumRecord2D(*\**, *px: float*, *y: float*, *theta: float*, *M: float*) class vector.backends.awkward.MomentumRecord2D(*\**, *px: float*, *py: float*, *theta: float*, *M: float*) class vector.backends.awkward.MomentumRecord2D(*\**, *rho: float*, *phi: float*, *theta: float*, *M: float*) class vector.backends.awkward.MomentumRecord2D(*\**, *pM: float*, *phi: float*, *theta: float*, *M: float*) class vector.backends.awkward.MomentumRecord2D(*\**, *x: float*, *y: float*, *eta: float*, *M: float*) class vector.backends.awkward.MomentumRecord2D(*\**, *x: float*, *py: float*, *eta: float*, *M: float*) class vector.backends.awkward.MomentumRecord2D(*\**, *px: float*, *y: float*, *eta: float*, *M: float*) class vector.backends.awkward.MomentumRecord2D(*\**, *px: float*, *py: float*, *eta: float*, *M: float*) class vector.backends.awkward.MomentumRecord2D(*\**, *rho: float*, *phi: float*, *eta: float*, *M: float*) class vector.backends.awkward.MomentumRecord2D(*\**, *pM: float*, *phi: float*, *eta: float*, *M: float*) class vector.backends.awkward.MomentumRecord2D(*\**, *x: float*, *y: float*, *z: float*, *m: float*) class vector.backends.awkward.MomentumRecord2D(*\**, *x: float*, *y: float*, *pz: float*, *m: float*) class vector.backends.awkward.MomentumRecord2D(*\**, *x: float*, *py: float*, *z: float*, *m: float*) class vector.backends.awkward.MomentumRecord2D(*\**, *x: float*, *py: float*, *pz: float*, *m: float*) class vector.backends.awkward.MomentumRecord2D(*\**, *px: float*, *y: float*, *z: float*, *m: float*) class vector.backends.awkward.MomentumRecord2D(*\**, *px: float*, *y: float*, *pz: float*, *m: float*) class vector.backends.awkward.MomentumRecord2D(*\**, *px: float*, *py: float*, *z: float*, *m: float*) class vector.backends.awkward.MomentumRecord2D(*\**, *px: float*, *py: float*, *pz: float*, *m: float*) class vector.backends.awkward.MomentumRecord2D(*\**, *rho: float*, *phi: float*, *z: float*, *m: float*)

class vector.backends.awkward.MomentumRecord2D(*\**, *rho: float*, *phi: float*, *pz: float*, *m: float*) class vector.backends.awkward.MomentumRecord2D(*\**, *pm: float*, *phi: float*, *z: float*, *m: float*) class vector.backends.awkward.MomentumRecord2D(*\**, *pm: float*, *phi: float*, *pz: float*, *m: float*) class vector.backends.awkward.MomentumRecord2D(*\**, *x: float*, *y: float*, *theta: float*, *m: float*) class vector.backends.awkward.MomentumRecord2D(*\**, *x: float*, *py: float*, *theta: float*, *m: float*) class vector.backends.awkward.MomentumRecord2D(*\**, *px: float*, *y: float*, *theta: float*, *m: float*) class vector.backends.awkward.MomentumRecord2D(*\**, *px: float*, *py: float*, *theta: float*, *m: float*) class vector.backends.awkward.MomentumRecord2D(*\**, *rho: float*, *phi: float*, *theta: float*, *m: float*) class vector.backends.awkward.MomentumRecord2D(*\**, *pm: float*, *phi: float*, *theta: float*, *m: float*) class vector.backends.awkward.MomentumRecord2D(*\**, *x: float*, *y: float*, *eta: float*, *m: float*) class vector.backends.awkward.MomentumRecord2D(*\**, *x: float*, *py: float*, *eta: float*, *m: float*) class vector.backends.awkward.MomentumRecord2D(*\**, *px: float*, *y: float*, *eta: float*, *m: float*) class vector.backends.awkward.MomentumRecord2D(*\**, *px: float*, *py: float*, *eta: float*, *m: float*) class vector.backends.awkward.MomentumRecord2D(*\**, *rho: float*, *phi: float*, *eta: float*, *m: float*) class vector.backends.awkward.MomentumRecord2D(*\**, *pm: float*, *phi: float*, *eta: float*, *m: float*) class vector.backends.awkward.MomentumRecord2D(*\**, *x: float*, *y: float*, *z: float*, *mass: float*) class vector.backends.awkward.MomentumRecord2D(*\**, *x: float*, *y: float*, *pz: float*, *mass: float*) class vector.backends.awkward.MomentumRecord2D(*\**, *x: float*, *py: float*, *z: float*, *mass: float*) class vector.backends.awkward.MomentumRecord2D(*\**, *x: float*, *py: float*, *pz: float*, *mass: float*) class vector.backends.awkward.MomentumRecord2D(*\**, *px: float*, *y: float*, *z: float*, *mass: float*) class vector.backends.awkward.MomentumRecord2D(*\**, *px: float*, *y: float*, *pz: float*, *mass: float*) class vector.backends.awkward.MomentumRecord2D(*\**, *px: float*, *py: float*, *z: float*, *mass: float*) class vector.backends.awkward.MomentumRecord2D(*\**, *px: float*, *py: float*, *pz: float*, *mass: float*) class vector.backends.awkward.MomentumRecord2D(*\**, *rho: float*, *phi: float*, *z: float*, *mass: float*) class vector.backends.awkward.MomentumRecord2D(*\**, *rho: float*, *phi: float*, *pz: float*, *mass: float*) class vector.backends.awkward.MomentumRecord2D(*\**, *pt: float*, *phi: float*, *z: float*, *mass: float*) class vector.backends.awkward.MomentumRecord2D(*\**, *pt: float*, *phi: float*, *pz: float*, *mass: float*) class vector.backends.awkward.MomentumRecord2D(*\**, *x: float*, *y: float*, *theta: float*, *mass: float*) class vector.backends.awkward.MomentumRecord2D(*\**, *x: float*, *py: float*, *theta: float*, *mass: float*) class vector.backends.awkward.MomentumRecord2D(*\**, *px: float*, *y: float*, *theta: float*, *mass: float*) class vector.backends.awkward.MomentumRecord2D(*\**, *px: float*, *py: float*, *theta: float*, *mass: float*) class vector.backends.awkward.MomentumRecord2D(*\**, *rho: float*, *phi: float*, *theta: float*, *mass: float*) class vector.backends.awkward.MomentumRecord2D(*\**, *pt: float*, *phi: float*, *theta: float*, *mass: float*) class vector.backends.awkward.MomentumRecord2D(*\**, *x: float*, *y: float*, *eta: float*, *mass: float*) class vector.backends.awkward.MomentumRecord2D(*\**, *x: float*, *py: float*, *eta: float*, *mass: float*) class vector.backends.awkward.MomentumRecord2D(*\**, *px: float*, *y: float*, *eta: float*, *mass: float*) class vector.backends.awkward.MomentumRecord2D(*\**, *px: float*, *py: float*, *eta: float*, *mass: float*) class vector.backends.awkward.MomentumRecord2D(*\**, *rho: float*, *phi: float*, *eta: float*, *mass: float*) class vector.backends.awkward.MomentumRecord2D(*\**, *pt: float*, *phi: float*, *eta: float*, *mass: float*) class vector.backends.awkward.MomentumRecord2D(*\_\_azumthal:* [Azimuthal](#page-288-0)) class vector.backends.awkward.MomentumRecord2D(*\_\_azumthal:* [Azimuthal,](#page-288-0) *\_\_longitudinal:* [Longitudinal](#page-289-0))

```
class vector.backends.awkward.MomentumRecord2D(__azumthal: Azimuthal, __longitudinal: Longitudinal,
                                                      __temporal: Temporal)
     Bases: MomentumAwkward2D, Record
     Defines awkward behavior for a 2 dimensional momentum record.
     MomentumArray2DVectorArray2D for the corresponding Momentum and Vector classes.
     GenericClass
          alias of VectorRecord2D
     MomentumClass
          alias of MomentumRecord2D
     ProjectionClass2D
          alias of MomentumRecord2D
     ProjectionClass3D
          alias of MomentumRecord3D
     ProjectionClass4D
          alias of MomentumRecord4D
class vector.backends.awkward.MomentumRecord3D(*, x: float, y: float)
class vector.backends.awkward.MomentumRecord3D(*, rho: float, phi: float)
class vector.backends.awkward.MomentumRecord3D(*, x: float, y: float, z: float)
class vector.backends.awkward.MomentumRecord3D(*, x: float, y: float, eta: float)
class vector.backends.awkward.MomentumRecord3D(*, x: float, y: float, theta: float)
class vector.backends.awkward.MomentumRecord3D(*, rho: float, phi: float, z: float)
class vector.backends.awkward.MomentumRecord3D(*, rho: float, phi: float, eta: float)
class vector.backends.awkward.MomentumRecord3D(*, rho: float, phi: float, theta: float)
class vector.backends.awkward.MomentumRecord3D(*, px: float, py: float)
class vector.backends.awkward.MomentumRecord3D(*, x: float, py: float)
class vector.backends.awkward.MomentumRecord3D(*, px: float, y: float)
class vector.backends.awkward.MomentumRecord3D(*, pt: float, phi: float)
class vector.backends.awkward.MomentumRecord3D(*, x: float, y: float, pz: float)
class vector.backends.awkward.MomentumRecord3D(*, x: float, py: float, z: float)
class vector.backends.awkward.MomentumRecord3D(*, x: float, py: float, pz: float)
class vector.backends.awkward.MomentumRecord3D(*, px: float, y: float, z: float)
class vector.backends.awkward.MomentumRecord3D(*, px: float, y: float, pz: float)
class vector.backends.awkward.MomentumRecord3D(*, px: float, py: float, z: float)
class vector.backends.awkward.MomentumRecord3D(*, px: float, py: float, pz: float)
class vector.backends.awkward.MomentumRecord3D(*, rho: float, phi: float, pz: float)
class vector.backends.awkward.MomentumRecord3D(*, pt: float, phi: float, z: float)
class vector.backends.awkward.MomentumRecord3D(*, pt: float, phi: float, pz: float)
class vector.backends.awkward.MomentumRecord3D(*, x: float, py: float, theta: float)
class vector.backends.awkward.MomentumRecord3D(*, px: float, y: float, theta: float)
class vector.backends.awkward.MomentumRecord3D(*, px: float, py: float, theta: float)
class vector.backends.awkward.MomentumRecord3D(*, pt: float, phi: float, theta: float)
class vector.backends.awkward.MomentumRecord3D(*, x: float, py: float, eta: float)
```
class vector.backends.awkward.MomentumRecord3D(*\**, *px: float*, *y: float*, *eta: float*) class vector.backends.awkward.MomentumRecord3D(*\**, *px: float*, *py: float*, *eta: float*) class vector.backends.awkward.MomentumRecord3D(*\**, *pt: float*, *phi: float*, *eta: float*) class vector.backends.awkward.MomentumRecord3D(*\**, *x: float*, *y: float*, *z: float*, *t: float*) class vector.backends.awkward.MomentumRecord3D(*\**, *x: float*, *y: float*, *pz: float*, *t: float*) class vector.backends.awkward.MomentumRecord3D(*\**, *x: float*, *py: float*, *z: float*, *t: float*) class vector.backends.awkward.MomentumRecord3D(*\**, *x: float*, *py: float*, *pz: float*, *t: float*) class vector.backends.awkward.MomentumRecord3D(*\**, *px: float*, *y: float*, *z: float*, *t: float*) class vector.backends.awkward.MomentumRecord3D(*\**, *px: float*, *y: float*, *pz: float*, *t: float*) class vector.backends.awkward.MomentumRecord3D(*\**, *px: float*, *py: float*, *z: float*, *t: float*) class vector.backends.awkward.MomentumRecord3D(*\**, *px: float*, *py: float*, *pz: float*, *t: float*) class vector.backends.awkward.MomentumRecord3D(*\**, *rho: float*, *phi: float*, *z: float*, *t: float*) class vector.backends.awkward.MomentumRecord3D(*\**, *rho: float*, *phi: float*, *pz: float*, *t: float*) class vector.backends.awkward.MomentumRecord3D(*\**, *pt: float*, *phi: float*, *z: float*, *t: float*) class vector.backends.awkward.MomentumRecord3D(*\**, *pt: float*, *phi: float*, *pz: float*, *t: float*) class vector.backends.awkward.MomentumRecord3D(*\**, *x: float*, *y: float*, *theta: float*, *t: float*) class vector.backends.awkward.MomentumRecord3D(*\**, *x: float*, *py: float*, *theta: float*, *t: float*) class vector.backends.awkward.MomentumRecord3D(*\**, *px: float*, *y: float*, *theta: float*, *t: float*) class vector.backends.awkward.MomentumRecord3D(*\**, *px: float*, *py: float*, *theta: float*, *t: float*) class vector.backends.awkward.MomentumRecord3D(*\**, *rho: float*, *phi: float*, *theta: float*, *t: float*) class vector.backends.awkward.MomentumRecord3D(*\**, *pt: float*, *phi: float*, *theta: float*, *t: float*) class vector.backends.awkward.MomentumRecord3D(*\**, *x: float*, *y: float*, *eta: float*, *t: float*) class vector.backends.awkward.MomentumRecord3D(*\**, *x: float*, *py: float*, *eta: float*, *t: float*) class vector.backends.awkward.MomentumRecord3D(*\**, *px: float*, *y: float*, *eta: float*, *t: float*) class vector.backends.awkward.MomentumRecord3D(*\**, *px: float*, *py: float*, *eta: float*, *t: float*) class vector.backends.awkward.MomentumRecord3D(*\**, *rho: float*, *phi: float*, *eta: float*, *t: float*) class vector.backends.awkward.MomentumRecord3D(*\**, *pt: float*, *phi: float*, *eta: float*, *t: float*) class vector.backends.awkward.MomentumRecord3D(*\**, *x: float*, *y: float*, *z: float*, *tau: float*) class vector.backends.awkward.MomentumRecord3D(*\**, *x: float*, *y: float*, *pz: float*, *tau: float*) class vector.backends.awkward.MomentumRecord3D(*\**, *x: float*, *py: float*, *z: float*, *tau: float*) class vector.backends.awkward.MomentumRecord3D(*\**, *x: float*, *py: float*, *pz: float*, *tau: float*) class vector.backends.awkward.MomentumRecord3D(*\**, *px: float*, *y: float*, *z: float*, *tau: float*) class vector.backends.awkward.MomentumRecord3D(*\**, *px: float*, *y: float*, *pz: float*, *tau: float*) class vector.backends.awkward.MomentumRecord3D(*\**, *px: float*, *py: float*, *z: float*, *tau: float*) class vector.backends.awkward.MomentumRecord3D(*\**, *px: float*, *py: float*, *pz: float*, *tau: float*) class vector.backends.awkward.MomentumRecord3D(*\**, *rho: float*, *phi: float*, *z: float*, *tau: float*) class vector.backends.awkward.MomentumRecord3D(*\**, *rho: float*, *phi: float*, *pz: float*, *tau: float*) class vector.backends.awkward.MomentumRecord3D(*\**, *ptau: float*, *phi: float*, *z: float*, *tau: float*) class vector.backends.awkward.MomentumRecord3D(*\**, *ptau: float*, *phi: float*, *pz: float*, *tau: float*) class vector.backends.awkward.MomentumRecord3D(*\**, *x: float*, *y: float*, *theta: float*, *tau: float*) class vector.backends.awkward.MomentumRecord3D(*\**, *x: float*, *py: float*, *theta: float*, *tau: float*) class vector.backends.awkward.MomentumRecord3D(*\**, *px: float*, *y: float*, *theta: float*, *tau: float*) class vector.backends.awkward.MomentumRecord3D(*\**, *px: float*, *py: float*, *theta: float*, *tau: float*) class vector.backends.awkward.MomentumRecord3D(*\**, *rho: float*, *phi: float*, *theta: float*, *tau: float*) class vector.backends.awkward.MomentumRecord3D(*\**, *ptau: float*, *phi: float*, *theta: float*, *tau: float*) class vector.backends.awkward.MomentumRecord3D(*\**, *x: float*, *y: float*, *eta: float*, *tau: float*) class vector.backends.awkward.MomentumRecord3D(*\**, *x: float*, *py: float*, *eta: float*, *tau: float*) class vector.backends.awkward.MomentumRecord3D(*\**, *px: float*, *y: float*, *eta: float*, *tau: float*) class vector.backends.awkward.MomentumRecord3D(*\**, *px: float*, *py: float*, *eta: float*, *tau: float*) class vector.backends.awkward.MomentumRecord3D(*\**, *rho: float*, *phi: float*, *eta: float*, *tau: float*) class vector.backends.awkward.MomentumRecord3D(*\**, *ptau: float*, *phi: float*, *eta: float*, *tau: float*) class vector.backends.awkward.MomentumRecord3D(*\**, *x: float*, *y: float*, *z: float*, *E: float*) class vector.backends.awkward.MomentumRecord3D(*\**, *x: float*, *y: float*, *pz: float*, *E: float*) class vector.backends.awkward.MomentumRecord3D(*\**, *x: float*, *py: float*, *z: float*, *E: float*) class vector.backends.awkward.MomentumRecord3D(*\**, *x: float*, *py: float*, *pz: float*, *E: float*) class vector.backends.awkward.MomentumRecord3D(*\**, *px: float*, *y: float*, *z: float*, *E: float*) class vector.backends.awkward.MomentumRecord3D(*\**, *px: float*, *y: float*, *pz: float*, *E: float*) class vector.backends.awkward.MomentumRecord3D(*\**, *px: float*, *py: float*, *z: float*, *E: float*) class vector.backends.awkward.MomentumRecord3D(*\**, *px: float*, *py: float*, *pz: float*, *E: float*) class vector.backends.awkward.MomentumRecord3D(*\**, *rho: float*, *phi: float*, *z: float*, *E: float*) class vector.backends.awkward.MomentumRecord3D(*\**, *rho: float*, *phi: float*, *pz: float*, *E: float*) class vector.backends.awkward.MomentumRecord3D(*\**, *pE: float*, *phi: float*, *z: float*, *E: float*) class vector.backends.awkward.MomentumRecord3D(*\**, *pE: float*, *phi: float*, *pz: float*, *E: float*) class vector.backends.awkward.MomentumRecord3D(*\**, *x: float*, *y: float*, *theta: float*, *E: float*) class vector.backends.awkward.MomentumRecord3D(*\**, *x: float*, *py: float*, *theta: float*, *E: float*) class vector.backends.awkward.MomentumRecord3D(*\**, *px: float*, *y: float*, *theta: float*, *E: float*) class vector.backends.awkward.MomentumRecord3D(*\**, *px: float*, *py: float*, *theta: float*, *E: float*) class vector.backends.awkward.MomentumRecord3D(*\**, *rho: float*, *phi: float*, *theta: float*, *E: float*) class vector.backends.awkward.MomentumRecord3D(*\**, *pE: float*, *phi: float*, *theta: float*, *E: float*) class vector.backends.awkward.MomentumRecord3D(*\**, *x: float*, *y: float*, *eta: float*, *E: float*) class vector.backends.awkward.MomentumRecord3D(*\**, *x: float*, *py: float*, *eta: float*, *E: float*) class vector.backends.awkward.MomentumRecord3D(*\**, *px: float*, *y: float*, *eta: float*, *E: float*) class vector.backends.awkward.MomentumRecord3D(*\**, *px: float*, *py: float*, *eta: float*, *E: float*) class vector.backends.awkward.MomentumRecord3D(*\**, *rho: float*, *phi: float*, *eta: float*, *E: float*) class vector.backends.awkward.MomentumRecord3D(*\**, *pE: float*, *phi: float*, *eta: float*, *E: float*) class vector.backends.awkward.MomentumRecord3D(*\**, *x: float*, *y: float*, *z: float*, *e: float*) class vector.backends.awkward.MomentumRecord3D(*\**, *x: float*, *y: float*, *pz: float*, *e: float*) class vector.backends.awkward.MomentumRecord3D(*\**, *x: float*, *py: float*, *z: float*, *e: float*) class vector.backends.awkward.MomentumRecord3D(*\**, *x: float*, *py: float*, *pz: float*, *e: float*) class vector.backends.awkward.MomentumRecord3D(*\**, *px: float*, *y: float*, *z: float*, *e: float*) class vector.backends.awkward.MomentumRecord3D(*\**, *px: float*, *y: float*, *pz: float*, *e: float*) class vector.backends.awkward.MomentumRecord3D(*\**, *px: float*, *py: float*, *z: float*, *e: float*) class vector.backends.awkward.MomentumRecord3D(*\**, *px: float*, *py: float*, *pz: float*, *e: float*) class vector.backends.awkward.MomentumRecord3D(*\**, *rho: float*, *phi: float*, *z: float*, *e: float*) class vector.backends.awkward.MomentumRecord3D(*\**, *rho: float*, *phi: float*, *pz: float*, *e: float*) class vector.backends.awkward.MomentumRecord3D(*\**, *pe: float*, *phi: float*, *z: float*, *e: float*) class vector.backends.awkward.MomentumRecord3D(*\**, *pe: float*, *phi: float*, *pz: float*, *e: float*) class vector.backends.awkward.MomentumRecord3D(*\**, *x: float*, *y: float*, *theta: float*, *e: float*)

class vector.backends.awkward.MomentumRecord3D(*\**, *x: float*, *py: float*, *theta: float*, *e: float*) class vector.backends.awkward.MomentumRecord3D(*\**, *px: float*, *y: float*, *theta: float*, *e: float*) class vector.backends.awkward.MomentumRecord3D(*\**, *px: float*, *py: float*, *theta: float*, *e: float*) class vector.backends.awkward.MomentumRecord3D(*\**, *rho: float*, *phi: float*, *theta: float*, *e: float*) class vector.backends.awkward.MomentumRecord3D(*\**, *pe: float*, *phi: float*, *theta: float*, *e: float*) class vector.backends.awkward.MomentumRecord3D(*\**, *x: float*, *y: float*, *eta: float*, *e: float*) class vector.backends.awkward.MomentumRecord3D(*\**, *x: float*, *py: float*, *eta: float*, *e: float*) class vector.backends.awkward.MomentumRecord3D(*\**, *px: float*, *y: float*, *eta: float*, *e: float*) class vector.backends.awkward.MomentumRecord3D(*\**, *px: float*, *py: float*, *eta: float*, *e: float*) class vector.backends.awkward.MomentumRecord3D(*\**, *rho: float*, *phi: float*, *eta: float*, *e: float*) class vector.backends.awkward.MomentumRecord3D(*\**, *pe: float*, *phi: float*, *eta: float*, *e: float*) class vector.backends.awkward.MomentumRecord3D(*\**, *x: float*, *y: float*, *z: float*, *energy: float*) class vector.backends.awkward.MomentumRecord3D(*\**, *x: float*, *y: float*, *pz: float*, *energy: float*) class vector.backends.awkward.MomentumRecord3D(*\**, *x: float*, *py: float*, *z: float*, *energy: float*) class vector.backends.awkward.MomentumRecord3D(*\**, *x: float*, *py: float*, *pz: float*, *energy: float*) class vector.backends.awkward.MomentumRecord3D(*\**, *px: float*, *y: float*, *z: float*, *energy: float*) class vector.backends.awkward.MomentumRecord3D(*\**, *px: float*, *y: float*, *pz: float*, *energy: float*) class vector.backends.awkward.MomentumRecord3D(*\**, *px: float*, *py: float*, *z: float*, *energy: float*) class vector.backends.awkward.MomentumRecord3D(*\**, *px: float*, *py: float*, *pz: float*, *energy: float*) class vector.backends.awkward.MomentumRecord3D(*\**, *rho: float*, *phi: float*, *z: float*, *energy: float*) class vector.backends.awkward.MomentumRecord3D(*\**, *rho: float*, *phi: float*, *pz: float*, *energy: float*) class vector.backends.awkward.MomentumRecord3D(*\**, *pt: float*, *phi: float*, *z: float*, *energy: float*) class vector.backends.awkward.MomentumRecord3D(*\**, *pt: float*, *phi: float*, *pz: float*, *energy: float*) class vector.backends.awkward.MomentumRecord3D(*\**, *x: float*, *y: float*, *theta: float*, *energy: float*) class vector.backends.awkward.MomentumRecord3D(*\**, *x: float*, *py: float*, *theta: float*, *energy: float*) class vector.backends.awkward.MomentumRecord3D(*\**, *px: float*, *y: float*, *theta: float*, *energy: float*) class vector.backends.awkward.MomentumRecord3D(*\**, *px: float*, *py: float*, *theta: float*, *energy: float*) class vector.backends.awkward.MomentumRecord3D(*\**, *rho: float*, *phi: float*, *theta: float*, *energy: float*) class vector.backends.awkward.MomentumRecord3D(*\**, *pt: float*, *phi: float*, *theta: float*, *energy: float*) class vector.backends.awkward.MomentumRecord3D(*\**, *x: float*, *y: float*, *eta: float*, *energy: float*) class vector.backends.awkward.MomentumRecord3D(*\**, *x: float*, *py: float*, *eta: float*, *energy: float*) class vector.backends.awkward.MomentumRecord3D(*\**, *px: float*, *y: float*, *eta: float*, *energy: float*) class vector.backends.awkward.MomentumRecord3D(*\**, *px: float*, *py: float*, *eta: float*, *energy: float*) class vector.backends.awkward.MomentumRecord3D(*\**, *rho: float*, *phi: float*, *eta: float*, *energy: float*) class vector.backends.awkward.MomentumRecord3D(*\**, *pt: float*, *phi: float*, *eta: float*, *energy: float*) class vector.backends.awkward.MomentumRecord3D(*\**, *x: float*, *y: float*, *z: float*, *M: float*) class vector.backends.awkward.MomentumRecord3D(*\**, *x: float*, *y: float*, *pz: float*, *M: float*) class vector.backends.awkward.MomentumRecord3D(*\**, *x: float*, *py: float*, *z: float*, *M: float*) class vector.backends.awkward.MomentumRecord3D(*\**, *x: float*, *py: float*, *pz: float*, *M: float*) class vector.backends.awkward.MomentumRecord3D(*\**, *px: float*, *y: float*, *z: float*, *M: float*) class vector.backends.awkward.MomentumRecord3D(*\**, *px: float*, *y: float*, *pz: float*, *M: float*) class vector.backends.awkward.MomentumRecord3D(*\**, *px: float*, *py: float*, *z: float*, *M: float*) class vector.backends.awkward.MomentumRecord3D(*\**, *px: float*, *py: float*, *pz: float*, *M: float*) class vector.backends.awkward.MomentumRecord3D(*\**, *rho: float*, *phi: float*, *z: float*, *M: float*)

class vector.backends.awkward.MomentumRecord3D(*\**, *rho: float*, *phi: float*, *pz: float*, *M: float*) class vector.backends.awkward.MomentumRecord3D(*\**, *pM: float*, *phi: float*, *z: float*, *M: float*) class vector.backends.awkward.MomentumRecord3D(*\**, *pM: float*, *phi: float*, *pz: float*, *M: float*) class vector.backends.awkward.MomentumRecord3D(*\**, *x: float*, *y: float*, *theta: float*, *M: float*) class vector.backends.awkward.MomentumRecord3D(*\**, *x: float*, *py: float*, *theta: float*, *M: float*) class vector.backends.awkward.MomentumRecord3D(*\**, *px: float*, *y: float*, *theta: float*, *M: float*) class vector.backends.awkward.MomentumRecord3D(*\**, *px: float*, *py: float*, *theta: float*, *M: float*) class vector.backends.awkward.MomentumRecord3D(*\**, *rho: float*, *phi: float*, *theta: float*, *M: float*) class vector.backends.awkward.MomentumRecord3D(*\**, *pM: float*, *phi: float*, *theta: float*, *M: float*) class vector.backends.awkward.MomentumRecord3D(*\**, *x: float*, *y: float*, *eta: float*, *M: float*) class vector.backends.awkward.MomentumRecord3D(*\**, *x: float*, *py: float*, *eta: float*, *M: float*) class vector.backends.awkward.MomentumRecord3D(*\**, *px: float*, *y: float*, *eta: float*, *M: float*) class vector.backends.awkward.MomentumRecord3D(*\**, *px: float*, *py: float*, *eta: float*, *M: float*) class vector.backends.awkward.MomentumRecord3D(*\**, *rho: float*, *phi: float*, *eta: float*, *M: float*) class vector.backends.awkward.MomentumRecord3D(*\**, *pM: float*, *phi: float*, *eta: float*, *M: float*) class vector.backends.awkward.MomentumRecord3D(*\**, *x: float*, *y: float*, *z: float*, *m: float*) class vector.backends.awkward.MomentumRecord3D(*\**, *x: float*, *y: float*, *pz: float*, *m: float*) class vector.backends.awkward.MomentumRecord3D(*\**, *x: float*, *py: float*, *z: float*, *m: float*) class vector.backends.awkward.MomentumRecord3D(*\**, *x: float*, *py: float*, *pz: float*, *m: float*) class vector.backends.awkward.MomentumRecord3D(*\**, *px: float*, *y: float*, *z: float*, *m: float*) class vector.backends.awkward.MomentumRecord3D(*\**, *px: float*, *y: float*, *pz: float*, *m: float*) class vector.backends.awkward.MomentumRecord3D(*\**, *px: float*, *py: float*, *z: float*, *m: float*) class vector.backends.awkward.MomentumRecord3D(*\**, *px: float*, *py: float*, *pz: float*, *m: float*) class vector.backends.awkward.MomentumRecord3D(*\**, *rho: float*, *phi: float*, *z: float*, *m: float*) class vector.backends.awkward.MomentumRecord3D(*\**, *rho: float*, *phi: float*, *pz: float*, *m: float*) class vector.backends.awkward.MomentumRecord3D(*\**, *pm: float*, *phi: float*, *z: float*, *m: float*) class vector.backends.awkward.MomentumRecord3D(*\**, *pm: float*, *phi: float*, *pz: float*, *m: float*) class vector.backends.awkward.MomentumRecord3D(*\**, *x: float*, *y: float*, *theta: float*, *m: float*) class vector.backends.awkward.MomentumRecord3D(*\**, *x: float*, *py: float*, *theta: float*, *m: float*) class vector.backends.awkward.MomentumRecord3D(*\**, *px: float*, *y: float*, *theta: float*, *m: float*) class vector.backends.awkward.MomentumRecord3D(*\**, *px: float*, *py: float*, *theta: float*, *m: float*) class vector.backends.awkward.MomentumRecord3D(*\**, *rho: float*, *phi: float*, *theta: float*, *m: float*) class vector.backends.awkward.MomentumRecord3D(*\**, *pm: float*, *phi: float*, *theta: float*, *m: float*) class vector.backends.awkward.MomentumRecord3D(*\**, *x: float*, *y: float*, *eta: float*, *m: float*) class vector.backends.awkward.MomentumRecord3D(*\**, *x: float*, *py: float*, *eta: float*, *m: float*) class vector.backends.awkward.MomentumRecord3D(*\**, *px: float*, *y: float*, *eta: float*, *m: float*) class vector.backends.awkward.MomentumRecord3D(*\**, *px: float*, *py: float*, *eta: float*, *m: float*) class vector.backends.awkward.MomentumRecord3D(*\**, *rho: float*, *phi: float*, *eta: float*, *m: float*) class vector.backends.awkward.MomentumRecord3D(*\**, *pm: float*, *phi: float*, *eta: float*, *m: float*) class vector.backends.awkward.MomentumRecord3D(*\**, *x: float*, *y: float*, *z: float*, *mass: float*) class vector.backends.awkward.MomentumRecord3D(*\**, *x: float*, *y: float*, *pz: float*, *mass: float*) class vector.backends.awkward.MomentumRecord3D(*\**, *x: float*, *py: float*, *z: float*, *mass: float*) class vector.backends.awkward.MomentumRecord3D(*\**, *x: float*, *py: float*, *pz: float*, *mass: float*) class vector.backends.awkward.MomentumRecord3D(*\**, *px: float*, *y: float*, *z: float*, *mass: float*)

class vector.backends.awkward.MomentumRecord3D(*\**, *px: float*, *y: float*, *pz: float*, *mass: float*) class vector.backends.awkward.MomentumRecord3D(*\**, *px: float*, *py: float*, *z: float*, *mass: float*) class vector.backends.awkward.MomentumRecord3D(*\**, *px: float*, *py: float*, *pz: float*, *mass: float*) class vector.backends.awkward.MomentumRecord3D(*\**, *rho: float*, *phi: float*, *z: float*, *mass: float*) class vector.backends.awkward.MomentumRecord3D(*\**, *rho: float*, *phi: float*, *pz: float*, *mass: float*) class vector.backends.awkward.MomentumRecord3D(*\**, *pt: float*, *phi: float*, *z: float*, *mass: float*) class vector.backends.awkward.MomentumRecord3D(*\**, *pt: float*, *phi: float*, *pz: float*, *mass: float*) class vector.backends.awkward.MomentumRecord3D(*\**, *x: float*, *y: float*, *theta: float*, *mass: float*) class vector.backends.awkward.MomentumRecord3D(*\**, *x: float*, *py: float*, *theta: float*, *mass: float*) class vector.backends.awkward.MomentumRecord3D(*\**, *px: float*, *y: float*, *theta: float*, *mass: float*) class vector.backends.awkward.MomentumRecord3D(*\**, *px: float*, *py: float*, *theta: float*, *mass: float*) class vector.backends.awkward.MomentumRecord3D(*\**, *rho: float*, *phi: float*, *theta: float*, *mass: float*) class vector.backends.awkward.MomentumRecord3D(*\**, *pt: float*, *phi: float*, *theta: float*, *mass: float*) class vector.backends.awkward.MomentumRecord3D(*\**, *x: float*, *y: float*, *eta: float*, *mass: float*) class vector.backends.awkward.MomentumRecord3D(*\**, *x: float*, *py: float*, *eta: float*, *mass: float*) class vector.backends.awkward.MomentumRecord3D(*\**, *px: float*, *y: float*, *eta: float*, *mass: float*) class vector.backends.awkward.MomentumRecord3D(*\**, *px: float*, *py: float*, *eta: float*, *mass: float*) class vector.backends.awkward.MomentumRecord3D(*\**, *rho: float*, *phi: float*, *eta: float*, *mass: float*) class vector.backends.awkward.MomentumRecord3D(*\**, *pt: float*, *phi: float*, *eta: float*, *mass: float*) class vector.backends.awkward.MomentumRecord3D(*\_\_azumthal:* [Azimuthal](#page-288-0)) class vector.backends.awkward.MomentumRecord3D(*\_\_azumthal:* [Azimuthal,](#page-288-0) *\_\_longitudinal:* [Longitudinal](#page-289-0)) class vector.backends.awkward.MomentumRecord3D(*\_\_azumthal:* [Azimuthal,](#page-288-0) *\_\_longitudinal:* [Longitudinal,](#page-289-0) *\_\_temporal:* [Temporal](#page-303-0))

#### Bases: [MomentumAwkward3D](#page-155-0), Record

Defines awkward behavior for a 3 dimensional momentum record.

See [MomentumArray3D](#page-139-0) and [VectorArray3D](#page-192-0) for the corresponding Momentum and Vector classes.

# GenericClass

alias of [VectorRecord3D](#page-226-0)

### MomentumClass

alias of [MomentumRecord3D](#page-173-0)

## ProjectionClass2D

alias of [MomentumRecord2D](#page-167-0)

# ProjectionClass3D

alias of [MomentumRecord3D](#page-173-0)

## ProjectionClass4D

alias of [MomentumRecord4D](#page-178-0)

```
class vector.backends.awkward.MomentumRecord4D(*, x: float, y: float)
class vector.backends.awkward.MomentumRecord4D(*, rho: float, phi: float)
class vector.backends.awkward.MomentumRecord4D(*, x: float, y: float, z: float)
class vector.backends.awkward.MomentumRecord4D(*, x: float, y: float, eta: float)
class vector.backends.awkward.MomentumRecord4D(*, x: float, y: float, theta: float)
class vector.backends.awkward.MomentumRecord4D(*, rho: float, phi: float, z: float)
```
class vector.backends.awkward.MomentumRecord4D(*\**, *rho: float*, *phi: float*, *eta: float*) class vector.backends.awkward.MomentumRecord4D(*\**, *rho: float*, *phi: float*, *theta: float*) class vector.backends.awkward.MomentumRecord4D(*\**, *px: float*, *py: float*) class vector.backends.awkward.MomentumRecord4D(*\**, *x: float*, *py: float*) class vector.backends.awkward.MomentumRecord4D(*\**, *px: float*, *y: float*) class vector.backends.awkward.MomentumRecord4D(*\**, *pt: float*, *phi: float*) class vector.backends.awkward.MomentumRecord4D(*\**, *x: float*, *y: float*, *pz: float*) class vector.backends.awkward.MomentumRecord4D(*\**, *x: float*, *py: float*, *z: float*) class vector.backends.awkward.MomentumRecord4D(*\**, *x: float*, *py: float*, *pz: float*) class vector.backends.awkward.MomentumRecord4D(*\**, *px: float*, *y: float*, *z: float*) class vector.backends.awkward.MomentumRecord4D(*\**, *px: float*, *y: float*, *pz: float*) class vector.backends.awkward.MomentumRecord4D(*\**, *px: float*, *py: float*, *z: float*) class vector.backends.awkward.MomentumRecord4D(*\**, *px: float*, *py: float*, *pz: float*) class vector.backends.awkward.MomentumRecord4D(*\**, *rho: float*, *phi: float*, *pz: float*) class vector.backends.awkward.MomentumRecord4D(*\**, *pt: float*, *phi: float*, *z: float*) class vector.backends.awkward.MomentumRecord4D(*\**, *pt: float*, *phi: float*, *pz: float*) class vector.backends.awkward.MomentumRecord4D(*\**, *x: float*, *py: float*, *theta: float*) class vector.backends.awkward.MomentumRecord4D(*\**, *px: float*, *y: float*, *theta: float*) class vector.backends.awkward.MomentumRecord4D(*\**, *px: float*, *py: float*, *theta: float*) class vector.backends.awkward.MomentumRecord4D(*\**, *pt: float*, *phi: float*, *theta: float*) class vector.backends.awkward.MomentumRecord4D(*\**, *x: float*, *py: float*, *eta: float*) class vector.backends.awkward.MomentumRecord4D(*\**, *px: float*, *y: float*, *eta: float*) class vector.backends.awkward.MomentumRecord4D(*\**, *px: float*, *py: float*, *eta: float*) class vector.backends.awkward.MomentumRecord4D(*\**, *pt: float*, *phi: float*, *eta: float*) class vector.backends.awkward.MomentumRecord4D(*\**, *x: float*, *y: float*, *z: float*, *t: float*) class vector.backends.awkward.MomentumRecord4D(*\**, *x: float*, *y: float*, *pz: float*, *t: float*) class vector.backends.awkward.MomentumRecord4D(*\**, *x: float*, *py: float*, *z: float*, *t: float*) class vector.backends.awkward.MomentumRecord4D(*\**, *x: float*, *py: float*, *pz: float*, *t: float*) class vector.backends.awkward.MomentumRecord4D(*\**, *px: float*, *y: float*, *z: float*, *t: float*) class vector.backends.awkward.MomentumRecord4D(*\**, *px: float*, *y: float*, *pz: float*, *t: float*) class vector.backends.awkward.MomentumRecord4D(*\**, *px: float*, *py: float*, *z: float*, *t: float*) class vector.backends.awkward.MomentumRecord4D(*\**, *px: float*, *py: float*, *pz: float*, *t: float*) class vector.backends.awkward.MomentumRecord4D(*\**, *rho: float*, *phi: float*, *z: float*, *t: float*) class vector.backends.awkward.MomentumRecord4D(*\**, *rho: float*, *phi: float*, *pz: float*, *t: float*) class vector.backends.awkward.MomentumRecord4D(*\**, *pt: float*, *phi: float*, *z: float*, *t: float*) class vector.backends.awkward.MomentumRecord4D(*\**, *pt: float*, *phi: float*, *pz: float*, *t: float*) class vector.backends.awkward.MomentumRecord4D(*\**, *x: float*, *y: float*, *theta: float*, *t: float*) class vector.backends.awkward.MomentumRecord4D(*\**, *x: float*, *py: float*, *theta: float*, *t: float*) class vector.backends.awkward.MomentumRecord4D(*\**, *px: float*, *y: float*, *theta: float*, *t: float*) class vector.backends.awkward.MomentumRecord4D(*\**, *px: float*, *py: float*, *theta: float*, *t: float*) class vector.backends.awkward.MomentumRecord4D(*\**, *rho: float*, *phi: float*, *theta: float*, *t: float*) class vector.backends.awkward.MomentumRecord4D(*\**, *pt: float*, *phi: float*, *theta: float*, *t: float*) class vector.backends.awkward.MomentumRecord4D(*\**, *x: float*, *y: float*, *eta: float*, *t: float*) class vector.backends.awkward.MomentumRecord4D(*\**, *x: float*, *py: float*, *eta: float*, *t: float*)
class vector.backends.awkward.MomentumRecord4D(*\**, *px: float*, *y: float*, *eta: float*, *t: float*) class vector.backends.awkward.MomentumRecord4D(*\**, *px: float*, *py: float*, *eta: float*, *t: float*) class vector.backends.awkward.MomentumRecord4D(*\**, *rho: float*, *phi: float*, *eta: float*, *t: float*) class vector.backends.awkward.MomentumRecord4D(*\**, *pt: float*, *phi: float*, *eta: float*, *t: float*) class vector.backends.awkward.MomentumRecord4D(*\**, *x: float*, *y: float*, *z: float*, *tau: float*) class vector.backends.awkward.MomentumRecord4D(*\**, *x: float*, *y: float*, *pz: float*, *tau: float*) class vector.backends.awkward.MomentumRecord4D(*\**, *x: float*, *py: float*, *z: float*, *tau: float*) class vector.backends.awkward.MomentumRecord4D(*\**, *x: float*, *py: float*, *pz: float*, *tau: float*) class vector.backends.awkward.MomentumRecord4D(*\**, *px: float*, *y: float*, *z: float*, *tau: float*) class vector.backends.awkward.MomentumRecord4D(*\**, *px: float*, *y: float*, *pz: float*, *tau: float*) class vector.backends.awkward.MomentumRecord4D(*\**, *px: float*, *py: float*, *z: float*, *tau: float*) class vector.backends.awkward.MomentumRecord4D(*\**, *px: float*, *py: float*, *pz: float*, *tau: float*) class vector.backends.awkward.MomentumRecord4D(*\**, *rho: float*, *phi: float*, *z: float*, *tau: float*) class vector.backends.awkward.MomentumRecord4D(*\**, *rho: float*, *phi: float*, *pz: float*, *tau: float*) class vector.backends.awkward.MomentumRecord4D(*\**, *ptau: float*, *phi: float*, *z: float*, *tau: float*) class vector.backends.awkward.MomentumRecord4D(*\**, *ptau: float*, *phi: float*, *pz: float*, *tau: float*) class vector.backends.awkward.MomentumRecord4D(*\**, *x: float*, *y: float*, *theta: float*, *tau: float*) class vector.backends.awkward.MomentumRecord4D(*\**, *x: float*, *py: float*, *theta: float*, *tau: float*) class vector.backends.awkward.MomentumRecord4D(*\**, *px: float*, *y: float*, *theta: float*, *tau: float*) class vector.backends.awkward.MomentumRecord4D(*\**, *px: float*, *py: float*, *theta: float*, *tau: float*) class vector.backends.awkward.MomentumRecord4D(*\**, *rho: float*, *phi: float*, *theta: float*, *tau: float*) class vector.backends.awkward.MomentumRecord4D(*\**, *ptau: float*, *phi: float*, *theta: float*, *tau: float*) class vector.backends.awkward.MomentumRecord4D(*\**, *x: float*, *y: float*, *eta: float*, *tau: float*) class vector.backends.awkward.MomentumRecord4D(*\**, *x: float*, *py: float*, *eta: float*, *tau: float*) class vector.backends.awkward.MomentumRecord4D(*\**, *px: float*, *y: float*, *eta: float*, *tau: float*) class vector.backends.awkward.MomentumRecord4D(*\**, *px: float*, *py: float*, *eta: float*, *tau: float*) class vector.backends.awkward.MomentumRecord4D(*\**, *rho: float*, *phi: float*, *eta: float*, *tau: float*) class vector.backends.awkward.MomentumRecord4D(*\**, *ptau: float*, *phi: float*, *eta: float*, *tau: float*) class vector.backends.awkward.MomentumRecord4D(*\**, *x: float*, *y: float*, *z: float*, *E: float*) class vector.backends.awkward.MomentumRecord4D(*\**, *x: float*, *y: float*, *pz: float*, *E: float*) class vector.backends.awkward.MomentumRecord4D(*\**, *x: float*, *py: float*, *z: float*, *E: float*) class vector.backends.awkward.MomentumRecord4D(*\**, *x: float*, *py: float*, *pz: float*, *E: float*) class vector.backends.awkward.MomentumRecord4D(*\**, *px: float*, *y: float*, *z: float*, *E: float*) class vector.backends.awkward.MomentumRecord4D(*\**, *px: float*, *y: float*, *pz: float*, *E: float*) class vector.backends.awkward.MomentumRecord4D(*\**, *px: float*, *py: float*, *z: float*, *E: float*) class vector.backends.awkward.MomentumRecord4D(*\**, *px: float*, *py: float*, *pz: float*, *E: float*) class vector.backends.awkward.MomentumRecord4D(*\**, *rho: float*, *phi: float*, *z: float*, *E: float*) class vector.backends.awkward.MomentumRecord4D(*\**, *rho: float*, *phi: float*, *pz: float*, *E: float*) class vector.backends.awkward.MomentumRecord4D(*\**, *pE: float*, *phi: float*, *z: float*, *E: float*) class vector.backends.awkward.MomentumRecord4D(*\**, *pE: float*, *phi: float*, *pz: float*, *E: float*) class vector.backends.awkward.MomentumRecord4D(*\**, *x: float*, *y: float*, *theta: float*, *E: float*) class vector.backends.awkward.MomentumRecord4D(*\**, *x: float*, *py: float*, *theta: float*, *E: float*) class vector.backends.awkward.MomentumRecord4D(*\**, *px: float*, *y: float*, *theta: float*, *E: float*) class vector.backends.awkward.MomentumRecord4D(*\**, *px: float*, *py: float*, *theta: float*, *E: float*)

class vector.backends.awkward.MomentumRecord4D(*\**, *rho: float*, *phi: float*, *theta: float*, *E: float*) class vector.backends.awkward.MomentumRecord4D(*\**, *pE: float*, *phi: float*, *theta: float*, *E: float*) class vector.backends.awkward.MomentumRecord4D(*\**, *x: float*, *y: float*, *eta: float*, *E: float*) class vector.backends.awkward.MomentumRecord4D(*\**, *x: float*, *py: float*, *eta: float*, *E: float*) class vector.backends.awkward.MomentumRecord4D(*\**, *px: float*, *y: float*, *eta: float*, *E: float*) class vector.backends.awkward.MomentumRecord4D(*\**, *px: float*, *py: float*, *eta: float*, *E: float*) class vector.backends.awkward.MomentumRecord4D(*\**, *rho: float*, *phi: float*, *eta: float*, *E: float*) class vector.backends.awkward.MomentumRecord4D(*\**, *pE: float*, *phi: float*, *eta: float*, *E: float*) class vector.backends.awkward.MomentumRecord4D(*\**, *x: float*, *y: float*, *z: float*, *e: float*) class vector.backends.awkward.MomentumRecord4D(*\**, *x: float*, *y: float*, *pz: float*, *e: float*) class vector.backends.awkward.MomentumRecord4D(*\**, *x: float*, *py: float*, *z: float*, *e: float*) class vector.backends.awkward.MomentumRecord4D(*\**, *x: float*, *py: float*, *pz: float*, *e: float*) class vector.backends.awkward.MomentumRecord4D(*\**, *px: float*, *y: float*, *z: float*, *e: float*) class vector.backends.awkward.MomentumRecord4D(*\**, *px: float*, *y: float*, *pz: float*, *e: float*) class vector.backends.awkward.MomentumRecord4D(*\**, *px: float*, *py: float*, *z: float*, *e: float*) class vector.backends.awkward.MomentumRecord4D(*\**, *px: float*, *py: float*, *pz: float*, *e: float*) class vector.backends.awkward.MomentumRecord4D(*\**, *rho: float*, *phi: float*, *z: float*, *e: float*) class vector.backends.awkward.MomentumRecord4D(*\**, *rho: float*, *phi: float*, *pz: float*, *e: float*) class vector.backends.awkward.MomentumRecord4D(*\**, *pe: float*, *phi: float*, *z: float*, *e: float*) class vector.backends.awkward.MomentumRecord4D(*\**, *pe: float*, *phi: float*, *pz: float*, *e: float*) class vector.backends.awkward.MomentumRecord4D(*\**, *x: float*, *y: float*, *theta: float*, *e: float*) class vector.backends.awkward.MomentumRecord4D(*\**, *x: float*, *py: float*, *theta: float*, *e: float*) class vector.backends.awkward.MomentumRecord4D(*\**, *px: float*, *y: float*, *theta: float*, *e: float*) class vector.backends.awkward.MomentumRecord4D(*\**, *px: float*, *py: float*, *theta: float*, *e: float*) class vector.backends.awkward.MomentumRecord4D(*\**, *rho: float*, *phi: float*, *theta: float*, *e: float*) class vector.backends.awkward.MomentumRecord4D(*\**, *pe: float*, *phi: float*, *theta: float*, *e: float*) class vector.backends.awkward.MomentumRecord4D(*\**, *x: float*, *y: float*, *eta: float*, *e: float*) class vector.backends.awkward.MomentumRecord4D(*\**, *x: float*, *py: float*, *eta: float*, *e: float*) class vector.backends.awkward.MomentumRecord4D(*\**, *px: float*, *y: float*, *eta: float*, *e: float*) class vector.backends.awkward.MomentumRecord4D(*\**, *px: float*, *py: float*, *eta: float*, *e: float*) class vector.backends.awkward.MomentumRecord4D(*\**, *rho: float*, *phi: float*, *eta: float*, *e: float*) class vector.backends.awkward.MomentumRecord4D(*\**, *pe: float*, *phi: float*, *eta: float*, *e: float*) class vector.backends.awkward.MomentumRecord4D(*\**, *x: float*, *y: float*, *z: float*, *energy: float*) class vector.backends.awkward.MomentumRecord4D(*\**, *x: float*, *y: float*, *pz: float*, *energy: float*) class vector.backends.awkward.MomentumRecord4D(*\**, *x: float*, *py: float*, *z: float*, *energy: float*) class vector.backends.awkward.MomentumRecord4D(*\**, *x: float*, *py: float*, *pz: float*, *energy: float*) class vector.backends.awkward.MomentumRecord4D(*\**, *px: float*, *y: float*, *z: float*, *energy: float*) class vector.backends.awkward.MomentumRecord4D(*\**, *px: float*, *y: float*, *pz: float*, *energy: float*) class vector.backends.awkward.MomentumRecord4D(*\**, *px: float*, *py: float*, *z: float*, *energy: float*) class vector.backends.awkward.MomentumRecord4D(*\**, *px: float*, *py: float*, *pz: float*, *energy: float*) class vector.backends.awkward.MomentumRecord4D(*\**, *rho: float*, *phi: float*, *z: float*, *energy: float*) class vector.backends.awkward.MomentumRecord4D(*\**, *rho: float*, *phi: float*, *pz: float*, *energy: float*) class vector.backends.awkward.MomentumRecord4D(*\**, *pt: float*, *phi: float*, *z: float*, *energy: float*) class vector.backends.awkward.MomentumRecord4D(*\**, *pt: float*, *phi: float*, *pz: float*, *energy: float*)

class vector.backends.awkward.MomentumRecord4D(*\**, *x: float*, *y: float*, *theta: float*, *energy: float*) class vector.backends.awkward.MomentumRecord4D(*\**, *x: float*, *py: float*, *theta: float*, *energy: float*) class vector.backends.awkward.MomentumRecord4D(*\**, *px: float*, *y: float*, *theta: float*, *energy: float*) class vector.backends.awkward.MomentumRecord4D(*\**, *px: float*, *py: float*, *theta: float*, *energy: float*) class vector.backends.awkward.MomentumRecord4D(*\**, *rho: float*, *phi: float*, *theta: float*, *energy: float*) class vector.backends.awkward.MomentumRecord4D(*\**, *pt: float*, *phi: float*, *theta: float*, *energy: float*) class vector.backends.awkward.MomentumRecord4D(*\**, *x: float*, *y: float*, *eta: float*, *energy: float*) class vector.backends.awkward.MomentumRecord4D(*\**, *x: float*, *py: float*, *eta: float*, *energy: float*) class vector.backends.awkward.MomentumRecord4D(*\**, *px: float*, *y: float*, *eta: float*, *energy: float*) class vector.backends.awkward.MomentumRecord4D(*\**, *px: float*, *py: float*, *eta: float*, *energy: float*) class vector.backends.awkward.MomentumRecord4D(*\**, *rho: float*, *phi: float*, *eta: float*, *energy: float*) class vector.backends.awkward.MomentumRecord4D(*\**, *pt: float*, *phi: float*, *eta: float*, *energy: float*) class vector.backends.awkward.MomentumRecord4D(*\**, *x: float*, *y: float*, *z: float*, *M: float*) class vector.backends.awkward.MomentumRecord4D(*\**, *x: float*, *y: float*, *pz: float*, *M: float*) class vector.backends.awkward.MomentumRecord4D(*\**, *x: float*, *py: float*, *z: float*, *M: float*) class vector.backends.awkward.MomentumRecord4D(*\**, *x: float*, *py: float*, *pz: float*, *M: float*) class vector.backends.awkward.MomentumRecord4D(*\**, *px: float*, *y: float*, *z: float*, *M: float*) class vector.backends.awkward.MomentumRecord4D(*\**, *px: float*, *y: float*, *pz: float*, *M: float*) class vector.backends.awkward.MomentumRecord4D(*\**, *px: float*, *py: float*, *z: float*, *M: float*) class vector.backends.awkward.MomentumRecord4D(*\**, *px: float*, *py: float*, *pz: float*, *M: float*) class vector.backends.awkward.MomentumRecord4D(*\**, *rho: float*, *phi: float*, *z: float*, *M: float*) class vector.backends.awkward.MomentumRecord4D(*\**, *rho: float*, *phi: float*, *pz: float*, *M: float*) class vector.backends.awkward.MomentumRecord4D(*\**, *pM: float*, *phi: float*, *z: float*, *M: float*) class vector.backends.awkward.MomentumRecord4D(*\**, *pM: float*, *phi: float*, *pz: float*, *M: float*) class vector.backends.awkward.MomentumRecord4D(*\**, *x: float*, *y: float*, *theta: float*, *M: float*) class vector.backends.awkward.MomentumRecord4D(*\**, *x: float*, *py: float*, *theta: float*, *M: float*) class vector.backends.awkward.MomentumRecord4D(*\**, *px: float*, *y: float*, *theta: float*, *M: float*) class vector.backends.awkward.MomentumRecord4D(*\**, *px: float*, *py: float*, *theta: float*, *M: float*) class vector.backends.awkward.MomentumRecord4D(*\**, *rho: float*, *phi: float*, *theta: float*, *M: float*) class vector.backends.awkward.MomentumRecord4D(*\**, *pM: float*, *phi: float*, *theta: float*, *M: float*) class vector.backends.awkward.MomentumRecord4D(*\**, *x: float*, *y: float*, *eta: float*, *M: float*) class vector.backends.awkward.MomentumRecord4D(*\**, *x: float*, *py: float*, *eta: float*, *M: float*) class vector.backends.awkward.MomentumRecord4D(*\**, *px: float*, *y: float*, *eta: float*, *M: float*) class vector.backends.awkward.MomentumRecord4D(*\**, *px: float*, *py: float*, *eta: float*, *M: float*) class vector.backends.awkward.MomentumRecord4D(*\**, *rho: float*, *phi: float*, *eta: float*, *M: float*) class vector.backends.awkward.MomentumRecord4D(*\**, *pM: float*, *phi: float*, *eta: float*, *M: float*) class vector.backends.awkward.MomentumRecord4D(*\**, *x: float*, *y: float*, *z: float*, *m: float*) class vector.backends.awkward.MomentumRecord4D(*\**, *x: float*, *y: float*, *pz: float*, *m: float*) class vector.backends.awkward.MomentumRecord4D(*\**, *x: float*, *py: float*, *z: float*, *m: float*) class vector.backends.awkward.MomentumRecord4D(*\**, *x: float*, *py: float*, *pz: float*, *m: float*) class vector.backends.awkward.MomentumRecord4D(*\**, *px: float*, *y: float*, *z: float*, *m: float*) class vector.backends.awkward.MomentumRecord4D(*\**, *px: float*, *y: float*, *pz: float*, *m: float*) class vector.backends.awkward.MomentumRecord4D(*\**, *px: float*, *py: float*, *z: float*, *m: float*) class vector.backends.awkward.MomentumRecord4D(*\**, *px: float*, *py: float*, *pz: float*, *m: float*)

class vector.backends.awkward.MomentumRecord4D(*\**, *rho: float*, *phi: float*, *z: float*, *m: float*) class vector.backends.awkward.MomentumRecord4D(*\**, *rho: float*, *phi: float*, *pz: float*, *m: float*) class vector.backends.awkward.MomentumRecord4D(*\**, *pm: float*, *phi: float*, *z: float*, *m: float*) class vector.backends.awkward.MomentumRecord4D(*\**, *pm: float*, *phi: float*, *pz: float*, *m: float*) class vector.backends.awkward.MomentumRecord4D(*\**, *x: float*, *y: float*, *theta: float*, *m: float*) class vector.backends.awkward.MomentumRecord4D(*\**, *x: float*, *py: float*, *theta: float*, *m: float*) class vector.backends.awkward.MomentumRecord4D(*\**, *px: float*, *y: float*, *theta: float*, *m: float*) class vector.backends.awkward.MomentumRecord4D(*\**, *px: float*, *py: float*, *theta: float*, *m: float*) class vector.backends.awkward.MomentumRecord4D(*\**, *rho: float*, *phi: float*, *theta: float*, *m: float*) class vector.backends.awkward.MomentumRecord4D(*\**, *pm: float*, *phi: float*, *theta: float*, *m: float*) class vector.backends.awkward.MomentumRecord4D(*\**, *x: float*, *y: float*, *eta: float*, *m: float*) class vector.backends.awkward.MomentumRecord4D(*\**, *x: float*, *py: float*, *eta: float*, *m: float*) class vector.backends.awkward.MomentumRecord4D(*\**, *px: float*, *y: float*, *eta: float*, *m: float*) class vector.backends.awkward.MomentumRecord4D(*\**, *px: float*, *py: float*, *eta: float*, *m: float*) class vector.backends.awkward.MomentumRecord4D(*\**, *rho: float*, *phi: float*, *eta: float*, *m: float*) class vector.backends.awkward.MomentumRecord4D(*\**, *pm: float*, *phi: float*, *eta: float*, *m: float*) class vector.backends.awkward.MomentumRecord4D(*\**, *x: float*, *y: float*, *z: float*, *mass: float*) class vector.backends.awkward.MomentumRecord4D(*\**, *x: float*, *y: float*, *pz: float*, *mass: float*) class vector.backends.awkward.MomentumRecord4D(*\**, *x: float*, *py: float*, *z: float*, *mass: float*) class vector.backends.awkward.MomentumRecord4D(*\**, *x: float*, *py: float*, *pz: float*, *mass: float*) class vector.backends.awkward.MomentumRecord4D(*\**, *px: float*, *y: float*, *z: float*, *mass: float*) class vector.backends.awkward.MomentumRecord4D(*\**, *px: float*, *y: float*, *pz: float*, *mass: float*) class vector.backends.awkward.MomentumRecord4D(*\**, *px: float*, *py: float*, *z: float*, *mass: float*) class vector.backends.awkward.MomentumRecord4D(*\**, *px: float*, *py: float*, *pz: float*, *mass: float*) class vector.backends.awkward.MomentumRecord4D(*\**, *rho: float*, *phi: float*, *z: float*, *mass: float*) class vector.backends.awkward.MomentumRecord4D(*\**, *rho: float*, *phi: float*, *pz: float*, *mass: float*) class vector.backends.awkward.MomentumRecord4D(*\**, *pt: float*, *phi: float*, *z: float*, *mass: float*) class vector.backends.awkward.MomentumRecord4D(*\**, *pt: float*, *phi: float*, *pz: float*, *mass: float*) class vector.backends.awkward.MomentumRecord4D(*\**, *x: float*, *y: float*, *theta: float*, *mass: float*) class vector.backends.awkward.MomentumRecord4D(*\**, *x: float*, *py: float*, *theta: float*, *mass: float*) class vector.backends.awkward.MomentumRecord4D(*\**, *px: float*, *y: float*, *theta: float*, *mass: float*) class vector.backends.awkward.MomentumRecord4D(*\**, *px: float*, *py: float*, *theta: float*, *mass: float*) class vector.backends.awkward.MomentumRecord4D(*\**, *rho: float*, *phi: float*, *theta: float*, *mass: float*) class vector.backends.awkward.MomentumRecord4D(*\**, *pt: float*, *phi: float*, *theta: float*, *mass: float*) class vector.backends.awkward.MomentumRecord4D(*\**, *x: float*, *y: float*, *eta: float*, *mass: float*) class vector.backends.awkward.MomentumRecord4D(*\**, *x: float*, *py: float*, *eta: float*, *mass: float*) class vector.backends.awkward.MomentumRecord4D(*\**, *px: float*, *y: float*, *eta: float*, *mass: float*) class vector.backends.awkward.MomentumRecord4D(*\**, *px: float*, *py: float*, *eta: float*, *mass: float*) class vector.backends.awkward.MomentumRecord4D(*\**, *rho: float*, *phi: float*, *eta: float*, *mass: float*) class vector.backends.awkward.MomentumRecord4D(*\**, *pt: float*, *phi: float*, *eta: float*, *mass: float*) class vector.backends.awkward.MomentumRecord4D(*\_\_azumthal:* [Azimuthal](#page-288-0)) class vector.backends.awkward.MomentumRecord4D(*\_\_azumthal:* [Azimuthal,](#page-288-0) *\_\_longitudinal:* [Longitudinal](#page-289-0))

```
class vector.backends.awkward.MomentumRecord4D(__azumthal: Azimuthal, __longitudinal: Longitudinal,
                                                     __temporal: Temporal)
```
Bases: [MomentumAwkward4D](#page-161-0), Record

Defines awkward behavior for a 4 dimensional momentum record.

See [MomentumArray4D](#page-144-0) and [VectorArray4D](#page-197-0) for the corresponding Momentum and Vector classes.

## GenericClass

alias of [VectorRecord4D](#page-232-0)

# **MomentumClass**

alias of [MomentumRecord4D](#page-178-0)

# ProjectionClass2D

alias of [MomentumRecord2D](#page-167-0)

## ProjectionClass3D

alias of [MomentumRecord3D](#page-173-0)

## ProjectionClass4D

alias of [MomentumRecord4D](#page-178-0)

## <span id="page-184-2"></span>class vector.backends.awkward.TemporalAwkward

Bases: [CoordinatesAwkward](#page-130-0), [Temporal](#page-303-0)

Temporal class for the Awkward backend. See -

- [TemporalAwkward.from\\_fields\(\)](#page-184-0)
- [TemporalAwkward.from\\_momentum\\_fields\(\)](#page-184-1)

to construct longitudinal type objects.

#### <span id="page-184-0"></span>classmethod from\_fields(*array: Array*) → *[TemporalAwkward](#page-184-2)*

Create a vector.backends.awkward.TemporalT or a vector.backends.awkward.TemporalTau, depending on the fields in array.

## **Examples**

```
>>> import vector
>>> import awkward as ak
>>> a = ak.Array([{'tau" : [1, 0]}]>> t = vector.backends.awkward.TemporalAwkward.from_fields(a)
>>> t
TemporalAwkwardTau(<Array [[1, 0]] type='1 * var * int64'>,)
>>> t.elements
(<Array [[1, 0]] type='1 * var * int64'>,)
```
#### <span id="page-184-1"></span>classmethod from\_momentum\_fields(*array: Array*) → *[TemporalAwkward](#page-184-2)*

Create a vector.backends.awkward.TemporalT or a vector.backends.awkward.TemporalTau, depending on the fields in array, allowing momentum synonyms.

# **Examples**

```
>>> import vector
>>> import awkward as ak
>>> a = ak.Array([["mass": [1, 0]]])
>>> t = vector.backends.awkward.TemporalAwkward.from_momentum_fields(a)
\gg t
TemporalAwkwardTau(<Array [[1, 0]] type='1 * var * int64'>,)
>>> t.elements
(<Array [[1, 0]] type='1 * var * int64'>,)
```
class vector.backends.awkward.TemporalAwkwardT(*t: Any*)

Bases: [TemporalAwkward](#page-184-2), [TemporalT](#page-303-1)

Class for the t (temporal) coordinate of Awkward backend.

# **Examples**

```
>>> import vector
>>> import awkward as ak
>>> a = ak.Array([{'t" : [1, 2]}])
\gg t = vector.backends.awkward.TemporalAwkwardT(a["t"])
>>> t
TemporalAwkwardT(<Array [[1, 2]] type='1 * var * int64'>,)
>>> t.elements
(\langle \text{Array } [[1, 2]] \text{ type} = '1 * \text{ var } * \text{ int}64 \rangle),
```
# property elements: tuple[ArrayOrRecord]

Temporal coordinates (t) as a tuple.

# **Examples**

```
>>> import vector
\gg t = vector.backends.awkward.TemporalAwkwardT(5)
>>> t.elements
(5,)
```
## t: Any

class vector.backends.awkward.TemporalAwkwardTau(*tau: Any*)

Bases: [TemporalAwkward](#page-184-2), [TemporalTau](#page-304-0)

Class for the tau (temporal) coordinate of Awkward backend.

## **Examples**

```
>>> import vector
>>> import awkward as ak
>>> a = ak.Array([["tau": [1, 2]])
>>> t = vector.backends.awkward.TemporalAwkwardTau(a["tau"])
>>> t
TemporalAwkwardTau(<Array [[1, 2]] type='1 * var * int64'>,)
>>> t.elements
(\langle \text{Array } [[1, 2]] \text{ type} = '1 \times \text{var } \times \text{ int64'} \rangle)
```
# property elements: tuple[ArrayOrRecord]

Temporal coordinates (tau) as a tuple.

## **Examples**

```
>>> import vector
\gg t = vector.backends.awkward.TemporalAwkwardTau(5)
>>> t.elements
(5,)
```
#### tau: Any

<span id="page-186-0"></span>class vector.backends.awkward.VectorArray2D(*\**, *x: float*, *y: float*) class vector.backends.awkward.VectorArray2D(*\**, *rho: float*, *phi: float*) class vector.backends.awkward.VectorArray2D(*\**, *x: float*, *y: float*, *z: float*) class vector.backends.awkward.VectorArray2D(*\**, *x: float*, *y: float*, *eta: float*) class vector.backends.awkward.VectorArray2D(*\**, *x: float*, *y: float*, *theta: float*) class vector.backends.awkward.VectorArray2D(*\**, *rho: float*, *phi: float*, *z: float*) class vector.backends.awkward.VectorArray2D(*\**, *rho: float*, *phi: float*, *eta: float*) class vector.backends.awkward.VectorArray2D(*\**, *rho: float*, *phi: float*, *theta: float*) class vector.backends.awkward.VectorArray2D(*\**, *px: float*, *py: float*) class vector.backends.awkward.VectorArray2D(*\**, *x: float*, *py: float*) class vector.backends.awkward.VectorArray2D(*\**, *px: float*, *y: float*) class vector.backends.awkward.VectorArray2D(*\**, *pt: float*, *phi: float*) class vector.backends.awkward.VectorArray2D(*\**, *x: float*, *y: float*, *pz: float*) class vector.backends.awkward.VectorArray2D(*\**, *x: float*, *py: float*, *z: float*) class vector.backends.awkward.VectorArray2D(*\**, *x: float*, *py: float*, *pz: float*) class vector.backends.awkward.VectorArray2D(*\**, *px: float*, *y: float*, *z: float*) class vector.backends.awkward.VectorArray2D(*\**, *px: float*, *y: float*, *pz: float*) class vector.backends.awkward.VectorArray2D(*\**, *px: float*, *py: float*, *z: float*) class vector.backends.awkward.VectorArray2D(*\**, *px: float*, *py: float*, *pz: float*) class vector.backends.awkward.VectorArray2D(*\**, *rho: float*, *phi: float*, *pz: float*) class vector.backends.awkward.VectorArray2D(*\**, *pt: float*, *phi: float*, *z: float*) class vector.backends.awkward.VectorArray2D(*\**, *pt: float*, *phi: float*, *pz: float*) class vector.backends.awkward.VectorArray2D(*\**, *x: float*, *py: float*, *theta: float*) class vector.backends.awkward.VectorArray2D(*\**, *px: float*, *y: float*, *theta: float*)

class vector.backends.awkward.VectorArray2D(*\**, *px: float*, *py: float*, *theta: float*) class vector.backends.awkward.VectorArray2D(*\**, *pt: float*, *phi: float*, *theta: float*) class vector.backends.awkward.VectorArray2D(*\**, *x: float*, *py: float*, *eta: float*) class vector.backends.awkward.VectorArray2D(*\**, *px: float*, *y: float*, *eta: float*) class vector.backends.awkward.VectorArray2D(*\**, *px: float*, *py: float*, *eta: float*) class vector.backends.awkward.VectorArray2D(*\**, *pt: float*, *phi: float*, *eta: float*) class vector.backends.awkward.VectorArray2D(*\**, *x: float*, *y: float*, *z: float*, *t: float*) class vector.backends.awkward.VectorArray2D(*\**, *x: float*, *y: float*, *pz: float*, *t: float*) class vector.backends.awkward.VectorArray2D(*\**, *x: float*, *py: float*, *z: float*, *t: float*) class vector.backends.awkward.VectorArray2D(*\**, *x: float*, *py: float*, *pz: float*, *t: float*) class vector.backends.awkward.VectorArray2D(*\**, *px: float*, *y: float*, *z: float*, *t: float*) class vector.backends.awkward.VectorArray2D(*\**, *px: float*, *y: float*, *pz: float*, *t: float*) class vector.backends.awkward.VectorArray2D(*\**, *px: float*, *py: float*, *z: float*, *t: float*) class vector.backends.awkward.VectorArray2D(*\**, *px: float*, *py: float*, *pz: float*, *t: float*) class vector.backends.awkward.VectorArray2D(*\**, *rho: float*, *phi: float*, *z: float*, *t: float*) class vector.backends.awkward.VectorArray2D(*\**, *rho: float*, *phi: float*, *pz: float*, *t: float*) class vector.backends.awkward.VectorArray2D(*\**, *pt: float*, *phi: float*, *z: float*, *t: float*) class vector.backends.awkward.VectorArray2D(*\**, *pt: float*, *phi: float*, *pz: float*, *t: float*) class vector.backends.awkward.VectorArray2D(*\**, *x: float*, *y: float*, *theta: float*, *t: float*) class vector.backends.awkward.VectorArray2D(*\**, *x: float*, *py: float*, *theta: float*, *t: float*) class vector.backends.awkward.VectorArray2D(*\**, *px: float*, *y: float*, *theta: float*, *t: float*) class vector.backends.awkward.VectorArray2D(*\**, *px: float*, *py: float*, *theta: float*, *t: float*) class vector.backends.awkward.VectorArray2D(*\**, *rho: float*, *phi: float*, *theta: float*, *t: float*) class vector.backends.awkward.VectorArray2D(*\**, *pt: float*, *phi: float*, *theta: float*, *t: float*) class vector.backends.awkward.VectorArray2D(*\**, *x: float*, *y: float*, *eta: float*, *t: float*) class vector.backends.awkward.VectorArray2D(*\**, *x: float*, *py: float*, *eta: float*, *t: float*) class vector.backends.awkward.VectorArray2D(*\**, *px: float*, *y: float*, *eta: float*, *t: float*) class vector.backends.awkward.VectorArray2D(*\**, *px: float*, *py: float*, *eta: float*, *t: float*) class vector.backends.awkward.VectorArray2D(*\**, *rho: float*, *phi: float*, *eta: float*, *t: float*) class vector.backends.awkward.VectorArray2D(*\**, *pt: float*, *phi: float*, *eta: float*, *t: float*) class vector.backends.awkward.VectorArray2D(*\**, *x: float*, *y: float*, *z: float*, *tau: float*) class vector.backends.awkward.VectorArray2D(*\**, *x: float*, *y: float*, *pz: float*, *tau: float*) class vector.backends.awkward.VectorArray2D(*\**, *x: float*, *py: float*, *z: float*, *tau: float*) class vector.backends.awkward.VectorArray2D(*\**, *x: float*, *py: float*, *pz: float*, *tau: float*) class vector.backends.awkward.VectorArray2D(*\**, *px: float*, *y: float*, *z: float*, *tau: float*) class vector.backends.awkward.VectorArray2D(*\**, *px: float*, *y: float*, *pz: float*, *tau: float*) class vector.backends.awkward.VectorArray2D(*\**, *px: float*, *py: float*, *z: float*, *tau: float*) class vector.backends.awkward.VectorArray2D(*\**, *px: float*, *py: float*, *pz: float*, *tau: float*) class vector.backends.awkward.VectorArray2D(*\**, *rho: float*, *phi: float*, *z: float*, *tau: float*) class vector.backends.awkward.VectorArray2D(*\**, *rho: float*, *phi: float*, *pz: float*, *tau: float*) class vector.backends.awkward.VectorArray2D(*\**, *ptau: float*, *phi: float*, *z: float*, *tau: float*) class vector.backends.awkward.VectorArray2D(*\**, *ptau: float*, *phi: float*, *pz: float*, *tau: float*) class vector.backends.awkward.VectorArray2D(*\**, *x: float*, *y: float*, *theta: float*, *tau: float*) class vector.backends.awkward.VectorArray2D(*\**, *x: float*, *py: float*, *theta: float*, *tau: float*)

class vector.backends.awkward.VectorArray2D(*\**, *px: float*, *y: float*, *theta: float*, *tau: float*) class vector.backends.awkward.VectorArray2D(*\**, *px: float*, *py: float*, *theta: float*, *tau: float*) class vector.backends.awkward.VectorArray2D(*\**, *rho: float*, *phi: float*, *theta: float*, *tau: float*) class vector.backends.awkward.VectorArray2D(*\**, *ptau: float*, *phi: float*, *theta: float*, *tau: float*) class vector.backends.awkward.VectorArray2D(*\**, *x: float*, *y: float*, *eta: float*, *tau: float*) class vector.backends.awkward.VectorArray2D(*\**, *x: float*, *py: float*, *eta: float*, *tau: float*) class vector.backends.awkward.VectorArray2D(*\**, *px: float*, *y: float*, *eta: float*, *tau: float*) class vector.backends.awkward.VectorArray2D(*\**, *px: float*, *py: float*, *eta: float*, *tau: float*) class vector.backends.awkward.VectorArray2D(*\**, *rho: float*, *phi: float*, *eta: float*, *tau: float*) class vector.backends.awkward.VectorArray2D(*\**, *ptau: float*, *phi: float*, *eta: float*, *tau: float*) class vector.backends.awkward.VectorArray2D(*\**, *x: float*, *y: float*, *z: float*, *E: float*) class vector.backends.awkward.VectorArray2D(*\**, *x: float*, *y: float*, *pz: float*, *E: float*) class vector.backends.awkward.VectorArray2D(*\**, *x: float*, *py: float*, *z: float*, *E: float*) class vector.backends.awkward.VectorArray2D(*\**, *x: float*, *py: float*, *pz: float*, *E: float*) class vector.backends.awkward.VectorArray2D(*\**, *px: float*, *y: float*, *z: float*, *E: float*) class vector.backends.awkward.VectorArray2D(*\**, *px: float*, *y: float*, *pz: float*, *E: float*) class vector.backends.awkward.VectorArray2D(*\**, *px: float*, *py: float*, *z: float*, *E: float*) class vector.backends.awkward.VectorArray2D(*\**, *px: float*, *py: float*, *pz: float*, *E: float*) class vector.backends.awkward.VectorArray2D(*\**, *rho: float*, *phi: float*, *z: float*, *E: float*) class vector.backends.awkward.VectorArray2D(*\**, *rho: float*, *phi: float*, *pz: float*, *E: float*) class vector.backends.awkward.VectorArray2D(*\**, *pE: float*, *phi: float*, *z: float*, *E: float*) class vector.backends.awkward.VectorArray2D(*\**, *pE: float*, *phi: float*, *pz: float*, *E: float*) class vector.backends.awkward.VectorArray2D(*\**, *x: float*, *y: float*, *theta: float*, *E: float*) class vector.backends.awkward.VectorArray2D(*\**, *x: float*, *py: float*, *theta: float*, *E: float*) class vector.backends.awkward.VectorArray2D(*\**, *px: float*, *y: float*, *theta: float*, *E: float*) class vector.backends.awkward.VectorArray2D(*\**, *px: float*, *py: float*, *theta: float*, *E: float*) class vector.backends.awkward.VectorArray2D(*\**, *rho: float*, *phi: float*, *theta: float*, *E: float*) class vector.backends.awkward.VectorArray2D(*\**, *pE: float*, *phi: float*, *theta: float*, *E: float*) class vector.backends.awkward.VectorArray2D(*\**, *x: float*, *y: float*, *eta: float*, *E: float*) class vector.backends.awkward.VectorArray2D(*\**, *x: float*, *py: float*, *eta: float*, *E: float*) class vector.backends.awkward.VectorArray2D(*\**, *px: float*, *y: float*, *eta: float*, *E: float*) class vector.backends.awkward.VectorArray2D(*\**, *px: float*, *py: float*, *eta: float*, *E: float*) class vector.backends.awkward.VectorArray2D(*\**, *rho: float*, *phi: float*, *eta: float*, *E: float*) class vector.backends.awkward.VectorArray2D(*\**, *pE: float*, *phi: float*, *eta: float*, *E: float*) class vector.backends.awkward.VectorArray2D(*\**, *x: float*, *y: float*, *z: float*, *e: float*) class vector.backends.awkward.VectorArray2D(*\**, *x: float*, *y: float*, *pz: float*, *e: float*) class vector.backends.awkward.VectorArray2D(*\**, *x: float*, *py: float*, *z: float*, *e: float*) class vector.backends.awkward.VectorArray2D(*\**, *x: float*, *py: float*, *pz: float*, *e: float*) class vector.backends.awkward.VectorArray2D(*\**, *px: float*, *y: float*, *z: float*, *e: float*) class vector.backends.awkward.VectorArray2D(*\**, *px: float*, *y: float*, *pz: float*, *e: float*) class vector.backends.awkward.VectorArray2D(*\**, *px: float*, *py: float*, *z: float*, *e: float*) class vector.backends.awkward.VectorArray2D(*\**, *px: float*, *py: float*, *pz: float*, *e: float*) class vector.backends.awkward.VectorArray2D(*\**, *rho: float*, *phi: float*, *z: float*, *e: float*) class vector.backends.awkward.VectorArray2D(*\**, *rho: float*, *phi: float*, *pz: float*, *e: float*)

class vector.backends.awkward.VectorArray2D(*\**, *pe: float*, *phi: float*, *z: float*, *e: float*) class vector.backends.awkward.VectorArray2D(*\**, *pe: float*, *phi: float*, *pz: float*, *e: float*) class vector.backends.awkward.VectorArray2D(*\**, *x: float*, *y: float*, *theta: float*, *e: float*) class vector.backends.awkward.VectorArray2D(*\**, *x: float*, *py: float*, *theta: float*, *e: float*) class vector.backends.awkward.VectorArray2D(*\**, *px: float*, *y: float*, *theta: float*, *e: float*) class vector.backends.awkward.VectorArray2D(*\**, *px: float*, *py: float*, *theta: float*, *e: float*) class vector.backends.awkward.VectorArray2D(*\**, *rho: float*, *phi: float*, *theta: float*, *e: float*) class vector.backends.awkward.VectorArray2D(*\**, *pe: float*, *phi: float*, *theta: float*, *e: float*) class vector.backends.awkward.VectorArray2D(*\**, *x: float*, *y: float*, *eta: float*, *e: float*) class vector.backends.awkward.VectorArray2D(*\**, *x: float*, *py: float*, *eta: float*, *e: float*) class vector.backends.awkward.VectorArray2D(*\**, *px: float*, *y: float*, *eta: float*, *e: float*) class vector.backends.awkward.VectorArray2D(*\**, *px: float*, *py: float*, *eta: float*, *e: float*) class vector.backends.awkward.VectorArray2D(*\**, *rho: float*, *phi: float*, *eta: float*, *e: float*) class vector.backends.awkward.VectorArray2D(*\**, *pe: float*, *phi: float*, *eta: float*, *e: float*) class vector.backends.awkward.VectorArray2D(*\**, *x: float*, *y: float*, *z: float*, *energy: float*) class vector.backends.awkward.VectorArray2D(*\**, *x: float*, *y: float*, *pz: float*, *energy: float*) class vector.backends.awkward.VectorArray2D(*\**, *x: float*, *py: float*, *z: float*, *energy: float*) class vector.backends.awkward.VectorArray2D(*\**, *x: float*, *py: float*, *pz: float*, *energy: float*) class vector.backends.awkward.VectorArray2D(*\**, *px: float*, *y: float*, *z: float*, *energy: float*) class vector.backends.awkward.VectorArray2D(*\**, *px: float*, *y: float*, *pz: float*, *energy: float*) class vector.backends.awkward.VectorArray2D(*\**, *px: float*, *py: float*, *z: float*, *energy: float*) class vector.backends.awkward.VectorArray2D(*\**, *px: float*, *py: float*, *pz: float*, *energy: float*) class vector.backends.awkward.VectorArray2D(*\**, *rho: float*, *phi: float*, *z: float*, *energy: float*) class vector.backends.awkward.VectorArray2D(*\**, *rho: float*, *phi: float*, *pz: float*, *energy: float*) class vector.backends.awkward.VectorArray2D(*\**, *pt: float*, *phi: float*, *z: float*, *energy: float*) class vector.backends.awkward.VectorArray2D(*\**, *pt: float*, *phi: float*, *pz: float*, *energy: float*) class vector.backends.awkward.VectorArray2D(*\**, *x: float*, *y: float*, *theta: float*, *energy: float*) class vector.backends.awkward.VectorArray2D(*\**, *x: float*, *py: float*, *theta: float*, *energy: float*) class vector.backends.awkward.VectorArray2D(*\**, *px: float*, *y: float*, *theta: float*, *energy: float*) class vector.backends.awkward.VectorArray2D(*\**, *px: float*, *py: float*, *theta: float*, *energy: float*) class vector.backends.awkward.VectorArray2D(*\**, *rho: float*, *phi: float*, *theta: float*, *energy: float*) class vector.backends.awkward.VectorArray2D(*\**, *pt: float*, *phi: float*, *theta: float*, *energy: float*) class vector.backends.awkward.VectorArray2D(*\**, *x: float*, *y: float*, *eta: float*, *energy: float*) class vector.backends.awkward.VectorArray2D(*\**, *x: float*, *py: float*, *eta: float*, *energy: float*) class vector.backends.awkward.VectorArray2D(*\**, *px: float*, *y: float*, *eta: float*, *energy: float*) class vector.backends.awkward.VectorArray2D(*\**, *px: float*, *py: float*, *eta: float*, *energy: float*) class vector.backends.awkward.VectorArray2D(*\**, *rho: float*, *phi: float*, *eta: float*, *energy: float*) class vector.backends.awkward.VectorArray2D(*\**, *pt: float*, *phi: float*, *eta: float*, *energy: float*) class vector.backends.awkward.VectorArray2D(*\**, *x: float*, *y: float*, *z: float*, *M: float*) class vector.backends.awkward.VectorArray2D(*\**, *x: float*, *y: float*, *pz: float*, *M: float*) class vector.backends.awkward.VectorArray2D(*\**, *x: float*, *py: float*, *z: float*, *M: float*) class vector.backends.awkward.VectorArray2D(*\**, *x: float*, *py: float*, *pz: float*, *M: float*) class vector.backends.awkward.VectorArray2D(*\**, *px: float*, *y: float*, *z: float*, *M: float*) class vector.backends.awkward.VectorArray2D(*\**, *px: float*, *y: float*, *pz: float*, *M: float*)

class vector.backends.awkward.VectorArray2D(*\**, *px: float*, *py: float*, *z: float*, *M: float*) class vector.backends.awkward.VectorArray2D(*\**, *px: float*, *py: float*, *pz: float*, *M: float*) class vector.backends.awkward.VectorArray2D(*\**, *rho: float*, *phi: float*, *z: float*, *M: float*) class vector.backends.awkward.VectorArray2D(*\**, *rho: float*, *phi: float*, *pz: float*, *M: float*) class vector.backends.awkward.VectorArray2D(*\**, *pM: float*, *phi: float*, *z: float*, *M: float*) class vector.backends.awkward.VectorArray2D(*\**, *pM: float*, *phi: float*, *pz: float*, *M: float*) class vector.backends.awkward.VectorArray2D(*\**, *x: float*, *y: float*, *theta: float*, *M: float*) class vector.backends.awkward.VectorArray2D(*\**, *x: float*, *py: float*, *theta: float*, *M: float*) class vector.backends.awkward.VectorArray2D(*\**, *px: float*, *y: float*, *theta: float*, *M: float*) class vector.backends.awkward.VectorArray2D(*\**, *px: float*, *py: float*, *theta: float*, *M: float*) class vector.backends.awkward.VectorArray2D(*\**, *rho: float*, *phi: float*, *theta: float*, *M: float*) class vector.backends.awkward.VectorArray2D(*\**, *pM: float*, *phi: float*, *theta: float*, *M: float*) class vector.backends.awkward.VectorArray2D(*\**, *x: float*, *y: float*, *eta: float*, *M: float*) class vector.backends.awkward.VectorArray2D(*\**, *x: float*, *py: float*, *eta: float*, *M: float*) class vector.backends.awkward.VectorArray2D(*\**, *px: float*, *y: float*, *eta: float*, *M: float*) class vector.backends.awkward.VectorArray2D(*\**, *px: float*, *py: float*, *eta: float*, *M: float*) class vector.backends.awkward.VectorArray2D(*\**, *rho: float*, *phi: float*, *eta: float*, *M: float*) class vector.backends.awkward.VectorArray2D(*\**, *pM: float*, *phi: float*, *eta: float*, *M: float*) class vector.backends.awkward.VectorArray2D(*\**, *x: float*, *y: float*, *z: float*, *m: float*) class vector.backends.awkward.VectorArray2D(*\**, *x: float*, *y: float*, *pz: float*, *m: float*) class vector.backends.awkward.VectorArray2D(*\**, *x: float*, *py: float*, *z: float*, *m: float*) class vector.backends.awkward.VectorArray2D(*\**, *x: float*, *py: float*, *pz: float*, *m: float*) class vector.backends.awkward.VectorArray2D(*\**, *px: float*, *y: float*, *z: float*, *m: float*) class vector.backends.awkward.VectorArray2D(*\**, *px: float*, *y: float*, *pz: float*, *m: float*) class vector.backends.awkward.VectorArray2D(*\**, *px: float*, *py: float*, *z: float*, *m: float*) class vector.backends.awkward.VectorArray2D(*\**, *px: float*, *py: float*, *pz: float*, *m: float*) class vector.backends.awkward.VectorArray2D(*\**, *rho: float*, *phi: float*, *z: float*, *m: float*) class vector.backends.awkward.VectorArray2D(*\**, *rho: float*, *phi: float*, *pz: float*, *m: float*) class vector.backends.awkward.VectorArray2D(*\**, *pm: float*, *phi: float*, *z: float*, *m: float*) class vector.backends.awkward.VectorArray2D(*\**, *pm: float*, *phi: float*, *pz: float*, *m: float*) class vector.backends.awkward.VectorArray2D(*\**, *x: float*, *y: float*, *theta: float*, *m: float*) class vector.backends.awkward.VectorArray2D(*\**, *x: float*, *py: float*, *theta: float*, *m: float*) class vector.backends.awkward.VectorArray2D(*\**, *px: float*, *y: float*, *theta: float*, *m: float*) class vector.backends.awkward.VectorArray2D(*\**, *px: float*, *py: float*, *theta: float*, *m: float*) class vector.backends.awkward.VectorArray2D(*\**, *rho: float*, *phi: float*, *theta: float*, *m: float*) class vector.backends.awkward.VectorArray2D(*\**, *pm: float*, *phi: float*, *theta: float*, *m: float*) class vector.backends.awkward.VectorArray2D(*\**, *x: float*, *y: float*, *eta: float*, *m: float*) class vector.backends.awkward.VectorArray2D(*\**, *x: float*, *py: float*, *eta: float*, *m: float*) class vector.backends.awkward.VectorArray2D(*\**, *px: float*, *y: float*, *eta: float*, *m: float*) class vector.backends.awkward.VectorArray2D(*\**, *px: float*, *py: float*, *eta: float*, *m: float*) class vector.backends.awkward.VectorArray2D(*\**, *rho: float*, *phi: float*, *eta: float*, *m: float*) class vector.backends.awkward.VectorArray2D(*\**, *pm: float*, *phi: float*, *eta: float*, *m: float*) class vector.backends.awkward.VectorArray2D(*\**, *x: float*, *y: float*, *z: float*, *mass: float*) class vector.backends.awkward.VectorArray2D(*\**, *x: float*, *y: float*, *pz: float*, *mass: float*)

class vector.backends.awkward.VectorArray2D(*\**, *x: float*, *py: float*, *z: float*, *mass: float*) class vector.backends.awkward.VectorArray2D(*\**, *x: float*, *py: float*, *pz: float*, *mass: float*) class vector.backends.awkward.VectorArray2D(*\**, *px: float*, *y: float*, *z: float*, *mass: float*) class vector.backends.awkward.VectorArray2D(*\**, *px: float*, *y: float*, *pz: float*, *mass: float*) class vector.backends.awkward.VectorArray2D(*\**, *px: float*, *py: float*, *z: float*, *mass: float*) class vector.backends.awkward.VectorArray2D(*\**, *px: float*, *py: float*, *pz: float*, *mass: float*) class vector.backends.awkward.VectorArray2D(*\**, *rho: float*, *phi: float*, *z: float*, *mass: float*) class vector.backends.awkward.VectorArray2D(*\**, *rho: float*, *phi: float*, *pz: float*, *mass: float*) class vector.backends.awkward.VectorArray2D(*\**, *pt: float*, *phi: float*, *z: float*, *mass: float*) class vector.backends.awkward.VectorArray2D(*\**, *pt: float*, *phi: float*, *pz: float*, *mass: float*) class vector.backends.awkward.VectorArray2D(*\**, *x: float*, *y: float*, *theta: float*, *mass: float*) class vector.backends.awkward.VectorArray2D(*\**, *x: float*, *py: float*, *theta: float*, *mass: float*) class vector.backends.awkward.VectorArray2D(*\**, *px: float*, *y: float*, *theta: float*, *mass: float*) class vector.backends.awkward.VectorArray2D(*\**, *px: float*, *py: float*, *theta: float*, *mass: float*) class vector.backends.awkward.VectorArray2D(*\**, *rho: float*, *phi: float*, *theta: float*, *mass: float*) class vector.backends.awkward.VectorArray2D(*\**, *pt: float*, *phi: float*, *theta: float*, *mass: float*) class vector.backends.awkward.VectorArray2D(*\**, *x: float*, *y: float*, *eta: float*, *mass: float*) class vector.backends.awkward.VectorArray2D(*\**, *x: float*, *py: float*, *eta: float*, *mass: float*) class vector.backends.awkward.VectorArray2D(*\**, *px: float*, *y: float*, *eta: float*, *mass: float*) class vector.backends.awkward.VectorArray2D(*\**, *px: float*, *py: float*, *eta: float*, *mass: float*) class vector.backends.awkward.VectorArray2D(*\**, *rho: float*, *phi: float*, *eta: float*, *mass: float*) class vector.backends.awkward.VectorArray2D(*\**, *pt: float*, *phi: float*, *eta: float*, *mass: float*) class vector.backends.awkward.VectorArray2D(*\_\_azumthal:* [Azimuthal](#page-288-0)) class vector.backends.awkward.VectorArray2D(*\_\_azumthal:* [Azimuthal,](#page-288-0) *\_\_longitudinal:* [Longitudinal](#page-289-0)) class vector.backends.awkward.VectorArray2D(*\_\_azumthal:* [Azimuthal,](#page-288-0) *\_\_longitudinal:* [Longitudinal,](#page-289-0) *\_\_temporal:* [Temporal](#page-303-0))

#### Bases: [VectorAwkward2D](#page-203-0), Array

Defines awkward behavior for a 2 dimensional vector.

See [VectorRecord2D](#page-221-0) and [MomentumArray2D](#page-133-0) for the corresponding Record and Momentum classes.

#### GenericClass

alias of [VectorArray2D](#page-186-0)

## MomentumClass

alias of [MomentumArray2D](#page-133-0)

#### ProjectionClass2D

alias of [VectorArray2D](#page-186-0)

#### ProjectionClass3D

alias of [VectorArray3D](#page-192-0)

#### ProjectionClass4D

alias of [VectorArray4D](#page-197-0)

 $\_abc\_impl$  =  $<-abc._abc\_data$  object>

<span id="page-192-0"></span>**allclose**(*other:* [VectorProtocol,](#page-330-0) *rtol: Any* = 1e-05, *atol: Any* = 1e-08, *equal nan: Any* = False)  $\rightarrow$  Any Like np.ndarray.allclose, but for VectorArray2D. class vector.backends.awkward.VectorArray3D(*\**, *x: float*, *y: float*) class vector.backends.awkward.VectorArray3D(*\**, *rho: float*, *phi: float*) class vector.backends.awkward.VectorArray3D(*\**, *x: float*, *y: float*, *z: float*) class vector.backends.awkward.VectorArray3D(*\**, *x: float*, *y: float*, *eta: float*) class vector.backends.awkward.VectorArray3D(*\**, *x: float*, *y: float*, *theta: float*) class vector.backends.awkward.VectorArray3D(*\**, *rho: float*, *phi: float*, *z: float*) class vector.backends.awkward.VectorArray3D(*\**, *rho: float*, *phi: float*, *eta: float*) class vector.backends.awkward.VectorArray3D(*\**, *rho: float*, *phi: float*, *theta: float*) class vector.backends.awkward.VectorArray3D(*\**, *px: float*, *py: float*) class vector.backends.awkward.VectorArray3D(*\**, *x: float*, *py: float*) class vector.backends.awkward.VectorArray3D(*\**, *px: float*, *y: float*) class vector.backends.awkward.VectorArray3D(*\**, *pt: float*, *phi: float*) class vector.backends.awkward.VectorArray3D(*\**, *x: float*, *y: float*, *pz: float*) class vector.backends.awkward.VectorArray3D(*\**, *x: float*, *py: float*, *z: float*) class vector.backends.awkward.VectorArray3D(*\**, *x: float*, *py: float*, *pz: float*) class vector.backends.awkward.VectorArray3D(*\**, *px: float*, *y: float*, *z: float*) class vector.backends.awkward.VectorArray3D(*\**, *px: float*, *y: float*, *pz: float*) class vector.backends.awkward.VectorArray3D(*\**, *px: float*, *py: float*, *z: float*) class vector.backends.awkward.VectorArray3D(*\**, *px: float*, *py: float*, *pz: float*) class vector.backends.awkward.VectorArray3D(*\**, *rho: float*, *phi: float*, *pz: float*) class vector.backends.awkward.VectorArray3D(*\**, *pt: float*, *phi: float*, *z: float*) class vector.backends.awkward.VectorArray3D(*\**, *pt: float*, *phi: float*, *pz: float*) class vector.backends.awkward.VectorArray3D(*\**, *x: float*, *py: float*, *theta: float*) class vector.backends.awkward.VectorArray3D(*\**, *px: float*, *y: float*, *theta: float*) class vector.backends.awkward.VectorArray3D(*\**, *px: float*, *py: float*, *theta: float*) class vector.backends.awkward.VectorArray3D(*\**, *pt: float*, *phi: float*, *theta: float*) class vector.backends.awkward.VectorArray3D(*\**, *x: float*, *py: float*, *eta: float*) class vector.backends.awkward.VectorArray3D(*\**, *px: float*, *y: float*, *eta: float*) class vector.backends.awkward.VectorArray3D(*\**, *px: float*, *py: float*, *eta: float*) class vector.backends.awkward.VectorArray3D(*\**, *pt: float*, *phi: float*, *eta: float*) class vector.backends.awkward.VectorArray3D(*\**, *x: float*, *y: float*, *z: float*, *t: float*) class vector.backends.awkward.VectorArray3D(*\**, *x: float*, *y: float*, *pz: float*, *t: float*) class vector.backends.awkward.VectorArray3D(*\**, *x: float*, *py: float*, *z: float*, *t: float*) class vector.backends.awkward.VectorArray3D(*\**, *x: float*, *py: float*, *pz: float*, *t: float*) class vector.backends.awkward.VectorArray3D(*\**, *px: float*, *y: float*, *z: float*, *t: float*) class vector.backends.awkward.VectorArray3D(*\**, *px: float*, *y: float*, *pz: float*, *t: float*) class vector.backends.awkward.VectorArray3D(*\**, *px: float*, *py: float*, *z: float*, *t: float*) class vector.backends.awkward.VectorArray3D(*\**, *px: float*, *py: float*, *pz: float*, *t: float*) class vector.backends.awkward.VectorArray3D(*\**, *rho: float*, *phi: float*, *z: float*, *t: float*) class vector.backends.awkward.VectorArray3D(*\**, *rho: float*, *phi: float*, *pz: float*, *t: float*) class vector.backends.awkward.VectorArray3D(*\**, *pt: float*, *phi: float*, *z: float*, *t: float*) class vector.backends.awkward.VectorArray3D(*\**, *pt: float*, *phi: float*, *pz: float*, *t: float*)

class vector.backends.awkward.VectorArray3D(*\**, *x: float*, *y: float*, *theta: float*, *t: float*) class vector.backends.awkward.VectorArray3D(*\**, *x: float*, *py: float*, *theta: float*, *t: float*) class vector.backends.awkward.VectorArray3D(*\**, *px: float*, *y: float*, *theta: float*, *t: float*) class vector.backends.awkward.VectorArray3D(*\**, *px: float*, *py: float*, *theta: float*, *t: float*) class vector.backends.awkward.VectorArray3D(*\**, *rho: float*, *phi: float*, *theta: float*, *t: float*) class vector.backends.awkward.VectorArray3D(*\**, *pt: float*, *phi: float*, *theta: float*, *t: float*) class vector.backends.awkward.VectorArray3D(*\**, *x: float*, *y: float*, *eta: float*, *t: float*) class vector.backends.awkward.VectorArray3D(*\**, *x: float*, *py: float*, *eta: float*, *t: float*) class vector.backends.awkward.VectorArray3D(*\**, *px: float*, *y: float*, *eta: float*, *t: float*) class vector.backends.awkward.VectorArray3D(*\**, *px: float*, *py: float*, *eta: float*, *t: float*) class vector.backends.awkward.VectorArray3D(*\**, *rho: float*, *phi: float*, *eta: float*, *t: float*) class vector.backends.awkward.VectorArray3D(*\**, *pt: float*, *phi: float*, *eta: float*, *t: float*) class vector.backends.awkward.VectorArray3D(*\**, *x: float*, *y: float*, *z: float*, *tau: float*) class vector.backends.awkward.VectorArray3D(*\**, *x: float*, *y: float*, *pz: float*, *tau: float*) class vector.backends.awkward.VectorArray3D(*\**, *x: float*, *py: float*, *z: float*, *tau: float*) class vector.backends.awkward.VectorArray3D(*\**, *x: float*, *py: float*, *pz: float*, *tau: float*) class vector.backends.awkward.VectorArray3D(*\**, *px: float*, *y: float*, *z: float*, *tau: float*) class vector.backends.awkward.VectorArray3D(*\**, *px: float*, *y: float*, *pz: float*, *tau: float*) class vector.backends.awkward.VectorArray3D(*\**, *px: float*, *py: float*, *z: float*, *tau: float*) class vector.backends.awkward.VectorArray3D(*\**, *px: float*, *py: float*, *pz: float*, *tau: float*) class vector.backends.awkward.VectorArray3D(*\**, *rho: float*, *phi: float*, *z: float*, *tau: float*) class vector.backends.awkward.VectorArray3D(*\**, *rho: float*, *phi: float*, *pz: float*, *tau: float*) class vector.backends.awkward.VectorArray3D(*\**, *ptau: float*, *phi: float*, *z: float*, *tau: float*) class vector.backends.awkward.VectorArray3D(*\**, *ptau: float*, *phi: float*, *pz: float*, *tau: float*) class vector.backends.awkward.VectorArray3D(*\**, *x: float*, *y: float*, *theta: float*, *tau: float*) class vector.backends.awkward.VectorArray3D(*\**, *x: float*, *py: float*, *theta: float*, *tau: float*) class vector.backends.awkward.VectorArray3D(*\**, *px: float*, *y: float*, *theta: float*, *tau: float*) class vector.backends.awkward.VectorArray3D(*\**, *px: float*, *py: float*, *theta: float*, *tau: float*) class vector.backends.awkward.VectorArray3D(*\**, *rho: float*, *phi: float*, *theta: float*, *tau: float*) class vector.backends.awkward.VectorArray3D(*\**, *ptau: float*, *phi: float*, *theta: float*, *tau: float*) class vector.backends.awkward.VectorArray3D(*\**, *x: float*, *y: float*, *eta: float*, *tau: float*) class vector.backends.awkward.VectorArray3D(*\**, *x: float*, *py: float*, *eta: float*, *tau: float*) class vector.backends.awkward.VectorArray3D(*\**, *px: float*, *y: float*, *eta: float*, *tau: float*) class vector.backends.awkward.VectorArray3D(*\**, *px: float*, *py: float*, *eta: float*, *tau: float*) class vector.backends.awkward.VectorArray3D(*\**, *rho: float*, *phi: float*, *eta: float*, *tau: float*) class vector.backends.awkward.VectorArray3D(*\**, *ptau: float*, *phi: float*, *eta: float*, *tau: float*) class vector.backends.awkward.VectorArray3D(*\**, *x: float*, *y: float*, *z: float*, *E: float*) class vector.backends.awkward.VectorArray3D(*\**, *x: float*, *y: float*, *pz: float*, *E: float*) class vector.backends.awkward.VectorArray3D(*\**, *x: float*, *py: float*, *z: float*, *E: float*) class vector.backends.awkward.VectorArray3D(*\**, *x: float*, *py: float*, *pz: float*, *E: float*) class vector.backends.awkward.VectorArray3D(*\**, *px: float*, *y: float*, *z: float*, *E: float*) class vector.backends.awkward.VectorArray3D(*\**, *px: float*, *y: float*, *pz: float*, *E: float*) class vector.backends.awkward.VectorArray3D(*\**, *px: float*, *py: float*, *z: float*, *E: float*) class vector.backends.awkward.VectorArray3D(*\**, *px: float*, *py: float*, *pz: float*, *E: float*)

class vector.backends.awkward.VectorArray3D(*\**, *rho: float*, *phi: float*, *z: float*, *E: float*) class vector.backends.awkward.VectorArray3D(*\**, *rho: float*, *phi: float*, *pz: float*, *E: float*) class vector.backends.awkward.VectorArray3D(*\**, *pE: float*, *phi: float*, *z: float*, *E: float*) class vector.backends.awkward.VectorArray3D(*\**, *pE: float*, *phi: float*, *pz: float*, *E: float*) class vector.backends.awkward.VectorArray3D(*\**, *x: float*, *y: float*, *theta: float*, *E: float*) class vector.backends.awkward.VectorArray3D(*\**, *x: float*, *py: float*, *theta: float*, *E: float*) class vector.backends.awkward.VectorArray3D(*\**, *px: float*, *y: float*, *theta: float*, *E: float*) class vector.backends.awkward.VectorArray3D(*\**, *px: float*, *py: float*, *theta: float*, *E: float*) class vector.backends.awkward.VectorArray3D(*\**, *rho: float*, *phi: float*, *theta: float*, *E: float*) class vector.backends.awkward.VectorArray3D(*\**, *pE: float*, *phi: float*, *theta: float*, *E: float*) class vector.backends.awkward.VectorArray3D(*\**, *x: float*, *y: float*, *eta: float*, *E: float*) class vector.backends.awkward.VectorArray3D(*\**, *x: float*, *py: float*, *eta: float*, *E: float*) class vector.backends.awkward.VectorArray3D(*\**, *px: float*, *y: float*, *eta: float*, *E: float*) class vector.backends.awkward.VectorArray3D(*\**, *px: float*, *py: float*, *eta: float*, *E: float*) class vector.backends.awkward.VectorArray3D(*\**, *rho: float*, *phi: float*, *eta: float*, *E: float*) class vector.backends.awkward.VectorArray3D(*\**, *pE: float*, *phi: float*, *eta: float*, *E: float*) class vector.backends.awkward.VectorArray3D(*\**, *x: float*, *y: float*, *z: float*, *e: float*) class vector.backends.awkward.VectorArray3D(*\**, *x: float*, *y: float*, *pz: float*, *e: float*) class vector.backends.awkward.VectorArray3D(*\**, *x: float*, *py: float*, *z: float*, *e: float*) class vector.backends.awkward.VectorArray3D(*\**, *x: float*, *py: float*, *pz: float*, *e: float*) class vector.backends.awkward.VectorArray3D(*\**, *px: float*, *y: float*, *z: float*, *e: float*) class vector.backends.awkward.VectorArray3D(*\**, *px: float*, *y: float*, *pz: float*, *e: float*) class vector.backends.awkward.VectorArray3D(*\**, *px: float*, *py: float*, *z: float*, *e: float*) class vector.backends.awkward.VectorArray3D(*\**, *px: float*, *py: float*, *pz: float*, *e: float*) class vector.backends.awkward.VectorArray3D(*\**, *rho: float*, *phi: float*, *z: float*, *e: float*) class vector.backends.awkward.VectorArray3D(*\**, *rho: float*, *phi: float*, *pz: float*, *e: float*) class vector.backends.awkward.VectorArray3D(*\**, *pe: float*, *phi: float*, *z: float*, *e: float*) class vector.backends.awkward.VectorArray3D(*\**, *pe: float*, *phi: float*, *pz: float*, *e: float*) class vector.backends.awkward.VectorArray3D(*\**, *x: float*, *y: float*, *theta: float*, *e: float*) class vector.backends.awkward.VectorArray3D(*\**, *x: float*, *py: float*, *theta: float*, *e: float*) class vector.backends.awkward.VectorArray3D(*\**, *px: float*, *y: float*, *theta: float*, *e: float*) class vector.backends.awkward.VectorArray3D(*\**, *px: float*, *py: float*, *theta: float*, *e: float*) class vector.backends.awkward.VectorArray3D(*\**, *rho: float*, *phi: float*, *theta: float*, *e: float*) class vector.backends.awkward.VectorArray3D(*\**, *pe: float*, *phi: float*, *theta: float*, *e: float*) class vector.backends.awkward.VectorArray3D(*\**, *x: float*, *y: float*, *eta: float*, *e: float*) class vector.backends.awkward.VectorArray3D(*\**, *x: float*, *py: float*, *eta: float*, *e: float*) class vector.backends.awkward.VectorArray3D(*\**, *px: float*, *y: float*, *eta: float*, *e: float*) class vector.backends.awkward.VectorArray3D(*\**, *px: float*, *py: float*, *eta: float*, *e: float*) class vector.backends.awkward.VectorArray3D(*\**, *rho: float*, *phi: float*, *eta: float*, *e: float*) class vector.backends.awkward.VectorArray3D(*\**, *pe: float*, *phi: float*, *eta: float*, *e: float*) class vector.backends.awkward.VectorArray3D(*\**, *x: float*, *y: float*, *z: float*, *energy: float*) class vector.backends.awkward.VectorArray3D(*\**, *x: float*, *y: float*, *pz: float*, *energy: float*) class vector.backends.awkward.VectorArray3D(*\**, *x: float*, *py: float*, *z: float*, *energy: float*) class vector.backends.awkward.VectorArray3D(*\**, *x: float*, *py: float*, *pz: float*, *energy: float*)

class vector.backends.awkward.VectorArray3D(*\**, *px: float*, *y: float*, *z: float*, *energy: float*) class vector.backends.awkward.VectorArray3D(*\**, *px: float*, *y: float*, *pz: float*, *energy: float*) class vector.backends.awkward.VectorArray3D(*\**, *px: float*, *py: float*, *z: float*, *energy: float*) class vector.backends.awkward.VectorArray3D(*\**, *px: float*, *py: float*, *pz: float*, *energy: float*) class vector.backends.awkward.VectorArray3D(*\**, *rho: float*, *phi: float*, *z: float*, *energy: float*) class vector.backends.awkward.VectorArray3D(*\**, *rho: float*, *phi: float*, *pz: float*, *energy: float*) class vector.backends.awkward.VectorArray3D(*\**, *pt: float*, *phi: float*, *z: float*, *energy: float*) class vector.backends.awkward.VectorArray3D(*\**, *pt: float*, *phi: float*, *pz: float*, *energy: float*) class vector.backends.awkward.VectorArray3D(*\**, *x: float*, *y: float*, *theta: float*, *energy: float*) class vector.backends.awkward.VectorArray3D(*\**, *x: float*, *py: float*, *theta: float*, *energy: float*) class vector.backends.awkward.VectorArray3D(*\**, *px: float*, *y: float*, *theta: float*, *energy: float*) class vector.backends.awkward.VectorArray3D(*\**, *px: float*, *py: float*, *theta: float*, *energy: float*) class vector.backends.awkward.VectorArray3D(*\**, *rho: float*, *phi: float*, *theta: float*, *energy: float*) class vector.backends.awkward.VectorArray3D(*\**, *pt: float*, *phi: float*, *theta: float*, *energy: float*) class vector.backends.awkward.VectorArray3D(*\**, *x: float*, *y: float*, *eta: float*, *energy: float*) class vector.backends.awkward.VectorArray3D(*\**, *x: float*, *py: float*, *eta: float*, *energy: float*) class vector.backends.awkward.VectorArray3D(*\**, *px: float*, *y: float*, *eta: float*, *energy: float*) class vector.backends.awkward.VectorArray3D(*\**, *px: float*, *py: float*, *eta: float*, *energy: float*) class vector.backends.awkward.VectorArray3D(*\**, *rho: float*, *phi: float*, *eta: float*, *energy: float*) class vector.backends.awkward.VectorArray3D(*\**, *pt: float*, *phi: float*, *eta: float*, *energy: float*) class vector.backends.awkward.VectorArray3D(*\**, *x: float*, *y: float*, *z: float*, *M: float*) class vector.backends.awkward.VectorArray3D(*\**, *x: float*, *y: float*, *pz: float*, *M: float*) class vector.backends.awkward.VectorArray3D(*\**, *x: float*, *py: float*, *z: float*, *M: float*) class vector.backends.awkward.VectorArray3D(*\**, *x: float*, *py: float*, *pz: float*, *M: float*) class vector.backends.awkward.VectorArray3D(*\**, *px: float*, *y: float*, *z: float*, *M: float*) class vector.backends.awkward.VectorArray3D(*\**, *px: float*, *y: float*, *pz: float*, *M: float*) class vector.backends.awkward.VectorArray3D(*\**, *px: float*, *py: float*, *z: float*, *M: float*) class vector.backends.awkward.VectorArray3D(*\**, *px: float*, *py: float*, *pz: float*, *M: float*) class vector.backends.awkward.VectorArray3D(*\**, *rho: float*, *phi: float*, *z: float*, *M: float*) class vector.backends.awkward.VectorArray3D(*\**, *rho: float*, *phi: float*, *pz: float*, *M: float*) class vector.backends.awkward.VectorArray3D(*\**, *pM: float*, *phi: float*, *z: float*, *M: float*) class vector.backends.awkward.VectorArray3D(*\**, *pM: float*, *phi: float*, *pz: float*, *M: float*) class vector.backends.awkward.VectorArray3D(*\**, *x: float*, *y: float*, *theta: float*, *M: float*) class vector.backends.awkward.VectorArray3D(*\**, *x: float*, *py: float*, *theta: float*, *M: float*) class vector.backends.awkward.VectorArray3D(*\**, *px: float*, *y: float*, *theta: float*, *M: float*) class vector.backends.awkward.VectorArray3D(*\**, *px: float*, *py: float*, *theta: float*, *M: float*) class vector.backends.awkward.VectorArray3D(*\**, *rho: float*, *phi: float*, *theta: float*, *M: float*) class vector.backends.awkward.VectorArray3D(*\**, *pM: float*, *phi: float*, *theta: float*, *M: float*) class vector.backends.awkward.VectorArray3D(*\**, *x: float*, *y: float*, *eta: float*, *M: float*) class vector.backends.awkward.VectorArray3D(*\**, *x: float*, *py: float*, *eta: float*, *M: float*) class vector.backends.awkward.VectorArray3D(*\**, *px: float*, *y: float*, *eta: float*, *M: float*) class vector.backends.awkward.VectorArray3D(*\**, *px: float*, *py: float*, *eta: float*, *M: float*) class vector.backends.awkward.VectorArray3D(*\**, *rho: float*, *phi: float*, *eta: float*, *M: float*) class vector.backends.awkward.VectorArray3D(*\**, *pM: float*, *phi: float*, *eta: float*, *M: float*)

class vector.backends.awkward.VectorArray3D(*\**, *x: float*, *y: float*, *z: float*, *m: float*) class vector.backends.awkward.VectorArray3D(*\**, *x: float*, *y: float*, *pz: float*, *m: float*) class vector.backends.awkward.VectorArray3D(*\**, *x: float*, *py: float*, *z: float*, *m: float*) class vector.backends.awkward.VectorArray3D(*\**, *x: float*, *py: float*, *pz: float*, *m: float*) class vector.backends.awkward.VectorArray3D(*\**, *px: float*, *y: float*, *z: float*, *m: float*) class vector.backends.awkward.VectorArray3D(*\**, *px: float*, *y: float*, *pz: float*, *m: float*) class vector.backends.awkward.VectorArray3D(*\**, *px: float*, *py: float*, *z: float*, *m: float*) class vector.backends.awkward.VectorArray3D(*\**, *px: float*, *py: float*, *pz: float*, *m: float*) class vector.backends.awkward.VectorArray3D(*\**, *rho: float*, *phi: float*, *z: float*, *m: float*) class vector.backends.awkward.VectorArray3D(*\**, *rho: float*, *phi: float*, *pz: float*, *m: float*) class vector.backends.awkward.VectorArray3D(*\**, *pm: float*, *phi: float*, *z: float*, *m: float*) class vector.backends.awkward.VectorArray3D(*\**, *pm: float*, *phi: float*, *pz: float*, *m: float*) class vector.backends.awkward.VectorArray3D(*\**, *x: float*, *y: float*, *theta: float*, *m: float*) class vector.backends.awkward.VectorArray3D(*\**, *x: float*, *py: float*, *theta: float*, *m: float*) class vector.backends.awkward.VectorArray3D(*\**, *px: float*, *y: float*, *theta: float*, *m: float*) class vector.backends.awkward.VectorArray3D(*\**, *px: float*, *py: float*, *theta: float*, *m: float*) class vector.backends.awkward.VectorArray3D(*\**, *rho: float*, *phi: float*, *theta: float*, *m: float*) class vector.backends.awkward.VectorArray3D(*\**, *pm: float*, *phi: float*, *theta: float*, *m: float*) class vector.backends.awkward.VectorArray3D(*\**, *x: float*, *y: float*, *eta: float*, *m: float*) class vector.backends.awkward.VectorArray3D(*\**, *x: float*, *py: float*, *eta: float*, *m: float*) class vector.backends.awkward.VectorArray3D(*\**, *px: float*, *y: float*, *eta: float*, *m: float*) class vector.backends.awkward.VectorArray3D(*\**, *px: float*, *py: float*, *eta: float*, *m: float*) class vector.backends.awkward.VectorArray3D(*\**, *rho: float*, *phi: float*, *eta: float*, *m: float*) class vector.backends.awkward.VectorArray3D(*\**, *pm: float*, *phi: float*, *eta: float*, *m: float*) class vector.backends.awkward.VectorArray3D(*\**, *x: float*, *y: float*, *z: float*, *mass: float*) class vector.backends.awkward.VectorArray3D(*\**, *x: float*, *y: float*, *pz: float*, *mass: float*) class vector.backends.awkward.VectorArray3D(*\**, *x: float*, *py: float*, *z: float*, *mass: float*) class vector.backends.awkward.VectorArray3D(*\**, *x: float*, *py: float*, *pz: float*, *mass: float*) class vector.backends.awkward.VectorArray3D(*\**, *px: float*, *y: float*, *z: float*, *mass: float*) class vector.backends.awkward.VectorArray3D(*\**, *px: float*, *y: float*, *pz: float*, *mass: float*) class vector.backends.awkward.VectorArray3D(*\**, *px: float*, *py: float*, *z: float*, *mass: float*) class vector.backends.awkward.VectorArray3D(*\**, *px: float*, *py: float*, *pz: float*, *mass: float*) class vector.backends.awkward.VectorArray3D(*\**, *rho: float*, *phi: float*, *z: float*, *mass: float*) class vector.backends.awkward.VectorArray3D(*\**, *rho: float*, *phi: float*, *pz: float*, *mass: float*) class vector.backends.awkward.VectorArray3D(*\**, *pt: float*, *phi: float*, *z: float*, *mass: float*) class vector.backends.awkward.VectorArray3D(*\**, *pt: float*, *phi: float*, *pz: float*, *mass: float*) class vector.backends.awkward.VectorArray3D(*\**, *x: float*, *y: float*, *theta: float*, *mass: float*) class vector.backends.awkward.VectorArray3D(*\**, *x: float*, *py: float*, *theta: float*, *mass: float*) class vector.backends.awkward.VectorArray3D(*\**, *px: float*, *y: float*, *theta: float*, *mass: float*) class vector.backends.awkward.VectorArray3D(*\**, *px: float*, *py: float*, *theta: float*, *mass: float*) class vector.backends.awkward.VectorArray3D(*\**, *rho: float*, *phi: float*, *theta: float*, *mass: float*) class vector.backends.awkward.VectorArray3D(*\**, *pt: float*, *phi: float*, *theta: float*, *mass: float*) class vector.backends.awkward.VectorArray3D(*\**, *x: float*, *y: float*, *eta: float*, *mass: float*) class vector.backends.awkward.VectorArray3D(*\**, *x: float*, *py: float*, *eta: float*, *mass: float*)

class vector.backends.awkward.VectorArray3D(*\**, *px: float*, *y: float*, *eta: float*, *mass: float*) class vector.backends.awkward.VectorArray3D(*\**, *px: float*, *py: float*, *eta: float*, *mass: float*) class vector.backends.awkward.VectorArray3D(*\**, *rho: float*, *phi: float*, *eta: float*, *mass: float*) class vector.backends.awkward.VectorArray3D(*\**, *pt: float*, *phi: float*, *eta: float*, *mass: float*) class vector.backends.awkward.VectorArray3D(*\_\_azumthal:* [Azimuthal](#page-288-0)) class vector.backends.awkward.VectorArray3D(*\_\_azumthal:* [Azimuthal,](#page-288-0) *\_\_longitudinal:* [Longitudinal](#page-289-0)) class vector.backends.awkward.VectorArray3D(*\_\_azumthal:* [Azimuthal,](#page-288-0) *\_\_longitudinal:* [Longitudinal,](#page-289-0)

Bases: [VectorAwkward3D](#page-208-0), Array

Defines awkward behavior for a 3 dimensional vector.

See [VectorRecord3D](#page-226-0) and [MomentumArray3D](#page-139-0) for the corresponding Record and Momentum classes.

*\_\_temporal:* [Temporal](#page-303-0))

#### GenericClass

alias of [VectorArray3D](#page-192-0)

## MomentumClass

alias of [MomentumArray3D](#page-139-0)

## ProjectionClass2D

alias of [VectorArray2D](#page-186-0)

## ProjectionClass3D

alias of [VectorArray3D](#page-192-0)

#### ProjectionClass4D

alias of [VectorArray4D](#page-197-0)

#### $\_abc\_impl$  =  $<-abc._abc\_data$  object>

```
allclose(other:VectorProtocol, rtol: Any = 1e-05, atol: Any = 1e-08, equal_nan: Any = False) \rightarrow Any
     Like np.ndarray.allclose, but for VectorArray3D.
```

```
class vector.backends.awkward.VectorArray4D(*, x: float, y: float)
class vector.backends.awkward.VectorArray4D(*, rho: float, phi: float)
class vector.backends.awkward.VectorArray4D(*, x: float, y: float, z: float)
class vector.backends.awkward.VectorArray4D(*, x: float, y: float, eta: float)
class vector.backends.awkward.VectorArray4D(*, x: float, y: float, theta: float)
class vector.backends.awkward.VectorArray4D(*, rho: float, phi: float, z: float)
class vector.backends.awkward.VectorArray4D(*, rho: float, phi: float, eta: float)
class vector.backends.awkward.VectorArray4D(*, rho: float, phi: float, theta: float)
class vector.backends.awkward.VectorArray4D(*, px: float, py: float)
class vector.backends.awkward.VectorArray4D(*, x: float, py: float)
class vector.backends.awkward.VectorArray4D(*, px: float, y: float)
class vector.backends.awkward.VectorArray4D(*, pt: float, phi: float)
class vector.backends.awkward.VectorArray4D(*, x: float, y: float, pz: float)
class vector.backends.awkward.VectorArray4D(*, x: float, py: float, z: float)
class vector.backends.awkward.VectorArray4D(*, x: float, py: float, pz: float)
class vector.backends.awkward.VectorArray4D(*, px: float, y: float, z: float)
class vector.backends.awkward.VectorArray4D(*, px: float, y: float, pz: float)
class vector.backends.awkward.VectorArray4D(*, px: float, py: float, z: float)
```
class vector.backends.awkward.VectorArray4D(*\**, *px: float*, *py: float*, *pz: float*) class vector.backends.awkward.VectorArray4D(*\**, *rho: float*, *phi: float*, *pz: float*) class vector.backends.awkward.VectorArray4D(*\**, *pt: float*, *phi: float*, *z: float*) class vector.backends.awkward.VectorArray4D(*\**, *pt: float*, *phi: float*, *pz: float*) class vector.backends.awkward.VectorArray4D(*\**, *x: float*, *py: float*, *theta: float*) class vector.backends.awkward.VectorArray4D(*\**, *px: float*, *y: float*, *theta: float*) class vector.backends.awkward.VectorArray4D(*\**, *px: float*, *py: float*, *theta: float*) class vector.backends.awkward.VectorArray4D(*\**, *pt: float*, *phi: float*, *theta: float*) class vector.backends.awkward.VectorArray4D(*\**, *x: float*, *py: float*, *eta: float*) class vector.backends.awkward.VectorArray4D(*\**, *px: float*, *y: float*, *eta: float*) class vector.backends.awkward.VectorArray4D(*\**, *px: float*, *py: float*, *eta: float*) class vector.backends.awkward.VectorArray4D(*\**, *pt: float*, *phi: float*, *eta: float*) class vector.backends.awkward.VectorArray4D(*\**, *x: float*, *y: float*, *z: float*, *t: float*) class vector.backends.awkward.VectorArray4D(*\**, *x: float*, *y: float*, *pz: float*, *t: float*) class vector.backends.awkward.VectorArray4D(*\**, *x: float*, *py: float*, *z: float*, *t: float*) class vector.backends.awkward.VectorArray4D(*\**, *x: float*, *py: float*, *pz: float*, *t: float*) class vector.backends.awkward.VectorArray4D(*\**, *px: float*, *y: float*, *z: float*, *t: float*) class vector.backends.awkward.VectorArray4D(*\**, *px: float*, *y: float*, *pz: float*, *t: float*) class vector.backends.awkward.VectorArray4D(*\**, *px: float*, *py: float*, *z: float*, *t: float*) class vector.backends.awkward.VectorArray4D(*\**, *px: float*, *py: float*, *pz: float*, *t: float*) class vector.backends.awkward.VectorArray4D(*\**, *rho: float*, *phi: float*, *z: float*, *t: float*) class vector.backends.awkward.VectorArray4D(*\**, *rho: float*, *phi: float*, *pz: float*, *t: float*) class vector.backends.awkward.VectorArray4D(*\**, *pt: float*, *phi: float*, *z: float*, *t: float*) class vector.backends.awkward.VectorArray4D(*\**, *pt: float*, *phi: float*, *pz: float*, *t: float*) class vector.backends.awkward.VectorArray4D(*\**, *x: float*, *y: float*, *theta: float*, *t: float*) class vector.backends.awkward.VectorArray4D(*\**, *x: float*, *py: float*, *theta: float*, *t: float*) class vector.backends.awkward.VectorArray4D(*\**, *px: float*, *y: float*, *theta: float*, *t: float*) class vector.backends.awkward.VectorArray4D(*\**, *px: float*, *py: float*, *theta: float*, *t: float*) class vector.backends.awkward.VectorArray4D(*\**, *rho: float*, *phi: float*, *theta: float*, *t: float*) class vector.backends.awkward.VectorArray4D(*\**, *pt: float*, *phi: float*, *theta: float*, *t: float*) class vector.backends.awkward.VectorArray4D(*\**, *x: float*, *y: float*, *eta: float*, *t: float*) class vector.backends.awkward.VectorArray4D(*\**, *x: float*, *py: float*, *eta: float*, *t: float*) class vector.backends.awkward.VectorArray4D(*\**, *px: float*, *y: float*, *eta: float*, *t: float*) class vector.backends.awkward.VectorArray4D(*\**, *px: float*, *py: float*, *eta: float*, *t: float*) class vector.backends.awkward.VectorArray4D(*\**, *rho: float*, *phi: float*, *eta: float*, *t: float*) class vector.backends.awkward.VectorArray4D(*\**, *pt: float*, *phi: float*, *eta: float*, *t: float*) class vector.backends.awkward.VectorArray4D(*\**, *x: float*, *y: float*, *z: float*, *tau: float*) class vector.backends.awkward.VectorArray4D(*\**, *x: float*, *y: float*, *pz: float*, *tau: float*) class vector.backends.awkward.VectorArray4D(*\**, *x: float*, *py: float*, *z: float*, *tau: float*) class vector.backends.awkward.VectorArray4D(*\**, *x: float*, *py: float*, *pz: float*, *tau: float*) class vector.backends.awkward.VectorArray4D(*\**, *px: float*, *y: float*, *z: float*, *tau: float*) class vector.backends.awkward.VectorArray4D(*\**, *px: float*, *y: float*, *pz: float*, *tau: float*) class vector.backends.awkward.VectorArray4D(*\**, *px: float*, *py: float*, *z: float*, *tau: float*) class vector.backends.awkward.VectorArray4D(*\**, *px: float*, *py: float*, *pz: float*, *tau: float*)

class vector.backends.awkward.VectorArray4D(*\**, *rho: float*, *phi: float*, *z: float*, *tau: float*) class vector.backends.awkward.VectorArray4D(*\**, *rho: float*, *phi: float*, *pz: float*, *tau: float*) class vector.backends.awkward.VectorArray4D(*\**, *ptau: float*, *phi: float*, *z: float*, *tau: float*) class vector.backends.awkward.VectorArray4D(*\**, *ptau: float*, *phi: float*, *pz: float*, *tau: float*) class vector.backends.awkward.VectorArray4D(*\**, *x: float*, *y: float*, *theta: float*, *tau: float*) class vector.backends.awkward.VectorArray4D(*\**, *x: float*, *py: float*, *theta: float*, *tau: float*) class vector.backends.awkward.VectorArray4D(*\**, *px: float*, *y: float*, *theta: float*, *tau: float*) class vector.backends.awkward.VectorArray4D(*\**, *px: float*, *py: float*, *theta: float*, *tau: float*) class vector.backends.awkward.VectorArray4D(*\**, *rho: float*, *phi: float*, *theta: float*, *tau: float*) class vector.backends.awkward.VectorArray4D(*\**, *ptau: float*, *phi: float*, *theta: float*, *tau: float*) class vector.backends.awkward.VectorArray4D(*\**, *x: float*, *y: float*, *eta: float*, *tau: float*) class vector.backends.awkward.VectorArray4D(*\**, *x: float*, *py: float*, *eta: float*, *tau: float*) class vector.backends.awkward.VectorArray4D(*\**, *px: float*, *y: float*, *eta: float*, *tau: float*) class vector.backends.awkward.VectorArray4D(*\**, *px: float*, *py: float*, *eta: float*, *tau: float*) class vector.backends.awkward.VectorArray4D(*\**, *rho: float*, *phi: float*, *eta: float*, *tau: float*) class vector.backends.awkward.VectorArray4D(*\**, *ptau: float*, *phi: float*, *eta: float*, *tau: float*) class vector.backends.awkward.VectorArray4D(*\**, *x: float*, *y: float*, *z: float*, *E: float*) class vector.backends.awkward.VectorArray4D(*\**, *x: float*, *y: float*, *pz: float*, *E: float*) class vector.backends.awkward.VectorArray4D(*\**, *x: float*, *py: float*, *z: float*, *E: float*) class vector.backends.awkward.VectorArray4D(*\**, *x: float*, *py: float*, *pz: float*, *E: float*) class vector.backends.awkward.VectorArray4D(*\**, *px: float*, *y: float*, *z: float*, *E: float*) class vector.backends.awkward.VectorArray4D(*\**, *px: float*, *y: float*, *pz: float*, *E: float*) class vector.backends.awkward.VectorArray4D(*\**, *px: float*, *py: float*, *z: float*, *E: float*) class vector.backends.awkward.VectorArray4D(*\**, *px: float*, *py: float*, *pz: float*, *E: float*) class vector.backends.awkward.VectorArray4D(*\**, *rho: float*, *phi: float*, *z: float*, *E: float*) class vector.backends.awkward.VectorArray4D(*\**, *rho: float*, *phi: float*, *pz: float*, *E: float*) class vector.backends.awkward.VectorArray4D(*\**, *pE: float*, *phi: float*, *z: float*, *E: float*) class vector.backends.awkward.VectorArray4D(*\**, *pE: float*, *phi: float*, *pz: float*, *E: float*) class vector.backends.awkward.VectorArray4D(*\**, *x: float*, *y: float*, *theta: float*, *E: float*) class vector.backends.awkward.VectorArray4D(*\**, *x: float*, *py: float*, *theta: float*, *E: float*) class vector.backends.awkward.VectorArray4D(*\**, *px: float*, *y: float*, *theta: float*, *E: float*) class vector.backends.awkward.VectorArray4D(*\**, *px: float*, *py: float*, *theta: float*, *E: float*) class vector.backends.awkward.VectorArray4D(*\**, *rho: float*, *phi: float*, *theta: float*, *E: float*) class vector.backends.awkward.VectorArray4D(*\**, *pE: float*, *phi: float*, *theta: float*, *E: float*) class vector.backends.awkward.VectorArray4D(*\**, *x: float*, *y: float*, *eta: float*, *E: float*) class vector.backends.awkward.VectorArray4D(*\**, *x: float*, *py: float*, *eta: float*, *E: float*) class vector.backends.awkward.VectorArray4D(*\**, *px: float*, *y: float*, *eta: float*, *E: float*) class vector.backends.awkward.VectorArray4D(*\**, *px: float*, *py: float*, *eta: float*, *E: float*) class vector.backends.awkward.VectorArray4D(*\**, *rho: float*, *phi: float*, *eta: float*, *E: float*) class vector.backends.awkward.VectorArray4D(*\**, *pE: float*, *phi: float*, *eta: float*, *E: float*) class vector.backends.awkward.VectorArray4D(*\**, *x: float*, *y: float*, *z: float*, *e: float*) class vector.backends.awkward.VectorArray4D(*\**, *x: float*, *y: float*, *pz: float*, *e: float*) class vector.backends.awkward.VectorArray4D(*\**, *x: float*, *py: float*, *z: float*, *e: float*) class vector.backends.awkward.VectorArray4D(*\**, *x: float*, *py: float*, *pz: float*, *e: float*)

class vector.backends.awkward.VectorArray4D(*\**, *px: float*, *y: float*, *z: float*, *e: float*) class vector.backends.awkward.VectorArray4D(*\**, *px: float*, *y: float*, *pz: float*, *e: float*) class vector.backends.awkward.VectorArray4D(*\**, *px: float*, *py: float*, *z: float*, *e: float*) class vector.backends.awkward.VectorArray4D(*\**, *px: float*, *py: float*, *pz: float*, *e: float*) class vector.backends.awkward.VectorArray4D(*\**, *rho: float*, *phi: float*, *z: float*, *e: float*) class vector.backends.awkward.VectorArray4D(*\**, *rho: float*, *phi: float*, *pz: float*, *e: float*) class vector.backends.awkward.VectorArray4D(*\**, *pe: float*, *phi: float*, *z: float*, *e: float*) class vector.backends.awkward.VectorArray4D(*\**, *pe: float*, *phi: float*, *pz: float*, *e: float*) class vector.backends.awkward.VectorArray4D(*\**, *x: float*, *y: float*, *theta: float*, *e: float*) class vector.backends.awkward.VectorArray4D(*\**, *x: float*, *py: float*, *theta: float*, *e: float*) class vector.backends.awkward.VectorArray4D(*\**, *px: float*, *y: float*, *theta: float*, *e: float*) class vector.backends.awkward.VectorArray4D(*\**, *px: float*, *py: float*, *theta: float*, *e: float*) class vector.backends.awkward.VectorArray4D(*\**, *rho: float*, *phi: float*, *theta: float*, *e: float*) class vector.backends.awkward.VectorArray4D(*\**, *pe: float*, *phi: float*, *theta: float*, *e: float*) class vector.backends.awkward.VectorArray4D(*\**, *x: float*, *y: float*, *eta: float*, *e: float*) class vector.backends.awkward.VectorArray4D(*\**, *x: float*, *py: float*, *eta: float*, *e: float*) class vector.backends.awkward.VectorArray4D(*\**, *px: float*, *y: float*, *eta: float*, *e: float*) class vector.backends.awkward.VectorArray4D(*\**, *px: float*, *py: float*, *eta: float*, *e: float*) class vector.backends.awkward.VectorArray4D(*\**, *rho: float*, *phi: float*, *eta: float*, *e: float*) class vector.backends.awkward.VectorArray4D(*\**, *pe: float*, *phi: float*, *eta: float*, *e: float*) class vector.backends.awkward.VectorArray4D(*\**, *x: float*, *y: float*, *z: float*, *energy: float*) class vector.backends.awkward.VectorArray4D(*\**, *x: float*, *y: float*, *pz: float*, *energy: float*) class vector.backends.awkward.VectorArray4D(*\**, *x: float*, *py: float*, *z: float*, *energy: float*) class vector.backends.awkward.VectorArray4D(*\**, *x: float*, *py: float*, *pz: float*, *energy: float*) class vector.backends.awkward.VectorArray4D(*\**, *px: float*, *y: float*, *z: float*, *energy: float*) class vector.backends.awkward.VectorArray4D(*\**, *px: float*, *y: float*, *pz: float*, *energy: float*) class vector.backends.awkward.VectorArray4D(*\**, *px: float*, *py: float*, *z: float*, *energy: float*) class vector.backends.awkward.VectorArray4D(*\**, *px: float*, *py: float*, *pz: float*, *energy: float*) class vector.backends.awkward.VectorArray4D(*\**, *rho: float*, *phi: float*, *z: float*, *energy: float*) class vector.backends.awkward.VectorArray4D(*\**, *rho: float*, *phi: float*, *pz: float*, *energy: float*) class vector.backends.awkward.VectorArray4D(*\**, *pt: float*, *phi: float*, *z: float*, *energy: float*) class vector.backends.awkward.VectorArray4D(*\**, *pt: float*, *phi: float*, *pz: float*, *energy: float*) class vector.backends.awkward.VectorArray4D(*\**, *x: float*, *y: float*, *theta: float*, *energy: float*) class vector.backends.awkward.VectorArray4D(*\**, *x: float*, *py: float*, *theta: float*, *energy: float*) class vector.backends.awkward.VectorArray4D(*\**, *px: float*, *y: float*, *theta: float*, *energy: float*) class vector.backends.awkward.VectorArray4D(*\**, *px: float*, *py: float*, *theta: float*, *energy: float*) class vector.backends.awkward.VectorArray4D(*\**, *rho: float*, *phi: float*, *theta: float*, *energy: float*) class vector.backends.awkward.VectorArray4D(*\**, *pt: float*, *phi: float*, *theta: float*, *energy: float*) class vector.backends.awkward.VectorArray4D(*\**, *x: float*, *y: float*, *eta: float*, *energy: float*) class vector.backends.awkward.VectorArray4D(*\**, *x: float*, *py: float*, *eta: float*, *energy: float*) class vector.backends.awkward.VectorArray4D(*\**, *px: float*, *y: float*, *eta: float*, *energy: float*) class vector.backends.awkward.VectorArray4D(*\**, *px: float*, *py: float*, *eta: float*, *energy: float*) class vector.backends.awkward.VectorArray4D(*\**, *rho: float*, *phi: float*, *eta: float*, *energy: float*) class vector.backends.awkward.VectorArray4D(*\**, *pt: float*, *phi: float*, *eta: float*, *energy: float*)

class vector.backends.awkward.VectorArray4D(*\**, *x: float*, *y: float*, *z: float*, *M: float*) class vector.backends.awkward.VectorArray4D(*\**, *x: float*, *y: float*, *pz: float*, *M: float*) class vector.backends.awkward.VectorArray4D(*\**, *x: float*, *py: float*, *z: float*, *M: float*) class vector.backends.awkward.VectorArray4D(*\**, *x: float*, *py: float*, *pz: float*, *M: float*) class vector.backends.awkward.VectorArray4D(*\**, *px: float*, *y: float*, *z: float*, *M: float*) class vector.backends.awkward.VectorArray4D(*\**, *px: float*, *y: float*, *pz: float*, *M: float*) class vector.backends.awkward.VectorArray4D(*\**, *px: float*, *py: float*, *z: float*, *M: float*) class vector.backends.awkward.VectorArray4D(*\**, *px: float*, *py: float*, *pz: float*, *M: float*) class vector.backends.awkward.VectorArray4D(*\**, *rho: float*, *phi: float*, *z: float*, *M: float*) class vector.backends.awkward.VectorArray4D(*\**, *rho: float*, *phi: float*, *pz: float*, *M: float*) class vector.backends.awkward.VectorArray4D(*\**, *pM: float*, *phi: float*, *z: float*, *M: float*) class vector.backends.awkward.VectorArray4D(*\**, *pM: float*, *phi: float*, *pz: float*, *M: float*) class vector.backends.awkward.VectorArray4D(*\**, *x: float*, *y: float*, *theta: float*, *M: float*) class vector.backends.awkward.VectorArray4D(*\**, *x: float*, *py: float*, *theta: float*, *M: float*) class vector.backends.awkward.VectorArray4D(*\**, *px: float*, *y: float*, *theta: float*, *M: float*) class vector.backends.awkward.VectorArray4D(*\**, *px: float*, *py: float*, *theta: float*, *M: float*) class vector.backends.awkward.VectorArray4D(*\**, *rho: float*, *phi: float*, *theta: float*, *M: float*) class vector.backends.awkward.VectorArray4D(*\**, *pM: float*, *phi: float*, *theta: float*, *M: float*) class vector.backends.awkward.VectorArray4D(*\**, *x: float*, *y: float*, *eta: float*, *M: float*) class vector.backends.awkward.VectorArray4D(*\**, *x: float*, *py: float*, *eta: float*, *M: float*) class vector.backends.awkward.VectorArray4D(*\**, *px: float*, *y: float*, *eta: float*, *M: float*) class vector.backends.awkward.VectorArray4D(*\**, *px: float*, *py: float*, *eta: float*, *M: float*) class vector.backends.awkward.VectorArray4D(*\**, *rho: float*, *phi: float*, *eta: float*, *M: float*) class vector.backends.awkward.VectorArray4D(*\**, *pM: float*, *phi: float*, *eta: float*, *M: float*) class vector.backends.awkward.VectorArray4D(*\**, *x: float*, *y: float*, *z: float*, *m: float*) class vector.backends.awkward.VectorArray4D(*\**, *x: float*, *y: float*, *pz: float*, *m: float*) class vector.backends.awkward.VectorArray4D(*\**, *x: float*, *py: float*, *z: float*, *m: float*) class vector.backends.awkward.VectorArray4D(*\**, *x: float*, *py: float*, *pz: float*, *m: float*) class vector.backends.awkward.VectorArray4D(*\**, *px: float*, *y: float*, *z: float*, *m: float*) class vector.backends.awkward.VectorArray4D(*\**, *px: float*, *y: float*, *pz: float*, *m: float*) class vector.backends.awkward.VectorArray4D(*\**, *px: float*, *py: float*, *z: float*, *m: float*) class vector.backends.awkward.VectorArray4D(*\**, *px: float*, *py: float*, *pz: float*, *m: float*) class vector.backends.awkward.VectorArray4D(*\**, *rho: float*, *phi: float*, *z: float*, *m: float*) class vector.backends.awkward.VectorArray4D(*\**, *rho: float*, *phi: float*, *pz: float*, *m: float*) class vector.backends.awkward.VectorArray4D(*\**, *pm: float*, *phi: float*, *z: float*, *m: float*) class vector.backends.awkward.VectorArray4D(*\**, *pm: float*, *phi: float*, *pz: float*, *m: float*) class vector.backends.awkward.VectorArray4D(*\**, *x: float*, *y: float*, *theta: float*, *m: float*) class vector.backends.awkward.VectorArray4D(*\**, *x: float*, *py: float*, *theta: float*, *m: float*) class vector.backends.awkward.VectorArray4D(*\**, *px: float*, *y: float*, *theta: float*, *m: float*) class vector.backends.awkward.VectorArray4D(*\**, *px: float*, *py: float*, *theta: float*, *m: float*) class vector.backends.awkward.VectorArray4D(*\**, *rho: float*, *phi: float*, *theta: float*, *m: float*) class vector.backends.awkward.VectorArray4D(*\**, *pm: float*, *phi: float*, *theta: float*, *m: float*) class vector.backends.awkward.VectorArray4D(*\**, *x: float*, *y: float*, *eta: float*, *m: float*) class vector.backends.awkward.VectorArray4D(*\**, *x: float*, *py: float*, *eta: float*, *m: float*)

class vector.backends.awkward.VectorArray4D(*\**, *px: float*, *y: float*, *eta: float*, *m: float*) class vector.backends.awkward.VectorArray4D(*\**, *px: float*, *py: float*, *eta: float*, *m: float*) class vector.backends.awkward.VectorArray4D(*\**, *rho: float*, *phi: float*, *eta: float*, *m: float*) class vector.backends.awkward.VectorArray4D(*\**, *pm: float*, *phi: float*, *eta: float*, *m: float*) class vector.backends.awkward.VectorArray4D(*\**, *x: float*, *y: float*, *z: float*, *mass: float*) class vector.backends.awkward.VectorArray4D(*\**, *x: float*, *y: float*, *pz: float*, *mass: float*) class vector.backends.awkward.VectorArray4D(*\**, *x: float*, *py: float*, *z: float*, *mass: float*) class vector.backends.awkward.VectorArray4D(*\**, *x: float*, *py: float*, *pz: float*, *mass: float*) class vector.backends.awkward.VectorArray4D(*\**, *px: float*, *y: float*, *z: float*, *mass: float*) class vector.backends.awkward.VectorArray4D(*\**, *px: float*, *y: float*, *pz: float*, *mass: float*) class vector.backends.awkward.VectorArray4D(*\**, *px: float*, *py: float*, *z: float*, *mass: float*) class vector.backends.awkward.VectorArray4D(*\**, *px: float*, *py: float*, *pz: float*, *mass: float*) class vector.backends.awkward.VectorArray4D(*\**, *rho: float*, *phi: float*, *z: float*, *mass: float*) class vector.backends.awkward.VectorArray4D(*\**, *rho: float*, *phi: float*, *pz: float*, *mass: float*) class vector.backends.awkward.VectorArray4D(*\**, *pt: float*, *phi: float*, *z: float*, *mass: float*) class vector.backends.awkward.VectorArray4D(*\**, *pt: float*, *phi: float*, *pz: float*, *mass: float*) class vector.backends.awkward.VectorArray4D(*\**, *x: float*, *y: float*, *theta: float*, *mass: float*) class vector.backends.awkward.VectorArray4D(*\**, *x: float*, *py: float*, *theta: float*, *mass: float*) class vector.backends.awkward.VectorArray4D(*\**, *px: float*, *y: float*, *theta: float*, *mass: float*) class vector.backends.awkward.VectorArray4D(*\**, *px: float*, *py: float*, *theta: float*, *mass: float*) class vector.backends.awkward.VectorArray4D(*\**, *rho: float*, *phi: float*, *theta: float*, *mass: float*) class vector.backends.awkward.VectorArray4D(*\**, *pt: float*, *phi: float*, *theta: float*, *mass: float*) class vector.backends.awkward.VectorArray4D(*\**, *x: float*, *y: float*, *eta: float*, *mass: float*) class vector.backends.awkward.VectorArray4D(*\**, *x: float*, *py: float*, *eta: float*, *mass: float*) class vector.backends.awkward.VectorArray4D(*\**, *px: float*, *y: float*, *eta: float*, *mass: float*) class vector.backends.awkward.VectorArray4D(*\**, *px: float*, *py: float*, *eta: float*, *mass: float*) class vector.backends.awkward.VectorArray4D(*\**, *rho: float*, *phi: float*, *eta: float*, *mass: float*) class vector.backends.awkward.VectorArray4D(*\**, *pt: float*, *phi: float*, *eta: float*, *mass: float*) class vector.backends.awkward.VectorArray4D(*\_\_azumthal:* [Azimuthal](#page-288-0)) class vector.backends.awkward.VectorArray4D(*\_\_azumthal:* [Azimuthal,](#page-288-0) *\_\_longitudinal:* [Longitudinal](#page-289-0)) class vector.backends.awkward.VectorArray4D(*\_\_azumthal:* [Azimuthal,](#page-288-0) *\_\_longitudinal:* [Longitudinal,](#page-289-0) *\_\_temporal:* [Temporal](#page-303-0))

## Bases: [VectorAwkward4D](#page-214-0), Array

Defines awkward behavior for a 4 dimensional vector.

See [VectorRecord4D](#page-232-0) and [MomentumArray4D](#page-144-0) for the corresponding Record and Momentum classes.

## GenericClass

alias of [VectorArray4D](#page-197-0)

#### MomentumClass

alias of [MomentumArray4D](#page-144-0)

#### ProjectionClass2D

alias of [VectorArray2D](#page-186-0)

#### ProjectionClass3D

alias of [VectorArray3D](#page-192-0)

# ProjectionClass4D

alias of [VectorArray4D](#page-197-0)

## $\_abc\_impl$  =  $<-abc._abc\_data$  object>

allclose(*other:* [VectorProtocol,](#page-330-0) *rtol: Any* =  $1e$ -05, *atol: Any* =  $1e$ -08, *equal\_nan: Any* = *False*)  $\rightarrow$  Any Like np.ndarray.allclose, but for VectorArray4D.

## <span id="page-203-1"></span>class vector.backends.awkward.VectorAwkward

Bases: object

Mixin class for Awkward vectors.

 $\text{wrap\_result}(cls: Any, result: Any, returns: Any, num\_vecars: Any) \rightarrow Any$ 

Wraps the raw result of a compute function as an array of scalars or an array of vectors.

## **Parameters**

- **result** Value or tuple of values from a compute function.
- returns Signature from a dispatch\_map.
- num\_vecargs  $(int)$  Number of vector arguments in the function that would be treated on an equal footing (i.e. add has two, but rotate\_axis has only one: the axis is secondary).

# lib: ModuleType = <module 'numpy' from '/home/docs/checkouts/readthedocs.org/ user\_builds/vector/envs/stable/lib/python3.12/site-packages/numpy/\_\_init\_\_.py'>

```
class vector.backends.awkward.VectorAwkward2D(*, x: float, y: float)
class vector.backends.awkward.VectorAwkward2D(*, rho: float, phi: float)
class vector.backends.awkward.VectorAwkward2D(*, x: float, y: float, z: float)
class vector.backends.awkward.VectorAwkward2D(*, x: float, y: float, eta: float)
class vector.backends.awkward.VectorAwkward2D(*, x: float, y: float, theta: float)
class vector.backends.awkward.VectorAwkward2D(*, rho: float, phi: float, z: float)
class vector.backends.awkward.VectorAwkward2D(*, rho: float, phi: float, eta: float)
class vector.backends.awkward.VectorAwkward2D(*, rho: float, phi: float, theta: float)
class vector.backends.awkward.VectorAwkward2D(*, px: float, py: float)
class vector.backends.awkward.VectorAwkward2D(*, x: float, py: float)
class vector.backends.awkward.VectorAwkward2D(*, px: float, y: float)
class vector.backends.awkward.VectorAwkward2D(*, pt: float, phi: float)
class vector.backends.awkward.VectorAwkward2D(*, x: float, y: float, pz: float)
class vector.backends.awkward.VectorAwkward2D(*, x: float, py: float, z: float)
class vector.backends.awkward.VectorAwkward2D(*, x: float, py: float, pz: float)
class vector.backends.awkward.VectorAwkward2D(*, px: float, y: float, z: float)
class vector.backends.awkward.VectorAwkward2D(*, px: float, y: float, pz: float)
class vector.backends.awkward.VectorAwkward2D(*, px: float, py: float, z: float)
class vector.backends.awkward.VectorAwkward2D(*, px: float, py: float, pz: float)
class vector.backends.awkward.VectorAwkward2D(*, rho: float, phi: float, pz: float)
class vector.backends.awkward.VectorAwkward2D(*, pt: float, phi: float, z: float)
class vector.backends.awkward.VectorAwkward2D(*, pt: float, phi: float, pz: float)
class vector.backends.awkward.VectorAwkward2D(*, x: float, py: float, theta: float)
class vector.backends.awkward.VectorAwkward2D(*, px: float, y: float, theta: float)
```
class vector.backends.awkward.VectorAwkward2D(*\**, *px: float*, *py: float*, *theta: float*) class vector.backends.awkward.VectorAwkward2D(*\**, *pt: float*, *phi: float*, *theta: float*) class vector.backends.awkward.VectorAwkward2D(*\**, *x: float*, *py: float*, *eta: float*) class vector.backends.awkward.VectorAwkward2D(*\**, *px: float*, *y: float*, *eta: float*) class vector.backends.awkward.VectorAwkward2D(*\**, *px: float*, *py: float*, *eta: float*) class vector.backends.awkward.VectorAwkward2D(*\**, *pt: float*, *phi: float*, *eta: float*) class vector.backends.awkward.VectorAwkward2D(*\**, *x: float*, *y: float*, *z: float*, *t: float*) class vector.backends.awkward.VectorAwkward2D(*\**, *x: float*, *y: float*, *pz: float*, *t: float*) class vector.backends.awkward.VectorAwkward2D(*\**, *x: float*, *py: float*, *z: float*, *t: float*) class vector.backends.awkward.VectorAwkward2D(*\**, *x: float*, *py: float*, *pz: float*, *t: float*) class vector.backends.awkward.VectorAwkward2D(*\**, *px: float*, *y: float*, *z: float*, *t: float*) class vector.backends.awkward.VectorAwkward2D(*\**, *px: float*, *y: float*, *pz: float*, *t: float*) class vector.backends.awkward.VectorAwkward2D(*\**, *px: float*, *py: float*, *z: float*, *t: float*) class vector.backends.awkward.VectorAwkward2D(*\**, *px: float*, *py: float*, *pz: float*, *t: float*) class vector.backends.awkward.VectorAwkward2D(*\**, *rho: float*, *phi: float*, *z: float*, *t: float*) class vector.backends.awkward.VectorAwkward2D(*\**, *rho: float*, *phi: float*, *pz: float*, *t: float*) class vector.backends.awkward.VectorAwkward2D(*\**, *pt: float*, *phi: float*, *z: float*, *t: float*) class vector.backends.awkward.VectorAwkward2D(*\**, *pt: float*, *phi: float*, *pz: float*, *t: float*) class vector.backends.awkward.VectorAwkward2D(*\**, *x: float*, *y: float*, *theta: float*, *t: float*) class vector.backends.awkward.VectorAwkward2D(*\**, *x: float*, *py: float*, *theta: float*, *t: float*) class vector.backends.awkward.VectorAwkward2D(*\**, *px: float*, *y: float*, *theta: float*, *t: float*) class vector.backends.awkward.VectorAwkward2D(*\**, *px: float*, *py: float*, *theta: float*, *t: float*) class vector.backends.awkward.VectorAwkward2D(*\**, *rho: float*, *phi: float*, *theta: float*, *t: float*) class vector.backends.awkward.VectorAwkward2D(*\**, *pt: float*, *phi: float*, *theta: float*, *t: float*) class vector.backends.awkward.VectorAwkward2D(*\**, *x: float*, *y: float*, *eta: float*, *t: float*) class vector.backends.awkward.VectorAwkward2D(*\**, *x: float*, *py: float*, *eta: float*, *t: float*) class vector.backends.awkward.VectorAwkward2D(*\**, *px: float*, *y: float*, *eta: float*, *t: float*) class vector.backends.awkward.VectorAwkward2D(*\**, *px: float*, *py: float*, *eta: float*, *t: float*) class vector.backends.awkward.VectorAwkward2D(*\**, *rho: float*, *phi: float*, *eta: float*, *t: float*) class vector.backends.awkward.VectorAwkward2D(*\**, *pt: float*, *phi: float*, *eta: float*, *t: float*) class vector.backends.awkward.VectorAwkward2D(*\**, *x: float*, *y: float*, *z: float*, *tau: float*) class vector.backends.awkward.VectorAwkward2D(*\**, *x: float*, *y: float*, *pz: float*, *tau: float*) class vector.backends.awkward.VectorAwkward2D(*\**, *x: float*, *py: float*, *z: float*, *tau: float*) class vector.backends.awkward.VectorAwkward2D(*\**, *x: float*, *py: float*, *pz: float*, *tau: float*) class vector.backends.awkward.VectorAwkward2D(*\**, *px: float*, *y: float*, *z: float*, *tau: float*) class vector.backends.awkward.VectorAwkward2D(*\**, *px: float*, *y: float*, *pz: float*, *tau: float*) class vector.backends.awkward.VectorAwkward2D(*\**, *px: float*, *py: float*, *z: float*, *tau: float*) class vector.backends.awkward.VectorAwkward2D(*\**, *px: float*, *py: float*, *pz: float*, *tau: float*) class vector.backends.awkward.VectorAwkward2D(*\**, *rho: float*, *phi: float*, *z: float*, *tau: float*) class vector.backends.awkward.VectorAwkward2D(*\**, *rho: float*, *phi: float*, *pz: float*, *tau: float*) class vector.backends.awkward.VectorAwkward2D(*\**, *ptau: float*, *phi: float*, *z: float*, *tau: float*) class vector.backends.awkward.VectorAwkward2D(*\**, *ptau: float*, *phi: float*, *pz: float*, *tau: float*) class vector.backends.awkward.VectorAwkward2D(*\**, *x: float*, *y: float*, *theta: float*, *tau: float*) class vector.backends.awkward.VectorAwkward2D(*\**, *x: float*, *py: float*, *theta: float*, *tau: float*)

class vector.backends.awkward.VectorAwkward2D(*\**, *px: float*, *y: float*, *theta: float*, *tau: float*) class vector.backends.awkward.VectorAwkward2D(*\**, *px: float*, *py: float*, *theta: float*, *tau: float*) class vector.backends.awkward.VectorAwkward2D(*\**, *rho: float*, *phi: float*, *theta: float*, *tau: float*) class vector.backends.awkward.VectorAwkward2D(*\**, *ptau: float*, *phi: float*, *theta: float*, *tau: float*) class vector.backends.awkward.VectorAwkward2D(*\**, *x: float*, *y: float*, *eta: float*, *tau: float*) class vector.backends.awkward.VectorAwkward2D(*\**, *x: float*, *py: float*, *eta: float*, *tau: float*) class vector.backends.awkward.VectorAwkward2D(*\**, *px: float*, *y: float*, *eta: float*, *tau: float*) class vector.backends.awkward.VectorAwkward2D(*\**, *px: float*, *py: float*, *eta: float*, *tau: float*) class vector.backends.awkward.VectorAwkward2D(*\**, *rho: float*, *phi: float*, *eta: float*, *tau: float*) class vector.backends.awkward.VectorAwkward2D(*\**, *ptau: float*, *phi: float*, *eta: float*, *tau: float*) class vector.backends.awkward.VectorAwkward2D(*\**, *x: float*, *y: float*, *z: float*, *E: float*) class vector.backends.awkward.VectorAwkward2D(*\**, *x: float*, *y: float*, *pz: float*, *E: float*) class vector.backends.awkward.VectorAwkward2D(*\**, *x: float*, *py: float*, *z: float*, *E: float*) class vector.backends.awkward.VectorAwkward2D(*\**, *x: float*, *py: float*, *pz: float*, *E: float*) class vector.backends.awkward.VectorAwkward2D(*\**, *px: float*, *y: float*, *z: float*, *E: float*) class vector.backends.awkward.VectorAwkward2D(*\**, *px: float*, *y: float*, *pz: float*, *E: float*) class vector.backends.awkward.VectorAwkward2D(*\**, *px: float*, *py: float*, *z: float*, *E: float*) class vector.backends.awkward.VectorAwkward2D(*\**, *px: float*, *py: float*, *pz: float*, *E: float*) class vector.backends.awkward.VectorAwkward2D(*\**, *rho: float*, *phi: float*, *z: float*, *E: float*) class vector.backends.awkward.VectorAwkward2D(*\**, *rho: float*, *phi: float*, *pz: float*, *E: float*) class vector.backends.awkward.VectorAwkward2D(*\**, *pE: float*, *phi: float*, *z: float*, *E: float*) class vector.backends.awkward.VectorAwkward2D(*\**, *pE: float*, *phi: float*, *pz: float*, *E: float*) class vector.backends.awkward.VectorAwkward2D(*\**, *x: float*, *y: float*, *theta: float*, *E: float*) class vector.backends.awkward.VectorAwkward2D(*\**, *x: float*, *py: float*, *theta: float*, *E: float*) class vector.backends.awkward.VectorAwkward2D(*\**, *px: float*, *y: float*, *theta: float*, *E: float*) class vector.backends.awkward.VectorAwkward2D(*\**, *px: float*, *py: float*, *theta: float*, *E: float*) class vector.backends.awkward.VectorAwkward2D(*\**, *rho: float*, *phi: float*, *theta: float*, *E: float*) class vector.backends.awkward.VectorAwkward2D(*\**, *pE: float*, *phi: float*, *theta: float*, *E: float*) class vector.backends.awkward.VectorAwkward2D(*\**, *x: float*, *y: float*, *eta: float*, *E: float*) class vector.backends.awkward.VectorAwkward2D(*\**, *x: float*, *py: float*, *eta: float*, *E: float*) class vector.backends.awkward.VectorAwkward2D(*\**, *px: float*, *y: float*, *eta: float*, *E: float*) class vector.backends.awkward.VectorAwkward2D(*\**, *px: float*, *py: float*, *eta: float*, *E: float*) class vector.backends.awkward.VectorAwkward2D(*\**, *rho: float*, *phi: float*, *eta: float*, *E: float*) class vector.backends.awkward.VectorAwkward2D(*\**, *pE: float*, *phi: float*, *eta: float*, *E: float*) class vector.backends.awkward.VectorAwkward2D(*\**, *x: float*, *y: float*, *z: float*, *e: float*) class vector.backends.awkward.VectorAwkward2D(*\**, *x: float*, *y: float*, *pz: float*, *e: float*) class vector.backends.awkward.VectorAwkward2D(*\**, *x: float*, *py: float*, *z: float*, *e: float*) class vector.backends.awkward.VectorAwkward2D(*\**, *x: float*, *py: float*, *pz: float*, *e: float*) class vector.backends.awkward.VectorAwkward2D(*\**, *px: float*, *y: float*, *z: float*, *e: float*) class vector.backends.awkward.VectorAwkward2D(*\**, *px: float*, *y: float*, *pz: float*, *e: float*) class vector.backends.awkward.VectorAwkward2D(*\**, *px: float*, *py: float*, *z: float*, *e: float*) class vector.backends.awkward.VectorAwkward2D(*\**, *px: float*, *py: float*, *pz: float*, *e: float*) class vector.backends.awkward.VectorAwkward2D(*\**, *rho: float*, *phi: float*, *z: float*, *e: float*) class vector.backends.awkward.VectorAwkward2D(*\**, *rho: float*, *phi: float*, *pz: float*, *e: float*)

class vector.backends.awkward.VectorAwkward2D(*\**, *pe: float*, *phi: float*, *z: float*, *e: float*) class vector.backends.awkward.VectorAwkward2D(*\**, *pe: float*, *phi: float*, *pz: float*, *e: float*) class vector.backends.awkward.VectorAwkward2D(*\**, *x: float*, *y: float*, *theta: float*, *e: float*) class vector.backends.awkward.VectorAwkward2D(*\**, *x: float*, *py: float*, *theta: float*, *e: float*) class vector.backends.awkward.VectorAwkward2D(*\**, *px: float*, *y: float*, *theta: float*, *e: float*) class vector.backends.awkward.VectorAwkward2D(*\**, *px: float*, *py: float*, *theta: float*, *e: float*) class vector.backends.awkward.VectorAwkward2D(*\**, *rho: float*, *phi: float*, *theta: float*, *e: float*) class vector.backends.awkward.VectorAwkward2D(*\**, *pe: float*, *phi: float*, *theta: float*, *e: float*) class vector.backends.awkward.VectorAwkward2D(*\**, *x: float*, *y: float*, *eta: float*, *e: float*) class vector.backends.awkward.VectorAwkward2D(*\**, *x: float*, *py: float*, *eta: float*, *e: float*) class vector.backends.awkward.VectorAwkward2D(*\**, *px: float*, *y: float*, *eta: float*, *e: float*) class vector.backends.awkward.VectorAwkward2D(*\**, *px: float*, *py: float*, *eta: float*, *e: float*) class vector.backends.awkward.VectorAwkward2D(*\**, *rho: float*, *phi: float*, *eta: float*, *e: float*) class vector.backends.awkward.VectorAwkward2D(*\**, *pe: float*, *phi: float*, *eta: float*, *e: float*) class vector.backends.awkward.VectorAwkward2D(*\**, *x: float*, *y: float*, *z: float*, *energy: float*) class vector.backends.awkward.VectorAwkward2D(*\**, *x: float*, *y: float*, *pz: float*, *energy: float*) class vector.backends.awkward.VectorAwkward2D(*\**, *x: float*, *py: float*, *z: float*, *energy: float*) class vector.backends.awkward.VectorAwkward2D(*\**, *x: float*, *py: float*, *pz: float*, *energy: float*) class vector.backends.awkward.VectorAwkward2D(*\**, *px: float*, *y: float*, *z: float*, *energy: float*) class vector.backends.awkward.VectorAwkward2D(*\**, *px: float*, *y: float*, *pz: float*, *energy: float*) class vector.backends.awkward.VectorAwkward2D(*\**, *px: float*, *py: float*, *z: float*, *energy: float*) class vector.backends.awkward.VectorAwkward2D(*\**, *px: float*, *py: float*, *pz: float*, *energy: float*) class vector.backends.awkward.VectorAwkward2D(*\**, *rho: float*, *phi: float*, *z: float*, *energy: float*) class vector.backends.awkward.VectorAwkward2D(*\**, *rho: float*, *phi: float*, *pz: float*, *energy: float*) class vector.backends.awkward.VectorAwkward2D(*\**, *pt: float*, *phi: float*, *z: float*, *energy: float*) class vector.backends.awkward.VectorAwkward2D(*\**, *pt: float*, *phi: float*, *pz: float*, *energy: float*) class vector.backends.awkward.VectorAwkward2D(*\**, *x: float*, *y: float*, *theta: float*, *energy: float*) class vector.backends.awkward.VectorAwkward2D(*\**, *x: float*, *py: float*, *theta: float*, *energy: float*) class vector.backends.awkward.VectorAwkward2D(*\**, *px: float*, *y: float*, *theta: float*, *energy: float*) class vector.backends.awkward.VectorAwkward2D(*\**, *px: float*, *py: float*, *theta: float*, *energy: float*) class vector.backends.awkward.VectorAwkward2D(*\**, *rho: float*, *phi: float*, *theta: float*, *energy: float*) class vector.backends.awkward.VectorAwkward2D(*\**, *pt: float*, *phi: float*, *theta: float*, *energy: float*) class vector.backends.awkward.VectorAwkward2D(*\**, *x: float*, *y: float*, *eta: float*, *energy: float*) class vector.backends.awkward.VectorAwkward2D(*\**, *x: float*, *py: float*, *eta: float*, *energy: float*) class vector.backends.awkward.VectorAwkward2D(*\**, *px: float*, *y: float*, *eta: float*, *energy: float*) class vector.backends.awkward.VectorAwkward2D(*\**, *px: float*, *py: float*, *eta: float*, *energy: float*) class vector.backends.awkward.VectorAwkward2D(*\**, *rho: float*, *phi: float*, *eta: float*, *energy: float*) class vector.backends.awkward.VectorAwkward2D(*\**, *pt: float*, *phi: float*, *eta: float*, *energy: float*) class vector.backends.awkward.VectorAwkward2D(*\**, *x: float*, *y: float*, *z: float*, *M: float*) class vector.backends.awkward.VectorAwkward2D(*\**, *x: float*, *y: float*, *pz: float*, *M: float*) class vector.backends.awkward.VectorAwkward2D(*\**, *x: float*, *py: float*, *z: float*, *M: float*) class vector.backends.awkward.VectorAwkward2D(*\**, *x: float*, *py: float*, *pz: float*, *M: float*) class vector.backends.awkward.VectorAwkward2D(*\**, *px: float*, *y: float*, *z: float*, *M: float*) class vector.backends.awkward.VectorAwkward2D(*\**, *px: float*, *y: float*, *pz: float*, *M: float*)

class vector.backends.awkward.VectorAwkward2D(*\**, *px: float*, *py: float*, *z: float*, *M: float*) class vector.backends.awkward.VectorAwkward2D(*\**, *px: float*, *py: float*, *pz: float*, *M: float*) class vector.backends.awkward.VectorAwkward2D(*\**, *rho: float*, *phi: float*, *z: float*, *M: float*) class vector.backends.awkward.VectorAwkward2D(*\**, *rho: float*, *phi: float*, *pz: float*, *M: float*) class vector.backends.awkward.VectorAwkward2D(*\**, *pM: float*, *phi: float*, *z: float*, *M: float*) class vector.backends.awkward.VectorAwkward2D(*\**, *pM: float*, *phi: float*, *pz: float*, *M: float*) class vector.backends.awkward.VectorAwkward2D(*\**, *x: float*, *y: float*, *theta: float*, *M: float*) class vector.backends.awkward.VectorAwkward2D(*\**, *x: float*, *py: float*, *theta: float*, *M: float*) class vector.backends.awkward.VectorAwkward2D(*\**, *px: float*, *y: float*, *theta: float*, *M: float*) class vector.backends.awkward.VectorAwkward2D(*\**, *px: float*, *py: float*, *theta: float*, *M: float*) class vector.backends.awkward.VectorAwkward2D(*\**, *rho: float*, *phi: float*, *theta: float*, *M: float*) class vector.backends.awkward.VectorAwkward2D(*\**, *pM: float*, *phi: float*, *theta: float*, *M: float*) class vector.backends.awkward.VectorAwkward2D(*\**, *x: float*, *y: float*, *eta: float*, *M: float*) class vector.backends.awkward.VectorAwkward2D(*\**, *x: float*, *py: float*, *eta: float*, *M: float*) class vector.backends.awkward.VectorAwkward2D(*\**, *px: float*, *y: float*, *eta: float*, *M: float*) class vector.backends.awkward.VectorAwkward2D(*\**, *px: float*, *py: float*, *eta: float*, *M: float*) class vector.backends.awkward.VectorAwkward2D(*\**, *rho: float*, *phi: float*, *eta: float*, *M: float*) class vector.backends.awkward.VectorAwkward2D(*\**, *pM: float*, *phi: float*, *eta: float*, *M: float*) class vector.backends.awkward.VectorAwkward2D(*\**, *x: float*, *y: float*, *z: float*, *m: float*) class vector.backends.awkward.VectorAwkward2D(*\**, *x: float*, *y: float*, *pz: float*, *m: float*) class vector.backends.awkward.VectorAwkward2D(*\**, *x: float*, *py: float*, *z: float*, *m: float*) class vector.backends.awkward.VectorAwkward2D(*\**, *x: float*, *py: float*, *pz: float*, *m: float*) class vector.backends.awkward.VectorAwkward2D(*\**, *px: float*, *y: float*, *z: float*, *m: float*) class vector.backends.awkward.VectorAwkward2D(*\**, *px: float*, *y: float*, *pz: float*, *m: float*) class vector.backends.awkward.VectorAwkward2D(*\**, *px: float*, *py: float*, *z: float*, *m: float*) class vector.backends.awkward.VectorAwkward2D(*\**, *px: float*, *py: float*, *pz: float*, *m: float*) class vector.backends.awkward.VectorAwkward2D(*\**, *rho: float*, *phi: float*, *z: float*, *m: float*) class vector.backends.awkward.VectorAwkward2D(*\**, *rho: float*, *phi: float*, *pz: float*, *m: float*) class vector.backends.awkward.VectorAwkward2D(*\**, *pm: float*, *phi: float*, *z: float*, *m: float*) class vector.backends.awkward.VectorAwkward2D(*\**, *pm: float*, *phi: float*, *pz: float*, *m: float*) class vector.backends.awkward.VectorAwkward2D(*\**, *x: float*, *y: float*, *theta: float*, *m: float*) class vector.backends.awkward.VectorAwkward2D(*\**, *x: float*, *py: float*, *theta: float*, *m: float*) class vector.backends.awkward.VectorAwkward2D(*\**, *px: float*, *y: float*, *theta: float*, *m: float*) class vector.backends.awkward.VectorAwkward2D(*\**, *px: float*, *py: float*, *theta: float*, *m: float*) class vector.backends.awkward.VectorAwkward2D(*\**, *rho: float*, *phi: float*, *theta: float*, *m: float*) class vector.backends.awkward.VectorAwkward2D(*\**, *pm: float*, *phi: float*, *theta: float*, *m: float*) class vector.backends.awkward.VectorAwkward2D(*\**, *x: float*, *y: float*, *eta: float*, *m: float*) class vector.backends.awkward.VectorAwkward2D(*\**, *x: float*, *py: float*, *eta: float*, *m: float*) class vector.backends.awkward.VectorAwkward2D(*\**, *px: float*, *y: float*, *eta: float*, *m: float*) class vector.backends.awkward.VectorAwkward2D(*\**, *px: float*, *py: float*, *eta: float*, *m: float*) class vector.backends.awkward.VectorAwkward2D(*\**, *rho: float*, *phi: float*, *eta: float*, *m: float*) class vector.backends.awkward.VectorAwkward2D(*\**, *pm: float*, *phi: float*, *eta: float*, *m: float*) class vector.backends.awkward.VectorAwkward2D(*\**, *x: float*, *y: float*, *z: float*, *mass: float*) class vector.backends.awkward.VectorAwkward2D(*\**, *x: float*, *y: float*, *pz: float*, *mass: float*)

class vector.backends.awkward.VectorAwkward2D(*\**, *x: float*, *py: float*, *z: float*, *mass: float*) class vector.backends.awkward.VectorAwkward2D(*\**, *x: float*, *py: float*, *pz: float*, *mass: float*) class vector.backends.awkward.VectorAwkward2D(*\**, *px: float*, *y: float*, *z: float*, *mass: float*) class vector.backends.awkward.VectorAwkward2D(*\**, *px: float*, *y: float*, *pz: float*, *mass: float*) class vector.backends.awkward.VectorAwkward2D(*\**, *px: float*, *py: float*, *z: float*, *mass: float*) class vector.backends.awkward.VectorAwkward2D(*\**, *px: float*, *py: float*, *pz: float*, *mass: float*) class vector.backends.awkward.VectorAwkward2D(*\**, *rho: float*, *phi: float*, *z: float*, *mass: float*) class vector.backends.awkward.VectorAwkward2D(*\**, *rho: float*, *phi: float*, *pz: float*, *mass: float*) class vector.backends.awkward.VectorAwkward2D(*\**, *pt: float*, *phi: float*, *z: float*, *mass: float*) class vector.backends.awkward.VectorAwkward2D(*\**, *pt: float*, *phi: float*, *pz: float*, *mass: float*) class vector.backends.awkward.VectorAwkward2D(*\**, *x: float*, *y: float*, *theta: float*, *mass: float*) class vector.backends.awkward.VectorAwkward2D(*\**, *x: float*, *py: float*, *theta: float*, *mass: float*) class vector.backends.awkward.VectorAwkward2D(*\**, *px: float*, *y: float*, *theta: float*, *mass: float*) class vector.backends.awkward.VectorAwkward2D(*\**, *px: float*, *py: float*, *theta: float*, *mass: float*) class vector.backends.awkward.VectorAwkward2D(*\**, *rho: float*, *phi: float*, *theta: float*, *mass: float*) class vector.backends.awkward.VectorAwkward2D(*\**, *pt: float*, *phi: float*, *theta: float*, *mass: float*) class vector.backends.awkward.VectorAwkward2D(*\**, *x: float*, *y: float*, *eta: float*, *mass: float*) class vector.backends.awkward.VectorAwkward2D(*\**, *x: float*, *py: float*, *eta: float*, *mass: float*) class vector.backends.awkward.VectorAwkward2D(*\**, *px: float*, *y: float*, *eta: float*, *mass: float*) class vector.backends.awkward.VectorAwkward2D(*\**, *px: float*, *py: float*, *eta: float*, *mass: float*) class vector.backends.awkward.VectorAwkward2D(*\**, *rho: float*, *phi: float*, *eta: float*, *mass: float*) class vector.backends.awkward.VectorAwkward2D(*\**, *pt: float*, *phi: float*, *eta: float*, *mass: float*) class vector.backends.awkward.VectorAwkward2D(*\_\_azumthal:* [Azimuthal](#page-288-0)) class vector.backends.awkward.VectorAwkward2D(*\_\_azumthal:* [Azimuthal,](#page-288-0) *\_\_longitudinal:* [Longitudinal](#page-289-0)) class vector.backends.awkward.VectorAwkward2D(*\_\_azumthal:* [Azimuthal,](#page-288-0) *\_\_longitudinal:* [Longitudinal,](#page-289-0) *\_\_temporal:* [Temporal](#page-303-0))

#### Bases: [VectorAwkward](#page-203-1), [Planar](#page-298-0), [Vector2D](#page-312-0)

Two dimensional vector class for the Awkward backend. Two dimensional awkward vectors for the users are defined using the [VectorArray2D](#page-186-0) class.

See [MomentumAwkward2D](#page-150-0) for momentum vectors.

#### property azimuthal: [AzimuthalAwkward](#page-128-0)

Returns an Azimuthal type object.

Use the elements property of the created object to access the coordinates.

## **Examples**

```
>>> import vector
>>> a = vector.Array(
... \left[\{\begin{matrix} "x" : 1, "y" : 1.1 \end{matrix}\right], \{\begin{matrix} "x" : 2, "y" : 2.2 \end{matrix}\right],... )
>>> a.azimuthal
AzimuthalAwkwardXY(<Array [1, 2] type='2 * int64'>, <Array [1.1, 2.2] type='2 *␣
\rightarrowfloat64'>)
>>> a.azimuthal.elements
(<Array [1, 2] type='2 * int64'>, <Array [1.1, 2.2] type='2 * float64'>)
```
class vector.backends.awkward.VectorAwkward3D(*\**, *x: float*, *y: float*) class vector.backends.awkward.VectorAwkward3D(*\**, *rho: float*, *phi: float*) class vector.backends.awkward.VectorAwkward3D(*\**, *x: float*, *y: float*, *z: float*) class vector.backends.awkward.VectorAwkward3D(*\**, *x: float*, *y: float*, *eta: float*) class vector.backends.awkward.VectorAwkward3D(*\**, *x: float*, *y: float*, *theta: float*) class vector.backends.awkward.VectorAwkward3D(*\**, *rho: float*, *phi: float*, *z: float*) class vector.backends.awkward.VectorAwkward3D(*\**, *rho: float*, *phi: float*, *eta: float*) class vector.backends.awkward.VectorAwkward3D(*\**, *rho: float*, *phi: float*, *theta: float*) class vector.backends.awkward.VectorAwkward3D(*\**, *px: float*, *py: float*) class vector.backends.awkward.VectorAwkward3D(*\**, *x: float*, *py: float*) class vector.backends.awkward.VectorAwkward3D(*\**, *px: float*, *y: float*) class vector.backends.awkward.VectorAwkward3D(*\**, *pt: float*, *phi: float*) class vector.backends.awkward.VectorAwkward3D(*\**, *x: float*, *y: float*, *pz: float*) class vector.backends.awkward.VectorAwkward3D(*\**, *x: float*, *py: float*, *z: float*) class vector.backends.awkward.VectorAwkward3D(*\**, *x: float*, *py: float*, *pz: float*) class vector.backends.awkward.VectorAwkward3D(*\**, *px: float*, *y: float*, *z: float*) class vector.backends.awkward.VectorAwkward3D(*\**, *px: float*, *y: float*, *pz: float*) class vector.backends.awkward.VectorAwkward3D(*\**, *px: float*, *py: float*, *z: float*) class vector.backends.awkward.VectorAwkward3D(*\**, *px: float*, *py: float*, *pz: float*) class vector.backends.awkward.VectorAwkward3D(*\**, *rho: float*, *phi: float*, *pz: float*) class vector.backends.awkward.VectorAwkward3D(*\**, *pt: float*, *phi: float*, *z: float*) class vector.backends.awkward.VectorAwkward3D(*\**, *pt: float*, *phi: float*, *pz: float*) class vector.backends.awkward.VectorAwkward3D(*\**, *x: float*, *py: float*, *theta: float*) class vector.backends.awkward.VectorAwkward3D(*\**, *px: float*, *y: float*, *theta: float*) class vector.backends.awkward.VectorAwkward3D(*\**, *px: float*, *py: float*, *theta: float*) class vector.backends.awkward.VectorAwkward3D(*\**, *pt: float*, *phi: float*, *theta: float*) class vector.backends.awkward.VectorAwkward3D(*\**, *x: float*, *py: float*, *eta: float*) class vector.backends.awkward.VectorAwkward3D(*\**, *px: float*, *y: float*, *eta: float*) class vector.backends.awkward.VectorAwkward3D(*\**, *px: float*, *py: float*, *eta: float*) class vector.backends.awkward.VectorAwkward3D(*\**, *pt: float*, *phi: float*, *eta: float*) class vector.backends.awkward.VectorAwkward3D(*\**, *x: float*, *y: float*, *z: float*, *t: float*) class vector.backends.awkward.VectorAwkward3D(*\**, *x: float*, *y: float*, *pz: float*, *t: float*) class vector.backends.awkward.VectorAwkward3D(*\**, *x: float*, *py: float*, *z: float*, *t: float*) class vector.backends.awkward.VectorAwkward3D(*\**, *x: float*, *py: float*, *pz: float*, *t: float*) class vector.backends.awkward.VectorAwkward3D(*\**, *px: float*, *y: float*, *z: float*, *t: float*) class vector.backends.awkward.VectorAwkward3D(*\**, *px: float*, *y: float*, *pz: float*, *t: float*) class vector.backends.awkward.VectorAwkward3D(*\**, *px: float*, *py: float*, *z: float*, *t: float*) class vector.backends.awkward.VectorAwkward3D(*\**, *px: float*, *py: float*, *pz: float*, *t: float*) class vector.backends.awkward.VectorAwkward3D(*\**, *rho: float*, *phi: float*, *z: float*, *t: float*) class vector.backends.awkward.VectorAwkward3D(*\**, *rho: float*, *phi: float*, *pz: float*, *t: float*) class vector.backends.awkward.VectorAwkward3D(*\**, *pt: float*, *phi: float*, *z: float*, *t: float*) class vector.backends.awkward.VectorAwkward3D(*\**, *pt: float*, *phi: float*, *pz: float*, *t: float*) class vector.backends.awkward.VectorAwkward3D(*\**, *x: float*, *y: float*, *theta: float*, *t: float*) class vector.backends.awkward.VectorAwkward3D(*\**, *x: float*, *py: float*, *theta: float*, *t: float*)

class vector.backends.awkward.VectorAwkward3D(*\**, *px: float*, *y: float*, *theta: float*, *t: float*) class vector.backends.awkward.VectorAwkward3D(*\**, *px: float*, *py: float*, *theta: float*, *t: float*) class vector.backends.awkward.VectorAwkward3D(*\**, *rho: float*, *phi: float*, *theta: float*, *t: float*) class vector.backends.awkward.VectorAwkward3D(*\**, *pt: float*, *phi: float*, *theta: float*, *t: float*) class vector.backends.awkward.VectorAwkward3D(*\**, *x: float*, *y: float*, *eta: float*, *t: float*) class vector.backends.awkward.VectorAwkward3D(*\**, *x: float*, *py: float*, *eta: float*, *t: float*) class vector.backends.awkward.VectorAwkward3D(*\**, *px: float*, *y: float*, *eta: float*, *t: float*) class vector.backends.awkward.VectorAwkward3D(*\**, *px: float*, *py: float*, *eta: float*, *t: float*) class vector.backends.awkward.VectorAwkward3D(*\**, *rho: float*, *phi: float*, *eta: float*, *t: float*) class vector.backends.awkward.VectorAwkward3D(*\**, *pt: float*, *phi: float*, *eta: float*, *t: float*) class vector.backends.awkward.VectorAwkward3D(*\**, *x: float*, *y: float*, *z: float*, *tau: float*) class vector.backends.awkward.VectorAwkward3D(*\**, *x: float*, *y: float*, *pz: float*, *tau: float*) class vector.backends.awkward.VectorAwkward3D(*\**, *x: float*, *py: float*, *z: float*, *tau: float*) class vector.backends.awkward.VectorAwkward3D(*\**, *x: float*, *py: float*, *pz: float*, *tau: float*) class vector.backends.awkward.VectorAwkward3D(*\**, *px: float*, *y: float*, *z: float*, *tau: float*) class vector.backends.awkward.VectorAwkward3D(*\**, *px: float*, *y: float*, *pz: float*, *tau: float*) class vector.backends.awkward.VectorAwkward3D(*\**, *px: float*, *py: float*, *z: float*, *tau: float*) class vector.backends.awkward.VectorAwkward3D(*\**, *px: float*, *py: float*, *pz: float*, *tau: float*) class vector.backends.awkward.VectorAwkward3D(*\**, *rho: float*, *phi: float*, *z: float*, *tau: float*) class vector.backends.awkward.VectorAwkward3D(*\**, *rho: float*, *phi: float*, *pz: float*, *tau: float*) class vector.backends.awkward.VectorAwkward3D(*\**, *ptau: float*, *phi: float*, *z: float*, *tau: float*) class vector.backends.awkward.VectorAwkward3D(*\**, *ptau: float*, *phi: float*, *pz: float*, *tau: float*) class vector.backends.awkward.VectorAwkward3D(*\**, *x: float*, *y: float*, *theta: float*, *tau: float*) class vector.backends.awkward.VectorAwkward3D(*\**, *x: float*, *py: float*, *theta: float*, *tau: float*) class vector.backends.awkward.VectorAwkward3D(*\**, *px: float*, *y: float*, *theta: float*, *tau: float*) class vector.backends.awkward.VectorAwkward3D(*\**, *px: float*, *py: float*, *theta: float*, *tau: float*) class vector.backends.awkward.VectorAwkward3D(*\**, *rho: float*, *phi: float*, *theta: float*, *tau: float*) class vector.backends.awkward.VectorAwkward3D(*\**, *ptau: float*, *phi: float*, *theta: float*, *tau: float*) class vector.backends.awkward.VectorAwkward3D(*\**, *x: float*, *y: float*, *eta: float*, *tau: float*) class vector.backends.awkward.VectorAwkward3D(*\**, *x: float*, *py: float*, *eta: float*, *tau: float*) class vector.backends.awkward.VectorAwkward3D(*\**, *px: float*, *y: float*, *eta: float*, *tau: float*) class vector.backends.awkward.VectorAwkward3D(*\**, *px: float*, *py: float*, *eta: float*, *tau: float*) class vector.backends.awkward.VectorAwkward3D(*\**, *rho: float*, *phi: float*, *eta: float*, *tau: float*) class vector.backends.awkward.VectorAwkward3D(*\**, *ptau: float*, *phi: float*, *eta: float*, *tau: float*) class vector.backends.awkward.VectorAwkward3D(*\**, *x: float*, *y: float*, *z: float*, *E: float*) class vector.backends.awkward.VectorAwkward3D(*\**, *x: float*, *y: float*, *pz: float*, *E: float*) class vector.backends.awkward.VectorAwkward3D(*\**, *x: float*, *py: float*, *z: float*, *E: float*) class vector.backends.awkward.VectorAwkward3D(*\**, *x: float*, *py: float*, *pz: float*, *E: float*) class vector.backends.awkward.VectorAwkward3D(*\**, *px: float*, *y: float*, *z: float*, *E: float*) class vector.backends.awkward.VectorAwkward3D(*\**, *px: float*, *y: float*, *pz: float*, *E: float*) class vector.backends.awkward.VectorAwkward3D(*\**, *px: float*, *py: float*, *z: float*, *E: float*) class vector.backends.awkward.VectorAwkward3D(*\**, *px: float*, *py: float*, *pz: float*, *E: float*) class vector.backends.awkward.VectorAwkward3D(*\**, *rho: float*, *phi: float*, *z: float*, *E: float*) class vector.backends.awkward.VectorAwkward3D(*\**, *rho: float*, *phi: float*, *pz: float*, *E: float*)

class vector.backends.awkward.VectorAwkward3D(*\**, *pE: float*, *phi: float*, *z: float*, *E: float*) class vector.backends.awkward.VectorAwkward3D(*\**, *pE: float*, *phi: float*, *pz: float*, *E: float*) class vector.backends.awkward.VectorAwkward3D(*\**, *x: float*, *y: float*, *theta: float*, *E: float*) class vector.backends.awkward.VectorAwkward3D(*\**, *x: float*, *py: float*, *theta: float*, *E: float*) class vector.backends.awkward.VectorAwkward3D(*\**, *px: float*, *y: float*, *theta: float*, *E: float*) class vector.backends.awkward.VectorAwkward3D(*\**, *px: float*, *py: float*, *theta: float*, *E: float*) class vector.backends.awkward.VectorAwkward3D(*\**, *rho: float*, *phi: float*, *theta: float*, *E: float*) class vector.backends.awkward.VectorAwkward3D(*\**, *pE: float*, *phi: float*, *theta: float*, *E: float*) class vector.backends.awkward.VectorAwkward3D(*\**, *x: float*, *y: float*, *eta: float*, *E: float*) class vector.backends.awkward.VectorAwkward3D(*\**, *x: float*, *py: float*, *eta: float*, *E: float*) class vector.backends.awkward.VectorAwkward3D(*\**, *px: float*, *y: float*, *eta: float*, *E: float*) class vector.backends.awkward.VectorAwkward3D(*\**, *px: float*, *py: float*, *eta: float*, *E: float*) class vector.backends.awkward.VectorAwkward3D(*\**, *rho: float*, *phi: float*, *eta: float*, *E: float*) class vector.backends.awkward.VectorAwkward3D(*\**, *pE: float*, *phi: float*, *eta: float*, *E: float*) class vector.backends.awkward.VectorAwkward3D(*\**, *x: float*, *y: float*, *z: float*, *e: float*) class vector.backends.awkward.VectorAwkward3D(*\**, *x: float*, *y: float*, *pz: float*, *e: float*) class vector.backends.awkward.VectorAwkward3D(*\**, *x: float*, *py: float*, *z: float*, *e: float*) class vector.backends.awkward.VectorAwkward3D(*\**, *x: float*, *py: float*, *pz: float*, *e: float*) class vector.backends.awkward.VectorAwkward3D(*\**, *px: float*, *y: float*, *z: float*, *e: float*) class vector.backends.awkward.VectorAwkward3D(*\**, *px: float*, *y: float*, *pz: float*, *e: float*) class vector.backends.awkward.VectorAwkward3D(*\**, *px: float*, *py: float*, *z: float*, *e: float*) class vector.backends.awkward.VectorAwkward3D(*\**, *px: float*, *py: float*, *pz: float*, *e: float*) class vector.backends.awkward.VectorAwkward3D(*\**, *rho: float*, *phi: float*, *z: float*, *e: float*) class vector.backends.awkward.VectorAwkward3D(*\**, *rho: float*, *phi: float*, *pz: float*, *e: float*) class vector.backends.awkward.VectorAwkward3D(*\**, *pe: float*, *phi: float*, *z: float*, *e: float*) class vector.backends.awkward.VectorAwkward3D(*\**, *pe: float*, *phi: float*, *pz: float*, *e: float*) class vector.backends.awkward.VectorAwkward3D(*\**, *x: float*, *y: float*, *theta: float*, *e: float*) class vector.backends.awkward.VectorAwkward3D(*\**, *x: float*, *py: float*, *theta: float*, *e: float*) class vector.backends.awkward.VectorAwkward3D(*\**, *px: float*, *y: float*, *theta: float*, *e: float*) class vector.backends.awkward.VectorAwkward3D(*\**, *px: float*, *py: float*, *theta: float*, *e: float*) class vector.backends.awkward.VectorAwkward3D(*\**, *rho: float*, *phi: float*, *theta: float*, *e: float*) class vector.backends.awkward.VectorAwkward3D(*\**, *pe: float*, *phi: float*, *theta: float*, *e: float*) class vector.backends.awkward.VectorAwkward3D(*\**, *x: float*, *y: float*, *eta: float*, *e: float*) class vector.backends.awkward.VectorAwkward3D(*\**, *x: float*, *py: float*, *eta: float*, *e: float*) class vector.backends.awkward.VectorAwkward3D(*\**, *px: float*, *y: float*, *eta: float*, *e: float*) class vector.backends.awkward.VectorAwkward3D(*\**, *px: float*, *py: float*, *eta: float*, *e: float*) class vector.backends.awkward.VectorAwkward3D(*\**, *rho: float*, *phi: float*, *eta: float*, *e: float*) class vector.backends.awkward.VectorAwkward3D(*\**, *pe: float*, *phi: float*, *eta: float*, *e: float*) class vector.backends.awkward.VectorAwkward3D(*\**, *x: float*, *y: float*, *z: float*, *energy: float*) class vector.backends.awkward.VectorAwkward3D(*\**, *x: float*, *y: float*, *pz: float*, *energy: float*) class vector.backends.awkward.VectorAwkward3D(*\**, *x: float*, *py: float*, *z: float*, *energy: float*) class vector.backends.awkward.VectorAwkward3D(*\**, *x: float*, *py: float*, *pz: float*, *energy: float*) class vector.backends.awkward.VectorAwkward3D(*\**, *px: float*, *y: float*, *z: float*, *energy: float*) class vector.backends.awkward.VectorAwkward3D(*\**, *px: float*, *y: float*, *pz: float*, *energy: float*)

class vector.backends.awkward.VectorAwkward3D(*\**, *px: float*, *py: float*, *z: float*, *energy: float*) class vector.backends.awkward.VectorAwkward3D(*\**, *px: float*, *py: float*, *pz: float*, *energy: float*) class vector.backends.awkward.VectorAwkward3D(*\**, *rho: float*, *phi: float*, *z: float*, *energy: float*) class vector.backends.awkward.VectorAwkward3D(*\**, *rho: float*, *phi: float*, *pz: float*, *energy: float*) class vector.backends.awkward.VectorAwkward3D(*\**, *pt: float*, *phi: float*, *z: float*, *energy: float*) class vector.backends.awkward.VectorAwkward3D(*\**, *pt: float*, *phi: float*, *pz: float*, *energy: float*) class vector.backends.awkward.VectorAwkward3D(*\**, *x: float*, *y: float*, *theta: float*, *energy: float*) class vector.backends.awkward.VectorAwkward3D(*\**, *x: float*, *py: float*, *theta: float*, *energy: float*) class vector.backends.awkward.VectorAwkward3D(*\**, *px: float*, *y: float*, *theta: float*, *energy: float*) class vector.backends.awkward.VectorAwkward3D(*\**, *px: float*, *py: float*, *theta: float*, *energy: float*) class vector.backends.awkward.VectorAwkward3D(*\**, *rho: float*, *phi: float*, *theta: float*, *energy: float*) class vector.backends.awkward.VectorAwkward3D(*\**, *pt: float*, *phi: float*, *theta: float*, *energy: float*) class vector.backends.awkward.VectorAwkward3D(*\**, *x: float*, *y: float*, *eta: float*, *energy: float*) class vector.backends.awkward.VectorAwkward3D(*\**, *x: float*, *py: float*, *eta: float*, *energy: float*) class vector.backends.awkward.VectorAwkward3D(*\**, *px: float*, *y: float*, *eta: float*, *energy: float*) class vector.backends.awkward.VectorAwkward3D(*\**, *px: float*, *py: float*, *eta: float*, *energy: float*) class vector.backends.awkward.VectorAwkward3D(*\**, *rho: float*, *phi: float*, *eta: float*, *energy: float*) class vector.backends.awkward.VectorAwkward3D(*\**, *pt: float*, *phi: float*, *eta: float*, *energy: float*) class vector.backends.awkward.VectorAwkward3D(*\**, *x: float*, *y: float*, *z: float*, *M: float*) class vector.backends.awkward.VectorAwkward3D(*\**, *x: float*, *y: float*, *pz: float*, *M: float*) class vector.backends.awkward.VectorAwkward3D(*\**, *x: float*, *py: float*, *z: float*, *M: float*) class vector.backends.awkward.VectorAwkward3D(*\**, *x: float*, *py: float*, *pz: float*, *M: float*) class vector.backends.awkward.VectorAwkward3D(*\**, *px: float*, *y: float*, *z: float*, *M: float*) class vector.backends.awkward.VectorAwkward3D(*\**, *px: float*, *y: float*, *pz: float*, *M: float*) class vector.backends.awkward.VectorAwkward3D(*\**, *px: float*, *py: float*, *z: float*, *M: float*) class vector.backends.awkward.VectorAwkward3D(*\**, *px: float*, *py: float*, *pz: float*, *M: float*) class vector.backends.awkward.VectorAwkward3D(*\**, *rho: float*, *phi: float*, *z: float*, *M: float*) class vector.backends.awkward.VectorAwkward3D(*\**, *rho: float*, *phi: float*, *pz: float*, *M: float*) class vector.backends.awkward.VectorAwkward3D(*\**, *pM: float*, *phi: float*, *z: float*, *M: float*) class vector.backends.awkward.VectorAwkward3D(*\**, *pM: float*, *phi: float*, *pz: float*, *M: float*) class vector.backends.awkward.VectorAwkward3D(*\**, *x: float*, *y: float*, *theta: float*, *M: float*) class vector.backends.awkward.VectorAwkward3D(*\**, *x: float*, *py: float*, *theta: float*, *M: float*) class vector.backends.awkward.VectorAwkward3D(*\**, *px: float*, *y: float*, *theta: float*, *M: float*) class vector.backends.awkward.VectorAwkward3D(*\**, *px: float*, *py: float*, *theta: float*, *M: float*) class vector.backends.awkward.VectorAwkward3D(*\**, *rho: float*, *phi: float*, *theta: float*, *M: float*) class vector.backends.awkward.VectorAwkward3D(*\**, *pM: float*, *phi: float*, *theta: float*, *M: float*) class vector.backends.awkward.VectorAwkward3D(*\**, *x: float*, *y: float*, *eta: float*, *M: float*) class vector.backends.awkward.VectorAwkward3D(*\**, *x: float*, *py: float*, *eta: float*, *M: float*) class vector.backends.awkward.VectorAwkward3D(*\**, *px: float*, *y: float*, *eta: float*, *M: float*) class vector.backends.awkward.VectorAwkward3D(*\**, *px: float*, *py: float*, *eta: float*, *M: float*) class vector.backends.awkward.VectorAwkward3D(*\**, *rho: float*, *phi: float*, *eta: float*, *M: float*) class vector.backends.awkward.VectorAwkward3D(*\**, *pM: float*, *phi: float*, *eta: float*, *M: float*) class vector.backends.awkward.VectorAwkward3D(*\**, *x: float*, *y: float*, *z: float*, *m: float*) class vector.backends.awkward.VectorAwkward3D(*\**, *x: float*, *y: float*, *pz: float*, *m: float*)

class vector.backends.awkward.VectorAwkward3D(*\**, *x: float*, *py: float*, *z: float*, *m: float*) class vector.backends.awkward.VectorAwkward3D(*\**, *x: float*, *py: float*, *pz: float*, *m: float*) class vector.backends.awkward.VectorAwkward3D(*\**, *px: float*, *y: float*, *z: float*, *m: float*) class vector.backends.awkward.VectorAwkward3D(*\**, *px: float*, *y: float*, *pz: float*, *m: float*) class vector.backends.awkward.VectorAwkward3D(*\**, *px: float*, *py: float*, *z: float*, *m: float*) class vector.backends.awkward.VectorAwkward3D(*\**, *px: float*, *py: float*, *pz: float*, *m: float*) class vector.backends.awkward.VectorAwkward3D(*\**, *rho: float*, *phi: float*, *z: float*, *m: float*) class vector.backends.awkward.VectorAwkward3D(*\**, *rho: float*, *phi: float*, *pz: float*, *m: float*) class vector.backends.awkward.VectorAwkward3D(*\**, *pm: float*, *phi: float*, *z: float*, *m: float*) class vector.backends.awkward.VectorAwkward3D(*\**, *pm: float*, *phi: float*, *pz: float*, *m: float*) class vector.backends.awkward.VectorAwkward3D(*\**, *x: float*, *y: float*, *theta: float*, *m: float*) class vector.backends.awkward.VectorAwkward3D(*\**, *x: float*, *py: float*, *theta: float*, *m: float*) class vector.backends.awkward.VectorAwkward3D(*\**, *px: float*, *y: float*, *theta: float*, *m: float*) class vector.backends.awkward.VectorAwkward3D(*\**, *px: float*, *py: float*, *theta: float*, *m: float*) class vector.backends.awkward.VectorAwkward3D(*\**, *rho: float*, *phi: float*, *theta: float*, *m: float*) class vector.backends.awkward.VectorAwkward3D(*\**, *pm: float*, *phi: float*, *theta: float*, *m: float*) class vector.backends.awkward.VectorAwkward3D(*\**, *x: float*, *y: float*, *eta: float*, *m: float*) class vector.backends.awkward.VectorAwkward3D(*\**, *x: float*, *py: float*, *eta: float*, *m: float*) class vector.backends.awkward.VectorAwkward3D(*\**, *px: float*, *y: float*, *eta: float*, *m: float*) class vector.backends.awkward.VectorAwkward3D(*\**, *px: float*, *py: float*, *eta: float*, *m: float*) class vector.backends.awkward.VectorAwkward3D(*\**, *rho: float*, *phi: float*, *eta: float*, *m: float*) class vector.backends.awkward.VectorAwkward3D(*\**, *pm: float*, *phi: float*, *eta: float*, *m: float*) class vector.backends.awkward.VectorAwkward3D(*\**, *x: float*, *y: float*, *z: float*, *mass: float*) class vector.backends.awkward.VectorAwkward3D(*\**, *x: float*, *y: float*, *pz: float*, *mass: float*) class vector.backends.awkward.VectorAwkward3D(*\**, *x: float*, *py: float*, *z: float*, *mass: float*) class vector.backends.awkward.VectorAwkward3D(*\**, *x: float*, *py: float*, *pz: float*, *mass: float*) class vector.backends.awkward.VectorAwkward3D(*\**, *px: float*, *y: float*, *z: float*, *mass: float*) class vector.backends.awkward.VectorAwkward3D(*\**, *px: float*, *y: float*, *pz: float*, *mass: float*) class vector.backends.awkward.VectorAwkward3D(*\**, *px: float*, *py: float*, *z: float*, *mass: float*) class vector.backends.awkward.VectorAwkward3D(*\**, *px: float*, *py: float*, *pz: float*, *mass: float*) class vector.backends.awkward.VectorAwkward3D(*\**, *rho: float*, *phi: float*, *z: float*, *mass: float*) class vector.backends.awkward.VectorAwkward3D(*\**, *rho: float*, *phi: float*, *pz: float*, *mass: float*) class vector.backends.awkward.VectorAwkward3D(*\**, *pt: float*, *phi: float*, *z: float*, *mass: float*) class vector.backends.awkward.VectorAwkward3D(*\**, *pt: float*, *phi: float*, *pz: float*, *mass: float*) class vector.backends.awkward.VectorAwkward3D(*\**, *x: float*, *y: float*, *theta: float*, *mass: float*) class vector.backends.awkward.VectorAwkward3D(*\**, *x: float*, *py: float*, *theta: float*, *mass: float*) class vector.backends.awkward.VectorAwkward3D(*\**, *px: float*, *y: float*, *theta: float*, *mass: float*) class vector.backends.awkward.VectorAwkward3D(*\**, *px: float*, *py: float*, *theta: float*, *mass: float*) class vector.backends.awkward.VectorAwkward3D(*\**, *rho: float*, *phi: float*, *theta: float*, *mass: float*) class vector.backends.awkward.VectorAwkward3D(*\**, *pt: float*, *phi: float*, *theta: float*, *mass: float*) class vector.backends.awkward.VectorAwkward3D(*\**, *x: float*, *y: float*, *eta: float*, *mass: float*) class vector.backends.awkward.VectorAwkward3D(*\**, *x: float*, *py: float*, *eta: float*, *mass: float*) class vector.backends.awkward.VectorAwkward3D(*\**, *px: float*, *y: float*, *eta: float*, *mass: float*) class vector.backends.awkward.VectorAwkward3D(*\**, *px: float*, *py: float*, *eta: float*, *mass: float*)

class vector.backends.awkward.VectorAwkward3D(*\**, *rho: float*, *phi: float*, *eta: float*, *mass: float*) class vector.backends.awkward.VectorAwkward3D(*\**, *pt: float*, *phi: float*, *eta: float*, *mass: float*) class vector.backends.awkward.VectorAwkward3D(*\_\_azumthal:* [Azimuthal](#page-288-0)) class vector.backends.awkward.VectorAwkward3D(*\_\_azumthal:* [Azimuthal,](#page-288-0) *\_\_longitudinal:* [Longitudinal](#page-289-0)) class vector.backends.awkward.VectorAwkward3D(*\_\_azumthal:* [Azimuthal,](#page-288-0) *\_\_longitudinal:* [Longitudinal,](#page-289-0) *\_\_temporal:* [Temporal](#page-303-0))

Bases: [VectorAwkward](#page-203-1), [Spatial](#page-300-0), [Vector3D](#page-318-0)

Three dimensional vector class for the Awkward backend. Three dimensional awkward vectors for the users are defined using the [VectorArray3D](#page-192-0) class.

See [MomentumAwkward3D](#page-155-0) for momentum vectors.

#### property azimuthal: [AzimuthalAwkward](#page-128-0)

Returns an Azimuthal type object containing the azimuthal coordinates.

Use the elements property of the created object to access the coordinates.

#### **Examples**

```
>>> import vector
\gg a = vector. Array(
... [{"x": 1, "y": 1.1, "z": 0.1}, {"x": 2, "y": 2.2, "z": 0.2}],
... )
>>> a.azimuthal
AzimuthalAwkwardXY(<Array [1, 2] type='2 * int64'>, <Array [1.1, 2.2] type='2 *␣
\rightarrowfloat64'>)
>>> a.azimuthal.elements
(<Array [1, 2] type='2 * int64'>, <Array [1.1, 2.2] type='2 * float64'>)
```
#### property longitudinal: [LongitudinalAwkward](#page-130-1)

Returns a Longitudinal type object containing the longitudinal coordinates.

Use the elements property of the created object to access the coordinates.

### **Examples**

```
>>> import vector
>>> a = vector.Array(
... [{"x": 1, "y": 1.1, "z": 0.1}, {"x": 2, "y": 2.2, "z": 0.2}],
... )
>>> a.longitudinal
LongitudinalAwkwardZ(<Array [0.1, 0.2] type='2 * float64'>,)
>>> a.longitudinal.elements
(<Array [0.1, 0.2] type='2 * float64'>,)
```

```
class vector.backends.awkward.VectorAwkward4D(*, x: float, y: float)
class vector.backends.awkward.VectorAwkward4D(*, rho: float, phi: float)
class vector.backends.awkward.VectorAwkward4D(*, x: float, y: float, z: float)
class vector.backends.awkward.VectorAwkward4D(*, x: float, y: float, eta: float)
class vector.backends.awkward.VectorAwkward4D(*, x: float, y: float, theta: float)
class vector.backends.awkward.VectorAwkward4D(*, rho: float, phi: float, z: float)
```
class vector.backends.awkward.VectorAwkward4D(*\**, *rho: float*, *phi: float*, *eta: float*) class vector.backends.awkward.VectorAwkward4D(*\**, *rho: float*, *phi: float*, *theta: float*) class vector.backends.awkward.VectorAwkward4D(*\**, *px: float*, *py: float*) class vector.backends.awkward.VectorAwkward4D(*\**, *x: float*, *py: float*) class vector.backends.awkward.VectorAwkward4D(*\**, *px: float*, *y: float*) class vector.backends.awkward.VectorAwkward4D(*\**, *pt: float*, *phi: float*) class vector.backends.awkward.VectorAwkward4D(*\**, *x: float*, *y: float*, *pz: float*) class vector.backends.awkward.VectorAwkward4D(*\**, *x: float*, *py: float*, *z: float*) class vector.backends.awkward.VectorAwkward4D(*\**, *x: float*, *py: float*, *pz: float*) class vector.backends.awkward.VectorAwkward4D(*\**, *px: float*, *y: float*, *z: float*) class vector.backends.awkward.VectorAwkward4D(*\**, *px: float*, *y: float*, *pz: float*) class vector.backends.awkward.VectorAwkward4D(*\**, *px: float*, *py: float*, *z: float*) class vector.backends.awkward.VectorAwkward4D(*\**, *px: float*, *py: float*, *pz: float*) class vector.backends.awkward.VectorAwkward4D(*\**, *rho: float*, *phi: float*, *pz: float*) class vector.backends.awkward.VectorAwkward4D(*\**, *pt: float*, *phi: float*, *z: float*) class vector.backends.awkward.VectorAwkward4D(*\**, *pt: float*, *phi: float*, *pz: float*) class vector.backends.awkward.VectorAwkward4D(*\**, *x: float*, *py: float*, *theta: float*) class vector.backends.awkward.VectorAwkward4D(*\**, *px: float*, *y: float*, *theta: float*) class vector.backends.awkward.VectorAwkward4D(*\**, *px: float*, *py: float*, *theta: float*) class vector.backends.awkward.VectorAwkward4D(*\**, *pt: float*, *phi: float*, *theta: float*) class vector.backends.awkward.VectorAwkward4D(*\**, *x: float*, *py: float*, *eta: float*) class vector.backends.awkward.VectorAwkward4D(*\**, *px: float*, *y: float*, *eta: float*) class vector.backends.awkward.VectorAwkward4D(*\**, *px: float*, *py: float*, *eta: float*) class vector.backends.awkward.VectorAwkward4D(*\**, *pt: float*, *phi: float*, *eta: float*) class vector.backends.awkward.VectorAwkward4D(*\**, *x: float*, *y: float*, *z: float*, *t: float*) class vector.backends.awkward.VectorAwkward4D(*\**, *x: float*, *y: float*, *pz: float*, *t: float*) class vector.backends.awkward.VectorAwkward4D(*\**, *x: float*, *py: float*, *z: float*, *t: float*) class vector.backends.awkward.VectorAwkward4D(*\**, *x: float*, *py: float*, *pz: float*, *t: float*) class vector.backends.awkward.VectorAwkward4D(*\**, *px: float*, *y: float*, *z: float*, *t: float*) class vector.backends.awkward.VectorAwkward4D(*\**, *px: float*, *y: float*, *pz: float*, *t: float*) class vector.backends.awkward.VectorAwkward4D(*\**, *px: float*, *py: float*, *z: float*, *t: float*) class vector.backends.awkward.VectorAwkward4D(*\**, *px: float*, *py: float*, *pz: float*, *t: float*) class vector.backends.awkward.VectorAwkward4D(*\**, *rho: float*, *phi: float*, *z: float*, *t: float*) class vector.backends.awkward.VectorAwkward4D(*\**, *rho: float*, *phi: float*, *pz: float*, *t: float*) class vector.backends.awkward.VectorAwkward4D(*\**, *pt: float*, *phi: float*, *z: float*, *t: float*) class vector.backends.awkward.VectorAwkward4D(*\**, *pt: float*, *phi: float*, *pz: float*, *t: float*) class vector.backends.awkward.VectorAwkward4D(*\**, *x: float*, *y: float*, *theta: float*, *t: float*) class vector.backends.awkward.VectorAwkward4D(*\**, *x: float*, *py: float*, *theta: float*, *t: float*) class vector.backends.awkward.VectorAwkward4D(*\**, *px: float*, *y: float*, *theta: float*, *t: float*) class vector.backends.awkward.VectorAwkward4D(*\**, *px: float*, *py: float*, *theta: float*, *t: float*) class vector.backends.awkward.VectorAwkward4D(*\**, *rho: float*, *phi: float*, *theta: float*, *t: float*) class vector.backends.awkward.VectorAwkward4D(*\**, *pt: float*, *phi: float*, *theta: float*, *t: float*) class vector.backends.awkward.VectorAwkward4D(*\**, *x: float*, *y: float*, *eta: float*, *t: float*) class vector.backends.awkward.VectorAwkward4D(*\**, *x: float*, *py: float*, *eta: float*, *t: float*)
class vector.backends.awkward.VectorAwkward4D(*\**, *px: float*, *y: float*, *eta: float*, *t: float*) class vector.backends.awkward.VectorAwkward4D(*\**, *px: float*, *py: float*, *eta: float*, *t: float*) class vector.backends.awkward.VectorAwkward4D(*\**, *rho: float*, *phi: float*, *eta: float*, *t: float*) class vector.backends.awkward.VectorAwkward4D(*\**, *pt: float*, *phi: float*, *eta: float*, *t: float*) class vector.backends.awkward.VectorAwkward4D(*\**, *x: float*, *y: float*, *z: float*, *tau: float*) class vector.backends.awkward.VectorAwkward4D(*\**, *x: float*, *y: float*, *pz: float*, *tau: float*) class vector.backends.awkward.VectorAwkward4D(*\**, *x: float*, *py: float*, *z: float*, *tau: float*) class vector.backends.awkward.VectorAwkward4D(*\**, *x: float*, *py: float*, *pz: float*, *tau: float*) class vector.backends.awkward.VectorAwkward4D(*\**, *px: float*, *y: float*, *z: float*, *tau: float*) class vector.backends.awkward.VectorAwkward4D(*\**, *px: float*, *y: float*, *pz: float*, *tau: float*) class vector.backends.awkward.VectorAwkward4D(*\**, *px: float*, *py: float*, *z: float*, *tau: float*) class vector.backends.awkward.VectorAwkward4D(*\**, *px: float*, *py: float*, *pz: float*, *tau: float*) class vector.backends.awkward.VectorAwkward4D(*\**, *rho: float*, *phi: float*, *z: float*, *tau: float*) class vector.backends.awkward.VectorAwkward4D(*\**, *rho: float*, *phi: float*, *pz: float*, *tau: float*) class vector.backends.awkward.VectorAwkward4D(*\**, *ptau: float*, *phi: float*, *z: float*, *tau: float*) class vector.backends.awkward.VectorAwkward4D(*\**, *ptau: float*, *phi: float*, *pz: float*, *tau: float*) class vector.backends.awkward.VectorAwkward4D(*\**, *x: float*, *y: float*, *theta: float*, *tau: float*) class vector.backends.awkward.VectorAwkward4D(*\**, *x: float*, *py: float*, *theta: float*, *tau: float*) class vector.backends.awkward.VectorAwkward4D(*\**, *px: float*, *y: float*, *theta: float*, *tau: float*) class vector.backends.awkward.VectorAwkward4D(*\**, *px: float*, *py: float*, *theta: float*, *tau: float*) class vector.backends.awkward.VectorAwkward4D(*\**, *rho: float*, *phi: float*, *theta: float*, *tau: float*) class vector.backends.awkward.VectorAwkward4D(*\**, *ptau: float*, *phi: float*, *theta: float*, *tau: float*) class vector.backends.awkward.VectorAwkward4D(*\**, *x: float*, *y: float*, *eta: float*, *tau: float*) class vector.backends.awkward.VectorAwkward4D(*\**, *x: float*, *py: float*, *eta: float*, *tau: float*) class vector.backends.awkward.VectorAwkward4D(*\**, *px: float*, *y: float*, *eta: float*, *tau: float*) class vector.backends.awkward.VectorAwkward4D(*\**, *px: float*, *py: float*, *eta: float*, *tau: float*) class vector.backends.awkward.VectorAwkward4D(*\**, *rho: float*, *phi: float*, *eta: float*, *tau: float*) class vector.backends.awkward.VectorAwkward4D(*\**, *ptau: float*, *phi: float*, *eta: float*, *tau: float*) class vector.backends.awkward.VectorAwkward4D(*\**, *x: float*, *y: float*, *z: float*, *E: float*) class vector.backends.awkward.VectorAwkward4D(*\**, *x: float*, *y: float*, *pz: float*, *E: float*) class vector.backends.awkward.VectorAwkward4D(*\**, *x: float*, *py: float*, *z: float*, *E: float*) class vector.backends.awkward.VectorAwkward4D(*\**, *x: float*, *py: float*, *pz: float*, *E: float*) class vector.backends.awkward.VectorAwkward4D(*\**, *px: float*, *y: float*, *z: float*, *E: float*) class vector.backends.awkward.VectorAwkward4D(*\**, *px: float*, *y: float*, *pz: float*, *E: float*) class vector.backends.awkward.VectorAwkward4D(*\**, *px: float*, *py: float*, *z: float*, *E: float*) class vector.backends.awkward.VectorAwkward4D(*\**, *px: float*, *py: float*, *pz: float*, *E: float*) class vector.backends.awkward.VectorAwkward4D(*\**, *rho: float*, *phi: float*, *z: float*, *E: float*) class vector.backends.awkward.VectorAwkward4D(*\**, *rho: float*, *phi: float*, *pz: float*, *E: float*) class vector.backends.awkward.VectorAwkward4D(*\**, *pE: float*, *phi: float*, *z: float*, *E: float*) class vector.backends.awkward.VectorAwkward4D(*\**, *pE: float*, *phi: float*, *pz: float*, *E: float*) class vector.backends.awkward.VectorAwkward4D(*\**, *x: float*, *y: float*, *theta: float*, *E: float*) class vector.backends.awkward.VectorAwkward4D(*\**, *x: float*, *py: float*, *theta: float*, *E: float*) class vector.backends.awkward.VectorAwkward4D(*\**, *px: float*, *y: float*, *theta: float*, *E: float*) class vector.backends.awkward.VectorAwkward4D(*\**, *px: float*, *py: float*, *theta: float*, *E: float*)

class vector.backends.awkward.VectorAwkward4D(*\**, *rho: float*, *phi: float*, *theta: float*, *E: float*) class vector.backends.awkward.VectorAwkward4D(*\**, *pE: float*, *phi: float*, *theta: float*, *E: float*) class vector.backends.awkward.VectorAwkward4D(*\**, *x: float*, *y: float*, *eta: float*, *E: float*) class vector.backends.awkward.VectorAwkward4D(*\**, *x: float*, *py: float*, *eta: float*, *E: float*) class vector.backends.awkward.VectorAwkward4D(*\**, *px: float*, *y: float*, *eta: float*, *E: float*) class vector.backends.awkward.VectorAwkward4D(*\**, *px: float*, *py: float*, *eta: float*, *E: float*) class vector.backends.awkward.VectorAwkward4D(*\**, *rho: float*, *phi: float*, *eta: float*, *E: float*) class vector.backends.awkward.VectorAwkward4D(*\**, *pE: float*, *phi: float*, *eta: float*, *E: float*) class vector.backends.awkward.VectorAwkward4D(*\**, *x: float*, *y: float*, *z: float*, *e: float*) class vector.backends.awkward.VectorAwkward4D(*\**, *x: float*, *y: float*, *pz: float*, *e: float*) class vector.backends.awkward.VectorAwkward4D(*\**, *x: float*, *py: float*, *z: float*, *e: float*) class vector.backends.awkward.VectorAwkward4D(*\**, *x: float*, *py: float*, *pz: float*, *e: float*) class vector.backends.awkward.VectorAwkward4D(*\**, *px: float*, *y: float*, *z: float*, *e: float*) class vector.backends.awkward.VectorAwkward4D(*\**, *px: float*, *y: float*, *pz: float*, *e: float*) class vector.backends.awkward.VectorAwkward4D(*\**, *px: float*, *py: float*, *z: float*, *e: float*) class vector.backends.awkward.VectorAwkward4D(*\**, *px: float*, *py: float*, *pz: float*, *e: float*) class vector.backends.awkward.VectorAwkward4D(*\**, *rho: float*, *phi: float*, *z: float*, *e: float*) class vector.backends.awkward.VectorAwkward4D(*\**, *rho: float*, *phi: float*, *pz: float*, *e: float*) class vector.backends.awkward.VectorAwkward4D(*\**, *pe: float*, *phi: float*, *z: float*, *e: float*) class vector.backends.awkward.VectorAwkward4D(*\**, *pe: float*, *phi: float*, *pz: float*, *e: float*) class vector.backends.awkward.VectorAwkward4D(*\**, *x: float*, *y: float*, *theta: float*, *e: float*) class vector.backends.awkward.VectorAwkward4D(*\**, *x: float*, *py: float*, *theta: float*, *e: float*) class vector.backends.awkward.VectorAwkward4D(*\**, *px: float*, *y: float*, *theta: float*, *e: float*) class vector.backends.awkward.VectorAwkward4D(*\**, *px: float*, *py: float*, *theta: float*, *e: float*) class vector.backends.awkward.VectorAwkward4D(*\**, *rho: float*, *phi: float*, *theta: float*, *e: float*) class vector.backends.awkward.VectorAwkward4D(*\**, *pe: float*, *phi: float*, *theta: float*, *e: float*) class vector.backends.awkward.VectorAwkward4D(*\**, *x: float*, *y: float*, *eta: float*, *e: float*) class vector.backends.awkward.VectorAwkward4D(*\**, *x: float*, *py: float*, *eta: float*, *e: float*) class vector.backends.awkward.VectorAwkward4D(*\**, *px: float*, *y: float*, *eta: float*, *e: float*) class vector.backends.awkward.VectorAwkward4D(*\**, *px: float*, *py: float*, *eta: float*, *e: float*) class vector.backends.awkward.VectorAwkward4D(*\**, *rho: float*, *phi: float*, *eta: float*, *e: float*) class vector.backends.awkward.VectorAwkward4D(*\**, *pe: float*, *phi: float*, *eta: float*, *e: float*) class vector.backends.awkward.VectorAwkward4D(*\**, *x: float*, *y: float*, *z: float*, *energy: float*) class vector.backends.awkward.VectorAwkward4D(*\**, *x: float*, *y: float*, *pz: float*, *energy: float*) class vector.backends.awkward.VectorAwkward4D(*\**, *x: float*, *py: float*, *z: float*, *energy: float*) class vector.backends.awkward.VectorAwkward4D(*\**, *x: float*, *py: float*, *pz: float*, *energy: float*) class vector.backends.awkward.VectorAwkward4D(*\**, *px: float*, *y: float*, *z: float*, *energy: float*) class vector.backends.awkward.VectorAwkward4D(*\**, *px: float*, *y: float*, *pz: float*, *energy: float*) class vector.backends.awkward.VectorAwkward4D(*\**, *px: float*, *py: float*, *z: float*, *energy: float*) class vector.backends.awkward.VectorAwkward4D(*\**, *px: float*, *py: float*, *pz: float*, *energy: float*) class vector.backends.awkward.VectorAwkward4D(*\**, *rho: float*, *phi: float*, *z: float*, *energy: float*) class vector.backends.awkward.VectorAwkward4D(*\**, *rho: float*, *phi: float*, *pz: float*, *energy: float*) class vector.backends.awkward.VectorAwkward4D(*\**, *pt: float*, *phi: float*, *z: float*, *energy: float*) class vector.backends.awkward.VectorAwkward4D(*\**, *pt: float*, *phi: float*, *pz: float*, *energy: float*)

class vector.backends.awkward.VectorAwkward4D(*\**, *x: float*, *y: float*, *theta: float*, *energy: float*) class vector.backends.awkward.VectorAwkward4D(*\**, *x: float*, *py: float*, *theta: float*, *energy: float*) class vector.backends.awkward.VectorAwkward4D(*\**, *px: float*, *y: float*, *theta: float*, *energy: float*) class vector.backends.awkward.VectorAwkward4D(*\**, *px: float*, *py: float*, *theta: float*, *energy: float*) class vector.backends.awkward.VectorAwkward4D(*\**, *rho: float*, *phi: float*, *theta: float*, *energy: float*) class vector.backends.awkward.VectorAwkward4D(*\**, *pt: float*, *phi: float*, *theta: float*, *energy: float*) class vector.backends.awkward.VectorAwkward4D(*\**, *x: float*, *y: float*, *eta: float*, *energy: float*) class vector.backends.awkward.VectorAwkward4D(*\**, *x: float*, *py: float*, *eta: float*, *energy: float*) class vector.backends.awkward.VectorAwkward4D(*\**, *px: float*, *y: float*, *eta: float*, *energy: float*) class vector.backends.awkward.VectorAwkward4D(*\**, *px: float*, *py: float*, *eta: float*, *energy: float*) class vector.backends.awkward.VectorAwkward4D(*\**, *rho: float*, *phi: float*, *eta: float*, *energy: float*) class vector.backends.awkward.VectorAwkward4D(*\**, *pt: float*, *phi: float*, *eta: float*, *energy: float*) class vector.backends.awkward.VectorAwkward4D(*\**, *x: float*, *y: float*, *z: float*, *M: float*) class vector.backends.awkward.VectorAwkward4D(*\**, *x: float*, *y: float*, *pz: float*, *M: float*) class vector.backends.awkward.VectorAwkward4D(*\**, *x: float*, *py: float*, *z: float*, *M: float*) class vector.backends.awkward.VectorAwkward4D(*\**, *x: float*, *py: float*, *pz: float*, *M: float*) class vector.backends.awkward.VectorAwkward4D(*\**, *px: float*, *y: float*, *z: float*, *M: float*) class vector.backends.awkward.VectorAwkward4D(*\**, *px: float*, *y: float*, *pz: float*, *M: float*) class vector.backends.awkward.VectorAwkward4D(*\**, *px: float*, *py: float*, *z: float*, *M: float*) class vector.backends.awkward.VectorAwkward4D(*\**, *px: float*, *py: float*, *pz: float*, *M: float*) class vector.backends.awkward.VectorAwkward4D(*\**, *rho: float*, *phi: float*, *z: float*, *M: float*) class vector.backends.awkward.VectorAwkward4D(*\**, *rho: float*, *phi: float*, *pz: float*, *M: float*) class vector.backends.awkward.VectorAwkward4D(*\**, *pM: float*, *phi: float*, *z: float*, *M: float*) class vector.backends.awkward.VectorAwkward4D(*\**, *pM: float*, *phi: float*, *pz: float*, *M: float*) class vector.backends.awkward.VectorAwkward4D(*\**, *x: float*, *y: float*, *theta: float*, *M: float*) class vector.backends.awkward.VectorAwkward4D(*\**, *x: float*, *py: float*, *theta: float*, *M: float*) class vector.backends.awkward.VectorAwkward4D(*\**, *px: float*, *y: float*, *theta: float*, *M: float*) class vector.backends.awkward.VectorAwkward4D(*\**, *px: float*, *py: float*, *theta: float*, *M: float*) class vector.backends.awkward.VectorAwkward4D(*\**, *rho: float*, *phi: float*, *theta: float*, *M: float*) class vector.backends.awkward.VectorAwkward4D(*\**, *pM: float*, *phi: float*, *theta: float*, *M: float*) class vector.backends.awkward.VectorAwkward4D(*\**, *x: float*, *y: float*, *eta: float*, *M: float*) class vector.backends.awkward.VectorAwkward4D(*\**, *x: float*, *py: float*, *eta: float*, *M: float*) class vector.backends.awkward.VectorAwkward4D(*\**, *px: float*, *y: float*, *eta: float*, *M: float*) class vector.backends.awkward.VectorAwkward4D(*\**, *px: float*, *py: float*, *eta: float*, *M: float*) class vector.backends.awkward.VectorAwkward4D(*\**, *rho: float*, *phi: float*, *eta: float*, *M: float*) class vector.backends.awkward.VectorAwkward4D(*\**, *pM: float*, *phi: float*, *eta: float*, *M: float*) class vector.backends.awkward.VectorAwkward4D(*\**, *x: float*, *y: float*, *z: float*, *m: float*) class vector.backends.awkward.VectorAwkward4D(*\**, *x: float*, *y: float*, *pz: float*, *m: float*) class vector.backends.awkward.VectorAwkward4D(*\**, *x: float*, *py: float*, *z: float*, *m: float*) class vector.backends.awkward.VectorAwkward4D(*\**, *x: float*, *py: float*, *pz: float*, *m: float*) class vector.backends.awkward.VectorAwkward4D(*\**, *px: float*, *y: float*, *z: float*, *m: float*) class vector.backends.awkward.VectorAwkward4D(*\**, *px: float*, *y: float*, *pz: float*, *m: float*) class vector.backends.awkward.VectorAwkward4D(*\**, *px: float*, *py: float*, *z: float*, *m: float*) class vector.backends.awkward.VectorAwkward4D(*\**, *px: float*, *py: float*, *pz: float*, *m: float*)

class vector.backends.awkward.VectorAwkward4D(*\**, *rho: float*, *phi: float*, *z: float*, *m: float*) class vector.backends.awkward.VectorAwkward4D(*\**, *rho: float*, *phi: float*, *pz: float*, *m: float*) class vector.backends.awkward.VectorAwkward4D(*\**, *pm: float*, *phi: float*, *z: float*, *m: float*) class vector.backends.awkward.VectorAwkward4D(*\**, *pm: float*, *phi: float*, *pz: float*, *m: float*) class vector.backends.awkward.VectorAwkward4D(*\**, *x: float*, *y: float*, *theta: float*, *m: float*) class vector.backends.awkward.VectorAwkward4D(*\**, *x: float*, *py: float*, *theta: float*, *m: float*) class vector.backends.awkward.VectorAwkward4D(*\**, *px: float*, *y: float*, *theta: float*, *m: float*) class vector.backends.awkward.VectorAwkward4D(*\**, *px: float*, *py: float*, *theta: float*, *m: float*) class vector.backends.awkward.VectorAwkward4D(*\**, *rho: float*, *phi: float*, *theta: float*, *m: float*) class vector.backends.awkward.VectorAwkward4D(*\**, *pm: float*, *phi: float*, *theta: float*, *m: float*) class vector.backends.awkward.VectorAwkward4D(*\**, *x: float*, *y: float*, *eta: float*, *m: float*) class vector.backends.awkward.VectorAwkward4D(*\**, *x: float*, *py: float*, *eta: float*, *m: float*) class vector.backends.awkward.VectorAwkward4D(*\**, *px: float*, *y: float*, *eta: float*, *m: float*) class vector.backends.awkward.VectorAwkward4D(*\**, *px: float*, *py: float*, *eta: float*, *m: float*) class vector.backends.awkward.VectorAwkward4D(*\**, *rho: float*, *phi: float*, *eta: float*, *m: float*) class vector.backends.awkward.VectorAwkward4D(*\**, *pm: float*, *phi: float*, *eta: float*, *m: float*) class vector.backends.awkward.VectorAwkward4D(*\**, *x: float*, *y: float*, *z: float*, *mass: float*) class vector.backends.awkward.VectorAwkward4D(*\**, *x: float*, *y: float*, *pz: float*, *mass: float*) class vector.backends.awkward.VectorAwkward4D(*\**, *x: float*, *py: float*, *z: float*, *mass: float*) class vector.backends.awkward.VectorAwkward4D(*\**, *x: float*, *py: float*, *pz: float*, *mass: float*) class vector.backends.awkward.VectorAwkward4D(*\**, *px: float*, *y: float*, *z: float*, *mass: float*) class vector.backends.awkward.VectorAwkward4D(*\**, *px: float*, *y: float*, *pz: float*, *mass: float*) class vector.backends.awkward.VectorAwkward4D(*\**, *px: float*, *py: float*, *z: float*, *mass: float*) class vector.backends.awkward.VectorAwkward4D(*\**, *px: float*, *py: float*, *pz: float*, *mass: float*) class vector.backends.awkward.VectorAwkward4D(*\**, *rho: float*, *phi: float*, *z: float*, *mass: float*) class vector.backends.awkward.VectorAwkward4D(*\**, *rho: float*, *phi: float*, *pz: float*, *mass: float*) class vector.backends.awkward.VectorAwkward4D(*\**, *pt: float*, *phi: float*, *z: float*, *mass: float*) class vector.backends.awkward.VectorAwkward4D(*\**, *pt: float*, *phi: float*, *pz: float*, *mass: float*) class vector.backends.awkward.VectorAwkward4D(*\**, *x: float*, *y: float*, *theta: float*, *mass: float*) class vector.backends.awkward.VectorAwkward4D(*\**, *x: float*, *py: float*, *theta: float*, *mass: float*) class vector.backends.awkward.VectorAwkward4D(*\**, *px: float*, *y: float*, *theta: float*, *mass: float*) class vector.backends.awkward.VectorAwkward4D(*\**, *px: float*, *py: float*, *theta: float*, *mass: float*) class vector.backends.awkward.VectorAwkward4D(*\**, *rho: float*, *phi: float*, *theta: float*, *mass: float*) class vector.backends.awkward.VectorAwkward4D(*\**, *pt: float*, *phi: float*, *theta: float*, *mass: float*) class vector.backends.awkward.VectorAwkward4D(*\**, *x: float*, *y: float*, *eta: float*, *mass: float*) class vector.backends.awkward.VectorAwkward4D(*\**, *x: float*, *py: float*, *eta: float*, *mass: float*) class vector.backends.awkward.VectorAwkward4D(*\**, *px: float*, *y: float*, *eta: float*, *mass: float*) class vector.backends.awkward.VectorAwkward4D(*\**, *px: float*, *py: float*, *eta: float*, *mass: float*) class vector.backends.awkward.VectorAwkward4D(*\**, *rho: float*, *phi: float*, *eta: float*, *mass: float*) class vector.backends.awkward.VectorAwkward4D(*\**, *pt: float*, *phi: float*, *eta: float*, *mass: float*) class vector.backends.awkward.VectorAwkward4D(*\_\_azumthal:* [Azimuthal](#page-288-0)) class vector.backends.awkward.VectorAwkward4D(*\_\_azumthal:* [Azimuthal,](#page-288-0) *\_\_longitudinal:* [Longitudinal](#page-289-0))

```
class vector.backends.awkward.VectorAwkward4D(__azumthal: Azimuthal, __longitudinal: Longitudinal,
                                                    __temporal: Temporal)
```
Bases: [VectorAwkward](#page-203-0), [Lorentz](#page-290-0), [Vector4D](#page-324-0)

Four dimensional momentum vector class for the Awkward backend. Four dimensional momentum vectors for the users are defined using the [MomentumArray4D](#page-144-0) class.

See [VectorAwkward4D](#page-214-0) for momentum vectors.

## property azimuthal: [AzimuthalAwkward](#page-128-0)

Returns an Azimuthal type object containing the azimuthal coordinates.

Use the elements property of the created object to access the coordinates.

## **Examples**

```
>>> import vector
>>> a = vector.Array(
           [{{'}}"x": 1, "y": 1.1, "z": 0.1, "tau": 1}, [{''x": 2, "y": 2.2, "z": 0.2,ightharpoonup"tau": 3}],
... )
>>> a.azimuthal
AzimuthalAwkwardXY(<Array [1, 2] type='2 * int64'>, <Array [1.1, 2.2] type='2 *\lrcorner\rightarrowfloat64'>)
>>> a.azimuthal.elements
(<Array [1, 2] type='2 * int64'>, <Array [1.1, 2.2] type='2 * float64'>)
```
### property longitudinal: [LongitudinalAwkward](#page-130-0)

Returns a Longitudinal type object containing the longitudinal coordinates.

Use the elements property of the created object to access the coordinates.

## **Examples**

```
>>> import vector
>>> a = vector.Array(
... [{"x": 1, "y": 1.1, "z": 0.1, "tau": 1}, {"x": 2, "y": 2.2, "z": 0.2,
ightharpoonup"tau": 3}],
... )
>>> a.longitudinal
LongitudinalAwkwardZ(<Array [0.1, 0.2] type='2 * float64'>,)
>>> a.longitudinal.elements
(<Array [0.1, 0.2] type='2 * float64'>,)
```
# property temporal: [TemporalAwkward](#page-184-0)

Returns a Temporal type object containing the temporal coordinates.

Use the elements property of the created object to access the coordinates.

# **Examples**

```
>>> import vector
\gg a = vector. Array (
... [{"x": 1, "y": 1.1, "z": 0.1, "tau": 1}, {"x": 2, "y": 2.2, "z": 0.2,
ightharpoonup"tau": 3}],
... )
>>> a.temporal
TemporalAwkwardTau(<Array [1, 3] type='2 * int64'>,)
>>> a.temporal.elements
(\langle Array [1, 3] type='2 * int64' > 0)
```
<span id="page-221-0"></span>class vector.backends.awkward.VectorRecord2D(*\**, *x: float*, *y: float*) class vector.backends.awkward.VectorRecord2D(*\**, *rho: float*, *phi: float*) class vector.backends.awkward.VectorRecord2D(*\**, *x: float*, *y: float*, *z: float*) class vector.backends.awkward.VectorRecord2D(*\**, *x: float*, *y: float*, *eta: float*) class vector.backends.awkward.VectorRecord2D(*\**, *x: float*, *y: float*, *theta: float*) class vector.backends.awkward.VectorRecord2D(*\**, *rho: float*, *phi: float*, *z: float*) class vector.backends.awkward.VectorRecord2D(*\**, *rho: float*, *phi: float*, *eta: float*) class vector.backends.awkward.VectorRecord2D(*\**, *rho: float*, *phi: float*, *theta: float*) class vector.backends.awkward.VectorRecord2D(*\**, *px: float*, *py: float*) class vector.backends.awkward.VectorRecord2D(*\**, *x: float*, *py: float*) class vector.backends.awkward.VectorRecord2D(*\**, *px: float*, *y: float*) class vector.backends.awkward.VectorRecord2D(*\**, *pt: float*, *phi: float*) class vector.backends.awkward.VectorRecord2D(*\**, *x: float*, *y: float*, *pz: float*) class vector.backends.awkward.VectorRecord2D(*\**, *x: float*, *py: float*, *z: float*) class vector.backends.awkward.VectorRecord2D(*\**, *x: float*, *py: float*, *pz: float*) class vector.backends.awkward.VectorRecord2D(*\**, *px: float*, *y: float*, *z: float*) class vector.backends.awkward.VectorRecord2D(*\**, *px: float*, *y: float*, *pz: float*) class vector.backends.awkward.VectorRecord2D(*\**, *px: float*, *py: float*, *z: float*) class vector.backends.awkward.VectorRecord2D(*\**, *px: float*, *py: float*, *pz: float*) class vector.backends.awkward.VectorRecord2D(*\**, *rho: float*, *phi: float*, *pz: float*) class vector.backends.awkward.VectorRecord2D(*\**, *pt: float*, *phi: float*, *z: float*) class vector.backends.awkward.VectorRecord2D(*\**, *pt: float*, *phi: float*, *pz: float*) class vector.backends.awkward.VectorRecord2D(*\**, *x: float*, *py: float*, *theta: float*) class vector.backends.awkward.VectorRecord2D(*\**, *px: float*, *y: float*, *theta: float*) class vector.backends.awkward.VectorRecord2D(*\**, *px: float*, *py: float*, *theta: float*) class vector.backends.awkward.VectorRecord2D(*\**, *pt: float*, *phi: float*, *theta: float*) class vector.backends.awkward.VectorRecord2D(*\**, *x: float*, *py: float*, *eta: float*) class vector.backends.awkward.VectorRecord2D(*\**, *px: float*, *y: float*, *eta: float*) class vector.backends.awkward.VectorRecord2D(*\**, *px: float*, *py: float*, *eta: float*) class vector.backends.awkward.VectorRecord2D(*\**, *pt: float*, *phi: float*, *eta: float*) class vector.backends.awkward.VectorRecord2D(*\**, *x: float*, *y: float*, *z: float*, *t: float*) class vector.backends.awkward.VectorRecord2D(*\**, *x: float*, *y: float*, *pz: float*, *t: float*) class vector.backends.awkward.VectorRecord2D(*\**, *x: float*, *py: float*, *z: float*, *t: float*) class vector.backends.awkward.VectorRecord2D(*\**, *x: float*, *py: float*, *pz: float*, *t: float*) class vector.backends.awkward.VectorRecord2D(*\**, *px: float*, *y: float*, *z: float*, *t: float*) class vector.backends.awkward.VectorRecord2D(*\**, *px: float*, *y: float*, *pz: float*, *t: float*) class vector.backends.awkward.VectorRecord2D(*\**, *px: float*, *py: float*, *z: float*, *t: float*) class vector.backends.awkward.VectorRecord2D(*\**, *px: float*, *py: float*, *pz: float*, *t: float*) class vector.backends.awkward.VectorRecord2D(*\**, *rho: float*, *phi: float*, *z: float*, *t: float*) class vector.backends.awkward.VectorRecord2D(*\**, *rho: float*, *phi: float*, *pz: float*, *t: float*) class vector.backends.awkward.VectorRecord2D(*\**, *pt: float*, *phi: float*, *z: float*, *t: float*) class vector.backends.awkward.VectorRecord2D(*\**, *pt: float*, *phi: float*, *pz: float*, *t: float*) class vector.backends.awkward.VectorRecord2D(*\**, *x: float*, *y: float*, *theta: float*, *t: float*) class vector.backends.awkward.VectorRecord2D(*\**, *x: float*, *py: float*, *theta: float*, *t: float*) class vector.backends.awkward.VectorRecord2D(*\**, *px: float*, *y: float*, *theta: float*, *t: float*) class vector.backends.awkward.VectorRecord2D(*\**, *px: float*, *py: float*, *theta: float*, *t: float*) class vector.backends.awkward.VectorRecord2D(*\**, *rho: float*, *phi: float*, *theta: float*, *t: float*) class vector.backends.awkward.VectorRecord2D(*\**, *pt: float*, *phi: float*, *theta: float*, *t: float*) class vector.backends.awkward.VectorRecord2D(*\**, *x: float*, *y: float*, *eta: float*, *t: float*) class vector.backends.awkward.VectorRecord2D(*\**, *x: float*, *py: float*, *eta: float*, *t: float*) class vector.backends.awkward.VectorRecord2D(*\**, *px: float*, *y: float*, *eta: float*, *t: float*) class vector.backends.awkward.VectorRecord2D(*\**, *px: float*, *py: float*, *eta: float*, *t: float*) class vector.backends.awkward.VectorRecord2D(*\**, *rho: float*, *phi: float*, *eta: float*, *t: float*) class vector.backends.awkward.VectorRecord2D(*\**, *pt: float*, *phi: float*, *eta: float*, *t: float*) class vector.backends.awkward.VectorRecord2D(*\**, *x: float*, *y: float*, *z: float*, *tau: float*) class vector.backends.awkward.VectorRecord2D(*\**, *x: float*, *y: float*, *pz: float*, *tau: float*) class vector.backends.awkward.VectorRecord2D(*\**, *x: float*, *py: float*, *z: float*, *tau: float*) class vector.backends.awkward.VectorRecord2D(*\**, *x: float*, *py: float*, *pz: float*, *tau: float*) class vector.backends.awkward.VectorRecord2D(*\**, *px: float*, *y: float*, *z: float*, *tau: float*) class vector.backends.awkward.VectorRecord2D(*\**, *px: float*, *y: float*, *pz: float*, *tau: float*) class vector.backends.awkward.VectorRecord2D(*\**, *px: float*, *py: float*, *z: float*, *tau: float*) class vector.backends.awkward.VectorRecord2D(*\**, *px: float*, *py: float*, *pz: float*, *tau: float*) class vector.backends.awkward.VectorRecord2D(*\**, *rho: float*, *phi: float*, *z: float*, *tau: float*) class vector.backends.awkward.VectorRecord2D(*\**, *rho: float*, *phi: float*, *pz: float*, *tau: float*) class vector.backends.awkward.VectorRecord2D(*\**, *ptau: float*, *phi: float*, *z: float*, *tau: float*) class vector.backends.awkward.VectorRecord2D(*\**, *ptau: float*, *phi: float*, *pz: float*, *tau: float*) class vector.backends.awkward.VectorRecord2D(*\**, *x: float*, *y: float*, *theta: float*, *tau: float*) class vector.backends.awkward.VectorRecord2D(*\**, *x: float*, *py: float*, *theta: float*, *tau: float*) class vector.backends.awkward.VectorRecord2D(*\**, *px: float*, *y: float*, *theta: float*, *tau: float*) class vector.backends.awkward.VectorRecord2D(*\**, *px: float*, *py: float*, *theta: float*, *tau: float*) class vector.backends.awkward.VectorRecord2D(*\**, *rho: float*, *phi: float*, *theta: float*, *tau: float*) class vector.backends.awkward.VectorRecord2D(*\**, *ptau: float*, *phi: float*, *theta: float*, *tau: float*) class vector.backends.awkward.VectorRecord2D(*\**, *x: float*, *y: float*, *eta: float*, *tau: float*) class vector.backends.awkward.VectorRecord2D(*\**, *x: float*, *py: float*, *eta: float*, *tau: float*) class vector.backends.awkward.VectorRecord2D(*\**, *px: float*, *y: float*, *eta: float*, *tau: float*) class vector.backends.awkward.VectorRecord2D(*\**, *px: float*, *py: float*, *eta: float*, *tau: float*) class vector.backends.awkward.VectorRecord2D(*\**, *rho: float*, *phi: float*, *eta: float*, *tau: float*) class vector.backends.awkward.VectorRecord2D(*\**, *ptau: float*, *phi: float*, *eta: float*, *tau: float*)

class vector.backends.awkward.VectorRecord2D(*\**, *x: float*, *y: float*, *z: float*, *E: float*) class vector.backends.awkward.VectorRecord2D(*\**, *x: float*, *y: float*, *pz: float*, *E: float*) class vector.backends.awkward.VectorRecord2D(*\**, *x: float*, *py: float*, *z: float*, *E: float*) class vector.backends.awkward.VectorRecord2D(*\**, *x: float*, *py: float*, *pz: float*, *E: float*) class vector.backends.awkward.VectorRecord2D(*\**, *px: float*, *y: float*, *z: float*, *E: float*) class vector.backends.awkward.VectorRecord2D(*\**, *px: float*, *y: float*, *pz: float*, *E: float*) class vector.backends.awkward.VectorRecord2D(*\**, *px: float*, *py: float*, *z: float*, *E: float*) class vector.backends.awkward.VectorRecord2D(*\**, *px: float*, *py: float*, *pz: float*, *E: float*) class vector.backends.awkward.VectorRecord2D(*\**, *rho: float*, *phi: float*, *z: float*, *E: float*) class vector.backends.awkward.VectorRecord2D(*\**, *rho: float*, *phi: float*, *pz: float*, *E: float*) class vector.backends.awkward.VectorRecord2D(*\**, *pE: float*, *phi: float*, *z: float*, *E: float*) class vector.backends.awkward.VectorRecord2D(*\**, *pE: float*, *phi: float*, *pz: float*, *E: float*) class vector.backends.awkward.VectorRecord2D(*\**, *x: float*, *y: float*, *theta: float*, *E: float*) class vector.backends.awkward.VectorRecord2D(*\**, *x: float*, *py: float*, *theta: float*, *E: float*) class vector.backends.awkward.VectorRecord2D(*\**, *px: float*, *y: float*, *theta: float*, *E: float*) class vector.backends.awkward.VectorRecord2D(*\**, *px: float*, *py: float*, *theta: float*, *E: float*) class vector.backends.awkward.VectorRecord2D(*\**, *rho: float*, *phi: float*, *theta: float*, *E: float*) class vector.backends.awkward.VectorRecord2D(*\**, *pE: float*, *phi: float*, *theta: float*, *E: float*) class vector.backends.awkward.VectorRecord2D(*\**, *x: float*, *y: float*, *eta: float*, *E: float*) class vector.backends.awkward.VectorRecord2D(*\**, *x: float*, *py: float*, *eta: float*, *E: float*) class vector.backends.awkward.VectorRecord2D(*\**, *px: float*, *y: float*, *eta: float*, *E: float*) class vector.backends.awkward.VectorRecord2D(*\**, *px: float*, *py: float*, *eta: float*, *E: float*) class vector.backends.awkward.VectorRecord2D(*\**, *rho: float*, *phi: float*, *eta: float*, *E: float*) class vector.backends.awkward.VectorRecord2D(*\**, *pE: float*, *phi: float*, *eta: float*, *E: float*) class vector.backends.awkward.VectorRecord2D(*\**, *x: float*, *y: float*, *z: float*, *e: float*) class vector.backends.awkward.VectorRecord2D(*\**, *x: float*, *y: float*, *pz: float*, *e: float*) class vector.backends.awkward.VectorRecord2D(*\**, *x: float*, *py: float*, *z: float*, *e: float*) class vector.backends.awkward.VectorRecord2D(*\**, *x: float*, *py: float*, *pz: float*, *e: float*) class vector.backends.awkward.VectorRecord2D(*\**, *px: float*, *y: float*, *z: float*, *e: float*) class vector.backends.awkward.VectorRecord2D(*\**, *px: float*, *y: float*, *pz: float*, *e: float*) class vector.backends.awkward.VectorRecord2D(*\**, *px: float*, *py: float*, *z: float*, *e: float*) class vector.backends.awkward.VectorRecord2D(*\**, *px: float*, *py: float*, *pz: float*, *e: float*) class vector.backends.awkward.VectorRecord2D(*\**, *rho: float*, *phi: float*, *z: float*, *e: float*) class vector.backends.awkward.VectorRecord2D(*\**, *rho: float*, *phi: float*, *pz: float*, *e: float*) class vector.backends.awkward.VectorRecord2D(*\**, *pe: float*, *phi: float*, *z: float*, *e: float*) class vector.backends.awkward.VectorRecord2D(*\**, *pe: float*, *phi: float*, *pz: float*, *e: float*) class vector.backends.awkward.VectorRecord2D(*\**, *x: float*, *y: float*, *theta: float*, *e: float*) class vector.backends.awkward.VectorRecord2D(*\**, *x: float*, *py: float*, *theta: float*, *e: float*) class vector.backends.awkward.VectorRecord2D(*\**, *px: float*, *y: float*, *theta: float*, *e: float*) class vector.backends.awkward.VectorRecord2D(*\**, *px: float*, *py: float*, *theta: float*, *e: float*) class vector.backends.awkward.VectorRecord2D(*\**, *rho: float*, *phi: float*, *theta: float*, *e: float*) class vector.backends.awkward.VectorRecord2D(*\**, *pe: float*, *phi: float*, *theta: float*, *e: float*) class vector.backends.awkward.VectorRecord2D(*\**, *x: float*, *y: float*, *eta: float*, *e: float*) class vector.backends.awkward.VectorRecord2D(*\**, *x: float*, *py: float*, *eta: float*, *e: float*)

class vector.backends.awkward.VectorRecord2D(*\**, *px: float*, *y: float*, *eta: float*, *e: float*) class vector.backends.awkward.VectorRecord2D(*\**, *px: float*, *py: float*, *eta: float*, *e: float*) class vector.backends.awkward.VectorRecord2D(*\**, *rho: float*, *phi: float*, *eta: float*, *e: float*) class vector.backends.awkward.VectorRecord2D(*\**, *pe: float*, *phi: float*, *eta: float*, *e: float*) class vector.backends.awkward.VectorRecord2D(*\**, *x: float*, *y: float*, *z: float*, *energy: float*) class vector.backends.awkward.VectorRecord2D(*\**, *x: float*, *y: float*, *pz: float*, *energy: float*) class vector.backends.awkward.VectorRecord2D(*\**, *x: float*, *py: float*, *z: float*, *energy: float*) class vector.backends.awkward.VectorRecord2D(*\**, *x: float*, *py: float*, *pz: float*, *energy: float*) class vector.backends.awkward.VectorRecord2D(*\**, *px: float*, *y: float*, *z: float*, *energy: float*) class vector.backends.awkward.VectorRecord2D(*\**, *px: float*, *y: float*, *pz: float*, *energy: float*) class vector.backends.awkward.VectorRecord2D(*\**, *px: float*, *py: float*, *z: float*, *energy: float*) class vector.backends.awkward.VectorRecord2D(*\**, *px: float*, *py: float*, *pz: float*, *energy: float*) class vector.backends.awkward.VectorRecord2D(*\**, *rho: float*, *phi: float*, *z: float*, *energy: float*) class vector.backends.awkward.VectorRecord2D(*\**, *rho: float*, *phi: float*, *pz: float*, *energy: float*) class vector.backends.awkward.VectorRecord2D(*\**, *pt: float*, *phi: float*, *z: float*, *energy: float*) class vector.backends.awkward.VectorRecord2D(*\**, *pt: float*, *phi: float*, *pz: float*, *energy: float*) class vector.backends.awkward.VectorRecord2D(*\**, *x: float*, *y: float*, *theta: float*, *energy: float*) class vector.backends.awkward.VectorRecord2D(*\**, *x: float*, *py: float*, *theta: float*, *energy: float*) class vector.backends.awkward.VectorRecord2D(*\**, *px: float*, *y: float*, *theta: float*, *energy: float*) class vector.backends.awkward.VectorRecord2D(*\**, *px: float*, *py: float*, *theta: float*, *energy: float*) class vector.backends.awkward.VectorRecord2D(*\**, *rho: float*, *phi: float*, *theta: float*, *energy: float*) class vector.backends.awkward.VectorRecord2D(*\**, *pt: float*, *phi: float*, *theta: float*, *energy: float*) class vector.backends.awkward.VectorRecord2D(*\**, *x: float*, *y: float*, *eta: float*, *energy: float*) class vector.backends.awkward.VectorRecord2D(*\**, *x: float*, *py: float*, *eta: float*, *energy: float*) class vector.backends.awkward.VectorRecord2D(*\**, *px: float*, *y: float*, *eta: float*, *energy: float*) class vector.backends.awkward.VectorRecord2D(*\**, *px: float*, *py: float*, *eta: float*, *energy: float*) class vector.backends.awkward.VectorRecord2D(*\**, *rho: float*, *phi: float*, *eta: float*, *energy: float*) class vector.backends.awkward.VectorRecord2D(*\**, *pt: float*, *phi: float*, *eta: float*, *energy: float*) class vector.backends.awkward.VectorRecord2D(*\**, *x: float*, *y: float*, *z: float*, *M: float*) class vector.backends.awkward.VectorRecord2D(*\**, *x: float*, *y: float*, *pz: float*, *M: float*) class vector.backends.awkward.VectorRecord2D(*\**, *x: float*, *py: float*, *z: float*, *M: float*) class vector.backends.awkward.VectorRecord2D(*\**, *x: float*, *py: float*, *pz: float*, *M: float*) class vector.backends.awkward.VectorRecord2D(*\**, *px: float*, *y: float*, *z: float*, *M: float*) class vector.backends.awkward.VectorRecord2D(*\**, *px: float*, *y: float*, *pz: float*, *M: float*) class vector.backends.awkward.VectorRecord2D(*\**, *px: float*, *py: float*, *z: float*, *M: float*) class vector.backends.awkward.VectorRecord2D(*\**, *px: float*, *py: float*, *pz: float*, *M: float*) class vector.backends.awkward.VectorRecord2D(*\**, *rho: float*, *phi: float*, *z: float*, *M: float*) class vector.backends.awkward.VectorRecord2D(*\**, *rho: float*, *phi: float*, *pz: float*, *M: float*) class vector.backends.awkward.VectorRecord2D(*\**, *pM: float*, *phi: float*, *z: float*, *M: float*) class vector.backends.awkward.VectorRecord2D(*\**, *pM: float*, *phi: float*, *pz: float*, *M: float*) class vector.backends.awkward.VectorRecord2D(*\**, *x: float*, *y: float*, *theta: float*, *M: float*) class vector.backends.awkward.VectorRecord2D(*\**, *x: float*, *py: float*, *theta: float*, *M: float*) class vector.backends.awkward.VectorRecord2D(*\**, *px: float*, *y: float*, *theta: float*, *M: float*) class vector.backends.awkward.VectorRecord2D(*\**, *px: float*, *py: float*, *theta: float*, *M: float*)

class vector.backends.awkward.VectorRecord2D(*\**, *rho: float*, *phi: float*, *theta: float*, *M: float*) class vector.backends.awkward.VectorRecord2D(*\**, *pM: float*, *phi: float*, *theta: float*, *M: float*) class vector.backends.awkward.VectorRecord2D(*\**, *x: float*, *y: float*, *eta: float*, *M: float*) class vector.backends.awkward.VectorRecord2D(*\**, *x: float*, *py: float*, *eta: float*, *M: float*) class vector.backends.awkward.VectorRecord2D(*\**, *px: float*, *y: float*, *eta: float*, *M: float*) class vector.backends.awkward.VectorRecord2D(*\**, *px: float*, *py: float*, *eta: float*, *M: float*) class vector.backends.awkward.VectorRecord2D(*\**, *rho: float*, *phi: float*, *eta: float*, *M: float*) class vector.backends.awkward.VectorRecord2D(*\**, *pM: float*, *phi: float*, *eta: float*, *M: float*) class vector.backends.awkward.VectorRecord2D(*\**, *x: float*, *y: float*, *z: float*, *m: float*) class vector.backends.awkward.VectorRecord2D(*\**, *x: float*, *y: float*, *pz: float*, *m: float*) class vector.backends.awkward.VectorRecord2D(*\**, *x: float*, *py: float*, *z: float*, *m: float*) class vector.backends.awkward.VectorRecord2D(*\**, *x: float*, *py: float*, *pz: float*, *m: float*) class vector.backends.awkward.VectorRecord2D(*\**, *px: float*, *y: float*, *z: float*, *m: float*) class vector.backends.awkward.VectorRecord2D(*\**, *px: float*, *y: float*, *pz: float*, *m: float*) class vector.backends.awkward.VectorRecord2D(*\**, *px: float*, *py: float*, *z: float*, *m: float*) class vector.backends.awkward.VectorRecord2D(*\**, *px: float*, *py: float*, *pz: float*, *m: float*) class vector.backends.awkward.VectorRecord2D(*\**, *rho: float*, *phi: float*, *z: float*, *m: float*) class vector.backends.awkward.VectorRecord2D(*\**, *rho: float*, *phi: float*, *pz: float*, *m: float*) class vector.backends.awkward.VectorRecord2D(*\**, *pm: float*, *phi: float*, *z: float*, *m: float*) class vector.backends.awkward.VectorRecord2D(*\**, *pm: float*, *phi: float*, *pz: float*, *m: float*) class vector.backends.awkward.VectorRecord2D(*\**, *x: float*, *y: float*, *theta: float*, *m: float*) class vector.backends.awkward.VectorRecord2D(*\**, *x: float*, *py: float*, *theta: float*, *m: float*) class vector.backends.awkward.VectorRecord2D(*\**, *px: float*, *y: float*, *theta: float*, *m: float*) class vector.backends.awkward.VectorRecord2D(*\**, *px: float*, *py: float*, *theta: float*, *m: float*) class vector.backends.awkward.VectorRecord2D(*\**, *rho: float*, *phi: float*, *theta: float*, *m: float*) class vector.backends.awkward.VectorRecord2D(*\**, *pm: float*, *phi: float*, *theta: float*, *m: float*) class vector.backends.awkward.VectorRecord2D(*\**, *x: float*, *y: float*, *eta: float*, *m: float*) class vector.backends.awkward.VectorRecord2D(*\**, *x: float*, *py: float*, *eta: float*, *m: float*) class vector.backends.awkward.VectorRecord2D(*\**, *px: float*, *y: float*, *eta: float*, *m: float*) class vector.backends.awkward.VectorRecord2D(*\**, *px: float*, *py: float*, *eta: float*, *m: float*) class vector.backends.awkward.VectorRecord2D(*\**, *rho: float*, *phi: float*, *eta: float*, *m: float*) class vector.backends.awkward.VectorRecord2D(*\**, *pm: float*, *phi: float*, *eta: float*, *m: float*) class vector.backends.awkward.VectorRecord2D(*\**, *x: float*, *y: float*, *z: float*, *mass: float*) class vector.backends.awkward.VectorRecord2D(*\**, *x: float*, *y: float*, *pz: float*, *mass: float*) class vector.backends.awkward.VectorRecord2D(*\**, *x: float*, *py: float*, *z: float*, *mass: float*) class vector.backends.awkward.VectorRecord2D(*\**, *x: float*, *py: float*, *pz: float*, *mass: float*) class vector.backends.awkward.VectorRecord2D(*\**, *px: float*, *y: float*, *z: float*, *mass: float*) class vector.backends.awkward.VectorRecord2D(*\**, *px: float*, *y: float*, *pz: float*, *mass: float*) class vector.backends.awkward.VectorRecord2D(*\**, *px: float*, *py: float*, *z: float*, *mass: float*) class vector.backends.awkward.VectorRecord2D(*\**, *px: float*, *py: float*, *pz: float*, *mass: float*) class vector.backends.awkward.VectorRecord2D(*\**, *rho: float*, *phi: float*, *z: float*, *mass: float*) class vector.backends.awkward.VectorRecord2D(*\**, *rho: float*, *phi: float*, *pz: float*, *mass: float*) class vector.backends.awkward.VectorRecord2D(*\**, *pt: float*, *phi: float*, *z: float*, *mass: float*) class vector.backends.awkward.VectorRecord2D(*\**, *pt: float*, *phi: float*, *pz: float*, *mass: float*)

class vector.backends.awkward.VectorRecord2D(*\**, *x: float*, *y: float*, *theta: float*, *mass: float*) class vector.backends.awkward.VectorRecord2D(*\**, *x: float*, *py: float*, *theta: float*, *mass: float*) class vector.backends.awkward.VectorRecord2D(*\**, *px: float*, *y: float*, *theta: float*, *mass: float*) class vector.backends.awkward.VectorRecord2D(*\**, *px: float*, *py: float*, *theta: float*, *mass: float*) class vector.backends.awkward.VectorRecord2D(*\**, *rho: float*, *phi: float*, *theta: float*, *mass: float*) class vector.backends.awkward.VectorRecord2D(*\**, *pt: float*, *phi: float*, *theta: float*, *mass: float*) class vector.backends.awkward.VectorRecord2D(*\**, *x: float*, *y: float*, *eta: float*, *mass: float*) class vector.backends.awkward.VectorRecord2D(*\**, *x: float*, *py: float*, *eta: float*, *mass: float*) class vector.backends.awkward.VectorRecord2D(*\**, *px: float*, *y: float*, *eta: float*, *mass: float*) class vector.backends.awkward.VectorRecord2D(*\**, *px: float*, *py: float*, *eta: float*, *mass: float*) class vector.backends.awkward.VectorRecord2D(*\**, *rho: float*, *phi: float*, *eta: float*, *mass: float*) class vector.backends.awkward.VectorRecord2D(*\**, *pt: float*, *phi: float*, *eta: float*, *mass: float*) class vector.backends.awkward.VectorRecord2D(*\_\_azumthal:* [Azimuthal](#page-288-0)) class vector.backends.awkward.VectorRecord2D(*\_\_azumthal:* [Azimuthal,](#page-288-0) *\_\_longitudinal:* [Longitudinal](#page-289-0)) class vector.backends.awkward.VectorRecord2D(*\_\_azumthal:* [Azimuthal,](#page-288-0) *\_\_longitudinal:* [Longitudinal,](#page-289-0) *\_\_temporal:* [Temporal](#page-303-0))

#### Bases: [VectorAwkward2D](#page-203-1), Record

Defines awkward behavior for a 2 dimensional vector record.

See [VectorArray2D](#page-186-0) and [MomentumArray2D](#page-133-0) for the corresponding Vector and Momentum classes.

### GenericClass

alias of [VectorRecord2D](#page-221-0)

# **MomentumClass**

alias of [MomentumRecord2D](#page-167-0)

## ProjectionClass2D

alias of [VectorRecord2D](#page-221-0)

### ProjectionClass3D

alias of [VectorRecord3D](#page-226-0)

## ProjectionClass4D

alias of [VectorRecord4D](#page-232-0)

```
class vector.backends.awkward.VectorRecord3D(*, x: float, y: float)
class vector.backends.awkward.VectorRecord3D(*, rho: float, phi: float)
class vector.backends.awkward.VectorRecord3D(*, x: float, y: float, z: float)
class vector.backends.awkward.VectorRecord3D(*, x: float, y: float, eta: float)
class vector.backends.awkward.VectorRecord3D(*, x: float, y: float, theta: float)
class vector.backends.awkward.VectorRecord3D(*, rho: float, phi: float, z: float)
class vector.backends.awkward.VectorRecord3D(*, rho: float, phi: float, eta: float)
class vector.backends.awkward.VectorRecord3D(*, rho: float, phi: float, theta: float)
class vector.backends.awkward.VectorRecord3D(*, px: float, py: float)
class vector.backends.awkward.VectorRecord3D(*, x: float, py: float)
class vector.backends.awkward.VectorRecord3D(*, px: float, y: float)
class vector.backends.awkward.VectorRecord3D(*, pt: float, phi: float)
class vector.backends.awkward.VectorRecord3D(*, x: float, y: float, pz: float)
```
class vector.backends.awkward.VectorRecord3D(*\**, *x: float*, *py: float*, *z: float*) class vector.backends.awkward.VectorRecord3D(*\**, *x: float*, *py: float*, *pz: float*) class vector.backends.awkward.VectorRecord3D(*\**, *px: float*, *y: float*, *z: float*) class vector.backends.awkward.VectorRecord3D(*\**, *px: float*, *y: float*, *pz: float*) class vector.backends.awkward.VectorRecord3D(*\**, *px: float*, *py: float*, *z: float*) class vector.backends.awkward.VectorRecord3D(*\**, *px: float*, *py: float*, *pz: float*) class vector.backends.awkward.VectorRecord3D(*\**, *rho: float*, *phi: float*, *pz: float*) class vector.backends.awkward.VectorRecord3D(*\**, *pt: float*, *phi: float*, *z: float*) class vector.backends.awkward.VectorRecord3D(*\**, *pt: float*, *phi: float*, *pz: float*) class vector.backends.awkward.VectorRecord3D(*\**, *x: float*, *py: float*, *theta: float*) class vector.backends.awkward.VectorRecord3D(*\**, *px: float*, *y: float*, *theta: float*) class vector.backends.awkward.VectorRecord3D(*\**, *px: float*, *py: float*, *theta: float*) class vector.backends.awkward.VectorRecord3D(*\**, *pt: float*, *phi: float*, *theta: float*) class vector.backends.awkward.VectorRecord3D(*\**, *x: float*, *py: float*, *eta: float*) class vector.backends.awkward.VectorRecord3D(*\**, *px: float*, *y: float*, *eta: float*) class vector.backends.awkward.VectorRecord3D(*\**, *px: float*, *py: float*, *eta: float*) class vector.backends.awkward.VectorRecord3D(*\**, *pt: float*, *phi: float*, *eta: float*) class vector.backends.awkward.VectorRecord3D(*\**, *x: float*, *y: float*, *z: float*, *t: float*) class vector.backends.awkward.VectorRecord3D(*\**, *x: float*, *y: float*, *pz: float*, *t: float*) class vector.backends.awkward.VectorRecord3D(*\**, *x: float*, *py: float*, *z: float*, *t: float*) class vector.backends.awkward.VectorRecord3D(*\**, *x: float*, *py: float*, *pz: float*, *t: float*) class vector.backends.awkward.VectorRecord3D(*\**, *px: float*, *y: float*, *z: float*, *t: float*) class vector.backends.awkward.VectorRecord3D(*\**, *px: float*, *y: float*, *pz: float*, *t: float*) class vector.backends.awkward.VectorRecord3D(*\**, *px: float*, *py: float*, *z: float*, *t: float*) class vector.backends.awkward.VectorRecord3D(*\**, *px: float*, *py: float*, *pz: float*, *t: float*) class vector.backends.awkward.VectorRecord3D(*\**, *rho: float*, *phi: float*, *z: float*, *t: float*) class vector.backends.awkward.VectorRecord3D(*\**, *rho: float*, *phi: float*, *pz: float*, *t: float*) class vector.backends.awkward.VectorRecord3D(*\**, *pt: float*, *phi: float*, *z: float*, *t: float*) class vector.backends.awkward.VectorRecord3D(*\**, *pt: float*, *phi: float*, *pz: float*, *t: float*) class vector.backends.awkward.VectorRecord3D(*\**, *x: float*, *y: float*, *theta: float*, *t: float*) class vector.backends.awkward.VectorRecord3D(*\**, *x: float*, *py: float*, *theta: float*, *t: float*) class vector.backends.awkward.VectorRecord3D(*\**, *px: float*, *y: float*, *theta: float*, *t: float*) class vector.backends.awkward.VectorRecord3D(*\**, *px: float*, *py: float*, *theta: float*, *t: float*) class vector.backends.awkward.VectorRecord3D(*\**, *rho: float*, *phi: float*, *theta: float*, *t: float*) class vector.backends.awkward.VectorRecord3D(*\**, *pt: float*, *phi: float*, *theta: float*, *t: float*) class vector.backends.awkward.VectorRecord3D(*\**, *x: float*, *y: float*, *eta: float*, *t: float*) class vector.backends.awkward.VectorRecord3D(*\**, *x: float*, *py: float*, *eta: float*, *t: float*) class vector.backends.awkward.VectorRecord3D(*\**, *px: float*, *y: float*, *eta: float*, *t: float*) class vector.backends.awkward.VectorRecord3D(*\**, *px: float*, *py: float*, *eta: float*, *t: float*) class vector.backends.awkward.VectorRecord3D(*\**, *rho: float*, *phi: float*, *eta: float*, *t: float*) class vector.backends.awkward.VectorRecord3D(*\**, *pt: float*, *phi: float*, *eta: float*, *t: float*) class vector.backends.awkward.VectorRecord3D(*\**, *x: float*, *y: float*, *z: float*, *tau: float*) class vector.backends.awkward.VectorRecord3D(*\**, *x: float*, *y: float*, *pz: float*, *tau: float*) class vector.backends.awkward.VectorRecord3D(*\**, *x: float*, *py: float*, *z: float*, *tau: float*)

class vector.backends.awkward.VectorRecord3D(*\**, *x: float*, *py: float*, *pz: float*, *tau: float*) class vector.backends.awkward.VectorRecord3D(*\**, *px: float*, *y: float*, *z: float*, *tau: float*) class vector.backends.awkward.VectorRecord3D(*\**, *px: float*, *y: float*, *pz: float*, *tau: float*) class vector.backends.awkward.VectorRecord3D(*\**, *px: float*, *py: float*, *z: float*, *tau: float*) class vector.backends.awkward.VectorRecord3D(*\**, *px: float*, *py: float*, *pz: float*, *tau: float*) class vector.backends.awkward.VectorRecord3D(*\**, *rho: float*, *phi: float*, *z: float*, *tau: float*) class vector.backends.awkward.VectorRecord3D(*\**, *rho: float*, *phi: float*, *pz: float*, *tau: float*) class vector.backends.awkward.VectorRecord3D(*\**, *ptau: float*, *phi: float*, *z: float*, *tau: float*) class vector.backends.awkward.VectorRecord3D(*\**, *ptau: float*, *phi: float*, *pz: float*, *tau: float*) class vector.backends.awkward.VectorRecord3D(*\**, *x: float*, *y: float*, *theta: float*, *tau: float*) class vector.backends.awkward.VectorRecord3D(*\**, *x: float*, *py: float*, *theta: float*, *tau: float*) class vector.backends.awkward.VectorRecord3D(*\**, *px: float*, *y: float*, *theta: float*, *tau: float*) class vector.backends.awkward.VectorRecord3D(*\**, *px: float*, *py: float*, *theta: float*, *tau: float*) class vector.backends.awkward.VectorRecord3D(*\**, *rho: float*, *phi: float*, *theta: float*, *tau: float*) class vector.backends.awkward.VectorRecord3D(*\**, *ptau: float*, *phi: float*, *theta: float*, *tau: float*) class vector.backends.awkward.VectorRecord3D(*\**, *x: float*, *y: float*, *eta: float*, *tau: float*) class vector.backends.awkward.VectorRecord3D(*\**, *x: float*, *py: float*, *eta: float*, *tau: float*) class vector.backends.awkward.VectorRecord3D(*\**, *px: float*, *y: float*, *eta: float*, *tau: float*) class vector.backends.awkward.VectorRecord3D(*\**, *px: float*, *py: float*, *eta: float*, *tau: float*) class vector.backends.awkward.VectorRecord3D(*\**, *rho: float*, *phi: float*, *eta: float*, *tau: float*) class vector.backends.awkward.VectorRecord3D(*\**, *ptau: float*, *phi: float*, *eta: float*, *tau: float*) class vector.backends.awkward.VectorRecord3D(*\**, *x: float*, *y: float*, *z: float*, *E: float*) class vector.backends.awkward.VectorRecord3D(*\**, *x: float*, *y: float*, *pz: float*, *E: float*) class vector.backends.awkward.VectorRecord3D(*\**, *x: float*, *py: float*, *z: float*, *E: float*) class vector.backends.awkward.VectorRecord3D(*\**, *x: float*, *py: float*, *pz: float*, *E: float*) class vector.backends.awkward.VectorRecord3D(*\**, *px: float*, *y: float*, *z: float*, *E: float*) class vector.backends.awkward.VectorRecord3D(*\**, *px: float*, *y: float*, *pz: float*, *E: float*) class vector.backends.awkward.VectorRecord3D(*\**, *px: float*, *py: float*, *z: float*, *E: float*) class vector.backends.awkward.VectorRecord3D(*\**, *px: float*, *py: float*, *pz: float*, *E: float*) class vector.backends.awkward.VectorRecord3D(*\**, *rho: float*, *phi: float*, *z: float*, *E: float*) class vector.backends.awkward.VectorRecord3D(*\**, *rho: float*, *phi: float*, *pz: float*, *E: float*) class vector.backends.awkward.VectorRecord3D(*\**, *pE: float*, *phi: float*, *z: float*, *E: float*) class vector.backends.awkward.VectorRecord3D(*\**, *pE: float*, *phi: float*, *pz: float*, *E: float*) class vector.backends.awkward.VectorRecord3D(*\**, *x: float*, *y: float*, *theta: float*, *E: float*) class vector.backends.awkward.VectorRecord3D(*\**, *x: float*, *py: float*, *theta: float*, *E: float*) class vector.backends.awkward.VectorRecord3D(*\**, *px: float*, *y: float*, *theta: float*, *E: float*) class vector.backends.awkward.VectorRecord3D(*\**, *px: float*, *py: float*, *theta: float*, *E: float*) class vector.backends.awkward.VectorRecord3D(*\**, *rho: float*, *phi: float*, *theta: float*, *E: float*) class vector.backends.awkward.VectorRecord3D(*\**, *pE: float*, *phi: float*, *theta: float*, *E: float*) class vector.backends.awkward.VectorRecord3D(*\**, *x: float*, *y: float*, *eta: float*, *E: float*) class vector.backends.awkward.VectorRecord3D(*\**, *x: float*, *py: float*, *eta: float*, *E: float*) class vector.backends.awkward.VectorRecord3D(*\**, *px: float*, *y: float*, *eta: float*, *E: float*) class vector.backends.awkward.VectorRecord3D(*\**, *px: float*, *py: float*, *eta: float*, *E: float*) class vector.backends.awkward.VectorRecord3D(*\**, *rho: float*, *phi: float*, *eta: float*, *E: float*)

class vector.backends.awkward.VectorRecord3D(*\**, *pE: float*, *phi: float*, *eta: float*, *E: float*) class vector.backends.awkward.VectorRecord3D(*\**, *x: float*, *y: float*, *z: float*, *e: float*) class vector.backends.awkward.VectorRecord3D(*\**, *x: float*, *y: float*, *pz: float*, *e: float*) class vector.backends.awkward.VectorRecord3D(*\**, *x: float*, *py: float*, *z: float*, *e: float*) class vector.backends.awkward.VectorRecord3D(*\**, *x: float*, *py: float*, *pz: float*, *e: float*) class vector.backends.awkward.VectorRecord3D(*\**, *px: float*, *y: float*, *z: float*, *e: float*) class vector.backends.awkward.VectorRecord3D(*\**, *px: float*, *y: float*, *pz: float*, *e: float*) class vector.backends.awkward.VectorRecord3D(*\**, *px: float*, *py: float*, *z: float*, *e: float*) class vector.backends.awkward.VectorRecord3D(*\**, *px: float*, *py: float*, *pz: float*, *e: float*) class vector.backends.awkward.VectorRecord3D(*\**, *rho: float*, *phi: float*, *z: float*, *e: float*) class vector.backends.awkward.VectorRecord3D(*\**, *rho: float*, *phi: float*, *pz: float*, *e: float*) class vector.backends.awkward.VectorRecord3D(*\**, *pe: float*, *phi: float*, *z: float*, *e: float*) class vector.backends.awkward.VectorRecord3D(*\**, *pe: float*, *phi: float*, *pz: float*, *e: float*) class vector.backends.awkward.VectorRecord3D(*\**, *x: float*, *y: float*, *theta: float*, *e: float*) class vector.backends.awkward.VectorRecord3D(*\**, *x: float*, *py: float*, *theta: float*, *e: float*) class vector.backends.awkward.VectorRecord3D(*\**, *px: float*, *y: float*, *theta: float*, *e: float*) class vector.backends.awkward.VectorRecord3D(*\**, *px: float*, *py: float*, *theta: float*, *e: float*) class vector.backends.awkward.VectorRecord3D(*\**, *rho: float*, *phi: float*, *theta: float*, *e: float*) class vector.backends.awkward.VectorRecord3D(*\**, *pe: float*, *phi: float*, *theta: float*, *e: float*) class vector.backends.awkward.VectorRecord3D(*\**, *x: float*, *y: float*, *eta: float*, *e: float*) class vector.backends.awkward.VectorRecord3D(*\**, *x: float*, *py: float*, *eta: float*, *e: float*) class vector.backends.awkward.VectorRecord3D(*\**, *px: float*, *y: float*, *eta: float*, *e: float*) class vector.backends.awkward.VectorRecord3D(*\**, *px: float*, *py: float*, *eta: float*, *e: float*) class vector.backends.awkward.VectorRecord3D(*\**, *rho: float*, *phi: float*, *eta: float*, *e: float*) class vector.backends.awkward.VectorRecord3D(*\**, *pe: float*, *phi: float*, *eta: float*, *e: float*) class vector.backends.awkward.VectorRecord3D(*\**, *x: float*, *y: float*, *z: float*, *energy: float*) class vector.backends.awkward.VectorRecord3D(*\**, *x: float*, *y: float*, *pz: float*, *energy: float*) class vector.backends.awkward.VectorRecord3D(*\**, *x: float*, *py: float*, *z: float*, *energy: float*) class vector.backends.awkward.VectorRecord3D(*\**, *x: float*, *py: float*, *pz: float*, *energy: float*) class vector.backends.awkward.VectorRecord3D(*\**, *px: float*, *y: float*, *z: float*, *energy: float*) class vector.backends.awkward.VectorRecord3D(*\**, *px: float*, *y: float*, *pz: float*, *energy: float*) class vector.backends.awkward.VectorRecord3D(*\**, *px: float*, *py: float*, *z: float*, *energy: float*) class vector.backends.awkward.VectorRecord3D(*\**, *px: float*, *py: float*, *pz: float*, *energy: float*) class vector.backends.awkward.VectorRecord3D(*\**, *rho: float*, *phi: float*, *z: float*, *energy: float*) class vector.backends.awkward.VectorRecord3D(*\**, *rho: float*, *phi: float*, *pz: float*, *energy: float*) class vector.backends.awkward.VectorRecord3D(*\**, *pt: float*, *phi: float*, *z: float*, *energy: float*) class vector.backends.awkward.VectorRecord3D(*\**, *pt: float*, *phi: float*, *pz: float*, *energy: float*) class vector.backends.awkward.VectorRecord3D(*\**, *x: float*, *y: float*, *theta: float*, *energy: float*) class vector.backends.awkward.VectorRecord3D(*\**, *x: float*, *py: float*, *theta: float*, *energy: float*) class vector.backends.awkward.VectorRecord3D(*\**, *px: float*, *y: float*, *theta: float*, *energy: float*) class vector.backends.awkward.VectorRecord3D(*\**, *px: float*, *py: float*, *theta: float*, *energy: float*) class vector.backends.awkward.VectorRecord3D(*\**, *rho: float*, *phi: float*, *theta: float*, *energy: float*) class vector.backends.awkward.VectorRecord3D(*\**, *pt: float*, *phi: float*, *theta: float*, *energy: float*) class vector.backends.awkward.VectorRecord3D(*\**, *x: float*, *y: float*, *eta: float*, *energy: float*)

class vector.backends.awkward.VectorRecord3D(*\**, *x: float*, *py: float*, *eta: float*, *energy: float*) class vector.backends.awkward.VectorRecord3D(*\**, *px: float*, *y: float*, *eta: float*, *energy: float*) class vector.backends.awkward.VectorRecord3D(*\**, *px: float*, *py: float*, *eta: float*, *energy: float*) class vector.backends.awkward.VectorRecord3D(*\**, *rho: float*, *phi: float*, *eta: float*, *energy: float*) class vector.backends.awkward.VectorRecord3D(*\**, *pt: float*, *phi: float*, *eta: float*, *energy: float*) class vector.backends.awkward.VectorRecord3D(*\**, *x: float*, *y: float*, *z: float*, *M: float*) class vector.backends.awkward.VectorRecord3D(*\**, *x: float*, *y: float*, *pz: float*, *M: float*) class vector.backends.awkward.VectorRecord3D(*\**, *x: float*, *py: float*, *z: float*, *M: float*) class vector.backends.awkward.VectorRecord3D(*\**, *x: float*, *py: float*, *pz: float*, *M: float*) class vector.backends.awkward.VectorRecord3D(*\**, *px: float*, *y: float*, *z: float*, *M: float*) class vector.backends.awkward.VectorRecord3D(*\**, *px: float*, *y: float*, *pz: float*, *M: float*) class vector.backends.awkward.VectorRecord3D(*\**, *px: float*, *py: float*, *z: float*, *M: float*) class vector.backends.awkward.VectorRecord3D(*\**, *px: float*, *py: float*, *pz: float*, *M: float*) class vector.backends.awkward.VectorRecord3D(*\**, *rho: float*, *phi: float*, *z: float*, *M: float*) class vector.backends.awkward.VectorRecord3D(*\**, *rho: float*, *phi: float*, *pz: float*, *M: float*) class vector.backends.awkward.VectorRecord3D(*\**, *pM: float*, *phi: float*, *z: float*, *M: float*) class vector.backends.awkward.VectorRecord3D(*\**, *pM: float*, *phi: float*, *pz: float*, *M: float*) class vector.backends.awkward.VectorRecord3D(*\**, *x: float*, *y: float*, *theta: float*, *M: float*) class vector.backends.awkward.VectorRecord3D(*\**, *x: float*, *py: float*, *theta: float*, *M: float*) class vector.backends.awkward.VectorRecord3D(*\**, *px: float*, *y: float*, *theta: float*, *M: float*) class vector.backends.awkward.VectorRecord3D(*\**, *px: float*, *py: float*, *theta: float*, *M: float*) class vector.backends.awkward.VectorRecord3D(*\**, *rho: float*, *phi: float*, *theta: float*, *M: float*) class vector.backends.awkward.VectorRecord3D(*\**, *pM: float*, *phi: float*, *theta: float*, *M: float*) class vector.backends.awkward.VectorRecord3D(*\**, *x: float*, *y: float*, *eta: float*, *M: float*) class vector.backends.awkward.VectorRecord3D(*\**, *x: float*, *py: float*, *eta: float*, *M: float*) class vector.backends.awkward.VectorRecord3D(*\**, *px: float*, *y: float*, *eta: float*, *M: float*) class vector.backends.awkward.VectorRecord3D(*\**, *px: float*, *py: float*, *eta: float*, *M: float*) class vector.backends.awkward.VectorRecord3D(*\**, *rho: float*, *phi: float*, *eta: float*, *M: float*) class vector.backends.awkward.VectorRecord3D(*\**, *pM: float*, *phi: float*, *eta: float*, *M: float*) class vector.backends.awkward.VectorRecord3D(*\**, *x: float*, *y: float*, *z: float*, *m: float*) class vector.backends.awkward.VectorRecord3D(*\**, *x: float*, *y: float*, *pz: float*, *m: float*) class vector.backends.awkward.VectorRecord3D(*\**, *x: float*, *py: float*, *z: float*, *m: float*) class vector.backends.awkward.VectorRecord3D(*\**, *x: float*, *py: float*, *pz: float*, *m: float*) class vector.backends.awkward.VectorRecord3D(*\**, *px: float*, *y: float*, *z: float*, *m: float*) class vector.backends.awkward.VectorRecord3D(*\**, *px: float*, *y: float*, *pz: float*, *m: float*) class vector.backends.awkward.VectorRecord3D(*\**, *px: float*, *py: float*, *z: float*, *m: float*) class vector.backends.awkward.VectorRecord3D(*\**, *px: float*, *py: float*, *pz: float*, *m: float*) class vector.backends.awkward.VectorRecord3D(*\**, *rho: float*, *phi: float*, *z: float*, *m: float*) class vector.backends.awkward.VectorRecord3D(*\**, *rho: float*, *phi: float*, *pz: float*, *m: float*) class vector.backends.awkward.VectorRecord3D(*\**, *pm: float*, *phi: float*, *z: float*, *m: float*) class vector.backends.awkward.VectorRecord3D(*\**, *pm: float*, *phi: float*, *pz: float*, *m: float*) class vector.backends.awkward.VectorRecord3D(*\**, *x: float*, *y: float*, *theta: float*, *m: float*) class vector.backends.awkward.VectorRecord3D(*\**, *x: float*, *py: float*, *theta: float*, *m: float*) class vector.backends.awkward.VectorRecord3D(*\**, *px: float*, *y: float*, *theta: float*, *m: float*)

class vector.backends.awkward.VectorRecord3D(*\**, *px: float*, *py: float*, *theta: float*, *m: float*) class vector.backends.awkward.VectorRecord3D(*\**, *rho: float*, *phi: float*, *theta: float*, *m: float*) class vector.backends.awkward.VectorRecord3D(*\**, *pm: float*, *phi: float*, *theta: float*, *m: float*) class vector.backends.awkward.VectorRecord3D(*\**, *x: float*, *y: float*, *eta: float*, *m: float*) class vector.backends.awkward.VectorRecord3D(*\**, *x: float*, *py: float*, *eta: float*, *m: float*) class vector.backends.awkward.VectorRecord3D(*\**, *px: float*, *y: float*, *eta: float*, *m: float*) class vector.backends.awkward.VectorRecord3D(*\**, *px: float*, *py: float*, *eta: float*, *m: float*) class vector.backends.awkward.VectorRecord3D(*\**, *rho: float*, *phi: float*, *eta: float*, *m: float*) class vector.backends.awkward.VectorRecord3D(*\**, *pm: float*, *phi: float*, *eta: float*, *m: float*) class vector.backends.awkward.VectorRecord3D(*\**, *x: float*, *y: float*, *z: float*, *mass: float*) class vector.backends.awkward.VectorRecord3D(*\**, *x: float*, *y: float*, *pz: float*, *mass: float*) class vector.backends.awkward.VectorRecord3D(*\**, *x: float*, *py: float*, *z: float*, *mass: float*) class vector.backends.awkward.VectorRecord3D(*\**, *x: float*, *py: float*, *pz: float*, *mass: float*) class vector.backends.awkward.VectorRecord3D(*\**, *px: float*, *y: float*, *z: float*, *mass: float*) class vector.backends.awkward.VectorRecord3D(*\**, *px: float*, *y: float*, *pz: float*, *mass: float*) class vector.backends.awkward.VectorRecord3D(*\**, *px: float*, *py: float*, *z: float*, *mass: float*) class vector.backends.awkward.VectorRecord3D(*\**, *px: float*, *py: float*, *pz: float*, *mass: float*) class vector.backends.awkward.VectorRecord3D(*\**, *rho: float*, *phi: float*, *z: float*, *mass: float*) class vector.backends.awkward.VectorRecord3D(*\**, *rho: float*, *phi: float*, *pz: float*, *mass: float*) class vector.backends.awkward.VectorRecord3D(*\**, *pt: float*, *phi: float*, *z: float*, *mass: float*) class vector.backends.awkward.VectorRecord3D(*\**, *pt: float*, *phi: float*, *pz: float*, *mass: float*) class vector.backends.awkward.VectorRecord3D(*\**, *x: float*, *y: float*, *theta: float*, *mass: float*) class vector.backends.awkward.VectorRecord3D(*\**, *x: float*, *py: float*, *theta: float*, *mass: float*) class vector.backends.awkward.VectorRecord3D(*\**, *px: float*, *y: float*, *theta: float*, *mass: float*) class vector.backends.awkward.VectorRecord3D(*\**, *px: float*, *py: float*, *theta: float*, *mass: float*) class vector.backends.awkward.VectorRecord3D(*\**, *rho: float*, *phi: float*, *theta: float*, *mass: float*) class vector.backends.awkward.VectorRecord3D(*\**, *pt: float*, *phi: float*, *theta: float*, *mass: float*) class vector.backends.awkward.VectorRecord3D(*\**, *x: float*, *y: float*, *eta: float*, *mass: float*) class vector.backends.awkward.VectorRecord3D(*\**, *x: float*, *py: float*, *eta: float*, *mass: float*) class vector.backends.awkward.VectorRecord3D(*\**, *px: float*, *y: float*, *eta: float*, *mass: float*) class vector.backends.awkward.VectorRecord3D(*\**, *px: float*, *py: float*, *eta: float*, *mass: float*) class vector.backends.awkward.VectorRecord3D(*\**, *rho: float*, *phi: float*, *eta: float*, *mass: float*) class vector.backends.awkward.VectorRecord3D(*\**, *pt: float*, *phi: float*, *eta: float*, *mass: float*) class vector.backends.awkward.VectorRecord3D(*\_\_azumthal:* [Azimuthal](#page-288-0)) class vector.backends.awkward.VectorRecord3D(*\_\_azumthal:* [Azimuthal,](#page-288-0) *\_\_longitudinal:* [Longitudinal](#page-289-0)) class vector.backends.awkward.VectorRecord3D(*\_\_azumthal:* [Azimuthal,](#page-288-0) *\_\_longitudinal:* [Longitudinal,](#page-289-0) *\_\_temporal:* [Temporal](#page-303-0))

#### Bases: [VectorAwkward3D](#page-208-0), Record

Defines awkward behavior for a 3 dimensional vector record.

See [VectorArray3D](#page-192-0) and [MomentumArray3D](#page-139-0) for the corresponding Vector and Momentum classes.

#### GenericClass

alias of [VectorRecord3D](#page-226-0)

## MomentumClass

alias of [MomentumRecord3D](#page-173-0)

### ProjectionClass2D

alias of [VectorRecord2D](#page-221-0)

#### ProjectionClass3D

alias of [VectorRecord3D](#page-226-0)

## ProjectionClass4D

alias of [VectorRecord4D](#page-232-0)

<span id="page-232-0"></span>class vector.backends.awkward.VectorRecord4D(*\**, *x: float*, *y: float*) class vector.backends.awkward.VectorRecord4D(*\**, *rho: float*, *phi: float*) class vector.backends.awkward.VectorRecord4D(*\**, *x: float*, *y: float*, *z: float*) class vector.backends.awkward.VectorRecord4D(*\**, *x: float*, *y: float*, *eta: float*) class vector.backends.awkward.VectorRecord4D(*\**, *x: float*, *y: float*, *theta: float*) class vector.backends.awkward.VectorRecord4D(*\**, *rho: float*, *phi: float*, *z: float*) class vector.backends.awkward.VectorRecord4D(*\**, *rho: float*, *phi: float*, *eta: float*) class vector.backends.awkward.VectorRecord4D(*\**, *rho: float*, *phi: float*, *theta: float*) class vector.backends.awkward.VectorRecord4D(*\**, *px: float*, *py: float*) class vector.backends.awkward.VectorRecord4D(*\**, *x: float*, *py: float*) class vector.backends.awkward.VectorRecord4D(*\**, *px: float*, *y: float*) class vector.backends.awkward.VectorRecord4D(*\**, *pt: float*, *phi: float*) class vector.backends.awkward.VectorRecord4D(*\**, *x: float*, *y: float*, *pz: float*) class vector.backends.awkward.VectorRecord4D(*\**, *x: float*, *py: float*, *z: float*) class vector.backends.awkward.VectorRecord4D(*\**, *x: float*, *py: float*, *pz: float*) class vector.backends.awkward.VectorRecord4D(*\**, *px: float*, *y: float*, *z: float*) class vector.backends.awkward.VectorRecord4D(*\**, *px: float*, *y: float*, *pz: float*) class vector.backends.awkward.VectorRecord4D(*\**, *px: float*, *py: float*, *z: float*) class vector.backends.awkward.VectorRecord4D(*\**, *px: float*, *py: float*, *pz: float*) class vector.backends.awkward.VectorRecord4D(*\**, *rho: float*, *phi: float*, *pz: float*) class vector.backends.awkward.VectorRecord4D(*\**, *pt: float*, *phi: float*, *z: float*) class vector.backends.awkward.VectorRecord4D(*\**, *pt: float*, *phi: float*, *pz: float*) class vector.backends.awkward.VectorRecord4D(*\**, *x: float*, *py: float*, *theta: float*) class vector.backends.awkward.VectorRecord4D(*\**, *px: float*, *y: float*, *theta: float*) class vector.backends.awkward.VectorRecord4D(*\**, *px: float*, *py: float*, *theta: float*) class vector.backends.awkward.VectorRecord4D(*\**, *pt: float*, *phi: float*, *theta: float*) class vector.backends.awkward.VectorRecord4D(*\**, *x: float*, *py: float*, *eta: float*) class vector.backends.awkward.VectorRecord4D(*\**, *px: float*, *y: float*, *eta: float*) class vector.backends.awkward.VectorRecord4D(*\**, *px: float*, *py: float*, *eta: float*) class vector.backends.awkward.VectorRecord4D(*\**, *pt: float*, *phi: float*, *eta: float*) class vector.backends.awkward.VectorRecord4D(*\**, *x: float*, *y: float*, *z: float*, *t: float*) class vector.backends.awkward.VectorRecord4D(*\**, *x: float*, *y: float*, *pz: float*, *t: float*) class vector.backends.awkward.VectorRecord4D(*\**, *x: float*, *py: float*, *z: float*, *t: float*) class vector.backends.awkward.VectorRecord4D(*\**, *x: float*, *py: float*, *pz: float*, *t: float*) class vector.backends.awkward.VectorRecord4D(*\**, *px: float*, *y: float*, *z: float*, *t: float*)

class vector.backends.awkward.VectorRecord4D(*\**, *px: float*, *y: float*, *pz: float*, *t: float*) class vector.backends.awkward.VectorRecord4D(*\**, *px: float*, *py: float*, *z: float*, *t: float*) class vector.backends.awkward.VectorRecord4D(*\**, *px: float*, *py: float*, *pz: float*, *t: float*) class vector.backends.awkward.VectorRecord4D(*\**, *rho: float*, *phi: float*, *z: float*, *t: float*) class vector.backends.awkward.VectorRecord4D(*\**, *rho: float*, *phi: float*, *pz: float*, *t: float*) class vector.backends.awkward.VectorRecord4D(*\**, *pt: float*, *phi: float*, *z: float*, *t: float*) class vector.backends.awkward.VectorRecord4D(*\**, *pt: float*, *phi: float*, *pz: float*, *t: float*) class vector.backends.awkward.VectorRecord4D(*\**, *x: float*, *y: float*, *theta: float*, *t: float*) class vector.backends.awkward.VectorRecord4D(*\**, *x: float*, *py: float*, *theta: float*, *t: float*) class vector.backends.awkward.VectorRecord4D(*\**, *px: float*, *y: float*, *theta: float*, *t: float*) class vector.backends.awkward.VectorRecord4D(*\**, *px: float*, *py: float*, *theta: float*, *t: float*) class vector.backends.awkward.VectorRecord4D(*\**, *rho: float*, *phi: float*, *theta: float*, *t: float*) class vector.backends.awkward.VectorRecord4D(*\**, *pt: float*, *phi: float*, *theta: float*, *t: float*) class vector.backends.awkward.VectorRecord4D(*\**, *x: float*, *y: float*, *eta: float*, *t: float*) class vector.backends.awkward.VectorRecord4D(*\**, *x: float*, *py: float*, *eta: float*, *t: float*) class vector.backends.awkward.VectorRecord4D(*\**, *px: float*, *y: float*, *eta: float*, *t: float*) class vector.backends.awkward.VectorRecord4D(*\**, *px: float*, *py: float*, *eta: float*, *t: float*) class vector.backends.awkward.VectorRecord4D(*\**, *rho: float*, *phi: float*, *eta: float*, *t: float*) class vector.backends.awkward.VectorRecord4D(*\**, *pt: float*, *phi: float*, *eta: float*, *t: float*) class vector.backends.awkward.VectorRecord4D(*\**, *x: float*, *y: float*, *z: float*, *tau: float*) class vector.backends.awkward.VectorRecord4D(*\**, *x: float*, *y: float*, *pz: float*, *tau: float*) class vector.backends.awkward.VectorRecord4D(*\**, *x: float*, *py: float*, *z: float*, *tau: float*) class vector.backends.awkward.VectorRecord4D(*\**, *x: float*, *py: float*, *pz: float*, *tau: float*) class vector.backends.awkward.VectorRecord4D(*\**, *px: float*, *y: float*, *z: float*, *tau: float*) class vector.backends.awkward.VectorRecord4D(*\**, *px: float*, *y: float*, *pz: float*, *tau: float*) class vector.backends.awkward.VectorRecord4D(*\**, *px: float*, *py: float*, *z: float*, *tau: float*) class vector.backends.awkward.VectorRecord4D(*\**, *px: float*, *py: float*, *pz: float*, *tau: float*) class vector.backends.awkward.VectorRecord4D(*\**, *rho: float*, *phi: float*, *z: float*, *tau: float*) class vector.backends.awkward.VectorRecord4D(*\**, *rho: float*, *phi: float*, *pz: float*, *tau: float*) class vector.backends.awkward.VectorRecord4D(*\**, *ptau: float*, *phi: float*, *z: float*, *tau: float*) class vector.backends.awkward.VectorRecord4D(*\**, *ptau: float*, *phi: float*, *pz: float*, *tau: float*) class vector.backends.awkward.VectorRecord4D(*\**, *x: float*, *y: float*, *theta: float*, *tau: float*) class vector.backends.awkward.VectorRecord4D(*\**, *x: float*, *py: float*, *theta: float*, *tau: float*) class vector.backends.awkward.VectorRecord4D(*\**, *px: float*, *y: float*, *theta: float*, *tau: float*) class vector.backends.awkward.VectorRecord4D(*\**, *px: float*, *py: float*, *theta: float*, *tau: float*) class vector.backends.awkward.VectorRecord4D(*\**, *rho: float*, *phi: float*, *theta: float*, *tau: float*) class vector.backends.awkward.VectorRecord4D(*\**, *ptau: float*, *phi: float*, *theta: float*, *tau: float*) class vector.backends.awkward.VectorRecord4D(*\**, *x: float*, *y: float*, *eta: float*, *tau: float*) class vector.backends.awkward.VectorRecord4D(*\**, *x: float*, *py: float*, *eta: float*, *tau: float*) class vector.backends.awkward.VectorRecord4D(*\**, *px: float*, *y: float*, *eta: float*, *tau: float*) class vector.backends.awkward.VectorRecord4D(*\**, *px: float*, *py: float*, *eta: float*, *tau: float*) class vector.backends.awkward.VectorRecord4D(*\**, *rho: float*, *phi: float*, *eta: float*, *tau: float*) class vector.backends.awkward.VectorRecord4D(*\**, *ptau: float*, *phi: float*, *eta: float*, *tau: float*) class vector.backends.awkward.VectorRecord4D(*\**, *x: float*, *y: float*, *z: float*, *E: float*)

class vector.backends.awkward.VectorRecord4D(*\**, *x: float*, *y: float*, *pz: float*, *E: float*) class vector.backends.awkward.VectorRecord4D(*\**, *x: float*, *py: float*, *z: float*, *E: float*) class vector.backends.awkward.VectorRecord4D(*\**, *x: float*, *py: float*, *pz: float*, *E: float*) class vector.backends.awkward.VectorRecord4D(*\**, *px: float*, *y: float*, *z: float*, *E: float*) class vector.backends.awkward.VectorRecord4D(*\**, *px: float*, *y: float*, *pz: float*, *E: float*) class vector.backends.awkward.VectorRecord4D(*\**, *px: float*, *py: float*, *z: float*, *E: float*) class vector.backends.awkward.VectorRecord4D(*\**, *px: float*, *py: float*, *pz: float*, *E: float*) class vector.backends.awkward.VectorRecord4D(*\**, *rho: float*, *phi: float*, *z: float*, *E: float*) class vector.backends.awkward.VectorRecord4D(*\**, *rho: float*, *phi: float*, *pz: float*, *E: float*) class vector.backends.awkward.VectorRecord4D(*\**, *pE: float*, *phi: float*, *z: float*, *E: float*) class vector.backends.awkward.VectorRecord4D(*\**, *pE: float*, *phi: float*, *pz: float*, *E: float*) class vector.backends.awkward.VectorRecord4D(*\**, *x: float*, *y: float*, *theta: float*, *E: float*) class vector.backends.awkward.VectorRecord4D(*\**, *x: float*, *py: float*, *theta: float*, *E: float*) class vector.backends.awkward.VectorRecord4D(*\**, *px: float*, *y: float*, *theta: float*, *E: float*) class vector.backends.awkward.VectorRecord4D(*\**, *px: float*, *py: float*, *theta: float*, *E: float*) class vector.backends.awkward.VectorRecord4D(*\**, *rho: float*, *phi: float*, *theta: float*, *E: float*) class vector.backends.awkward.VectorRecord4D(*\**, *pE: float*, *phi: float*, *theta: float*, *E: float*) class vector.backends.awkward.VectorRecord4D(*\**, *x: float*, *y: float*, *eta: float*, *E: float*) class vector.backends.awkward.VectorRecord4D(*\**, *x: float*, *py: float*, *eta: float*, *E: float*) class vector.backends.awkward.VectorRecord4D(*\**, *px: float*, *y: float*, *eta: float*, *E: float*) class vector.backends.awkward.VectorRecord4D(*\**, *px: float*, *py: float*, *eta: float*, *E: float*) class vector.backends.awkward.VectorRecord4D(*\**, *rho: float*, *phi: float*, *eta: float*, *E: float*) class vector.backends.awkward.VectorRecord4D(*\**, *pE: float*, *phi: float*, *eta: float*, *E: float*) class vector.backends.awkward.VectorRecord4D(*\**, *x: float*, *y: float*, *z: float*, *e: float*) class vector.backends.awkward.VectorRecord4D(*\**, *x: float*, *y: float*, *pz: float*, *e: float*) class vector.backends.awkward.VectorRecord4D(*\**, *x: float*, *py: float*, *z: float*, *e: float*) class vector.backends.awkward.VectorRecord4D(*\**, *x: float*, *py: float*, *pz: float*, *e: float*) class vector.backends.awkward.VectorRecord4D(*\**, *px: float*, *y: float*, *z: float*, *e: float*) class vector.backends.awkward.VectorRecord4D(*\**, *px: float*, *y: float*, *pz: float*, *e: float*) class vector.backends.awkward.VectorRecord4D(*\**, *px: float*, *py: float*, *z: float*, *e: float*) class vector.backends.awkward.VectorRecord4D(*\**, *px: float*, *py: float*, *pz: float*, *e: float*) class vector.backends.awkward.VectorRecord4D(*\**, *rho: float*, *phi: float*, *z: float*, *e: float*) class vector.backends.awkward.VectorRecord4D(*\**, *rho: float*, *phi: float*, *pz: float*, *e: float*) class vector.backends.awkward.VectorRecord4D(*\**, *pe: float*, *phi: float*, *z: float*, *e: float*) class vector.backends.awkward.VectorRecord4D(*\**, *pe: float*, *phi: float*, *pz: float*, *e: float*) class vector.backends.awkward.VectorRecord4D(*\**, *x: float*, *y: float*, *theta: float*, *e: float*) class vector.backends.awkward.VectorRecord4D(*\**, *x: float*, *py: float*, *theta: float*, *e: float*) class vector.backends.awkward.VectorRecord4D(*\**, *px: float*, *y: float*, *theta: float*, *e: float*) class vector.backends.awkward.VectorRecord4D(*\**, *px: float*, *py: float*, *theta: float*, *e: float*) class vector.backends.awkward.VectorRecord4D(*\**, *rho: float*, *phi: float*, *theta: float*, *e: float*) class vector.backends.awkward.VectorRecord4D(*\**, *pe: float*, *phi: float*, *theta: float*, *e: float*) class vector.backends.awkward.VectorRecord4D(*\**, *x: float*, *y: float*, *eta: float*, *e: float*) class vector.backends.awkward.VectorRecord4D(*\**, *x: float*, *py: float*, *eta: float*, *e: float*) class vector.backends.awkward.VectorRecord4D(*\**, *px: float*, *y: float*, *eta: float*, *e: float*)

class vector.backends.awkward.VectorRecord4D(*\**, *px: float*, *py: float*, *eta: float*, *e: float*) class vector.backends.awkward.VectorRecord4D(*\**, *rho: float*, *phi: float*, *eta: float*, *e: float*) class vector.backends.awkward.VectorRecord4D(*\**, *pe: float*, *phi: float*, *eta: float*, *e: float*) class vector.backends.awkward.VectorRecord4D(*\**, *x: float*, *y: float*, *z: float*, *energy: float*) class vector.backends.awkward.VectorRecord4D(*\**, *x: float*, *y: float*, *pz: float*, *energy: float*) class vector.backends.awkward.VectorRecord4D(*\**, *x: float*, *py: float*, *z: float*, *energy: float*) class vector.backends.awkward.VectorRecord4D(*\**, *x: float*, *py: float*, *pz: float*, *energy: float*) class vector.backends.awkward.VectorRecord4D(*\**, *px: float*, *y: float*, *z: float*, *energy: float*) class vector.backends.awkward.VectorRecord4D(*\**, *px: float*, *y: float*, *pz: float*, *energy: float*) class vector.backends.awkward.VectorRecord4D(*\**, *px: float*, *py: float*, *z: float*, *energy: float*) class vector.backends.awkward.VectorRecord4D(*\**, *px: float*, *py: float*, *pz: float*, *energy: float*) class vector.backends.awkward.VectorRecord4D(*\**, *rho: float*, *phi: float*, *z: float*, *energy: float*) class vector.backends.awkward.VectorRecord4D(*\**, *rho: float*, *phi: float*, *pz: float*, *energy: float*) class vector.backends.awkward.VectorRecord4D(*\**, *pt: float*, *phi: float*, *z: float*, *energy: float*) class vector.backends.awkward.VectorRecord4D(*\**, *pt: float*, *phi: float*, *pz: float*, *energy: float*) class vector.backends.awkward.VectorRecord4D(*\**, *x: float*, *y: float*, *theta: float*, *energy: float*) class vector.backends.awkward.VectorRecord4D(*\**, *x: float*, *py: float*, *theta: float*, *energy: float*) class vector.backends.awkward.VectorRecord4D(*\**, *px: float*, *y: float*, *theta: float*, *energy: float*) class vector.backends.awkward.VectorRecord4D(*\**, *px: float*, *py: float*, *theta: float*, *energy: float*) class vector.backends.awkward.VectorRecord4D(*\**, *rho: float*, *phi: float*, *theta: float*, *energy: float*) class vector.backends.awkward.VectorRecord4D(*\**, *pt: float*, *phi: float*, *theta: float*, *energy: float*) class vector.backends.awkward.VectorRecord4D(*\**, *x: float*, *y: float*, *eta: float*, *energy: float*) class vector.backends.awkward.VectorRecord4D(*\**, *x: float*, *py: float*, *eta: float*, *energy: float*) class vector.backends.awkward.VectorRecord4D(*\**, *px: float*, *y: float*, *eta: float*, *energy: float*) class vector.backends.awkward.VectorRecord4D(*\**, *px: float*, *py: float*, *eta: float*, *energy: float*) class vector.backends.awkward.VectorRecord4D(*\**, *rho: float*, *phi: float*, *eta: float*, *energy: float*) class vector.backends.awkward.VectorRecord4D(*\**, *pt: float*, *phi: float*, *eta: float*, *energy: float*) class vector.backends.awkward.VectorRecord4D(*\**, *x: float*, *y: float*, *z: float*, *M: float*) class vector.backends.awkward.VectorRecord4D(*\**, *x: float*, *y: float*, *pz: float*, *M: float*) class vector.backends.awkward.VectorRecord4D(*\**, *x: float*, *py: float*, *z: float*, *M: float*) class vector.backends.awkward.VectorRecord4D(*\**, *x: float*, *py: float*, *pz: float*, *M: float*) class vector.backends.awkward.VectorRecord4D(*\**, *px: float*, *y: float*, *z: float*, *M: float*) class vector.backends.awkward.VectorRecord4D(*\**, *px: float*, *y: float*, *pz: float*, *M: float*) class vector.backends.awkward.VectorRecord4D(*\**, *px: float*, *py: float*, *z: float*, *M: float*) class vector.backends.awkward.VectorRecord4D(*\**, *px: float*, *py: float*, *pz: float*, *M: float*) class vector.backends.awkward.VectorRecord4D(*\**, *rho: float*, *phi: float*, *z: float*, *M: float*) class vector.backends.awkward.VectorRecord4D(*\**, *rho: float*, *phi: float*, *pz: float*, *M: float*) class vector.backends.awkward.VectorRecord4D(*\**, *pM: float*, *phi: float*, *z: float*, *M: float*) class vector.backends.awkward.VectorRecord4D(*\**, *pM: float*, *phi: float*, *pz: float*, *M: float*) class vector.backends.awkward.VectorRecord4D(*\**, *x: float*, *y: float*, *theta: float*, *M: float*) class vector.backends.awkward.VectorRecord4D(*\**, *x: float*, *py: float*, *theta: float*, *M: float*) class vector.backends.awkward.VectorRecord4D(*\**, *px: float*, *y: float*, *theta: float*, *M: float*) class vector.backends.awkward.VectorRecord4D(*\**, *px: float*, *py: float*, *theta: float*, *M: float*) class vector.backends.awkward.VectorRecord4D(*\**, *rho: float*, *phi: float*, *theta: float*, *M: float*)

class vector.backends.awkward.VectorRecord4D(*\**, *pM: float*, *phi: float*, *theta: float*, *M: float*) class vector.backends.awkward.VectorRecord4D(*\**, *x: float*, *y: float*, *eta: float*, *M: float*) class vector.backends.awkward.VectorRecord4D(*\**, *x: float*, *py: float*, *eta: float*, *M: float*) class vector.backends.awkward.VectorRecord4D(*\**, *px: float*, *y: float*, *eta: float*, *M: float*) class vector.backends.awkward.VectorRecord4D(*\**, *px: float*, *py: float*, *eta: float*, *M: float*) class vector.backends.awkward.VectorRecord4D(*\**, *rho: float*, *phi: float*, *eta: float*, *M: float*) class vector.backends.awkward.VectorRecord4D(*\**, *pM: float*, *phi: float*, *eta: float*, *M: float*) class vector.backends.awkward.VectorRecord4D(*\**, *x: float*, *y: float*, *z: float*, *m: float*) class vector.backends.awkward.VectorRecord4D(*\**, *x: float*, *y: float*, *pz: float*, *m: float*) class vector.backends.awkward.VectorRecord4D(*\**, *x: float*, *py: float*, *z: float*, *m: float*) class vector.backends.awkward.VectorRecord4D(*\**, *x: float*, *py: float*, *pz: float*, *m: float*) class vector.backends.awkward.VectorRecord4D(*\**, *px: float*, *y: float*, *z: float*, *m: float*) class vector.backends.awkward.VectorRecord4D(*\**, *px: float*, *y: float*, *pz: float*, *m: float*) class vector.backends.awkward.VectorRecord4D(*\**, *px: float*, *py: float*, *z: float*, *m: float*) class vector.backends.awkward.VectorRecord4D(*\**, *px: float*, *py: float*, *pz: float*, *m: float*) class vector.backends.awkward.VectorRecord4D(*\**, *rho: float*, *phi: float*, *z: float*, *m: float*) class vector.backends.awkward.VectorRecord4D(*\**, *rho: float*, *phi: float*, *pz: float*, *m: float*) class vector.backends.awkward.VectorRecord4D(*\**, *pm: float*, *phi: float*, *z: float*, *m: float*) class vector.backends.awkward.VectorRecord4D(*\**, *pm: float*, *phi: float*, *pz: float*, *m: float*) class vector.backends.awkward.VectorRecord4D(*\**, *x: float*, *y: float*, *theta: float*, *m: float*) class vector.backends.awkward.VectorRecord4D(*\**, *x: float*, *py: float*, *theta: float*, *m: float*) class vector.backends.awkward.VectorRecord4D(*\**, *px: float*, *y: float*, *theta: float*, *m: float*) class vector.backends.awkward.VectorRecord4D(*\**, *px: float*, *py: float*, *theta: float*, *m: float*) class vector.backends.awkward.VectorRecord4D(*\**, *rho: float*, *phi: float*, *theta: float*, *m: float*) class vector.backends.awkward.VectorRecord4D(*\**, *pm: float*, *phi: float*, *theta: float*, *m: float*) class vector.backends.awkward.VectorRecord4D(*\**, *x: float*, *y: float*, *eta: float*, *m: float*) class vector.backends.awkward.VectorRecord4D(*\**, *x: float*, *py: float*, *eta: float*, *m: float*) class vector.backends.awkward.VectorRecord4D(*\**, *px: float*, *y: float*, *eta: float*, *m: float*) class vector.backends.awkward.VectorRecord4D(*\**, *px: float*, *py: float*, *eta: float*, *m: float*) class vector.backends.awkward.VectorRecord4D(*\**, *rho: float*, *phi: float*, *eta: float*, *m: float*) class vector.backends.awkward.VectorRecord4D(*\**, *pm: float*, *phi: float*, *eta: float*, *m: float*) class vector.backends.awkward.VectorRecord4D(*\**, *x: float*, *y: float*, *z: float*, *mass: float*) class vector.backends.awkward.VectorRecord4D(*\**, *x: float*, *y: float*, *pz: float*, *mass: float*) class vector.backends.awkward.VectorRecord4D(*\**, *x: float*, *py: float*, *z: float*, *mass: float*) class vector.backends.awkward.VectorRecord4D(*\**, *x: float*, *py: float*, *pz: float*, *mass: float*) class vector.backends.awkward.VectorRecord4D(*\**, *px: float*, *y: float*, *z: float*, *mass: float*) class vector.backends.awkward.VectorRecord4D(*\**, *px: float*, *y: float*, *pz: float*, *mass: float*) class vector.backends.awkward.VectorRecord4D(*\**, *px: float*, *py: float*, *z: float*, *mass: float*) class vector.backends.awkward.VectorRecord4D(*\**, *px: float*, *py: float*, *pz: float*, *mass: float*) class vector.backends.awkward.VectorRecord4D(*\**, *rho: float*, *phi: float*, *z: float*, *mass: float*) class vector.backends.awkward.VectorRecord4D(*\**, *rho: float*, *phi: float*, *pz: float*, *mass: float*) class vector.backends.awkward.VectorRecord4D(*\**, *pt: float*, *phi: float*, *z: float*, *mass: float*) class vector.backends.awkward.VectorRecord4D(*\**, *pt: float*, *phi: float*, *pz: float*, *mass: float*) class vector.backends.awkward.VectorRecord4D(*\**, *x: float*, *y: float*, *theta: float*, *mass: float*)

class vector.backends.awkward.VectorRecord4D(*\**, *x: float*, *py: float*, *theta: float*, *mass: float*) class vector.backends.awkward.VectorRecord4D(*\**, *px: float*, *y: float*, *theta: float*, *mass: float*) class vector.backends.awkward.VectorRecord4D(*\**, *px: float*, *py: float*, *theta: float*, *mass: float*) class vector.backends.awkward.VectorRecord4D(*\**, *rho: float*, *phi: float*, *theta: float*, *mass: float*) class vector.backends.awkward.VectorRecord4D(*\**, *pt: float*, *phi: float*, *theta: float*, *mass: float*) class vector.backends.awkward.VectorRecord4D(*\**, *x: float*, *y: float*, *eta: float*, *mass: float*) class vector.backends.awkward.VectorRecord4D(*\**, *x: float*, *py: float*, *eta: float*, *mass: float*) class vector.backends.awkward.VectorRecord4D(*\**, *px: float*, *y: float*, *eta: float*, *mass: float*) class vector.backends.awkward.VectorRecord4D(*\**, *px: float*, *py: float*, *eta: float*, *mass: float*) class vector.backends.awkward.VectorRecord4D(*\**, *rho: float*, *phi: float*, *eta: float*, *mass: float*) class vector.backends.awkward.VectorRecord4D(*\**, *pt: float*, *phi: float*, *eta: float*, *mass: float*) class vector.backends.awkward.VectorRecord4D(*\_\_azumthal:* [Azimuthal](#page-288-0)) class vector.backends.awkward.VectorRecord4D(*\_\_azumthal:* [Azimuthal,](#page-288-0) *\_\_longitudinal:* [Longitudinal](#page-289-0)) class vector.backends.awkward.VectorRecord4D(*\_\_azumthal:* [Azimuthal,](#page-288-0) *\_\_longitudinal:* [Longitudinal,](#page-289-0) *\_\_temporal:* [Temporal](#page-303-0))

#### Bases: [VectorAwkward4D](#page-214-0), Record

Defines awkward behavior for a 4 dimensional vector record.

See [VectorArray4D](#page-197-0) and [MomentumArray4D](#page-144-0) for the corresponding Vector and Momentum classes.

#### GenericClass

alias of [VectorRecord4D](#page-232-0)

## **MomentumClass**

alias of [MomentumRecord4D](#page-178-0)

#### ProjectionClass2D

alias of [VectorRecord2D](#page-221-0)

## ProjectionClass3D

alias of [VectorRecord3D](#page-226-0)

#### ProjectionClass4D

alias of [VectorRecord4D](#page-232-0)

vector.backends.awkward.\_arraytype\_of(*awkwardtype: Any*, *component: str*) → Any

vector.backends.awkward.\_aztype\_of(*recordarraytype: Any*, *is\_momentum: bool*) → Any

vector.backends.awkward.\_class\_to\_name(*cls: type[*[VectorProtocol](#page-330-0)*]*) → str

vector.backends.awkward.\_lookup\_field(*record\_type: Any*, *name: str*) → int

vector.backends.awkward.\_ltype\_of(*recordarraytype: Any*, *is\_momentum: bool*) → Any

vector.backends.awkward.\_no\_record(*x: Array*) → Array | None

vector.backends.awkward.\_numba\_lower(*context: Any*, *builder: Any*, *sig: Any*, *args: Any*) → Any

vector.backends.awkward.\_numba\_typer\_Momentum2D(*viewtype: Any*) → Any

vector.backends.awkward.\_numba\_typer\_Momentum3D(*viewtype: Any*) → Any

vector.backends.awkward.\_numba\_typer\_Momentum4D(*viewtype: Any*) → Any

vector.backends.awkward.\_numba\_typer\_Vector2D(*viewtype: Any*) → Any

vector.backends.awkward.\_numba\_typer\_Vector3D(*viewtype: Any*) → Any

vector.backends.awkward.\_numba\_typer\_Vector4D(*viewtype: Any*) → Any

vector.backends.awkward.\_reduce\_count(*array:* [VectorArray2D](#page-186-0) *|* [VectorArray3D](#page-192-0) *|* [VectorArray4D](#page-197-0) *|* [MomentumArray2D](#page-133-0) *|* [MomentumArray3D](#page-139-0) *|* [MomentumArray4D,](#page-144-0) *mask\_identity: bool*) → *[VectorProtocol](#page-330-0)*

vector.backends.awkward.\_reduce\_count\_nonzero(*array:* [VectorArray2D](#page-186-0) *|* [VectorArray3D](#page-192-0) *|* [VectorArray4D](#page-197-0) *|* [MomentumArray2D](#page-133-0) *|* [MomentumArray3D](#page-139-0) *|* [MomentumArray4D,](#page-144-0) *mask identity: bool*)  $\rightarrow$  Any

vector.backends.awkward.\_reduce\_sum(*array:* [VectorArray2D](#page-186-0) *|* [VectorArray3D](#page-192-0) *|* [VectorArray4D](#page-197-0) *|* [MomentumArray2D](#page-133-0) *|* [MomentumArray3D](#page-139-0) *|* [MomentumArray4D,](#page-144-0) *mask\_identity: bool*) → *[VectorProtocol](#page-330-0)*

vector.backends.awkward.\_ttype\_of(*recordarraytype: Any*, *is\_momentum: bool*) → Any

vector.backends.awkward.**\_yes\_record**(*x: Array*)  $\rightarrow$  float | Record | None

vector.backends.awkward.impl(*array:* [VectorArray2D](#page-186-0) *|* [VectorArray3D](#page-192-0) *|* [VectorArray4D](#page-197-0) *|* [MomentumArray2D](#page-133-0) *|* [MomentumArray3D](#page-139-0) *|* [MomentumArray4D,](#page-144-0) *mask\_identity: bool*) → Any

#### **vector.backends.awkward\_constructors module**

vector.backends.awkward\_constructors.Array(*\*args: Any*, *\*\*kwargs: Any*) → Any

Constructs an Awkward Array of vectors, whose type is determined by the fields of the record array (which may be nested within lists or other non-record structures).

All allowed signatures for ak.Array can be used in this function.

The array must contain records with the following combinations of field names:

- $(2D)$  x, y
- (2D) rho, phi
- $\bullet$  (3D) x, y, z
- $\bullet$  (3D) x, y, theta
- $\bullet$  (3D) x, y, eta
- $(3D)$  rho, phi, z
- (3D) rho, phi, theta
- (3D) rho, phi, eta
- $\bullet$  (4D) x, y, z, t
- (4D)  $x, y, z, \tau$ tau`
- (4D) x, y, theta, t`
- (4D) x, y, theta, tau`
- (4D)  $x, y, eta, t$
- $\bullet$  (4D) x, y, eta, tau`
- $(4D)$  rho, phi, z, t
- $(4D)$  rho, phi, z, tau`
- (4D) rho, phi, theta, t`
- (4D) rho, phi, theta, tau`
- $(4D)$  rho, phi, eta, t
- (4D) rho, phi, eta, tau`

in which

- px may be substituted for x
- py may be substituted for y
- pt may be substituted for rho
- pz may be substituted for z
- E may be substituted for t
- e may be substituted for t
- energy may be substituted for t
- M may be substituted for tau
- m may be substituted for tau
- mass may be substituted for tau

to make the vector a momentum vector.

No constraints are placed on the types of the vector fields, though if they are not numbers, mathematical operations will fail. Usually, you want them to be integers or floating-point numbers.

```
vector.backends.awkward_constructors._check_names(projectable: Any, fieldnames: list[str]) →
                                                           tuple[bool, int, list[str], Any]
```

```
vector.backends.awkward_constructors._is_type_safe(array_type: Any) → bool
```
vector.backends.awkward\_constructors.\_recname(*is\_momentum: bool*, *dimension: int*) → str

```
vector.backends.awkward_constructors.zip(arrays: dict[str, Any], depth_limit: int | None = None) → Any
```
Constructs an Awkward Array of vectors, whose type is determined by the fields of the record array (which may be nested within lists or other non-record structures).

This function accepts a subset of ak.zip's arguments.

## **Parameters**

- arrays (dict of str to array-like) Arrays, lists, etc. to zip together. Unlike ak. zip, this must be a dict with string keys to determine the coordinate system of the arrays; it may not be a tuple.
- depth\_limit (None or  $int$ ) If None, attempt to fully broadcast the array to all levels. If an int, limit the number of dimensions that get broadcasted. The minimum value is 1, for no broadcasting.

The array must contain records with the following combinations of field names:

- $(2D)$  x, y
- (2D) rho, phi
- (3D)  $x, y, z$
- (3D)  $x, y, \text{theta}$
- (3D) x, y, eta
- (3D) rho, phi, z
- (3D) rho, phi, theta
- (3D) rho, phi, eta
- (4D) x, y, z, t
- (4D) x, y, z, tau`
- (4D) x, y, theta, t`
- (4D) x, y, theta, tau`
- (4D)  $x, y, eta, t$
- $\bullet$  (4D) x, y, eta, tau`
- (4D) rho, phi, z, t`
- (4D) rho, phi, z, tau`
- (4D) rho, phi, theta, t`
- (4D) rho, phi, theta, tau`
- (4D) rho, phi, eta, t`
- (4D) rho, phi, eta, tau`

in which

- px may be substituted for x
- py may be substituted for y
- pt may be substituted for rho
- pz may be substituted for z
- E may be substituted for t
- e may be substituted for t
- energy may be substituted for t
- M may be substituted for tau
- m may be substituted for tau
- mass may be substituted for tau

to make the vector a momentum vector.

# **vector.backends.\_numba module**

## **vector.backends.numba\_numpy module**

Implements VectorNumpys in Numba. Only \_\_getitem\_\_ should be overloaded to return lowered VectorObjects, and maybe the vector.array constructor should also be handled.

As mentioned in scikit-hep/vector#43, this capability is blocked by numba/numba#6148.

## **vector.backends.\_numba\_object module**

Implements VectorObjects in Numba. Every function should be made usable in Numba.

class vector.backends.\_numba\_object.MomentumObject2DType(*\*args: Any*, *\*\*kwargs: Any*) Bases: [VectorObject2DType](#page-242-0)

### instance\_class

alias of [MomentumObject2D](#page-48-0)

vector.backends.\_numba\_object.MomentumObject2D\_constructor\_typer(*context*)

class vector.backends.\_numba\_object.MomentumObject3DType(*\*args: Any*, *\*\*kwargs: Any*) Bases: [VectorObject3DType](#page-242-1)

### instance\_class

alias of [MomentumObject3D](#page-54-0)

vector.backends.\_numba\_object.MomentumObject3D\_constructor\_typer(*context*)

class vector.backends.\_numba\_object.MomentumObject4DType(*\*args: Any*, *\*\*kwargs: Any*) Bases: [VectorObject4DType](#page-242-2)

#### instance\_class

alias of [MomentumObject4D](#page-60-0)

vector.backends.\_numba\_object.MomentumObject4DType\_E(*v*)

vector.backends.\_numba\_object.MomentumObject4DType\_E2(*v*)

vector.backends.\_numba\_object.MomentumObject4DType\_M(*v*)

vector.backends.\_numba\_object.MomentumObject4DType\_M2(*v*)

```
vector.backends._numba_object.MomentumObject4DType_energy(v)
```
vector.backends.\_numba\_object.MomentumObject4DType\_energy2(*v*)

vector.backends.\_numba\_object.MomentumObject4DType\_mass(*v*)

vector.backends.\_numba\_object.MomentumObject4DType\_mass2(*v*)

vector.backends.\_numba\_object.MomentumObject4DType\_transverse\_energy(*v*)

vector.backends.\_numba\_object.MomentumObject4DType\_transverse\_energy2(*v*)

vector.backends.\_numba\_object.MomentumObject4DType\_transverse\_mass(*v*)

vector.backends.\_numba\_object.MomentumObject4DType\_transverse\_mass2(*v*)

vector.backends.\_numba\_object.MomentumObject4D\_constructor\_typer(*context*)

<span id="page-242-0"></span>class vector.backends.\_numba\_object.VectorObject2DType(*\*args: Any*, *\*\*kwargs: Any*) Bases: Type

## instance\_class

alias of [VectorObject2D](#page-76-0)

vector.backends.\_numba\_object.VectorObject2DType\_unit(*v*)

vector.backends.\_numba\_object.VectorObject2D\_box(*typ*, *val*, *c*)

vector.backends.\_numba\_object.VectorObject2D\_constructor\_typer(*context*)

vector.backends.\_numba\_object.VectorObject2D\_to\_Vector2D(*v*)

vector.backends.\_numba\_object.VectorObject2D\_to\_Vector3D(*v*)

vector.backends.\_numba\_object.VectorObject2D\_to\_Vector4D(*v*)

vector.backends.\_numba\_object.VectorObject2D\_typeof(*val*, *c*)

vector.backends.\_numba\_object.VectorObject2D\_unbox(*typ*, *obj*, *c*)

<span id="page-242-1"></span>class vector.backends.\_numba\_object.VectorObject3DType(*\*args: Any*, *\*\*kwargs: Any*) Bases: Type

### instance\_class

alias of [VectorObject3D](#page-82-0)

vector.backends.\_numba\_object.VectorObject3DType\_unit(*v*)

```
vector.backends._numba_object.VectorObject3D_box(typ, val, c)
```
vector.backends.\_numba\_object.VectorObject3D\_constructor\_typer(*context*)

vector.backends.\_numba\_object.VectorObject3D\_to\_Vector2D(*v*)

vector.backends.\_numba\_object.VectorObject3D\_to\_Vector3D(*v*)

vector.backends.\_numba\_object.VectorObject3D\_to\_Vector4D(*v*)

vector.backends.\_numba\_object.VectorObject3D\_typeof(*val*, *c*)

```
vector.backends._numba_object.VectorObject3D_unbox(typ, obj, c)
```
<span id="page-242-2"></span>class vector.backends.\_numba\_object.VectorObject4DType(*\*args: Any*, *\*\*kwargs: Any*) Bases: Type

### instance\_class

alias of [VectorObject4D](#page-91-0)

vector.backends.\_numba\_object.VectorObject4DType\_boost(*v*, *booster*)

vector.backends.\_numba\_object.VectorObject4DType\_boostCM\_of(*v*, *booster*)

vector.backends.\_numba\_object.VectorObject4DType\_boostCM\_of\_beta3(*v*, *beta3*)

vector.backends.\_numba\_object.VectorObject4DType\_boostCM\_of\_p4(*v*, *p4*) vector.backends.\_numba\_object.VectorObject4DType\_boost\_beta3(*v*, *beta3*) vector.backends.\_numba\_object.VectorObject4DType\_boost\_p4(*v*, *p4*) vector.backends.\_numba\_object.VectorObject4DType\_is\_lightlike(*v*, *tolerance=1e-05*) vector.backends.\_numba\_object.VectorObject4DType\_is\_spacelike(*v*, *tolerance=0*) vector.backends.\_numba\_object.VectorObject4DType\_is\_timelike(*v*, *tolerance=0*) vector.backends.\_numba\_object.VectorObject4DType\_neg4D(*v*) vector.backends.\_numba\_object.VectorObject4DType\_scale3D(*v*, *factor*) vector.backends.\_numba\_object.VectorObject4DType\_to\_beta3(*v*) vector.backends.\_numba\_object.VectorObject4DType\_transform4D(*v*, *obj*) vector.backends.\_numba\_object.VectorObject4DType\_unit(*v*) vector.backends.\_numba\_object.VectorObject4D\_box(*typ*, *val*, *c*) vector.backends.\_numba\_object.VectorObject4D\_constructor\_typer(*context*) vector.backends.\_numba\_object.VectorObject4D\_to\_Vector2D(*v*) vector.backends.\_numba\_object.VectorObject4D\_to\_Vector3D(*v*) vector.backends.\_numba\_object.VectorObject4D\_to\_Vector4D(*v*) vector.backends.\_numba\_object.VectorObject4D\_typeof(*val*, *c*) vector.backends.\_numba\_object.VectorObject4D\_unbox(*typ*, *obj*, *c*) vector.backends.\_numba\_object.\_awkward\_numba\_E(*record*) vector.backends.\_numba\_object.\_awkward\_numba\_M(*record*) vector.backends.\_numba\_object.\_awkward\_numba\_e(*record*) vector.backends.\_numba\_object.\_awkward\_numba\_energy(*record*) vector.backends.\_numba\_object.\_awkward\_numba\_eta(*record*) vector.backends.\_numba\_object.\_awkward\_numba\_m(*record*) vector.backends.\_numba\_object.\_awkward\_numba\_mass(*record*) vector.backends.\_numba\_object.\_awkward\_numba\_ptphi(*record*) vector.backends.\_numba\_object.\_awkward\_numba\_pxpy(*record*) vector.backends.\_numba\_object.\_awkward\_numba\_pxy(*record*) vector.backends.\_numba\_object.\_awkward\_numba\_pz(*record*) vector.backends.\_numba\_object.\_awkward\_numba\_rhophi(*record*) vector.backends.\_numba\_object.\_awkward\_numba\_t(*record*)

- vector.backends.\_numba\_object.\_awkward\_numba\_tau(*record*)
- vector.backends.\_numba\_object.\_awkward\_numba\_theta(*record*)
- vector.backends.\_numba\_object.\_awkward\_numba\_xpy(*record*)
- vector.backends.\_numba\_object.\_awkward\_numba\_xy(*record*)
- vector.backends.\_numba\_object.\_awkward\_numba\_z(*record*)
- vector.backends.\_numba\_object.add\_binary\_method(*vectortype*, *gn*, *methodname*)
- vector.backends.\_numba\_object.add\_boostXYZ(*methodname*)
- vector.backends.\_numba\_object.add\_coordinate\_change(*vectortype*, *azcoordtype*, *lcoordtype*, *tcoordtype*)
- vector.backends.\_numba\_object.add\_isclose\_method(*vectortype*)
- vector.backends.\_numba\_object.add\_lorentz\_property(*vectortype*, *propertyname*)
- vector.backends.\_numba\_object.add\_planar\_property(*vectortype*, *propertyname*)
- vector.backends.\_numba\_object.add\_rotateZ(*vectortype*)
- vector.backends.\_numba\_object.add\_spatial\_property(*vectortype*, *propertyname*)
- vector.backends.\_numba\_object.add\_tolerance\_method(*vectortype*, *methodname*)
- vector.backends.\_numba\_object.add\_transform2D(*vectortype*)
- vector.backends.\_numba\_object.azimuthalrhophi\_coord1(*v*)
- vector.backends.\_numba\_object.azimuthalrhophi\_coord2(*v*)
- vector.backends.\_numba\_object.azimuthalxy\_coord1(*v*)
- vector.backends.\_numba\_object.azimuthalxy\_coord2(*v*)
- vector.backends.\_numba\_object.dimension\_of(*v*)
- vector.backends.\_numba\_object.flavor\_of(*v1*, *v2*)
- vector.backends.\_numba\_object.is\_azimuthaltype(*typ*)
- vector.backends.\_numba\_object.is\_longitudinaltype(*typ*)
- vector.backends.\_numba\_object.is\_temporaltype(*typ*)
- vector.backends.\_numba\_object.longitudinaleta\_coord1(*v*)
- vector.backends.\_numba\_object.longitudinaltheta\_coord1(*v*)
- vector.backends.\_numba\_object.longitudinalz\_coord1(*v*)
- vector.backends.\_numba\_object.make\_AzimuthalObjectRhoPhi(*v*)
- vector.backends.\_numba\_object.make\_AzimuthalObjectXY(*v*)
- vector.backends.\_numba\_object.make\_LongitudinalObjectEta(*v*)
- vector.backends.\_numba\_object.make\_LongitudinalObjectEta\_zero(*v*)
- vector.backends.\_numba\_object.make\_LongitudinalObjectTheta(*v*)
- vector.backends.\_numba\_object.make\_LongitudinalObjectTheta\_zero(*v*)
- vector.backends.\_numba\_object.make\_LongitudinalObjectZ(*v*)
- vector.backends.\_numba\_object.make\_LongitudinalObjectZ\_zero(*v*)
- vector.backends.\_numba\_object.make\_TemporalObjectT(*v*)
- vector.backends.\_numba\_object.make\_TemporalObjectT\_zero(*v*)
- vector.backends.\_numba\_object.make\_TemporalObjectTau(*v*)
- vector.backends.\_numba\_object.make\_TemporalObjectTau\_zero(*v*)
- vector.backends.\_numba\_object.nan\_to\_num(*x*, *copy=True*, *nan=0.0*, *posinf=None*, *neginf=None*)
- vector.backends.\_numba\_object.numba\_aztype(*typ*)
- vector.backends.\_numba\_object.numba\_ltype(*typ*)
- vector.backends.\_numba\_object.numba\_ttype(*typ*)
- vector.backends.\_numba\_object.numpy\_absolute(*v*)
- vector.backends.\_numba\_object.numpy\_add(*v1*, *v2*)
- vector.backends.\_numba\_object.numpy\_cbrt(*v*)
- vector.backends.\_numba\_object.numpy\_matmul(*v1*, *v2*)
- vector.backends.\_numba\_object.numpy\_multiply(*a*, *b*)
- vector.backends.\_numba\_object.numpy\_negative(*v*)
- vector.backends.\_numba\_object.numpy\_positive(*v*)
- vector.backends.\_numba\_object.numpy\_power(*v*, *expo*)
- vector.backends.\_numba\_object.numpy\_sqrt(*v*)
- vector.backends.\_numba\_object.numpy\_square(*v*)
- vector.backends.\_numba\_object.numpy\_subtract(*v1*, *v2*)
- vector.backends.\_numba\_object.numpy\_true\_divide(*a*, *b*)
- vector.backends.\_numba\_object.operator\_abs(*v*)
- vector.backends.\_numba\_object.operator\_add(*v1*, *v2*)
- vector.backends.\_numba\_object.operator\_eq(*v1*, *v2*)
- vector.backends.\_numba\_object.operator\_matmul(*v1*, *v2*)
- vector.backends.\_numba\_object.operator\_mul(*a*, *b*)
- vector.backends.\_numba\_object.operator\_ne(*v1*, *v2*)
- vector.backends.\_numba\_object.operator\_neg(*v*)
- vector.backends.\_numba\_object.operator\_pos(*v*)
- vector.backends.\_numba\_object.operator\_pow(*a*, *b*)
- vector.backends.\_numba\_object.operator\_sub(*v1*, *v2*)
- vector.backends.\_numba\_object.operator\_truediv(*a*, *b*)
- vector.backends.\_numba\_object.operator\_truth(*v*)
- vector.backends.\_numba\_object.temporalt\_coord1(*v*)
- vector.backends.\_numba\_object.temporaltau\_coord1(*v*)
- vector.backends.\_numba\_object.vector\_obj(*unrecognized\_argument=None*, *x=None*, *px=None*, *y=None*, *py=None*, *rho=None*, *pt=None*, *phi=None*, *z=None*, *pz=None*, *theta=None*, *eta=None*, *t=None*, *E=None*, *e=None*, *energy=None*, *tau=None*, *M=None*, *m=None*, *mass=None*)

vector.backends.\_numba\_object.vector\_obj\_Azimuthal\_ptphi(*x*, *px*, *y*, *py*, *rho*, *pt*, *phi*) vector.backends.\_numba\_object.vector\_obj\_Azimuthal\_pxpy(*x*, *px*, *y*, *py*, *rho*, *pt*, *phi*) vector.backends.\_numba\_object.vector\_obj\_Azimuthal\_pxy(*x*, *px*, *y*, *py*, *rho*, *pt*, *phi*) vector.backends.\_numba\_object.vector\_obj\_Azimuthal\_rhophi(*x*, *px*, *y*, *py*, *rho*, *pt*, *phi*) vector.backends.\_numba\_object.vector\_obj\_Azimuthal\_xpy(*x*, *px*, *y*, *py*, *rho*, *pt*, *phi*) vector.backends.\_numba\_object.vector\_obj\_Azimuthal\_xy(*x*, *px*, *y*, *py*, *rho*, *pt*, *phi*) vector.backends.\_numba\_object.vector\_obj\_Longitudinal\_eta(*z*, *pz*, *theta*, *eta*) vector.backends.\_numba\_object.vector\_obj\_Longitudinal\_pz(*z*, *pz*, *theta*, *eta*) vector.backends.\_numba\_object.vector\_obj\_Longitudinal\_theta(*z*, *pz*, *theta*, *eta*) vector.backends.\_numba\_object.vector\_obj\_Longitudinal\_z(*z*, *pz*, *theta*, *eta*) vector.backends.\_numba\_object.vector\_obj\_Temporal\_E(*t*, *E*, *e*, *energy*, *tau*, *M*, *m*, *mass*) vector.backends.\_numba\_object.vector\_obj\_Temporal\_M(*t*, *E*, *e*, *energy*, *tau*, *M*, *m*, *mass*) vector.backends.\_numba\_object.vector\_obj\_Temporal\_e(*t*, *E*, *e*, *energy*, *tau*, *M*, *m*, *mass*) vector.backends.\_numba\_object.vector\_obj\_Temporal\_energy(*t*, *E*, *e*, *energy*, *tau*, *M*, *m*, *mass*) vector.backends.\_numba\_object.vector\_obj\_Temporal\_m(*t*, *E*, *e*, *energy*, *tau*, *M*, *m*, *mass*) vector.backends.\_numba\_object.vector\_obj\_Temporal\_mass(*t*, *E*, *e*, *energy*, *tau*, *M*, *m*, *mass*) vector.backends.\_numba\_object.vector\_obj\_Temporal\_t(*t*, *E*, *e*, *energy*, *tau*, *M*, *m*, *mass*) vector.backends.\_numba\_object.vector\_obj\_Temporal\_tau(*t*, *E*, *e*, *energy*, *tau*, *M*, *m*, *mass*) vector.backends.\_numba\_object.vectortype alias of [VectorObject4DType](#page-242-2)

# **vector.\_compute package**

## **Subpackages**

## **vector.\_compute.lorentz package**

Compute functions for lorentz vectors, which is to say 4D.

Each function is a module with variants for each coordinate system (or combination of coordinate systems) as functions within the module.

Each module has a dispatch\_map (dict) that maps coordinate types to the appropriate function and its return type(s), and a dispatch (function) uses this information to call the right function and return the right type.

The compute functions themselves are restricted to a minimum of Python features: no statements other than assignments and one return, no assumptions about data types. In particular, if statements and loops are not allowed. The tests/test\_compute\_features.py suite ensures that these rules are followed (though that set of allowed features can be expanded if it doesn't prevent the addition of new backends).

# **Submodules**

## **vector.\_compute.lorentz.add module**

Lorentz.add(self, other)

```
vector._compute.lorentz.add.dispatch(v1: Any, v2: Any) → Any
```
vector.\_compute.lorentz.add.make\_conversion(*azimuthal1*, *longitudinal1*, *temporal1*, *azimuthal2*, *longitudinal2*, *temporal2*)

## **vector.\_compute.lorentz.beta module**

@property Lorentz.beta(self)

```
vector._compute.lorentz.beta.dispatch(v: Any) → Any
```
vector.\_compute.lorentz.beta.rhophi\_eta\_t(*lib*, *rho*, *phi*, *eta*, *t*)

```
vector._compute.lorentz.beta.rhophi_eta_tau(lib, rho, phi, eta, tau)
```

```
vector._compute.lorentz.beta.rhophi_theta_t(lib, rho, phi, theta, t)
```

```
vector._compute.lorentz.beta.rhophi_theta_tau(lib, rho, phi, theta, tau)
```

```
vector._compute.lorentz.beta.rhophi_z_t(lib, rho, phi, z, t)
```
vector.\_compute.lorentz.beta.rhophi\_z\_tau(*lib*, *rho*, *phi*, *z*, *tau*)

vector.\_compute.lorentz.beta.xy\_eta\_t(*lib*, *x*, *y*, *eta*, *t*)

vector.\_compute.lorentz.beta.xy\_eta\_tau(*lib*, *x*, *y*, *eta*, *tau*)

vector.\_compute.lorentz.beta.xy\_theta\_t(*lib*, *x*, *y*, *theta*, *t*) vector.\_compute.lorentz.beta.xy\_theta\_tau(*lib*, *x*, *y*, *theta*, *tau*) vector.\_compute.lorentz.beta.xy\_z\_t(*lib*, *x*, *y*, *z*, *t*) vector.\_compute.lorentz.beta.xy\_z\_tau(*lib*, *x*, *y*, *z*, *tau*)

## **vector.\_compute.lorentz.boost\_beta3 module**

Lorentz.boost\_beta3(self, beta3)

or

Lorentz.boost(self, beta3=...)

vector.\_compute.lorentz.boost\_beta3.cartesian\_t(*lib*, *x1*, *y1*, *z1*, *t1*, *betax*, *betay*, *betaz*) vector.\_compute.lorentz.boost\_beta3.cartesian\_t\_rhophi\_eta(*lib*, *x1*, *y1*, *z1*, *t1*, *rho2*, *phi2*, *eta2*) vector.\_compute.lorentz.boost\_beta3.cartesian\_t\_rhophi\_theta(*lib*, *x1*, *y1*, *z1*, *t1*, *rho2*, *phi2*, *theta2*) vector.\_compute.lorentz.boost\_beta3.cartesian\_t\_rhophi\_z(*lib*, *x1*, *y1*, *z1*, *t1*, *rho2*, *phi2*, *z2*) vector.\_compute.lorentz.boost\_beta3.cartesian\_t\_xy\_eta(*lib*, *x1*, *y1*, *z1*, *t1*, *x2*, *y2*, *eta2*) vector.\_compute.lorentz.boost\_beta3.cartesian\_t\_xy\_theta(*lib*, *x1*, *y1*, *z1*, *t1*, *x2*, *y2*, *theta2*) vector.\_compute.lorentz.boost\_beta3.cartesian\_t\_xy\_z(*lib*, *x1*, *y1*, *z1*, *t1*, *x2*, *y2*, *z2*) vector.\_compute.lorentz.boost\_beta3.cartesian\_tau(*lib*, *x1*, *y1*, *z1*, *tau1*, *betax*, *betay*, *betaz*) vector.\_compute.lorentz.boost\_beta3.cartesian\_tau\_rhophi\_eta(*lib*, *x1*, *y1*, *z1*, *tau1*, *rho2*, *phi2*, *eta2*) vector.\_compute.lorentz.boost\_beta3.cartesian\_tau\_rhophi\_theta(*lib*, *x1*, *y1*, *z1*, *tau1*, *rho2*, *phi2*, *theta2*) vector.\_compute.lorentz.boost\_beta3.cartesian\_tau\_rhophi\_z(*lib*, *x1*, *y1*, *z1*, *tau1*, *rho2*, *phi2*, *z2*)

```
vector._compute.lorentz.boost_beta3.cartesian_tau_xy_eta(lib, x1, y1, z1, tau1, x2, y2, eta2)
vector._compute.lorentz.boost_beta3.cartesian_tau_xy_theta(lib, x1, y1, z1, tau1, x2, y2, theta2)
vector._compute.lorentz.boost_beta3.cartesian_tau_xy_z(lib, x1, y1, z1, tau1, x2, y2, z2)
vector._compute.lorentz.boost_beta3.dispatch(v1: Any, v2: Any) → Any
vector._compute.lorentz.boost_beta3.make_conversion(azimuthal1, longitudinal1, temporal1,
                                                          azimuthal2, longitudinal2)
```
### **vector.\_compute.lorentz.boost\_p4 module**

Lorentz.boost\_p4(self, p4)

or

Lorentz.boost(self, p4=...)

vector.\_compute.lorentz.boost\_p4.cartesian\_t(*lib*, *x1*, *y1*, *z1*, *t1*, *energy*, *mass*, *mass2*, *x2*, *y2*, *z2*)

- vector.\_compute.lorentz.boost\_p4.cartesian\_t\_rhophi\_eta\_t(*lib*, *x1*, *y1*, *z1*, *t1*, *rho2*, *phi2*, *eta2*, *t2*)
- vector.\_compute.lorentz.boost\_p4.cartesian\_t\_rhophi\_eta\_tau(*lib*, *x1*, *y1*, *z1*, *t1*, *rho2*, *phi2*, *eta2*, *tau2*)
- vector.\_compute.lorentz.boost\_p4.cartesian\_t\_rhophi\_theta\_t(*lib*, *x1*, *y1*, *z1*, *t1*, *rho2*, *phi2*, *theta2*, *t2*)
- vector.\_compute.lorentz.boost\_p4.cartesian\_t\_rhophi\_theta\_tau(*lib*, *x1*, *y1*, *z1*, *t1*, *rho2*, *phi2*, *theta2*, *tau2*)
- vector.\_compute.lorentz.boost\_p4.cartesian\_t\_rhophi\_z\_t(*lib*, *x1*, *y1*, *z1*, *t1*, *rho2*, *phi2*, *z2*, *t2*)
- vector.\_compute.lorentz.boost\_p4.cartesian\_t\_rhophi\_z\_tau(*lib*, *x1*, *y1*, *z1*, *t1*, *rho2*, *phi2*, *z2*, *tau2*)
- vector.\_compute.lorentz.boost\_p4.cartesian\_t\_xy\_eta\_t(*lib*, *x1*, *y1*, *z1*, *t1*, *x2*, *y2*, *eta2*, *t2*)
- vector.\_compute.lorentz.boost\_p4.cartesian\_t\_xy\_eta\_tau(*lib*, *x1*, *y1*, *z1*, *t1*, *x2*, *y2*, *eta2*, *tau2*)
- vector.\_compute.lorentz.boost\_p4.cartesian\_t\_xy\_theta\_t(*lib*, *x1*, *y1*, *z1*, *t1*, *x2*, *y2*, *theta2*, *t2*)
- vector.\_compute.lorentz.boost\_p4.cartesian\_t\_xy\_theta\_tau(*lib*, *x1*, *y1*, *z1*, *t1*, *x2*, *y2*, *theta2*, *tau2*)
- vector.\_compute.lorentz.boost\_p4.cartesian\_t\_xy\_z\_t(*lib*, *x1*, *y1*, *z1*, *t1*, *x2*, *y2*, *z2*, *t2*)
- vector.\_compute.lorentz.boost\_p4.cartesian\_t\_xy\_z\_tau(*lib*, *x1*, *y1*, *z1*, *t1*, *x2*, *y2*, *z2*, *tau2*)
- vector.\_compute.lorentz.boost\_p4.cartesian\_tau(*lib*, *x1*, *y1*, *z1*, *tau1*, *energy*, *mass*, *mass2*, *x2*, *y2*, *z2*)
- vector.\_compute.lorentz.boost\_p4.cartesian\_tau\_rhophi\_eta\_t(*lib*, *x1*, *y1*, *z1*, *tau1*, *rho2*, *phi2*, *eta2*, *t2*)
- vector.\_compute.lorentz.boost\_p4.cartesian\_tau\_rhophi\_eta\_tau(*lib*, *x1*, *y1*, *z1*, *tau1*, *rho2*, *phi2*, *eta2*, *tau2*)
- vector.\_compute.lorentz.boost\_p4.cartesian\_tau\_rhophi\_theta\_t(*lib*, *x1*, *y1*, *z1*, *tau1*, *rho2*, *phi2*, *theta2*, *t2*)
- vector.\_compute.lorentz.boost\_p4.cartesian\_tau\_rhophi\_theta\_tau(*lib*, *x1*, *y1*, *z1*, *tau1*, *rho2*, *phi2*, *theta2*, *tau2*)
- vector.\_compute.lorentz.boost\_p4.cartesian\_tau\_rhophi\_z\_t(*lib*, *x1*, *y1*, *z1*, *tau1*, *rho2*, *phi2*, *z2*, *t2*)
- vector.\_compute.lorentz.boost\_p4.cartesian\_tau\_rhophi\_z\_tau(*lib*, *x1*, *y1*, *z1*, *tau1*, *rho2*, *phi2*, *z2*, *tau2*)
- vector.\_compute.lorentz.boost\_p4.cartesian\_tau\_xy\_eta\_t(*lib*, *x1*, *y1*, *z1*, *tau1*, *x2*, *y2*, *eta2*, *t2*)

```
vector._compute.lorentz.boost_p4.cartesian_tau_xy_eta_tau(lib, x1, y1, z1, tau1, x2, y2, eta2, tau2)
vector._compute.lorentz.boost_p4.cartesian_tau_xy_theta_t(lib, x1, y1, z1, tau1, x2, y2, theta2, t2)
vector._compute.lorentz.boost_p4.cartesian_tau_xy_theta_tau(lib, x1, y1, z1, tau1, x2, y2, theta2,
                                                                     tau2)
```
vector.\_compute.lorentz.boost\_p4.cartesian\_tau\_xy\_z\_t(*lib*, *x1*, *y1*, *z1*, *tau1*, *x2*, *y2*, *z2*, *t2*)

vector.\_compute.lorentz.boost\_p4.cartesian\_tau\_xy\_z\_tau(*lib*, *x1*, *y1*, *z1*, *tau1*, *x2*, *y2*, *z2*, *tau2*)

vector.\_compute.lorentz.boost\_p4.dispatch(*v1: Any*, *v2: Any*) → Any

vector.\_compute.lorentz.boost\_p4.make\_conversion(*azimuthal1*, *longitudinal1*, *temporal1*, *azimuthal2*, *longitudinal2*, *temporal2*)

#### **vector.\_compute.lorentz.boostX\_beta module**

Lorentz.boostX(self, beta=...)

vector.\_compute.lorentz.boostX\_beta.dispatch(*beta: Any*, *v: Any*) → Any vector.\_compute.lorentz.boostX\_beta.rhophi\_eta\_t(*lib*, *beta*, *rho*, *phi*, *eta*, *t*) vector.\_compute.lorentz.boostX\_beta.rhophi\_eta\_tau(*lib*, *beta*, *rho*, *phi*, *eta*, *tau*) vector.\_compute.lorentz.boostX\_beta.rhophi\_theta\_t(*lib*, *beta*, *rho*, *phi*, *theta*, *t*) vector.\_compute.lorentz.boostX\_beta.rhophi\_theta\_tau(*lib*, *beta*, *rho*, *phi*, *theta*, *tau*) vector.\_compute.lorentz.boostX\_beta.rhophi\_z\_t(*lib*, *beta*, *rho*, *phi*, *z*, *t*) vector.\_compute.lorentz.boostX\_beta.rhophi\_z\_tau(*lib*, *beta*, *rho*, *phi*, *z*, *tau*) vector.\_compute.lorentz.boostX\_beta.xy\_eta\_t(*lib*, *beta*, *x*, *y*, *eta*, *t*) vector.\_compute.lorentz.boostX\_beta.xy\_eta\_tau(*lib*, *beta*, *x*, *y*, *eta*, *tau*) vector.\_compute.lorentz.boostX\_beta.xy\_theta\_t(*lib*, *beta*, *x*, *y*, *theta*, *t*) vector.\_compute.lorentz.boostX\_beta.xy\_theta\_tau(*lib*, *beta*, *x*, *y*, *theta*, *tau*) vector.\_compute.lorentz.boostX\_beta.xy\_z\_t(*lib*, *beta*, *x*, *y*, *z*, *t*) vector.\_compute.lorentz.boostX\_beta.xy\_z\_tau(*lib*, *beta*, *x*, *y*, *z*, *tau*)

#### **vector.\_compute.lorentz.boostX\_gamma module**

Lorentz.boostX(self, gamma=)

vector.\_compute.lorentz.boostX\_gamma.dispatch(*gamma: Any*, *v: Any*) → Any vector.\_compute.lorentz.boostX\_gamma.rhophi\_eta\_t(*lib*, *gamma*, *rho*, *phi*, *eta*, *t*) vector.\_compute.lorentz.boostX\_gamma.rhophi\_eta\_tau(*lib*, *gamma*, *rho*, *phi*, *eta*, *tau*)

vector.\_compute.lorentz.boostX\_gamma.rhophi\_theta\_t(*lib*, *gamma*, *rho*, *phi*, *theta*, *t*) vector.\_compute.lorentz.boostX\_gamma.rhophi\_theta\_tau(*lib*, *gamma*, *rho*, *phi*, *theta*, *tau*) vector.\_compute.lorentz.boostX\_gamma.rhophi\_z\_t(*lib*, *gamma*, *rho*, *phi*, *z*, *t*) vector.\_compute.lorentz.boostX\_gamma.rhophi\_z\_tau(*lib*, *gamma*, *rho*, *phi*, *z*, *tau*) vector.\_compute.lorentz.boostX\_gamma.xy\_eta\_t(*lib*, *gamma*, *x*, *y*, *eta*, *t*) vector.\_compute.lorentz.boostX\_gamma.xy\_eta\_tau(*lib*, *gamma*, *x*, *y*, *eta*, *tau*) vector.\_compute.lorentz.boostX\_gamma.xy\_theta\_t(*lib*, *gamma*, *x*, *y*, *theta*, *t*) vector.\_compute.lorentz.boostX\_gamma.xy\_theta\_tau(*lib*, *gamma*, *x*, *y*, *theta*, *tau*) vector.\_compute.lorentz.boostX\_gamma.xy\_z\_t(*lib*, *gamma*, *x*, *y*, *z*, *t*) vector.\_compute.lorentz.boostX\_gamma.xy\_z\_tau(*lib*, *gamma*, *x*, *y*, *z*, *tau*)

# **vector.\_compute.lorentz.boostY\_beta module**

Lorentz.boostY(self, beta=...)

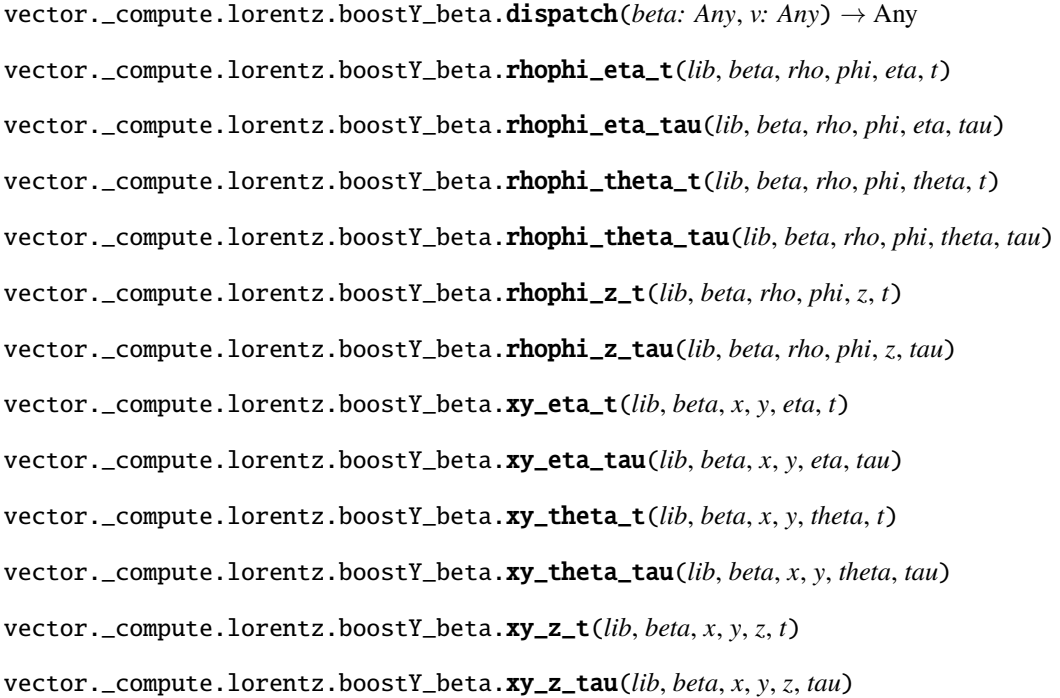
#### **vector.\_compute.lorentz.boostY\_gamma module**

Lorentz.boostY(self, gamma=...)

vector.\_compute.lorentz.boostY\_gamma.dispatch(*gamma: Any*, *v: Any*) → Any vector.\_compute.lorentz.boostY\_gamma.rhophi\_eta\_t(*lib*, *gamma*, *rho*, *phi*, *eta*, *t*) vector.\_compute.lorentz.boostY\_gamma.rhophi\_eta\_tau(*lib*, *gamma*, *rho*, *phi*, *eta*, *tau*) vector.\_compute.lorentz.boostY\_gamma.rhophi\_theta\_t(*lib*, *gamma*, *rho*, *phi*, *theta*, *t*) vector.\_compute.lorentz.boostY\_gamma.rhophi\_theta\_tau(*lib*, *gamma*, *rho*, *phi*, *theta*, *tau*) vector.\_compute.lorentz.boostY\_gamma.rhophi\_z\_t(*lib*, *gamma*, *rho*, *phi*, *z*, *t*) vector.\_compute.lorentz.boostY\_gamma.rhophi\_z\_tau(*lib*, *gamma*, *rho*, *phi*, *z*, *tau*) vector.\_compute.lorentz.boostY\_gamma.xy\_eta\_t(*lib*, *gamma*, *x*, *y*, *eta*, *t*) vector.\_compute.lorentz.boostY\_gamma.xy\_eta\_tau(*lib*, *gamma*, *x*, *y*, *eta*, *tau*) vector.\_compute.lorentz.boostY\_gamma.xy\_theta\_t(*lib*, *gamma*, *x*, *y*, *theta*, *t*) vector.\_compute.lorentz.boostY\_gamma.xy\_theta\_tau(*lib*, *gamma*, *x*, *y*, *theta*, *tau*) vector.\_compute.lorentz.boostY\_gamma.xy\_z\_t(*lib*, *gamma*, *x*, *y*, *z*, *t*) vector.\_compute.lorentz.boostY\_gamma.xy\_z\_tau(*lib*, *gamma*, *x*, *y*, *z*, *tau*)

#### **vector.\_compute.lorentz.boostZ\_beta module**

#### Lorentz.boostZ(self, beta=...)

```
vector._compute.lorentz.boostZ_beta.dispatch(beta: Any, v: Any) → Any
vector._compute.lorentz.boostZ_beta.rhophi_eta_t(lib, beta, rho, phi, eta, t)
vector._compute.lorentz.boostZ_beta.rhophi_eta_tau(lib, beta, rho, phi, eta, tau)
vector._compute.lorentz.boostZ_beta.rhophi_theta_t(lib, beta, rho, phi, theta, t)
vector._compute.lorentz.boostZ_beta.rhophi_theta_tau(lib, beta, rho, phi, theta, tau)
vector._compute.lorentz.boostZ_beta.rhophi_z_t(lib, beta, rho, phi, z, t)
vector._compute.lorentz.boostZ_beta.rhophi_z_tau(lib, beta, rho, phi, z, tau)
vector._compute.lorentz.boostZ_beta.xy_eta_t(lib, beta, x, y, eta, t)
vector._compute.lorentz.boostZ_beta.xy_eta_tau(lib, beta, x, y, eta, tau)
vector._compute.lorentz.boostZ_beta.xy_theta_t(lib, beta, x, y, theta, t)
vector._compute.lorentz.boostZ_beta.xy_theta_tau(lib, beta, x, y, theta, tau)
vector._compute.lorentz.boostZ_beta.xy_z_t(lib, beta, x, y, z, t)
vector._compute.lorentz.boostZ_beta.xy_z_tau(lib, beta, x, y, z, tau)
```
### **vector.\_compute.lorentz.boostZ\_gamma module**

Lorentz.boostZ(self, gamma=...)

vector.\_compute.lorentz.boostZ\_gamma.dispatch(*gamma: Any*, *v: Any*) → Any vector.\_compute.lorentz.boostZ\_gamma.rhophi\_eta\_t(*lib*, *gamma*, *rho*, *phi*, *eta*, *t*) vector.\_compute.lorentz.boostZ\_gamma.rhophi\_eta\_tau(*lib*, *gamma*, *rho*, *phi*, *eta*, *tau*) vector.\_compute.lorentz.boostZ\_gamma.rhophi\_theta\_t(*lib*, *gamma*, *rho*, *phi*, *theta*, *t*) vector.\_compute.lorentz.boostZ\_gamma.rhophi\_theta\_tau(*lib*, *gamma*, *rho*, *phi*, *theta*, *tau*) vector.\_compute.lorentz.boostZ\_gamma.rhophi\_z\_t(*lib*, *gamma*, *rho*, *phi*, *z*, *t*) vector.\_compute.lorentz.boostZ\_gamma.rhophi\_z\_tau(*lib*, *gamma*, *rho*, *phi*, *z*, *tau*) vector.\_compute.lorentz.boostZ\_gamma.xy\_eta\_t(*lib*, *gamma*, *x*, *y*, *eta*, *t*) vector.\_compute.lorentz.boostZ\_gamma.xy\_eta\_tau(*lib*, *gamma*, *x*, *y*, *eta*, *tau*) vector.\_compute.lorentz.boostZ\_gamma.xy\_theta\_t(*lib*, *gamma*, *x*, *y*, *theta*, *t*) vector.\_compute.lorentz.boostZ\_gamma.xy\_theta\_tau(*lib*, *gamma*, *x*, *y*, *theta*, *tau*) vector.\_compute.lorentz.boostZ\_gamma.xy\_z\_t(*lib*, *gamma*, *x*, *y*, *z*, *t*) vector.\_compute.lorentz.boostZ\_gamma.xy\_z\_tau(*lib*, *gamma*, *x*, *y*, *z*, *tau*)

### **vector.\_compute.lorentz.deltaRapidityPhi module**

Spatial.deltaRapidityPhi(self, other)

vector.\_compute.lorentz.deltaRapidityPhi.dispatch(*v1: Any*, *v2: Any*) → Any

vector.\_compute.lorentz.deltaRapidityPhi.make\_conversion(*azimuthal1*, *longitudinal1*, *temporal1*, *azimuthal2*, *longitudinal2*, *temporal2*)

# **vector.\_compute.lorentz.deltaRapidityPhi2 module**

Spatial.deltaRapidityPhi2(self, other)

vector.\_compute.lorentz.deltaRapidityPhi2.dispatch(*v1: Any*, *v2: Any*) → Any

vector.\_compute.lorentz.deltaRapidityPhi2.make\_conversion(*azimuthal1*, *longitudinal1*, *temporal1*, *azimuthal2*, *longitudinal2*, *temporal2*)

#### **vector.\_compute.lorentz.dot module**

Lorentz.dot(self, other)

vector.\_compute.lorentz.dot.dispatch(*v1: Any*, *v2: Any*) → Any

vector.\_compute.lorentz.dot.make\_conversion(*azimuthal1*, *longitudinal1*, *temporal1*, *azimuthal2*, *longitudinal2*, *temporal2*)

### **vector.\_compute.lorentz.equal module**

Lorentz.equal(self, other)

vector.\_compute.lorentz.equal.dispatch(*v1: Any*, *v2: Any*) → Any

vector.\_compute.lorentz.equal.make\_conversion(*azimuthal1*, *longitudinal1*, *temporal1*, *azimuthal2*, *longitudinal2*, *temporal2*)

#### **vector.\_compute.lorentz.Et module**

@property Lorentz.Et(self)

vector.\_compute.lorentz.Et.dispatch(*v: Any*) → Any

vector.\_compute.lorentz.Et.rhophi\_eta\_t(*lib*, *rho*, *phi*, *eta*, *t*)

vector.\_compute.lorentz.Et.rhophi\_eta\_tau(*lib*, *rho*, *phi*, *eta*, *tau*)

- vector.\_compute.lorentz.Et.rhophi\_theta\_t(*lib*, *rho*, *phi*, *theta*, *t*)
- vector.\_compute.lorentz.Et.rhophi\_theta\_tau(*lib*, *rho*, *phi*, *theta*, *tau*)
- vector.\_compute.lorentz.Et.rhophi\_z\_t(*lib*, *rho*, *phi*, *z*, *t*)
- vector.\_compute.lorentz.Et.rhophi\_z\_tau(*lib*, *rho*, *phi*, *z*, *tau*)
- vector.\_compute.lorentz.Et.xy\_eta\_t(*lib*, *x*, *y*, *eta*, *t*)
- vector.\_compute.lorentz.Et.xy\_eta\_tau(*lib*, *x*, *y*, *eta*, *tau*)
- vector.\_compute.lorentz.Et.xy\_theta\_t(*lib*, *x*, *y*, *theta*, *t*)
- vector.\_compute.lorentz.Et.xy\_theta\_tau(*lib*, *x*, *y*, *theta*, *tau*)
- vector.\_compute.lorentz.Et.xy\_z\_t(*lib*, *x*, *y*, *z*, *t*)
- vector.\_compute.lorentz.Et.xy\_z\_tau(*lib*, *x*, *y*, *z*, *tau*)

#### **vector.\_compute.lorentz.Et2 module**

```
@property
Lorentz.Et2(self)
```
- vector.\_compute.lorentz.Et2.dispatch(*v: Any*) → Any
- vector.\_compute.lorentz.Et2.rhophi\_eta\_t(*lib*, *rho*, *phi*, *eta*, *t*)
- vector.\_compute.lorentz.Et2.rhophi\_eta\_tau(*lib*, *rho*, *phi*, *eta*, *tau*)
- vector.\_compute.lorentz.Et2.rhophi\_theta\_t(*lib*, *rho*, *phi*, *theta*, *t*)
- vector.\_compute.lorentz.Et2.rhophi\_theta\_tau(*lib*, *rho*, *phi*, *theta*, *tau*)
- vector.\_compute.lorentz.Et2.rhophi\_z\_t(*lib*, *rho*, *phi*, *z*, *t*)
- vector.\_compute.lorentz.Et2.rhophi\_z\_tau(*lib*, *rho*, *phi*, *z*, *tau*)
- vector.\_compute.lorentz.Et2.xy\_eta\_t(*lib*, *x*, *y*, *eta*, *t*)
- vector.\_compute.lorentz.Et2.xy\_eta\_tau(*lib*, *x*, *y*, *eta*, *tau*)
- vector.\_compute.lorentz.Et2.xy\_theta\_t(*lib*, *x*, *y*, *theta*, *t*)
- vector.\_compute.lorentz.Et2.xy\_theta\_tau(*lib*, *x*, *y*, *theta*, *tau*)
- vector.\_compute.lorentz.Et2.xy\_z\_t(*lib*, *x*, *y*, *z*, *t*)
- vector.\_compute.lorentz.Et2.xy\_z\_tau(*lib*, *x*, *y*, *z*, *tau*)

### **vector.\_compute.lorentz.gamma module**

```
@property
Lorentz.gamma(self)
```

```
vector._compute.lorentz.gamma.dispatch(v: Any) → Any
vector._compute.lorentz.gamma.rhophi_eta_t(lib, rho, phi, eta, t)
vector._compute.lorentz.gamma.rhophi_eta_tau(lib, rho, phi, eta, tau)
vector._compute.lorentz.gamma.rhophi_theta_t(lib, rho, phi, theta, t)
vector._compute.lorentz.gamma.rhophi_theta_tau(lib, rho, phi, theta, tau)
vector._compute.lorentz.gamma.rhophi_z_t(lib, rho, phi, z, t)
vector._compute.lorentz.gamma.rhophi_z_tau(lib, rho, phi, z, tau)
vector._compute.lorentz.gamma.xy_eta_t(lib, x, y, eta, t)
vector._compute.lorentz.gamma.xy_eta_tau(lib, x, y, eta, tau)
vector._compute.lorentz.gamma.xy_theta_t(lib, x, y, theta, t)
vector._compute.lorentz.gamma.xy_theta_tau(lib, x, y, theta, tau)
```
vector.\_compute.lorentz.gamma.xy\_z\_t(*lib*, *x*, *y*, *z*, *t*)

vector.\_compute.lorentz.gamma.xy\_z\_tau(*lib*, *x*, *y*, *z*, *tau*)

### **vector.\_compute.lorentz.is\_lightlike module**

Lorentz.is\_lightlike(self, tolerance=...)

vector.\_compute.lorentz.is\_lightlike.dispatch(*tolerance: Any*, *v: Any*) → Any

vector.\_compute.lorentz.is\_lightlike.make\_function(*azimuthal*, *longitudinal*, *temporal*)

**vector.\_compute.lorentz.is\_spacelike module**

Lorentz.is\_spacelike(self, tolerance=...)

vector.\_compute.lorentz.is\_spacelike.dispatch(*tolerance: Any*, *v: Any*) → Any

vector.\_compute.lorentz.is\_spacelike.make\_function(*azimuthal*, *longitudinal*, *temporal*)

# **vector.\_compute.lorentz.is\_timelike module**

Lorentz.is\_timelike(self, tolerance=...)

vector.\_compute.lorentz.is\_timelike.dispatch(*tolerance: Any*, *v: Any*) → Any

vector.\_compute.lorentz.is\_timelike.make\_function(*azimuthal*, *longitudinal*, *temporal*)

### **vector.\_compute.lorentz.isclose module**

Lorentz.isclose(self, rtol=..., atol=..., equal\_nan=...)

vector.\_compute.lorentz.isclose.dispatch(*rtol: Any*, *atol: Any*, *equal\_nan: Any*, *v1: Any*, *v2: Any*) → Any

vector.\_compute.lorentz.isclose.make\_conversion(*azimuthal1*, *longitudinal1*, *temporal1*, *azimuthal2*, *longitudinal2*, *temporal2*)

### **vector.\_compute.lorentz.Mt module**

@property Lorentz.Mt(self)

vector.\_compute.lorentz.Mt.dispatch(*v: Any*) → Any

vector.\_compute.lorentz.Mt.rhophi\_eta\_t(*lib*, *rho*, *phi*, *eta*, *t*)

vector.\_compute.lorentz.Mt.rhophi\_eta\_tau(*lib*, *rho*, *phi*, *eta*, *tau*) vector.\_compute.lorentz.Mt.rhophi\_theta\_t(*lib*, *rho*, *phi*, *theta*, *t*) vector.\_compute.lorentz.Mt.rhophi\_theta\_tau(*lib*, *rho*, *phi*, *theta*, *tau*) vector.\_compute.lorentz.Mt.rhophi\_z\_t(*lib*, *rho*, *phi*, *z*, *t*) vector.\_compute.lorentz.Mt.rhophi\_z\_tau(*lib*, *rho*, *phi*, *z*, *tau*) vector.\_compute.lorentz.Mt.xy\_eta\_t(*lib*, *x*, *y*, *eta*, *t*) vector.\_compute.lorentz.Mt.xy\_eta\_tau(*lib*, *x*, *y*, *eta*, *tau*) vector.\_compute.lorentz.Mt.xy\_theta\_t(*lib*, *x*, *y*, *theta*, *t*) vector.\_compute.lorentz.Mt.xy\_theta\_tau(*lib*, *x*, *y*, *theta*, *tau*) vector.\_compute.lorentz.Mt.xy\_z\_t(*lib*, *x*, *y*, *z*, *t*) vector.\_compute.lorentz.Mt.xy\_z\_tau(*lib*, *x*, *y*, *z*, *tau*)

### **vector.\_compute.lorentz.Mt2 module**

# @property Lorentz.Mt2(self)

vector.\_compute.lorentz.Mt2.dispatch(*v: Any*) → Any vector.\_compute.lorentz.Mt2.rhophi\_eta\_t(*lib*, *rho*, *phi*, *eta*, *t*) vector.\_compute.lorentz.Mt2.rhophi\_eta\_tau(*lib*, *rho*, *phi*, *eta*, *tau*) vector.\_compute.lorentz.Mt2.rhophi\_theta\_t(*lib*, *rho*, *phi*, *theta*, *t*) vector.\_compute.lorentz.Mt2.rhophi\_theta\_tau(*lib*, *rho*, *phi*, *theta*, *tau*) vector.\_compute.lorentz.Mt2.rhophi\_z\_t(*lib*, *rho*, *phi*, *z*, *t*) vector.\_compute.lorentz.Mt2.rhophi\_z\_tau(*lib*, *rho*, *phi*, *z*, *tau*) vector.\_compute.lorentz.Mt2.xy\_eta\_t(*lib*, *x*, *y*, *eta*, *t*) vector.\_compute.lorentz.Mt2.xy\_eta\_tau(*lib*, *x*, *y*, *eta*, *tau*) vector.\_compute.lorentz.Mt2.xy\_theta\_t(*lib*, *x*, *y*, *theta*, *t*) vector.\_compute.lorentz.Mt2.xy\_theta\_tau(*lib*, *x*, *y*, *theta*, *tau*) vector.\_compute.lorentz.Mt2.xy\_z\_t(*lib*, *x*, *y*, *z*, *t*) vector.\_compute.lorentz.Mt2.xy\_z\_tau(*lib*, *x*, *y*, *z*, *tau*)

#### **vector.\_compute.lorentz.not\_equal module**

Lorentz.not\_equal(self, other)

vector.\_compute.lorentz.not\_equal.dispatch(*v1: Any, v2: Any*)  $\rightarrow$  Any

vector.\_compute.lorentz.not\_equal.make\_conversion(*azimuthal1*, *longitudinal1*, *temporal1*, *azimuthal2*, *longitudinal2*, *temporal2*)

### **vector.\_compute.lorentz.rapidity module**

@property Lorentz.rapidity(self)

vector.\_compute.lorentz.rapidity.dispatch(*v: Any*) → Any vector.\_compute.lorentz.rapidity.rhophi\_eta\_t(*lib*, *rho*, *phi*, *eta*, *t*) vector.\_compute.lorentz.rapidity.rhophi\_eta\_tau(*lib*, *rho*, *phi*, *eta*, *tau*) vector.\_compute.lorentz.rapidity.rhophi\_theta\_t(*lib*, *rho*, *phi*, *theta*, *t*) vector.\_compute.lorentz.rapidity.rhophi\_theta\_tau(*lib*, *rho*, *phi*, *theta*, *tau*) vector.\_compute.lorentz.rapidity.rhophi\_z\_t(*lib*, *rho*, *phi*, *z*, *t*) vector.\_compute.lorentz.rapidity.rhophi\_z\_tau(*lib*, *rho*, *phi*, *z*, *tau*) vector.\_compute.lorentz.rapidity.xy\_eta\_t(*lib*, *x*, *y*, *eta*, *t*) vector.\_compute.lorentz.rapidity.xy\_eta\_tau(*lib*, *x*, *y*, *eta*, *tau*) vector.\_compute.lorentz.rapidity.xy\_theta\_t(*lib*, *x*, *y*, *theta*, *t*) vector.\_compute.lorentz.rapidity.xy\_theta\_tau(*lib*, *x*, *y*, *theta*, *tau*) vector.\_compute.lorentz.rapidity.xy\_z\_t(*lib*, *x*, *y*, *z*, *t*) vector.\_compute.lorentz.rapidity.xy\_z\_tau(*lib*, *x*, *y*, *z*, *tau*)

#### **vector.\_compute.lorentz.scale module**

Lorentz.scale(self, factor)

vector.\_compute.lorentz.scale.dispatch(*factor: Any*, *v: Any*) → Any vector.\_compute.lorentz.scale.rhophi\_eta\_t(*lib*, *factor*, *rho*, *phi*, *eta*, *t*) vector.\_compute.lorentz.scale.rhophi\_eta\_tau(lib, factor, rho, phi, eta, tau) vector.\_compute.lorentz.scale.rhophi\_theta\_t(*lib*, *factor*, *rho*, *phi*, *theta*, *t*) vector.\_compute.lorentz.scale.rhophi\_theta\_tau(*lib*, *factor*, *rho*, *phi*, *theta*, *tau*) vector.\_compute.lorentz.scale.rhophi\_z\_t(*lib*, *factor*, *rho*, *phi*, *z*, *t*) vector.\_compute.lorentz.scale.rhophi\_z\_tau(*lib*, *factor*, *rho*, *phi*, *z*, *tau*) vector.\_compute.lorentz.scale.xy\_eta\_t(*lib*, *factor*, *x*, *y*, *eta*, *t*) vector.\_compute.lorentz.scale.xy\_eta\_tau(*lib*, *factor*, *x*, *y*, *eta*, *tau*) vector.\_compute.lorentz.scale.xy\_theta\_t(*lib*, *factor*, *x*, *y*, *theta*, *t*) vector.\_compute.lorentz.scale.xy\_theta\_tau(*lib*, *factor*, *x*, *y*, *theta*, *tau*) vector.\_compute.lorentz.scale.xy\_z\_t(*lib*, *factor*, *x*, *y*, *z*, *t*) vector.\_compute.lorentz.scale.xy\_z\_tau(*lib*, *factor*, *x*, *y*, *z*, *tau*)

#### **vector.\_compute.lorentz.subtract module**

Lorentz.subtract(self, other)

vector.\_compute.lorentz.subtract.dispatch(*v1: Any*, *v2: Any*) → Any

vector.\_compute.lorentz.subtract.make\_conversion(*azimuthal1*, *longitudinal1*, *temporal1*, *azimuthal2*, *longitudinal2*, *temporal2*)

### **vector.\_compute.lorentz.t module**

@property Lorentz.t(self)

```
vector._compute.lorentz.t.dispatch(v: Any) → Any
vector._compute.lorentz.t.rhophi_eta_t(lib, rho, phi, eta, t)
vector._compute.lorentz.t.rhophi_eta_tau(lib, rho, phi, eta, tau)
vector._compute.lorentz.t.rhophi_theta_t(lib, rho, phi, theta, t)
vector._compute.lorentz.t.rhophi_theta_tau(lib, rho, phi, theta, tau)
vector._compute.lorentz.t.rhophi_z_t(lib, rho, phi, z, t)
vector._compute.lorentz.t.rhophi_z_tau(lib, rho, phi, z, tau)
vector._compute.lorentz.t.xy_eta_t(lib, x, y, eta, t)
vector._compute.lorentz.t.xy_eta_tau(lib, x, y, eta, tau)
vector._compute.lorentz.t.xy_theta_t(lib, x, y, theta, t)
vector._compute.lorentz.t.xy_theta_tau(lib, x, y, theta, tau)
vector._compute.lorentz.t.xy_z_t(lib, x, y, z, t)
vector._compute.lorentz.t.xy_z_tau(lib, x, y, z, tau)
```
#### **vector.\_compute.lorentz.t2 module**

@property Lorentz.t2(self)

- vector.\_compute.lorentz.t2.dispatch(*v: Any*) → Any
- vector.\_compute.lorentz.t2.rhophi\_eta\_t(*lib*, *rho*, *phi*, *eta*, *t*)
- vector.\_compute.lorentz.t2.rhophi\_eta\_tau(*lib*, *rho*, *phi*, *eta*, *tau*)
- vector.\_compute.lorentz.t2.rhophi\_theta\_t(*lib*, *rho*, *phi*, *theta*, *t*)
- vector.\_compute.lorentz.t2.rhophi\_theta\_tau(*lib*, *rho*, *phi*, *theta*, *tau*)
- vector.\_compute.lorentz.t2.rhophi\_z\_t(*lib*, *rho*, *phi*, *z*, *t*)
- vector.\_compute.lorentz.t2.rhophi\_z\_tau(*lib*, *rho*, *phi*, *z*, *tau*)
- vector.\_compute.lorentz.t2.xy\_eta\_t(*lib*, *x*, *y*, *eta*, *t*)
- vector.\_compute.lorentz.t2.xy\_eta\_tau(*lib*, *x*, *y*, *eta*, *tau*)
- vector.\_compute.lorentz.t2.xy\_theta\_t(*lib*, *x*, *y*, *theta*, *t*)
- vector.\_compute.lorentz.t2.xy\_theta\_tau(*lib*, *x*, *y*, *theta*, *tau*)
- vector.\_compute.lorentz.t2.xy\_z\_t(*lib*, *x*, *y*, *z*, *t*)
- vector.\_compute.lorentz.t2.xy\_z\_tau(*lib*, *x*, *y*, *z*, *tau*)

### **vector.\_compute.lorentz.tau module**

@property Lorentz.tau(self)

```
vector._compute.lorentz.tau.dispatch(v: Any) → Any
vector._compute.lorentz.tau.rhophi_eta_t(lib, rho, phi, eta, t)
vector._compute.lorentz.tau.rhophi_eta_tau(lib, rho, phi, eta, tau)
vector._compute.lorentz.tau.rhophi_theta_t(lib, rho, phi, theta, t)
vector._compute.lorentz.tau.rhophi_theta_tau(lib, rho, phi, theta, tau)
vector._compute.lorentz.tau.rhophi_z_t(lib, rho, phi, z, t)
vector._compute.lorentz.tau.rhophi_z_tau(lib, rho, phi, z, tau)
vector._compute.lorentz.tau.xy_eta_t(lib, x, y, eta, t)
vector._compute.lorentz.tau.xy_eta_tau(lib, x, y, eta, tau)
vector._compute.lorentz.tau.xy_theta_t(lib, x, y, theta, t)
vector._compute.lorentz.tau.xy_theta_tau(lib, x, y, theta, tau)
```
vector.\_compute.lorentz.tau.xy\_z\_t(*lib*, *x*, *y*, *z*, *t*)

vector.\_compute.lorentz.tau.xy\_z\_tau(*lib*, *x*, *y*, *z*, *tau*)

### **vector.\_compute.lorentz.tau2 module**

# @property Lorentz.tau2(self)

```
vector._compute.lorentz.tau2.dispatch(v: Any) → Any
vector._compute.lorentz.tau2.rhophi_eta_t(lib, rho, phi, eta, t)
vector._compute.lorentz.tau2.rhophi_eta_tau(lib, rho, phi, eta, tau)
vector._compute.lorentz.tau2.rhophi_theta_t(lib, rho, phi, theta, t)
vector._compute.lorentz.tau2.rhophi_theta_tau(lib, rho, phi, theta, tau)
vector._compute.lorentz.tau2.rhophi_z_t(lib, rho, phi, z, t)
vector._compute.lorentz.tau2.rhophi_z_tau(lib, rho, phi, z, tau)
vector._compute.lorentz.tau2.xy_eta_t(lib, x, y, eta, t)
vector._compute.lorentz.tau2.xy_eta_tau(lib, x, y, eta, tau)
vector._compute.lorentz.tau2.xy_theta_t(lib, x, y, theta, t)
vector._compute.lorentz.tau2.xy_theta_tau(lib, x, y, theta, tau)
vector._compute.lorentz.tau2.xy_z_t(lib, x, y, z, t)
vector._compute.lorentz.tau2.xy_z_tau(lib, x, y, z, tau)
```
#### **vector.\_compute.lorentz.to\_beta3 module**

Lorentz.to\_beta3(self)

```
vector._compute.lorentz.to_beta3.dispatch(v: Any) → Any
vector._compute.lorentz.to_beta3.rhophi_eta_t(lib, rho, phi, eta, t)
vector._compute.lorentz.to_beta3.rhophi_eta_tau(lib, rho, phi, eta, tau)
vector._compute.lorentz.to_beta3.rhophi_theta_t(lib, rho, phi, theta, t)
vector._compute.lorentz.to_beta3.rhophi_theta_tau(lib, rho, phi, theta, tau)
vector._compute.lorentz.to_beta3.rhophi_z_t(lib, rho, phi, z, t)
vector._compute.lorentz.to_beta3.rhophi_z_tau(lib, rho, phi, z, tau)
vector._compute.lorentz.to_beta3.xy_eta_t(lib, x, y, eta, t)
```
vector.\_compute.lorentz.to\_beta3.xy\_eta\_tau(*lib*, *x*, *y*, *eta*, *tau*)

vector.\_compute.lorentz.to\_beta3.xy\_theta\_t(*lib*, *x*, *y*, *theta*, *t*)

vector.\_compute.lorentz.to\_beta3.xy\_theta\_tau(*lib*, *x*, *y*, *theta*, *tau*)

vector.\_compute.lorentz.to\_beta3.xy\_z\_t(*lib*, *x*, *y*, *z*, *t*)

vector.\_compute.lorentz.to\_beta3.xy\_z\_tau(*lib*, *x*, *y*, *z*, *tau*)

### **vector.\_compute.lorentz.transform4D module**

Lorentz.transform4D(self, obj)

where  $obj$  has  $obj['xx'']$ ,  $obj['xy'']$ , etc.

vector.\_compute.lorentz.transform4D.cartesian\_t(*lib*, *xx*, *xy*, *xz*, *xt*, *yx*, *yy*, *yz*, *yt*, *zx*, *zy*, *zz*, *zt*, *tx*, *ty*, *tz*, *tt*, *x*, *y*, *z*, *t*)

vector.\_compute.lorentz.transform4D.cartesian\_tau(*lib*, *xx*, *xy*, *xz*, *xt*, *yx*, *yy*, *yz*, *yt*, *zx*, *zy*, *zz*, *zt*, *x*, *y*, *z*, *tau*)

vector.\_compute.lorentz.transform4D.dispatch(*obj: Any*, *v: Any*) → Any

vector.\_compute.lorentz.transform4D.make\_conversion(*azimuthal*, *longitudinal*, *temporal*)

### **vector.\_compute.lorentz.unit module**

Lorentz.unit(self)

```
vector._compute.lorentz.unit.dispatch(v: Any) → Any
vector._compute.lorentz.unit.rhophi_eta_t(lib, rho, phi, eta, t)
vector._compute.lorentz.unit.rhophi_eta_tau(lib, rho, phi, eta, tau)
vector._compute.lorentz.unit.rhophi_theta_t(lib, rho, phi, theta, t)
vector._compute.lorentz.unit.rhophi_theta_tau(lib, rho, phi, theta, tau)
vector._compute.lorentz.unit.rhophi_z_t(lib, rho, phi, z, t)
vector._compute.lorentz.unit.rhophi_z_tau(lib, rho, phi, z, tau)
vector._compute.lorentz.unit.xy_eta_t(lib, x, y, eta, t)
vector._compute.lorentz.unit.xy_eta_tau(lib, x, y, eta, tau)
vector._compute.lorentz.unit.xy_theta_t(lib, x, y, theta, t)
vector._compute.lorentz.unit.xy_theta_tau(lib, x, y, theta, tau)
vector._compute.lorentz.unit.xy_z_t(lib, x, y, z, t)
vector._compute.lorentz.unit.xy_z_tau(lib, x, y, z, tau)
```
# **vector.\_compute.planar package**

Compute functions for planar vectors, which is to say 2D, 3D, and 4D.

Each function is a module with variants for each coordinate system (or combination of coordinate systems) as functions within the module.

Each module has a dispatch\_map (dict) that maps coordinate types to the appropriate function and its return type(s), and a dispatch (function) uses this information to call the right function and return the right type.

The compute functions themselves are restricted to a minimum of Python features: no statements other than assignments and one return, no assumptions about data types. In particular, if statements and loops are not allowed. The tests/test\_compute\_features.py suite ensures that these rules are followed (though that set of allowed features can be expanded if it doesn't prevent the addition of new backends).

# **Submodules**

# **vector.\_compute.planar.add module**

Planar.add(self, other)

vector.\_compute.planar.add.dispatch(*v1: Any*, *v2: Any*) → Any

vector.\_compute.planar.add.rectify(*lib*, *phi*)

vector.\_compute.planar.add.rhophi\_rhophi(*lib*, *rho1*, *phi1*, *rho2*, *phi2*)

vector.\_compute.planar.add.rhophi\_xy(*lib*, *rho1*, *phi1*, *x2*, *y2*)

vector.\_compute.planar.add.xy\_rhophi(*lib*, *x1*, *y1*, *rho2*, *phi2*)

vector.\_compute.planar.add.xy\_xy(*lib*, *x1*, *y1*, *x2*, *y2*)

# **vector.\_compute.planar.deltaphi module**

Planar.deltaphi(self, other)

vector.\_compute.planar.deltaphi.dispatch(*v1: Any*, *v2: Any*) → Any

vector.\_compute.planar.deltaphi.rectify(*lib*, *phi*)

vector.\_compute.planar.deltaphi.rhophi\_rhophi(*lib*, *rho1*, *phi1*, *rho2*, *phi2*)

vector.\_compute.planar.deltaphi.rhophi\_xy(*lib*, *rho1*, *phi1*, *x2*, *y2*)

vector.\_compute.planar.deltaphi.xy\_rhophi(*lib*, *x1*, *y1*, *rho2*, *phi2*)

vector.\_compute.planar.deltaphi.xy\_xy(*lib*, *x1*, *y1*, *x2*, *y2*)

# **vector.\_compute.planar.dot module**

Planar.dot(self, other)

vector.\_compute.planar.dot.**dispatch**(*v1: Any*, *v2: Any*)  $\rightarrow$  Any vector.\_compute.planar.dot.rhophi\_rhophi(*lib*, *rho1*, *phi1*, *rho2*, *phi2*) vector.\_compute.planar.dot.rhophi\_xy(*lib*, *rho1*, *phi1*, *x2*, *y2*) vector.\_compute.planar.dot.xy\_rhophi(*lib*, *x1*, *y1*, *rho2*, *phi2*) vector.\_compute.planar.dot.xy\_xy(*lib*, *x1*, *y1*, *x2*, *y2*)

# **vector.\_compute.planar.equal module**

Planar.equal(self, other)

vector.\_compute.planar.equal.dispatch(*v1: Any*, *v2: Any*) → Any vector.\_compute.planar.equal.rhophi\_rhophi(*lib*, *rho1*, *phi1*, *rho2*, *phi2*) vector.\_compute.planar.equal.rhophi\_xy(*lib*, *rho1*, *phi1*, *x2*, *y2*) vector.\_compute.planar.equal.xy\_rhophi(*lib*, *x1*, *y1*, *rho2*, *phi2*)

vector.\_compute.planar.equal.xy\_xy(*lib*, *x1*, *y1*, *x2*, *y2*)

### **vector.\_compute.planar.is\_antiparallel module**

Planar.is\_antiparallel(self, other, tolerance=...)

vector.\_compute.planar.is\_antiparallel.dispatch(*tolerance: Any*, *v1: Any*, *v2: Any*) → Any

vector.\_compute.planar.is\_antiparallel.make\_function(*azimuthal1*, *azimuthal2*)

# **vector.\_compute.planar.is\_parallel module**

Planar.is\_parallel(self, other, tolerance=...)

vector.\_compute.planar.is\_parallel.dispatch(*tolerance: Any*, *v1: Any*, *v2: Any*) → Any

vector.\_compute.planar.is\_parallel.make\_function(*azimuthal1*, *azimuthal2*)

# **vector.\_compute.planar.is\_perpendicular module**

Planar.is\_perpendicular(self, other, tolerance=...)

vector.\_compute.planar.is\_perpendicular.dispatch(*tolerance: Any*, *v1: Any*, *v2: Any*) → Any vector.\_compute.planar.is\_perpendicular.make\_function(*azimuthal1*, *azimuthal2*)

#### **vector.\_compute.planar.isclose module**

Planar.isclose(self, other, rtol=..., atol=..., equal\_nan=...)

vector.\_compute.planar.isclose.dispatch(*rtol: Any*, *atol: Any*, *equal\_nan: Any*, *v1: Any*, *v2: Any*) → Any vector.\_compute.planar.isclose.rhophi\_rhophi(*lib*, *rtol*, *atol*, *equal\_nan*, *rho1*, *phi1*, *rho2*, *phi2*) vector.\_compute.planar.isclose.rhophi\_xy(*lib*, *rtol*, *atol*, *equal\_nan*, *rho1*, *phi1*, *x2*, *y2*) vector.\_compute.planar.isclose.xy\_rhophi(*lib*, *rtol*, *atol*, *equal\_nan*, *x1*, *y1*, *rho2*, *phi2*) vector.\_compute.planar.isclose.xy\_xy(*lib*, *rtol*, *atol*, *equal\_nan*, *x1*, *y1*, *x2*, *y2*)

### **vector.\_compute.planar.not\_equal module**

Planar.not\_equal(self, other)

vector.\_compute.planar.not\_equal.dispatch(*v1: Any*, *v2: Any*) → Any vector.\_compute.planar.not\_equal.rhophi\_rhophi(*lib*, *rho1*, *phi1*, *rho2*, *phi2*) vector.\_compute.planar.not\_equal.rhophi\_xy(*lib*, *rho1*, *phi1*, *x2*, *y2*) vector.\_compute.planar.not\_equal.xy\_rhophi(*lib*, *x1*, *y1*, *rho2*, *phi2*) vector.\_compute.planar.not\_equal.xy\_xy(*lib*, *x1*, *y1*, *x2*, *y2*)

#### **vector.\_compute.planar.phi module**

@property Planar.phi(self)

vector.\_compute.planar.phi.dispatch(*v: Any*) → Any vector.\_compute.planar.phi.rhophi(*lib*, *rho*, *phi*) vector.\_compute.planar.phi.xy(*lib*, *x*, *y*)

# **vector.\_compute.planar.rho module**

@property Planar.rho(self)

vector.\_compute.planar.rho.dispatch( $v: Any$ )  $\rightarrow Any$ vector.\_compute.planar.rho.rhophi(*lib*, *rho*, *phi*) vector.\_compute.planar.rho.xy(*lib*, *x*, *y*)

# **vector.\_compute.planar.rho2 module**

### @property Planar.rho2(self)

vector.\_compute.planar.rho2.dispatch(*v: Any*) → Any vector.\_compute.planar.rho2.rhophi(*lib*, *rho*, *phi*) vector.\_compute.planar.rho2.xy(*lib*, *x*, *y*)

# **vector.\_compute.planar.rotateZ module**

Planar.rotateZ(self, angle)

vector.\_compute.planar.rotateZ.dispatch(*angle: Any*, *v: Any*) → Any

vector.\_compute.planar.rotateZ.rectify(*lib*, *phi*)

vector.\_compute.planar.rotateZ.rhophi(*lib*, *angle*, *rho*, *phi*)

vector.\_compute.planar.rotateZ.xy(*lib*, *angle*, *x*, *y*)

# **vector.\_compute.planar.scale module**

Planar.scale(self, factor)

vector.\_compute.planar.scale.dispatch(*factor: Any*, *v: Any*) → Any

vector.\_compute.planar.scale.rectify(*lib*, *phi*)

vector.\_compute.planar.scale.rhophi(*lib*, *factor*, *rho*, *phi*)

vector.\_compute.planar.scale.xy(*lib*, *factor*, *x*, *y*)

# **vector.\_compute.planar.subtract module**

Planar.subtract(self, other)

vector.\_compute.planar.subtract.dispatch(*v1: Any*, *v2: Any*) → Any

vector.\_compute.planar.subtract.rectify(*lib*, *phi*)

vector.\_compute.planar.subtract.rhophi\_rhophi(*lib*, *rho1*, *phi1*, *rho2*, *phi2*)

vector.\_compute.planar.subtract.rhophi\_xy(*lib*, *rho1*, *phi1*, *x2*, *y2*)

vector.\_compute.planar.subtract.xy\_rhophi(*lib*, *x1*, *y1*, *rho2*, *phi2*)

vector.\_compute.planar.subtract.xy\_xy(*lib*, *x1*, *y1*, *x2*, *y2*)

### **vector.\_compute.planar.transform2D module**

Planar.transform2D(self, obj)

where  $obj$  has  $obj['xx'']$ ,  $obj['xy'']$ , etc.

vector.\_compute.planar.transform2D.cartesian(*lib*, *xx*, *xy*, *yx*, *yy*, *x*, *y*)

vector.\_compute.planar.transform2D.dispatch(*obj: Any*, *v: Any*) → Any

vector.\_compute.planar.transform2D.rhophi(*lib*, *xx*, *xy*, *yx*, *yy*, *rho*, *phi*)

# **vector.\_compute.planar.unit module**

### Planar.unit(self)

vector.\_compute.planar.unit.dispatch(*v: Any*) → Any

vector.\_compute.planar.unit.rhophi(*lib*, *rho*, *phi*)

vector.\_compute.planar.unit.xy(*lib*, *x*, *y*)

# **vector.\_compute.planar.x module**

```
@property
Planar.x(self)
vector._compute.planar.x.dispatch(v: Any) → Any
```
vector.\_compute.planar.x.rhophi(*lib*, *rho*, *phi*) vector.\_compute.planar.x.xy(*lib*, *x*, *y*)

# **vector.\_compute.planar.y module**

@property Planar.y(self)

vector.\_compute.planar.y.dispatch(*v: Any*) → Any vector.\_compute.planar.y.rhophi(*lib*, *rho*, *phi*) vector.\_compute.planar.y.xy(*lib*, *x*, *y*)

# **vector.\_compute.spatial package**

Compute functions for spatial vectors, which is to say 3D and 4D.

Each function is a module with variants for each coordinate system (or combination of coordinate systems) as functions within the module.

Each module has a dispatch\_map (dict) that maps coordinate types to the appropriate function and its return type(s), and a dispatch (function) uses this information to call the right function and return the right type.

The compute functions themselves are restricted to a minimum of Python features: no statements other than assignments and one return, no assumptions about data types. In particular, if statements and loops are not allowed. The tests/test\_compute\_features.py suite ensures that these rules are followed (though that set of allowed features can be expanded if it doesn't prevent the addition of new backends).

# **Submodules**

# **vector.\_compute.spatial.add module**

Spatial.add(self, other)

```
vector._compute.spatial.add.dispatch(v1: Any, v2: Any) \rightarrow Any
vector._compute.spatial.add.rhophi_eta_rhophi_eta(lib, rho1, phi1, eta1, rho2, phi2, eta2)
vector._compute.spatial.add.rhophi_eta_rhophi_theta(lib, rho1, phi1, eta1, rho2, phi2, theta2)
vector._compute.spatial.add.rhophi_eta_rhophi_z(lib, rho1, phi1, eta1, rho2, phi2, z2)
vector._compute.spatial.add.rhophi_eta_xy_eta(lib, rho1, phi1, eta1, x2, y2, eta2)
vector._compute.spatial.add.rhophi_eta_xy_theta(lib, rho1, phi1, eta1, x2, y2, theta2)
vector._compute.spatial.add.rhophi_eta_xy_z(lib, rho1, phi1, eta1, x2, y2, z2)
vector._compute.spatial.add.rhophi_theta_rhophi_eta(lib, rho1, phi1, theta1, rho2, phi2, eta2)
vector._compute.spatial.add.rhophi_theta_rhophi_theta(lib, rho1, phi1, theta1, rho2, phi2, theta2)
vector._compute.spatial.add.rhophi_theta_rhophi_z(lib, rho1, phi1, theta1, rho2, phi2, z2)
vector._compute.spatial.add.rhophi_theta_xy_eta(lib, rho1, phi1, theta1, x2, y2, eta2)
```
vector.\_compute.spatial.add.rhophi\_theta\_xy\_theta(*lib*, *rho1*, *phi1*, *theta1*, *x2*, *y2*, *theta2*) vector.\_compute.spatial.add.rhophi\_theta\_xy\_z(*lib*, *rho1*, *phi1*, *theta1*, *x2*, *y2*, *z2*) vector.\_compute.spatial.add.rhophi\_z\_rhophi\_eta(*lib*, *rho1*, *phi1*, *z1*, *rho2*, *phi2*, *eta2*) vector.\_compute.spatial.add.rhophi\_z\_rhophi\_theta(*lib*, *rho1*, *phi1*, *z1*, *rho2*, *phi2*, *theta2*) vector.\_compute.spatial.add.rhophi\_z\_rhophi\_z(*lib*, *rho1*, *phi1*, *z1*, *rho2*, *phi2*, *z2*) vector.\_compute.spatial.add.rhophi\_z\_xy\_eta(*lib*, *rho1*, *phi1*, *z1*, *x2*, *y2*, *eta2*) vector.\_compute.spatial.add.rhophi\_z\_xy\_theta(*lib*, *rho1*, *phi1*, *z1*, *x2*, *y2*, *theta2*) vector.\_compute.spatial.add.rhophi\_z\_xy\_z(*lib*, *rho1*, *phi1*, *z1*, *x2*, *y2*, *z2*) vector.\_compute.spatial.add.xy\_eta\_rhophi\_eta(*lib*, *x1*, *y1*, *eta1*, *rho2*, *phi2*, *eta2*) vector.\_compute.spatial.add.xy\_eta\_rhophi\_theta(*lib*, *x1*, *y1*, *eta1*, *rho2*, *phi2*, *theta2*) vector.\_compute.spatial.add.xy\_eta\_rhophi\_z(*lib*, *x1*, *y1*, *eta1*, *rho2*, *phi2*, *z2*) vector.\_compute.spatial.add.xy\_eta\_xy\_eta(*lib*, *x1*, *y1*, *eta1*, *x2*, *y2*, *eta2*) vector.\_compute.spatial.add.xy\_eta\_xy\_theta(*lib*, *x1*, *y1*, *eta1*, *x2*, *y2*, *theta2*) vector.\_compute.spatial.add.xy\_eta\_xy\_z(*lib*, *x1*, *y1*, *eta1*, *x2*, *y2*, *z2*) vector.\_compute.spatial.add.xy\_theta\_rhophi\_eta(*lib*, *x1*, *y1*, *theta1*, *rho2*, *phi2*, *eta2*) vector.\_compute.spatial.add.xy\_theta\_rhophi\_theta(*lib*, *x1*, *y1*, *theta1*, *rho2*, *phi2*, *theta2*) vector.\_compute.spatial.add.xy\_theta\_rhophi\_z(*lib*, *x1*, *y1*, *theta1*, *rho2*, *phi2*, *z2*) vector.\_compute.spatial.add.xy\_theta\_xy\_eta(*lib*, *x1*, *y1*, *theta1*, *x2*, *y2*, *eta2*) vector.\_compute.spatial.add.xy\_theta\_xy\_theta(*lib*, *x1*, *y1*, *theta1*, *x2*, *y2*, *theta2*) vector.\_compute.spatial.add.xy\_theta\_xy\_z(*lib*, *x1*, *y1*, *theta1*, *x2*, *y2*, *z2*) vector.\_compute.spatial.add.xy\_z\_rhophi\_eta(*lib*, *x1*, *y1*, *z1*, *rho2*, *phi2*, *eta2*) vector.\_compute.spatial.add.xy\_z\_rhophi\_theta(*lib*, *x1*, *y1*, *z1*, *rho2*, *phi2*, *theta2*) vector.\_compute.spatial.add.xy\_z\_rhophi\_z(*lib*, *x1*, *y1*, *z1*, *rho2*, *phi2*, *z2*) vector.\_compute.spatial.add.xy\_z\_xy\_eta(*lib*, *x1*, *y1*, *z1*, *x2*, *y2*, *eta2*) vector.\_compute.spatial.add.xy\_z\_xy\_theta(*lib*, *x1*, *y1*, *z1*, *x2*, *y2*, *theta2*) vector.\_compute.spatial.add.xy\_z\_xy\_z(*lib*, *x1*, *y1*, *z1*, *x2*, *y2*, *z2*)

#### **vector.\_compute.spatial.costheta module**

```
@property
Spatial.costheta(self)
```
vector.\_compute.spatial.costheta.dispatch(*v: Any*) → Any vector.\_compute.spatial.costheta.rhophi\_eta(*lib*, *rho*, *phi*, *eta*) vector.\_compute.spatial.costheta.rhophi\_theta(*lib*, *rho*, *phi*, *theta*) vector.\_compute.spatial.costheta.rhophi\_z(*lib*, *rho*, *phi*, *z*) vector.\_compute.spatial.costheta.xy\_eta(*lib*, *x*, *y*, *eta*) vector.\_compute.spatial.costheta.xy\_theta(*lib*, *x*, *y*, *theta*) vector.\_compute.spatial.costheta.xy\_z(*lib*, *x*, *y*, *z*)

#### **vector.\_compute.spatial.cottheta module**

@property Spatial.cottheta(self)

```
vector._compute.spatial.cottheta.dispatch(v: Any) → Any
vector._compute.spatial.cottheta.rhophi_eta(lib, rho, phi, eta)
vector._compute.spatial.cottheta.rhophi_theta(lib, rho, phi, theta)
vector._compute.spatial.cottheta.rhophi_z(lib, rho, phi, z)
vector._compute.spatial.cottheta.xy_eta(lib, x, y, eta)
vector._compute.spatial.cottheta.xy_theta(lib, x, y, theta)
vector._compute.spatial.cottheta.xy_z(lib, x, y, z)
```
# **vector.\_compute.spatial.cross module**

Spatial.cross(self, other)

Note that this returns a 3D vector even for 4D inputs. The None at the end of the return signature indicates termination.

```
vector._compute.spatial.cross.dispatch(v1: Any, v2: Any) → Any
vector._compute.spatial.cross.make_conversion(azimuthal1, longitudinal1, azimuthal2, longitudinal2)
vector._compute.spatial.cross.xy_z_xy_z(lib, x1, y1, z1, x2, y2, z2)
```
### **vector.\_compute.spatial.deltaangle module**

Spatial.deltaangle(self, other)

vector.\_compute.spatial.deltaangle.dispatch(*v1: Any, v2: Any*)  $\rightarrow$  Any vector.\_compute.spatial.deltaangle.rhophi\_eta\_rhophi\_eta(*lib*, *rho1*, *phi1*, *eta1*, *rho2*, *phi2*, *eta2*) vector.\_compute.spatial.deltaangle.rhophi\_eta\_rhophi\_theta(*lib*, *rho1*, *phi1*, *eta1*, *rho2*, *phi2*, *theta2*) vector.\_compute.spatial.deltaangle.rhophi\_eta\_rhophi\_z(*lib*, *rho1*, *phi1*, *eta1*, *rho2*, *phi2*, *z2*) vector.\_compute.spatial.deltaangle.rhophi\_eta\_xy\_eta(*lib*, *rho1*, *phi1*, *eta1*, *x2*, *y2*, *eta2*) vector.\_compute.spatial.deltaangle.rhophi\_eta\_xy\_theta(*lib*, *rho1*, *phi1*, *eta1*, *x2*, *y2*, *theta2*) vector.\_compute.spatial.deltaangle.rhophi\_eta\_xy\_z(*lib*, *rho1*, *phi1*, *eta1*, *x2*, *y2*, *z2*) vector.\_compute.spatial.deltaangle.rhophi\_theta\_rhophi\_eta(*lib*, *rho1*, *phi1*, *theta1*, *rho2*, *phi2*, *eta2*) vector.\_compute.spatial.deltaangle.rhophi\_theta\_rhophi\_theta(*lib*, *rho1*, *phi1*, *theta1*, *rho2*, *phi2*, *theta2*)

vector.\_compute.spatial.deltaangle.rhophi\_theta\_rhophi\_z(*lib*, *rho1*, *phi1*, *theta1*, *rho2*, *phi2*, *z2*) vector.\_compute.spatial.deltaangle.rhophi\_theta\_xy\_eta(*lib*, *rho1*, *phi1*, *theta1*, *x2*, *y2*, *eta2*) vector.\_compute.spatial.deltaangle.rhophi\_theta\_xy\_theta(*lib*, *rho1*, *phi1*, *theta1*, *x2*, *y2*, *theta2*) vector.\_compute.spatial.deltaangle.rhophi\_theta\_xy\_z(*lib*, *rho1*, *phi1*, *theta1*, *x2*, *y2*, *z2*) vector.\_compute.spatial.deltaangle.rhophi\_z\_rhophi\_eta(*lib*, *rho1*, *phi1*, *z1*, *rho2*, *phi2*, *eta2*) vector.\_compute.spatial.deltaangle.rhophi\_z\_rhophi\_theta(*lib*, *rho1*, *phi1*, *z1*, *rho2*, *phi2*, *theta2*) vector.\_compute.spatial.deltaangle.rhophi\_z\_rhophi\_z(*lib*, *rho1*, *phi1*, *z1*, *rho2*, *phi2*, *z2*) vector.\_compute.spatial.deltaangle.rhophi\_z\_xy\_eta(*lib*, *rho1*, *phi1*, *z1*, *x2*, *y2*, *eta2*) vector.\_compute.spatial.deltaangle.rhophi\_z\_xy\_theta(*lib*, *rho1*, *phi1*, *z1*, *x2*, *y2*, *theta2*) vector.\_compute.spatial.deltaangle.rhophi\_z\_xy\_z(*lib*, *rho1*, *phi1*, *z1*, *x2*, *y2*, *z2*) vector.\_compute.spatial.deltaangle.xy\_eta\_rhophi\_eta(*lib*, *x1*, *y1*, *eta1*, *rho2*, *phi2*, *eta2*) vector.\_compute.spatial.deltaangle.xy\_eta\_rhophi\_theta(*lib*, *x1*, *y1*, *eta1*, *rho2*, *phi2*, *theta2*) vector.\_compute.spatial.deltaangle.xy\_eta\_rhophi\_z(*lib*, *x1*, *y1*, *eta1*, *rho2*, *phi2*, *z2*) vector.\_compute.spatial.deltaangle.xy\_eta\_xy\_eta(*lib*, *x1*, *y1*, *eta1*, *x2*, *y2*, *eta2*) vector.\_compute.spatial.deltaangle.xy\_eta\_xy\_theta(*lib*, *x1*, *y1*, *eta1*, *x2*, *y2*, *theta2*) vector.\_compute.spatial.deltaangle.xy\_eta\_xy\_z(*lib*, *x1*, *y1*, *eta1*, *x2*, *y2*, *z2*) vector.\_compute.spatial.deltaangle.xy\_theta\_rhophi\_eta(*lib*, *x1*, *y1*, *theta1*, *rho2*, *phi2*, *eta2*) vector.\_compute.spatial.deltaangle.xy\_theta\_rhophi\_theta(*lib*, *x1*, *y1*, *theta1*, *rho2*, *phi2*, *theta2*)

```
vector._compute.spatial.deltaangle.xy_theta_rhophi_z(lib, x1, y1, theta1, rho2, phi2, z2)
vector._compute.spatial.deltaangle.xy_theta_xy_eta(lib, x1, y1, theta1, x2, y2, eta2)
vector._compute.spatial.deltaangle.xy_theta_xy_theta(lib, x1, y1, theta1, x2, y2, theta2)
vector._compute.spatial.deltaangle.xy_theta_xy_z(lib, x1, y1, theta1, x2, y2, z2)
vector._compute.spatial.deltaangle.xy_z_rhophi_eta(lib, x1, y1, z1, rho2, phi2, eta2)
vector._compute.spatial.deltaangle.xy_z_rhophi_theta(lib, x1, y1, z1, rho2, phi2, theta2)
vector._compute.spatial.deltaangle.xy_z_rhophi_z(lib, x1, y1, z1, rho2, phi2, z2)
vector._compute.spatial.deltaangle.xy_z_xy_eta(lib, x1, y1, z1, x2, y2, eta2)
vector._compute.spatial.deltaangle.xy_z_xy_theta(lib, x1, y1, z1, x2, y2, theta2)
vector._compute.spatial.deltaangle.xy_z_xy_z(lib, x1, y1, z1, x2, y2, z2)
```
### **vector.\_compute.spatial.deltaeta module**

#### Spatial.deltaeta(self, other)

vector.\_compute.spatial.deltaeta.dispatch(*v1: Any*, *v2: Any*) → Any vector.\_compute.spatial.deltaeta.rhophi\_eta\_rhophi\_eta(*lib*, *rho1*, *phi1*, *eta1*, *rho2*, *phi2*, *eta2*) vector.\_compute.spatial.deltaeta.rhophi\_eta\_rhophi\_theta(*lib*, *rho1*, *phi1*, *eta1*, *rho2*, *phi2*, *theta2*) vector.\_compute.spatial.deltaeta.rhophi\_eta\_rhophi\_z(*lib*, *rho1*, *phi1*, *eta1*, *rho2*, *phi2*, *z2*) vector.\_compute.spatial.deltaeta.rhophi\_eta\_xy\_eta(*lib*, *rho1*, *phi1*, *eta1*, *x2*, *y2*, *eta2*) vector.\_compute.spatial.deltaeta.rhophi\_eta\_xy\_theta(*lib*, *rho1*, *phi1*, *eta1*, *x2*, *y2*, *theta2*) vector.\_compute.spatial.deltaeta.rhophi\_eta\_xy\_z(*lib*, *rho1*, *phi1*, *eta1*, *x2*, *y2*, *z2*) vector.\_compute.spatial.deltaeta.rhophi\_theta\_rhophi\_eta(*lib*, *rho1*, *phi1*, *theta1*, *rho2*, *phi2*, *eta2*) vector.\_compute.spatial.deltaeta.rhophi\_theta\_rhophi\_theta(*lib*, *rho1*, *phi1*, *theta1*, *rho2*, *phi2*, *theta2*) vector.\_compute.spatial.deltaeta.rhophi\_theta\_rhophi\_z(*lib*, *rho1*, *phi1*, *theta1*, *rho2*, *phi2*, *z2*) vector.\_compute.spatial.deltaeta.rhophi\_theta\_xy\_eta(*lib*, *rho1*, *phi1*, *theta1*, *x2*, *y2*, *eta2*) vector.\_compute.spatial.deltaeta.rhophi\_theta\_xy\_theta(*lib*, *rho1*, *phi1*, *theta1*, *x2*, *y2*, *theta2*) vector.\_compute.spatial.deltaeta.rhophi\_theta\_xy\_z(*lib*, *rho1*, *phi1*, *theta1*, *x2*, *y2*, *z2*) vector.\_compute.spatial.deltaeta.rhophi\_z\_rhophi\_eta(*lib*, *rho1*, *phi1*, *z1*, *rho2*, *phi2*, *eta2*)

vector.\_compute.spatial.deltaeta.rhophi\_z\_rhophi\_theta(*lib*, *rho1*, *phi1*, *z1*, *rho2*, *phi2*, *theta2*)

vector.\_compute.spatial.deltaeta.rhophi\_z\_rhophi\_z(*lib*, *rho1*, *phi1*, *z1*, *rho2*, *phi2*, *z2*)

vector.\_compute.spatial.deltaeta.rhophi\_z\_xy\_eta(*lib*, *rho1*, *phi1*, *z1*, *x2*, *y2*, *eta2*)

vector.\_compute.spatial.deltaeta.rhophi\_z\_xy\_theta(*lib*, *rho1*, *phi1*, *z1*, *x2*, *y2*, *theta2*) vector.\_compute.spatial.deltaeta.rhophi\_z\_xy\_z(*lib*, *rho1*, *phi1*, *z1*, *x2*, *y2*, *z2*) vector.\_compute.spatial.deltaeta.xy\_eta\_rhophi\_eta(*lib*, *x1*, *y1*, *eta1*, *rho2*, *phi2*, *eta2*) vector.\_compute.spatial.deltaeta.xy\_eta\_rhophi\_theta(*lib*, *x1*, *y1*, *eta1*, *rho2*, *phi2*, *theta2*) vector.\_compute.spatial.deltaeta.xy\_eta\_rhophi\_z(*lib*, *x1*, *y1*, *eta1*, *rho2*, *phi2*, *z2*) vector.\_compute.spatial.deltaeta.xy\_eta\_xy\_eta(*lib*, *x1*, *y1*, *eta1*, *x2*, *y2*, *eta2*) vector.\_compute.spatial.deltaeta.xy\_eta\_xy\_theta(*lib*, *x1*, *y1*, *eta1*, *x2*, *y2*, *theta2*) vector.\_compute.spatial.deltaeta.xy\_eta\_xy\_z(*lib*, *x1*, *y1*, *eta1*, *x2*, *y2*, *z2*) vector.\_compute.spatial.deltaeta.xy\_theta\_rhophi\_eta(*lib*, *x1*, *y1*, *theta1*, *rho2*, *phi2*, *eta2*) vector.\_compute.spatial.deltaeta.xy\_theta\_rhophi\_theta(*lib*, *x1*, *y1*, *theta1*, *rho2*, *phi2*, *theta2*) vector.\_compute.spatial.deltaeta.xy\_theta\_rhophi\_z(*lib*, *x1*, *y1*, *theta1*, *rho2*, *phi2*, *z2*) vector.\_compute.spatial.deltaeta.xy\_theta\_xy\_eta(*lib*, *x1*, *y1*, *theta1*, *x2*, *y2*, *eta2*) vector.\_compute.spatial.deltaeta.xy\_theta\_xy\_theta(*lib*, *x1*, *y1*, *theta1*, *x2*, *y2*, *theta2*) vector.\_compute.spatial.deltaeta.xy\_theta\_xy\_z(*lib*, *x1*, *y1*, *theta1*, *x2*, *y2*, *z2*) vector.\_compute.spatial.deltaeta.xy\_z\_rhophi\_eta(*lib*, *x1*, *y1*, *z1*, *rho2*, *phi2*, *eta2*) vector.\_compute.spatial.deltaeta.xy\_z\_rhophi\_theta(*lib*, *x1*, *y1*, *z1*, *rho2*, *phi2*, *theta2*) vector.\_compute.spatial.deltaeta.xy\_z\_rhophi\_z(*lib*, *x1*, *y1*, *z1*, *rho2*, *phi2*, *z2*) vector.\_compute.spatial.deltaeta.xy\_z\_xy\_eta(*lib*, *x1*, *y1*, *z1*, *x2*, *y2*, *eta2*) vector.\_compute.spatial.deltaeta.xy\_z\_xy\_theta(*lib*, *x1*, *y1*, *z1*, *x2*, *y2*, *theta2*) vector.\_compute.spatial.deltaeta.xy\_z\_xy\_z(*lib*, *x1*, *y1*, *z1*, *x2*, *y2*, *z2*)

### **vector.\_compute.spatial.deltaR module**

Spatial.deltaR(self, other)

vector.\_compute.spatial.deltaR.dispatch( $v1$ : Any,  $v2$ : Any)  $\rightarrow$  Any vector.\_compute.spatial.deltaR.rhophi\_eta\_rhophi\_eta(*lib*, *rho1*, *phi1*, *eta1*, *rho2*, *phi2*, *eta2*) vector.\_compute.spatial.deltaR.rhophi\_eta\_rhophi\_theta(*lib*, *rho1*, *phi1*, *eta1*, *rho2*, *phi2*, *theta2*) vector.\_compute.spatial.deltaR.rhophi\_eta\_rhophi\_z(*lib*, *rho1*, *phi1*, *eta1*, *rho2*, *phi2*, *z2*) vector.\_compute.spatial.deltaR.rhophi\_eta\_xy\_eta(*lib*, *rho1*, *phi1*, *eta1*, *x2*, *y2*, *eta2*) vector.\_compute.spatial.deltaR.rhophi\_eta\_xy\_theta(*lib*, *rho1*, *phi1*, *eta1*, *x2*, *y2*, *theta2*) vector.\_compute.spatial.deltaR.rhophi\_eta\_xy\_z(*lib*, *rho1*, *phi1*, *eta1*, *x2*, *y2*, *z2*)

vector.\_compute.spatial.deltaR.rhophi\_theta\_rhophi\_eta(*lib*, *rho1*, *phi1*, *theta1*, *rho2*, *phi2*, *eta2*) vector.\_compute.spatial.deltaR.rhophi\_theta\_rhophi\_theta(*lib*, *rho1*, *phi1*, *theta1*, *rho2*, *phi2*, *theta2*) vector.\_compute.spatial.deltaR.rhophi\_theta\_rhophi\_z(*lib*, *rho1*, *phi1*, *theta1*, *rho2*, *phi2*, *z2*) vector.\_compute.spatial.deltaR.rhophi\_theta\_xy\_eta(*lib*, *rho1*, *phi1*, *theta1*, *x2*, *y2*, *eta2*) vector.\_compute.spatial.deltaR.rhophi\_theta\_xy\_theta(*lib*, *rho1*, *phi1*, *theta1*, *x2*, *y2*, *theta2*) vector.\_compute.spatial.deltaR.rhophi\_theta\_xy\_z(*lib*, *rho1*, *phi1*, *theta1*, *x2*, *y2*, *z2*) vector.\_compute.spatial.deltaR.rhophi\_z\_rhophi\_eta(*lib*, *rho1*, *phi1*, *z1*, *rho2*, *phi2*, *eta2*) vector.\_compute.spatial.deltaR.rhophi\_z\_rhophi\_theta(*lib*, *rho1*, *phi1*, *z1*, *rho2*, *phi2*, *theta2*) vector.\_compute.spatial.deltaR.rhophi\_z\_rhophi\_z(*lib*, *rho1*, *phi1*, *z1*, *rho2*, *phi2*, *z2*) vector.\_compute.spatial.deltaR.rhophi\_z\_xy\_eta(*lib*, *rho1*, *phi1*, *z1*, *x2*, *y2*, *eta2*) vector.\_compute.spatial.deltaR.rhophi\_z\_xy\_theta(*lib*, *rho1*, *phi1*, *z1*, *x2*, *y2*, *theta2*) vector.\_compute.spatial.deltaR.rhophi\_z\_xy\_z(*lib*, *rho1*, *phi1*, *z1*, *x2*, *y2*, *z2*) vector.\_compute.spatial.deltaR.xy\_eta\_rhophi\_eta(*lib*, *x1*, *y1*, *eta1*, *rho2*, *phi2*, *eta2*) vector.\_compute.spatial.deltaR.xy\_eta\_rhophi\_theta(*lib*, *x1*, *y1*, *eta1*, *rho2*, *phi2*, *theta2*) vector.\_compute.spatial.deltaR.xy\_eta\_rhophi\_z(*lib*, *x1*, *y1*, *eta1*, *rho2*, *phi2*, *z2*) vector.\_compute.spatial.deltaR.xy\_eta\_xy\_eta(*lib*, *x1*, *y1*, *eta1*, *x2*, *y2*, *eta2*) vector.\_compute.spatial.deltaR.xy\_eta\_xy\_theta(*lib*, *x1*, *y1*, *eta1*, *x2*, *y2*, *theta2*) vector.\_compute.spatial.deltaR.xy\_eta\_xy\_z(*lib*, *x1*, *y1*, *eta1*, *x2*, *y2*, *z2*) vector.\_compute.spatial.deltaR.xy\_theta\_rhophi\_eta(*lib*, *x1*, *y1*, *theta1*, *rho2*, *phi2*, *eta2*) vector.\_compute.spatial.deltaR.xy\_theta\_rhophi\_theta(*lib*, *x1*, *y1*, *theta1*, *rho2*, *phi2*, *theta2*) vector.\_compute.spatial.deltaR.xy\_theta\_rhophi\_z(*lib*, *x1*, *y1*, *theta1*, *rho2*, *phi2*, *z2*) vector.\_compute.spatial.deltaR.xy\_theta\_xy\_eta(*lib*, *x1*, *y1*, *theta1*, *x2*, *y2*, *eta2*) vector.\_compute.spatial.deltaR.xy\_theta\_xy\_theta(*lib*, *x1*, *y1*, *theta1*, *x2*, *y2*, *theta2*) vector.\_compute.spatial.deltaR.xy\_theta\_xy\_z(*lib*, *x1*, *y1*, *theta1*, *x2*, *y2*, *z2*) vector.\_compute.spatial.deltaR.xy\_z\_rhophi\_eta(*lib*, *x1*, *y1*, *z1*, *rho2*, *phi2*, *eta2*) vector.\_compute.spatial.deltaR.xy\_z\_rhophi\_theta(*lib*, *x1*, *y1*, *z1*, *rho2*, *phi2*, *theta2*) vector.\_compute.spatial.deltaR.xy\_z\_rhophi\_z(*lib*, *x1*, *y1*, *z1*, *rho2*, *phi2*, *z2*) vector.\_compute.spatial.deltaR.xy\_z\_xy\_eta(*lib*, *x1*, *y1*, *z1*, *x2*, *y2*, *eta2*) vector.\_compute.spatial.deltaR.xy\_z\_xy\_theta(*lib*, *x1*, *y1*, *z1*, *x2*, *y2*, *theta2*) vector.\_compute.spatial.deltaR.xy\_z\_xy\_z(*lib*, *x1*, *y1*, *z1*, *x2*, *y2*, *z2*)

#### **vector.\_compute.spatial.deltaR2 module**

Spatial.deltaR2(self, other)

vector.\_compute.spatial.deltaR2.dispatch(*v1: Any*, *v2: Any*)  $\rightarrow$  Any vector.\_compute.spatial.deltaR2.rhophi\_eta\_rhophi\_eta(*lib*, *rho1*, *phi1*, *eta1*, *rho2*, *phi2*, *eta2*) vector.\_compute.spatial.deltaR2.rhophi\_eta\_rhophi\_theta(*lib*, *rho1*, *phi1*, *eta1*, *rho2*, *phi2*, *theta2*) vector.\_compute.spatial.deltaR2.rhophi\_eta\_rhophi\_z(*lib*, *rho1*, *phi1*, *eta1*, *rho2*, *phi2*, *z2*) vector.\_compute.spatial.deltaR2.rhophi\_eta\_xy\_eta(*lib*, *rho1*, *phi1*, *eta1*, *x2*, *y2*, *eta2*) vector.\_compute.spatial.deltaR2.rhophi\_eta\_xy\_theta(*lib*, *rho1*, *phi1*, *eta1*, *x2*, *y2*, *theta2*) vector.\_compute.spatial.deltaR2.rhophi\_eta\_xy\_z(*lib*, *rho1*, *phi1*, *eta1*, *x2*, *y2*, *z2*) vector.\_compute.spatial.deltaR2.rhophi\_theta\_rhophi\_eta(*lib*, *rho1*, *phi1*, *theta1*, *rho2*, *phi2*, *eta2*) vector.\_compute.spatial.deltaR2.rhophi\_theta\_rhophi\_theta(*lib*, *rho1*, *phi1*, *theta1*, *rho2*, *phi2*, *theta2*)

vector.\_compute.spatial.deltaR2.rhophi\_theta\_rhophi\_z(*lib*, *rho1*, *phi1*, *theta1*, *rho2*, *phi2*, *z2*) vector.\_compute.spatial.deltaR2.rhophi\_theta\_xy\_eta(*lib*, *rho1*, *phi1*, *theta1*, *x2*, *y2*, *eta2*) vector.\_compute.spatial.deltaR2.rhophi\_theta\_xy\_theta(*lib*, *rho1*, *phi1*, *theta1*, *x2*, *y2*, *theta2*) vector.\_compute.spatial.deltaR2.rhophi\_theta\_xy\_z(*lib*, *rho1*, *phi1*, *theta1*, *x2*, *y2*, *z2*) vector.\_compute.spatial.deltaR2.rhophi\_z\_rhophi\_eta(*lib*, *rho1*, *phi1*, *z1*, *rho2*, *phi2*, *eta2*) vector.\_compute.spatial.deltaR2.rhophi\_z\_rhophi\_theta(*lib*, *rho1*, *phi1*, *z1*, *rho2*, *phi2*, *theta2*) vector.\_compute.spatial.deltaR2.rhophi\_z\_rhophi\_z(*lib*, *rho1*, *phi1*, *z1*, *rho2*, *phi2*, *z2*) vector.\_compute.spatial.deltaR2.rhophi\_z\_xy\_eta(*lib*, *rho1*, *phi1*, *z1*, *x2*, *y2*, *eta2*) vector.\_compute.spatial.deltaR2.rhophi\_z\_xy\_theta(*lib*, *rho1*, *phi1*, *z1*, *x2*, *y2*, *theta2*) vector.\_compute.spatial.deltaR2.rhophi\_z\_xy\_z(*lib*, *rho1*, *phi1*, *z1*, *x2*, *y2*, *z2*) vector.\_compute.spatial.deltaR2.xy\_eta\_rhophi\_eta(*lib*, *x1*, *y1*, *eta1*, *rho2*, *phi2*, *eta2*) vector.\_compute.spatial.deltaR2.xy\_eta\_rhophi\_theta(*lib*, *x1*, *y1*, *eta1*, *rho2*, *phi2*, *theta2*) vector.\_compute.spatial.deltaR2.xy\_eta\_rhophi\_z(*lib*, *x1*, *y1*, *eta1*, *rho2*, *phi2*, *z2*) vector.\_compute.spatial.deltaR2.xy\_eta\_xy\_eta(*lib*, *x1*, *y1*, *eta1*, *x2*, *y2*, *eta2*) vector.\_compute.spatial.deltaR2.xy\_eta\_xy\_theta(*lib*, *x1*, *y1*, *eta1*, *x2*, *y2*, *theta2*) vector.\_compute.spatial.deltaR2.xy\_eta\_xy\_z(*lib*, *x1*, *y1*, *eta1*, *x2*, *y2*, *z2*) vector.\_compute.spatial.deltaR2.xy\_theta\_rhophi\_eta(*lib*, *x1*, *y1*, *theta1*, *rho2*, *phi2*, *eta2*) vector.\_compute.spatial.deltaR2.xy\_theta\_rhophi\_theta(*lib*, *x1*, *y1*, *theta1*, *rho2*, *phi2*, *theta2*)

```
vector._compute.spatial.deltaR2.xy_theta_rhophi_z(lib, x1, y1, theta1, rho2, phi2, z2)
vector._compute.spatial.deltaR2.xy_theta_xy_eta(lib, x1, y1, theta1, x2, y2, eta2)
vector._compute.spatial.deltaR2.xy_theta_xy_theta(lib, x1, y1, theta1, x2, y2, theta2)
vector._compute.spatial.deltaR2.xy_theta_xy_z(lib, x1, y1, theta1, x2, y2, z2)
vector._compute.spatial.deltaR2.xy_z_rhophi_eta(lib, x1, y1, z1, rho2, phi2, eta2)
vector._compute.spatial.deltaR2.xy_z_rhophi_theta(lib, x1, y1, z1, rho2, phi2, theta2)
vector._compute.spatial.deltaR2.xy_z_rhophi_z(lib, x1, y1, z1, rho2, phi2, z2)
vector._compute.spatial.deltaR2.xy_z_xy_eta(lib, x1, y1, z1, x2, y2, eta2)
vector._compute.spatial.deltaR2.xy_z_xy_theta(lib, x1, y1, z1, x2, y2, theta2)
vector._compute.spatial.deltaR2.xy_z_xy_z(lib, x1, y1, z1, x2, y2, z2)
```
# **vector.\_compute.spatial.dot module**

Spatial.dot(self, other)

```
vector._compute.spatial.dot.dispatch(v1: Any, v2: Any) → Any
vector._compute.spatial.dot.rhophi_eta_rhophi_eta(lib, rho1, phi1, eta1, rho2, phi2, eta2)
vector._compute.spatial.dot.rhophi_eta_rhophi_theta(lib, rho1, phi1, eta1, rho2, phi2, theta2)
vector._compute.spatial.dot.rhophi_eta_rhophi_z(lib, rho1, phi1, eta1, rho2, phi2, z2)
vector._compute.spatial.dot.rhophi_eta_xy_eta(lib, rho1, phi1, eta1, x2, y2, eta2)
vector._compute.spatial.dot.rhophi_eta_xy_theta(lib, rho1, phi1, eta1, x2, y2, theta2)
vector._compute.spatial.dot.rhophi_eta_xy_z(lib, rho1, phi1, eta1, x2, y2, z2)
vector._compute.spatial.dot.rhophi_theta_rhophi_eta(lib, rho1, phi1, theta1, rho2, phi2, eta2)
vector._compute.spatial.dot.rhophi_theta_rhophi_theta(lib, rho1, phi1, theta1, rho2, phi2, theta2)
vector._compute.spatial.dot.rhophi_theta_rhophi_z(lib, rho1, phi1, theta1, rho2, phi2, z2)
vector._compute.spatial.dot.rhophi_theta_xy_eta(lib, rho1, phi1, theta1, x2, y2, eta2)
vector._compute.spatial.dot.rhophi_theta_xy_theta(lib, rho1, phi1, theta1, x2, y2, theta2)
vector._compute.spatial.dot.rhophi_theta_xy_z(lib, rho1, phi1, theta1, x2, y2, z2)
vector._compute.spatial.dot.rhophi_z_rhophi_eta(lib, rho1, phi1, z1, rho2, phi2, eta2)
vector._compute.spatial.dot.rhophi_z_rhophi_theta(lib, rho1, phi1, z1, rho2, phi2, theta2)
vector._compute.spatial.dot.rhophi_z_rhophi_z(lib, rho1, phi1, z1, rho2, phi2, z2)
vector._compute.spatial.dot.rhophi_z_xy_eta(lib, rho1, phi1, z1, x2, y2, eta2)
```
vector.\_compute.spatial.dot.rhophi\_z\_xy\_theta(*lib*, *rho1*, *phi1*, *z1*, *x2*, *y2*, *theta2*) vector.\_compute.spatial.dot.rhophi\_z\_xy\_z(*lib*, *rho1*, *phi1*, *z1*, *x2*, *y2*, *z2*) vector.\_compute.spatial.dot.xy\_eta\_rhophi\_eta(*lib*, *x1*, *y1*, *eta1*, *rho2*, *phi2*, *eta2*) vector.\_compute.spatial.dot.xy\_eta\_rhophi\_theta(*lib*, *x1*, *y1*, *eta1*, *rho2*, *phi2*, *theta2*) vector.\_compute.spatial.dot.xy\_eta\_rhophi\_z(*lib*, *x1*, *y1*, *eta1*, *rho2*, *phi2*, *z2*) vector.\_compute.spatial.dot.xy\_eta\_xy\_eta(*lib*, *x1*, *y1*, *eta1*, *x2*, *y2*, *eta2*) vector.\_compute.spatial.dot.xy\_eta\_xy\_theta(*lib*, *x1*, *y1*, *eta1*, *x2*, *y2*, *theta2*) vector.\_compute.spatial.dot.xy\_eta\_xy\_z(*lib*, *x1*, *y1*, *eta1*, *x2*, *y2*, *z2*) vector.\_compute.spatial.dot.xy\_theta\_rhophi\_eta(*lib*, *x1*, *y1*, *theta1*, *rho2*, *phi2*, *eta2*) vector.\_compute.spatial.dot.xy\_theta\_rhophi\_theta(*lib*, *x1*, *y1*, *theta1*, *rho2*, *phi2*, *theta2*) vector.\_compute.spatial.dot.xy\_theta\_rhophi\_z(*lib*, *x1*, *y1*, *theta1*, *rho2*, *phi2*, *z2*) vector.\_compute.spatial.dot.xy\_theta\_xy\_eta(*lib*, *x1*, *y1*, *theta1*, *x2*, *y2*, *eta2*) vector.\_compute.spatial.dot.xy\_theta\_xy\_theta(*lib*, *x1*, *y1*, *theta1*, *x2*, *y2*, *theta2*) vector.\_compute.spatial.dot.xy\_theta\_xy\_z(*lib*, *x1*, *y1*, *theta1*, *x2*, *y2*, *z2*) vector.\_compute.spatial.dot.xy\_z\_rhophi\_eta(*lib*, *x1*, *y1*, *z1*, *rho2*, *phi2*, *eta2*) vector.\_compute.spatial.dot.xy\_z\_rhophi\_theta(*lib*, *x1*, *y1*, *z1*, *rho2*, *phi2*, *theta2*) vector.\_compute.spatial.dot.xy\_z\_rhophi\_z(*lib*, *x1*, *y1*, *z1*, *rho2*, *phi2*, *z2*) vector.\_compute.spatial.dot.xy\_z\_xy\_eta(*lib*, *x1*, *y1*, *z1*, *x2*, *y2*, *eta2*) vector.\_compute.spatial.dot.xy\_z\_xy\_theta(*lib*, *x1*, *y1*, *z1*, *x2*, *y2*, *theta2*) vector.\_compute.spatial.dot.xy\_z\_xy\_z(*lib*, *x1*, *y1*, *z1*, *x2*, *y2*, *z2*)

# **vector.\_compute.spatial.equal module**

Spatial.equal(self, other)

vector.\_compute.spatial.equal.dispatch(*v1: Any*,  $v2: Any$ )  $\rightarrow$  Any vector.\_compute.spatial.equal.rhophi\_eta\_rhophi\_eta(*lib*, *rho1*, *phi1*, *eta1*, *rho2*, *phi2*, *eta2*) vector.\_compute.spatial.equal.rhophi\_eta\_rhophi\_theta(*lib*, *rho1*, *phi1*, *eta1*, *rho2*, *phi2*, *theta2*) vector.\_compute.spatial.equal.rhophi\_eta\_rhophi\_z(*lib*, *rho1*, *phi1*, *eta1*, *rho2*, *phi2*, *z2*) vector.\_compute.spatial.equal.rhophi\_eta\_xy\_eta(*lib*, *rho1*, *phi1*, *eta1*, *x2*, *y2*, *eta2*) vector.\_compute.spatial.equal.rhophi\_eta\_xy\_theta(*lib*, *rho1*, *phi1*, *eta1*, *x2*, *y2*, *theta2*) vector.\_compute.spatial.equal.rhophi\_eta\_xy\_z(*lib*, *rho1*, *phi1*, *eta1*, *x2*, *y2*, *z2*)

vector.\_compute.spatial.equal.rhophi\_theta\_rhophi\_eta(*lib*, *rho1*, *phi1*, *theta1*, *rho2*, *phi2*, *eta2*) vector.\_compute.spatial.equal.rhophi\_theta\_rhophi\_theta(*lib*, *rho1*, *phi1*, *theta1*, *rho2*, *phi2*, *theta2*) vector.\_compute.spatial.equal.rhophi\_theta\_rhophi\_z(*lib*, *rho1*, *phi1*, *theta1*, *rho2*, *phi2*, *z2*) vector.\_compute.spatial.equal.rhophi\_theta\_xy\_eta(*lib*, *rho1*, *phi1*, *theta1*, *x2*, *y2*, *eta2*) vector.\_compute.spatial.equal.rhophi\_theta\_xy\_theta(*lib*, *rho1*, *phi1*, *theta1*, *x2*, *y2*, *theta2*) vector.\_compute.spatial.equal.rhophi\_theta\_xy\_z(*lib*, *rho1*, *phi1*, *theta1*, *x2*, *y2*, *z2*) vector.\_compute.spatial.equal.rhophi\_z\_rhophi\_eta(*lib*, *rho1*, *phi1*, *z1*, *rho2*, *phi2*, *eta2*) vector.\_compute.spatial.equal.rhophi\_z\_rhophi\_theta(*lib*, *rho1*, *phi1*, *z1*, *rho2*, *phi2*, *theta2*) vector.\_compute.spatial.equal.rhophi\_z\_rhophi\_z(*lib*, *rho1*, *phi1*, *z1*, *rho2*, *phi2*, *z2*) vector.\_compute.spatial.equal.rhophi\_z\_xy\_eta(*lib*, *rho1*, *phi1*, *z1*, *x2*, *y2*, *eta2*) vector.\_compute.spatial.equal.rhophi\_z\_xy\_theta(*lib*, *rho1*, *phi1*, *z1*, *x2*, *y2*, *theta2*) vector.\_compute.spatial.equal.rhophi\_z\_xy\_z(*lib*, *rho1*, *phi1*, *z1*, *x2*, *y2*, *z2*) vector.\_compute.spatial.equal.xy\_eta\_rhophi\_eta(*lib*, *x1*, *y1*, *eta1*, *rho2*, *phi2*, *eta2*) vector.\_compute.spatial.equal.xy\_eta\_rhophi\_theta(*lib*, *x1*, *y1*, *eta1*, *rho2*, *phi2*, *theta2*) vector.\_compute.spatial.equal.xy\_eta\_rhophi\_z(*lib*, *x1*, *y1*, *eta1*, *rho2*, *phi2*, *z2*) vector.\_compute.spatial.equal.xy\_eta\_xy\_eta(*lib*, *x1*, *y1*, *eta1*, *x2*, *y2*, *eta2*) vector.\_compute.spatial.equal.xy\_eta\_xy\_theta(*lib*, *x1*, *y1*, *eta1*, *x2*, *y2*, *theta2*) vector.\_compute.spatial.equal.xy\_eta\_xy\_z(*lib*, *x1*, *y1*, *eta1*, *x2*, *y2*, *z2*) vector.\_compute.spatial.equal.xy\_theta\_rhophi\_eta(*lib*, *x1*, *y1*, *theta1*, *rho2*, *phi2*, *eta2*) vector.\_compute.spatial.equal.xy\_theta\_rhophi\_theta(*lib*, *x1*, *y1*, *theta1*, *rho2*, *phi2*, *theta2*) vector.\_compute.spatial.equal.xy\_theta\_rhophi\_z(*lib*, *x1*, *y1*, *theta1*, *rho2*, *phi2*, *z2*) vector.\_compute.spatial.equal.xy\_theta\_xy\_eta(*lib*, *x1*, *y1*, *theta1*, *x2*, *y2*, *eta2*) vector.\_compute.spatial.equal.xy\_theta\_xy\_theta(*lib*, *x1*, *y1*, *theta1*, *x2*, *y2*, *theta2*) vector.\_compute.spatial.equal.xy\_theta\_xy\_z(*lib*, *x1*, *y1*, *theta1*, *x2*, *y2*, *z2*) vector.\_compute.spatial.equal.xy\_z\_rhophi\_eta(*lib*, *x1*, *y1*, *z1*, *rho2*, *phi2*, *eta2*) vector.\_compute.spatial.equal.xy\_z\_rhophi\_theta(*lib*, *x1*, *y1*, *z1*, *rho2*, *phi2*, *theta2*) vector.\_compute.spatial.equal.xy\_z\_rhophi\_z(*lib*, *x1*, *y1*, *z1*, *rho2*, *phi2*, *z2*) vector.\_compute.spatial.equal.xy\_z\_xy\_eta(*lib*, *x1*, *y1*, *z1*, *x2*, *y2*, *eta2*) vector.\_compute.spatial.equal.xy\_z\_xy\_theta(*lib*, *x1*, *y1*, *z1*, *x2*, *y2*, *theta2*) vector.\_compute.spatial.equal.xy\_z\_xy\_z(*lib*, *x1*, *y1*, *z1*, *x2*, *y2*, *z2*)

# **vector.\_compute.spatial.eta module**

@property Spatial.eta(self)

vector.\_compute.spatial.eta.dispatch( $v: Any$ )  $\rightarrow Any$ 

vector.\_compute.spatial.eta.rhophi\_eta(*lib*, *rho*, *phi*, *eta*)

vector.\_compute.spatial.eta.rhophi\_theta(*lib*, *rho*, *phi*, *theta*)

vector.\_compute.spatial.eta.rhophi\_z(*lib*, *rho*, *phi*, *z*)

vector.\_compute.spatial.eta.xy\_eta(*lib*, *x*, *y*, *eta*)

vector.\_compute.spatial.eta.xy\_theta(*lib*, *x*, *y*, *theta*)

vector.\_compute.spatial.eta.xy\_z(*lib*, *x*, *y*, *z*)

# **vector.\_compute.spatial.is\_antiparallel module**

Spatial.is\_antiparallel(self, other, tolerance=...)

vector.\_compute.spatial.is\_antiparallel.dispatch(*tolerance: Any*, *v1: Any*, *v2: Any*) → Any

vector.\_compute.spatial.is\_antiparallel.make\_function(*azimuthal1*, *longitudinal1*, *azimuthal2*, *longitudinal2*)

# **vector.\_compute.spatial.is\_parallel module**

Spatial.is\_parallel(self, other, tolerance=...)

vector.\_compute.spatial.is\_parallel.dispatch(*tolerance: Any*, *v1: Any*, *v2: Any*) → Any

vector.\_compute.spatial.is\_parallel.make\_function(*azimuthal1*, *longitudinal1*, *azimuthal2*, *longitudinal2*)

# **vector.\_compute.spatial.is\_perpendicular module**

Spatial.is\_perpendicular(self, other, tolerance=...)

vector.\_compute.spatial.is\_perpendicular.dispatch(*tolerance: Any*, *v1: Any*, *v2: Any*) → Any

vector.\_compute.spatial.is\_perpendicular.make\_function(*azimuthal1*, *longitudinal1*, *azimuthal2*, *longitudinal2*)

#### **vector.\_compute.spatial.isclose module**

Spatial.isclose(self, other, rtol=..., atol=..., equal\_nan=...)

- vector.\_compute.spatial.isclose.dispatch(*rtol: Any*, *atol: Any*, *equal\_nan: Any*, *v1: Any*, *v2: Any*)  $\rightarrow$ Any
- vector.\_compute.spatial.isclose.rhophi\_eta\_rhophi\_eta(*lib*, *rtol*, *atol*, *equal\_nan*, *rho1*, *phi1*, *eta1*, *rho2*, *phi2*, *eta2*)
- vector.\_compute.spatial.isclose.rhophi\_eta\_rhophi\_theta(*lib*, *rtol*, *atol*, *equal\_nan*, *rho1*, *phi1*, *eta1*, *rho2*, *phi2*, *theta2*)
- vector.\_compute.spatial.isclose.rhophi\_eta\_rhophi\_z(*lib*, *rtol*, *atol*, *equal\_nan*, *rho1*, *phi1*, *eta1*, *rho2*, *phi2*, *z2*)
- vector.\_compute.spatial.isclose.rhophi\_eta\_xy\_eta(*lib*, *rtol*, *atol*, *equal\_nan*, *rho1*, *phi1*, *eta1*, *x2*, *y2*, *eta2*)
- vector.\_compute.spatial.isclose.rhophi\_eta\_xy\_theta(*lib*, *rtol*, *atol*, *equal\_nan*, *rho1*, *phi1*, *eta1*, *x2*, *y2*, *theta2*)
- vector.\_compute.spatial.isclose.rhophi\_eta\_xy\_z(*lib*, *rtol*, *atol*, *equal\_nan*, *rho1*, *phi1*, *eta1*, *x2*, *y2*, *z2*)
- vector.\_compute.spatial.isclose.rhophi\_theta\_rhophi\_eta(*lib*, *rtol*, *atol*, *equal\_nan*, *rho1*, *phi1*, *theta1*, *rho2*, *phi2*, *eta2*)
- vector.\_compute.spatial.isclose.rhophi\_theta\_rhophi\_theta(*lib*, *rtol*, *atol*, *equal\_nan*, *rho1*, *phi1*, *theta1*, *rho2*, *phi2*, *theta2*)
- vector.\_compute.spatial.isclose.rhophi\_theta\_rhophi\_z(*lib*, *rtol*, *atol*, *equal\_nan*, *rho1*, *phi1*, *theta1*, *rho2*, *phi2*, *z2*)
- vector.\_compute.spatial.isclose.rhophi\_theta\_xy\_eta(*lib*, *rtol*, *atol*, *equal\_nan*, *rho1*, *phi1*, *theta1*, *x2*, *y2*, *eta2*)
- vector.\_compute.spatial.isclose.rhophi\_theta\_xy\_theta(*lib*, *rtol*, *atol*, *equal\_nan*, *rho1*, *phi1*, *theta1*, *x2*, *y2*, *theta2*)
- vector.\_compute.spatial.isclose.rhophi\_theta\_xy\_z(*lib*, *rtol*, *atol*, *equal\_nan*, *rho1*, *phi1*, *theta1*, *x2*, *y2*, *z2*)
- vector.\_compute.spatial.isclose.rhophi\_z\_rhophi\_eta(*lib*, *rtol*, *atol*, *equal\_nan*, *rho1*, *phi1*, *z1*, *rho2*, *phi2*, *eta2*)
- vector.\_compute.spatial.isclose.rhophi\_z\_rhophi\_theta(*lib*, *rtol*, *atol*, *equal\_nan*, *rho1*, *phi1*, *z1*, *rho2*, *phi2*, *theta2*)
- vector.\_compute.spatial.isclose.rhophi\_z\_rhophi\_z(*lib*, *rtol*, *atol*, *equal\_nan*, *rho1*, *phi1*, *z1*, *rho2*, *phi2*, *z2*)
- vector.\_compute.spatial.isclose.rhophi\_z\_xy\_eta(*lib*, *rtol*, *atol*, *equal\_nan*, *rho1*, *phi1*, *z1*, *x2*, *y2*, *eta2*)
- vector.\_compute.spatial.isclose.rhophi\_z\_xy\_theta(*lib*, *rtol*, *atol*, *equal\_nan*, *rho1*, *phi1*, *z1*, *x2*, *y2*, *theta2*)
- vector.\_compute.spatial.isclose.rhophi\_z\_xy\_z(*lib*, *rtol*, *atol*, *equal\_nan*, *rho1*, *phi1*, *z1*, *x2*, *y2*, *z2*)
- vector.\_compute.spatial.isclose.xy\_eta\_rhophi\_eta(*lib*, *rtol*, *atol*, *equal\_nan*, *x1*, *y1*, *eta1*, *rho2*, *phi2*, *eta2*)
- vector.\_compute.spatial.isclose.xy\_eta\_rhophi\_theta(*lib*, *rtol*, *atol*, *equal\_nan*, *x1*, *y1*, *eta1*, *rho2*, *phi2*, *theta2*)
- vector.\_compute.spatial.isclose.xy\_eta\_rhophi\_z(*lib*, *rtol*, *atol*, *equal\_nan*, *x1*, *y1*, *eta1*, *rho2*, *phi2*, *z2*)
- vector.\_compute.spatial.isclose.xy\_eta\_xy\_eta(*lib*, *rtol*, *atol*, *equal\_nan*, *x1*, *y1*, *eta1*, *x2*, *y2*, *eta2*)
- vector.\_compute.spatial.isclose.xy\_eta\_xy\_theta(*lib*, *rtol*, *atol*, *equal\_nan*, *x1*, *y1*, *eta1*, *x2*, *y2*, *theta2*)
- vector.\_compute.spatial.isclose.xy\_eta\_xy\_z(*lib*, *rtol*, *atol*, *equal\_nan*, *x1*, *y1*, *eta1*, *x2*, *y2*, *z2*)
- vector.\_compute.spatial.isclose.xy\_theta\_rhophi\_eta(*lib*, *rtol*, *atol*, *equal\_nan*, *x1*, *y1*, *theta1*, *rho2*, *phi2*, *eta2*)
- vector.\_compute.spatial.isclose.xy\_theta\_rhophi\_theta(*lib*, *rtol*, *atol*, *equal\_nan*, *x1*, *y1*, *theta1*, *rho2*, *phi2*, *theta2*)
- vector.\_compute.spatial.isclose.xy\_theta\_rhophi\_z(*lib*, *rtol*, *atol*, *equal\_nan*, *x1*, *y1*, *theta1*, *rho2*, *phi2*, *z2*)

vector.\_compute.spatial.isclose.xy\_theta\_xy\_eta(*lib*, *rtol*, *atol*, *equal\_nan*, *x1*, *y1*, *theta1*, *x2*, *y2*, *eta2*) vector.\_compute.spatial.isclose.xy\_theta\_xy\_theta(*lib*, *rtol*, *atol*, *equal\_nan*, *x1*, *y1*, *theta1*, *x2*, *y2*, *theta2*)

- vector.\_compute.spatial.isclose.xy\_theta\_xy\_z(*lib*, *rtol*, *atol*, *equal\_nan*, *x1*, *y1*, *theta1*, *x2*, *y2*, *z2*)
- vector.\_compute.spatial.isclose.xy\_z\_rhophi\_eta(*lib*, *rtol*, *atol*, *equal\_nan*, *x1*, *y1*, *z1*, *rho2*, *phi2*, *eta2*)
- vector.\_compute.spatial.isclose.xy\_z\_rhophi\_theta(*lib*, *rtol*, *atol*, *equal\_nan*, *x1*, *y1*, *z1*, *rho2*, *phi2*, *theta2*)

vector.\_compute.spatial.isclose.xy\_z\_rhophi\_z(*lib*, *rtol*, *atol*, *equal\_nan*, *x1*, *y1*, *z1*, *rho2*, *phi2*, *z2*) vector.\_compute.spatial.isclose.xy\_z\_xy\_eta(*lib*, *rtol*, *atol*, *equal\_nan*, *x1*, *y1*, *z1*, *x2*, *y2*, *eta2*) vector.\_compute.spatial.isclose.xy\_z\_xy\_theta(*lib*, *rtol*, *atol*, *equal\_nan*, *x1*, *y1*, *z1*, *x2*, *y2*, *theta2*) vector. compute.spatial.isclose.xy\_z\_xy\_z(*lib*, *rtol*, *atol*, *equal\_nan*, *x1*, *y1*, *z1*, *x2*, *y2*, *z2*)

#### **vector.\_compute.spatial.mag module**

```
@property
Spatial.mag(self)
```
vector.\_compute.spatial.mag.dispatch(*v: Any*) → Any vector.\_compute.spatial.mag.rhophi\_eta(*lib*, *rho*, *phi*, *eta*) vector.\_compute.spatial.mag.rhophi\_theta(*lib*, *rho*, *phi*, *theta*) vector.\_compute.spatial.mag.rhophi\_z(*lib*, *rho*, *phi*, *z*) vector.\_compute.spatial.mag.xy\_eta(*lib*, *x*, *y*, *eta*) vector.\_compute.spatial.mag.xy\_theta(*lib*, *x*, *y*, *theta*) vector.\_compute.spatial.mag.xy\_z(*lib*, *x*, *y*, *z*)

### **vector.\_compute.spatial.mag2 module**

@property Spatial.mag2(self)

vector.\_compute.spatial.mag2.dispatch(*v: Any*) → Any vector.\_compute.spatial.mag2.rhophi\_eta(*lib*, *rho*, *phi*, *eta*) vector.\_compute.spatial.mag2.rhophi\_theta(*lib*, *rho*, *phi*, *theta*) vector.\_compute.spatial.mag2.rhophi\_z(*lib*, *rho*, *phi*, *z*) vector.\_compute.spatial.mag2.xy\_eta(*lib*, *x*, *y*, *eta*) vector.\_compute.spatial.mag2.xy\_theta(*lib*, *x*, *y*, *theta*) vector.\_compute.spatial.mag2.xy\_z(*lib*, *x*, *y*, *z*)

### **vector.\_compute.spatial.not\_equal module**

Spatial.not\_equal(self, other)

```
vector._compute.spatial.not_equal.dispatch(v1: Any, v2: Any) \rightarrow Any
vector._compute.spatial.not_equal.rhophi_eta_rhophi_eta(lib, rho1, phi1, eta1, rho2, phi2, eta2)
vector._compute.spatial.not_equal.rhophi_eta_rhophi_theta(lib, rho1, phi1, eta1, rho2, phi2, theta2)
vector._compute.spatial.not_equal.rhophi_eta_rhophi_z(lib, rho1, phi1, eta1, rho2, phi2, z2)
vector._compute.spatial.not_equal.rhophi_eta_xy_eta(lib, rho1, phi1, eta1, x2, y2, eta2)
vector._compute.spatial.not_equal.rhophi_eta_xy_theta(lib, rho1, phi1, eta1, x2, y2, theta2)
vector._compute.spatial.not_equal.rhophi_eta_xy_z(lib, rho1, phi1, eta1, x2, y2, z2)
vector._compute.spatial.not_equal.rhophi_theta_rhophi_eta(lib, rho1, phi1, theta1, rho2, phi2, eta2)
vector._compute.spatial.not_equal.rhophi_theta_rhophi_theta(lib, rho1, phi1, theta1, rho2, phi2,
                                                                    theta2)
vector._compute.spatial.not_equal.rhophi_theta_rhophi_z(lib, rho1, phi1, theta1, rho2, phi2, z2)
```
vector.\_compute.spatial.not\_equal.rhophi\_theta\_xy\_eta(*lib*, *rho1*, *phi1*, *theta1*, *x2*, *y2*, *eta2*) vector.\_compute.spatial.not\_equal.rhophi\_theta\_xy\_theta(*lib*, *rho1*, *phi1*, *theta1*, *x2*, *y2*, *theta2*) vector.\_compute.spatial.not\_equal.rhophi\_theta\_xy\_z(*lib*, *rho1*, *phi1*, *theta1*, *x2*, *y2*, *z2*) vector.\_compute.spatial.not\_equal.rhophi\_z\_rhophi\_eta(*lib*, *rho1*, *phi1*, *z1*, *rho2*, *phi2*, *eta2*) vector.\_compute.spatial.not\_equal.rhophi\_z\_rhophi\_theta(*lib*, *rho1*, *phi1*, *z1*, *rho2*, *phi2*, *theta2*) vector.\_compute.spatial.not\_equal.rhophi\_z\_rhophi\_z(*lib*, *rho1*, *phi1*, *z1*, *rho2*, *phi2*, *z2*) vector.\_compute.spatial.not\_equal.rhophi\_z\_xy\_eta(*lib*, *rho1*, *phi1*, *z1*, *x2*, *y2*, *eta2*) vector.\_compute.spatial.not\_equal.rhophi\_z\_xy\_theta(*lib*, *rho1*, *phi1*, *z1*, *x2*, *y2*, *theta2*) vector.\_compute.spatial.not\_equal.rhophi\_z\_xy\_z(*lib*, *rho1*, *phi1*, *z1*, *x2*, *y2*, *z2*) vector.\_compute.spatial.not\_equal.xy\_eta\_rhophi\_eta(*lib*, *x1*, *y1*, *eta1*, *rho2*, *phi2*, *eta2*) vector.\_compute.spatial.not\_equal.xy\_eta\_rhophi\_theta(*lib*, *x1*, *y1*, *eta1*, *rho2*, *phi2*, *theta2*) vector.\_compute.spatial.not\_equal.xy\_eta\_rhophi\_z(*lib*, *x1*, *y1*, *eta1*, *rho2*, *phi2*, *z2*) vector.\_compute.spatial.not\_equal.xy\_eta\_xy\_eta(*lib*, *x1*, *y1*, *eta1*, *x2*, *y2*, *eta2*) vector.\_compute.spatial.not\_equal.xy\_eta\_xy\_theta(*lib*, *x1*, *y1*, *eta1*, *x2*, *y2*, *theta2*) vector.\_compute.spatial.not\_equal.xy\_eta\_xy\_z(*lib*, *x1*, *y1*, *eta1*, *x2*, *y2*, *z2*) vector.\_compute.spatial.not\_equal.xy\_theta\_rhophi\_eta(*lib*, *x1*, *y1*, *theta1*, *rho2*, *phi2*, *eta2*) vector.\_compute.spatial.not\_equal.xy\_theta\_rhophi\_theta(*lib*, *x1*, *y1*, *theta1*, *rho2*, *phi2*, *theta2*) vector.\_compute.spatial.not\_equal.xy\_theta\_rhophi\_z(*lib*, *x1*, *y1*, *theta1*, *rho2*, *phi2*, *z2*) vector.\_compute.spatial.not\_equal.xy\_theta\_xy\_eta(*lib*, *x1*, *y1*, *theta1*, *x2*, *y2*, *eta2*) vector.\_compute.spatial.not\_equal.xy\_theta\_xy\_theta(*lib*, *x1*, *y1*, *theta1*, *x2*, *y2*, *theta2*) vector.\_compute.spatial.not\_equal.xy\_theta\_xy\_z(*lib*, *x1*, *y1*, *theta1*, *x2*, *y2*, *z2*) vector.\_compute.spatial.not\_equal.xy\_z\_rhophi\_eta(*lib*, *x1*, *y1*, *z1*, *rho2*, *phi2*, *eta2*) vector.\_compute.spatial.not\_equal.xy\_z\_rhophi\_theta(*lib*, *x1*, *y1*, *z1*, *rho2*, *phi2*, *theta2*) vector.\_compute.spatial.not\_equal.xy\_z\_rhophi\_z(*lib*, *x1*, *y1*, *z1*, *rho2*, *phi2*, *z2*) vector.\_compute.spatial.not\_equal.xy\_z\_xy\_eta(*lib*, *x1*, *y1*, *z1*, *x2*, *y2*, *eta2*) vector.\_compute.spatial.not\_equal.xy\_z\_xy\_theta(*lib*, *x1*, *y1*, *z1*, *x2*, *y2*, *theta2*) vector.\_compute.spatial.not\_equal.xy\_z\_xy\_z(*lib*, *x1*, *y1*, *z1*, *x2*, *y2*, *z2*)

### **vector.\_compute.spatial.rotate\_axis module**

Spatial.rotate\_axis(self, axis, angle)

vector.\_compute.spatial.rotate\_axis.cartesian(*lib*, *angle*, *x1*, *y1*, *z1*, *x2*, *y2*, *z2*) vector.\_compute.spatial.rotate\_axis.dispatch(*angle: Any, v1: Any, v2: Any*)  $\rightarrow$  Any vector.\_compute.spatial.rotate\_axis.make\_conversion(*azimuthal1*, *longitudinal1*, *azimuthal2*, *longitudinal2*)

#### **vector.\_compute.spatial.rotate\_euler module**

Spatial.rotate\_euler(self, phi, theta, psi, order=...)

```
vector._compute.spatial.rotate_euler.cartesian_xyx(lib, phi, theta, psi, x, y, z)
vector._compute.spatial.rotate_euler.cartesian_xyz(lib, phi, theta, psi, x, y, z)
vector._compute.spatial.rotate_euler.cartesian_xzx(lib, phi, theta, psi, x, y, z)
vector._compute.spatial.rotate_euler.cartesian_xzy(lib, phi, theta, psi, x, y, z)
vector._compute.spatial.rotate_euler.cartesian_yxy(lib, phi, theta, psi, x, y, z)
vector._compute.spatial.rotate_euler.cartesian_yxz(lib, phi, theta, psi, x, y, z)
vector._compute.spatial.rotate_euler.cartesian_yzx(lib, phi, theta, psi, x, y, z)
vector._compute.spatial.rotate_euler.cartesian_yzy(lib, phi, theta, psi, x, y, z)
vector._compute.spatial.rotate_euler.cartesian_zxy(lib, phi, theta, psi, x, y, z)
vector._compute.spatial.rotate_euler.cartesian_zxz(lib, phi, theta, psi, x, y, z)
vector._compute.spatial.rotate_euler.cartesian_zyx(lib, phi, theta, psi, x, y, z)
vector._compute.spatial.rotate_euler.cartesian_zyz(lib, phi, theta, psi, x, y, z)
vector._compute.spatial.rotate_euler.dispatch(phi: Any, theta: Any, psi: Any, order: Any, v: Any) \rightarrowAny
```
vector.\_compute.spatial.rotate\_euler.make\_conversion(*azimuthal*, *longitudinal*, *order*)

### **vector.\_compute.spatial.rotate\_quaternion module**

Spatial.rotate\_quaternion(self, u, i, j, k)

vector.\_compute.spatial.rotate\_quaternion.cartesian(*lib*, *u*, *i*, *j*, *k*, *x*, *y*, *z*) vector.\_compute.spatial.rotate\_quaternion.dispatch(*u: Any*, *i: Any*, *j: Any*, *k: Any*, *vec: Any*)  $\rightarrow$  Any vector.\_compute.spatial.rotate\_quaternion.make\_conversion(*azimuthal*, *longitudinal*)

#### **vector.\_compute.spatial.rotateX module**

Spatial.rotateX(self, angle)

vector.\_compute.spatial.rotateX.dispatch(*angle: Any*, *v: Any*) → Any vector.\_compute.spatial.rotateX.rhophi\_eta(*lib*, *angle*, *rho*, *phi*, *eta*) vector.\_compute.spatial.rotateX.rhophi\_theta(*lib*, *angle*, *rho*, *phi*, *theta*) vector.\_compute.spatial.rotateX.rhophi\_z(*lib*, *angle*, *rho*, *phi*, *z*)

vector.\_compute.spatial.rotateX.xy\_eta(*lib*, *angle*, *x*, *y*, *eta*) vector.\_compute.spatial.rotateX.xy\_theta(*lib*, *angle*, *x*, *y*, *theta*) vector.\_compute.spatial.rotateX.xy\_z(*lib*, *angle*, *x*, *y*, *z*)

### **vector.\_compute.spatial.rotateY module**

#### Spatial.rotateY(self, angle)

vector.\_compute.spatial.rotateY.dispatch(*angle: Any*, *v: Any*) → Any vector.\_compute.spatial.rotateY.rhophi\_eta(*lib*, *angle*, *rho*, *phi*, *eta*) vector.\_compute.spatial.rotateY.rhophi\_theta(*lib*, *angle*, *rho*, *phi*, *theta*) vector.\_compute.spatial.rotateY.rhophi\_z(*lib*, *angle*, *rho*, *phi*, *z*) vector.\_compute.spatial.rotateY.xy\_eta(*lib*, *angle*, *x*, *y*, *eta*) vector.\_compute.spatial.rotateY.xy\_theta(*lib*, *angle*, *x*, *y*, *theta*) vector.\_compute.spatial.rotateY.xy\_z(*lib*, *angle*, *x*, *y*, *z*)

### **vector.\_compute.spatial.scale module**

# Spatial.scale(self, factor)

vector.\_compute.spatial.scale.dispatch(*factor: Any*, *v: Any*) → Any vector.\_compute.spatial.scale.rectify(*lib*, *phi*) vector.\_compute.spatial.scale.rhophi\_eta(*lib*, *factor*, *rho*, *phi*, *eta*) vector.\_compute.spatial.scale.rhophi\_theta(*lib*, *factor*, *rho*, *phi*, *theta*) vector.\_compute.spatial.scale.rhophi\_z(*lib*, *factor*, *rho*, *phi*, *z*) vector.\_compute.spatial.scale.xy\_eta(*lib*, *factor*, *x*, *y*, *eta*) vector.\_compute.spatial.scale.xy\_theta(*lib*, *factor*, *x*, *y*, *theta*) vector.\_compute.spatial.scale.xy\_z(*lib*, *factor*, *x*, *y*, *z*)

#### **vector.\_compute.spatial.subtract module**

Spatial.subtract(self, angle)

vector.\_compute.spatial.subtract.dispatch(*v1: Any*, *v2: Any*) → Any

vector.\_compute.spatial.subtract.rhophi\_eta\_rhophi\_eta(*lib*, *rho1*, *phi1*, *eta1*, *rho2*, *phi2*, *eta2*) vector.\_compute.spatial.subtract.rhophi\_eta\_rhophi\_theta(*lib*, *rho1*, *phi1*, *eta1*, *rho2*, *phi2*, *theta2*)

```
vector._compute.spatial.subtract.rhophi_eta_rhophi_z(lib, rho1, phi1, eta1, rho2, phi2, z2)
vector._compute.spatial.subtract.rhophi_eta_xy_eta(lib, rho1, phi1, eta1, x2, y2, eta2)
vector._compute.spatial.subtract.rhophi_eta_xy_theta(lib, rho1, phi1, eta1, x2, y2, theta2)
vector._compute.spatial.subtract.rhophi_eta_xy_z(lib, rho1, phi1, eta1, x2, y2, z2)
vector._compute.spatial.subtract.rhophi_theta_rhophi_eta(lib, rho1, phi1, theta1, rho2, phi2, eta2)
vector._compute.spatial.subtract.rhophi_theta_rhophi_theta(lib, rho1, phi1, theta1, rho2, phi2,
                                                                   theta2)
vector._compute.spatial.subtract.rhophi_theta_rhophi_z(lib, rho1, phi1, theta1, rho2, phi2, z2)
vector._compute.spatial.subtract.rhophi_theta_xy_eta(lib, rho1, phi1, theta1, x2, y2, eta2)
vector._compute.spatial.subtract.rhophi_theta_xy_theta(lib, rho1, phi1, theta1, x2, y2, theta2)
vector._compute.spatial.subtract.rhophi_theta_xy_z(lib, rho1, phi1, theta1, x2, y2, z2)
vector._compute.spatial.subtract.rhophi_z_rhophi_eta(lib, rho1, phi1, z1, rho2, phi2, eta2)
vector._compute.spatial.subtract.rhophi_z_rhophi_theta(lib, rho1, phi1, z1, rho2, phi2, theta2)
vector._compute.spatial.subtract.rhophi_z_rhophi_z(lib, rho1, phi1, z1, rho2, phi2, z2)
vector._compute.spatial.subtract.rhophi_z_xy_eta(lib, rho1, phi1, z1, x2, y2, eta2)
vector._compute.spatial.subtract.rhophi_z_xy_theta(lib, rho1, phi1, z1, x2, y2, theta2)
vector._compute.spatial.subtract.rhophi_z_xy_z(lib, rho1, phi1, z1, x2, y2, z2)
vector._compute.spatial.subtract.xy_eta_rhophi_eta(lib, x1, y1, eta1, rho2, phi2, eta2)
vector._compute.spatial.subtract.xy_eta_rhophi_theta(lib, x1, y1, eta1, rho2, phi2, theta2)
vector._compute.spatial.subtract.xy_eta_rhophi_z(lib, x1, y1, eta1, rho2, phi2, z2)
vector._compute.spatial.subtract.xy_eta_xy_eta(lib, x1, y1, eta1, x2, y2, eta2)
vector._compute.spatial.subtract.xy_eta_xy_theta(lib, x1, y1, eta1, x2, y2, theta2)
vector._compute.spatial.subtract.xy_eta_xy_z(lib, x1, y1, eta1, x2, y2, z2)
vector._compute.spatial.subtract.xy_theta_rhophi_eta(lib, x1, y1, theta1, rho2, phi2, eta2)
vector._compute.spatial.subtract.xy_theta_rhophi_theta(lib, x1, y1, theta1, rho2, phi2, theta2)
vector._compute.spatial.subtract.xy_theta_rhophi_z(lib, x1, y1, theta1, rho2, phi2, z2)
vector._compute.spatial.subtract.xy_theta_xy_eta(lib, x1, y1, theta1, x2, y2, eta2)
vector._compute.spatial.subtract.xy_theta_xy_theta(lib, x1, y1, theta1, x2, y2, theta2)
vector._compute.spatial.subtract.xy_theta_xy_z(lib, x1, y1, theta1, x2, y2, z2)
vector._compute.spatial.subtract.xy_z_rhophi_eta(lib, x1, y1, z1, rho2, phi2, eta2)
vector._compute.spatial.subtract.xy_z_rhophi_theta(lib, x1, y1, z1, rho2, phi2, theta2)
```
vector.\_compute.spatial.subtract.xy\_z\_rhophi\_z(*lib*, *x1*, *y1*, *z1*, *rho2*, *phi2*, *z2*) vector.\_compute.spatial.subtract.xy\_z\_xy\_eta(*lib*, *x1*, *y1*, *z1*, *x2*, *y2*, *eta2*) vector.\_compute.spatial.subtract.xy\_z\_xy\_theta(*lib*, *x1*, *y1*, *z1*, *x2*, *y2*, *theta2*) vector.\_compute.spatial.subtract.xy\_z\_xy\_z(*lib*, *x1*, *y1*, *z1*, *x2*, *y2*, *z2*)

# **vector.\_compute.spatial.theta module**

@property Spatial.theta(self)

vector.\_compute.spatial.theta.**dispatch**( $v: Any$ )  $\rightarrow Any$ vector.\_compute.spatial.theta.rhophi\_eta(*lib*, *rho*, *phi*, *eta*) vector.\_compute.spatial.theta.rhophi\_theta(*lib*, *rho*, *phi*, *theta*) vector.\_compute.spatial.theta.rhophi\_z(*lib*, *rho*, *phi*, *z*) vector.\_compute.spatial.theta.xy\_eta(*lib*, *x*, *y*, *eta*) vector.\_compute.spatial.theta.xy\_theta(*lib*, *x*, *y*, *theta*) vector.\_compute.spatial.theta.xy\_z(*lib*, *x*, *y*, *z*)

#### **vector.\_compute.spatial.transform3D module**

Spatial.transform3D(self, obj)

where  $obj$  has ``obj["xx"], obj["xy"], etc. vector.\_compute.spatial.transform3D.cartesian(*lib*, *xx*, *xy*, *xz*, *yx*, *yy*, *yz*, *zx*, *zy*, *zz*, *x*, *y*, *z*) vector.\_compute.spatial.transform3D.dispatch(*obj: Any, v: Any*)  $\rightarrow$  Any vector.\_compute.spatial.transform3D.rhophi\_eta(*lib*, *xx*, *xy*, *xz*, *yx*, *yy*, *yz*, *zx*, *zy*, *zz*, *rho*, *phi*, *eta*) vector.\_compute.spatial.transform3D.rhophi\_theta(*lib*, *xx*, *xy*, *xz*, *yx*, *yy*, *yz*, *zx*, *zy*, *zz*, *rho*, *phi*, *theta*) vector.\_compute.spatial.transform3D.rhophi\_z(*lib*, *xx*, *xy*, *xz*, *yx*, *yy*, *yz*, *zx*, *zy*, *zz*, *rho*, *phi*, *z*) vector.\_compute.spatial.transform3D.xy\_eta(*lib*, *xx*, *xy*, *xz*, *yx*, *yy*, *yz*, *zx*, *zy*, *zz*, *x*, *y*, *eta*) vector.\_compute.spatial.transform3D.xy\_theta(*lib*, *xx*, *xy*, *xz*, *yx*, *yy*, *yz*, *zx*, *zy*, *zz*, *x*, *y*, *theta*)
#### **vector.\_compute.spatial.unit module**

# Spatial.unit(self)

```
vector._compute.spatial.unit.dispatch(v: Any) \rightarrow Any
```
vector.\_compute.spatial.unit.rhophi\_eta(*lib*, *rho*, *phi*, *eta*)

vector.\_compute.spatial.unit.rhophi\_theta(*lib*, *rho*, *phi*, *theta*)

vector.\_compute.spatial.unit.rhophi\_z(*lib*, *rho*, *phi*, *z*)

vector.\_compute.spatial.unit.xy\_eta(*lib*, *x*, *y*, *eta*)

vector.\_compute.spatial.unit.xy\_theta(*lib*, *x*, *y*, *theta*)

vector.\_compute.spatial.unit.xy\_z(*lib*, *x*, *y*, *z*)

#### **vector.\_compute.spatial.z module**

@property Spatial.z(self)

```
vector._compute.spatial.z.dispatch(v: Any) → Any
vector._compute.spatial.z.rhophi_eta(lib, rho, phi, eta)
vector._compute.spatial.z.rhophi_theta(lib, rho, phi, theta)
vector._compute.spatial.z.rhophi_z(lib, rho, phi, z)
vector._compute.spatial.z.xy_eta(lib, x, y, eta)
vector._compute.spatial.z.xy_theta(lib, x, y, theta)
vector._compute.spatial.z.xy_z(lib, x, y, z)
```
# **Submodules**

# **vector.\_methods module**

<span id="page-288-0"></span>class vector.\_methods.Azimuthal

Bases: [Coordinates](#page-289-0)

### property elements: tuple[Any, Any]

Azimuthal coordinates as a tuple.

Each coordinate may be a scalar, a NumPy array, an Awkward Array, etc., but they are not vectors.

# class vector.\_methods.AzimuthalRhoPhi

Bases: [Azimuthal](#page-288-0)

# rho

The  $\rho$  coordinate(s).

**Type**

scalar, np.ndarray, ak.Array, etc.

# phi

The  $\phi$  coordinate(s).

**Type**

scalar, np.ndarray, ak.Array, etc.

phi: Any

# rho: Any

#### class vector. methods.AzimuthalXY

Bases: [Azimuthal](#page-288-0)

## x

The  $x$  coordinate(s).

**Type**

scalar, np.ndarray, ak.Array, etc.

#### y

The  $y$  coordinate(s).

## **Type**

scalar, np.ndarray, ak.Array, etc.

#### x: Any

y: Any

<span id="page-289-0"></span>class vector.\_methods.Coordinates

Bases: object

# <span id="page-289-1"></span>class vector.\_methods.Longitudinal

Bases: [Coordinates](#page-289-0)

# property elements: tuple[Any]

Longitudinal coordinates as a tuple.

Each coordinate may be a scalar, a NumPy array, an Awkward Array, etc., but they are not vectors.

## class vector.\_methods.LongitudinalEta

Bases: [Longitudinal](#page-289-1)

## eta

The  $\eta$  coordinate(s).

# **Type**

scalar, np.ndarray, ak.Array, etc.

# eta: Any

# class vector.\_methods.LongitudinalTheta

Bases: [Longitudinal](#page-289-1)

# theta

The  $\theta$  coordinate(s).

**Type**

scalar, np.ndarray, ak.Array, etc.

scalar, np.ndarray, ak.Array, etc.

# theta: Any

class vector.\_methods.LongitudinalZ

Bases: [Longitudinal](#page-289-1)

z

The  $z$  coordinate(s).

z: Any

class vector.\_methods.Lorentz

**Type**

Bases: [Spatial](#page-300-0), [VectorProtocolLorentz](#page-336-0)

add(*other:* [VectorProtocol](#page-330-0)) → *[VectorProtocol](#page-330-0)*

Sum of self and other.

This method is equivalent to the + operator.

## property beta: Any

The speed(s) of the Lorentz vector or array of vectors, in which lightlike vectors have beta  $=$  1.

boost(*booster:* [VectorProtocolSpatial](#page-341-0) *|* [VectorProtocolLorentz](#page-336-0)) → SameVectorType

Boosts the vector or array of vectors using the 3D or 4D booster.

If booster is 3D, it is interpreted as a velocity (in which lightlike velocities have mag  $== 1$ ) and [vector.](#page-337-0) [\\_methods.VectorProtocolLorentz.boost\\_beta3\(\)](#page-337-0) is called.

If booster is 4D, it is interpreted as a Lorentz vector and [vector.\\_methods.](#page-337-1) [VectorProtocolLorentz.boost\\_p4\(\)](#page-337-1) is called.

Note that v.boost(v) does not boost into the center-of-mass (CM) frame of v; it boosts *away* from its CM frame. Neither does  $v$ .boost(-v), since that negates the time component of  $v$  as well.

To boost to the center-of-mass frame of a vector v, use [vector.\\_methods.VectorProtocolLorentz.](#page-336-1) [boostCM\\_of\(\)](#page-336-1). For instance, v.boostCM\_of(v) is guaranteed to have spatial components close to zero and a temporal component close to v.tau.

**boostCM\_of**(*booster:* [VectorProtocolSpatial](#page-341-0) | [VectorProtocolLorentz](#page-336-0)) → SameVectorType

Boosts the vector or array of vectors to the center-of-mass (CM) frame of the 3D or 4D booster.

If booster is 3D, it is interpreted as a velocity (in which lightlike velocities have mag  $== 1$ ) and [vector.](#page-336-2) [\\_methods.VectorProtocolLorentz.boostCM\\_of\\_beta3\(\)](#page-336-2) is called.

If booster is 4D, it is interpreted as a Lorentz vector and [vector.\\_methods.](#page-336-3) [VectorProtocolLorentz.boostCM\\_of\\_p4\(\)](#page-336-3) is called.

Note that v.boostCM\_of(v) is guaranteed to have spatial components close to zero and a temporal component close to v.tau.

boostCM\_of\_beta3(*beta3:* [VectorProtocolSpatial](#page-341-0)) → SameVectorType

Boosts the vector or array of vectors to the center-of-mass (CM) frame of the 3D velocity or array of velocity vectors beta3.

Note that v.boostCM\_of\_beta3(v.to\_beta3()) is guaranteed to have spatial components close to zero and a temporal component close to v.tau.

boostCM\_of\_p4(*p4:* [VectorProtocolLorentz](#page-336-0)) → SameVectorType

Boosts the vector or array of vectors to the center-of-mass (CM) frame of the 4D vector or array of vectors p4.

This function is equivalent to but more numerically stable than

boostCM\_of\_beta3(p4.to\_beta3())

Note that v.boostCM\_of\_p4(v) is guaranteed to have spatial components close to zero and a temporal component close to v.tau.

**boostX**(*beta: Any* | *None = None*, *gamma: Any* | *None = None*)  $\rightarrow$  SameVectorType

Boosts the vector or array of vectors in the  $x$  direction by a speed beta (in which lightlike boosts have beta == 1) or time dilation/length contraction factor gamma.

Either beta xor gamma must be specified, not both or neither.

If beta or gamma is negative, it is taken as a boost in the  $-x$  direction.

**boostY**(*beta: Any* | *None = None*, *gamma: Any* | *None = None*)  $\rightarrow$  SameVectorType

Boosts the vector or array of vectors in the  $y$  direction by a speed beta (in which lightlike boosts have beta == 1) or time dilation/length contraction factor gamma.

Either beta xor gamma must be specified, not both or neither.

If beta or gamma is negative, it is taken as a boost in the  $-y$  direction.

**boostZ**(*beta: Any* | *None = None*, *gamma: Any* | *None = None*)  $\rightarrow$  SameVectorType

Boosts the vector or array of vectors in the  $z$  direction by a speed beta (in which lightlike boosts have beta == 1) or time dilation/length contraction factor gamma.

Either beta xor gamma must be specified, not both or neither.

If beta or gamma is negative, it is taken as a boost in the  $-z$  direction.

boost\_beta3(*beta3:* [VectorProtocolSpatial](#page-341-0)) → SameVectorType

Boosts the vector or array of vectors in a direction and magnitude given by the 3D velocity or array of velocity vectors beta3.

Note that v.boost\_beta3(v.to\_beta3()) does not boost into the center-of-mass (CM) frame of v; it boosts *away* from its CM frame. Neither does v.boost\_beta3((-v).to\_beta3()), since that negates the time component of v as well. On the other hand, v.boost\_beta3(-(v.to\_beta3())) *would* boost to the center-of-mass frame.

However, there's a function for that: [vector.\\_methods.VectorProtocolLorentz.](#page-336-2)  $boostCM\_of\_beta3()$  is explicit about boosting to a center-of-mass (CM) frame and it handles the negative sign for you: v.boostCM\_of\_beta3(v.to\_beta3()) is guaranteed to have spatial components close to zero and a temporal component close to v.tau.

#### **boost\_p4**( $p4$ : [VectorProtocolLorentz](#page-336-0))  $\rightarrow$  SameVectorType

Boosts the vector or array of vectors in a direction and magnitude given by the 4D vector or array of vectors p4.

This function is equivalent to but more numerically stable than

boost\_beta3(p4.to\_beta3())

where [vector.\\_methods.VectorProtocolLorentz.to\\_beta3\(\)](#page-339-0) converts a 4D Lorentz vector into a 3D velocity (in which lightlike velocities have mag  $== 1$ ).

Note that v.boost\_p4(v) does not boost into the center-of-mass (CM) frame of v; it boosts *away* from its CM frame. Neither does  $v \cdot boost_p4(-v)$ , since that negates the time component of v as well.

To boost to the center-of-mass frame of a vector v, use [vector.\\_methods.VectorProtocolLorentz.](#page-336-3)  $boostCM_of_p4()$ . For instance, **v** . boostCM\_of\_p4(**v**) is guaranteed to have spatial components close to zero and a temporal component close to v.tau.

# deltaRapidityPhi(*other:* [VectorProtocolLorentz](#page-336-0)) → Any

Sum in quadrature of [vector.\\_methods.VectorProtocolPlanar.deltaphi\(\)](#page-340-0) and the difference in [vector.\\_methods.VectorProtocolLorentz.rapidity](#page-339-1) of the two vectors:

$$
\Delta R_{\text{rapidity}} = \sqrt{\Delta \phi^2 + \Delta \text{rapidity}^2}
$$

#### deltaRapidityPhi2(*other:* [VectorProtocolLorentz](#page-336-0)) → Any

Square of the sum in quadrature of [vector.\\_methods.VectorProtocolPlanar.deltaphi\(\)](#page-340-0) and the difference in vector. \_methods. VectorProtocolLorentz. rapidity of the two vectors:

$$
\Delta R_{\text{rapidity}} = \Delta \phi^2 + \Delta \text{rapidity}^2
$$

#### $dot(other: VectorProtocol) \rightarrow Any$  $dot(other: VectorProtocol) \rightarrow Any$  $dot(other: VectorProtocol) \rightarrow Any$

Vector dot product of self with other.

This method is equivalent to the @ operator.

#### **equal** (*other:* [VectorProtocol](#page-330-0))  $\rightarrow$  Any

Returns True if self is exactly equal to other (possibly for arrays of vectors), False otherwise.

This method is equivalent to the == operator.

Typically, you'll want to check [vector.\\_methods.VectorProtocol.isclose\(\)](#page-331-0) to allow for numerical errors.

#### property gamma: Any

The time dilation/length contraction factor(s) of the Lorentz vector or array of vectors:  $t/\tau$ .

**is\_lightlike**(*tolerance: Any = 1e-05*)  $\rightarrow$  Any

Returns True if the vector or a vector in the array is pointing in a lightlike direction,  $t^{**2} = \text{mag}^{**2}$ , False otherwise.

The tolerance is in units of t and mag. Note that

- the default tolerance for [vector.\\_methods.VectorProtocolLorentz.is\\_timelike\(\)](#page-338-0) is 0
- the default tolerance for [vector.\\_methods.VectorProtocolLorentz.is\\_spacelike\(\)](#page-338-1) is 0
- the default tolerance for [vector.\\_methods.VectorProtocolLorentz.is\\_lightlike\(\)](#page-338-2) is 1e-5

If you want to use these methods to divide space-time into non-overlapping regions (the light-cone), use the same tolerance for each.

**is\_spacelike**(*tolerance: Any* =  $0$ )  $\rightarrow$  Any

Returns True if the vector or a vector in the array is pointing in a spacelike direction,  $t^{**2} <$  mag\*\*2, False otherwise.

The tolerance is in units of t and mag. Note that

- the default tolerance for [vector.\\_methods.VectorProtocolLorentz.is\\_timelike\(\)](#page-338-0) is 0
- the default tolerance for [vector.\\_methods.VectorProtocolLorentz.is\\_spacelike\(\)](#page-338-1) is 0
- the default tolerance for [vector.\\_methods.VectorProtocolLorentz.is\\_lightlike\(\)](#page-338-2) is 1e-5

If you want to use these methods to divide space-time into non-overlapping regions (the light-cone), use the same tolerance for each.

```
is_timelike(tolerance: Any = 0) \rightarrow Any
```
Returns True if the vector or a vector in the array is pointing in a timelike direction,  $t^{**2}$  > mag\*\*2, False otherwise.

The tolerance is in units of t and mag. Note that

- the default tolerance for [vector.\\_methods.VectorProtocolLorentz.is\\_timelike\(\)](#page-338-0) is 0
- the default tolerance for [vector.\\_methods.VectorProtocolLorentz.is\\_spacelike\(\)](#page-338-1) is 0
- the default tolerance for [vector.\\_methods.VectorProtocolLorentz.is\\_lightlike\(\)](#page-338-2) is 1e-5

If you want to use these methods to divide space-time into non-overlapping regions (the light-cone), use the same tolerance for each.

**isclose**(*other:* [VectorProtocol,](#page-330-0) *rtol: Any* = 1e-05, *atol: Any* = 1e-08, *equal\_nan: Any* = *False*)  $\rightarrow$  Any

Returns True if self is approximately equal to other (possibly for arrays of vectors), False otherwise.

The relative tolerance (rtol) and absolute tolerance (atol) are interpreted as in np.isclose:

close\_enough =  $abs(self - other) \leq atol + rtol * abs(other)$ 

## property neg2D: SameVectorType

Returns vector(s) with the 2D part negated, not affecting any longitudinal or temporal parts.

## property neg3D: SameVectorType

Returns vector(s) with the 3D part negated, not affecting any longitudinal or temporal parts.

#### property neg4D: SameVectorType

Same as multiplying by -1.

not\_equal(*other:* [VectorProtocol](#page-330-0)) → Any

Returns False if self is exactly equal to other (possibly for arrays of vectors), True otherwise.

This method is equivalent to the != operator.

Typically, you'll want to check [vector.\\_methods.VectorProtocol.isclose\(\)](#page-331-0) to allow for numerical errors.

## property rapidity: Any

The rapidity relative to the longitudinal axis of the Lorentz vector or array of vectors.

 $0.5 * log((t + z) / (t - z))$ 

scale(*factor: Any*) → SameVectorType

Returns vector(s) scaled by a factor, changing the length(s) but not the direction(s).

This method is equivalent to the \* operator.

scale2D(*factor: Any*) → SameVectorType

Returns vector(s) with the 2D part scaled by a factor, not affecting any longitudinal or temporal parts.

#### scale3D(*factor: Any*) → SameVectorType

Returns vector(s) with the 3D part scaled by a factor, not affecting any longitudinal or temporal parts.

#### scale4D(*factor: Any*) → SameVectorType

Same as scale.

# subtract(*other:* [VectorProtocol](#page-330-0)) → *[VectorProtocol](#page-330-0)*

Difference of self minus other.

This method is equivalent to the - operator.

# property t: Any

The Cartesian  $t$  (time) coordinate of the vector or every vector in the array.

If t is derived from  $\tau$ , it is not allowed to be NaN.

 $t = sqrt(max(copysign(tau**2, tau) + mag**2, 0))$ 

#### property t2: Any

The Cartesian  $t$  (time) coordinate squared of the vector or every vector in the array.

If  $t^2$  is derived from  $\tau$ , it is not allowed to be negative.

```
t2 = max(copysign(tau**2, tau) + mag**2, 0)
```
## property tau: Any

The Lorentz magnitude  $\tau$  (proper time) of the vector or every vector in the array.

If  $\tau$  is derived from t, spacelike vectors are represented by negative proper times.

```
tau = copysign(sqrt(abs(t^{**2} - mag**2)), t^{**2} - mag**2)
```
#### property tau2: Any

The Lorentz magnitude  $\tau$  (proper time) squared of the vector or every vector in the array.

tau2 =  $t^{**2}$  - mag\*\*2

#### to\_beta3() → *[VectorProtocolSpatial](#page-341-0)*

Converts the 4D Lorentz vector or array of vectors into a 3D velocity vector or array of vectors, in which lightlike velocities have mag  $== 1$ .

transform4D(*obj:* [TransformProtocol4D](#page-345-0)) → SameVectorType

Arbitrarily transforms the vector(s) by

obj["xx"] obj["xy"] obj["xz"] obj["xt"] obj["yx"] obj["yy"] obj["yz"] obj["yt"] obj["zx"] obj["zy"] obj["zz"] obj["zt"] obj["tx"] obj["ty"] obj["tz"] obj["tt"] There is no restriction on the type of obj; it just has to provide those components (which can be arrays if the vectors are in an array).

## $unit() \rightarrow SameVectorType$

Returns vector(s) normalized to unit length, which is  $rho == 1$  for 2D vectors,  $mag == 1$  for 3D vectors, and *tau == 1* for 4D vectors.

#### class vector. methods. LorentzMomentum

Bases: [SpatialMomentum](#page-303-0), [MomentumProtocolLorentz](#page-296-0)

#### property E: Any

Momentum-synonyor [vector.\\_methods.VectorProtocolLorentz.t](#page-339-2).

#### property E2: Any

Momentum-synonym for vector.\_methods.VectorProtocolLorent2.

#### property Et: Any

Transverse energy of the four-momentum vector or array of vectors:  $E_T = E \sin \theta$ .

## property Et2: Any

Transverse energy squared of the four-momentum vector or array of vectors:  $E_T^2 = E^2 \sin^2 \theta$ .

# property M: Any

Momentum-synonym for [vector.\\_methods.VectorProtocolLorentz.tau](#page-339-3).

## property M2: Any

Momentum-synonym for [vector.\\_methods.VectorProtocolLorentz.tau2](#page-339-4).

### property Mt: Any

Transverse mass of the four-momentum vector or array of vectors:  $M_T =$ √  $t^2 - z^2$ .

#### property Mt2: Any

Transverse mass squared of the four-momentum vector or array of vectors:  $M_T^2 = t^2 - z^2$ .

## property e: Any

Momentum-synonym for [vector.\\_methods.VectorProtocolLorentz.t](#page-339-2).

#### property e2: Any

Momentum-synonym for [vector.\\_methods.VectorProtocolLorentz.t2](#page-339-5).

#### property energy: Any

Momentum-synonym for [vector.\\_methods.VectorProtocolLorentz.t](#page-339-2).

## property energy2: Any

Momentum-synonym for [vector.\\_methods.VectorProtocolLorentz.t2](#page-339-5).

## property et: Any

Transverse energy of the four-momentum vector or array of vectors:  $E_T = E \sin \theta$ .

#### property et2: Any

Transverse energy squared of the four-momentum vector or array of vectors:  $E_T^2 = E^2 \sin^2 \theta$ .

#### property m: Any

Momentum-synonym for [vector.\\_methods.VectorProtocolLorentz.tau](#page-339-3).

## property m2: Any

Momentum-synonym for [vector.\\_methods.VectorProtocolLorentz.tau2](#page-339-4).

# <span id="page-296-5"></span>property mass: Any Momentum-synonym for [vector.\\_methods.VectorProtocolLorentz.tau](#page-339-3). property mass2: Any Momentum-synonym for [vector.\\_methods.VectorProtocolLorentz.tau2](#page-339-4). property mt: Any Transverse mass of the four-momentum vector or array of vectors:  $M_T =$ √  $t^2 - z^2$ . property mt2: Any Transverse mass squared of the four-momentum vector or array of vectors:  $M_T^2 = t^2 - z^2$ . property transverse\_energy: Any Synonym for [vector.\\_methods.MomentumProtocolLorentz.Et](#page-296-1). property transverse\_energy2: Any Synonym for [vector.\\_methods.MomentumProtocolLorentz.Et2](#page-296-2). property transverse\_mass: Any Synonym for [vector.\\_methods.MomentumProtocolLorentz.Mt](#page-296-3). property transverse\_mass2: Any Synonym for [vector.\\_methods.MomentumProtocolLorentz.Mt2](#page-296-4). class vector. methods. Momentum Bases: object class vector.\_methods.MomentumProtocolLorentz Bases: [VectorProtocolLorentz](#page-336-0), [MomentumProtocolSpatial](#page-298-0) property E: Any Momentum-synonyor [vector.\\_methods.VectorProtocolLorentz.t](#page-339-2). property E2: Any Momentum-synonym for vector.\_methods.VectorProtocolLorent2. property Et: Any Transverse energy of the four-momentum vector or array of vectors:  $E_T = E \sin \theta$ . property Et2: Any Transverse energy squared of the four-momentum vector or array of vectors:  $E_T^2 = E^2 \sin^2 \theta$ . property M: Any Momentum-synonym for [vector.\\_methods.VectorProtocolLorentz.tau](#page-339-3). property M2: Any Momentum-synonym for [vector.\\_methods.VectorProtocolLorentz.tau2](#page-339-4). property Mt: Any Transverse mass of the four-momentum vector or array of vectors:  $M_T =$ √  $t^2 - z^2$ . property Mt2: Any

<span id="page-296-3"></span><span id="page-296-2"></span><span id="page-296-1"></span><span id="page-296-0"></span>Transverse mass squared of the four-momentum vector or array of vectors:  $M_T^2 = t^2 - z^2$ .

# <span id="page-296-4"></span>property e: Any

Momentum-synonym for [vector.\\_methods.VectorProtocolLorentz.t](#page-339-2).

# <span id="page-297-0"></span>property e2: Any Momentum-synonym for [vector.\\_methods.VectorProtocolLorentz.t2](#page-339-5). property energy: Any Momentum-synonym for [vector.\\_methods.VectorProtocolLorentz.t](#page-339-2). property energy2: Any Momentum-synonym for [vector.\\_methods.VectorProtocolLorentz.t2](#page-339-5). property et: Any Transverse energy of the four-momentum vector or array of vectors:  $E_T = E \sin \theta$ . property et2: Any Transverse energy squared of the four-momentum vector or array of vectors:  $E_T^2 = E^2 \sin^2 \theta$ . property m: Any Momentum-synonym for [vector.\\_methods.VectorProtocolLorentz.tau](#page-339-3). property m2: Any Momentum-synonym for [vector.\\_methods.VectorProtocolLorentz.tau2](#page-339-4). property mass: Any Momentum-synonym for [vector.\\_methods.VectorProtocolLorentz.tau](#page-339-3). property mass2: Any Momentum-synonym for [vector.\\_methods.VectorProtocolLorentz.tau2](#page-339-4). property mt: Any Transverse mass of the four-momentum vector or array of vectors:  $M_T =$ √  $t^2 - z^2$ . property mt2: Any Transverse mass squared of the four-momentum vector or array of vectors:  $M_T^2 = t^2 - z^2$ . property transverse\_energy: Any Synonym for [vector.\\_methods.MomentumProtocolLorentz.Et](#page-296-1). property transverse\_energy2: Any Synonym for [vector.\\_methods.MomentumProtocolLorentz.Et2](#page-296-2). property transverse\_mass: Any Synonym for [vector.\\_methods.MomentumProtocolLorentz.Mt](#page-296-3). property transverse\_mass2: Any Synonym for [vector.\\_methods.MomentumProtocolLorentz.Mt2](#page-296-4). class vector.\_methods.MomentumProtocolPlanar Bases: [VectorProtocolPlanar](#page-339-6) property pt: Any Momentum-synonym for [vector.\\_methods.VectorProtocolPlanar.rho](#page-340-1). property pt2: Any Momentum-synonym for [vector.\\_methods.VectorProtocolPlanar.rho2](#page-340-2). property px: Any Momentum-synonym for [vector.\\_methods.VectorProtocolPlanar.x](#page-340-3).

property py: Any

Momentum-synonym for [vector.\\_methods.VectorProtocolPlanar.y](#page-341-1).

## <span id="page-298-0"></span>class vector.\_methods.MomentumProtocolSpatial

Bases: [VectorProtocolSpatial](#page-341-0), [MomentumProtocolPlanar](#page-297-0)

## property p: Any

Momentum-synonym for [vector.\\_methods.VectorProtocolSpatial.mag](#page-342-0).

# property p2: Any

Momentum-synonym for [vector.\\_methods.VectorProtocolSpatial.mag2](#page-342-1).

#### property pseudorapidity: Any

Momentum-synonym for [vector.\\_methods.VectorProtocolSpatial.eta](#page-341-2).

# property pz: Any

Momentum-synonym for [vector.\\_methods.VectorProtocolSpatial.z](#page-343-0).

## <span id="page-298-1"></span>class vector.\_methods.Planar

Bases: [VectorProtocolPlanar](#page-339-6)

add(*other:* [VectorProtocol](#page-330-0)) → *[VectorProtocol](#page-330-0)*

Sum of self and other.

This method is equivalent to the + operator.

#### $delta(*other*: VectorProtocol) \rightarrow Any$  $delta(*other*: VectorProtocol) \rightarrow Any$  $delta(*other*: VectorProtocol) \rightarrow Any$

Signed difference in  $\phi$  of self minus other (in radians).

#### $dot(other: VectorProtocol) \rightarrow Any$  $dot(other: VectorProtocol) \rightarrow Any$  $dot(other: VectorProtocol) \rightarrow Any$

Vector dot product of self with other.

This method is equivalent to the @ operator.

#### **equal**(*other:* [VectorProtocol](#page-330-0))  $\rightarrow$  Any

Returns True if self is exactly equal to other (possibly for arrays of vectors), False otherwise.

This method is equivalent to the == operator.

Typically, you'll want to check [vector.\\_methods.VectorProtocol.isclose\(\)](#page-331-0) to allow for numerical errors.

#### **is\_antiparallel**(*other:* [VectorProtocol,](#page-330-0) *tolerance: Any* =  $le-0.5$ )  $\rightarrow$  Any

Returns True if self and other are pointing in opposite directions (i.e. dot product is nearly -abs(self) \* abs(other)).

The tolerance is measured in units of  $cos(\Delta\alpha)$  where  $\Delta\alpha$  is self.deltaangle(other).

**is\_parallel**(*other:* [VectorProtocol,](#page-330-0) *tolerance:*  $Any = le-05$ )  $\rightarrow$  Any

Returns True if self and other are pointing in the same direction (i.e. not "antiparallel"; dot product is nearly abs(self) \* abs(other)).

The tolerance is measured in units of  $\cos(\Delta \alpha)$  where  $\Delta \alpha$  is self.deltaangle(other).

**is\_perpendicular**(*other:* [VectorProtocol,](#page-330-0) *tolerance: Any* =  $le$ -05)  $\rightarrow$  Any

Returns True if self and other are pointing in perpendicular directions (i.e. dot product is nearly 0).

The tolerance is measured in units of  $\cos(\Delta \alpha)$  where  $\Delta \alpha$  is self.deltaangle(other).

**isclose**(*other:* [VectorProtocol,](#page-330-0) *rtol: Any* = 1e-05, *atol: Any* = 1e-08, *equal nan: Any* = False)  $\rightarrow$  Any Returns True if self is approximately equal to other (possibly for arrays of vectors), False otherwise.

The relative tolerance (rtol) and absolute tolerance (atol) are interpreted as in np.isclose:

close\_enough = abs(self - other)  $\le$  atol + rtol \* abs(other)

## property neg2D: SameVectorType

Returns vector(s) with the 2D part negated, not affecting any longitudinal or temporal parts.

#### $not\_equal(*other:* VectorProtocol) \rightarrow Any$  $not\_equal(*other:* VectorProtocol) \rightarrow Any$  $not\_equal(*other:* VectorProtocol) \rightarrow Any$

Returns False if self is exactly equal to other (possibly for arrays of vectors), True otherwise.

This method is equivalent to the ! = operator.

Typically, you'll want to check [vector.\\_methods.VectorProtocol.isclose\(\)](#page-331-0) to allow for numerical errors.

## property phi: Any

The polar  $\phi$  coordinate of the vector or every vector in the array (in radians, always between  $-\pi$  and  $\pi$ ).

#### property rho: Any

The polar  $\rho$  coordinate of the vector or every vector in the array.

This is also the magnitude of the 2D azimuthal part of the vector (not including any longitudinal or temporal parts).

## property rho2: Any

The polar  $\rho$  coordinate squared of the vector or every vector in the array.

#### $rotateZ(*angle*: Any) \rightarrow SameVectorType$

Rotates the vector(s) by a given angle (in radians) around the longitudinal axis.

Note that the angle can be an array with the same length as the vectors, if the vectors are in an array.

#### scale(*factor: Any*) → SameVectorType

Returns vector(s) scaled by a factor, changing the length(s) but not the direction(s).

This method is equivalent to the \* operator.

#### scale2D(*factor: Any*) → SameVectorType

Returns vector(s) with the 2D part scaled by a factor, not affecting any longitudinal or temporal parts.

#### subtract(*other:* [VectorProtocol](#page-330-0)) → *[VectorProtocol](#page-330-0)*

Difference of self minus other.

This method is equivalent to the - operator.

## transform2D(*obj:* [TransformProtocol2D](#page-345-1)) → SameVectorType

Arbitrarily transforms the vector(s) by

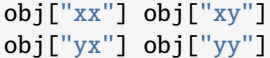

leaving any longitudinal or temporal coordinates unchanged. There is no restriction on the type of obj; it just has to provide those components (which can be arrays if the vectors are in an array).

 $unit() \rightarrow SameVectorType$ 

Returns vector(s) normalized to unit length, which is  $rho == 1$  for 2D vectors,  $mag == 1$  for 3D vectors, and *tau == 1* for 4D vectors.

## property x: Any

The Cartesian  $x$  coordinate of the vector or every vector in the array.

## property y: Any

The Cartesian  $y$  coordinate of the vector or every vector in the array.

## <span id="page-300-1"></span>class vector.\_methods.PlanarMomentum

Bases: [Momentum](#page-296-5), [MomentumProtocolPlanar](#page-297-0)

# property pt: Any

Momentum-synonym for [vector.\\_methods.VectorProtocolPlanar.rho](#page-340-1).

## property pt2: Any

Momentum-synonym for [vector.\\_methods.VectorProtocolPlanar.rho2](#page-340-2).

## property px: Any

Momentum-synonym for [vector.\\_methods.VectorProtocolPlanar.x](#page-340-3).

## property py: Any

Momentum-synonym for [vector.\\_methods.VectorProtocolPlanar.y](#page-341-1).

## <span id="page-300-0"></span>class vector.\_methods.Spatial

Bases: [Planar](#page-298-1), [VectorProtocolSpatial](#page-341-0)

## add(*other:* [VectorProtocol](#page-330-0)) → *[VectorProtocol](#page-330-0)*

Sum of self and other.

This method is equivalent to the + operator.

## property costheta: Any

The  $\cos \theta$  coordinate of the vector or every vector in the array (has the same sign as z).

## property cottheta: Any

The cot  $\theta$  coordinate of the vector or every vector in the array (has the same sign as z).

cross(*other:* [VectorProtocolSpatial](#page-341-0)) → *[VectorProtocolSpatial](#page-341-0)*

The 3D cross-product of self with other.

Even if self or other is 4D, the resulting vector(s) is/are 3D.

# deltaR(*other:* [VectorProtocolSpatial](#page-341-0) *|* [VectorProtocolLorentz](#page-336-0)) → Any

Sum in quadrature of [vector.\\_methods.VectorProtocolPlanar.deltaphi\(\)](#page-340-0) and [vector.](#page-341-3) [\\_methods.VectorProtocolSpatial.deltaeta\(\)](#page-341-3):

$$
\Delta R = \sqrt{\Delta \phi^2 + \Delta \eta^2}
$$

deltaR2(*other:* [VectorProtocolSpatial](#page-341-0) *|* [VectorProtocolLorentz](#page-336-0)) → Any Square of the sum in quadrature of [vector.\\_methods.VectorProtocolPlanar.deltaphi\(\)](#page-340-0) and [vector.\\_methods.VectorProtocolSpatial.deltaeta\(\)](#page-341-3):

$$
\Delta R^2 = \Delta \phi^2 + \Delta \eta^2
$$

deltaangle(*other:* [VectorProtocolSpatial](#page-341-0) *|* [VectorProtocolLorentz](#page-336-0)) → Any

Angle in 3D space between self and other, which is always positive, between 0 and  $\pi$ .

```
deltaeta(other: VectorProtocolSpatial | VectorProtocolLorentz) → Any
```
Signed difference in  $\eta$  of self minus other.

 $dot(other: VectorProtocol) \rightarrow Any$  $dot(other: VectorProtocol) \rightarrow Any$  $dot(other: VectorProtocol) \rightarrow Any$ 

Vector dot product of self with other.

This method is equivalent to the @ operator.

#### **equal** (*other:* [VectorProtocol](#page-330-0))  $\rightarrow$  Any

Returns True if self is exactly equal to other (possibly for arrays of vectors), False otherwise.

This method is equivalent to the == operator.

Typically, you'll want to check [vector.\\_methods.VectorProtocol.isclose\(\)](#page-331-0) to allow for numerical errors.

## property eta: Any

The pseudorapidity  $\eta$  coordinate of the vector or every vector in the array (in radians, always between 0  $(+z)$  and  $\pi$   $(-z)$ ).

**is\_antiparallel**(*other:* [VectorProtocol,](#page-330-0) *tolerance: Any* =  $le-0.05$ )  $\rightarrow$  Any

Returns True if self and other are pointing in opposite directions (i.e. dot product is nearly -abs(self) \* abs(other)).

The tolerance is measured in units of  $cos(\Delta\alpha)$  where  $\Delta\alpha$  is self.deltaangle(other).

**is\_parallel**(*other:* [VectorProtocol,](#page-330-0) *tolerance: Any* =  $le$ -05)  $\rightarrow$  Any

Returns True if self and other are pointing in the same direction (i.e. not "antiparallel"; dot product is nearly abs(self) \* abs(other)).

The tolerance is measured in units of  $\cos(\Delta \alpha)$  where  $\Delta \alpha$  is self.deltaangle(other).

**is\_perpendicular**(*other:* [VectorProtocol,](#page-330-0) *tolerance: Any* =  $le-05$ )  $\rightarrow$  Any

Returns True if self and other are pointing in perpendicular directions (i.e. dot product is nearly 0).

The tolerance is measured in units of  $\cos(\Delta \alpha)$  where  $\Delta \alpha$  is self.deltaangle(other).

**isclose**(*other:* [VectorProtocol,](#page-330-0) *rtol: Any* = 1e-05, *atol: Any* = 1e-08, *equal nan: Any* = False)  $\rightarrow$  Any

Returns True if self is approximately equal to other (possibly for arrays of vectors), False otherwise.

The relative tolerance (rtol) and absolute tolerance (atol) are interpreted as in np.isclose:

close\_enough = abs(self - other)  $\le$  atol + rtol \* abs(other)

# property mag: Any

The magnitude of the vector(s) in 3D (not including any temporal parts).

## property mag2: Any

The magnitude-squared of the vector(s) in 3D (not including any temporal parts).

# property neg2D: SameVectorType

Returns vector(s) with the 2D part negated, not affecting any longitudinal or temporal parts.

# property neg3D: SameVectorType

Returns vector(s) with the 3D part negated, not affecting any longitudinal or temporal parts.

# not\_equal(*other:* [VectorProtocol](#page-330-0)) → Any

Returns False if self is exactly equal to other (possibly for arrays of vectors), True otherwise.

This method is equivalent to the != operator.

Typically, you'll want to check [vector.\\_methods.VectorProtocol.isclose\(\)](#page-331-0) to allow for numerical errors.

# $rotateX(\text{angle:} Any) \rightarrow SameVectorType$

Rotates the vector(s) by a given angle (in radians) around the  $x$  axis.

Note that the angle can be an array with the same length as the vectors, if the vectors are in an array.

rotateY(*angle: Any*) → SameVectorType

Rotates the vector(s) by a given angle (in radians) around the  $y$  axis.

Note that the angle can be an array with the same length as the vectors, if the vectors are in an array.

rotate\_axis(*axis:* [VectorProtocolSpatial,](#page-341-0) *angle: Any*) → SameVectorType

Rotates the vector(s) by a given angle (in radians) around the axis indicated by another vector,  $axis$ . The magnitude of axis is ignored.

Note that the axis and angle can be arrays with the same length as the vectors, if the vectors are in an array.

rotate\_euler(*phi: Any*, *theta: Any*, *psi: Any*, *order: str* = ' $zxz'$ )  $\rightarrow$  SameVectorType

Rotates the vector(s) by three given angles:  $phi$ , theta, and  $psi$  (in radians). The order string determines which axis each rotation is applied around:

- "zxz", "xyx", "yzy", "zyz", "xzx", and "yxy" are proper Euler angles
- "zxz", "xyx", "yzy", "zyz", "xzx", and "yxy" are Tait-Bryan angles (see [vector.\\_methods.](#page-342-2) [VectorProtocolSpatial.rotate\\_nautical\(\)](#page-342-2))

The names phi, theta, and psi agree with [Wikipedia's terminology,](https://en.wikipedia.org/wiki/Euler_angles) and both the names and order agree with [ROOT's Math::EulerAngles.](https://root.cern/doc/v612/classROOT_1_1Math_1_1EulerAngles.html) The default order  $=$  "zxz" is also ROOT's convention.

Note that the angles can be arrays with the same lengths as the vectors, if the vectors are in an array.

 $rotate\_natural(yaw: Any, pitch: Any, roll: Any) \rightarrow SameVectorType$ 

Rotates the vector(s) by three given angles: yaw, pitch, and roll (in radians). These are Tait-Bryan angles often used for boats and planes (see [this lesson](http://planning.cs.uiuc.edu/node102.html) and [this lesson\)](http://www.chrobotics.com/library/understanding-euler-angles).

This function is entirely equivalent to

rotate\_euler(roll, pitch, yaw, order="zyx")

Note that the angles can be arrays with the same lengths as the vectors, if the vectors are in an array.

rotate\_quaternion(*u: Any, i: Any, j: Any, k: Any*)  $\rightarrow$  SameVectorType

Rotates the vector(s) by four angles as quaternion coefficients (in radians). Four angles are sometimes preferred over three because the latter has a pathology known as "gimbal lock."

This function follows the same conventions as [ROOT's Math::Quaternion.](https://root.cern/doc/v612/classROOT_1_1Math_1_1Quaternion.html)

Note that the angles can be arrays with the same lengths as the vectors, if the vectors are in an array.

scale(*factor: Any*) → SameVectorType

Returns vector(s) scaled by a factor, changing the length(s) but not the direction(s).

This method is equivalent to the \* operator.

scale2D(*factor: Any*) → SameVectorType

Returns vector(s) with the 2D part scaled by a factor, not affecting any longitudinal or temporal parts.

#### scale3D(*factor: Any*) → SameVectorType

Returns vector(s) with the 3D part scaled by a factor, not affecting any longitudinal or temporal parts.

## subtract(*other:* [VectorProtocol](#page-330-0)) → *[VectorProtocol](#page-330-0)*

Difference of self minus other.

This method is equivalent to the - operator.

#### property theta: Any

The spherical  $\theta$  coordinate (polar angle) of the vector or every vector in the array (in radians, always between 0 (+z) and  $\pi$  (−z)).

transform3D(*obj:* [TransformProtocol3D](#page-345-2)) → SameVectorType

Arbitrarily transforms the vector(s) by

```
obj["xx"] obj["xy"] obj["xz"]
obj["yx"] obj["yy"] obj["yz"]
obj["zx"] obj["zy"] obj["zz"]
```
leaving any temporal coordinate unchanged. There is no restriction on the type of obj; it just has to provide those components (which can be arrays if the vectors are in an array).

## $unit() \rightarrow SameVectorType$

Returns vector(s) normalized to unit length, which is  $rho == 1$  for 2D vectors,  $mag == 1$  for 3D vectors, and *tau == 1* for 4D vectors.

## property z: Any

The Cartesian  $z$  coordinate of the vector or every vector in the array.

#### <span id="page-303-0"></span>class vector.\_methods.SpatialMomentum

Bases: [PlanarMomentum](#page-300-1), [MomentumProtocolSpatial](#page-298-0)

#### property p: Any

Momentum-synonym for [vector.\\_methods.VectorProtocolSpatial.mag](#page-342-0).

#### property p2: Any

Momentum-synonym for [vector.\\_methods.VectorProtocolSpatial.mag2](#page-342-1).

## property pseudorapidity: Any

Momentum-synonym for [vector.\\_methods.VectorProtocolSpatial.eta](#page-341-2).

#### property pz: Any

Momentum-synonym for [vector.\\_methods.VectorProtocolSpatial.z](#page-343-0).

#### <span id="page-303-1"></span>class vector.\_methods.Temporal

Bases: [Coordinates](#page-289-0)

## property elements: tuple[Any]

Temporal coordinates as a tuple.

Each coordinate may be a scalar, a NumPy array, an Awkward Array, etc., but they are not vectors.

#### class vector.\_methods.TemporalT

Bases: [Temporal](#page-303-1)

#### t

The  $t$  coordinate(s).

#### **Type**

scalar, np.ndarray, ak.Array, etc.

#### t: Any

#### class vector.\_methods.TemporalTau

Bases: [Temporal](#page-303-1)

#### tau

The  $\tau$  coordinate(s).

#### **Type**

scalar, np.ndarray, ak.Array, etc.

#### tau: Any

<span id="page-304-0"></span>class vector.\_methods.Vector(*\**, *x: float*, *y: float*) class vector.\_methods.Vector(*\**, *rho: float*, *phi: float*) class vector.\_methods.Vector(*\**, *x: float*, *y: float*, *z: float*) class vector.\_methods.Vector(*\**, *x: float*, *y: float*, *eta: float*) class vector.\_methods.Vector(*\**, *x: float*, *y: float*, *theta: float*) class vector.\_methods.Vector(*\**, *rho: float*, *phi: float*, *z: float*) class vector.\_methods.Vector(*\**, *rho: float*, *phi: float*, *eta: float*) class vector.\_methods.Vector(*\**, *rho: float*, *phi: float*, *theta: float*) class vector.\_methods.Vector(*\**, *px: float*, *py: float*) class vector.\_methods.Vector(*\**, *x: float*, *py: float*) class vector.\_methods.Vector(*\**, *px: float*, *y: float*) class vector.\_methods.Vector(*\**, *pt: float*, *phi: float*) class vector.\_methods.Vector(*\**, *x: float*, *y: float*, *pz: float*) class vector.\_methods.Vector(*\**, *x: float*, *py: float*, *z: float*) class vector.\_methods.Vector(*\**, *x: float*, *py: float*, *pz: float*) class vector.\_methods.Vector(*\**, *px: float*, *y: float*, *z: float*) class vector.\_methods.Vector(*\**, *px: float*, *y: float*, *pz: float*) class vector.\_methods.Vector(*\**, *px: float*, *py: float*, *z: float*) class vector.\_methods.Vector(*\**, *px: float*, *py: float*, *pz: float*) class vector.\_methods.Vector(*\**, *rho: float*, *phi: float*, *pz: float*) class vector.\_methods.Vector(*\**, *pt: float*, *phi: float*, *z: float*) class vector.\_methods.Vector(*\**, *pt: float*, *phi: float*, *pz: float*) class vector.\_methods.Vector(*\**, *x: float*, *py: float*, *theta: float*) class vector.\_methods.Vector(*\**, *px: float*, *y: float*, *theta: float*) class vector.\_methods.Vector(*\**, *px: float*, *py: float*, *theta: float*) class vector.\_methods.Vector(*\**, *pt: float*, *phi: float*, *theta: float*) class vector.\_methods.Vector(*\**, *x: float*, *py: float*, *eta: float*) class vector.\_methods.Vector(*\**, *px: float*, *y: float*, *eta: float*) class vector.\_methods.Vector(*\**, *px: float*, *py: float*, *eta: float*) class vector.\_methods.Vector(*\**, *pt: float*, *phi: float*, *eta: float*) class vector.\_methods.Vector(*\**, *x: float*, *y: float*, *z: float*, *t: float*) class vector.\_methods.Vector(*\**, *x: float*, *y: float*, *pz: float*, *t: float*) class vector.\_methods.Vector(*\**, *x: float*, *py: float*, *z: float*, *t: float*) class vector.\_methods.Vector(*\**, *x: float*, *py: float*, *pz: float*, *t: float*) class vector.\_methods.Vector(*\**, *px: float*, *y: float*, *z: float*, *t: float*) class vector.\_methods.Vector(*\**, *px: float*, *y: float*, *pz: float*, *t: float*) class vector.\_methods.Vector(*\**, *px: float*, *py: float*, *z: float*, *t: float*) class vector.\_methods.Vector(*\**, *px: float*, *py: float*, *pz: float*, *t: float*) class vector.\_methods.Vector(*\**, *rho: float*, *phi: float*, *z: float*, *t: float*) class vector.\_methods.Vector(*\**, *rho: float*, *phi: float*, *pz: float*, *t: float*) class vector.\_methods.Vector(*\**, *pt: float*, *phi: float*, *z: float*, *t: float*) class vector.\_methods.Vector(*\**, *pt: float*, *phi: float*, *pz: float*, *t: float*) class vector.\_methods.Vector(*\**, *x: float*, *y: float*, *theta: float*, *t: float*) class vector.\_methods.Vector(*\**, *x: float*, *py: float*, *theta: float*, *t: float*) class vector.\_methods.Vector(*\**, *px: float*, *y: float*, *theta: float*, *t: float*) class vector.\_methods.Vector(*\**, *px: float*, *py: float*, *theta: float*, *t: float*) class vector.\_methods.Vector(*\**, *rho: float*, *phi: float*, *theta: float*, *t: float*) class vector.\_methods.Vector(*\**, *pt: float*, *phi: float*, *theta: float*, *t: float*) class vector.\_methods.Vector(*\**, *x: float*, *y: float*, *eta: float*, *t: float*) class vector.\_methods.Vector(*\**, *x: float*, *py: float*, *eta: float*, *t: float*) class vector.\_methods.Vector(*\**, *px: float*, *y: float*, *eta: float*, *t: float*) class vector.\_methods.Vector(*\**, *px: float*, *py: float*, *eta: float*, *t: float*) class vector.\_methods.Vector(*\**, *rho: float*, *phi: float*, *eta: float*, *t: float*) class vector.\_methods.Vector(*\**, *pt: float*, *phi: float*, *eta: float*, *t: float*) class vector.\_methods.Vector(*\**, *x: float*, *y: float*, *z: float*, *tau: float*) class vector.\_methods.Vector(*\**, *x: float*, *y: float*, *pz: float*, *tau: float*) class vector.\_methods.Vector(*\**, *x: float*, *py: float*, *z: float*, *tau: float*) class vector.\_methods.Vector(*\**, *x: float*, *py: float*, *pz: float*, *tau: float*) class vector.\_methods.Vector(*\**, *px: float*, *y: float*, *z: float*, *tau: float*) class vector.\_methods.Vector(*\**, *px: float*, *y: float*, *pz: float*, *tau: float*) class vector.\_methods.Vector(*\**, *px: float*, *py: float*, *z: float*, *tau: float*) class vector.\_methods.Vector(*\**, *px: float*, *py: float*, *pz: float*, *tau: float*) class vector.\_methods.Vector(*\**, *rho: float*, *phi: float*, *z: float*, *tau: float*) class vector.\_methods.Vector(*\**, *rho: float*, *phi: float*, *pz: float*, *tau: float*) class vector.\_methods.Vector(*\**, *ptau: float*, *phi: float*, *z: float*, *tau: float*) class vector.\_methods.Vector(*\**, *ptau: float*, *phi: float*, *pz: float*, *tau: float*) class vector.\_methods.Vector(*\**, *x: float*, *y: float*, *theta: float*, *tau: float*) class vector.\_methods.Vector(*\**, *x: float*, *py: float*, *theta: float*, *tau: float*) class vector.\_methods.Vector(*\**, *px: float*, *y: float*, *theta: float*, *tau: float*) class vector.\_methods.Vector(*\**, *px: float*, *py: float*, *theta: float*, *tau: float*) class vector.\_methods.Vector(*\**, *rho: float*, *phi: float*, *theta: float*, *tau: float*) class vector.\_methods.Vector(*\**, *ptau: float*, *phi: float*, *theta: float*, *tau: float*) class vector.\_methods.Vector(*\**, *x: float*, *y: float*, *eta: float*, *tau: float*) class vector.\_methods.Vector(*\**, *x: float*, *py: float*, *eta: float*, *tau: float*) class vector.\_methods.Vector(*\**, *px: float*, *y: float*, *eta: float*, *tau: float*) class vector.\_methods.Vector(*\**, *px: float*, *py: float*, *eta: float*, *tau: float*) class vector.\_methods.Vector(*\**, *rho: float*, *phi: float*, *eta: float*, *tau: float*) class vector.\_methods.Vector(*\**, *ptau: float*, *phi: float*, *eta: float*, *tau: float*)

class vector.\_methods.Vector(*\**, *x: float*, *y: float*, *z: float*, *E: float*) class vector.\_methods.Vector(*\**, *x: float*, *y: float*, *pz: float*, *E: float*) class vector.\_methods.Vector(*\**, *x: float*, *py: float*, *z: float*, *E: float*) class vector.\_methods.Vector(*\**, *x: float*, *py: float*, *pz: float*, *E: float*) class vector.\_methods.Vector(*\**, *px: float*, *y: float*, *z: float*, *E: float*) class vector.\_methods.Vector(*\**, *px: float*, *y: float*, *pz: float*, *E: float*) class vector.\_methods.Vector(*\**, *px: float*, *py: float*, *z: float*, *E: float*) class vector.\_methods.Vector(*\**, *px: float*, *py: float*, *pz: float*, *E: float*) class vector.\_methods.Vector(*\**, *rho: float*, *phi: float*, *z: float*, *E: float*) class vector.\_methods.Vector(*\**, *rho: float*, *phi: float*, *pz: float*, *E: float*) class vector.\_methods.Vector(*\**, *pE: float*, *phi: float*, *z: float*, *E: float*) class vector.\_methods.Vector(*\**, *pE: float*, *phi: float*, *pz: float*, *E: float*) class vector.\_methods.Vector(*\**, *x: float*, *y: float*, *theta: float*, *E: float*) class vector.\_methods.Vector(*\**, *x: float*, *py: float*, *theta: float*, *E: float*) class vector.\_methods.Vector(*\**, *px: float*, *y: float*, *theta: float*, *E: float*) class vector.\_methods.Vector(*\**, *px: float*, *py: float*, *theta: float*, *E: float*) class vector.\_methods.Vector(*\**, *rho: float*, *phi: float*, *theta: float*, *E: float*) class vector.\_methods.Vector(*\**, *pE: float*, *phi: float*, *theta: float*, *E: float*) class vector.\_methods.Vector(*\**, *x: float*, *y: float*, *eta: float*, *E: float*) class vector.\_methods.Vector(*\**, *x: float*, *py: float*, *eta: float*, *E: float*) class vector.\_methods.Vector(*\**, *px: float*, *y: float*, *eta: float*, *E: float*) class vector.\_methods.Vector(*\**, *px: float*, *py: float*, *eta: float*, *E: float*) class vector.\_methods.Vector(*\**, *rho: float*, *phi: float*, *eta: float*, *E: float*) class vector.\_methods.Vector(*\**, *pE: float*, *phi: float*, *eta: float*, *E: float*) class vector.\_methods.Vector(*\**, *x: float*, *y: float*, *z: float*, *e: float*) class vector.\_methods.Vector(*\**, *x: float*, *y: float*, *pz: float*, *e: float*) class vector.\_methods.Vector(*\**, *x: float*, *py: float*, *z: float*, *e: float*) class vector.\_methods.Vector(*\**, *x: float*, *py: float*, *pz: float*, *e: float*) class vector.\_methods.Vector(*\**, *px: float*, *y: float*, *z: float*, *e: float*) class vector.\_methods.Vector(*\**, *px: float*, *y: float*, *pz: float*, *e: float*) class vector.\_methods.Vector(*\**, *px: float*, *py: float*, *z: float*, *e: float*) class vector.\_methods.Vector(*\**, *px: float*, *py: float*, *pz: float*, *e: float*) class vector.\_methods.Vector(*\**, *rho: float*, *phi: float*, *z: float*, *e: float*) class vector.\_methods.Vector(*\**, *rho: float*, *phi: float*, *pz: float*, *e: float*) class vector.\_methods.Vector(*\**, *pe: float*, *phi: float*, *z: float*, *e: float*) class vector.\_methods.Vector(*\**, *pe: float*, *phi: float*, *pz: float*, *e: float*) class vector.\_methods.Vector(*\**, *x: float*, *y: float*, *theta: float*, *e: float*) class vector.\_methods.Vector(*\**, *x: float*, *py: float*, *theta: float*, *e: float*) class vector.\_methods.Vector(*\**, *px: float*, *y: float*, *theta: float*, *e: float*) class vector.\_methods.Vector(*\**, *px: float*, *py: float*, *theta: float*, *e: float*) class vector.\_methods.Vector(*\**, *rho: float*, *phi: float*, *theta: float*, *e: float*) class vector.\_methods.Vector(*\**, *pe: float*, *phi: float*, *theta: float*, *e: float*) class vector.\_methods.Vector(*\**, *x: float*, *y: float*, *eta: float*, *e: float*) class vector.\_methods.Vector(*\**, *x: float*, *py: float*, *eta: float*, *e: float*)

class vector.\_methods.Vector(*\**, *px: float*, *y: float*, *eta: float*, *e: float*) class vector.\_methods.Vector(*\**, *px: float*, *py: float*, *eta: float*, *e: float*) class vector.\_methods.Vector(*\**, *rho: float*, *phi: float*, *eta: float*, *e: float*) class vector.\_methods.Vector(*\**, *pe: float*, *phi: float*, *eta: float*, *e: float*) class vector.\_methods.Vector(*\**, *x: float*, *y: float*, *z: float*, *energy: float*) class vector.\_methods.Vector(*\**, *x: float*, *y: float*, *pz: float*, *energy: float*) class vector.\_methods.Vector(*\**, *x: float*, *py: float*, *z: float*, *energy: float*) class vector.\_methods.Vector(*\**, *x: float*, *py: float*, *pz: float*, *energy: float*) class vector.\_methods.Vector(*\**, *px: float*, *y: float*, *z: float*, *energy: float*) class vector.\_methods.Vector(*\**, *px: float*, *y: float*, *pz: float*, *energy: float*) class vector.\_methods.Vector(*\**, *px: float*, *py: float*, *z: float*, *energy: float*) class vector.\_methods.Vector(*\**, *px: float*, *py: float*, *pz: float*, *energy: float*) class vector.\_methods.Vector(*\**, *rho: float*, *phi: float*, *z: float*, *energy: float*) class vector.\_methods.Vector(*\**, *rho: float*, *phi: float*, *pz: float*, *energy: float*) class vector.\_methods.Vector(*\**, *pt: float*, *phi: float*, *z: float*, *energy: float*) class vector.\_methods.Vector(*\**, *pt: float*, *phi: float*, *pz: float*, *energy: float*) class vector.\_methods.Vector(*\**, *x: float*, *y: float*, *theta: float*, *energy: float*) class vector.\_methods.Vector(*\**, *x: float*, *py: float*, *theta: float*, *energy: float*) class vector.\_methods.Vector(*\**, *px: float*, *y: float*, *theta: float*, *energy: float*) class vector.\_methods.Vector(*\**, *px: float*, *py: float*, *theta: float*, *energy: float*) class vector.\_methods.Vector(*\**, *rho: float*, *phi: float*, *theta: float*, *energy: float*) class vector.\_methods.Vector(*\**, *pt: float*, *phi: float*, *theta: float*, *energy: float*) class vector.\_methods.Vector(*\**, *x: float*, *y: float*, *eta: float*, *energy: float*) class vector.\_methods.Vector(*\**, *x: float*, *py: float*, *eta: float*, *energy: float*) class vector.\_methods.Vector(*\**, *px: float*, *y: float*, *eta: float*, *energy: float*) class vector.\_methods.Vector(*\**, *px: float*, *py: float*, *eta: float*, *energy: float*) class vector.\_methods.Vector(*\**, *rho: float*, *phi: float*, *eta: float*, *energy: float*) class vector.\_methods.Vector(*\**, *pt: float*, *phi: float*, *eta: float*, *energy: float*) class vector.\_methods.Vector(*\**, *x: float*, *y: float*, *z: float*, *M: float*) class vector.\_methods.Vector(*\**, *x: float*, *y: float*, *pz: float*, *M: float*) class vector.\_methods.Vector(*\**, *x: float*, *py: float*, *z: float*, *M: float*) class vector.\_methods.Vector(*\**, *x: float*, *py: float*, *pz: float*, *M: float*) class vector.\_methods.Vector(*\**, *px: float*, *y: float*, *z: float*, *M: float*) class vector.\_methods.Vector(*\**, *px: float*, *y: float*, *pz: float*, *M: float*) class vector.\_methods.Vector(*\**, *px: float*, *py: float*, *z: float*, *M: float*) class vector.\_methods.Vector(*\**, *px: float*, *py: float*, *pz: float*, *M: float*) class vector.\_methods.Vector(*\**, *rho: float*, *phi: float*, *z: float*, *M: float*) class vector.\_methods.Vector(*\**, *rho: float*, *phi: float*, *pz: float*, *M: float*) class vector.\_methods.Vector(*\**, *pM: float*, *phi: float*, *z: float*, *M: float*) class vector.\_methods.Vector(*\**, *pM: float*, *phi: float*, *pz: float*, *M: float*) class vector.\_methods.Vector(*\**, *x: float*, *y: float*, *theta: float*, *M: float*) class vector.\_methods.Vector(*\**, *x: float*, *py: float*, *theta: float*, *M: float*) class vector.\_methods.Vector(*\**, *px: float*, *y: float*, *theta: float*, *M: float*) class vector.\_methods.Vector(*\**, *px: float*, *py: float*, *theta: float*, *M: float*)

```
class vector._methods.Vector(*, rho: float, phi: float, theta: float, M: float)
class vector._methods.Vector(*, pM: float, phi: float, theta: float, M: float)
class vector._methods.Vector(*, x: float, y: float, eta: float, M: float)
class vector._methods.Vector(*, x: float, py: float, eta: float, M: float)
class vector._methods.Vector(*, px: float, y: float, eta: float, M: float)
class vector._methods.Vector(*, px: float, py: float, eta: float, M: float)
class vector._methods.Vector(*, rho: float, phi: float, eta: float, M: float)
class vector._methods.Vector(*, pM: float, phi: float, eta: float, M: float)
class vector._methods.Vector(*, x: float, y: float, z: float, m: float)
class vector._methods.Vector(*, x: float, y: float, pz: float, m: float)
class vector._methods.Vector(*, x: float, py: float, z: float, m: float)
class vector._methods.Vector(*, x: float, py: float, pz: float, m: float)
class vector._methods.Vector(*, px: float, y: float, z: float, m: float)
class vector._methods.Vector(*, px: float, y: float, pz: float, m: float)
class vector._methods.Vector(*, px: float, py: float, z: float, m: float)
class vector._methods.Vector(*, px: float, py: float, pz: float, m: float)
class vector._methods.Vector(*, rho: float, phi: float, z: float, m: float)
class vector._methods.Vector(*, rho: float, phi: float, pz: float, m: float)
class vector._methods.Vector(*, pm: float, phi: float, z: float, m: float)
class vector._methods.Vector(*, pm: float, phi: float, pz: float, m: float)
class vector._methods.Vector(*, x: float, y: float, theta: float, m: float)
class vector._methods.Vector(*, x: float, py: float, theta: float, m: float)
class vector._methods.Vector(*, px: float, y: float, theta: float, m: float)
class vector._methods.Vector(*, px: float, py: float, theta: float, m: float)
class vector._methods.Vector(*, rho: float, phi: float, theta: float, m: float)
class vector._methods.Vector(*, pm: float, phi: float, theta: float, m: float)
class vector._methods.Vector(*, x: float, y: float, eta: float, m: float)
class vector._methods.Vector(*, x: float, py: float, eta: float, m: float)
class vector._methods.Vector(*, px: float, y: float, eta: float, m: float)
class vector._methods.Vector(*, px: float, py: float, eta: float, m: float)
class vector._methods.Vector(*, rho: float, phi: float, eta: float, m: float)
class vector._methods.Vector(*, pm: float, phi: float, eta: float, m: float)
class vector._methods.Vector(*, x: float, y: float, z: float, mass: float)
class vector._methods.Vector(*, x: float, y: float, pz: float, mass: float)
class vector._methods.Vector(*, x: float, py: float, z: float, mass: float)
class vector._methods.Vector(*, x: float, py: float, pz: float, mass: float)
class vector._methods.Vector(*, px: float, y: float, z: float, mass: float)
class vector._methods.Vector(*, px: float, y: float, pz: float, mass: float)
class vector._methods.Vector(*, px: float, py: float, z: float, mass: float)
class vector._methods.Vector(*, px: float, py: float, pz: float, mass: float)
class vector._methods.Vector(*, rho: float, phi: float, z: float, mass: float)
class vector._methods.Vector(*, rho: float, phi: float, pz: float, mass: float)
class vector._methods.Vector(*, pt: float, phi: float, z: float, mass: float)
class vector._methods.Vector(*, pt: float, phi: float, pz: float, mass: float)
```
class vector.\_methods.Vector(*\**, *x: float*, *y: float*, *theta: float*, *mass: float*) class vector.\_methods.Vector(*\**, *x: float*, *py: float*, *theta: float*, *mass: float*) class vector.\_methods.Vector(*\**, *px: float*, *y: float*, *theta: float*, *mass: float*) class vector.\_methods.Vector(*\**, *px: float*, *py: float*, *theta: float*, *mass: float*) class vector.\_methods.Vector(*\**, *rho: float*, *phi: float*, *theta: float*, *mass: float*) class vector.\_methods.Vector(*\**, *pt: float*, *phi: float*, *theta: float*, *mass: float*) class vector.\_methods.Vector(*\**, *x: float*, *y: float*, *eta: float*, *mass: float*) class vector.\_methods.Vector(*\**, *x: float*, *py: float*, *eta: float*, *mass: float*) class vector.\_methods.Vector(*\**, *px: float*, *y: float*, *eta: float*, *mass: float*) class vector.\_methods.Vector(*\**, *px: float*, *py: float*, *eta: float*, *mass: float*) class vector.\_methods.Vector(*\**, *rho: float*, *phi: float*, *eta: float*, *mass: float*) class vector.\_methods.Vector(*\**, *pt: float*, *phi: float*, *eta: float*, *mass: float*) class vector.\_methods.Vector(*\_\_azumthal:* [Azimuthal](#page-288-0))

class vector.\_methods.Vector(*\_\_azumthal:* [Azimuthal,](#page-288-0) *\_\_longitudinal:* [Longitudinal](#page-289-1))

class vector.\_methods.Vector(*\_\_azumthal:* [Azimuthal,](#page-288-0) *\_\_longitudinal:* [Longitudinal,](#page-289-1) *\_\_temporal:* [Temporal](#page-303-1)) Bases: [VectorProtocol](#page-330-0)

like(*other:* [VectorProtocol](#page-330-0)) → *[VectorProtocol](#page-330-0)*

Projects the vector into the geometric coordinates of the *other* vector.

Value(s) of 0 is/are imputed while transforming vector from a lower geometric dimension to a higher geometric dimension.

vec\_4d + vec\_3d.like(vec\_4d)

For more flexibility (passing new coordinate values), see [vector.\\_methods.Vector2D.](#page-318-0) [to\\_Vector3D\(\)](#page-318-0), [vector.\\_methods.Vector2D.to\\_Vector4D\(\)](#page-318-1), and [vector.\\_methods.](#page-324-0) [Vector3D.to\\_Vector4D\(\)](#page-324-0), which can be used as:

vec\_2d.to\_Vector3D(z=3.0)  $vec_2d.to\_Vector4D(z=3.0, t=4.0)$ vec\_3d.to\_Vector4D(t=4.0)

to\_ptphi() → *[VectorProtocolPlanar](#page-339-6)*

Converts to  $pt$ - $\phi$  coordinates, possibly eliminating dimensions with a projection.

**to\_ptphieta**(\*, *eta:* float | ndarray =  $0.0$ )  $\rightarrow$  *[VectorProtocolSpatial](#page-341-0)* 

Converts to  $pt-\phi-\eta$  coordinates, possibly eliminating or imputing dimensions with a projection.

The *eta* coordinate can be passed as a named argument.

to\_ptphietaenergy(\*, *eta:* float | ndarray = 0.0, *energy:* float | ndarray = 0.0)  $\rightarrow$  *[VectorProtocolLorentz](#page-336-0)* Converts to  $pt$ - $\phi$ - $\eta$ -energy coordinates, possibly imputing dimensions with a projection.

The  $eta$  and energy coordinates can be passed as a named argument.

to\_ptphietamass(\*, *eta: float* | *ndarray* = 0.0, *mass: float* | *ndarray* = 0.0)  $\rightarrow$  *[VectorProtocolLorentz](#page-336-0)* Converts to  $pt$ - $\phi$ - $\theta$ - $mass$  coordinates, possibly imputing dimensions with a projection.

The eta and mass coordinates can be passed as a named argument.

to\_ptphipz(*\**, *pz: float | ndarray = 0.0*) → *[VectorProtocolSpatial](#page-341-0)*

Converts to  $pt$ - $\phi$ - $pz$  coordinates, possibly eliminating or imputing dimensions with a projection.

The  $pz$  coordinate can be passed as a named argument.

**to\_ptphipzenergy**(\*, *pz: float | ndarray* = 0.0, *energy: float | ndarray* = 0.0)  $\rightarrow$  *[VectorProtocolLorentz](#page-336-0)* Converts to  $pt$ - $\phi$ - $pz$ -energy coordinates, possibly imputing dimensions with a projection.

The  $pz$  and  $energy$  coordinates can be passed as a named argument.

**to\_ptphipzmass(\*,** *pz***:** float | ndarray = 0.0, mass: float | ndarray = 0.0)  $\rightarrow$  *[VectorProtocolLorentz](#page-336-0)* Converts to  $pt$ - $\phi$ - $pz$ -mass coordinates, possibly imputing dimensions with a projection.

The  $pz$  and  $mass$  coordinates can be passed as a named argument.

 $to\_pphitheta(*, theta: float | ndarray = 0.0) \rightarrow VectorProtocol Spatial$ 

Converts to  $pt-\phi$ - $\theta$  coordinates, possibly eliminating or imputing dimensions with a projection.

The *theta* coordinate can be passed as a named argument.

to\_ptphithetaenergy(\*, theta: float | ndarray = 0.0, energy: float | ndarray = 0.0)  $\rightarrow$ *[VectorProtocolLorentz](#page-336-0)*

Converts to  $pt$ - $\phi$ - $\theta$ -energy coordinates, possibly imputing dimensions with a projection.

The *theta* and *energy* coordinates can be passed as a named argument.

to\_ptphithetamass(\*, *theta: float | ndarray* =  $0.0$ , *mass: float | ndarray* =  $0.0$ )  $\rightarrow$  *[VectorProtocolLorentz](#page-336-0)* Converts to  $pt$ - $\phi$ - $\theta$ - $mass$  coordinates, possibly imputing dimensions with a projection.

The *theta* and *mass* coordinates can be passed as a named argument.

to\_pxpy() → *[VectorProtocolPlanar](#page-339-6)*

Converts to  $px$ -py coordinates, possibly eliminating dimensions with a projection.

**to\_pxpyeta**(\*, *eta:* float | ndarray =  $0.0$ )  $\rightarrow$  *[VectorProtocolSpatial](#page-341-0)* 

Converts to  $px$ - $py$ - $\eta$  coordinates, possibly eliminating or imputing dimensions with a projection.

The *eta* coordinate can be passed as a named argument.

to\_pxpyetaenergy(\*, *eta: float | ndarray* = 0.0, *energy: float | ndarray* = 0.0)  $\rightarrow$  *[VectorProtocolLorentz](#page-336-0)* Converts to  $px$ -py- $\eta$ -energy coordinates, possibly imputing dimensions with a projection.

The  $eta$  and  $energy$  coordinates can be passed as a named argument.

to\_pxpyetamass(*\**, *eta: float | ndarray = 0.0*, *mass: float | ndarray = 0.0*) → *[VectorProtocolLorentz](#page-336-0)* Converts to  $px$ - $py$ - $\eta$ -mass coordinates, possibly imputing dimensions with a projection.

The *eta* and *mass* coordinates can be passed as a named argument.

 $to\_pxpypz$ <sup>(\*</sup>, *pz*: *float* | *ndarray* = 0.0)  $\rightarrow$  *[VectorProtocolSpatial](#page-341-0)* Converts to  $px-py-pz$  coordinates, possibly eliminating or imputing dimensions with a projection.

The  $pz$  coordinate can be passed as a named argument.

to\_pxpypzenergy(\*, pz: float | ndarray = 0.0, energy: float | ndarray = 0.0)  $\rightarrow$  *[VectorProtocolLorentz](#page-336-0)* Converts to  $px$ -py-pz-energy coordinates, possibly imputing dimensions with a projection.

The  $pz$  and  $energy$  coordinates can be passed as a named argument.

to\_pxpypzmass(\*, *pz*: *float* | *ndarray* = 0.0, *mass: float* | *ndarray* = 0.0)  $\rightarrow$  *[VectorProtocolLorentz](#page-336-0)* Converts to  $px$ - $py$ - $pz$ - $mass$  coordinates, possibly imputing dimensions with a projection.

The  $pz$  and  $mass$  coordinates can be passed as a named argument.

 $to\_pxpy$ theta(\*, *theta: float* | *ndarray* = 0.0)  $\rightarrow$  *[VectorProtocolSpatial](#page-341-0)* Converts to  $px$ - $py$ - $\theta$  coordinates, possibly eliminating or imputing dimensions with a projection. The *theta* coordinate can be passed as a named argument.

to\_pxpythetaenergy(\*, *theta: float* | ndarray = 0.0, energy: float | ndarray = 0.0)  $\rightarrow$ *[VectorProtocolLorentz](#page-336-0)*

Converts to  $px$ -py- $\theta$ -energy coordinates, possibly imputing dimensions with a projection.

The *theta* and *energy* coordinates can be passed as a named argument.

to\_pxpythetamass(\*, *theta: float | ndarray* = 0.0, *mass: float | ndarray* = 0.0)  $\rightarrow$  *[VectorProtocolLorentz](#page-336-0)* Converts to  $px$ - $py$ - $\theta$ -energy coordinates, possibly imputing dimensions with a projection.

The *theta* and *mass* coordinates can be passed as a named argument.

to\_rhophi() → *[VectorProtocolPlanar](#page-339-6)*

Converts to  $\rho$ - $\phi$  coordinates, possibly eliminating dimensions with a projection.

to\_rhophieta(*\**, *eta: float | ndarray = 0.0*) → *[VectorProtocolSpatial](#page-341-0)* Converts to  $\rho$ - $\phi$ - $\eta$  coordinates, possibly eliminating or imputing dimensions with a projection. The *eta* coordinate can be passed as a named argument.

**to\_rhophietat**(\*, *eta: float* | *ndarray* = 0.0, *t: float* | *ndarray* = 0.0)  $\rightarrow$  *[VectorProtocolLorentz](#page-336-0)* Converts to  $\rho$ - $\phi$ - $\eta$ -t coordinates, possibly imputing dimensions with a projection. The  $eta$  and  $t$  coordinates can be passed as a named argument.

to\_rhophietatau(\*, *eta:* float | ndarray = 0.0, *tau:* float | ndarray = 0.0)  $\rightarrow$  *[VectorProtocolLorentz](#page-336-0)* Converts to  $\rho-\phi-\eta-\tau$  coordinates, possibly imputing dimensions with a projection.

The *eta* and *tau* coordinates can be passed as a named argument.

 $to_rhophitheta(*, theta: float | ndarray = 0.0) \rightarrow VectorProtocol Spatial$ Converts to  $\rho$ - $\phi$ - $\theta$  coordinates, possibly eliminating or imputing dimensions with a projection. The *theta* coordinate can be passed as a named argument.

to\_rhophithetat(\*, *theta: float* | *ndarray* = 0.0, *t: float* | *ndarray* = 0.0)  $\rightarrow$  *[VectorProtocolLorentz](#page-336-0)* Converts to  $\rho$ - $\phi$ - $\theta$ -t coordinates, possibly imputing dimensions with a projection.

The  $theta$  and  $t$  coordinates can be passed as a named argument.

to\_rhophithetatau(\*, *theta: float* | *ndarray* = 0.0, *tau: float* | *ndarray* = 0.0)  $\rightarrow$  *[VectorProtocolLorentz](#page-336-0)* Converts to  $\rho$ - $\phi$ - $\theta$ - $\tau$  coordinates, possibly imputing dimensions with a projection. The *theta* and *tau* coordinates can be passed as a named argument.

**to\_rhophiz(\*,** *z*: float | ndarray = 0.0)  $\rightarrow$  *[VectorProtocolSpatial](#page-341-0)* 

Converts to  $\rho-\phi-z$  coordinates, possibly eliminating or imputing dimensions with a projection.

The *z* coordinate can be passed as a named argument.

**to\_rhophizt**(\*, *z*: float | ndarray = 0.0, *t*: float | ndarray = 0.0)  $\rightarrow$  *[VectorProtocolLorentz](#page-336-0)* Converts to  $\rho-\phi-z-t$  coordinates, possibly imputing dimensions with a projection.

The  $z$  and  $t$  coordinates can be passed as a named argument.

**to\_rhophiztau**(\*, *z: float* | *ndarray* = 0.0, *tau: float* | *ndarray* = 0.0)  $\rightarrow$  *[VectorProtocolLorentz](#page-336-0)* Converts to  $\rho$ - $\phi$ - $z$ - $\tau$  coordinates, possibly imputing dimensions with a projection.

The  $z$  and  $tau$  coordinates can be passed as a named argument.

to\_xy() → *[VectorProtocolPlanar](#page-339-6)*

Converts to  $x-y$  coordinates, possibly eliminating dimensions with a projection.

```
to_xyeta(*, eta: float | ndarray = 0.0) \rightarrow VectorProtocolSpatial
```
Converts to  $x-y-\eta$  coordinates, possibly eliminating or imputing dimensions with a projection. The *eta* coordinate can be passed as a named argument.

- **to\_xyetat**(\*, *eta: float* | *ndarray* = 0.0, *t: float* | *ndarray* = 0.0)  $\rightarrow$  *[VectorProtocolLorentz](#page-336-0)* Converts to  $x-y$ - $\eta$ -t coordinates, possibly imputing dimensions with a projection. The  $eta$  and  $t$  coordinates can be passed as a named argument.
- to\_xyetatau(*\**, *eta: float | ndarray = 0.0*, *tau: float | ndarray = 0.0*) → *[VectorProtocolLorentz](#page-336-0)* Converts to  $x-y-\eta-\tau$  coordinates, possibly imputing dimensions with a projection.

The *eta* and *tau* coordinates can be passed as a named argument.

- $to\_xy$ theta(\*, *theta: float* | *ndarray* = 0.0)  $\rightarrow$  *[VectorProtocolSpatial](#page-341-0)* Converts to  $x-y-\theta$  coordinates, possibly eliminating or imputing dimensions with a projection. The *theta* coordinate can be passed as a named argument.
- **to\_xythetat**(\*, *theta: float* | *ndarray* = 0.0, *t: float* | *ndarray* = 0.0)  $\rightarrow$  *[VectorProtocolLorentz](#page-336-0)* Converts to  $x-y-\theta-t$  coordinates, possibly imputing dimensions with a projection.

The *theta* and *t* coordinates can be passed as a named argument.

to\_xythetatau(\*, *theta: float* | *ndarray* = 0.0, *tau: float* | *ndarray* = 0.0)  $\rightarrow$  *[VectorProtocolLorentz](#page-336-0)* Converts to  $x-y-\theta-\tau$  coordinates, possibly imputing dimensions with a projection.

The *theta* and *tau* coordinates can be passed as a named argument.

- $\text{to\_xyz}(*, z: float | naturay = 0.0) \rightarrow VectorProtocol Spatial$ Converts to  $x-y-z$  coordinates, possibly eliminating or imputing dimensions with a projection. The  $z$  coordinate can be passed as a named argument.
- to\_xyzt(*\**, *z: float | ndarray = 0.0*, *t: float | ndarray = 0.0*) → *[VectorProtocolLorentz](#page-336-0)* Converts to  $x-y-z-t$  coordinates, possibly imputing dimensions with a projection.

The  $z$  and  $t$  coordinates can be passed as a named argument.

**to\_xyztau**(\*, *z*: *float* | *ndarray* = 0.0, *tau: float* | *ndarray* = 0.0)  $\rightarrow$  *[VectorProtocolLorentz](#page-336-0)* Converts to  $x-y-z-\tau$  coordinates, possibly imputing dimensions with a projection.

The  $z$  and  $tau$  coordinates can be passed as a named argument.

```
class vector._methods.Vector2D(*, x: float, y: float)
```
class vector.\_methods.Vector2D(*\**, *rho: float*, *phi: float*)

```
class vector._methods.Vector2D(*, x: float, y: float, z: float)
```
- class vector.\_methods.Vector2D(*\**, *x: float*, *y: float*, *eta: float*)
- class vector.\_methods.Vector2D(*\**, *x: float*, *y: float*, *theta: float*)
- class vector.\_methods.Vector2D(*\**, *rho: float*, *phi: float*, *z: float*)
- class vector.\_methods.Vector2D(*\**, *rho: float*, *phi: float*, *eta: float*)

class vector.\_methods.Vector2D(*\**, *rho: float*, *phi: float*, *theta: float*)

- class vector.\_methods.Vector2D(*\**, *px: float*, *py: float*)
- class vector.\_methods.Vector2D(*\**, *x: float*, *py: float*)
- class vector.\_methods.Vector2D(*\**, *px: float*, *y: float*)
- class vector.\_methods.Vector2D(*\**, *pt: float*, *phi: float*)
- class vector.\_methods.Vector2D(*\**, *x: float*, *y: float*, *pz: float*)

class vector.\_methods.Vector2D(*\**, *x: float*, *py: float*, *z: float*) class vector.\_methods.Vector2D(*\**, *x: float*, *py: float*, *pz: float*) class vector.\_methods.Vector2D(*\**, *px: float*, *y: float*, *z: float*) class vector.\_methods.Vector2D(*\**, *px: float*, *y: float*, *pz: float*) class vector.\_methods.Vector2D(*\**, *px: float*, *py: float*, *z: float*) class vector.\_methods.Vector2D(*\**, *px: float*, *py: float*, *pz: float*) class vector.\_methods.Vector2D(*\**, *rho: float*, *phi: float*, *pz: float*) class vector.\_methods.Vector2D(*\**, *pt: float*, *phi: float*, *z: float*) class vector.\_methods.Vector2D(*\**, *pt: float*, *phi: float*, *pz: float*) class vector.\_methods.Vector2D(*\**, *x: float*, *py: float*, *theta: float*) class vector.\_methods.Vector2D(*\**, *px: float*, *y: float*, *theta: float*) class vector.\_methods.Vector2D(*\**, *px: float*, *py: float*, *theta: float*) class vector.\_methods.Vector2D(*\**, *pt: float*, *phi: float*, *theta: float*) class vector.\_methods.Vector2D(*\**, *x: float*, *py: float*, *eta: float*) class vector.\_methods.Vector2D(*\**, *px: float*, *y: float*, *eta: float*) class vector.\_methods.Vector2D(*\**, *px: float*, *py: float*, *eta: float*) class vector.\_methods.Vector2D(*\**, *pt: float*, *phi: float*, *eta: float*) class vector.\_methods.Vector2D(*\**, *x: float*, *y: float*, *z: float*, *t: float*) class vector.\_methods.Vector2D(*\**, *x: float*, *y: float*, *pz: float*, *t: float*) class vector.\_methods.Vector2D(*\**, *x: float*, *py: float*, *z: float*, *t: float*) class vector.\_methods.Vector2D(*\**, *x: float*, *py: float*, *pz: float*, *t: float*) class vector.\_methods.Vector2D(*\**, *px: float*, *y: float*, *z: float*, *t: float*) class vector.\_methods.Vector2D(*\**, *px: float*, *y: float*, *pz: float*, *t: float*) class vector.\_methods.Vector2D(*\**, *px: float*, *py: float*, *z: float*, *t: float*) class vector.\_methods.Vector2D(*\**, *px: float*, *py: float*, *pz: float*, *t: float*) class vector.\_methods.Vector2D(*\**, *rho: float*, *phi: float*, *z: float*, *t: float*) class vector.\_methods.Vector2D(*\**, *rho: float*, *phi: float*, *pz: float*, *t: float*) class vector.\_methods.Vector2D(*\**, *pt: float*, *phi: float*, *z: float*, *t: float*) class vector.\_methods.Vector2D(*\**, *pt: float*, *phi: float*, *pz: float*, *t: float*) class vector.\_methods.Vector2D(*\**, *x: float*, *y: float*, *theta: float*, *t: float*) class vector.\_methods.Vector2D(*\**, *x: float*, *py: float*, *theta: float*, *t: float*) class vector.\_methods.Vector2D(*\**, *px: float*, *y: float*, *theta: float*, *t: float*) class vector.\_methods.Vector2D(*\**, *px: float*, *py: float*, *theta: float*, *t: float*) class vector.\_methods.Vector2D(*\**, *rho: float*, *phi: float*, *theta: float*, *t: float*) class vector.\_methods.Vector2D(*\**, *pt: float*, *phi: float*, *theta: float*, *t: float*) class vector.\_methods.Vector2D(*\**, *x: float*, *y: float*, *eta: float*, *t: float*) class vector.\_methods.Vector2D(*\**, *x: float*, *py: float*, *eta: float*, *t: float*) class vector.\_methods.Vector2D(*\**, *px: float*, *y: float*, *eta: float*, *t: float*) class vector.\_methods.Vector2D(*\**, *px: float*, *py: float*, *eta: float*, *t: float*) class vector.\_methods.Vector2D(*\**, *rho: float*, *phi: float*, *eta: float*, *t: float*) class vector.\_methods.Vector2D(*\**, *pt: float*, *phi: float*, *eta: float*, *t: float*) class vector.\_methods.Vector2D(*\**, *x: float*, *y: float*, *z: float*, *tau: float*) class vector.\_methods.Vector2D(*\**, *x: float*, *y: float*, *pz: float*, *tau: float*) class vector.\_methods.Vector2D(*\**, *x: float*, *py: float*, *z: float*, *tau: float*)

class vector.\_methods.Vector2D(*\**, *x: float*, *py: float*, *pz: float*, *tau: float*) class vector.\_methods.Vector2D(*\**, *px: float*, *y: float*, *z: float*, *tau: float*) class vector.\_methods.Vector2D(*\**, *px: float*, *y: float*, *pz: float*, *tau: float*) class vector.\_methods.Vector2D(*\**, *px: float*, *py: float*, *z: float*, *tau: float*) class vector.\_methods.Vector2D(*\**, *px: float*, *py: float*, *pz: float*, *tau: float*) class vector.\_methods.Vector2D(*\**, *rho: float*, *phi: float*, *z: float*, *tau: float*) class vector.\_methods.Vector2D(*\**, *rho: float*, *phi: float*, *pz: float*, *tau: float*) class vector.\_methods.Vector2D(*\**, *ptau: float*, *phi: float*, *z: float*, *tau: float*) class vector.\_methods.Vector2D(*\**, *ptau: float*, *phi: float*, *pz: float*, *tau: float*) class vector.\_methods.Vector2D(*\**, *x: float*, *y: float*, *theta: float*, *tau: float*) class vector.\_methods.Vector2D(*\**, *x: float*, *py: float*, *theta: float*, *tau: float*) class vector.\_methods.Vector2D(*\**, *px: float*, *y: float*, *theta: float*, *tau: float*) class vector.\_methods.Vector2D(*\**, *px: float*, *py: float*, *theta: float*, *tau: float*) class vector.\_methods.Vector2D(*\**, *rho: float*, *phi: float*, *theta: float*, *tau: float*) class vector.\_methods.Vector2D(*\**, *ptau: float*, *phi: float*, *theta: float*, *tau: float*) class vector.\_methods.Vector2D(*\**, *x: float*, *y: float*, *eta: float*, *tau: float*) class vector.\_methods.Vector2D(*\**, *x: float*, *py: float*, *eta: float*, *tau: float*) class vector.\_methods.Vector2D(*\**, *px: float*, *y: float*, *eta: float*, *tau: float*) class vector.\_methods.Vector2D(*\**, *px: float*, *py: float*, *eta: float*, *tau: float*) class vector.\_methods.Vector2D(*\**, *rho: float*, *phi: float*, *eta: float*, *tau: float*) class vector.\_methods.Vector2D(*\**, *ptau: float*, *phi: float*, *eta: float*, *tau: float*) class vector.\_methods.Vector2D(*\**, *x: float*, *y: float*, *z: float*, *E: float*) class vector.\_methods.Vector2D(*\**, *x: float*, *y: float*, *pz: float*, *E: float*) class vector.\_methods.Vector2D(*\**, *x: float*, *py: float*, *z: float*, *E: float*) class vector.\_methods.Vector2D(*\**, *x: float*, *py: float*, *pz: float*, *E: float*) class vector.\_methods.Vector2D(*\**, *px: float*, *y: float*, *z: float*, *E: float*) class vector.\_methods.Vector2D(*\**, *px: float*, *y: float*, *pz: float*, *E: float*) class vector.\_methods.Vector2D(*\**, *px: float*, *py: float*, *z: float*, *E: float*) class vector.\_methods.Vector2D(*\**, *px: float*, *py: float*, *pz: float*, *E: float*) class vector.\_methods.Vector2D(*\**, *rho: float*, *phi: float*, *z: float*, *E: float*) class vector.\_methods.Vector2D(*\**, *rho: float*, *phi: float*, *pz: float*, *E: float*) class vector.\_methods.Vector2D(*\**, *pE: float*, *phi: float*, *z: float*, *E: float*) class vector.\_methods.Vector2D(*\**, *pE: float*, *phi: float*, *pz: float*, *E: float*) class vector.\_methods.Vector2D(*\**, *x: float*, *y: float*, *theta: float*, *E: float*) class vector.\_methods.Vector2D(*\**, *x: float*, *py: float*, *theta: float*, *E: float*) class vector.\_methods.Vector2D(*\**, *px: float*, *y: float*, *theta: float*, *E: float*) class vector.\_methods.Vector2D(*\**, *px: float*, *py: float*, *theta: float*, *E: float*) class vector.\_methods.Vector2D(*\**, *rho: float*, *phi: float*, *theta: float*, *E: float*) class vector.\_methods.Vector2D(*\**, *pE: float*, *phi: float*, *theta: float*, *E: float*) class vector.\_methods.Vector2D(*\**, *x: float*, *y: float*, *eta: float*, *E: float*) class vector.\_methods.Vector2D(*\**, *x: float*, *py: float*, *eta: float*, *E: float*) class vector.\_methods.Vector2D(*\**, *px: float*, *y: float*, *eta: float*, *E: float*) class vector.\_methods.Vector2D(*\**, *px: float*, *py: float*, *eta: float*, *E: float*) class vector.\_methods.Vector2D(*\**, *rho: float*, *phi: float*, *eta: float*, *E: float*)

class vector.\_methods.Vector2D(*\**, *pE: float*, *phi: float*, *eta: float*, *E: float*) class vector.\_methods.Vector2D(*\**, *x: float*, *y: float*, *z: float*, *e: float*) class vector.\_methods.Vector2D(*\**, *x: float*, *y: float*, *pz: float*, *e: float*) class vector.\_methods.Vector2D(*\**, *x: float*, *py: float*, *z: float*, *e: float*) class vector.\_methods.Vector2D(*\**, *x: float*, *py: float*, *pz: float*, *e: float*) class vector.\_methods.Vector2D(*\**, *px: float*, *y: float*, *z: float*, *e: float*) class vector.\_methods.Vector2D(*\**, *px: float*, *y: float*, *pz: float*, *e: float*) class vector.\_methods.Vector2D(*\**, *px: float*, *py: float*, *z: float*, *e: float*) class vector.\_methods.Vector2D(*\**, *px: float*, *py: float*, *pz: float*, *e: float*) class vector.\_methods.Vector2D(*\**, *rho: float*, *phi: float*, *z: float*, *e: float*) class vector.\_methods.Vector2D(*\**, *rho: float*, *phi: float*, *pz: float*, *e: float*) class vector.\_methods.Vector2D(*\**, *pe: float*, *phi: float*, *z: float*, *e: float*) class vector.\_methods.Vector2D(*\**, *pe: float*, *phi: float*, *pz: float*, *e: float*) class vector.\_methods.Vector2D(*\**, *x: float*, *y: float*, *theta: float*, *e: float*) class vector.\_methods.Vector2D(*\**, *x: float*, *py: float*, *theta: float*, *e: float*) class vector.\_methods.Vector2D(*\**, *px: float*, *y: float*, *theta: float*, *e: float*) class vector.\_methods.Vector2D(*\**, *px: float*, *py: float*, *theta: float*, *e: float*) class vector.\_methods.Vector2D(*\**, *rho: float*, *phi: float*, *theta: float*, *e: float*) class vector.\_methods.Vector2D(*\**, *pe: float*, *phi: float*, *theta: float*, *e: float*) class vector.\_methods.Vector2D(*\**, *x: float*, *y: float*, *eta: float*, *e: float*) class vector.\_methods.Vector2D(*\**, *x: float*, *py: float*, *eta: float*, *e: float*) class vector.\_methods.Vector2D(*\**, *px: float*, *y: float*, *eta: float*, *e: float*) class vector.\_methods.Vector2D(*\**, *px: float*, *py: float*, *eta: float*, *e: float*) class vector.\_methods.Vector2D(*\**, *rho: float*, *phi: float*, *eta: float*, *e: float*) class vector.\_methods.Vector2D(*\**, *pe: float*, *phi: float*, *eta: float*, *e: float*) class vector.\_methods.Vector2D(*\**, *x: float*, *y: float*, *z: float*, *energy: float*) class vector.\_methods.Vector2D(*\**, *x: float*, *y: float*, *pz: float*, *energy: float*) class vector.\_methods.Vector2D(*\**, *x: float*, *py: float*, *z: float*, *energy: float*) class vector.\_methods.Vector2D(*\**, *x: float*, *py: float*, *pz: float*, *energy: float*) class vector.\_methods.Vector2D(*\**, *px: float*, *y: float*, *z: float*, *energy: float*) class vector.\_methods.Vector2D(*\**, *px: float*, *y: float*, *pz: float*, *energy: float*) class vector.\_methods.Vector2D(*\**, *px: float*, *py: float*, *z: float*, *energy: float*) class vector.\_methods.Vector2D(*\**, *px: float*, *py: float*, *pz: float*, *energy: float*) class vector.\_methods.Vector2D(*\**, *rho: float*, *phi: float*, *z: float*, *energy: float*) class vector.\_methods.Vector2D(*\**, *rho: float*, *phi: float*, *pz: float*, *energy: float*) class vector.\_methods.Vector2D(*\**, *pt: float*, *phi: float*, *z: float*, *energy: float*) class vector.\_methods.Vector2D(*\**, *pt: float*, *phi: float*, *pz: float*, *energy: float*) class vector.\_methods.Vector2D(*\**, *x: float*, *y: float*, *theta: float*, *energy: float*) class vector.\_methods.Vector2D(*\**, *x: float*, *py: float*, *theta: float*, *energy: float*) class vector.\_methods.Vector2D(*\**, *px: float*, *y: float*, *theta: float*, *energy: float*) class vector.\_methods.Vector2D(*\**, *px: float*, *py: float*, *theta: float*, *energy: float*) class vector.\_methods.Vector2D(*\**, *rho: float*, *phi: float*, *theta: float*, *energy: float*) class vector.\_methods.Vector2D(*\**, *pt: float*, *phi: float*, *theta: float*, *energy: float*) class vector.\_methods.Vector2D(*\**, *x: float*, *y: float*, *eta: float*, *energy: float*)

```
class vector._methods.Vector2D(*, x: float, py: float, eta: float, energy: float)
class vector._methods.Vector2D(*, px: float, y: float, eta: float, energy: float)
class vector._methods.Vector2D(*, px: float, py: float, eta: float, energy: float)
class vector._methods.Vector2D(*, rho: float, phi: float, eta: float, energy: float)
class vector._methods.Vector2D(*, pt: float, phi: float, eta: float, energy: float)
class vector._methods.Vector2D(*, x: float, y: float, z: float, M: float)
class vector._methods.Vector2D(*, x: float, y: float, pz: float, M: float)
class vector._methods.Vector2D(*, x: float, py: float, z: float, M: float)
class vector._methods.Vector2D(*, x: float, py: float, pz: float, M: float)
class vector._methods.Vector2D(*, px: float, y: float, z: float, M: float)
class vector._methods.Vector2D(*, px: float, y: float, pz: float, M: float)
class vector._methods.Vector2D(*, px: float, py: float, z: float, M: float)
class vector._methods.Vector2D(*, px: float, py: float, pz: float, M: float)
class vector._methods.Vector2D(*, rho: float, phi: float, z: float, M: float)
class vector._methods.Vector2D(*, rho: float, phi: float, pz: float, M: float)
class vector._methods.Vector2D(*, pM: float, phi: float, z: float, M: float)
class vector._methods.Vector2D(*, pM: float, phi: float, pz: float, M: float)
class vector._methods.Vector2D(*, x: float, y: float, theta: float, M: float)
class vector._methods.Vector2D(*, x: float, py: float, theta: float, M: float)
class vector._methods.Vector2D(*, px: float, y: float, theta: float, M: float)
class vector._methods.Vector2D(*, px: float, py: float, theta: float, M: float)
class vector._methods.Vector2D(*, rho: float, phi: float, theta: float, M: float)
class vector._methods.Vector2D(*, pM: float, phi: float, theta: float, M: float)
class vector._methods.Vector2D(*, x: float, y: float, eta: float, M: float)
class vector._methods.Vector2D(*, x: float, py: float, eta: float, M: float)
class vector._methods.Vector2D(*, px: float, y: float, eta: float, M: float)
class vector._methods.Vector2D(*, px: float, py: float, eta: float, M: float)
class vector._methods.Vector2D(*, rho: float, phi: float, eta: float, M: float)
class vector._methods.Vector2D(*, pM: float, phi: float, eta: float, M: float)
class vector._methods.Vector2D(*, x: float, y: float, z: float, m: float)
class vector._methods.Vector2D(*, x: float, y: float, pz: float, m: float)
class vector._methods.Vector2D(*, x: float, py: float, z: float, m: float)
class vector._methods.Vector2D(*, x: float, py: float, pz: float, m: float)
class vector._methods.Vector2D(*, px: float, y: float, z: float, m: float)
class vector._methods.Vector2D(*, px: float, y: float, pz: float, m: float)
class vector._methods.Vector2D(*, px: float, py: float, z: float, m: float)
class vector._methods.Vector2D(*, px: float, py: float, pz: float, m: float)
class vector._methods.Vector2D(*, rho: float, phi: float, z: float, m: float)
class vector._methods.Vector2D(*, rho: float, phi: float, pz: float, m: float)
class vector._methods.Vector2D(*, pm: float, phi: float, z: float, m: float)
class vector._methods.Vector2D(*, pm: float, phi: float, pz: float, m: float)
class vector._methods.Vector2D(*, x: float, y: float, theta: float, m: float)
class vector._methods.Vector2D(*, x: float, py: float, theta: float, m: float)
class vector._methods.Vector2D(*, px: float, y: float, theta: float, m: float)
```
class vector.\_methods.Vector2D(*\**, *px: float*, *py: float*, *theta: float*, *m: float*) class vector.\_methods.Vector2D(*\**, *rho: float*, *phi: float*, *theta: float*, *m: float*) class vector.\_methods.Vector2D(*\**, *pm: float*, *phi: float*, *theta: float*, *m: float*) class vector.\_methods.Vector2D(*\**, *x: float*, *y: float*, *eta: float*, *m: float*) class vector.\_methods.Vector2D(*\**, *x: float*, *py: float*, *eta: float*, *m: float*) class vector.\_methods.Vector2D(*\**, *px: float*, *y: float*, *eta: float*, *m: float*) class vector.\_methods.Vector2D(*\**, *px: float*, *py: float*, *eta: float*, *m: float*) class vector.\_methods.Vector2D(*\**, *rho: float*, *phi: float*, *eta: float*, *m: float*) class vector.\_methods.Vector2D(*\**, *pm: float*, *phi: float*, *eta: float*, *m: float*) class vector.\_methods.Vector2D(*\**, *x: float*, *y: float*, *z: float*, *mass: float*) class vector.\_methods.Vector2D(*\**, *x: float*, *y: float*, *pz: float*, *mass: float*) class vector.\_methods.Vector2D(*\**, *x: float*, *py: float*, *z: float*, *mass: float*) class vector.\_methods.Vector2D(*\**, *x: float*, *py: float*, *pz: float*, *mass: float*) class vector.\_methods.Vector2D(*\**, *px: float*, *y: float*, *z: float*, *mass: float*) class vector.\_methods.Vector2D(*\**, *px: float*, *y: float*, *pz: float*, *mass: float*) class vector.\_methods.Vector2D(*\**, *px: float*, *py: float*, *z: float*, *mass: float*) class vector.\_methods.Vector2D(*\**, *px: float*, *py: float*, *pz: float*, *mass: float*) class vector.\_methods.Vector2D(*\**, *rho: float*, *phi: float*, *z: float*, *mass: float*) class vector.\_methods.Vector2D(*\**, *rho: float*, *phi: float*, *pz: float*, *mass: float*) class vector.\_methods.Vector2D(*\**, *pt: float*, *phi: float*, *z: float*, *mass: float*) class vector.\_methods.Vector2D(*\**, *pt: float*, *phi: float*, *pz: float*, *mass: float*) class vector.\_methods.Vector2D(*\**, *x: float*, *y: float*, *theta: float*, *mass: float*) class vector.\_methods.Vector2D(*\**, *x: float*, *py: float*, *theta: float*, *mass: float*) class vector.\_methods.Vector2D(*\**, *px: float*, *y: float*, *theta: float*, *mass: float*) class vector.\_methods.Vector2D(*\**, *px: float*, *py: float*, *theta: float*, *mass: float*) class vector.\_methods.Vector2D(*\**, *rho: float*, *phi: float*, *theta: float*, *mass: float*) class vector.\_methods.Vector2D(*\**, *pt: float*, *phi: float*, *theta: float*, *mass: float*) class vector.\_methods.Vector2D(*\**, *x: float*, *y: float*, *eta: float*, *mass: float*) class vector.\_methods.Vector2D(*\**, *x: float*, *py: float*, *eta: float*, *mass: float*) class vector.\_methods.Vector2D(*\**, *px: float*, *y: float*, *eta: float*, *mass: float*) class vector.\_methods.Vector2D(*\**, *px: float*, *py: float*, *eta: float*, *mass: float*) class vector.\_methods.Vector2D(*\**, *rho: float*, *phi: float*, *eta: float*, *mass: float*) class vector.\_methods.Vector2D(*\**, *pt: float*, *phi: float*, *eta: float*, *mass: float*) class vector.\_methods.Vector2D(*\_\_azumthal:* [Azimuthal](#page-288-0)) class vector.\_methods.Vector2D(*\_\_azumthal:* [Azimuthal,](#page-288-0) *\_\_longitudinal:* [Longitudinal](#page-289-1)) class vector.\_methods.Vector2D(*\_\_azumthal:* [Azimuthal,](#page-288-0) *\_\_longitudinal:* [Longitudinal,](#page-289-1) *\_\_temporal:* [Temporal](#page-303-1)) Bases: [Vector](#page-304-0), [VectorProtocolPlanar](#page-339-6) to\_2D() → *[VectorProtocolPlanar](#page-339-6)* Alias for [vector.\\_methods.Vector2D.to\\_Vector2D\(\)](#page-318-2).

to\_3D(*\*\*kwargs: float | None*) → *[VectorProtocolSpatial](#page-341-0)* Alias for [vector.\\_methods.Vector2D.to\\_Vector3D\(\)](#page-318-0). to\_4D(*\*\*kwargs: float | None*) → *[VectorProtocolLorentz](#page-336-0)*

Alias for [vector.\\_methods.Vector2D.to\\_Vector4D\(\)](#page-318-1).

<span id="page-318-2"></span>to\_Vector2D() → *[VectorProtocolPlanar](#page-339-6)*

Projects this vector/these vectors onto azimuthal coordinates only.

<span id="page-318-0"></span>to\_Vector3D(*\**, *z: float | ndarray | None = None*, *pz: float | ndarray | None = None*, *theta: float | ndarray | None = None*, *eta: float | ndarray | None = None*) → *[VectorProtocolSpatial](#page-341-0)*

Converts a 2D vector to 3D vector.

The scalar longitudinal coordinate is broadcasted for NumPy and Awkward vectors. Only a single longitudinal coordinate should be provided.

## **Examples**

```
>>> import vector
>>> vec = vector. VectorObject2D(x=1, y=2)
>>> vec.to_Vector3D(z=1)
VectorObject3D(x=1, y=2, z=1)
>>> vec = vector.MomentumObject2D(px=1, py=2)
>>> vec.to_Vector3D(pz=4)
MomentumObject3D(px=1, py=2, pz=4)
```
<span id="page-318-1"></span>to\_Vector4D(*\**, *z: float | ndarray | None = None*, *pz: float | ndarray | None = None*, *theta: float | ndarray | None = None*, *eta: float | ndarray | None = None*, *t: float | ndarray | None = None*, *e: float | ndarray | None = None*, *E: float | ndarray | None = None*, *energy: float | ndarray | None = None*, *tau: float | ndarray | None = None*, *m: float | ndarray | None = None*, *M: float | ndarray | None* = *None*, *mass: float* | *ndarray* | *None* = *None*  $) \rightarrow$  *[VectorProtocolLorentz](#page-336-0)* 

Converts a 2D vector to 4D vector.

The scalar longitudinal and temporal coordinates are broadcasted for NumPy and Awkward vectors. Only a single longitudinal and temporal coordinate should be provided.

# **Examples**

```
>>> import vector
\gg vec = vector. VectorObject2D(x=1, y=2)
>>> vec.to_Vector4D(z=3, t=4)
VectorObject4D(x=1, y=2, z=3, t=4)>>> vec = vector.MomentumObject2D(px=1, py=2)
>>> vec.to_Vector4D(pz=4, energy=4)
MomentumObject4D(px=1, py=2, pz=4, E=4)
```

```
class vector._methods.Vector3D(*, x: float, y: float)
class vector._methods.Vector3D(*, rho: float, phi: float)
class vector._methods.Vector3D(*, x: float, y: float, z: float)
class vector._methods.Vector3D(*, x: float, y: float, eta: float)
class vector._methods.Vector3D(*, x: float, y: float, theta: float)
class vector._methods.Vector3D(*, rho: float, phi: float, z: float)
class vector._methods.Vector3D(*, rho: float, phi: float, eta: float)
class vector._methods.Vector3D(*, rho: float, phi: float, theta: float)
```
class vector.\_methods.Vector3D(*\**, *px: float*, *py: float*) class vector.\_methods.Vector3D(*\**, *x: float*, *py: float*) class vector.\_methods.Vector3D(*\**, *px: float*, *y: float*) class vector.\_methods.Vector3D(*\**, *pt: float*, *phi: float*) class vector.\_methods.Vector3D(*\**, *x: float*, *y: float*, *pz: float*) class vector.\_methods.Vector3D(*\**, *x: float*, *py: float*, *z: float*) class vector.\_methods.Vector3D(*\**, *x: float*, *py: float*, *pz: float*) class vector.\_methods.Vector3D(*\**, *px: float*, *y: float*, *z: float*) class vector.\_methods.Vector3D(*\**, *px: float*, *y: float*, *pz: float*) class vector.\_methods.Vector3D(*\**, *px: float*, *py: float*, *z: float*) class vector.\_methods.Vector3D(*\**, *px: float*, *py: float*, *pz: float*) class vector.\_methods.Vector3D(*\**, *rho: float*, *phi: float*, *pz: float*) class vector.\_methods.Vector3D(*\**, *pt: float*, *phi: float*, *z: float*) class vector.\_methods.Vector3D(*\**, *pt: float*, *phi: float*, *pz: float*) class vector.\_methods.Vector3D(*\**, *x: float*, *py: float*, *theta: float*) class vector.\_methods.Vector3D(*\**, *px: float*, *y: float*, *theta: float*) class vector.\_methods.Vector3D(*\**, *px: float*, *py: float*, *theta: float*) class vector.\_methods.Vector3D(*\**, *pt: float*, *phi: float*, *theta: float*) class vector.\_methods.Vector3D(*\**, *x: float*, *py: float*, *eta: float*) class vector.\_methods.Vector3D(*\**, *px: float*, *y: float*, *eta: float*) class vector.\_methods.Vector3D(*\**, *px: float*, *py: float*, *eta: float*) class vector.\_methods.Vector3D(*\**, *pt: float*, *phi: float*, *eta: float*) class vector.\_methods.Vector3D(*\**, *x: float*, *y: float*, *z: float*, *t: float*) class vector.\_methods.Vector3D(*\**, *x: float*, *y: float*, *pz: float*, *t: float*) class vector.\_methods.Vector3D(*\**, *x: float*, *py: float*, *z: float*, *t: float*) class vector.\_methods.Vector3D(*\**, *x: float*, *py: float*, *pz: float*, *t: float*) class vector.\_methods.Vector3D(*\**, *px: float*, *y: float*, *z: float*, *t: float*) class vector.\_methods.Vector3D(*\**, *px: float*, *y: float*, *pz: float*, *t: float*) class vector.\_methods.Vector3D(*\**, *px: float*, *py: float*, *z: float*, *t: float*) class vector.\_methods.Vector3D(*\**, *px: float*, *py: float*, *pz: float*, *t: float*) class vector.\_methods.Vector3D(*\**, *rho: float*, *phi: float*, *z: float*, *t: float*) class vector.\_methods.Vector3D(*\**, *rho: float*, *phi: float*, *pz: float*, *t: float*) class vector.\_methods.Vector3D(*\**, *pt: float*, *phi: float*, *z: float*, *t: float*) class vector.\_methods.Vector3D(*\**, *pt: float*, *phi: float*, *pz: float*, *t: float*) class vector.\_methods.Vector3D(*\**, *x: float*, *y: float*, *theta: float*, *t: float*) class vector.\_methods.Vector3D(*\**, *x: float*, *py: float*, *theta: float*, *t: float*) class vector.\_methods.Vector3D(*\**, *px: float*, *y: float*, *theta: float*, *t: float*) class vector.\_methods.Vector3D(*\**, *px: float*, *py: float*, *theta: float*, *t: float*) class vector.\_methods.Vector3D(*\**, *rho: float*, *phi: float*, *theta: float*, *t: float*) class vector.\_methods.Vector3D(*\**, *pt: float*, *phi: float*, *theta: float*, *t: float*) class vector.\_methods.Vector3D(*\**, *x: float*, *y: float*, *eta: float*, *t: float*) class vector.\_methods.Vector3D(*\**, *x: float*, *py: float*, *eta: float*, *t: float*) class vector.\_methods.Vector3D(*\**, *px: float*, *y: float*, *eta: float*, *t: float*) class vector.\_methods.Vector3D(*\**, *px: float*, *py: float*, *eta: float*, *t: float*)

```
class vector._methods.Vector3D(*, rho: float, phi: float, eta: float, t: float)
class vector._methods.Vector3D(*, pt: float, phi: float, eta: float, t: float)
class vector._methods.Vector3D(*, x: float, y: float, z: float, tau: float)
class vector._methods.Vector3D(*, x: float, y: float, pz: float, tau: float)
class vector._methods.Vector3D(*, x: float, py: float, z: float, tau: float)
class vector._methods.Vector3D(*, x: float, py: float, pz: float, tau: float)
class vector._methods.Vector3D(*, px: float, y: float, z: float, tau: float)
class vector._methods.Vector3D(*, px: float, y: float, pz: float, tau: float)
class vector._methods.Vector3D(*, px: float, py: float, z: float, tau: float)
class vector._methods.Vector3D(*, px: float, py: float, pz: float, tau: float)
class vector._methods.Vector3D(*, rho: float, phi: float, z: float, tau: float)
class vector._methods.Vector3D(*, rho: float, phi: float, pz: float, tau: float)
class vector._methods.Vector3D(*, ptau: float, phi: float, z: float, tau: float)
class vector._methods.Vector3D(*, ptau: float, phi: float, pz: float, tau: float)
class vector._methods.Vector3D(*, x: float, y: float, theta: float, tau: float)
class vector._methods.Vector3D(*, x: float, py: float, theta: float, tau: float)
class vector._methods.Vector3D(*, px: float, y: float, theta: float, tau: float)
class vector._methods.Vector3D(*, px: float, py: float, theta: float, tau: float)
class vector._methods.Vector3D(*, rho: float, phi: float, theta: float, tau: float)
class vector._methods.Vector3D(*, ptau: float, phi: float, theta: float, tau: float)
class vector._methods.Vector3D(*, x: float, y: float, eta: float, tau: float)
class vector._methods.Vector3D(*, x: float, py: float, eta: float, tau: float)
class vector._methods.Vector3D(*, px: float, y: float, eta: float, tau: float)
class vector._methods.Vector3D(*, px: float, py: float, eta: float, tau: float)
class vector._methods.Vector3D(*, rho: float, phi: float, eta: float, tau: float)
class vector._methods.Vector3D(*, ptau: float, phi: float, eta: float, tau: float)
class vector._methods.Vector3D(*, x: float, y: float, z: float, E: float)
class vector._methods.Vector3D(*, x: float, y: float, pz: float, E: float)
class vector._methods.Vector3D(*, x: float, py: float, z: float, E: float)
class vector._methods.Vector3D(*, x: float, py: float, pz: float, E: float)
class vector._methods.Vector3D(*, px: float, y: float, z: float, E: float)
class vector._methods.Vector3D(*, px: float, y: float, pz: float, E: float)
class vector._methods.Vector3D(*, px: float, py: float, z: float, E: float)
class vector._methods.Vector3D(*, px: float, py: float, pz: float, E: float)
class vector._methods.Vector3D(*, rho: float, phi: float, z: float, E: float)
class vector._methods.Vector3D(*, rho: float, phi: float, pz: float, E: float)
class vector._methods.Vector3D(*, pE: float, phi: float, z: float, E: float)
class vector._methods.Vector3D(*, pE: float, phi: float, pz: float, E: float)
class vector._methods.Vector3D(*, x: float, y: float, theta: float, E: float)
class vector._methods.Vector3D(*, x: float, py: float, theta: float, E: float)
class vector._methods.Vector3D(*, px: float, y: float, theta: float, E: float)
class vector._methods.Vector3D(*, px: float, py: float, theta: float, E: float)
class vector._methods.Vector3D(*, rho: float, phi: float, theta: float, E: float)
class vector._methods.Vector3D(*, pE: float, phi: float, theta: float, E: float)
```
class vector.\_methods.Vector3D(*\**, *x: float*, *y: float*, *eta: float*, *E: float*) class vector.\_methods.Vector3D(*\**, *x: float*, *py: float*, *eta: float*, *E: float*) class vector.\_methods.Vector3D(*\**, *px: float*, *y: float*, *eta: float*, *E: float*) class vector.\_methods.Vector3D(*\**, *px: float*, *py: float*, *eta: float*, *E: float*) class vector.\_methods.Vector3D(*\**, *rho: float*, *phi: float*, *eta: float*, *E: float*) class vector.\_methods.Vector3D(*\**, *pE: float*, *phi: float*, *eta: float*, *E: float*) class vector.\_methods.Vector3D(*\**, *x: float*, *y: float*, *z: float*, *e: float*) class vector.\_methods.Vector3D(*\**, *x: float*, *y: float*, *pz: float*, *e: float*) class vector.\_methods.Vector3D(*\**, *x: float*, *py: float*, *z: float*, *e: float*) class vector.\_methods.Vector3D(*\**, *x: float*, *py: float*, *pz: float*, *e: float*) class vector.\_methods.Vector3D(*\**, *px: float*, *y: float*, *z: float*, *e: float*) class vector.\_methods.Vector3D(*\**, *px: float*, *y: float*, *pz: float*, *e: float*) class vector.\_methods.Vector3D(*\**, *px: float*, *py: float*, *z: float*, *e: float*) class vector.\_methods.Vector3D(*\**, *px: float*, *py: float*, *pz: float*, *e: float*) class vector.\_methods.Vector3D(*\**, *rho: float*, *phi: float*, *z: float*, *e: float*) class vector.\_methods.Vector3D(*\**, *rho: float*, *phi: float*, *pz: float*, *e: float*) class vector.\_methods.Vector3D(*\**, *pe: float*, *phi: float*, *z: float*, *e: float*) class vector.\_methods.Vector3D(*\**, *pe: float*, *phi: float*, *pz: float*, *e: float*) class vector.\_methods.Vector3D(*\**, *x: float*, *y: float*, *theta: float*, *e: float*) class vector.\_methods.Vector3D(*\**, *x: float*, *py: float*, *theta: float*, *e: float*) class vector.\_methods.Vector3D(*\**, *px: float*, *y: float*, *theta: float*, *e: float*) class vector.\_methods.Vector3D(*\**, *px: float*, *py: float*, *theta: float*, *e: float*) class vector.\_methods.Vector3D(*\**, *rho: float*, *phi: float*, *theta: float*, *e: float*) class vector.\_methods.Vector3D(*\**, *pe: float*, *phi: float*, *theta: float*, *e: float*) class vector.\_methods.Vector3D(*\**, *x: float*, *y: float*, *eta: float*, *e: float*) class vector.\_methods.Vector3D(*\**, *x: float*, *py: float*, *eta: float*, *e: float*) class vector.\_methods.Vector3D(*\**, *px: float*, *y: float*, *eta: float*, *e: float*) class vector.\_methods.Vector3D(*\**, *px: float*, *py: float*, *eta: float*, *e: float*) class vector.\_methods.Vector3D(*\**, *rho: float*, *phi: float*, *eta: float*, *e: float*) class vector.\_methods.Vector3D(*\**, *pe: float*, *phi: float*, *eta: float*, *e: float*) class vector.\_methods.Vector3D(*\**, *x: float*, *y: float*, *z: float*, *energy: float*) class vector.\_methods.Vector3D(*\**, *x: float*, *y: float*, *pz: float*, *energy: float*) class vector.\_methods.Vector3D(*\**, *x: float*, *py: float*, *z: float*, *energy: float*) class vector.\_methods.Vector3D(*\**, *x: float*, *py: float*, *pz: float*, *energy: float*) class vector.\_methods.Vector3D(*\**, *px: float*, *y: float*, *z: float*, *energy: float*) class vector.\_methods.Vector3D(*\**, *px: float*, *y: float*, *pz: float*, *energy: float*) class vector.\_methods.Vector3D(*\**, *px: float*, *py: float*, *z: float*, *energy: float*) class vector.\_methods.Vector3D(*\**, *px: float*, *py: float*, *pz: float*, *energy: float*) class vector.\_methods.Vector3D(*\**, *rho: float*, *phi: float*, *z: float*, *energy: float*) class vector.\_methods.Vector3D(*\**, *rho: float*, *phi: float*, *pz: float*, *energy: float*) class vector.\_methods.Vector3D(*\**, *pt: float*, *phi: float*, *z: float*, *energy: float*) class vector.\_methods.Vector3D(*\**, *pt: float*, *phi: float*, *pz: float*, *energy: float*) class vector.\_methods.Vector3D(*\**, *x: float*, *y: float*, *theta: float*, *energy: float*) class vector.\_methods.Vector3D(*\**, *x: float*, *py: float*, *theta: float*, *energy: float*)

class vector.\_methods.Vector3D(*\**, *px: float*, *y: float*, *theta: float*, *energy: float*) class vector.\_methods.Vector3D(*\**, *px: float*, *py: float*, *theta: float*, *energy: float*) class vector.\_methods.Vector3D(*\**, *rho: float*, *phi: float*, *theta: float*, *energy: float*) class vector.\_methods.Vector3D(*\**, *pt: float*, *phi: float*, *theta: float*, *energy: float*) class vector.\_methods.Vector3D(*\**, *x: float*, *y: float*, *eta: float*, *energy: float*) class vector.\_methods.Vector3D(*\**, *x: float*, *py: float*, *eta: float*, *energy: float*) class vector.\_methods.Vector3D(*\**, *px: float*, *y: float*, *eta: float*, *energy: float*) class vector.\_methods.Vector3D(*\**, *px: float*, *py: float*, *eta: float*, *energy: float*) class vector.\_methods.Vector3D(*\**, *rho: float*, *phi: float*, *eta: float*, *energy: float*) class vector.\_methods.Vector3D(*\**, *pt: float*, *phi: float*, *eta: float*, *energy: float*) class vector.\_methods.Vector3D(*\**, *x: float*, *y: float*, *z: float*, *M: float*) class vector.\_methods.Vector3D(*\**, *x: float*, *y: float*, *pz: float*, *M: float*) class vector.\_methods.Vector3D(*\**, *x: float*, *py: float*, *z: float*, *M: float*) class vector.\_methods.Vector3D(*\**, *x: float*, *py: float*, *pz: float*, *M: float*) class vector.\_methods.Vector3D(*\**, *px: float*, *y: float*, *z: float*, *M: float*) class vector.\_methods.Vector3D(*\**, *px: float*, *y: float*, *pz: float*, *M: float*) class vector.\_methods.Vector3D(*\**, *px: float*, *py: float*, *z: float*, *M: float*) class vector.\_methods.Vector3D(*\**, *px: float*, *py: float*, *pz: float*, *M: float*) class vector.\_methods.Vector3D(*\**, *rho: float*, *phi: float*, *z: float*, *M: float*) class vector.\_methods.Vector3D(*\**, *rho: float*, *phi: float*, *pz: float*, *M: float*) class vector.\_methods.Vector3D(*\**, *pM: float*, *phi: float*, *z: float*, *M: float*) class vector.\_methods.Vector3D(*\**, *pM: float*, *phi: float*, *pz: float*, *M: float*) class vector.\_methods.Vector3D(*\**, *x: float*, *y: float*, *theta: float*, *M: float*) class vector.\_methods.Vector3D(*\**, *x: float*, *py: float*, *theta: float*, *M: float*) class vector.\_methods.Vector3D(*\**, *px: float*, *y: float*, *theta: float*, *M: float*) class vector.\_methods.Vector3D(*\**, *px: float*, *py: float*, *theta: float*, *M: float*) class vector.\_methods.Vector3D(*\**, *rho: float*, *phi: float*, *theta: float*, *M: float*) class vector.\_methods.Vector3D(*\**, *pM: float*, *phi: float*, *theta: float*, *M: float*) class vector.\_methods.Vector3D(*\**, *x: float*, *y: float*, *eta: float*, *M: float*) class vector.\_methods.Vector3D(*\**, *x: float*, *py: float*, *eta: float*, *M: float*) class vector.\_methods.Vector3D(*\**, *px: float*, *y: float*, *eta: float*, *M: float*) class vector.\_methods.Vector3D(*\**, *px: float*, *py: float*, *eta: float*, *M: float*) class vector.\_methods.Vector3D(*\**, *rho: float*, *phi: float*, *eta: float*, *M: float*) class vector.\_methods.Vector3D(*\**, *pM: float*, *phi: float*, *eta: float*, *M: float*) class vector.\_methods.Vector3D(*\**, *x: float*, *y: float*, *z: float*, *m: float*) class vector.\_methods.Vector3D(*\**, *x: float*, *y: float*, *pz: float*, *m: float*) class vector.\_methods.Vector3D(*\**, *x: float*, *py: float*, *z: float*, *m: float*) class vector.\_methods.Vector3D(*\**, *x: float*, *py: float*, *pz: float*, *m: float*) class vector.\_methods.Vector3D(*\**, *px: float*, *y: float*, *z: float*, *m: float*) class vector.\_methods.Vector3D(*\**, *px: float*, *y: float*, *pz: float*, *m: float*) class vector.\_methods.Vector3D(*\**, *px: float*, *py: float*, *z: float*, *m: float*) class vector.\_methods.Vector3D(*\**, *px: float*, *py: float*, *pz: float*, *m: float*) class vector.\_methods.Vector3D(*\**, *rho: float*, *phi: float*, *z: float*, *m: float*) class vector.\_methods.Vector3D(*\**, *rho: float*, *phi: float*, *pz: float*, *m: float*)

class vector.\_methods.Vector3D(*\**, *pm: float*, *phi: float*, *z: float*, *m: float*) class vector.\_methods.Vector3D(*\**, *pm: float*, *phi: float*, *pz: float*, *m: float*) class vector.\_methods.Vector3D(*\**, *x: float*, *y: float*, *theta: float*, *m: float*) class vector.\_methods.Vector3D(*\**, *x: float*, *py: float*, *theta: float*, *m: float*) class vector.\_methods.Vector3D(*\**, *px: float*, *y: float*, *theta: float*, *m: float*) class vector.\_methods.Vector3D(*\**, *px: float*, *py: float*, *theta: float*, *m: float*) class vector.\_methods.Vector3D(*\**, *rho: float*, *phi: float*, *theta: float*, *m: float*) class vector.\_methods.Vector3D(*\**, *pm: float*, *phi: float*, *theta: float*, *m: float*) class vector.\_methods.Vector3D(*\**, *x: float*, *y: float*, *eta: float*, *m: float*) class vector.\_methods.Vector3D(*\**, *x: float*, *py: float*, *eta: float*, *m: float*) class vector.\_methods.Vector3D(*\**, *px: float*, *y: float*, *eta: float*, *m: float*) class vector.\_methods.Vector3D(*\**, *px: float*, *py: float*, *eta: float*, *m: float*) class vector.\_methods.Vector3D(*\**, *rho: float*, *phi: float*, *eta: float*, *m: float*) class vector.\_methods.Vector3D(*\**, *pm: float*, *phi: float*, *eta: float*, *m: float*) class vector.\_methods.Vector3D(*\**, *x: float*, *y: float*, *z: float*, *mass: float*) class vector.\_methods.Vector3D(*\**, *x: float*, *y: float*, *pz: float*, *mass: float*) class vector.\_methods.Vector3D(*\**, *x: float*, *py: float*, *z: float*, *mass: float*) class vector.\_methods.Vector3D(*\**, *x: float*, *py: float*, *pz: float*, *mass: float*) class vector.\_methods.Vector3D(*\**, *px: float*, *y: float*, *z: float*, *mass: float*) class vector.\_methods.Vector3D(*\**, *px: float*, *y: float*, *pz: float*, *mass: float*) class vector.\_methods.Vector3D(*\**, *px: float*, *py: float*, *z: float*, *mass: float*) class vector.\_methods.Vector3D(*\**, *px: float*, *py: float*, *pz: float*, *mass: float*) class vector.\_methods.Vector3D(*\**, *rho: float*, *phi: float*, *z: float*, *mass: float*) class vector.\_methods.Vector3D(*\**, *rho: float*, *phi: float*, *pz: float*, *mass: float*) class vector.\_methods.Vector3D(*\**, *pt: float*, *phi: float*, *z: float*, *mass: float*) class vector.\_methods.Vector3D(*\**, *pt: float*, *phi: float*, *pz: float*, *mass: float*) class vector.\_methods.Vector3D(*\**, *x: float*, *y: float*, *theta: float*, *mass: float*) class vector.\_methods.Vector3D(*\**, *x: float*, *py: float*, *theta: float*, *mass: float*) class vector.\_methods.Vector3D(*\**, *px: float*, *y: float*, *theta: float*, *mass: float*) class vector.\_methods.Vector3D(*\**, *px: float*, *py: float*, *theta: float*, *mass: float*) class vector.\_methods.Vector3D(*\**, *rho: float*, *phi: float*, *theta: float*, *mass: float*) class vector.\_methods.Vector3D(*\**, *pt: float*, *phi: float*, *theta: float*, *mass: float*) class vector.\_methods.Vector3D(*\**, *x: float*, *y: float*, *eta: float*, *mass: float*) class vector.\_methods.Vector3D(*\**, *x: float*, *py: float*, *eta: float*, *mass: float*) class vector.\_methods.Vector3D(*\**, *px: float*, *y: float*, *eta: float*, *mass: float*) class vector.\_methods.Vector3D(*\**, *px: float*, *py: float*, *eta: float*, *mass: float*) class vector.\_methods.Vector3D(*\**, *rho: float*, *phi: float*, *eta: float*, *mass: float*) class vector.\_methods.Vector3D(*\**, *pt: float*, *phi: float*, *eta: float*, *mass: float*) class vector.\_methods.Vector3D(*\_\_azumthal:* [Azimuthal](#page-288-0)) class vector.\_methods.Vector3D(*\_\_azumthal:* [Azimuthal,](#page-288-0) *\_\_longitudinal:* [Longitudinal](#page-289-1)) class vector.\_methods.Vector3D(*\_\_azumthal:* [Azimuthal,](#page-288-0) *\_\_longitudinal:* [Longitudinal,](#page-289-1) *\_\_temporal:* [Temporal](#page-303-1))

Bases: [Vector](#page-304-0), [VectorProtocolSpatial](#page-341-0)
to\_2D() → *[VectorProtocolPlanar](#page-339-0)*

Alias for [vector.\\_methods.Vector3D.to\\_Vector2D\(\)](#page-324-0).

to\_3D() → *[VectorProtocolSpatial](#page-341-0)*

Alias for [vector.\\_methods.Vector3D.to\\_Vector3D\(\)](#page-324-1).

to\_4D(*\*\*kwargs: float | None*) → *[VectorProtocolLorentz](#page-336-0)*

Alias for [vector.\\_methods.Vector3D.to\\_Vector4D\(\)](#page-324-2).

<span id="page-324-0"></span>to\_Vector2D() → *[VectorProtocolPlanar](#page-339-0)*

Projects this vector/these vectors onto azimuthal coordinates only.

<span id="page-324-1"></span>to\_Vector3D() → *[VectorProtocolSpatial](#page-341-0)*

Projects this vector/these vectors onto azimuthal and longitudinal coordinates only.

If 2D, a default  $z$  component of 0 is imputed.

The longitudinal coordinate can be passed as a named argument.

<span id="page-324-2"></span>to\_Vector4D(*\**, *t: float | ndarray | None = None*, *e: float | ndarray | None = None*, *E: float | ndarray | None = None*, *energy: float | ndarray | None = None*, *tau: float | ndarray | None = None*, *m: float | ndarray | None = None*, *M: float | ndarray | None = None*, *mass: float | ndarray | None = None*) → *[VectorProtocolLorentz](#page-336-0)*

Converts a 3D vector to 4D vector.

The scalar temporal coordinate are broadcasted for NumPy and Awkward vectors. Only a single temporal coordinate should be provided.

#### **Examples**

```
>>> import vector
>>> vec = vector. VectorObject3D(x=1, y=2, z=3)
>>> vec.to_Vector4D(t=4)
VectorObject4D(x=1, y=2, z=3, t=4)>>> vec = vector.MomentumObject3D(px=1, py=2, pz=3)
>>> vec.to_Vector4D(M=4)
MomentumObject4D(px=1, py=2, pz=3, mass=4)
```

```
class vector._methods.Vector4D(*, x: float, y: float)
class vector._methods.Vector4D(*, rho: float, phi: float)
class vector._methods.Vector4D(*, x: float, y: float, z: float)
class vector._methods.Vector4D(*, x: float, y: float, eta: float)
class vector._methods.Vector4D(*, x: float, y: float, theta: float)
class vector._methods.Vector4D(*, rho: float, phi: float, z: float)
class vector._methods.Vector4D(*, rho: float, phi: float, eta: float)
class vector._methods.Vector4D(*, rho: float, phi: float, theta: float)
class vector._methods.Vector4D(*, px: float, py: float)
class vector._methods.Vector4D(*, x: float, py: float)
class vector._methods.Vector4D(*, px: float, y: float)
class vector._methods.Vector4D(*, pt: float, phi: float)
class vector._methods.Vector4D(*, x: float, y: float, pz: float)
class vector._methods.Vector4D(*, x: float, py: float, z: float)
```
class vector.\_methods.Vector4D(*\**, *x: float*, *py: float*, *pz: float*) class vector.\_methods.Vector4D(*\**, *px: float*, *y: float*, *z: float*) class vector.\_methods.Vector4D(*\**, *px: float*, *y: float*, *pz: float*) class vector.\_methods.Vector4D(*\**, *px: float*, *py: float*, *z: float*) class vector.\_methods.Vector4D(*\**, *px: float*, *py: float*, *pz: float*) class vector.\_methods.Vector4D(*\**, *rho: float*, *phi: float*, *pz: float*) class vector.\_methods.Vector4D(*\**, *pt: float*, *phi: float*, *z: float*) class vector.\_methods.Vector4D(*\**, *pt: float*, *phi: float*, *pz: float*) class vector.\_methods.Vector4D(*\**, *x: float*, *py: float*, *theta: float*) class vector.\_methods.Vector4D(*\**, *px: float*, *y: float*, *theta: float*) class vector.\_methods.Vector4D(*\**, *px: float*, *py: float*, *theta: float*) class vector.\_methods.Vector4D(*\**, *pt: float*, *phi: float*, *theta: float*) class vector.\_methods.Vector4D(*\**, *x: float*, *py: float*, *eta: float*) class vector.\_methods.Vector4D(*\**, *px: float*, *y: float*, *eta: float*) class vector.\_methods.Vector4D(*\**, *px: float*, *py: float*, *eta: float*) class vector.\_methods.Vector4D(*\**, *pt: float*, *phi: float*, *eta: float*) class vector.\_methods.Vector4D(*\**, *x: float*, *y: float*, *z: float*, *t: float*) class vector.\_methods.Vector4D(*\**, *x: float*, *y: float*, *pz: float*, *t: float*) class vector.\_methods.Vector4D(*\**, *x: float*, *py: float*, *z: float*, *t: float*) class vector.\_methods.Vector4D(*\**, *x: float*, *py: float*, *pz: float*, *t: float*) class vector.\_methods.Vector4D(*\**, *px: float*, *y: float*, *z: float*, *t: float*) class vector.\_methods.Vector4D(*\**, *px: float*, *y: float*, *pz: float*, *t: float*) class vector.\_methods.Vector4D(*\**, *px: float*, *py: float*, *z: float*, *t: float*) class vector.\_methods.Vector4D(*\**, *px: float*, *py: float*, *pz: float*, *t: float*) class vector.\_methods.Vector4D(*\**, *rho: float*, *phi: float*, *z: float*, *t: float*) class vector.\_methods.Vector4D(*\**, *rho: float*, *phi: float*, *pz: float*, *t: float*) class vector.\_methods.Vector4D(*\**, *pt: float*, *phi: float*, *z: float*, *t: float*) class vector.\_methods.Vector4D(*\**, *pt: float*, *phi: float*, *pz: float*, *t: float*) class vector.\_methods.Vector4D(*\**, *x: float*, *y: float*, *theta: float*, *t: float*) class vector.\_methods.Vector4D(*\**, *x: float*, *py: float*, *theta: float*, *t: float*) class vector.\_methods.Vector4D(*\**, *px: float*, *y: float*, *theta: float*, *t: float*) class vector.\_methods.Vector4D(*\**, *px: float*, *py: float*, *theta: float*, *t: float*) class vector.\_methods.Vector4D(*\**, *rho: float*, *phi: float*, *theta: float*, *t: float*) class vector.\_methods.Vector4D(*\**, *pt: float*, *phi: float*, *theta: float*, *t: float*) class vector.\_methods.Vector4D(*\**, *x: float*, *y: float*, *eta: float*, *t: float*) class vector.\_methods.Vector4D(*\**, *x: float*, *py: float*, *eta: float*, *t: float*) class vector.\_methods.Vector4D(*\**, *px: float*, *y: float*, *eta: float*, *t: float*) class vector.\_methods.Vector4D(*\**, *px: float*, *py: float*, *eta: float*, *t: float*) class vector.\_methods.Vector4D(*\**, *rho: float*, *phi: float*, *eta: float*, *t: float*) class vector.\_methods.Vector4D(*\**, *pt: float*, *phi: float*, *eta: float*, *t: float*) class vector.\_methods.Vector4D(*\**, *x: float*, *y: float*, *z: float*, *tau: float*) class vector.\_methods.Vector4D(*\**, *x: float*, *y: float*, *pz: float*, *tau: float*) class vector.\_methods.Vector4D(*\**, *x: float*, *py: float*, *z: float*, *tau: float*) class vector.\_methods.Vector4D(*\**, *x: float*, *py: float*, *pz: float*, *tau: float*)

class vector.\_methods.Vector4D(*\**, *px: float*, *y: float*, *z: float*, *tau: float*) class vector.\_methods.Vector4D(*\**, *px: float*, *y: float*, *pz: float*, *tau: float*) class vector.\_methods.Vector4D(*\**, *px: float*, *py: float*, *z: float*, *tau: float*) class vector.\_methods.Vector4D(*\**, *px: float*, *py: float*, *pz: float*, *tau: float*) class vector.\_methods.Vector4D(*\**, *rho: float*, *phi: float*, *z: float*, *tau: float*) class vector.\_methods.Vector4D(*\**, *rho: float*, *phi: float*, *pz: float*, *tau: float*) class vector.\_methods.Vector4D(*\**, *ptau: float*, *phi: float*, *z: float*, *tau: float*) class vector.\_methods.Vector4D(*\**, *ptau: float*, *phi: float*, *pz: float*, *tau: float*) class vector.\_methods.Vector4D(*\**, *x: float*, *y: float*, *theta: float*, *tau: float*) class vector.\_methods.Vector4D(*\**, *x: float*, *py: float*, *theta: float*, *tau: float*) class vector.\_methods.Vector4D(*\**, *px: float*, *y: float*, *theta: float*, *tau: float*) class vector.\_methods.Vector4D(*\**, *px: float*, *py: float*, *theta: float*, *tau: float*) class vector.\_methods.Vector4D(*\**, *rho: float*, *phi: float*, *theta: float*, *tau: float*) class vector.\_methods.Vector4D(*\**, *ptau: float*, *phi: float*, *theta: float*, *tau: float*) class vector.\_methods.Vector4D(*\**, *x: float*, *y: float*, *eta: float*, *tau: float*) class vector.\_methods.Vector4D(*\**, *x: float*, *py: float*, *eta: float*, *tau: float*) class vector.\_methods.Vector4D(*\**, *px: float*, *y: float*, *eta: float*, *tau: float*) class vector.\_methods.Vector4D(*\**, *px: float*, *py: float*, *eta: float*, *tau: float*) class vector.\_methods.Vector4D(*\**, *rho: float*, *phi: float*, *eta: float*, *tau: float*) class vector.\_methods.Vector4D(*\**, *ptau: float*, *phi: float*, *eta: float*, *tau: float*) class vector.\_methods.Vector4D(*\**, *x: float*, *y: float*, *z: float*, *E: float*) class vector.\_methods.Vector4D(*\**, *x: float*, *y: float*, *pz: float*, *E: float*) class vector.\_methods.Vector4D(*\**, *x: float*, *py: float*, *z: float*, *E: float*) class vector.\_methods.Vector4D(*\**, *x: float*, *py: float*, *pz: float*, *E: float*) class vector.\_methods.Vector4D(*\**, *px: float*, *y: float*, *z: float*, *E: float*) class vector.\_methods.Vector4D(*\**, *px: float*, *y: float*, *pz: float*, *E: float*) class vector.\_methods.Vector4D(*\**, *px: float*, *py: float*, *z: float*, *E: float*) class vector.\_methods.Vector4D(*\**, *px: float*, *py: float*, *pz: float*, *E: float*) class vector.\_methods.Vector4D(*\**, *rho: float*, *phi: float*, *z: float*, *E: float*) class vector.\_methods.Vector4D(*\**, *rho: float*, *phi: float*, *pz: float*, *E: float*) class vector.\_methods.Vector4D(*\**, *pE: float*, *phi: float*, *z: float*, *E: float*) class vector.\_methods.Vector4D(*\**, *pE: float*, *phi: float*, *pz: float*, *E: float*) class vector.\_methods.Vector4D(*\**, *x: float*, *y: float*, *theta: float*, *E: float*) class vector.\_methods.Vector4D(*\**, *x: float*, *py: float*, *theta: float*, *E: float*) class vector.\_methods.Vector4D(*\**, *px: float*, *y: float*, *theta: float*, *E: float*) class vector.\_methods.Vector4D(*\**, *px: float*, *py: float*, *theta: float*, *E: float*) class vector.\_methods.Vector4D(*\**, *rho: float*, *phi: float*, *theta: float*, *E: float*) class vector.\_methods.Vector4D(*\**, *pE: float*, *phi: float*, *theta: float*, *E: float*) class vector.\_methods.Vector4D(*\**, *x: float*, *y: float*, *eta: float*, *E: float*) class vector.\_methods.Vector4D(*\**, *x: float*, *py: float*, *eta: float*, *E: float*) class vector.\_methods.Vector4D(*\**, *px: float*, *y: float*, *eta: float*, *E: float*) class vector.\_methods.Vector4D(*\**, *px: float*, *py: float*, *eta: float*, *E: float*) class vector.\_methods.Vector4D(*\**, *rho: float*, *phi: float*, *eta: float*, *E: float*) class vector.\_methods.Vector4D(*\**, *pE: float*, *phi: float*, *eta: float*, *E: float*)

class vector.\_methods.Vector4D(*\**, *x: float*, *y: float*, *z: float*, *e: float*) class vector.\_methods.Vector4D(*\**, *x: float*, *y: float*, *pz: float*, *e: float*) class vector.\_methods.Vector4D(*\**, *x: float*, *py: float*, *z: float*, *e: float*) class vector.\_methods.Vector4D(*\**, *x: float*, *py: float*, *pz: float*, *e: float*) class vector.\_methods.Vector4D(*\**, *px: float*, *y: float*, *z: float*, *e: float*) class vector.\_methods.Vector4D(*\**, *px: float*, *y: float*, *pz: float*, *e: float*) class vector.\_methods.Vector4D(*\**, *px: float*, *py: float*, *z: float*, *e: float*) class vector.\_methods.Vector4D(*\**, *px: float*, *py: float*, *pz: float*, *e: float*) class vector.\_methods.Vector4D(*\**, *rho: float*, *phi: float*, *z: float*, *e: float*) class vector.\_methods.Vector4D(*\**, *rho: float*, *phi: float*, *pz: float*, *e: float*) class vector.\_methods.Vector4D(*\**, *pe: float*, *phi: float*, *z: float*, *e: float*) class vector.\_methods.Vector4D(*\**, *pe: float*, *phi: float*, *pz: float*, *e: float*) class vector.\_methods.Vector4D(*\**, *x: float*, *y: float*, *theta: float*, *e: float*) class vector.\_methods.Vector4D(*\**, *x: float*, *py: float*, *theta: float*, *e: float*) class vector.\_methods.Vector4D(*\**, *px: float*, *y: float*, *theta: float*, *e: float*) class vector.\_methods.Vector4D(*\**, *px: float*, *py: float*, *theta: float*, *e: float*) class vector.\_methods.Vector4D(*\**, *rho: float*, *phi: float*, *theta: float*, *e: float*) class vector.\_methods.Vector4D(*\**, *pe: float*, *phi: float*, *theta: float*, *e: float*) class vector.\_methods.Vector4D(*\**, *x: float*, *y: float*, *eta: float*, *e: float*) class vector.\_methods.Vector4D(*\**, *x: float*, *py: float*, *eta: float*, *e: float*) class vector.\_methods.Vector4D(*\**, *px: float*, *y: float*, *eta: float*, *e: float*) class vector.\_methods.Vector4D(*\**, *px: float*, *py: float*, *eta: float*, *e: float*) class vector.\_methods.Vector4D(*\**, *rho: float*, *phi: float*, *eta: float*, *e: float*) class vector.\_methods.Vector4D(*\**, *pe: float*, *phi: float*, *eta: float*, *e: float*) class vector.\_methods.Vector4D(*\**, *x: float*, *y: float*, *z: float*, *energy: float*) class vector.\_methods.Vector4D(*\**, *x: float*, *y: float*, *pz: float*, *energy: float*) class vector.\_methods.Vector4D(*\**, *x: float*, *py: float*, *z: float*, *energy: float*) class vector.\_methods.Vector4D(*\**, *x: float*, *py: float*, *pz: float*, *energy: float*) class vector.\_methods.Vector4D(*\**, *px: float*, *y: float*, *z: float*, *energy: float*) class vector.\_methods.Vector4D(*\**, *px: float*, *y: float*, *pz: float*, *energy: float*) class vector.\_methods.Vector4D(*\**, *px: float*, *py: float*, *z: float*, *energy: float*) class vector.\_methods.Vector4D(*\**, *px: float*, *py: float*, *pz: float*, *energy: float*) class vector.\_methods.Vector4D(*\**, *rho: float*, *phi: float*, *z: float*, *energy: float*) class vector.\_methods.Vector4D(*\**, *rho: float*, *phi: float*, *pz: float*, *energy: float*) class vector.\_methods.Vector4D(*\**, *pt: float*, *phi: float*, *z: float*, *energy: float*) class vector.\_methods.Vector4D(*\**, *pt: float*, *phi: float*, *pz: float*, *energy: float*) class vector.\_methods.Vector4D(*\**, *x: float*, *y: float*, *theta: float*, *energy: float*) class vector.\_methods.Vector4D(*\**, *x: float*, *py: float*, *theta: float*, *energy: float*) class vector.\_methods.Vector4D(*\**, *px: float*, *y: float*, *theta: float*, *energy: float*) class vector.\_methods.Vector4D(*\**, *px: float*, *py: float*, *theta: float*, *energy: float*) class vector.\_methods.Vector4D(*\**, *rho: float*, *phi: float*, *theta: float*, *energy: float*) class vector.\_methods.Vector4D(*\**, *pt: float*, *phi: float*, *theta: float*, *energy: float*) class vector.\_methods.Vector4D(*\**, *x: float*, *y: float*, *eta: float*, *energy: float*) class vector.\_methods.Vector4D(*\**, *x: float*, *py: float*, *eta: float*, *energy: float*)

```
class vector._methods.Vector4D(*, px: float, y: float, eta: float, energy: float)
class vector._methods.Vector4D(*, px: float, py: float, eta: float, energy: float)
class vector._methods.Vector4D(*, rho: float, phi: float, eta: float, energy: float)
class vector._methods.Vector4D(*, pt: float, phi: float, eta: float, energy: float)
class vector._methods.Vector4D(*, x: float, y: float, z: float, M: float)
class vector._methods.Vector4D(*, x: float, y: float, pz: float, M: float)
class vector._methods.Vector4D(*, x: float, py: float, z: float, M: float)
class vector._methods.Vector4D(*, x: float, py: float, pz: float, M: float)
class vector._methods.Vector4D(*, px: float, y: float, z: float, M: float)
class vector._methods.Vector4D(*, px: float, y: float, pz: float, M: float)
class vector._methods.Vector4D(*, px: float, py: float, z: float, M: float)
class vector._methods.Vector4D(*, px: float, py: float, pz: float, M: float)
class vector._methods.Vector4D(*, rho: float, phi: float, z: float, M: float)
class vector._methods.Vector4D(*, rho: float, phi: float, pz: float, M: float)
class vector._methods.Vector4D(*, pM: float, phi: float, z: float, M: float)
class vector._methods.Vector4D(*, pM: float, phi: float, pz: float, M: float)
class vector._methods.Vector4D(*, x: float, y: float, theta: float, M: float)
class vector._methods.Vector4D(*, x: float, py: float, theta: float, M: float)
class vector._methods.Vector4D(*, px: float, y: float, theta: float, M: float)
class vector._methods.Vector4D(*, px: float, py: float, theta: float, M: float)
class vector._methods.Vector4D(*, rho: float, phi: float, theta: float, M: float)
class vector._methods.Vector4D(*, pM: float, phi: float, theta: float, M: float)
class vector._methods.Vector4D(*, x: float, y: float, eta: float, M: float)
class vector._methods.Vector4D(*, x: float, py: float, eta: float, M: float)
class vector._methods.Vector4D(*, px: float, y: float, eta: float, M: float)
class vector._methods.Vector4D(*, px: float, py: float, eta: float, M: float)
class vector._methods.Vector4D(*, rho: float, phi: float, eta: float, M: float)
class vector._methods.Vector4D(*, pM: float, phi: float, eta: float, M: float)
class vector._methods.Vector4D(*, x: float, y: float, z: float, m: float)
class vector._methods.Vector4D(*, x: float, y: float, pz: float, m: float)
class vector._methods.Vector4D(*, x: float, py: float, z: float, m: float)
class vector._methods.Vector4D(*, x: float, py: float, pz: float, m: float)
class vector._methods.Vector4D(*, px: float, y: float, z: float, m: float)
class vector._methods.Vector4D(*, px: float, y: float, pz: float, m: float)
class vector._methods.Vector4D(*, px: float, py: float, z: float, m: float)
class vector._methods.Vector4D(*, px: float, py: float, pz: float, m: float)
class vector._methods.Vector4D(*, rho: float, phi: float, z: float, m: float)
class vector._methods.Vector4D(*, rho: float, phi: float, pz: float, m: float)
class vector._methods.Vector4D(*, pm: float, phi: float, z: float, m: float)
class vector._methods.Vector4D(*, pm: float, phi: float, pz: float, m: float)
class vector._methods.Vector4D(*, x: float, y: float, theta: float, m: float)
class vector._methods.Vector4D(*, x: float, py: float, theta: float, m: float)
class vector._methods.Vector4D(*, px: float, y: float, theta: float, m: float)
class vector._methods.Vector4D(*, px: float, py: float, theta: float, m: float)
```
class vector.\_methods.Vector4D(*\**, *rho: float*, *phi: float*, *theta: float*, *m: float*) class vector.\_methods.Vector4D(*\**, *pm: float*, *phi: float*, *theta: float*, *m: float*) class vector.\_methods.Vector4D(*\**, *x: float*, *y: float*, *eta: float*, *m: float*) class vector.\_methods.Vector4D(*\**, *x: float*, *py: float*, *eta: float*, *m: float*) class vector.\_methods.Vector4D(*\**, *px: float*, *y: float*, *eta: float*, *m: float*) class vector.\_methods.Vector4D(*\**, *px: float*, *py: float*, *eta: float*, *m: float*) class vector.\_methods.Vector4D(*\**, *rho: float*, *phi: float*, *eta: float*, *m: float*) class vector.\_methods.Vector4D(*\**, *pm: float*, *phi: float*, *eta: float*, *m: float*) class vector.\_methods.Vector4D(*\**, *x: float*, *y: float*, *z: float*, *mass: float*) class vector.\_methods.Vector4D(*\**, *x: float*, *y: float*, *pz: float*, *mass: float*) class vector.\_methods.Vector4D(*\**, *x: float*, *py: float*, *z: float*, *mass: float*) class vector.\_methods.Vector4D(*\**, *x: float*, *py: float*, *pz: float*, *mass: float*) class vector.\_methods.Vector4D(*\**, *px: float*, *y: float*, *z: float*, *mass: float*) class vector.\_methods.Vector4D(*\**, *px: float*, *y: float*, *pz: float*, *mass: float*) class vector.\_methods.Vector4D(*\**, *px: float*, *py: float*, *z: float*, *mass: float*) class vector.\_methods.Vector4D(*\**, *px: float*, *py: float*, *pz: float*, *mass: float*) class vector.\_methods.Vector4D(*\**, *rho: float*, *phi: float*, *z: float*, *mass: float*) class vector.\_methods.Vector4D(*\**, *rho: float*, *phi: float*, *pz: float*, *mass: float*) class vector.\_methods.Vector4D(*\**, *pt: float*, *phi: float*, *z: float*, *mass: float*) class vector.\_methods.Vector4D(*\**, *pt: float*, *phi: float*, *pz: float*, *mass: float*) class vector.\_methods.Vector4D(*\**, *x: float*, *y: float*, *theta: float*, *mass: float*) class vector.\_methods.Vector4D(*\**, *x: float*, *py: float*, *theta: float*, *mass: float*) class vector.\_methods.Vector4D(*\**, *px: float*, *y: float*, *theta: float*, *mass: float*) class vector.\_methods.Vector4D(*\**, *px: float*, *py: float*, *theta: float*, *mass: float*) class vector.\_methods.Vector4D(*\**, *rho: float*, *phi: float*, *theta: float*, *mass: float*) class vector.\_methods.Vector4D(*\**, *pt: float*, *phi: float*, *theta: float*, *mass: float*) class vector.\_methods.Vector4D(*\**, *x: float*, *y: float*, *eta: float*, *mass: float*) class vector.\_methods.Vector4D(*\**, *x: float*, *py: float*, *eta: float*, *mass: float*) class vector.\_methods.Vector4D(*\**, *px: float*, *y: float*, *eta: float*, *mass: float*) class vector.\_methods.Vector4D(*\**, *px: float*, *py: float*, *eta: float*, *mass: float*) class vector.\_methods.Vector4D(*\**, *rho: float*, *phi: float*, *eta: float*, *mass: float*) class vector.\_methods.Vector4D(*\**, *pt: float*, *phi: float*, *eta: float*, *mass: float*) class vector.\_methods.Vector4D(*\_\_azumthal:* [Azimuthal](#page-288-0)) class vector.\_methods.Vector4D(*\_\_azumthal:* [Azimuthal,](#page-288-0) *\_\_longitudinal:* [Longitudinal](#page-289-0)) class vector.\_methods.Vector4D(*\_\_azumthal:* [Azimuthal,](#page-288-0) *\_\_longitudinal:* [Longitudinal,](#page-289-0) *\_\_temporal:* [Temporal](#page-303-0)) Bases: [Vector](#page-304-0), [VectorProtocolLorentz](#page-336-0) to\_2D() → *[VectorProtocolPlanar](#page-339-0)* Alias for [vector.\\_methods.Vector4D.to\\_Vector2D\(\)](#page-329-0). to\_3D() → *[VectorProtocolSpatial](#page-341-0)*

Alias for [vector.\\_methods.Vector4D.to\\_Vector3D\(\)](#page-330-0).

<span id="page-329-0"></span>to\_4D() → *[VectorProtocolLorentz](#page-336-0)* Alias for [vector.\\_methods.Vector4D.to\\_Vector4D\(\)](#page-330-1).

### <span id="page-330-3"></span>to\_Vector2D() → *[VectorProtocolPlanar](#page-339-0)*

Projects this vector/these vectors onto azimuthal coordinates only.

#### <span id="page-330-0"></span>to\_Vector3D() → *[VectorProtocolSpatial](#page-341-0)*

Projects this vector/these vectors onto azimuthal and longitudinal coordinates only.

If 2D, a default  $z$  component of 0 is imputed.

The longitudinal coordinate can be passed as a named argument.

### <span id="page-330-1"></span>to\_Vector4D() → *[VectorProtocolLorentz](#page-336-0)*

Projects this vector/these vectors onto azimuthal, longitudinal, and temporal coordinates.

If 3D, a default  $t$  component of  $0$  is imputed.

If 2D, a  $z$  component of 0 is imputed along with a default  $t$  component of 0.

The longitudinal and temporal coordinates can be passed as named arguments.

### <span id="page-330-2"></span>class vector.\_methods.VectorProtocol

Bases: object

### lib

The module used for functions used in compute functions (such as sqrt, sin, cos). Usually numpy.

#### **Type**

module

### ProjectionClass2D

The class that would result from projecting this vector onto azimuthal coordinates only.

**Type**

type

### ProjectionClass3D

The class that would result from projecting this vector onto azimuthal and longitudinal coordinates only.

### **Type**

type

### ProjectionClass4D

The class that would result from projecting this vector onto azimuthal, longitudinal, and temporal coordinates.

### **Type**

type

### GenericClass

The most generic concrete class for this type, for vectors without momentum-synonyms.

**Type**

type

### MomentumClass

The momentum class for this type, for vectors with momentum-synonyms.

**Type** type

GenericClass: type[[VectorProtocol](#page-330-2)]

<span id="page-331-1"></span>MomentumClass: type[[VectorProtocol](#page-330-2)]

ProjectionClass2D: type[[VectorProtocolPlanar](#page-339-0)]

ProjectionClass3D: type[[VectorProtocolSpatial](#page-341-0)]

ProjectionClass4D: type[[VectorProtocolLorentz](#page-336-0)]

 $\text{wrap\_result}(cls: Any, result: Any, returns: Any, num\_vecars: Any) \rightarrow Any$ 

### **Parameters**

- result Value or tuple of values from a compute function.
- returns Signature from a dispatch\_map.
- num\_vecargs  $(int)$  Number of vector arguments in the function that would be treated on an equal footing (i.e. add has two, but rotate\_axis has only one: the axis is secondary).

Wraps the raw result of a compute function as a scalar, an array of scalars, a vector, or an array of vectors.

add(*other:* [VectorProtocol](#page-330-2)) → *[VectorProtocol](#page-330-2)*

Sum of self and other.

This method is equivalent to the + operator.

 $dot(*other*: VectorProtocol) \rightarrow Any$  $dot(*other*: VectorProtocol) \rightarrow Any$  $dot(*other*: VectorProtocol) \rightarrow Any$ 

Vector dot product of self with other.

This method is equivalent to the @ operator.

### **equal** (*other:* [VectorProtocol](#page-330-2))  $\rightarrow$  Any

Returns True if self is exactly equal to other (possibly for arrays of vectors), False otherwise.

This method is equivalent to the == operator.

Typically, you'll want to check [vector.\\_methods.VectorProtocol.isclose\(\)](#page-331-0) to allow for numerical errors.

<span id="page-331-0"></span>**isclose**(*other:* [VectorProtocol,](#page-330-2) *rtol: Any* = 1e-05, *atol: Any* = 1e-08, *equal nan: Any* = False)  $\rightarrow$  Any Returns True if self is approximately equal to other (possibly for arrays of vectors), False otherwise.

The relative tolerance (rtol) and absolute tolerance (atol) are interpreted as in np.isclose:

close\_enough = abs(self - other)  $\le$  atol + rtol \* abs(other)

#### property lib: Any

like(*other:* [VectorProtocol](#page-330-2)) → *[VectorProtocol](#page-330-2)*

Projects the vector into the geometric coordinates of the *other* vector.

Value(s) of 0 is/are imputed while transforming vector from a lower geometric dimension to a higher geometric dimension.

vec\_4d + vec\_3d.like(vec\_4d)

For more flexibility (passing new coordinate values), see [vector.\\_methods.Vector2D.](#page-318-0) [to\\_Vector3D\(\)](#page-318-0), [vector.\\_methods.Vector2D.to\\_Vector4D\(\)](#page-318-1), and [vector.\\_methods.](#page-324-2) [Vector3D.to\\_Vector4D\(\)](#page-324-2), which can be used as:

```
vec_2d.to_Vector3D(z=3.0)
vec_2d.to_Vector4D(z=3.0, t=4.0)
vec_3d.to_Vector4D(t=4.0)
```
 $not\_equal(*other:* VectorProtocol) \rightarrow Any$  $not\_equal(*other:* VectorProtocol) \rightarrow Any$  $not\_equal(*other:* VectorProtocol) \rightarrow Any$ 

Returns False if self is exactly equal to other (possibly for arrays of vectors), True otherwise.

This method is equivalent to the ! = operator.

Typically, you'll want to check [vector.\\_methods.VectorProtocol.isclose\(\)](#page-331-0) to allow for numerical errors.

scale(*factor: Any*) → SameVectorType

Returns vector(s) scaled by a factor, changing the length(s) but not the direction(s).

This method is equivalent to the \* operator.

subtract(*other:* [VectorProtocol](#page-330-2)) → *[VectorProtocol](#page-330-2)*

Difference of self minus other.

This method is equivalent to the - operator.

to\_2D() → *[VectorProtocolPlanar](#page-339-0)*

Projects this vector/these vectors onto azimuthal coordinates only.

Alias for [vector.\\_methods.VectorProtocol.to\\_Vector2D\(\)](#page-332-0).

#### to\_3D() → *[VectorProtocolSpatial](#page-341-0)*

Projects this vector/these vectors onto azimuthal and longitudinal coordinates only.

If 2D, a default  $z$  component of 0 is imputed.

The longitudinal coordinate can be passed as a named argument.

Alias for [vector.\\_methods.VectorProtocol.to\\_Vector3D\(\)](#page-332-1).

### to  $4D() \rightarrow VectorProtocolLorentz$  $4D() \rightarrow VectorProtocolLorentz$

Projects this vector/these vectors onto azimuthal, longitudinal, and temporal coordinates.

If 3D, a default  $t$  component of  $\theta$  is imputed.

If 2D, a z component of 0 is imputed along with a default  $t$  component of 0.

The longitudinal and temporal coordinates can be passed as named arguments.

Alias for [vector.\\_methods.VectorProtocol.to\\_Vector4D\(\)](#page-332-2).

<span id="page-332-0"></span>to\_Vector2D() → *[VectorProtocolPlanar](#page-339-0)*

Projects this vector/these vectors onto azimuthal coordinates only.

### <span id="page-332-1"></span>to\_Vector3D() → *[VectorProtocolSpatial](#page-341-0)*

Projects this vector/these vectors onto azimuthal and longitudinal coordinates only.

If 2D, a default  $z$  component of 0 is imputed.

The longitudinal coordinate can be passed as a named argument.

### <span id="page-332-2"></span>to\_Vector4D() → *[VectorProtocolLorentz](#page-336-0)*

Projects this vector/these vectors onto azimuthal, longitudinal, and temporal coordinates.

If 3D, a default  $t$  component of  $0$  is imputed.

If 2D, a  $z$  component of 0 is imputed along with a default  $t$  component of 0.

The longitudinal and temporal coordinates can be passed as named arguments.

#### to\_ptphi() → *[VectorProtocolPlanar](#page-339-0)*

Converts to  $pt$ - $\phi$  coordinates, possibly eliminating dimensions with a projection.

### to\_ptphieta() → *[VectorProtocolSpatial](#page-341-0)*

Converts to  $pt-\phi-\eta$  coordinates, possibly eliminating or imputing dimensions with a projection.

The *eta* coordinate can be passed as a named argument.

### to\_ptphietaenergy() → *[VectorProtocolLorentz](#page-336-0)*

Converts to  $pt$ - $\phi$ - $\eta$ -energy coordinates, possibly imputing dimensions with a projection.

The eta and energy coordinates can be passed as a named argument.

### to\_ptphietamass() → *[VectorProtocolLorentz](#page-336-0)*

Converts to  $pt$ - $\phi$ - $\theta$ - $mass$  coordinates, possibly imputing dimensions with a projection.

The  $eta$  and  $mass$  coordinates can be passed as a named argument.

### to\_ptphipz() → *[VectorProtocolSpatial](#page-341-0)*

Converts to  $pt$ - $\phi$ - $pz$  coordinates, possibly eliminating or imputing dimensions with a projection.

The  $pz$  coordinate can be passed as a named argument.

### to\_ptphipzenergy() → *[VectorProtocolLorentz](#page-336-0)*

Converts to  $pt$ - $\phi$ - $pz$ -energy coordinates, possibly imputing dimensions with a projection.

The  $pz$  and  $energy$  coordinates can be passed as a named argument.

### to\_ptphipzmass() → *[VectorProtocolLorentz](#page-336-0)*

Converts to  $pt$ - $\phi$ - $pz$ -mass coordinates, possibly imputing dimensions with a projection.

The  $pz$  and  $mass$  coordinates can be passed as a named argument.

### to\_ptphitheta() → *[VectorProtocolSpatial](#page-341-0)*

Converts to  $pt-\phi$ - $\theta$  coordinates, possibly eliminating or imputing dimensions with a projection.

The *theta* coordinate can be passed as a named argument.

### to\_ptphithetaenergy() → *[VectorProtocolLorentz](#page-336-0)*

Converts to  $pt$ - $\phi$ - $\theta$ -energy coordinates, possibly imputing dimensions with a projection.

The theta and energy coordinates can be passed as a named argument.

#### to\_ptphithetamass() → *[VectorProtocolLorentz](#page-336-0)*

Converts to  $pt-\phi$ - $\theta$ -mass coordinates, possibly imputing dimensions with a projection.

The *theta* and *mass* coordinates can be passed as a named argument.

to\_pxpy() → *[VectorProtocolPlanar](#page-339-0)*

Converts to  $px$ -py coordinates, possibly eliminating dimensions with a projection.

### to\_pxpyeta() → *[VectorProtocolSpatial](#page-341-0)*

Converts to  $px$ - $py$ - $\eta$  coordinates, possibly eliminating or imputing dimensions with a projection.

The *eta* coordinate can be passed as a named argument.

### to\_pxpyetaenergy() → *[VectorProtocolLorentz](#page-336-0)*

Converts to  $px$ - $py$ - $n$ -energy coordinates, possibly imputing dimensions with a projection.

The *eta* and *energy* coordinates can be passed as a named argument.

#### to\_pxpyetamass() → *[VectorProtocolLorentz](#page-336-0)*

Converts to  $px$ - $py$ - $\eta$ -mass coordinates, possibly imputing dimensions with a projection.

The eta and mass coordinates can be passed as a named argument.

### to\_pxpypz() → *[VectorProtocolSpatial](#page-341-0)*

Converts to  $px-py-pz$  coordinates, possibly eliminating or imputing dimensions with a projection.

The  $pz$  coordinate can be passed as a named argument.

### to\_pxpypzenergy() → *[VectorProtocolLorentz](#page-336-0)*

Converts to  $px$ - $py$ - $pz$ -energy coordinates, possibly imputing dimensions with a projection.

The  $pz$  and  $energy$  coordinates can be passed as a named argument.

### to\_pxpypzmass() → *[VectorProtocolLorentz](#page-336-0)*

Converts to  $px$ - $py$ - $pz$ - $mass$  coordinates, possibly imputing dimensions with a projection.

The  $pz$  and  $mass$  coordinates can be passed as a named argument.

### to\_pxpytheta() → *[VectorProtocolSpatial](#page-341-0)*

Converts to  $px$ - $py$ - $\theta$  coordinates, possibly eliminating or imputing dimensions with a projection.

The *theta* coordinate can be passed as a named argument.

### to\_pxpythetaenergy() → *[VectorProtocolLorentz](#page-336-0)*

Converts to  $px$ - $py$ - $\theta$ -energy coordinates, possibly imputing dimensions with a projection.

The *theta* and *energy* coordinates can be passed as a named argument.

### to\_pxpythetamass() → *[VectorProtocolLorentz](#page-336-0)*

Converts to  $px$ - $py$ - $\theta$ -energy coordinates, possibly imputing dimensions with a projection.

The *theta* and *mass* coordinates can be passed as a named argument.

#### to\_rhophi() → *[VectorProtocolPlanar](#page-339-0)*

Converts to  $\rho$ - $\phi$  coordinates, possibly eliminating dimensions with a projection.

to\_rhophieta() → *[VectorProtocolSpatial](#page-341-0)*

Converts to  $\rho$ - $\phi$ - $\eta$  coordinates, possibly eliminating or imputing dimensions with a projection.

The *eta* coordinate can be passed as a named argument.

### to\_rhophietat() → *[VectorProtocolLorentz](#page-336-0)*

Converts to  $\rho-\phi-\eta-t$  coordinates, possibly imputing dimensions with a projection.

The *eta* and t coordinates can be passed as a named argument.

### to\_rhophietatau() → *[VectorProtocolLorentz](#page-336-0)*

Converts to  $\rho$ - $\phi$ - $\eta$ - $\tau$  coordinates, possibly imputing dimensions with a projection.

The *eta* and *tau* coordinates can be passed as a named argument.

### to\_rhophitheta() → *[VectorProtocolSpatial](#page-341-0)*

Converts to  $\rho$ - $\phi$ - $\theta$  coordinates, possibly eliminating or imputing dimensions with a projection.

The *theta* coordinate can be passed as a named argument.

### to\_rhophithetat() → *[VectorProtocolLorentz](#page-336-0)*

Converts to  $\rho-\phi-\theta-t$  coordinates, possibly imputing dimensions with a projection.

The *theta* and *t* coordinates can be passed as a named argument.

### to\_rhophithetatau() → *[VectorProtocolLorentz](#page-336-0)*

Converts to  $\rho$ - $\phi$ - $\theta$ - $\tau$  coordinates, possibly imputing dimensions with a projection.

The *theta* and *tau* coordinates can be passed as a named argument.

### to\_rhophiz() → *[VectorProtocolSpatial](#page-341-0)*

Converts to  $\rho-\phi-z$  coordinates, possibly eliminating or imputing dimensions with a projection.

The  $z$  coordinate can be passed as a named argument.

### to\_rhophizt() → *[VectorProtocolLorentz](#page-336-0)*

Converts to  $\rho-\phi-z-t$  coordinates, possibly imputing dimensions with a projection.

The  $z$  and  $t$  coordinates can be passed as a named argument.

### to\_rhophiztau() → *[VectorProtocolLorentz](#page-336-0)*

Converts to  $\rho-\phi-z-\tau$  coordinates, possibly imputing dimensions with a projection.

The  $z$  and  $tau$  coordinates can be passed as a named argument.

### to\_xy() → *[VectorProtocolPlanar](#page-339-0)*

Converts to  $x-y$  coordinates, possibly eliminating dimensions with a projection.

### to\_xyeta() → *[VectorProtocolSpatial](#page-341-0)*

Converts to  $x-y-\eta$  coordinates, possibly eliminating or imputing dimensions with a projection.

The *eta* coordinate can be passed as a named argument.

### to\_xyetat() → *[VectorProtocolLorentz](#page-336-0)*

Converts to  $x-y-\eta-t$  coordinates, possibly imputing dimensions with a projection.

The  $eta$  and  $t$  coordinates can be passed as a named argument.

### to\_xyetatau() → *[VectorProtocolLorentz](#page-336-0)*

Converts to  $x-y-\eta-\tau$  coordinates, possibly imputing dimensions with a projection.

The  $eta$  and  $tau$  coordinates can be passed as a named argument.

### to\_xytheta() → *[VectorProtocolSpatial](#page-341-0)*

Converts to  $x-y-\theta$  coordinates, possibly eliminating or imputing dimensions with a projection.

The *theta* coordinate can be passed as a named argument.

### to\_xythetat() → *[VectorProtocolLorentz](#page-336-0)*

Converts to  $x-y-\theta-t$  coordinates, possibly imputing dimensions with a projection.

The *theta* and *t* coordinates can be passed as a named argument.

### to\_xythetatau() → *[VectorProtocolLorentz](#page-336-0)*

Converts to  $x-y-\theta-\tau$  coordinates, possibly imputing dimensions with a projection.

The *theta* and *tau* coordinates can be passed as a named argument.

### to\_xyz() → *[VectorProtocolSpatial](#page-341-0)*

Converts to  $x-y-z$  coordinates, possibly eliminating or imputing dimensions with a projection.

The  $z$  coordinate can be passed as a named argument.

### to\_xyzt() → *[VectorProtocolLorentz](#page-336-0)*

Converts to  $x-y-z-t$  coordinates, possibly imputing dimensions with a projection.

The  $z$  and  $t$  coordinates can be passed as a named argument.

### <span id="page-336-4"></span>to\_xyztau() → *[VectorProtocolLorentz](#page-336-0)*

Converts to  $x-y-z-\tau$  coordinates, possibly imputing dimensions with a projection.

The  $z$  and  $tau$  coordinates can be passed as a named argument.

 $unit() \rightarrow SameVectorType$ 

Returns vector(s) normalized to unit length, which is  $rho == 1$  for 2D vectors,  $mag == 1$  for 3D vectors, and *tau == 1* for 4D vectors.

### <span id="page-336-0"></span>class vector. methods. VectorProtocolLorentz

Bases: [VectorProtocolSpatial](#page-341-0)

### property beta: Any

The speed(s) of the Lorentz vector or array of vectors, in which lightlike vectors have beta  $== 1$ .

**boost**(*booster:* [VectorProtocolSpatial](#page-341-0) | [VectorProtocolLorentz](#page-336-0)) → SameVectorType

Boosts the vector or array of vectors using the 3D or 4D booster.

If booster is 3D, it is interpreted as a velocity (in which lightlike velocities have mag  $=$  1) and [vector.](#page-337-0) [\\_methods.VectorProtocolLorentz.boost\\_beta3\(\)](#page-337-0) is called.

If booster is 4D, it is interpreted as a Lorentz vector and [vector.\\_methods.](#page-337-1) [VectorProtocolLorentz.boost\\_p4\(\)](#page-337-1) is called.

Note that v.boost(v) does not boost into the center-of-mass (CM) frame of v; it boosts *away* from its CM frame. Neither does  $v \cdot \text{boost}(-v)$ , since that negates the time component of v as well.

To boost to the center-of-mass frame of a vector v, use [vector.\\_methods.VectorProtocolLorentz.](#page-336-1)  $boostCM_of()$ . For instance, v.boostCM\_of(v) is guaranteed to have spatial components close to zero and a temporal component close to v.tau.

#### <span id="page-336-1"></span>boostCM\_of(*booster:* [VectorProtocolSpatial](#page-341-0) *|* [VectorProtocolLorentz](#page-336-0)) → SameVectorType

Boosts the vector or array of vectors to the center-of-mass (CM) frame of the 3D or 4D booster.

If booster is 3D, it is interpreted as a velocity (in which lightlike velocities have mag  $=$  1) and [vector.](#page-336-2) [\\_methods.VectorProtocolLorentz.boostCM\\_of\\_beta3\(\)](#page-336-2) is called.

If booster is 4D, it is interpreted as a Lorentz vector and [vector.\\_methods.](#page-336-3) [VectorProtocolLorentz.boostCM\\_of\\_p4\(\)](#page-336-3) is called.

Note that v.boostCM\_of(v) is guaranteed to have spatial components close to zero and a temporal component close to v.tau.

### <span id="page-336-2"></span>boostCM\_of\_beta3(*beta3:* [VectorProtocolSpatial](#page-341-0)) → SameVectorType

Boosts the vector or array of vectors to the center-of-mass (CM) frame of the 3D velocity or array of velocity vectors beta3.

Note that v.boostCM\_of\_beta3(v.to\_beta3()) is guaranteed to have spatial components close to zero and a temporal component close to v.tau.

### <span id="page-336-3"></span>**boostCM\_of\_p4**( $p4$ : [VectorProtocolLorentz](#page-336-0))  $\rightarrow$  SameVectorType

Boosts the vector or array of vectors to the center-of-mass (CM) frame of the 4D vector or array of vectors p4.

This function is equivalent to but more numerically stable than

boostCM\_of\_beta3(p4.to\_beta3())

Note that v.boostCM\_of\_p4(v) is guaranteed to have spatial components close to zero and a temporal component close to v.tau.

<span id="page-337-2"></span>**boostX**(*beta: Any* | *None = None, gamma: Any* | *None = None*)  $\rightarrow$  SameVectorType

Boosts the vector or array of vectors in the  $x$  direction by a speed beta (in which lightlike boosts have beta == 1) or time dilation/length contraction factor gamma.

Either beta xor gamma must be specified, not both or neither.

If beta or gamma is negative, it is taken as a boost in the  $-x$  direction.

**boostY**(*beta: Any* | *None = None*, *gamma: Any* | *None = None*)  $\rightarrow$  SameVectorType

Boosts the vector or array of vectors in the  $y$  direction by a speed beta (in which lightlike boosts have beta == 1) or time dilation/length contraction factor gamma.

Either beta xor gamma must be specified, not both or neither.

If beta or gamma is negative, it is taken as a boost in the  $-y$  direction.

**boostZ**(*beta: Any* | *None = None*, *gamma: Any* | *None = None*)  $\rightarrow$  SameVectorType

Boosts the vector or array of vectors in the  $z$  direction by a speed beta (in which lightlike boosts have beta == 1) or time dilation/length contraction factor gamma.

Either beta xor gamma must be specified, not both or neither.

If beta or gamma is negative, it is taken as a boost in the  $-z$  direction.

<span id="page-337-0"></span>boost\_beta3(*beta3:* [VectorProtocolSpatial](#page-341-0)) → SameVectorType

Boosts the vector or array of vectors in a direction and magnitude given by the 3D velocity or array of velocity vectors beta3.

Note that v.boost\_beta3(v.to\_beta3()) does not boost into the center-of-mass (CM) frame of v; it boosts *away* from its CM frame. Neither does v.boost\_beta3((-v).to\_beta3()), since that negates the time component of v as well. On the other hand, v.boost\_beta3(-(v.to\_beta3())) *would* boost to the center-of-mass frame.

However, there's a function for that: [vector.\\_methods.VectorProtocolLorentz.](#page-336-2)  $boostCM\_of\_beta()$  is explicit about boosting to a center-of-mass (CM) frame and it handles the negative sign for you: v.boostCM\_of\_beta3(v.to\_beta3()) is guaranteed to have spatial components close to zero and a temporal component close to v.tau.

<span id="page-337-1"></span>**boost\_p4**( $p4$ : [VectorProtocolLorentz](#page-336-0))  $\rightarrow$  SameVectorType

Boosts the vector or array of vectors in a direction and magnitude given by the 4D vector or array of vectors p4.

This function is equivalent to but more numerically stable than

boost\_beta3(p4.to\_beta3())

where [vector.\\_methods.VectorProtocolLorentz.to\\_beta3\(\)](#page-339-1) converts a 4D Lorentz vector into a 3D velocity (in which lightlike velocities have mag  $== 1$ ).

Note that v.boost\_p4(v) does not boost into the center-of-mass (CM) frame of v; it boosts *away* from its CM frame. Neither does v.boost\_p4(-v), since that negates the time component of v as well.

To boost to the center-of-mass frame of a vector v, use [vector.\\_methods.VectorProtocolLorentz.](#page-336-3)  $boostCM_of_p4()$ . For instance, **v** . boostCM\_of\_p4(**v**) is guaranteed to have spatial components close to zero and a temporal component close to v.tau.

deltaRapidityPhi(*other:* [VectorProtocolLorentz](#page-336-0)) → Any

Sum in quadrature of [vector.\\_methods.VectorProtocolPlanar.deltaphi\(\)](#page-340-0) and the difference in [vector.\\_methods.VectorProtocolLorentz.rapidity](#page-339-2) of the two vectors:

$$
\Delta R_{\text{rapidity}} = \sqrt{\Delta \phi^2 + \Delta \text{rapidity}^2}
$$

<span id="page-338-3"></span>deltaRapidityPhi2(*other:* [VectorProtocolLorentz](#page-336-0)) → Any

Square of the sum in quadrature of [vector.\\_methods.VectorProtocolPlanar.deltaphi\(\)](#page-340-0) and the difference in [vector.\\_methods.VectorProtocolLorentz.rapidity](#page-339-2) of the two vectors:

$$
\Delta R_{\text{rapidity}} = \Delta \phi^2 + \Delta \text{rapidity}^2
$$

#### property gamma: Any

The time dilation/length contraction factor(s) of the Lorentz vector or array of vectors:  $t/\tau$ .

<span id="page-338-2"></span> $is$ *\_lightlike*(*tolerance: Any = le-05*)  $\rightarrow$  Any

Returns True if the vector or a vector in the array is pointing in a lightlike direction,  $t^{**2} = mag^{**2}$ , False otherwise.

The tolerance is in units of t and mag. Note that

- the default tolerance for [vector.\\_methods.VectorProtocolLorentz.is\\_timelike\(\)](#page-338-0) is 0
- the default tolerance for [vector.\\_methods.VectorProtocolLorentz.is\\_spacelike\(\)](#page-338-1) is 0
- the default tolerance for [vector.\\_methods.VectorProtocolLorentz.is\\_lightlike\(\)](#page-338-2) is 1e-5

If you want to use these methods to divide space-time into non-overlapping regions (the light-cone), use the same tolerance for each.

#### <span id="page-338-1"></span>**is\_spacelike**(*tolerance: Any* =  $0$ )  $\rightarrow$  Any

Returns True if the vector or a vector in the array is pointing in a spacelike direction,  $t^{**2} <$  mag\*\*2, False otherwise.

The tolerance is in units of t and mag. Note that

- the default tolerance for [vector.\\_methods.VectorProtocolLorentz.is\\_timelike\(\)](#page-338-0) is 0
- the default tolerance for [vector.\\_methods.VectorProtocolLorentz.is\\_spacelike\(\)](#page-338-1) is 0
- the default tolerance for [vector.\\_methods.VectorProtocolLorentz.is\\_lightlike\(\)](#page-338-2) is 1e-5

If you want to use these methods to divide space-time into non-overlapping regions (the light-cone), use the same tolerance for each.

### <span id="page-338-0"></span> $is$ \_timelike(*tolerance: Any* = 0)  $\rightarrow$  Any

Returns True if the vector or a vector in the array is pointing in a timelike direction,  $t^{**2} > \text{mag}^{**2}$ , False otherwise.

The tolerance is in units of t and mag. Note that

- the default tolerance for [vector.\\_methods.VectorProtocolLorentz.is\\_timelike\(\)](#page-338-0) is 0
- the default tolerance for [vector.\\_methods.VectorProtocolLorentz.is\\_spacelike\(\)](#page-338-1) is 0
- the default tolerance for [vector.\\_methods.VectorProtocolLorentz.is\\_lightlike\(\)](#page-338-2) is 1e-5

If you want to use these methods to divide space-time into non-overlapping regions (the light-cone), use the same tolerance for each.

### property neg4D: SameVectorType

Same as multiplying by -1.

### <span id="page-339-2"></span>property rapidity: Any

The rapidity relative to the longitudinal axis of the Lorentz vector or array of vectors.

 $0.5 * log((t + z) / (t - z))$ 

scale4D(*factor: Any*) → SameVectorType

Same as scale.

### property t: Any

The Cartesian  $t$  (time) coordinate of the vector or every vector in the array.

If t is derived from  $\tau$ , it is not allowed to be NaN.

 $t = sqrt(max(copysign(tau**2, tau) + mag**2, 0))$ 

### property t2: Any

The Cartesian  $t$  (time) coordinate squared of the vector or every vector in the array.

If  $t^2$  is derived from  $\tau$ , it is not allowed to be negative.

 $t2 = max(copysign(tau**2, tau) + mag**2, 0)$ 

### property tau: Any

The Lorentz magnitude  $\tau$  (proper time) of the vector or every vector in the array.

If  $\tau$  is derived from t, spacelike vectors are represented by negative proper times.

```
tau = copysign(sqrt(abs(t**2 - mag**2)), t**2 - mag**2)
```
### property tau2: Any

The Lorentz magnitude  $\tau$  (proper time) squared of the vector or every vector in the array.

```
tau2 = t^{**2} - mag**2
```
### property temporal: [Temporal](#page-303-0)

Container of temporal coordinates, for use in dispatching to compute functions or to identify coordinate system with isinstance.

<span id="page-339-1"></span>to\_beta3() → *[VectorProtocolSpatial](#page-341-0)*

Converts the 4D Lorentz vector or array of vectors into a 3D velocity vector or array of vectors, in which lightlike velocities have mag  $== 1$ .

 $transform4D(obj: TransformProtocol4D) \rightarrow SameVectorType$  $transform4D(obj: TransformProtocol4D) \rightarrow SameVectorType$  $transform4D(obj: TransformProtocol4D) \rightarrow SameVectorType$ 

Arbitrarily transforms the vector(s) by

obj["xx"] obj["xy"] obj["xz"] obj["xt"] obj["yx"] obj["yy"] obj["yz"] obj["yt"] obj["zx"] obj["zy"] obj["zz"] obj["zt"] obj["tx"] obj["ty"] obj["tz"] obj["tt"]

<span id="page-339-0"></span>There is no restriction on the type of obj; it just has to provide those components (which can be arrays if the vectors are in an array).

### <span id="page-340-1"></span>class vector.\_methods.VectorProtocolPlanar

Bases: [VectorProtocol](#page-330-2)

#### property azimuthal: [Azimuthal](#page-288-0)

Container of azimuthal coordinates, for use in dispatching to compute functions or to identify coordinate system with isinstance.

<span id="page-340-0"></span>deltaphi(*other:* [VectorProtocol](#page-330-2)) → Any

Signed difference in  $\phi$  of self minus other (in radians).

**is\_antiparallel**(*other:* [VectorProtocol,](#page-330-2) *tolerance: Any = 1e-05*)  $\rightarrow$  Any

Returns True if self and other are pointing in opposite directions (i.e. dot product is nearly -abs(self) \* abs(other)).

The tolerance is measured in units of  $cos(\Delta\alpha)$  where  $\Delta\alpha$  is self.deltaangle(other).

**is\_parallel**(*other:* [VectorProtocol,](#page-330-2) *tolerance: Any* =  $le-05$ )  $\rightarrow$  Any

Returns True if self and other are pointing in the same direction (i.e. not "antiparallel"; dot product is nearly abs(self) \* abs(other)).

The tolerance is measured in units of  $\cos(\Delta \alpha)$  where  $\Delta \alpha$  is self.deltaangle(other).

**is\_perpendicular**(*other:* [VectorProtocol,](#page-330-2) *tolerance: Any* =  $le-05$ )  $\rightarrow$  Any

Returns True if self and other are pointing in perpendicular directions (i.e. dot product is nearly 0).

The tolerance is measured in units of  $\cos(\Delta\alpha)$  where  $\Delta\alpha$  is self.deltaangle(other).

### property neg2D: SameVectorType

Returns vector(s) with the 2D part negated, not affecting any longitudinal or temporal parts.

#### property phi: Any

The polar  $\phi$  coordinate of the vector or every vector in the array (in radians, always between  $-\pi$  and  $\pi$ ).

#### property rho: Any

The polar  $\rho$  coordinate of the vector or every vector in the array.

This is also the magnitude of the 2D azimuthal part of the vector (not including any longitudinal or temporal parts).

### property rho2: Any

The polar  $\rho$  coordinate squared of the vector or every vector in the array.

### rotateZ(*angle: Any*) → SameVectorType

Rotates the vector(s) by a given angle (in radians) around the longitudinal axis.

Note that the angle can be an array with the same length as the vectors, if the vectors are in an array.

### scale2D(*factor: Any*) → SameVectorType

Returns vector(s) with the 2D part scaled by a factor, not affecting any longitudinal or temporal parts.

### transform2D(*obj:* [TransformProtocol2D](#page-345-1)) → SameVectorType

Arbitrarily transforms the vector(s) by

obj["xx"] obj["xy"] obj["yx"] obj["yy"]

leaving any longitudinal or temporal coordinates unchanged. There is no restriction on the type of obj; it just has to provide those components (which can be arrays if the vectors are in an array).

### <span id="page-341-2"></span>property x: Any

The Cartesian  $x$  coordinate of the vector or every vector in the array.

### property y: Any

The Cartesian  $y$  coordinate of the vector or every vector in the array.

### <span id="page-341-0"></span>class vector.\_methods.VectorProtocolSpatial

Bases: [VectorProtocolPlanar](#page-339-0)

### property costheta: Any

The  $\cos \theta$  coordinate of the vector or every vector in the array (has the same sign as z).

### property cottheta: Any

The cot  $\theta$  coordinate of the vector or every vector in the array (has the same sign as z).

cross(*other:* [VectorProtocolSpatial](#page-341-0)) → *[VectorProtocolSpatial](#page-341-0)*

The 3D cross-product of self with other.

Even if self or other is 4D, the resulting vector(s) is/are 3D.

deltaR(*other:* [VectorProtocolSpatial](#page-341-0) *|* [VectorProtocolLorentz](#page-336-0)) → Any

Sum in quadrature of [vector.\\_methods.VectorProtocolPlanar.deltaphi\(\)](#page-340-0) and [vector.](#page-341-1) [\\_methods.VectorProtocolSpatial.deltaeta\(\)](#page-341-1):

$$
\Delta R = \sqrt{\Delta \phi^2 + \Delta \eta^2}
$$

deltaR2(*other:* [VectorProtocolSpatial](#page-341-0) *|* [VectorProtocolLorentz](#page-336-0)) → Any

Square of the sum in quadrature of [vector.\\_methods.VectorProtocolPlanar.deltaphi\(\)](#page-340-0) and [vector.\\_methods.VectorProtocolSpatial.deltaeta\(\)](#page-341-1):

$$
\Delta R^2 = \Delta \phi^2 + \Delta \eta^2
$$

deltaangle(*other:* [VectorProtocolSpatial](#page-341-0) *|* [VectorProtocolLorentz](#page-336-0)) → Any

Angle in 3D space between self and other, which is always positive, between 0 and  $\pi$ .

<span id="page-341-1"></span>deltaeta(*other:* [VectorProtocolSpatial](#page-341-0) *|* [VectorProtocolLorentz](#page-336-0)) → Any

Signed difference in  $\eta$  of self minus other.

### property eta: Any

The pseudorapidity  $\eta$  coordinate of the vector or every vector in the array (in radians, always between 0  $(+z)$  and  $\pi$   $(-z)$ ).

**is\_antiparallel**(*other:* [VectorProtocol,](#page-330-2) *tolerance: Any* =  $le-05$ )  $\rightarrow$  Any

Returns True if self and other are pointing in opposite directions (i.e. dot product is nearly -abs(self) \* abs(other)).

The tolerance is measured in units of  $\cos(\Delta \alpha)$  where  $\Delta \alpha$  is self.deltaangle(other).

**is\_parallel**(*other:* [VectorProtocol,](#page-330-2) *tolerance: Any* =  $le$ -05)  $\rightarrow$  Any

Returns True if self and other are pointing in the same direction (i.e. not "antiparallel"; dot product is nearly abs(self) \* abs(other)).

The tolerance is measured in units of  $\cos(\Delta\alpha)$  where  $\Delta\alpha$  is self.deltaangle(other).

<span id="page-342-1"></span>**is\_perpendicular**(*other:* [VectorProtocol,](#page-330-2) *tolerance: Any* =  $le0.05$ )  $\rightarrow$  Any

Returns True if self and other are pointing in perpendicular directions (i.e. dot product is nearly 0).

The tolerance is measured in units of  $\cos(\Delta \alpha)$  where  $\Delta \alpha$  is self.deltaangle(other).

### property longitudinal: [Longitudinal](#page-289-0)

Container of longitudinal coordinates, for use in dispatching to compute functions or to identify coordinate system with isinstance.

### property mag: Any

The magnitude of the vector(s) in 3D (not including any temporal parts).

#### property mag2: Any

The magnitude-squared of the vector(s) in 3D (not including any temporal parts).

#### property neg3D: SameVectorType

Returns vector(s) with the 3D part negated, not affecting any longitudinal or temporal parts.

 $rotateX(*angle*: Any) \rightarrow SameVectorType$ 

Rotates the vector(s) by a given angle (in radians) around the  $x$  axis.

Note that the angle can be an array with the same length as the vectors, if the vectors are in an array.

rotateY(*angle: Any*) → SameVectorType

Rotates the vector(s) by a given angle (in radians) around the  $y$  axis.

Note that the angle can be an array with the same length as the vectors, if the vectors are in an array.

rotate\_axis(*axis:* [VectorProtocolSpatial,](#page-341-0) *angle: Any*) → SameVectorType

Rotates the vector(s) by a given angle (in radians) around the axis indicated by another vector,  $axis$ . The magnitude of axis is ignored.

Note that the axis and angle can be arrays with the same length as the vectors, if the vectors are in an array.

rotate\_euler(*phi: Any, theta: Any, psi: Any, order:*  $str = 'zxz') \rightarrow$ *SameVectorType* 

Rotates the vector(s) by three given angles:  $phi$ , theta, and  $psi$  (in radians). The order string determines which axis each rotation is applied around:

- "zxz", "xyx", "yzy", "zyz", "xzx", and "yxy" are proper Euler angles
- "zxz", "xyx", "yzy", "zyz", "xzx", and "yxy" are Tait-Bryan angles (see [vector.\\_methods.](#page-342-0) [VectorProtocolSpatial.rotate\\_nautical\(\)](#page-342-0))

The names phi, theta, and psi agree with [Wikipedia's terminology,](https://en.wikipedia.org/wiki/Euler_angles) and both the names and order agree with [ROOT's Math::EulerAngles.](https://root.cern/doc/v612/classROOT_1_1Math_1_1EulerAngles.html) The default order = "zxz" is also ROOT's convention.

Note that the angles can be arrays with the same lengths as the vectors, if the vectors are in an array.

<span id="page-342-0"></span>rotate\_nautical(*yaw: Any, pitch: Any, roll: Any*)  $\rightarrow$  SameVectorType

Rotates the vector(s) by three given angles: yaw, pitch, and roll (in radians). These are Tait-Bryan angles often used for boats and planes (see [this lesson](http://planning.cs.uiuc.edu/node102.html) and [this lesson\)](http://www.chrobotics.com/library/understanding-euler-angles).

This function is entirely equivalent to

```
rotate_euler(roll, pitch, yaw, order="zyx")
```
Note that the angles can be arrays with the same lengths as the vectors, if the vectors are in an array.

```
rotate_quaternion(u: Any, i: Any, j: Any, k: Any) \rightarrow SameVectorType
```
Rotates the vector(s) by four angles as quaternion coefficients (in radians). Four angles are sometimes preferred over three because the latter has a pathology known as "gimbal lock."

This function follows the same conventions as [ROOT's Math::Quaternion.](https://root.cern/doc/v612/classROOT_1_1Math_1_1Quaternion.html)

Note that the angles can be arrays with the same lengths as the vectors, if the vectors are in an array.

scale3D(*factor: Any*) → SameVectorType

Returns vector(s) with the 3D part scaled by a factor, not affecting any longitudinal or temporal parts.

### property theta: Any

The spherical  $\theta$  coordinate (polar angle) of the vector or every vector in the array (in radians, always between 0 (+z) and  $\pi$  (−z)).

### transform3D(*obj:* [TransformProtocol3D](#page-345-2)) → SameVectorType

Arbitrarily transforms the vector(s) by

obj["xx"] obj["xy"] obj["xz"] obj["yx"] obj["yy"] obj["yz"] obj["zx"] obj["zy"] obj["zz"]

leaving any temporal coordinate unchanged. There is no restriction on the type of obj; it just has to provide those components (which can be arrays if the vectors are in an array).

### property z: Any

The Cartesian  $z$  coordinate of the vector or every vector in the array.

vector.\_methods.\_aztype(*obj:* [VectorProtocolPlanar](#page-339-0)) → type[*[Coordinates](#page-289-1)*]

Determines the Azimuthal type of a vector for use in looking up a dispatched function.

- vector.\_methods.\_check\_instance(*any\_or\_all: Callable[[Iterable[bool]], bool]*, *objects:*  $tuple[VectorProtocol, ...]$  $tuple[VectorProtocol, ...]$  $tuple[VectorProtocol, ...]$ , *clas: type*[ $VectorProtocol]$ )  $\rightarrow$  bool
- vector.\_methods.\_compute\_module\_of(*one:* [VectorProtocol,](#page-330-2) *two:* [VectorProtocol,](#page-330-2) *nontemporal: bool = False*)  $\rightarrow$  Any

Determines which compute module to use for functions of two vectors (the one with minimum dimension).

If nontemporal, use a spatial module even if both vectors are 4D.

vector.\_methods.\_flavor\_of(*\*objects:* [VectorProtocol](#page-330-2)) → type[*[VectorProtocol](#page-330-2)*]

Determines the flavor of the output of a dispatched function, where "flavor" is generic vs momentum.

vector.\_methods.**\_from\_signature**(*name: str*, *dispatch\_map: dict[Any, Any]*, *signature: tuple[Any, ...]*)  $\rightarrow$ tuple[Any, ...]

Gets a function and its return type from a dispatch\_map and the signature to search for (complaining if none is found).

```
vector._methods._get_handler_index(obj: VectorProtocol) → int
```
Returns the index of the first valid handler checking the list of parent classes

```
vector._methods._handler_of(*objects: VectorProtocol) → VectorProtocol
```
Determines which vector should wrap the output of a dispatched function.

Awkward Arrays have higher priority than NumPy arrays, which have higher priority than Python objects, which has the effect of "promoting" Python objects to NumPy arrays to Awkward Arrays whenever two are used in the same formula.

<span id="page-344-1"></span>vector.\_methods.\_lib\_of(*\*objects:* [VectorProtocol](#page-330-2)) → Any

Determines the lib of a vector or set of vectors, complaining if they're incompatible.

vector.\_methods.\_ltype(*obj:* [VectorProtocolSpatial](#page-341-0)) → type[*[Coordinates](#page-289-1)*]

Determines the Longitudinal type of a vector for use in looking up a dispatched function.

vector.\_methods.**\_maybe\_same\_dimension\_error**( $vl$ : [VectorProtocol,](#page-330-2)  $v2$ : VectorProtocol, *operation: str*)  $\rightarrow$ 

None

Raises an error if the vectors are not of the same dimension.

vector.\_methods.\_ttype(*obj:* [VectorProtocolLorentz](#page-336-0)) → type[*[Coordinates](#page-289-1)*]

Determines the Temporal type of a vector for use in looking up a dispatched function.

```
vector._methods.dim(vVectorProtocol) \rightarrow int
```
Returns the number of dimensions in a vector: 2, 3, or 4.

### <span id="page-344-0"></span>**vector.\_typeutils module**

```
vector._typeutils.BoolCollection
     alias of Any
```

```
vector._typeutils.FloatArray
```
alias of ndarray

```
class vector._typeutils.Protocol
```
Bases: Generic

Base class for protocol classes.

Protocol classes are defined as:

...

```
class Proto(Protocol):
    def meth(self) -> int:
```
Such classes are primarily used with static type checkers that recognize structural subtyping (static duck-typing).

For example:

```
class C:
    def meth(self) -> int:
        return 0
def func(x: Proto) \rightarrow int:
    return x.meth()
func(C()) # Passes static type check
```
See PEP 544 for details. Protocol classes decorated with @typing.runtime\_checkable act as simple-minded runtime protocols that check only the presence of given attributes, ignoring their type signatures. Protocol classes can be generic, they are defined as:

```
class GenProto[T](Protocol):
    def meth(self) \rightarrow T:
          ...
```
<span id="page-345-3"></span><span id="page-345-2"></span><span id="page-345-1"></span> $\_abc\_imp1 = \langle _abc \cdot _abc\_data \cdot object \rangle$ \_is\_protocol = True \_is\_runtime\_protocol = False vector.\_typeutils.ScalarCollection alias of Any class vector.\_typeutils.TransformProtocol2D Bases: TypedDict xx: Any xy: Any yx: Any yy: Any class vector.\_typeutils.TransformProtocol3D Bases: TypedDict xx: Any xy: Any xz: Any yx: Any yy: Any yz: Any zx: Any zy: Any zz: Any class vector.\_typeutils.TransformProtocol4D Bases: TypedDict tt: Any tx: Any ty: Any tz: Any xt: Any xx: Any

<span id="page-345-0"></span>xy: Any

xz: Any

- yt: Any
- yx: Any
- yy: Any
- yz: Any
- zt: Any
- zx: Any
- zy: Any
- zz: Any

# **PYTHON MODULE INDEX**

### v

vector.\_compute, [244](#page-247-0) vector.\_compute.lorentz, [244](#page-247-1) vector.\_compute.lorentz.add, [244](#page-247-2) vector.\_compute.lorentz.beta, [244](#page-247-3) vector.\_compute.lorentz.boost\_beta3, [245](#page-248-0) vector.\_compute.lorentz.boost\_p4, [246](#page-249-0) vector.\_compute.lorentz.boostX\_beta, [247](#page-250-0) vector.\_compute.lorentz.boostX\_gamma, [247](#page-250-1) vector.\_compute.lorentz.boostY\_beta, [248](#page-251-0) vector.\_compute.lorentz.boostY\_gamma, [249](#page-252-0) vector.\_compute.lorentz.boostZ\_beta, [249](#page-252-1) vector.\_compute.lorentz.boostZ\_gamma, [250](#page-253-0) vector.\_compute.lorentz.deltaRapidityPhi, [250](#page-253-1) vector.\_compute.lorentz.deltaRapidityPhi2, [250](#page-253-2) vector.\_compute.lorentz.dot, [251](#page-254-0) vector.\_compute.lorentz.equal, [251](#page-254-1) vector.\_compute.lorentz.Et, [251](#page-254-2) vector.\_compute.lorentz.Et2, [252](#page-255-0) vector.\_compute.lorentz.gamma, [252](#page-255-1) vector.\_compute.lorentz.is\_lightlike, [253](#page-256-0) vector.\_compute.lorentz.is\_spacelike, [253](#page-256-1) vector.\_compute.lorentz.is\_timelike, [253](#page-256-2) vector.\_compute.lorentz.isclose, [253](#page-256-3) vector.\_compute.lorentz.Mt, [253](#page-256-4) vector.\_compute.lorentz.Mt2, [254](#page-257-0) vector.\_compute.lorentz.not\_equal, [255](#page-258-0) vector.\_compute.lorentz.rapidity, [255](#page-258-1) vector.\_compute.lorentz.scale, [255](#page-258-2) vector.\_compute.lorentz.subtract, [256](#page-259-0) vector.\_compute.lorentz.t, [256](#page-259-1) vector.\_compute.lorentz.t2, [257](#page-260-0) vector.\_compute.lorentz.tau, [257](#page-260-1) vector.\_compute.lorentz.tau2, [258](#page-261-0) vector.\_compute.lorentz.to\_beta3, [258](#page-261-1) vector.\_compute.lorentz.transform4D, [259](#page-262-0) vector.\_compute.lorentz.unit, [259](#page-262-1) vector.\_compute.planar, [260](#page-263-0) vector.\_compute.planar.add, [260](#page-263-1) vector.\_compute.planar.deltaphi, [260](#page-263-2) vector.\_compute.planar.dot, [261](#page-264-0)

vector.\_compute.planar.equal, [261](#page-264-1) vector.\_compute.planar.is\_antiparallel, [261](#page-264-2) vector.\_compute.planar.is\_parallel, [261](#page-264-3) vector.\_compute.planar.is\_perpendicular, [262](#page-265-0) vector.\_compute.planar.isclose, [262](#page-265-1) vector.\_compute.planar.not\_equal, [262](#page-265-2) vector.\_compute.planar.phi, [262](#page-265-3) vector.\_compute.planar.rho, [263](#page-266-0) vector.\_compute.planar.rho2, [263](#page-266-1) vector.\_compute.planar.rotateZ, [263](#page-266-2) vector.\_compute.planar.scale, [263](#page-266-3) vector.\_compute.planar.subtract, [264](#page-267-0) vector.\_compute.planar.transform2D, [264](#page-267-1) vector.\_compute.planar.unit, [264](#page-267-2) vector.\_compute.planar.x, [264](#page-267-3) vector.\_compute.planar.y, [265](#page-268-0) vector.\_compute.spatial, [265](#page-268-1) vector.\_compute.spatial.add, [265](#page-268-2) vector.\_compute.spatial.costheta, [267](#page-270-0) vector.\_compute.spatial.cottheta, [267](#page-270-1) vector.\_compute.spatial.cross, [267](#page-270-2) vector.\_compute.spatial.deltaangle, [268](#page-271-0) vector.\_compute.spatial.deltaeta, [269](#page-272-0) vector.\_compute.spatial.deltaR, [270](#page-273-0) vector.\_compute.spatial.deltaR2, [272](#page-275-0) vector.\_compute.spatial.dot, [273](#page-276-0) vector.\_compute.spatial.equal, [274](#page-277-0) vector.\_compute.spatial.eta, [276](#page-279-0) vector.\_compute.spatial.is\_antiparallel, [276](#page-279-1) vector.\_compute.spatial.is\_parallel, [276](#page-279-2) vector.\_compute.spatial.is\_perpendicular, [276](#page-279-3) vector.\_compute.spatial.isclose, [277](#page-280-0) vector.\_compute.spatial.mag, [278](#page-281-0) vector.\_compute.spatial.mag2, [279](#page-282-0) vector.\_compute.spatial.not\_equal, [279](#page-282-1) vector.\_compute.spatial.rotate\_axis, [280](#page-283-0) vector.\_compute.spatial.rotate\_euler, [281](#page-284-0) vector.\_compute.spatial.rotate\_quaternion, [281](#page-284-1) vector.\_compute.spatial.rotateX, [281](#page-284-2) vector.\_compute.spatial.rotateY, [282](#page-285-0) vector.\_compute.spatial.scale, [282](#page-285-1)

```
vector._compute.spatial.subtract, 282
vector._compute.spatial.theta, 284
vector._compute.spatial.transform3D, 284
vector._compute.spatial.unit, 285
vector._compute.spatial.z, 285
vector._methods, 285
vector._typeutils, 341
vector.backends, 43
vector.backends._numba, 238
vector.backends._numba_object, 238
vector.backends.awkward, 125
vector.backends.awkward_constructors, 235
vector.backends.numba_numpy, 238
vector.backends.numpy, 105
vector.backends.object, 43
```
# **INDEX**

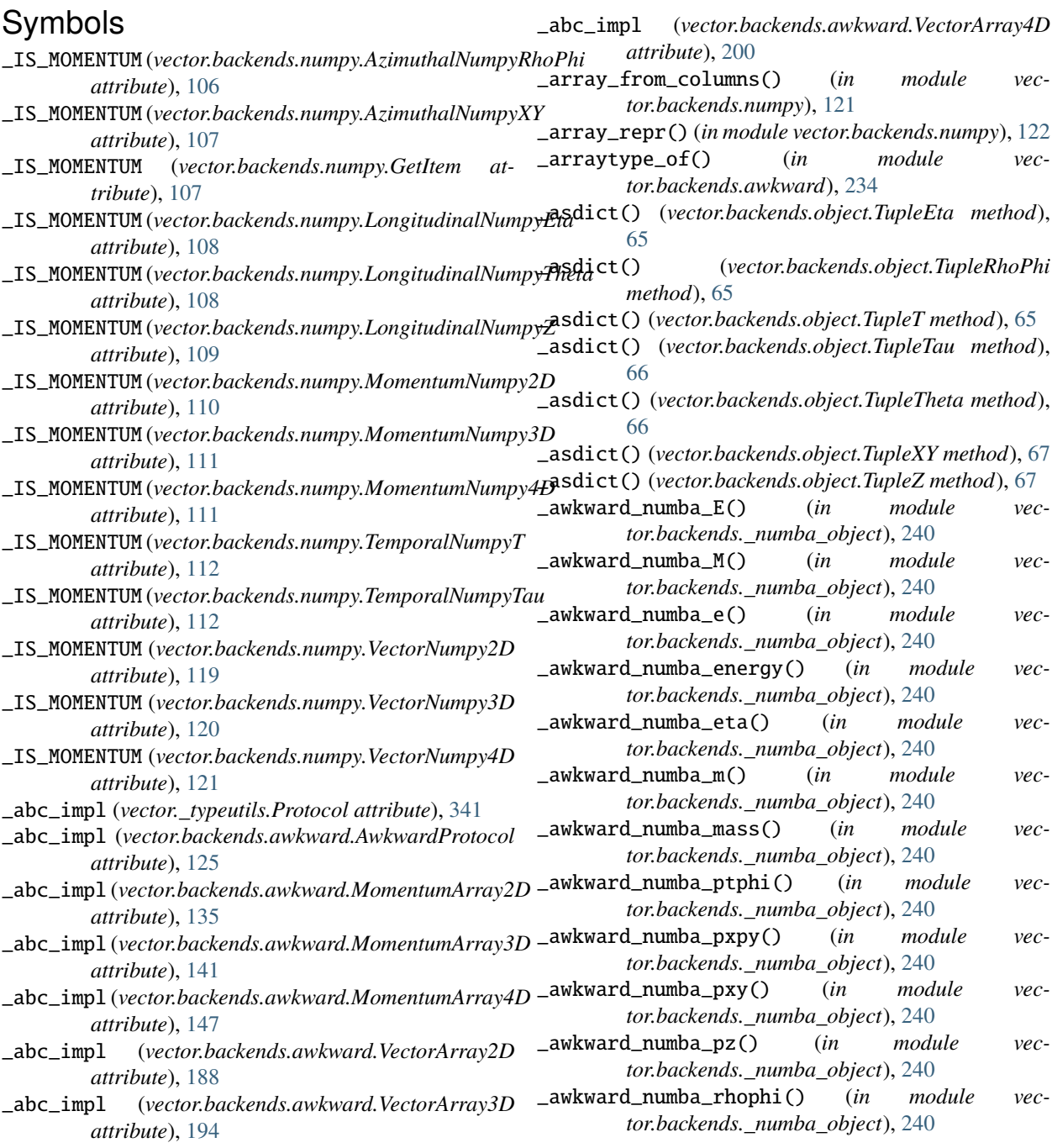

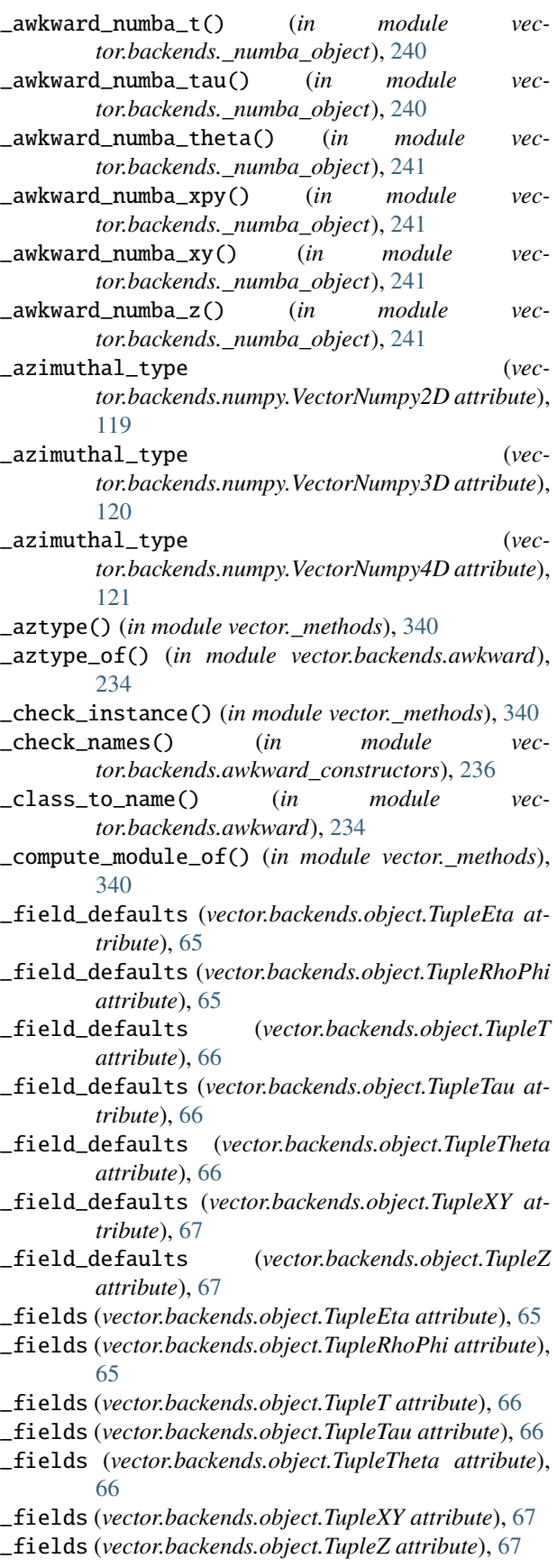

\_flavor\_of() (*in module vector.\_methods*), [340](#page-343-0) \_from\_signature() (*in module vector.\_methods*), [340](#page-343-0) \_gather\_coordinates() (*in module vector.backends.object*), [98](#page-101-0) \_get\_handler\_index() (*in module vector.\_methods*), [340](#page-343-0) \_getitem() (*in module vector.backends.numpy*), [122](#page-125-0) \_handler\_of() (*in module vector.\_methods*), [340](#page-343-0) \_has() (*in module vector.backends.numpy*), [122](#page-125-0) \_is\_protocol (*vector.\_typeutils.Protocol attribute*), [342](#page-345-3) \_is\_protocol (*vector.backends.awkward.AwkwardProtocol attribute*), [125](#page-128-1) \_is\_runtime\_protocol (*vector.\_typeutils.Protocol attribute*), [342](#page-345-3) \_is\_type\_safe() (*in module vector.backends.awkward\_constructors*), [236](#page-239-0) \_is\_type\_safe() (*in module vector.backends.numpy*), [122](#page-125-0) \_is\_type\_safe() (*in module vector.backends.object*), [99](#page-102-0) \_lib\_of() (*in module vector.\_methods*), [340](#page-343-0) \_longitudinal\_type (*vector.backends.numpy.VectorNumpy3D attribute*), [120](#page-123-0) \_longitudinal\_type (*vector.backends.numpy.VectorNumpy4D attribute*), [121](#page-124-0) \_lookup\_field() (*in module vector.backends.awkward*), [234](#page-237-0) \_ltype() (*in module vector.\_methods*), [341](#page-344-1) \_ltype\_of() (*in module vector.backends.awkward*), [234](#page-237-0) \_make() (*vector.backends.object.TupleEta class method*), [65](#page-68-0) \_make() (*vector.backends.object.TupleRhoPhi class method*), [65](#page-68-0) \_make() (*vector.backends.object.TupleT class method*), [66](#page-69-0) \_make() (*vector.backends.object.TupleTau class method*), [66](#page-69-0) \_make() (*vector.backends.object.TupleTheta class method*), [66](#page-69-0) \_make() (*vector.backends.object.TupleXY class method*), [67](#page-70-0) \_make() (*vector.backends.object.TupleZ class method*), [67](#page-70-0) \_maybe\_same\_dimension\_error() (*in module vector.\_methods*), [341](#page-344-1) \_no\_record() (*in module vector.backends.awkward*), [234](#page-237-0) \_numba\_lower() (*in module vector.backends.awkward*), [234](#page-237-0)

\_numba\_typer\_Momentum2D() (*in module vector.backends.awkward*), [234](#page-237-0)

\_numba\_typer\_Momentum3D() (*in module vec-*

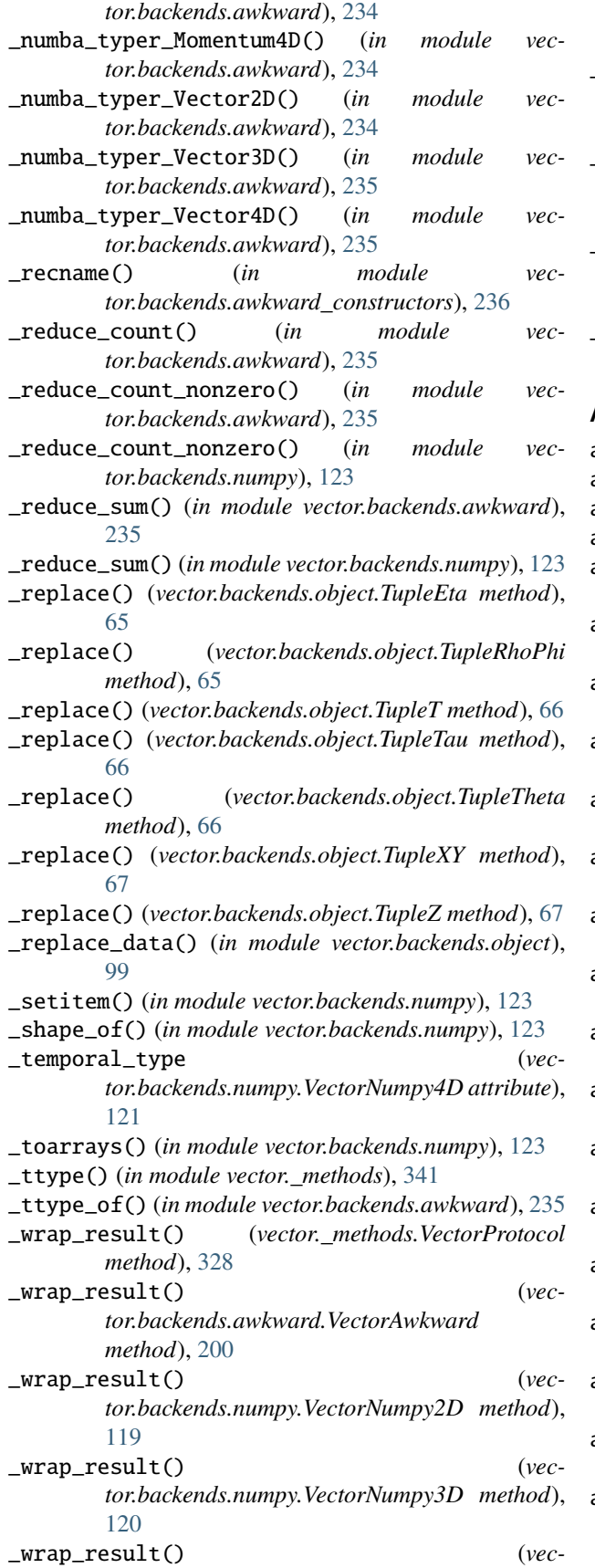

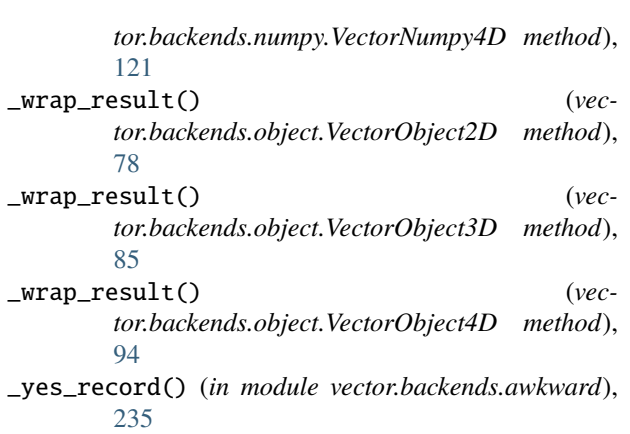

## A

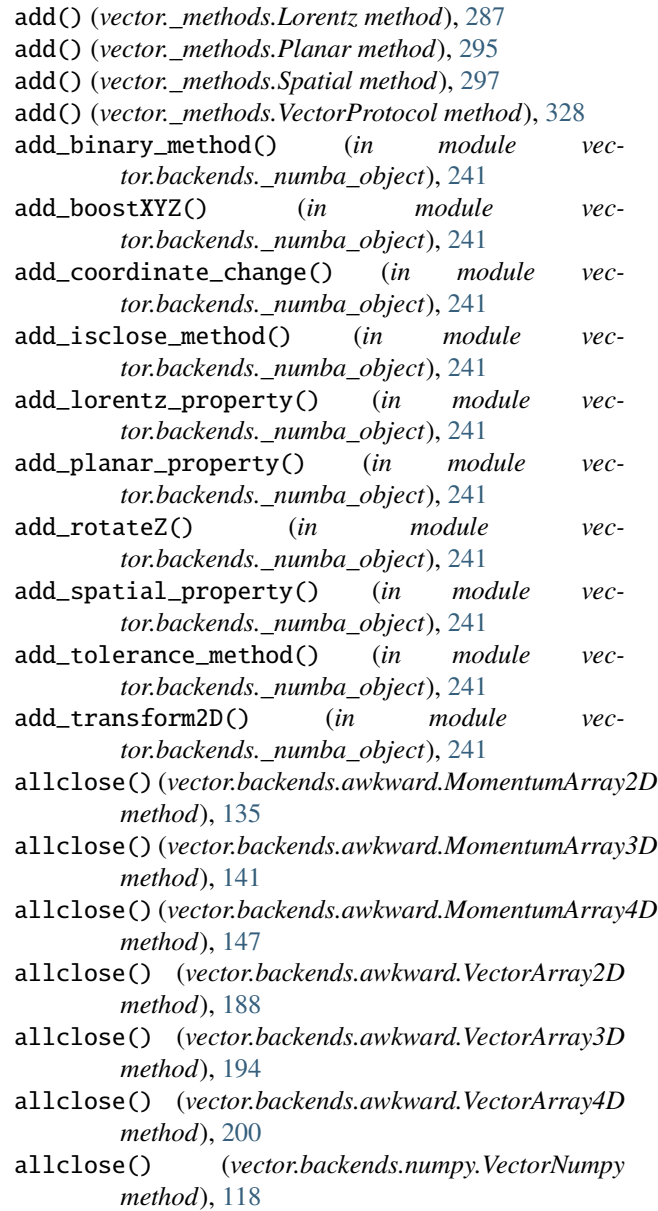

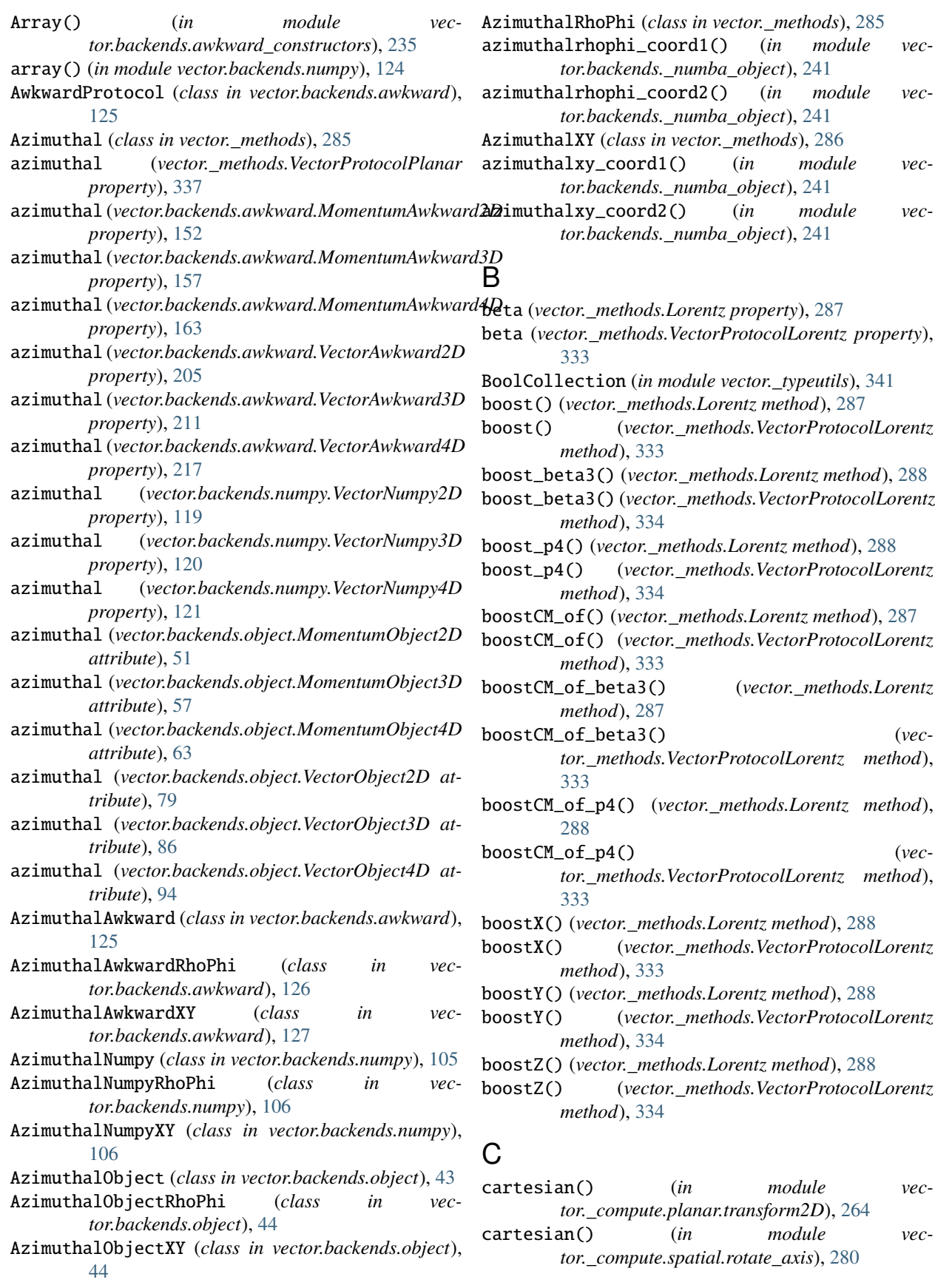

- cartesian() (*in module vector.\_compute.spatial.rotate\_quaternion*), [281](#page-284-3)
- cartesian() (*in module vector.\_compute.spatial.transform3D*), [284](#page-287-2)
- cartesian\_t() (*in module vector.\_compute.lorentz.boost\_beta3*), [245](#page-248-1)
- cartesian\_t() (*in module vector.\_compute.lorentz.boost\_p4*), [246](#page-249-1)
- cartesian\_t() (*in module vector.\_compute.lorentz.transform4D*), [259](#page-262-2)
- cartesian\_t\_rhophi\_eta() (*in module vector.\_compute.lorentz.boost\_beta3*), [245](#page-248-1)
- cartesian\_t\_rhophi\_eta\_t() (*in module vector.\_compute.lorentz.boost\_p4*), [246](#page-249-1)
- cartesian\_t\_rhophi\_eta\_tau() (*in module vector.\_compute.lorentz.boost\_p4*), [246](#page-249-1)
- cartesian\_t\_rhophi\_theta() (*in module vector.\_compute.lorentz.boost\_beta3*), [245](#page-248-1)
- cartesian\_t\_rhophi\_theta\_t() (*in module vector.\_compute.lorentz.boost\_p4*), [246](#page-249-1)
- cartesian\_t\_rhophi\_theta\_tau() (*in module vector.\_compute.lorentz.boost\_p4*), [246](#page-249-1)
- cartesian\_t\_rhophi\_z() (*in module vector.\_compute.lorentz.boost\_beta3*), [245](#page-248-1)
- cartesian\_t\_rhophi\_z\_t() (*in module vector.\_compute.lorentz.boost\_p4*), [246](#page-249-1)
- cartesian\_t\_rhophi\_z\_tau() (*in module vector.\_compute.lorentz.boost\_p4*), [246](#page-249-1)
- cartesian\_t\_xy\_eta() (*in module vector.\_compute.lorentz.boost\_beta3*), [245](#page-248-1)
- cartesian\_t\_xy\_eta\_t() (*in module vector.\_compute.lorentz.boost\_p4*), [246](#page-249-1)
- cartesian\_t\_xy\_eta\_tau() (*in module vector.\_compute.lorentz.boost\_p4*), [246](#page-249-1)
- cartesian\_t\_xy\_theta() (*in module vector.\_compute.lorentz.boost\_beta3*), [245](#page-248-1)
- cartesian\_t\_xy\_theta\_t() (*in module vector.\_compute.lorentz.boost\_p4*), [246](#page-249-1)
- cartesian\_t\_xy\_theta\_tau() (*in module vector.\_compute.lorentz.boost\_p4*), [246](#page-249-1)
- cartesian\_t\_xy\_z() (*in module vector.\_compute.lorentz.boost\_beta3*), [245](#page-248-1)
- cartesian\_t\_xy\_z\_t() (*in module vector.\_compute.lorentz.boost\_p4*), [246](#page-249-1)
- cartesian\_t\_xy\_z\_tau() (*in module vector.\_compute.lorentz.boost\_p4*), [246](#page-249-1)
- cartesian\_tau() (*in module vector.\_compute.lorentz.boost\_beta3*), [245](#page-248-1)
- cartesian\_tau() (*in module vector.\_compute.lorentz.boost\_p4*), [246](#page-249-1)
- cartesian\_tau() (*in module vector.\_compute.lorentz.transform4D*), [259](#page-262-2)
- cartesian\_tau\_rhophi\_eta() (*in module vec-*

*tor.\_compute.lorentz.boost\_beta3*), [245](#page-248-1)

- cartesian\_tau\_rhophi\_eta\_t() (*in module vector.\_compute.lorentz.boost\_p4*), [246](#page-249-1)
- cartesian\_tau\_rhophi\_eta\_tau() (*in module vector.\_compute.lorentz.boost\_p4*), [246](#page-249-1)
- cartesian\_tau\_rhophi\_theta() (*in module vector.\_compute.lorentz.boost\_beta3*), [245](#page-248-1)
- cartesian\_tau\_rhophi\_theta\_t() (*in module vector.\_compute.lorentz.boost\_p4*), [246](#page-249-1)
- cartesian\_tau\_rhophi\_theta\_tau() (*in module vector.\_compute.lorentz.boost\_p4*), [246](#page-249-1)
- cartesian\_tau\_rhophi\_z() (*in module vector.\_compute.lorentz.boost\_beta3*), [245](#page-248-1)
- cartesian\_tau\_rhophi\_z\_t() (*in module vector.\_compute.lorentz.boost\_p4*), [246](#page-249-1)
- cartesian\_tau\_rhophi\_z\_tau() (*in module vector.\_compute.lorentz.boost\_p4*), [246](#page-249-1)
- cartesian\_tau\_xy\_eta() (*in module vector.\_compute.lorentz.boost\_beta3*), [245](#page-248-1)
- cartesian\_tau\_xy\_eta\_t() (*in module vector.\_compute.lorentz.boost\_p4*), [246](#page-249-1)
- cartesian\_tau\_xy\_eta\_tau() (*in module vector.\_compute.lorentz.boost\_p4*), [246](#page-249-1)
- cartesian\_tau\_xy\_theta() (*in module vector.\_compute.lorentz.boost\_beta3*), [245](#page-248-1)
- cartesian\_tau\_xy\_theta\_t() (*in module vector.\_compute.lorentz.boost\_p4*), [247](#page-250-2)
- cartesian\_tau\_xy\_theta\_tau() (*in module vector.\_compute.lorentz.boost\_p4*), [247](#page-250-2)
- cartesian\_tau\_xy\_z() (*in module vector.\_compute.lorentz.boost\_beta3*), [245](#page-248-1)
- cartesian\_tau\_xy\_z\_t() (*in module vector.\_compute.lorentz.boost\_p4*), [247](#page-250-2)
- cartesian\_tau\_xy\_z\_tau() (*in module vector.\_compute.lorentz.boost\_p4*), [247](#page-250-2)
- cartesian\_xyx() (*in module vector.\_compute.spatial.rotate\_euler*), [281](#page-284-3)
- cartesian\_xyz() (*in module vector.\_compute.spatial.rotate\_euler*), [281](#page-284-3)
- cartesian\_xzx() (*in module vector.\_compute.spatial.rotate\_euler*), [281](#page-284-3)
- cartesian\_xzy() (*in module vector.\_compute.spatial.rotate\_euler*), [281](#page-284-3)
- cartesian\_yxy() (*in module vector.\_compute.spatial.rotate\_euler*), [281](#page-284-3) cartesian\_yxz() (*in module vec-*
- *tor.\_compute.spatial.rotate\_euler*), [281](#page-284-3) cartesian\_yzx() (*in module vec-*
- *tor.\_compute.spatial.rotate\_euler*), [281](#page-284-3) cartesian\_yzy() (*in module vector.\_compute.spatial.rotate\_euler*), [281](#page-284-3) cartesian\_zxy() (*in module vec-*
- *tor.\_compute.spatial.rotate\_euler*), [281](#page-284-3) cartesian\_zxz() (*in module vec-*

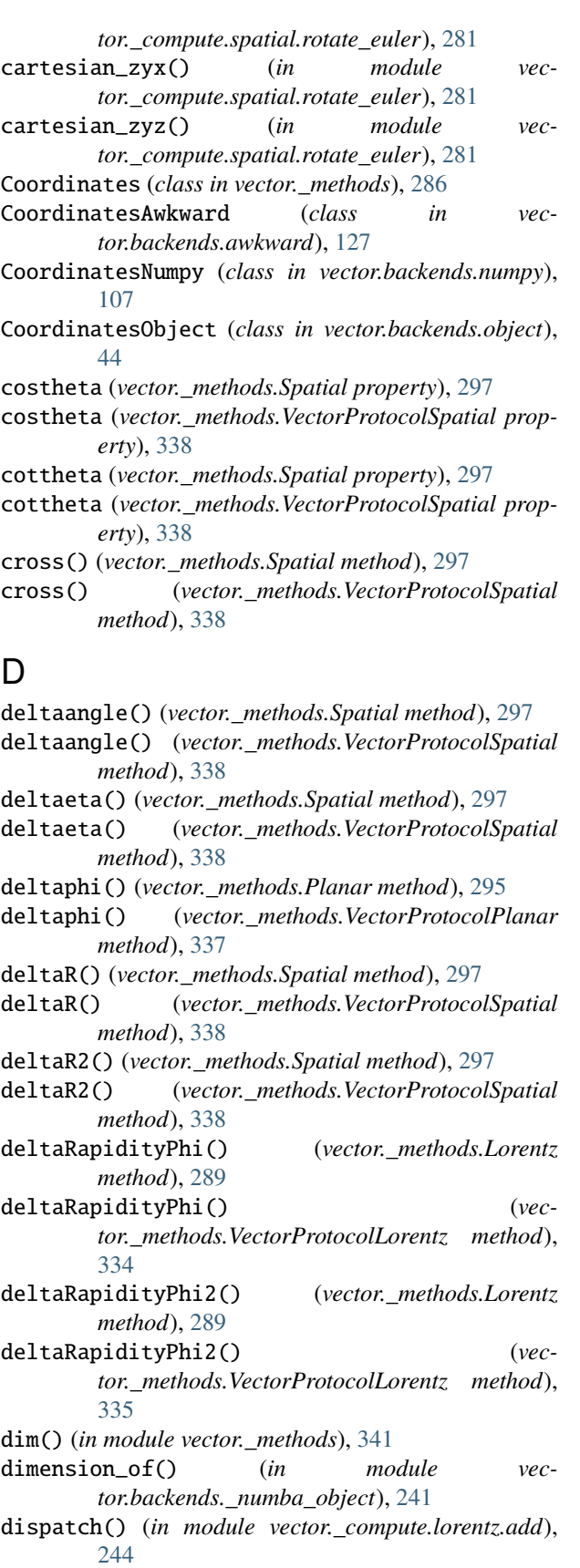

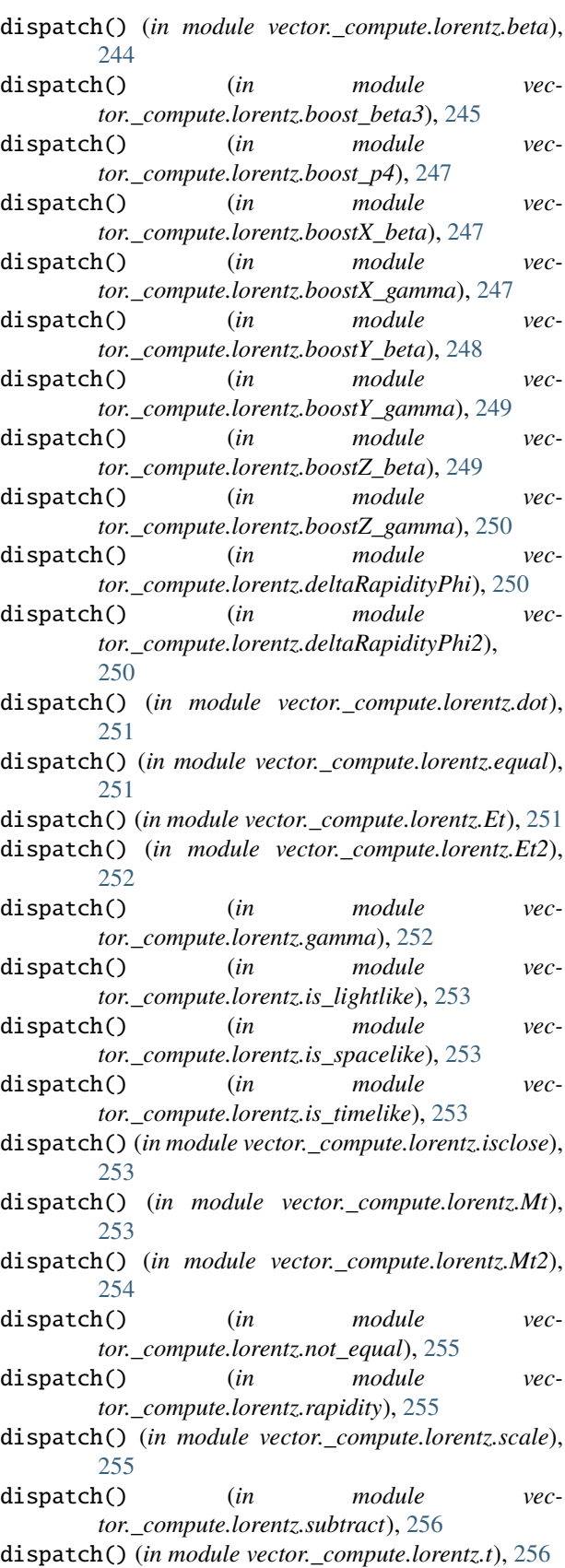

dispatch() (*in module vector.\_compute.lorentz.t2*), [257](#page-260-2)

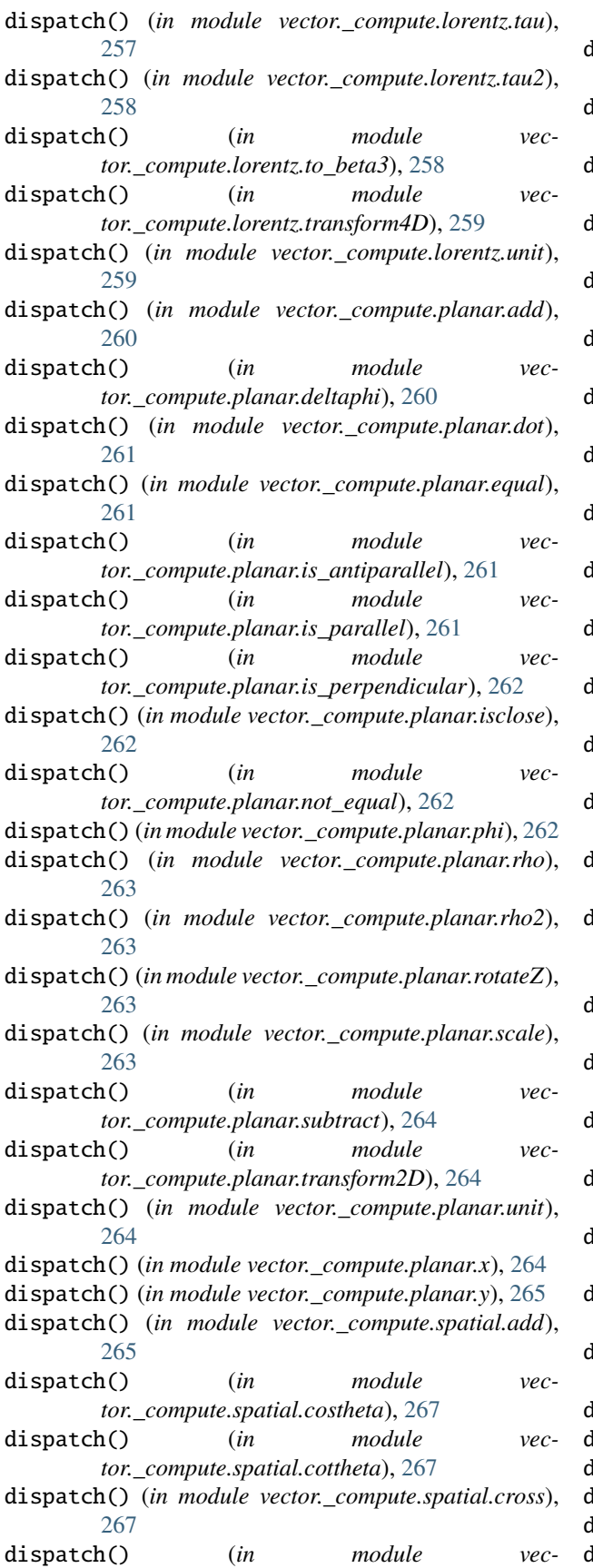

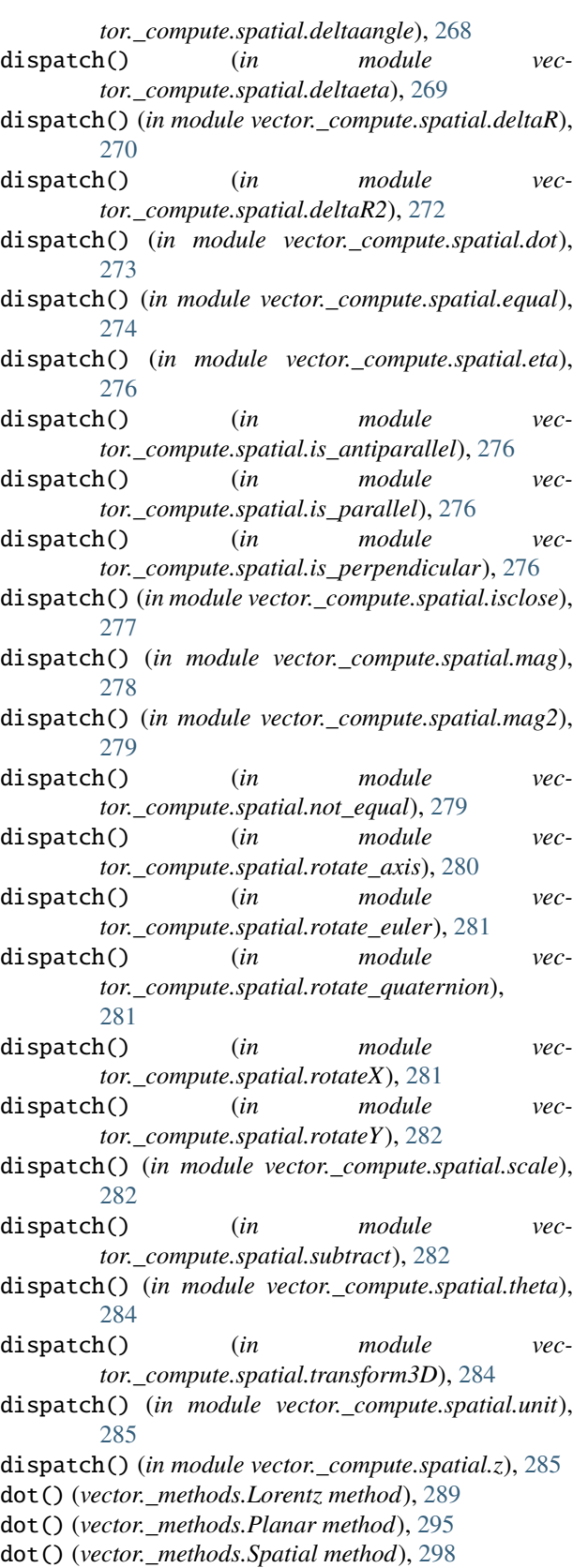

- dot() (*vector.\_methods.VectorProtocol method*), [328](#page-331-1)
- dtype (*vector.backends.numpy.CoordinatesNumpy*

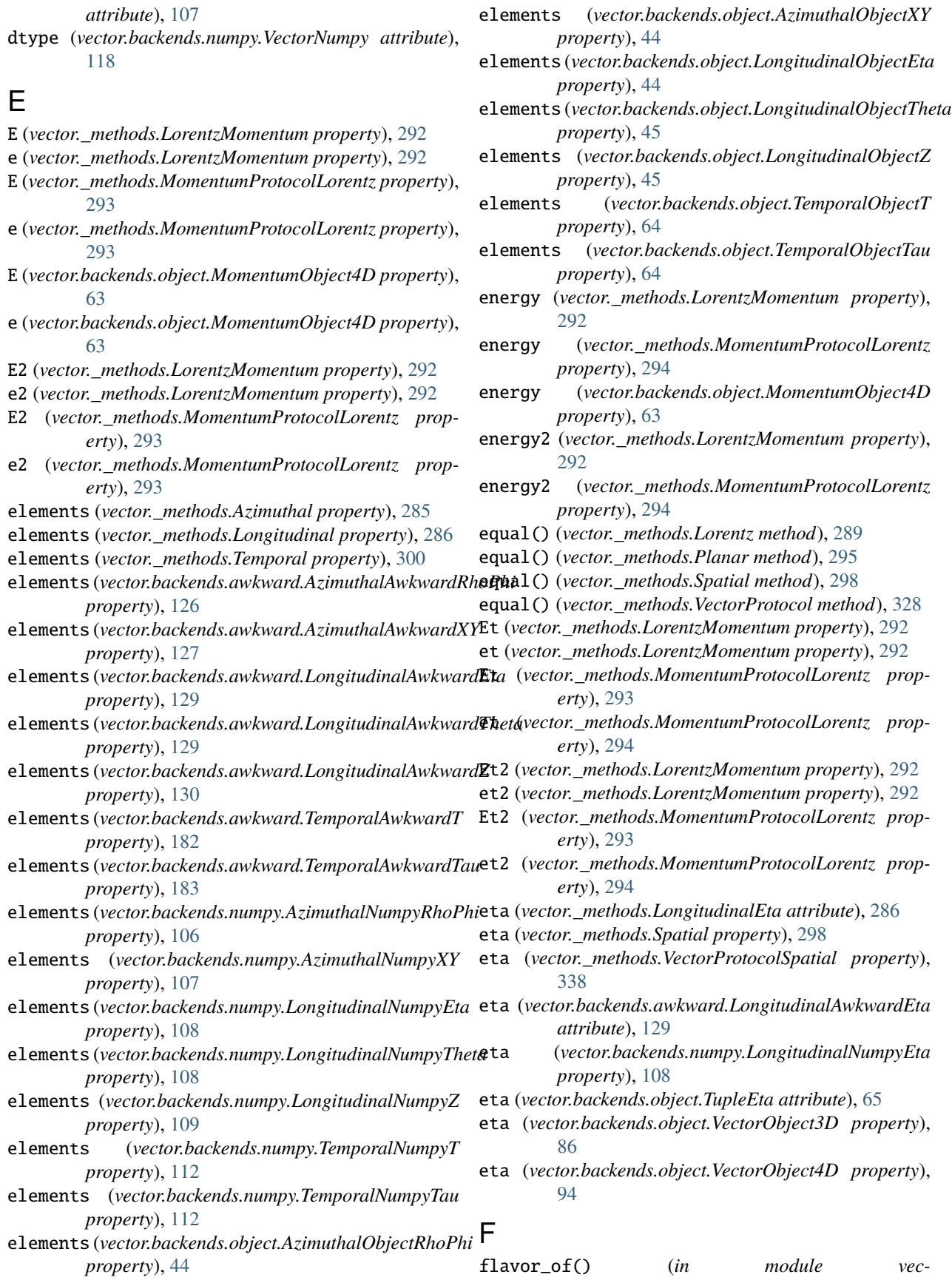

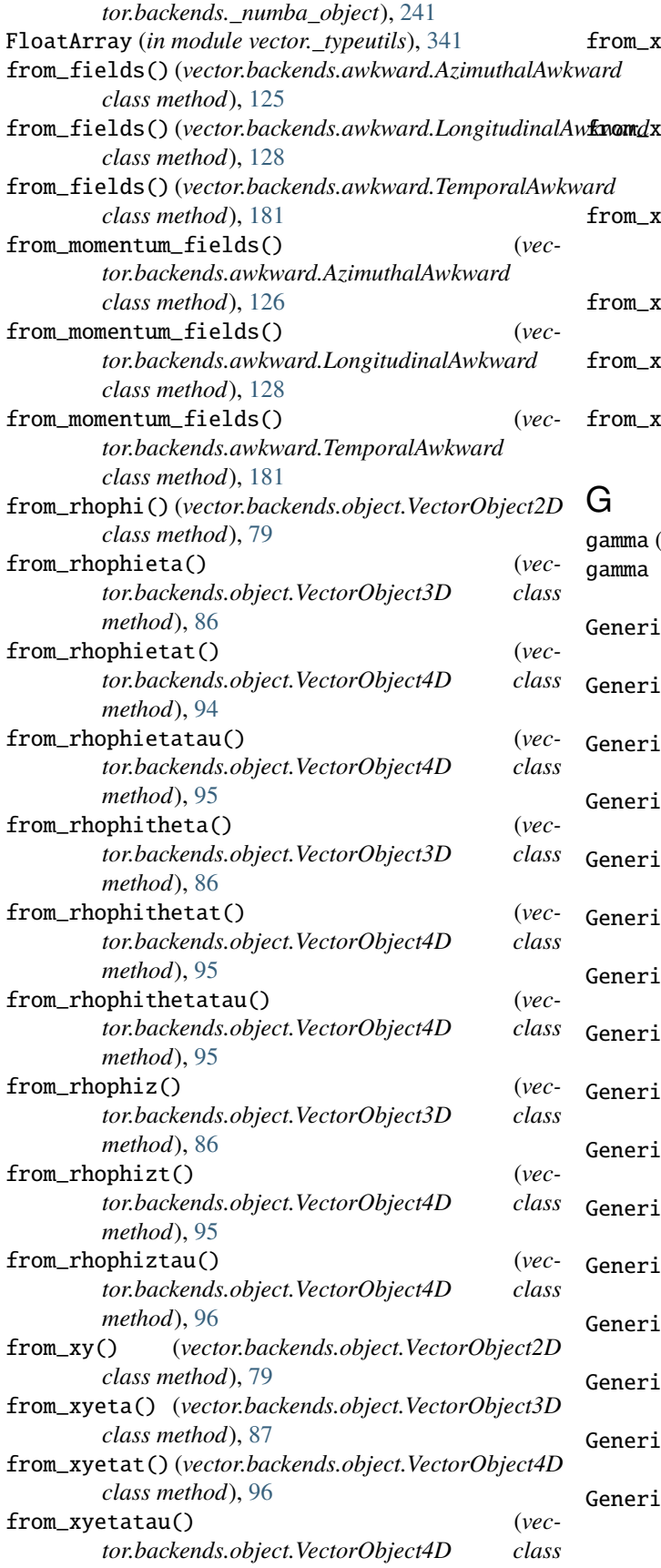

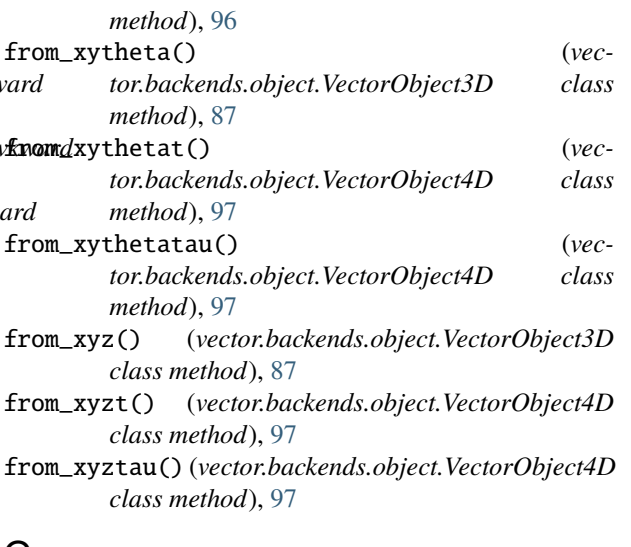

gamma (*vector.\_methods.Lorentz property*), [289](#page-292-0) gamma (*vector.\_methods.VectorProtocolLorentz property*), [335](#page-338-3) cClass (*vector. methods.VectorProtocol attribute*), [327](#page-330-3)  $cClass (vector.backends. awkward. MomentumArray2D)$ *attribute*), [135](#page-138-0)  $cClass (vector.backends. awkward. MomentumArray3D)$ *attribute*), [141](#page-144-0)  $cClass (vector.backends. awkward. MomentumArray4D)$ *attribute*), [146](#page-149-0)  $cClass (vector.backends. awkward. MomentumRecord 2D)$ *attribute*), [170](#page-173-0)  $cClass (vector.backends. awkward. Momentum Record 3D)$ *attribute*), [175](#page-178-0)  $cClass (vector.backends. awkward. MomentumRecord 4D)$ *attribute*), [181](#page-184-0)  $cClass (vector.backends. awkward. VectorArray2D)$ *attribute*), [188](#page-191-0)  $Cclass (vector.backends. awkward. VectorArray3D)$ *attribute*), [194](#page-197-0)  $cClass (vector.backends. awkward. VectorArray4D)$ *attribute*), [199](#page-202-0)  $cClass (vector.backends. awkward. VectorRecord2D)$ *attribute*), [223](#page-226-0)  $cClass (vector.backends. awkward. VectorRecord3D)$ *attribute*), [228](#page-231-0)  $cClass (vector.backends. awkward. VectorRecord 4D)$ *attribute*), [234](#page-237-0)  $cClass (vector.backends.numpy.MomentumNumpy2D)$ *attribute*), [110](#page-113-0)  $cClass (vector.backends.numpy.MomentumNumpy3D)$ *attribute*), [110](#page-113-0)  $cClass (vector.backends.numpy.MomentumNumpy4D)$ *attribute*), [111](#page-114-0)

### **Vector**

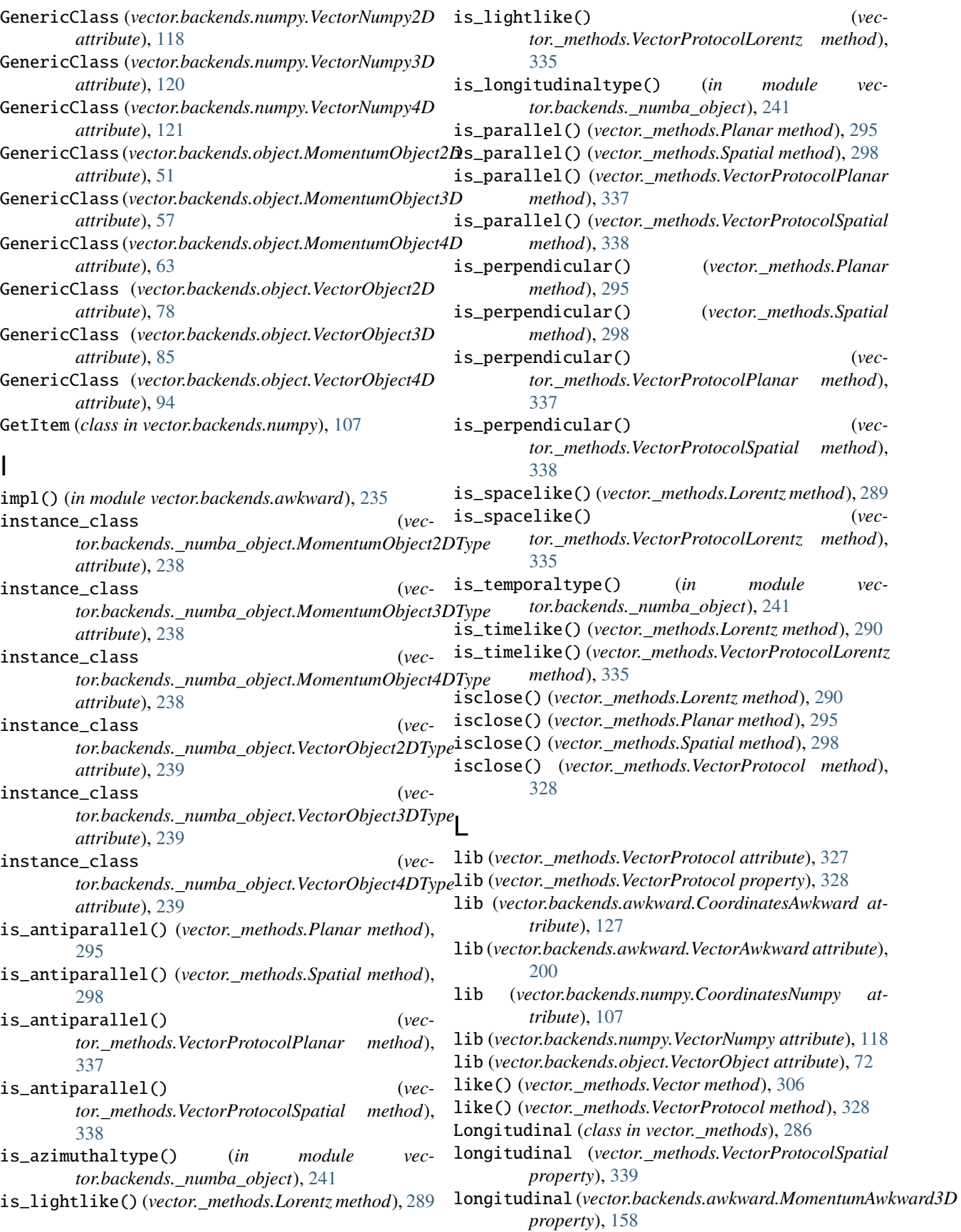
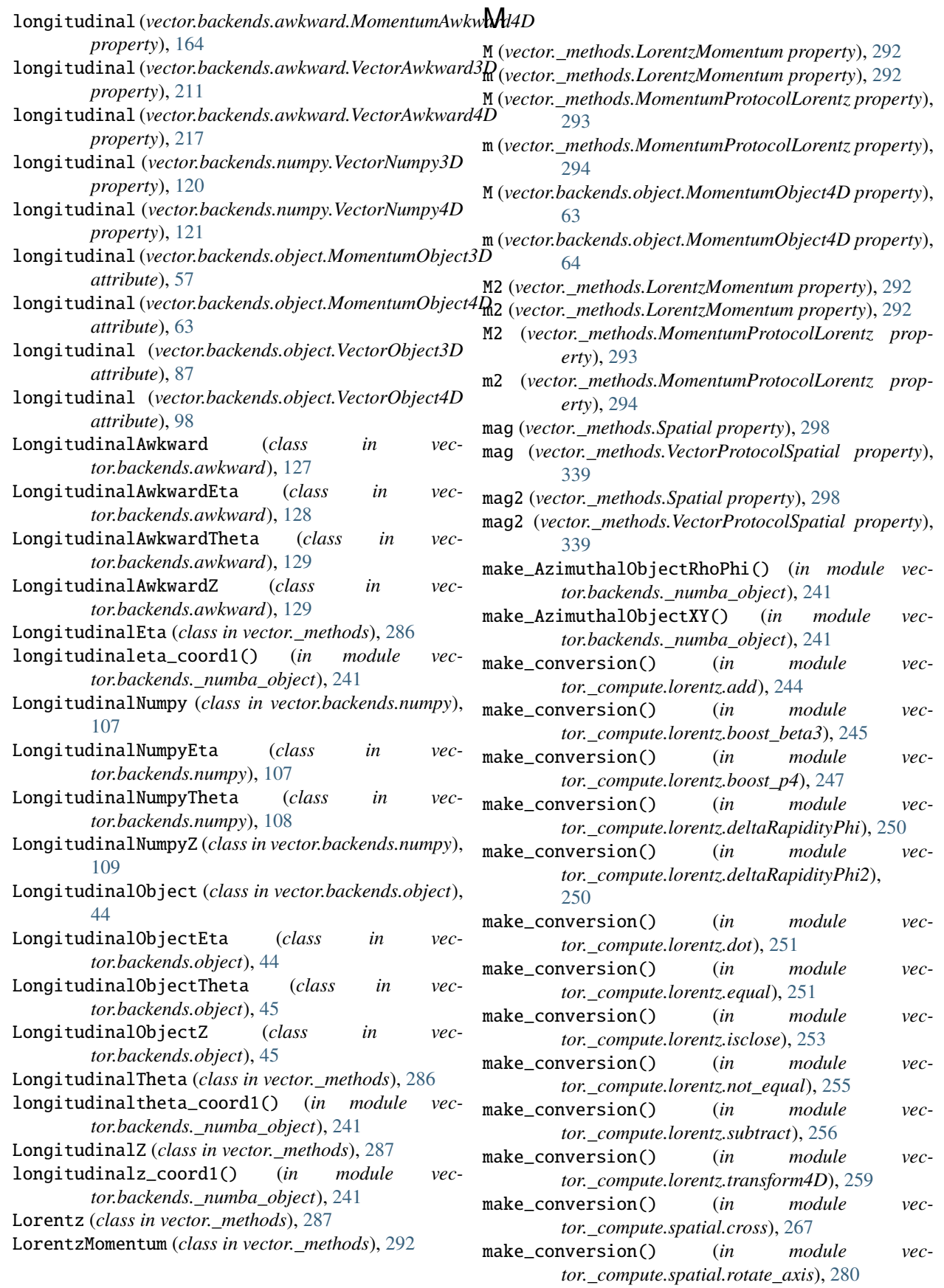

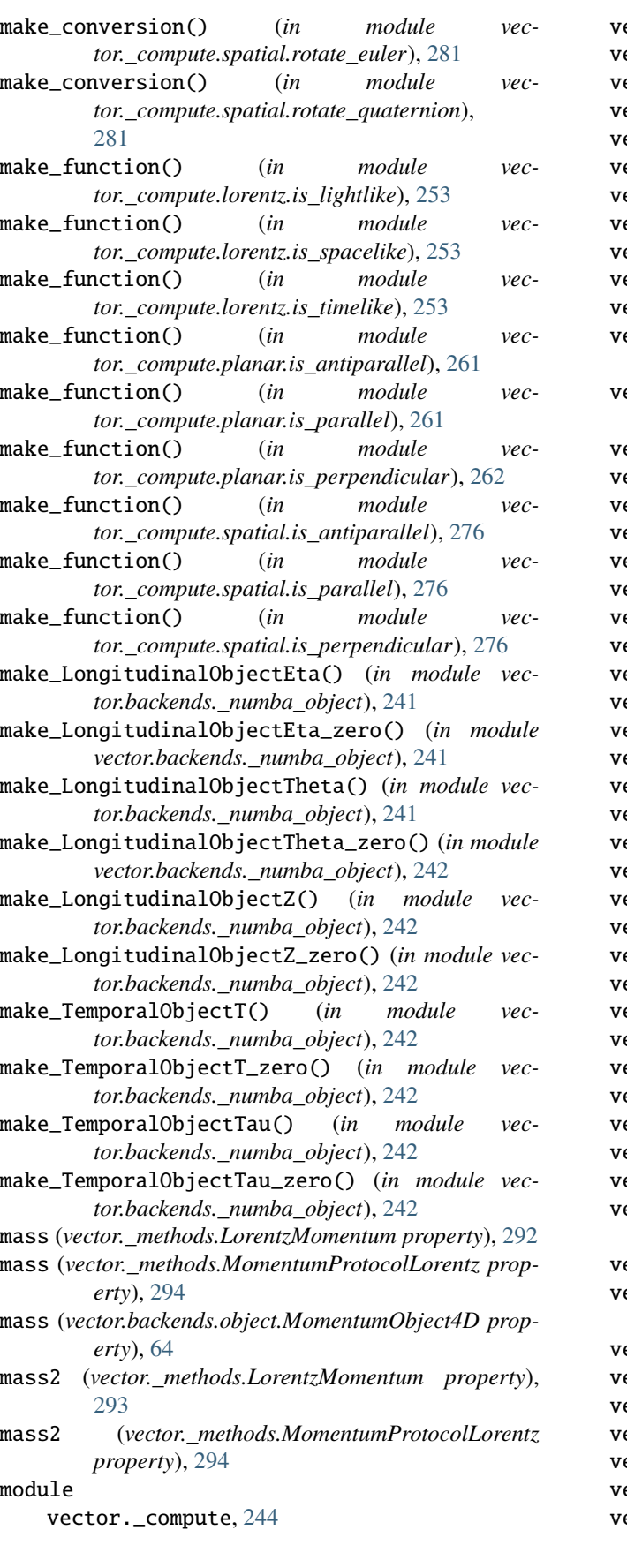

```
vector._compute.planar.subtract, 264
    vector._compute.planar.transform2D, 264
    vector._compute.planar.unit, 264
    vector._compute.planar.x, 264
    vector._compute.planar.y, 265
    vector._compute.spatial, 265
    vector._compute.spatial.add, 265
    vector._compute.spatial.costheta, 267
    vector._compute.spatial.cottheta, 267
    vector._compute.spatial.cross, 267
    vector._compute.spatial.deltaangle, 268
    vector._compute.spatial.deltaeta, 269
    vector._compute.spatial.deltaR, 270
    vector._compute.spatial.deltaR2, 272
    vector._compute.spatial.dot, 273
    vector._compute.spatial.equal, 274
    vector._compute.spatial.eta, 276
    vector._compute.spatial.is_antiparallel,
        276
    vector._compute.spatial.is_parallel, 276
    vector._compute.spatial.is_perpendicular,
        276
    vector._compute.spatial.isclose, 277
    vector._compute.spatial.mag, 278
    vector._compute.spatial.mag2, 279
    vector._compute.spatial.not_equal, 279
    vector._compute.spatial.rotate_axis, 280
    vector._compute.spatial.rotate_euler, 281
    vector._compute.spatial.rotate_quaternion,
        281
    vector._compute.spatial.rotateX, 281
    vector._compute.spatial.rotateY, 282
    vector._compute.spatial.scale, 282
    vector._compute.spatial.subtract, 282
    vector._compute.spatial.theta, 284
    vector._compute.spatial.transform3D, 284
    vector._compute.spatial.unit, 285
    vector._compute.spatial.z, 285
    vector._methods, 285
    vector._typeutils, 341
    vector.backends, 43
    vector.backends._numba, 238
    vector.backends._numba_object, 238
    vector.backends.awkward, 125
    vector.backends.awkward_constructors, 235
    vector.backends.numba_numpy, 238
    vector.backends.numpy, 105
    vector.backends.object, 43
Momentum (class in vector._methods), 293
MomentumArray2D (class in vector.backends.awkward),
        130
MomentumArray3D (class in vector.backends.awkward),
        136
```
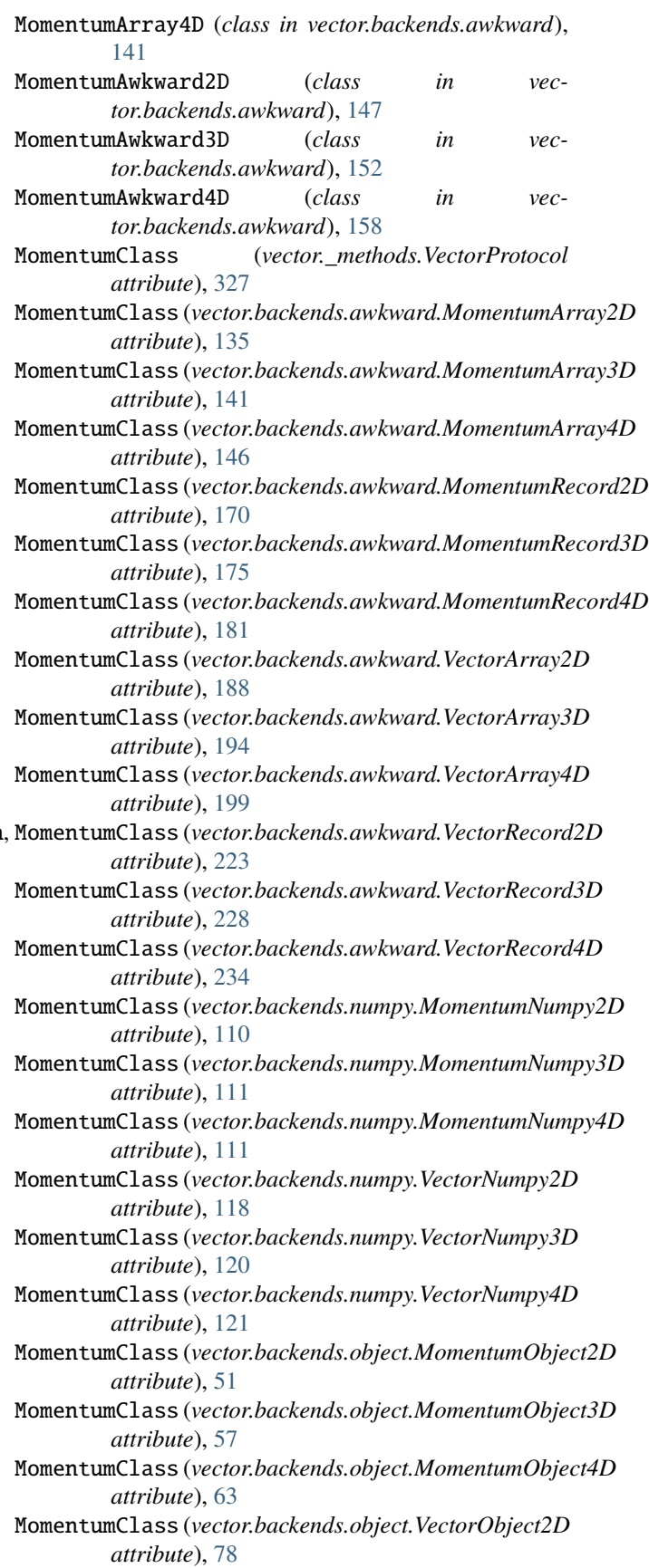

- MomentumClass (*vector.backends.object.VectorObject3D attribute*), [85](#page-88-0)
- MomentumClass (*vector.backends.object.VectorObject4D attribute*), [94](#page-97-0)
- MomentumNumpy2D (*class in vector.backends.numpy*), [109](#page-112-0)
- MomentumNumpy3D (*class in vector.backends.numpy*), [110](#page-113-0)
- MomentumNumpy4D (*class in vector.backends.numpy*), [111](#page-114-0)
- MomentumObject2D (*class in vector.backends.object*), [45](#page-48-0)
- MomentumObject2D\_constructor\_typer() (*in module vector.backends.\_numba\_object*), [238](#page-241-0)
- MomentumObject2DType (*class in vector.backends.\_numba\_object*), [238](#page-241-0)
- MomentumObject3D (*class in vector.backends.object*), [51](#page-54-0)
- MomentumObject3D\_constructor\_typer() (*in module vector.backends.\_numba\_object*), [238](#page-241-0)
- MomentumObject3DType (*class in vector.backends.\_numba\_object*), [238](#page-241-0)
- MomentumObject4D (*class in vector.backends.object*), [57](#page-60-0)
- MomentumObject4D\_constructor\_typer() (*in mod-*
- *ule vector.backends.\_numba\_object*), [239](#page-242-0)
- MomentumObject4DType (*class in vector.backends.\_numba\_object*), [238](#page-241-0)
- MomentumObject4DType\_E() (*in module vector.backends.\_numba\_object*), [238](#page-241-0)
- MomentumObject4DType\_E2() (*in module vector.backends.\_numba\_object*), [238](#page-241-0)
- MomentumObject4DType\_energy() (*in module vector.backends.\_numba\_object*), [238](#page-241-0)
- MomentumObject4DType\_energy2() (*in module vector.backends.\_numba\_object*), [238](#page-241-0)
- MomentumObject4DType\_M() (*in module vector.backends.\_numba\_object*), [238](#page-241-0)
- MomentumObject4DType\_M2() (*in module vector.backends.\_numba\_object*), [238](#page-241-0)
- MomentumObject4DType\_mass() (*in module vector.backends.\_numba\_object*), [238](#page-241-0)
- MomentumObject4DType\_mass2() (*in module vector.backends.\_numba\_object*), [238](#page-241-0)
- MomentumObject4DType\_transverse\_energy() (*in module vector.backends.\_numba\_object*), [238](#page-241-0)
- MomentumObject4DType\_transverse\_energy2() (*in module vector.backends.\_numba\_object*), [238](#page-241-0)
- MomentumObject4DType\_transverse\_mass() (*in module vector.backends.\_numba\_object*), [238](#page-241-0)
- MomentumObject4DType\_transverse\_mass2() (*in module vector.backends.\_numba\_object*), [238](#page-241-0)
- MomentumProtocolLorentz (*class in vector.\_methods*), [293](#page-296-0)
- MomentumProtocolPlanar (*class in vector.\_methods*), [294](#page-297-0)
- MomentumProtocolSpatial (*class in vector.\_methods*),

[295](#page-298-0)

- MomentumRecord2D (*class in vector.backends.awkward*), [164](#page-167-0)
- MomentumRecord3D (*class in vector.backends.awkward*), [170](#page-173-0)
- MomentumRecord4D (*class in vector.backends.awkward*), [175](#page-178-0)
- Mt (*vector.\_methods.LorentzMomentum property*), [292](#page-295-0)
- mt (*vector.\_methods.LorentzMomentum property*), [293](#page-296-0)
- Mt (*vector.\_methods.MomentumProtocolLorentz property*), [293](#page-296-0)
- mt (*vector.\_methods.MomentumProtocolLorentz property*), [294](#page-297-0)
- Mt2 (*vector.\_methods.LorentzMomentum property*), [292](#page-295-0)
- mt2 (*vector.\_methods.LorentzMomentum property*), [293](#page-296-0)
- Mt2 (*vector.\_methods.MomentumProtocolLorentz property*), [293](#page-296-0)
- mt2 (*vector.\_methods.MomentumProtocolLorentz property*), [294](#page-297-0)

#### N

- nan\_to\_num() (*in module vector.backends.\_numba\_object*), [242](#page-245-0)
- neg2D (*vector.\_methods.Lorentz property*), [290](#page-293-0)
- neg2D (*vector.\_methods.Planar property*), [296](#page-299-0)
- neg2D (*vector.\_methods.Spatial property*), [298](#page-301-0)
- neg2D (*vector.\_methods.VectorProtocolPlanar property*), [337](#page-340-0)
- neg3D (*vector.\_methods.Lorentz property*), [290](#page-293-0)
- neg3D (*vector.\_methods.Spatial property*), [298](#page-301-0)
- neg3D (*vector.\_methods.VectorProtocolSpatial property*), [339](#page-342-0)
- neg4D (*vector.\_methods.Lorentz property*), [290](#page-293-0)
- neg4D (*vector.\_methods.VectorProtocolLorentz property*), [335](#page-338-0)
- not\_equal() (*vector.\_methods.Lorentz method*), [290](#page-293-0)
- not\_equal() (*vector.\_methods.Planar method*), [296](#page-299-0)
- not\_equal() (*vector.\_methods.Spatial method*), [298](#page-301-0)
- not\_equal() (*vector.\_methods.VectorProtocol method*), [329](#page-332-0)

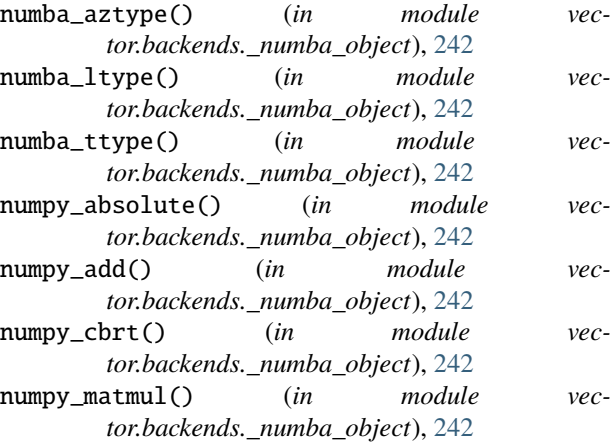

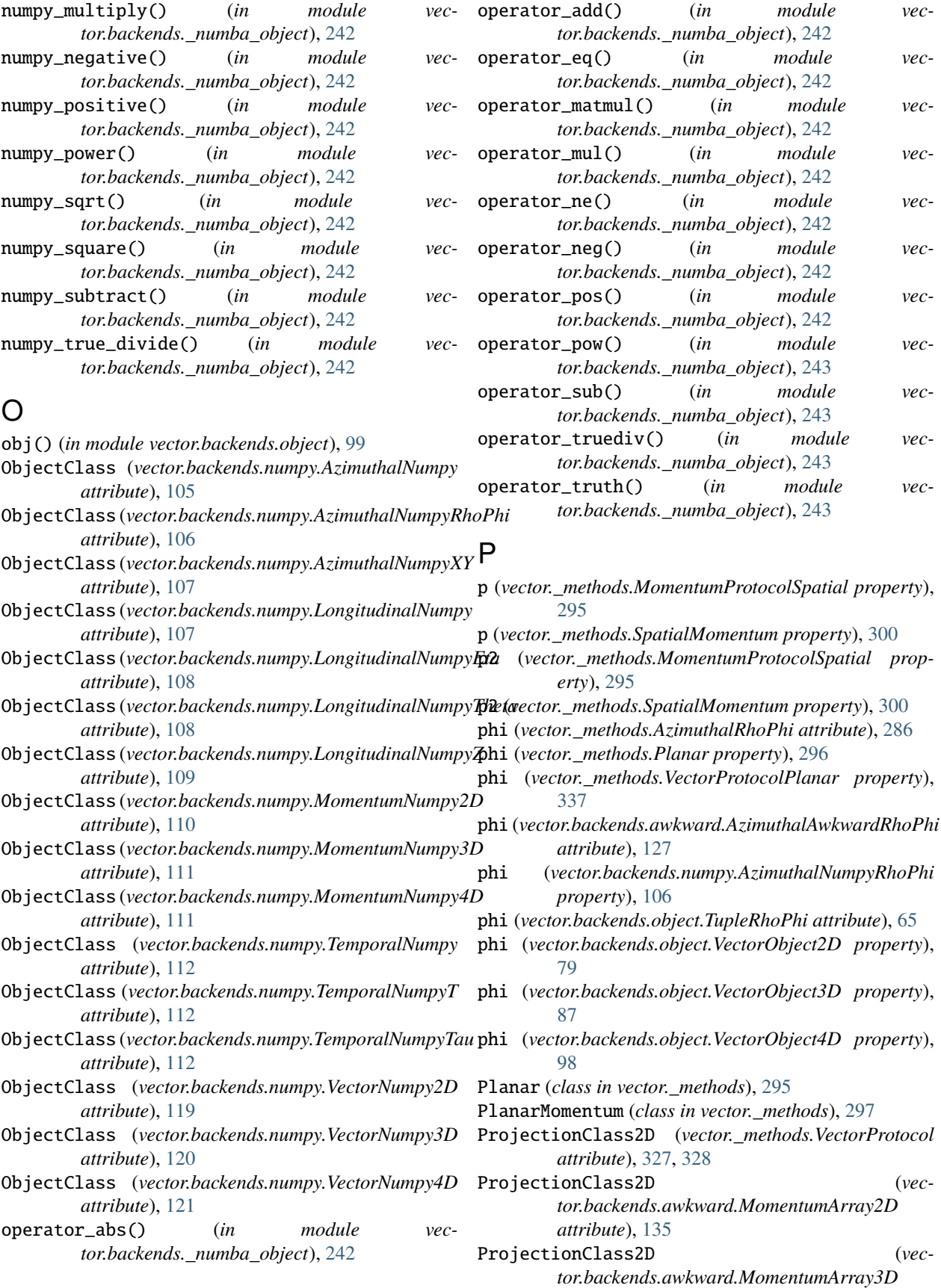

![](_page_365_Picture_498.jpeg)

![](_page_365_Picture_499.jpeg)

![](_page_366_Picture_495.jpeg)

![](_page_366_Picture_496.jpeg)

![](_page_367_Picture_765.jpeg)

rectify() (*in module vector.\_compute.planar.scale*), [263](#page-266-0)

![](_page_367_Picture_766.jpeg)

- rectify() (*in module vector.\_compute.spatial.scale*), [282](#page-285-0)
- rho (*vector.\_methods.AzimuthalRhoPhi attribute*), [285,](#page-288-0) [286](#page-289-0)
- rho (*vector.\_methods.Planar property*), [296](#page-299-0)
- rho (*vector.\_methods.VectorProtocolPlanar property*), [337](#page-340-0)
- rho (*vector.backends.awkward.AzimuthalAwkwardRhoPhi attribute*), [127](#page-130-0)
- rho (*vector.backends.numpy.AzimuthalNumpyRhoPhi property*), [106](#page-109-0)
- rho (*vector.backends.object.TupleRhoPhi attribute*), [65](#page-68-0)

rho (*vector.backends.object.VectorObject2D property*), [79](#page-82-0)

- rho (*vector.backends.object.VectorObject3D property*), [87](#page-90-0)
- rho (*vector.backends.object.VectorObject4D property*), [98](#page-101-0)
- rho2 (*vector.\_methods.Planar property*), [296](#page-299-0)
- rho2 (*vector.\_methods.VectorProtocolPlanar property*), [337](#page-340-0)
- $nophi()$  (*in module vector. compute.planar.phi*), [262](#page-265-0)
- **rophi()** (*in module vector.\_compute.planar.rho*), [263](#page-266-0)
- $nophi()$  (*in module vector.\_compute.planar.rho2*), [263](#page-266-0)  $nophi()$  (*in module vector.\_compute.planar.rotateZ*), [263](#page-266-0)
- **rophi()** (*in module vector.\_compute.planar.scale*), [263](#page-266-0)
- $\text{tophi}()$  (*in module vector.\_compute.planar.transform2D*), [264](#page-267-0)
- $nophi()$  (*in module vector.\_compute.planar.unit*), [264](#page-267-0)
- $nophi()$  (*in module vector.\_compute.planar.x*), [264](#page-267-0)
- $nophi()$  (*in module vector.\_compute.planar.y*), [265](#page-268-0)
- $\text{pi}\left( \right)$  (*in module vector.\_compute.spatial.costheta*), [267](#page-270-0)
- $\text{tophi\_eta}()$  (*in module vector.\_compute.spatial.cottheta*), [267](#page-270-0)
- $nophi _eta()$  (*in module vector.\_compute.spatial.eta*), [276](#page-279-0)
- $nophi _eta()$  (*in module vector. compute.spatial.mag*), [278](#page-281-0)
- $\text{tophi\_eta}()$  (*in module vector.\_compute.spatial.mag2*), [279](#page-282-0)
- $\text{pi}\_\text{eta}()$  (*in module vector.\_compute.spatial.rotateX*), [281](#page-284-0)
- $\text{pi}\left( \right)$  (*in module vector.\_compute.spatial.rotateY*), [282](#page-285-0)
- $\text{pi}\left( \right)$  (*in module vector.\_compute.spatial.scale*), [282](#page-285-0)
- $\text{pi}\left( \right)$  (*in module vector.\_compute.spatial.theta*), [284](#page-287-0)
- rhophi\_eta() (*in module vector.\_compute.spatial.transform3D*), [284](#page-287-0)

![](_page_368_Picture_649.jpeg)

**Index 365**

![](_page_369_Picture_632.jpeg)

*tor.\_compute.spatial.subtract*), [283](#page-286-0)

*tor.\_compute.spatial.deltaangle*), [268](#page-271-0)

*tor.\_compute.spatial.deltaeta*), [269](#page-272-0)

*tor.\_compute.spatial.deltaR*), [270](#page-273-0)

*tor.\_compute.spatial.deltaR2*), [272](#page-275-0)

*tor.\_compute.spatial.dot*), [273](#page-276-0)

*tor.\_compute.spatial.equal*), [274](#page-277-0)

*tor.\_compute.spatial.isclose*), [277](#page-280-0)

*tor.\_compute.spatial.not\_equal*), [279](#page-282-0)

*tor.\_compute.spatial.subtract*), [283](#page-286-0)

*tor.\_compute.spatial.deltaangle*), [268](#page-271-0)

*tor.\_compute.spatial.deltaeta*), [269](#page-272-0)

*tor.\_compute.spatial.deltaR*), [270](#page-273-0)

*tor.\_compute.spatial.deltaR2*), [272](#page-275-0)

*tor.\_compute.spatial.dot*), [273](#page-276-0)

*tor.\_compute.spatial.equal*), [274](#page-277-0)

*tor.\_compute.spatial.isclose*), [277](#page-280-0)

*tor.\_compute.spatial.not\_equal*), [279](#page-282-0)

*tor.\_compute.spatial.subtract*), [283](#page-286-0)

*tor.\_compute.planar.deltaphi*), [260](#page-263-0)

*tor.\_compute.planar.add*), [260](#page-263-0)

*tor.\_compute.planar.dot*), [261](#page-264-0)

*tor.\_compute.planar.equal*), [261](#page-264-0)

*tor.\_compute.planar.isclose*), [262](#page-265-0)

*tor.\_compute.planar.not\_equal*), [262](#page-265-0)

*tor.\_compute.spatial.add*), [265](#page-268-0)

*tor.\_compute.spatial.add*), [265](#page-268-0)

- rhophi\_rhophi() (*in module vector.\_compute.planar.subtract*), [264](#page-267-0)
- rhophi\_theta() (*in module vector.\_compute.spatial.costheta*), [267](#page-270-0)
- rhophi\_theta() (*in module vector.\_compute.spatial.cottheta*), [267](#page-270-0)
- rhophi\_theta() (*in module vector.\_compute.spatial.eta*), [276](#page-279-0)
- rhophi\_theta() (*in module vector.\_compute.spatial.mag*), [278](#page-281-0)
- rhophi\_theta() (*in module vector.\_compute.spatial.mag2*), [279](#page-282-0)
- rhophi\_theta() (*in module vector.\_compute.spatial.rotateX*), [281](#page-284-0)
- rhophi\_theta() (*in module vector.\_compute.spatial.rotateY*), [282](#page-285-0)
- rhophi\_theta() (*in module vector.\_compute.spatial.scale*), [282](#page-285-0)
- rhophi\_theta() (*in module vector.\_compute.spatial.theta*), [284](#page-287-0)
- rhophi\_theta() (*in module vector.\_compute.spatial.transform3D*), [284](#page-287-0)
- rhophi\_theta() (*in module vector.\_compute.spatial.unit*), [285](#page-288-0)
- rhophi\_theta() (*in module vector.\_compute.spatial.z*), [285](#page-288-0)
- rhophi\_theta\_rhophi\_eta() (*in module vector.\_compute.spatial.add*), [265](#page-268-0)
- rhophi\_theta\_rhophi\_eta() (*in module vector.\_compute.spatial.deltaangle*), [268](#page-271-0)
- rhophi\_theta\_rhophi\_eta() (*in module vector.\_compute.spatial.deltaeta*), [269](#page-272-0)
- rhophi\_theta\_rhophi\_eta() (*in module vector.\_compute.spatial.deltaR*), [270](#page-273-0)
- rhophi\_theta\_rhophi\_eta() (*in module vector.\_compute.spatial.deltaR2*), [272](#page-275-0)
- rhophi\_theta\_rhophi\_eta() (*in module vector.\_compute.spatial.dot*), [273](#page-276-0)
- rhophi\_theta\_rhophi\_eta() (*in module vector.\_compute.spatial.equal*), [274](#page-277-0)
- rhophi\_theta\_rhophi\_eta() (*in module vector.\_compute.spatial.isclose*), [277](#page-280-0)
- rhophi\_theta\_rhophi\_eta() (*in module vector.\_compute.spatial.not\_equal*), [279](#page-282-0)
- rhophi\_theta\_rhophi\_eta() (*in module vector.\_compute.spatial.subtract*), [283](#page-286-0)
- rhophi\_theta\_rhophi\_theta() (*in module vector.\_compute.spatial.add*), [265](#page-268-0)
- rhophi\_theta\_rhophi\_theta() (*in module vector.\_compute.spatial.deltaangle*), [268](#page-271-0)
- rhophi\_theta\_rhophi\_theta() (*in module vector.\_compute.spatial.deltaeta*), [269](#page-272-0)
- rhophi\_theta\_rhophi\_theta() (*in module vector.\_compute.spatial.deltaR*), [271](#page-274-0)
- rhophi\_theta\_rhophi\_theta() (*in module vector.\_compute.spatial.deltaR2*), [272](#page-275-0)
- rhophi\_theta\_rhophi\_theta() (*in module vector.\_compute.spatial.dot*), [273](#page-276-0)
- rhophi\_theta\_rhophi\_theta() (*in module vector.\_compute.spatial.equal*), [275](#page-278-0)
- rhophi\_theta\_rhophi\_theta() (*in module vector.\_compute.spatial.isclose*), [277](#page-280-0)
- rhophi\_theta\_rhophi\_theta() (*in module vector.\_compute.spatial.not\_equal*), [279](#page-282-0)
- rhophi\_theta\_rhophi\_theta() (*in module vector.\_compute.spatial.subtract*), [283](#page-286-0)
- rhophi\_theta\_rhophi\_z() (*in module vector.\_compute.spatial.add*), [265](#page-268-0)
- rhophi\_theta\_rhophi\_z() (*in module vector.\_compute.spatial.deltaangle*), [268](#page-271-0)
- rhophi\_theta\_rhophi\_z() (*in module vector.\_compute.spatial.deltaeta*), [269](#page-272-0)
- rhophi\_theta\_rhophi\_z() (*in module vector.\_compute.spatial.deltaR*), [271](#page-274-0)
- rhophi\_theta\_rhophi\_z() (*in module vector.\_compute.spatial.deltaR2*), [272](#page-275-0)
- rhophi\_theta\_rhophi\_z() (*in module vector.\_compute.spatial.dot*), [273](#page-276-0)
- rhophi\_theta\_rhophi\_z() (*in module vector.\_compute.spatial.equal*), [275](#page-278-0)
- rhophi\_theta\_rhophi\_z() (*in module vector.\_compute.spatial.isclose*), [277](#page-280-0)
- rhophi\_theta\_rhophi\_z() (*in module vector.\_compute.spatial.not\_equal*), [279](#page-282-0)
- rhophi\_theta\_rhophi\_z() (*in module vector.\_compute.spatial.subtract*), [283](#page-286-0)
- rhophi\_theta\_t() (*in module vector.\_compute.lorentz.beta*), [244](#page-247-0)
- rhophi\_theta\_t() (*in module vector.\_compute.lorentz.boostX\_beta*), [247](#page-250-0)
- rhophi\_theta\_t() (*in module vector.\_compute.lorentz.boostX\_gamma*), [247](#page-250-0)
- rhophi\_theta\_t() (*in module vector.\_compute.lorentz.boostY\_beta*), [248](#page-251-0)
- rhophi\_theta\_t() (*in module vector.\_compute.lorentz.boostY\_gamma*), [249](#page-252-0)
- rhophi\_theta\_t() (*in module vector.\_compute.lorentz.boostZ\_beta*), [249](#page-252-0)
- rhophi\_theta\_t() (*in module vector.\_compute.lorentz.boostZ\_gamma*), [250](#page-253-0)
- rhophi\_theta\_t() (*in module vector.\_compute.lorentz.Et*), [251](#page-254-0)
- rhophi\_theta\_t() (*in module vector.\_compute.lorentz.Et2*), [252](#page-255-0)
- rhophi\_theta\_t() (*in module vector.\_compute.lorentz.gamma*), [252](#page-255-0)
- rhophi\_theta\_t() (*in module vector.\_compute.lorentz.Mt*), [254](#page-257-0)

![](_page_371_Picture_606.jpeg)

![](_page_371_Picture_607.jpeg)

![](_page_372_Picture_603.jpeg)

![](_page_372_Picture_604.jpeg)

rhophi\_z\_t() (*in module vector.\_compute.lorentz.beta*),

![](_page_373_Picture_592.jpeg)

*tor.\_compute.spatial.deltaR2*), [272](#page-275-0) rhophi\_z\_xy\_theta() (*in module vector.\_compute.spatial.dot*), [273](#page-276-0) rhophi\_z\_xy\_theta() (*in module vector.\_compute.spatial.equal*), [275](#page-278-0)

- rhophi\_z\_xy\_theta() (*in module vector.\_compute.spatial.isclose*), [277](#page-280-0)
- rhophi\_z\_xy\_theta() (*in module vector.\_compute.spatial.not\_equal*), [280](#page-283-0)
- rhophi\_z\_xy\_theta() (*in module vector.\_compute.spatial.subtract*), [283](#page-286-0)
- rhophi\_z\_xy\_z() (*in module vector.\_compute.spatial.add*), [266](#page-269-0)
- rhophi\_z\_xy\_z() (*in module vector.\_compute.spatial.deltaangle*), [268](#page-271-0)
- rhophi\_z\_xy\_z() (*in module vector.\_compute.spatial.deltaeta*), [270](#page-273-0)
- rhophi\_z\_xy\_z() (*in module vector.\_compute.spatial.deltaR*), [271](#page-274-0)
- rhophi\_z\_xy\_z() (*in module vector.\_compute.spatial.deltaR2*), [272](#page-275-0)
- rhophi\_z\_xy\_z() (*in module vector.\_compute.spatial.dot*), [274](#page-277-0)
- rhophi\_z\_xy\_z() (*in module vector.\_compute.spatial.equal*), [275](#page-278-0)
- rhophi\_z\_xy\_z() (*in module vector.\_compute.spatial.isclose*), [277](#page-280-0)
- rhophi\_z\_xy\_z() (*in module vector.\_compute.spatial.not\_equal*), [280](#page-283-0)
- rhophi\_z\_xy\_z() (*in module vector.\_compute.spatial.subtract*), [283](#page-286-0)
- rotate\_axis() (*vector.\_methods.Spatial method*), [299](#page-302-0)
- rotate\_axis() (*vector.\_methods.VectorProtocolSpatial method*), [339](#page-342-0)
- rotate\_euler() (*vector.\_methods.Spatial method*), [299](#page-302-0)
- rotate\_euler() (*vector.\_methods.VectorProtocolSpatial method*), [339](#page-342-0)
- rotate\_nautical() (*vector.\_methods.Spatial method*), [299](#page-302-0)
- rotate\_nautical() (*vector.\_methods.VectorProtocolSpatial method*), [339](#page-342-0)
- rotate\_quaternion() (*vector.\_methods.Spatial method*), [299](#page-302-0)
- rotate\_quaternion() (*vector.\_methods.VectorProtocolSpatial method*), [339](#page-342-0)
- rotateX() (*vector.\_methods.Spatial method*), [299](#page-302-0)
- rotateX() (*vector.\_methods.VectorProtocolSpatial method*), [339](#page-342-0)
- rotateY() (*vector.\_methods.Spatial method*), [299](#page-302-0)
- rotateY() (*vector.\_methods.VectorProtocolSpatial method*), [339](#page-342-0)

rotateZ() (*vector.\_methods.Planar method*), [296](#page-299-0) rotateZ() (*vector.\_methods.VectorProtocolPlanar method*), [337](#page-340-0)

## S

![](_page_374_Picture_728.jpeg)

- t (*vector.\_methods.Lorentz property*), [291](#page-294-0)
- t (*vector.\_methods.TemporalT attribute*), [300](#page-303-0)
- t (*vector.\_methods.VectorProtocolLorentz property*), [336](#page-339-0)
- t (*vector.backends.awkward.TemporalAwkwardT attribute*), [182](#page-185-0)
- t (*vector.backends.numpy.TemporalNumpyT property*), [112](#page-115-0)
- t (*vector.backends.object.TupleT attribute*), [66](#page-69-0)
- t (*vector.backends.object.VectorObject4D property*), [98](#page-101-0)
- t2 (*vector.\_methods.Lorentz property*), [291](#page-294-0)
- t2 (*vector.\_methods.VectorProtocolLorentz property*), [336](#page-339-0)
- tau (*vector.\_methods.Lorentz property*), [291](#page-294-0)
- tau (*vector.\_methods.TemporalTau attribute*), [301](#page-304-0)
- tau (*vector.\_methods.VectorProtocolLorentz property*), [336](#page-339-0)
- tau (*vector.backends.awkward.TemporalAwkwardTau attribute*), [183](#page-186-0)
- tau (*vector.backends.numpy.TemporalNumpyTau property*), [113](#page-116-0)
- tau (*vector.backends.object.TupleTau attribute*), [66](#page-69-0)

![](_page_375_Picture_746.jpeg)

![](_page_376_Picture_661.jpeg)

![](_page_376_Picture_662.jpeg)

to\_xytheta() (*vector.\_methods.VectorProtocol method*), [332](#page-335-0)

 $xy$ thetat() (*vector.\_methods.Vector method*), [309](#page-312-0)

to\_xythetat() (*vector.\_methods.VectorProtocol*

*method*), [332](#page-335-0) to\_xythetatau() (*vector.\_methods.Vector method*), [309](#page-312-0) to\_xythetatau() (*vector.\_methods.VectorProtocol method*), [332](#page-335-0) to\_xyz() (*vector.\_methods.Vector method*), [309](#page-312-0) to\_xyz() (*vector.\_methods.VectorProtocol method*), [332](#page-335-0) to\_xyzt() (*vector.\_methods.Vector method*), [309](#page-312-0) to\_xyzt() (*vector.\_methods.VectorProtocol method*), [332](#page-335-0) to\_xyztau() (*vector.\_methods.Vector method*), [309](#page-312-0) to\_xyztau() (*vector.\_methods.VectorProtocol method*), [332](#page-335-0) transform2D() (*vector.\_methods.Planar method*), [296](#page-299-0) transform2D() (*vector.\_methods.VectorProtocolPlanar method*), [337](#page-340-0) transform3D() (*vector.\_methods.Spatial method*), [300](#page-303-0) transform3D() (*vector.\_methods.VectorProtocolSpatial method*), [340](#page-343-0) transform4D() (*vector.\_methods.Lorentz method*), [291](#page-294-0) transform4D() (*vector.\_methods.VectorProtocolLorentz method*), [336](#page-339-0) TransformProtocol2D (*class in vector.\_typeutils*), [342](#page-345-0) TransformProtocol3D (*class in vector.\_typeutils*), [342](#page-345-0) TransformProtocol4D (*class in vector.\_typeutils*), [342](#page-345-0) transverse\_energy (*vector.\_methods.LorentzMomentum property*), [293](#page-296-0) transverse\_energy (*vector.\_methods.MomentumProtocolLorentz property*), [294](#page-297-0) transverse\_energy2 (*vector.\_methods.LorentzMomentum property*), [293](#page-296-0) transverse\_energy2 (*vector.\_methods.MomentumProtocolLorentz property*), [294](#page-297-0) transverse\_mass (*vector.\_methods.LorentzMomentum property*), [293](#page-296-0) transverse\_mass (*vector.\_methods.MomentumProtocolLorentz property*), [294](#page-297-0) transverse\_mass2 (*vector.\_methods.LorentzMomentum property*), [293](#page-296-0) transverse\_mass2 (*vector.\_methods.MomentumProtocolLorentz property*), [294](#page-297-0) tt (*vector.\_typeutils.TransformProtocol4D attribute*), [342](#page-345-0) TupleEta (*class in vector.backends.object*), [65](#page-68-0) TupleRhoPhi (*class in vector.backends.object*), [65](#page-68-0) TupleT (*class in vector.backends.object*), [65](#page-68-0) TupleTau (*class in vector.backends.object*), [66](#page-69-0)

TupleTheta (*class in vector.backends.object*), [66](#page-69-0)

TupleXY (*class in vector.backends.object*), [66](#page-69-0) TupleZ (*class in vector.backends.object*), [67](#page-70-0) tx (*vector.\_typeutils.TransformProtocol4D attribute*), [342](#page-345-0) ty (*vector.\_typeutils.TransformProtocol4D attribute*), [342](#page-345-0) tz (*vector.\_typeutils.TransformProtocol4D attribute*), [342](#page-345-0)

### U

- unit() (*vector.\_methods.Lorentz method*), [292](#page-295-0)
- unit() (*vector.\_methods.Planar method*), [296](#page-299-0)
- unit() (*vector.\_methods.Spatial method*), [300](#page-303-0)
- unit() (*vector.\_methods.VectorProtocol method*), [333](#page-336-0)

## V

Vector (*class in vector.\_methods*), [301](#page-304-0) vector.\_compute module, [244](#page-247-0) vector.\_compute.lorentz module, [244](#page-247-0) vector.\_compute.lorentz.add module, [244](#page-247-0) vector.\_compute.lorentz.beta module, [244](#page-247-0) vector.\_compute.lorentz.boost\_beta3 module, [245](#page-248-0) vector.\_compute.lorentz.boost\_p4 module, [246](#page-249-0) vector.\_compute.lorentz.boostX\_beta module, [247](#page-250-0) vector.\_compute.lorentz.boostX\_gamma module, [247](#page-250-0) vector.\_compute.lorentz.boostY\_beta module, [248](#page-251-0) vector.\_compute.lorentz.boostY\_gamma module, [249](#page-252-0) vector.\_compute.lorentz.boostZ\_beta module, [249](#page-252-0) vector.\_compute.lorentz.boostZ\_gamma module, [250](#page-253-0) vector.\_compute.lorentz.deltaRapidityPhi module, [250](#page-253-0) vector.\_compute.lorentz.deltaRapidityPhi2 module, [250](#page-253-0) vector.\_compute.lorentz.dot module, [251](#page-254-0) vector.\_compute.lorentz.equal module, [251](#page-254-0) vector.\_compute.lorentz.Et module, [251](#page-254-0) vector.\_compute.lorentz.Et2 module, [252](#page-255-0) vector.\_compute.lorentz.gamma module, [252](#page-255-0) vector.\_compute.lorentz.is\_lightlike module, [253](#page-256-0)

vector.\_compute.lorentz.is\_spacelike module, [253](#page-256-0) vector.\_compute.lorentz.is\_timelike module, [253](#page-256-0) vector.\_compute.lorentz.isclose module, [253](#page-256-0) vector.\_compute.lorentz.Mt module, [253](#page-256-0) vector.\_compute.lorentz.Mt2 module, [254](#page-257-0) vector.\_compute.lorentz.not\_equal module, [255](#page-258-0) vector.\_compute.lorentz.rapidity module, [255](#page-258-0) vector.\_compute.lorentz.scale module, [255](#page-258-0) vector.\_compute.lorentz.subtract module, [256](#page-259-0) vector.\_compute.lorentz.t module, [256](#page-259-0) vector.\_compute.lorentz.t2 module, [257](#page-260-0) vector.\_compute.lorentz.tau module, [257](#page-260-0) vector.\_compute.lorentz.tau2 module, [258](#page-261-0) vector.\_compute.lorentz.to\_beta3 module, [258](#page-261-0) vector.\_compute.lorentz.transform4D module, [259](#page-262-0) vector.\_compute.lorentz.unit module, [259](#page-262-0) vector.\_compute.planar module, [260](#page-263-0) vector.\_compute.planar.add module, [260](#page-263-0) vector.\_compute.planar.deltaphi module, [260](#page-263-0) vector.\_compute.planar.dot module, [261](#page-264-0) vector.\_compute.planar.equal module, [261](#page-264-0) vector.\_compute.planar.is\_antiparallel module, [261](#page-264-0) vector.\_compute.planar.is\_parallel module, [261](#page-264-0) vector.\_compute.planar.is\_perpendicular module, [262](#page-265-0) vector.\_compute.planar.isclose module, [262](#page-265-0) vector.\_compute.planar.not\_equal module, [262](#page-265-0) vector.\_compute.planar.phi module, [262](#page-265-0)

vector.\_compute.planar.rho module, [263](#page-266-0) vector.\_compute.planar.rho2 module, [263](#page-266-0) vector.\_compute.planar.rotateZ module, [263](#page-266-0) vector.\_compute.planar.scale module, [263](#page-266-0) vector.\_compute.planar.subtract module, [264](#page-267-0) vector.\_compute.planar.transform2D module, [264](#page-267-0) vector.\_compute.planar.unit module, [264](#page-267-0) vector.\_compute.planar.x module, [264](#page-267-0) vector.\_compute.planar.y module, [265](#page-268-0) vector.\_compute.spatial module, [265](#page-268-0) vector.\_compute.spatial.add module, [265](#page-268-0) vector.\_compute.spatial.costheta module, [267](#page-270-0) vector.\_compute.spatial.cottheta module, [267](#page-270-0) vector.\_compute.spatial.cross module, [267](#page-270-0) vector.\_compute.spatial.deltaangle module, [268](#page-271-0) vector.\_compute.spatial.deltaeta module, [269](#page-272-0) vector.\_compute.spatial.deltaR module, [270](#page-273-0) vector.\_compute.spatial.deltaR2 module, [272](#page-275-0) vector.\_compute.spatial.dot module, [273](#page-276-0) vector.\_compute.spatial.equal module, [274](#page-277-0) vector.\_compute.spatial.eta module, [276](#page-279-0) vector.\_compute.spatial.is\_antiparallel module, [276](#page-279-0) vector.\_compute.spatial.is\_parallel module, [276](#page-279-0) vector.\_compute.spatial.is\_perpendicular module, [276](#page-279-0) vector.\_compute.spatial.isclose module, [277](#page-280-0) vector.\_compute.spatial.mag module, [278](#page-281-0) vector.\_compute.spatial.mag2 module, [279](#page-282-0)

vector.\_compute.spatial.not\_equal module, [279](#page-282-0) vector.\_compute.spatial.rotate\_axis module, [280](#page-283-0) vector.\_compute.spatial.rotate\_euler module, [281](#page-284-0) vector.\_compute.spatial.rotate\_quaternion module, [281](#page-284-0) vector.\_compute.spatial.rotateX module, [281](#page-284-0) vector.\_compute.spatial.rotateY module, [282](#page-285-0) vector.\_compute.spatial.scale module, [282](#page-285-0) vector.\_compute.spatial.subtract module, [282](#page-285-0) vector.\_compute.spatial.theta module, [284](#page-287-0) vector.\_compute.spatial.transform3D module, [284](#page-287-0) vector.\_compute.spatial.unit module, [285](#page-288-0) vector.\_compute.spatial.z module, [285](#page-288-0) vector.\_methods module, [285](#page-288-0) vector.\_typeutils module, [341](#page-344-0) vector.backends module, [43](#page-46-0) vector.backends.\_numba module, [238](#page-241-0) vector.backends.\_numba\_object module, [238](#page-241-0) vector.backends.awkward module, [125](#page-128-0) vector.backends.awkward\_constructors module, [235](#page-238-0) vector.backends.numba\_numpy module, [238](#page-241-0) vector.backends.numpy module, [105](#page-108-0) vector.backends.object module, [43](#page-46-0) Vector2D (*class in vector.\_methods*), [309](#page-312-0) Vector3D (*class in vector.\_methods*), [315](#page-318-0) Vector4D (*class in vector.\_methods*), [321](#page-324-0) vector\_obj() (*in module vector.backends.\_numba\_object*), [243](#page-246-0) vector\_obj\_Azimuthal\_ptphi() (*in module vector.backends.\_numba\_object*), [243](#page-246-0) vector\_obj\_Azimuthal\_pxpy() (*in module vector.backends.\_numba\_object*), [243](#page-246-0)

- vector\_obj\_Azimuthal\_rhophi() (*in module vector.backends.\_numba\_object*), [243](#page-246-0)
- vector\_obj\_Azimuthal\_xpy() (*in module vector.backends.\_numba\_object*), [243](#page-246-0)
- vector\_obj\_Azimuthal\_xy() (*in module vector.backends.\_numba\_object*), [243](#page-246-0)
- vector\_obj\_Longitudinal\_eta() (*in module vector.backends.\_numba\_object*), [243](#page-246-0)
- vector\_obj\_Longitudinal\_pz() (*in module vector.backends.\_numba\_object*), [243](#page-246-0)
- vector\_obj\_Longitudinal\_theta() (*in module vector.backends.\_numba\_object*), [243](#page-246-0)
- vector\_obj\_Longitudinal\_z() (*in module vector.backends.\_numba\_object*), [243](#page-246-0)
- vector\_obj\_Temporal\_E() (*in module vector.backends.\_numba\_object*), [243](#page-246-0)
- vector\_obj\_Temporal\_e() (*in module vector.backends.\_numba\_object*), [243](#page-246-0)
- vector\_obj\_Temporal\_energy() (*in module vector.backends.\_numba\_object*), [243](#page-246-0)
- vector\_obj\_Temporal\_M() (*in module vector.backends.\_numba\_object*), [243](#page-246-0)
- vector\_obj\_Temporal\_m() (*in module vector.backends.\_numba\_object*), [243](#page-246-0)
- vector\_obj\_Temporal\_mass() (*in module vector.backends.\_numba\_object*), [243](#page-246-0)
- vector\_obj\_Temporal\_t() (*in module vector.backends.\_numba\_object*), [243](#page-246-0)
- vector\_obj\_Temporal\_tau() (*in module vector.backends.\_numba\_object*), [243](#page-246-0)
- VectorArray2D (*class in vector.backends.awkward*), [183](#page-186-0)
- VectorArray3D (*class in vector.backends.awkward*), [189](#page-192-0)
- VectorArray4D (*class in vector.backends.awkward*), [194](#page-197-0)
- VectorAwkward (*class in vector.backends.awkward*), [200](#page-203-0) VectorAwkward2D (*class in vector.backends.awkward*),
- [200](#page-203-0) VectorAwkward3D (*class in vector.backends.awkward*), [205](#page-208-0)
- VectorAwkward4D (*class in vector.backends.awkward*), [211](#page-214-0)
- VectorNumpy (*class in vector.backends.numpy*), [113](#page-116-0) VectorNumpy2D (*class in vector.backends.numpy*), [118](#page-121-0) VectorNumpy3D (*class in vector.backends.numpy*), [119](#page-122-0) VectorNumpy4D (*class in vector.backends.numpy*), [120](#page-123-0) VectorObject (*class in vector.backends.object*), [67](#page-70-0) VectorObject2D (*class in vector.backends.object*), [73](#page-76-0) VectorObject2D\_box() (*in module vector.backends.\_numba\_object*), [239](#page-242-0) VectorObject2D\_constructor\_typer() (*in module vector.backends.\_numba\_object*), [239](#page-242-0)
- VectorObject2D\_to\_Vector2D() (*in module vector.backends.\_numba\_object*), [239](#page-242-0)
- *tor.backends.\_numba\_object*), [239](#page-242-0)
- VectorObject2D\_to\_Vector4D() (*in module vector.backends.\_numba\_object*), [239](#page-242-0)
- VectorObject2D\_typeof() (*in module vector.backends.\_numba\_object*), [239](#page-242-0)
- VectorObject2D\_unbox() (*in module vector.backends.\_numba\_object*), [239](#page-242-0)
- VectorObject2DType (*class in vector.backends.\_numba\_object*), [239](#page-242-0)
- VectorObject2DType\_unit() (*in module vector.backends.\_numba\_object*), [239](#page-242-0)
- VectorObject3D (*class in vector.backends.object*), [79](#page-82-0)
- VectorObject3D\_box() (*in module vector.backends.\_numba\_object*), [239](#page-242-0)
- VectorObject3D\_constructor\_typer() (*in module vector.backends.\_numba\_object*), [239](#page-242-0)
- VectorObject3D\_to\_Vector2D() (*in module vector.backends.\_numba\_object*), [239](#page-242-0)
- VectorObject3D\_to\_Vector3D() (*in module vector.backends.\_numba\_object*), [239](#page-242-0)
- VectorObject3D\_to\_Vector4D() (*in module vector.backends.\_numba\_object*), [239](#page-242-0)
- VectorObject3D\_typeof() (*in module vector.backends.\_numba\_object*), [239](#page-242-0)
- VectorObject3D\_unbox() (*in module vector.backends.\_numba\_object*), [239](#page-242-0)
- VectorObject3DType (*class in vector.backends.\_numba\_object*), [239](#page-242-0)
- VectorObject3DType\_unit() (*in module vector.backends.\_numba\_object*), [239](#page-242-0)
- VectorObject4D (*class in vector.backends.object*), [88](#page-91-0)
- VectorObject4D\_box() (*in module vector.backends.\_numba\_object*), [240](#page-243-0)
- VectorObject4D\_constructor\_typer() (*in module vector.backends.\_numba\_object*), [240](#page-243-0)
- VectorObject4D\_to\_Vector2D() (*in module vector.backends.\_numba\_object*), [240](#page-243-0)
- VectorObject4D\_to\_Vector3D() (*in module vector.backends.\_numba\_object*), [240](#page-243-0)
- VectorObject4D\_to\_Vector4D() (*in module vector.backends.\_numba\_object*), [240](#page-243-0)
- VectorObject4D\_typeof() (*in module vector.backends.\_numba\_object*), [240](#page-243-0)
- VectorObject4D\_unbox() (*in module vector.backends.\_numba\_object*), [240](#page-243-0)
- VectorObject4DType (*class in vector.backends.\_numba\_object*), [239](#page-242-0)
- VectorObject4DType\_boost() (*in module vector.backends.\_numba\_object*), [239](#page-242-0)
- VectorObject4DType\_boost\_beta3() (*in module vector.backends.\_numba\_object*), [240](#page-243-0)
- VectorObject4DType\_boost\_p4() (*in module vector.backends.\_numba\_object*), [240](#page-243-0)
- VectorObject2D\_to\_Vector3D() (*in module vec-*VectorObject4DType\_boostCM\_of() (*in module vector.backends.\_numba\_object*), [239](#page-242-0)
	- VectorObject4DType\_boostCM\_of\_beta3() (*in module vector.backends.\_numba\_object*), [239](#page-242-0)
	- VectorObject4DType\_boostCM\_of\_p4() (*in module vector.backends.\_numba\_object*), [239](#page-242-0)
	- VectorObject4DType\_is\_lightlike() (*in module vector.backends.\_numba\_object*), [240](#page-243-0)
	- VectorObject4DType\_is\_spacelike() (*in module vector.backends.\_numba\_object*), [240](#page-243-0)
	- VectorObject4DType\_is\_timelike() (*in module vector.backends.\_numba\_object*), [240](#page-243-0)
	- VectorObject4DType\_neg4D() (*in module vector.backends.\_numba\_object*), [240](#page-243-0)
	- VectorObject4DType\_scale3D() (*in module vector.backends.\_numba\_object*), [240](#page-243-0)
	- VectorObject4DType\_to\_beta3() (*in module vector.backends.\_numba\_object*), [240](#page-243-0)
	- VectorObject4DType\_transform4D() (*in module vector.backends.\_numba\_object*), [240](#page-243-0)
	- VectorObject4DType\_unit() (*in module vector.backends.\_numba\_object*), [240](#page-243-0)
	- VectorProtocol (*class in vector.\_methods*), [327](#page-330-0)

VectorProtocolLorentz (*class in vector.\_methods*), [333](#page-336-0)

VectorProtocolPlanar (*class in vector.\_methods*), [336](#page-339-0) VectorProtocolSpatial (*class in vector.\_methods*), [338](#page-341-0)

- VectorRecord2D (*class in vector.backends.awkward*), [218](#page-221-0)
- VectorRecord3D (*class in vector.backends.awkward*), [223](#page-226-0)
- VectorRecord4D (*class in vector.backends.awkward*), [229](#page-232-0)
- vectortype (*in module vector.backends.\_numba\_object*), [243](#page-246-0)

# X

- x (*vector.\_methods.AzimuthalXY attribute*), [286](#page-289-0)
- x (*vector.\_methods.Planar property*), [296](#page-299-0)
- x (*vector.\_methods.VectorProtocolPlanar property*), [337](#page-340-0)
- x (*vector.backends.awkward.AzimuthalAwkwardXY attribute*), [127](#page-130-0)
- x (*vector.backends.numpy.AzimuthalNumpyXY property*), [107](#page-110-0)
- x (*vector.backends.object.TupleXY attribute*), [67](#page-70-0)
- x (*vector.backends.object.VectorObject2D property*), [79](#page-82-0)
- x (*vector.backends.object.VectorObject3D property*), [88](#page-91-0)
- x (*vector.backends.object.VectorObject4D property*), [98](#page-101-0)
- xt (*vector.\_typeutils.TransformProtocol4D attribute*), [342](#page-345-0)
- xx (*vector.\_typeutils.TransformProtocol2D attribute*), [342](#page-345-0)
- xx (*vector.\_typeutils.TransformProtocol3D attribute*), [342](#page-345-0)
- xx (*vector.\_typeutils.TransformProtocol4D attribute*), [342](#page-345-0)
- xy (*vector.\_typeutils.TransformProtocol2D attribute*), [342](#page-345-0)

xy (*vector.\_typeutils.TransformProtocol3D attribute*), [342](#page-345-0) xy (*vector.\_typeutils.TransformProtocol4D attribute*), [342](#page-345-0) xy() (*in module vector.\_compute.planar.phi*), [262](#page-265-0) xy() (*in module vector.\_compute.planar.rho*), [263](#page-266-0) xy() (*in module vector.\_compute.planar.rho2*), [263](#page-266-0) xy() (*in module vector.\_compute.planar.rotateZ*), [263](#page-266-0) xy() (*in module vector.\_compute.planar.scale*), [263](#page-266-0) xy() (*in module vector.\_compute.planar.unit*), [264](#page-267-0) xy() (*in module vector.\_compute.planar.x*), [264](#page-267-0) xy() (*in module vector.\_compute.planar.y*), [265](#page-268-0) xy\_eta() (*in module vector.\_compute.spatial.costheta*), [267](#page-270-0) xy\_eta() (*in module vector.\_compute.spatial.cottheta*), [267](#page-270-0) xy\_eta() (*in module vector.\_compute.spatial.eta*), [276](#page-279-0) xy\_eta() (*in module vector.\_compute.spatial.mag*), [279](#page-282-0) xy\_eta() (*in module vector.\_compute.spatial.mag2*), [279](#page-282-0) xy\_eta() (*in module vector.\_compute.spatial.rotateX*), [281](#page-284-0) xy\_eta() (*in module vector.\_compute.spatial.rotateY*), [282](#page-285-0) xy\_eta() (*in module vector.\_compute.spatial.scale*), [282](#page-285-0) xy\_eta() (*in module vector.\_compute.spatial.theta*), [284](#page-287-0) xy\_eta() (*in module vector.\_compute.spatial.transform3D*), [284](#page-287-0) xy\_eta() (*in module vector.\_compute.spatial.unit*), [285](#page-288-0) xy\_eta() (*in module vector.\_compute.spatial.z*), [285](#page-288-0) xy\_eta\_rhophi\_eta() (*in module vector.\_compute.spatial.add*), [266](#page-269-0) xy\_eta\_rhophi\_eta() (*in module vector.\_compute.spatial.deltaangle*), [268](#page-271-0) xy\_eta\_rhophi\_eta() (*in module vector.\_compute.spatial.deltaeta*), [270](#page-273-0) xy\_eta\_rhophi\_eta() (*in module vector.\_compute.spatial.deltaR*), [271](#page-274-0) xy\_eta\_rhophi\_eta() (*in module vector.\_compute.spatial.deltaR2*), [272](#page-275-0) xy\_eta\_rhophi\_eta() (*in module vector.\_compute.spatial.dot*), [274](#page-277-0) xy\_eta\_rhophi\_eta() (*in module vector.\_compute.spatial.equal*), [275](#page-278-0) xy\_eta\_rhophi\_eta() (*in module vector.\_compute.spatial.isclose*), [278](#page-281-0) xy\_eta\_rhophi\_eta() (*in module vector.\_compute.spatial.not\_equal*), [280](#page-283-0) xy\_eta\_rhophi\_eta() (*in module vector.\_compute.spatial.subtract*), [283](#page-286-0) xy\_eta\_rhophi\_theta() (*in module vector.\_compute.spatial.add*), [266](#page-269-0) xy\_eta\_rhophi\_theta() (*in module vector.\_compute.spatial.deltaangle*), [268](#page-271-0) xy\_eta\_rhophi\_theta() (*in module vector.\_compute.spatial.deltaeta*), [270](#page-273-0) xy\_eta\_rhophi\_theta() (*in module vec-*

*tor.\_compute.spatial.deltaR*), [271](#page-274-0) xy\_eta\_rhophi\_theta() (*in module vector.\_compute.spatial.deltaR2*), [272](#page-275-0) xy\_eta\_rhophi\_theta() (*in module vector.\_compute.spatial.dot*), [274](#page-277-0) xy\_eta\_rhophi\_theta() (*in module vector.\_compute.spatial.equal*), [275](#page-278-0) xy\_eta\_rhophi\_theta() (*in module vector.\_compute.spatial.isclose*), [278](#page-281-0) xy\_eta\_rhophi\_theta() (*in module vector.\_compute.spatial.not\_equal*), [280](#page-283-0) xy\_eta\_rhophi\_theta() (*in module vector.\_compute.spatial.subtract*), [283](#page-286-0) xy\_eta\_rhophi\_z() (*in module vector.\_compute.spatial.add*), [266](#page-269-0) xy\_eta\_rhophi\_z() (*in module vector.\_compute.spatial.deltaangle*), [268](#page-271-0) xy\_eta\_rhophi\_z() (*in module vector.\_compute.spatial.deltaeta*), [270](#page-273-0) xy\_eta\_rhophi\_z() (*in module vector.\_compute.spatial.deltaR*), [271](#page-274-0) xy\_eta\_rhophi\_z() (*in module vector.\_compute.spatial.deltaR2*), [272](#page-275-0) xy\_eta\_rhophi\_z() (*in module vector.\_compute.spatial.dot*), [274](#page-277-0) xy\_eta\_rhophi\_z() (*in module vector.\_compute.spatial.equal*), [275](#page-278-0) xy\_eta\_rhophi\_z() (*in module vector.\_compute.spatial.isclose*), [278](#page-281-0) xy\_eta\_rhophi\_z() (*in module vector.\_compute.spatial.not\_equal*), [280](#page-283-0) xy\_eta\_rhophi\_z() (*in module vector.\_compute.spatial.subtract*), [283](#page-286-0) xy\_eta\_t() (*in module vector.\_compute.lorentz.beta*), [244](#page-247-0) xy\_eta\_t() (*in module vector.\_compute.lorentz.boostX\_beta*), [247](#page-250-0) xy\_eta\_t() (*in module vector.\_compute.lorentz.boostX\_gamma*), [248](#page-251-0) xy\_eta\_t() (*in module vector.\_compute.lorentz.boostY\_beta*), [248](#page-251-0) xy\_eta\_t() (*in module vector.\_compute.lorentz.boostY\_gamma*), [249](#page-252-0) xy\_eta\_t() (*in module vector.\_compute.lorentz.boostZ\_beta*), [249](#page-252-0) xy\_eta\_t() (*in module vector.\_compute.lorentz.boostZ\_gamma*), [250](#page-253-0) xy\_eta\_t() (*in module vector.\_compute.lorentz.Et*), [251](#page-254-0) xy\_eta\_t() (*in module vector.\_compute.lorentz.Et2*), [252](#page-255-0) xy\_eta\_t() (*in module vector.\_compute.lorentz.gamma*), [252](#page-255-0) xy\_eta\_t() (*in module vector.\_compute.lorentz.Mt*), [254](#page-257-0)

![](_page_382_Picture_598.jpeg)

![](_page_382_Picture_599.jpeg)

![](_page_383_Picture_599.jpeg)

![](_page_383_Picture_600.jpeg)

![](_page_384_Picture_600.jpeg)

![](_page_384_Picture_601.jpeg)

xy\_theta\_xy\_theta() (*in module vec-*

xy\_theta\_tau() (*in module* 

![](_page_385_Picture_651.jpeg)

![](_page_385_Picture_652.jpeg)

![](_page_386_Picture_645.jpeg)

[254](#page-257-0)

![](_page_386_Picture_646.jpeg)

![](_page_387_Picture_513.jpeg)

# Y

- y (*vector.\_methods.AzimuthalXY attribute*), [286](#page-289-0)
- y (*vector.\_methods.Planar property*), [297](#page-300-0)
- y (*vector.\_methods.VectorProtocolPlanar property*), [338](#page-341-0)
- y (*vector.backends.awkward.AzimuthalAwkwardXY attribute*), [127](#page-130-0)
- y (*vector.backends.numpy.AzimuthalNumpyXY property*), [107](#page-110-0)
- y (*vector.backends.object.TupleXY attribute*), [67](#page-70-0)
- y (*vector.backends.object.VectorObject2D property*), [79](#page-82-0)
- y (*vector.backends.object.VectorObject3D property*), [88](#page-91-0)
- y (*vector.backends.object.VectorObject4D property*), [98](#page-101-0)
- yt (*vector.\_typeutils.TransformProtocol4D attribute*), [342](#page-345-0)
- yx (*vector.\_typeutils.TransformProtocol2D attribute*), [342](#page-345-0)
- yx (*vector.\_typeutils.TransformProtocol3D attribute*), [342](#page-345-0)
- yx (*vector.\_typeutils.TransformProtocol4D attribute*), [343](#page-346-0)
- yy (*vector.\_typeutils.TransformProtocol2D attribute*), [342](#page-345-0)
- yy (*vector.\_typeutils.TransformProtocol3D attribute*), [342](#page-345-0)
- yy (*vector.\_typeutils.TransformProtocol4D attribute*), [343](#page-346-0)
- yz (*vector.\_typeutils.TransformProtocol3D attribute*), [342](#page-345-0)
- yz (*vector.\_typeutils.TransformProtocol4D attribute*), [343](#page-346-0)

## Z

- z (*vector.\_methods.LongitudinalZ attribute*), [287](#page-290-0)
- z (*vector.\_methods.Spatial property*), [300](#page-303-0)
- z (*vector.\_methods.VectorProtocolSpatial property*), [340](#page-343-0)
- z (*vector.backends.awkward.LongitudinalAwkwardZ attribute*), [130](#page-133-0)
- z (*vector.backends.numpy.LongitudinalNumpyZ property*), [109](#page-112-0)
- z (*vector.backends.object.TupleZ attribute*), [67](#page-70-0)
- z (*vector.backends.object.VectorObject3D property*), [88](#page-91-0)
- z (*vector.backends.object.VectorObject4D property*), [98](#page-101-0)
- zip() (*in module vector.backends.awkward\_constructors*), [236](#page-239-0)
- zt (*vector.\_typeutils.TransformProtocol4D attribute*), [343](#page-346-0)
- zx (*vector.\_typeutils.TransformProtocol3D attribute*), [342](#page-345-0)
- zx (*vector.\_typeutils.TransformProtocol4D attribute*), [343](#page-346-0)
- zy (*vector.\_typeutils.TransformProtocol3D attribute*), [342](#page-345-0)
- zy (*vector.\_typeutils.TransformProtocol4D attribute*), [343](#page-346-0)
- zz (*vector.\_typeutils.TransformProtocol3D attribute*), [342](#page-345-0)
- zz (*vector.\_typeutils.TransformProtocol4D attribute*), [343](#page-346-0)